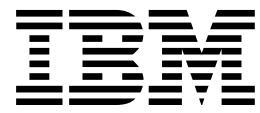

IBM Parallel Environment for AIX

# MPI Programming and Subroutine Reference

*Version 2 Release 4*

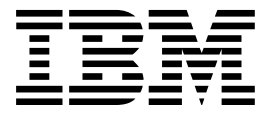

IBM Parallel Environment for AIX

# MPI Programming and Subroutine Reference

*Version 2 Release 4*

#### **Note**

Before using this information and the product it supports, be sure to read the general information under "Notices" on page xi.

#### | **Fourth Edition (October, 1998)**

This edition applies to Version 2, Release 4, Modification 0 of the IBM Parallel Environment for AIX (5765-543), and to all subsequent releases and modifications until otherwise indicated in new editions or technical newsletters.

Order publications through your IBM representative or the IBM branch office serving your locality. Publications are not stocked at the address given below.

IBM welcomes your comments. A form for your comments appears at the back of this publication. If the form has been removed, address your comments to:

International Business Machines Corporation Department 55JA, Mail Station P384 522 South Road Poughkeepsie, NY 12601-5400 United States of America

 FAX: (United States and Canada): 914+432-9405 FAX: (Other Countries) Your International Access Code +1+914+432-9405

IBMLink (United States customers only): IBMUSM10(MHVRCFS) IBM Mail Exchange: USIB6TC9 at IBMMAIL Internet: mhvrcfs@us.ibm.com World Wide Web: http://www.rs6000.ibm.com (select Parallel Computing)

If you would like a reply, be sure to include your name, address, telephone number, or FAX number.

Make sure to include the following in your comment or note:

Title and order number of this book Page number or topic related to your comment

When you send information to IBM, you grant IBM a nonexclusive right to use or distribute the information in any way it believes appropriate without incurring any obligation to you.

Permission to copy without fee all or part of these Message Passing Interface Forum documents:

MPI: A Message Passing Interface Standard, Version 1.1

MPI-2: Extensions to the Message-Passing Interface

is granted, provided the University of Tennessee copyright notice and the title of the document appear, and notice is given that copying is by permission of the University of Tennessee. ©1993, 1997 University of Tennessee, Knoxville, Tennessee.

#### **Copyright International Business Machines Corporation 1996, 1998. All rights reserved.**

Note to U.S. Government Users — Documentation related to restricted rights — Use, duplication or disclosure is subject to restrictions set forth in GSA ADP Schedule Contract with IBM Corp.

## **Contents**

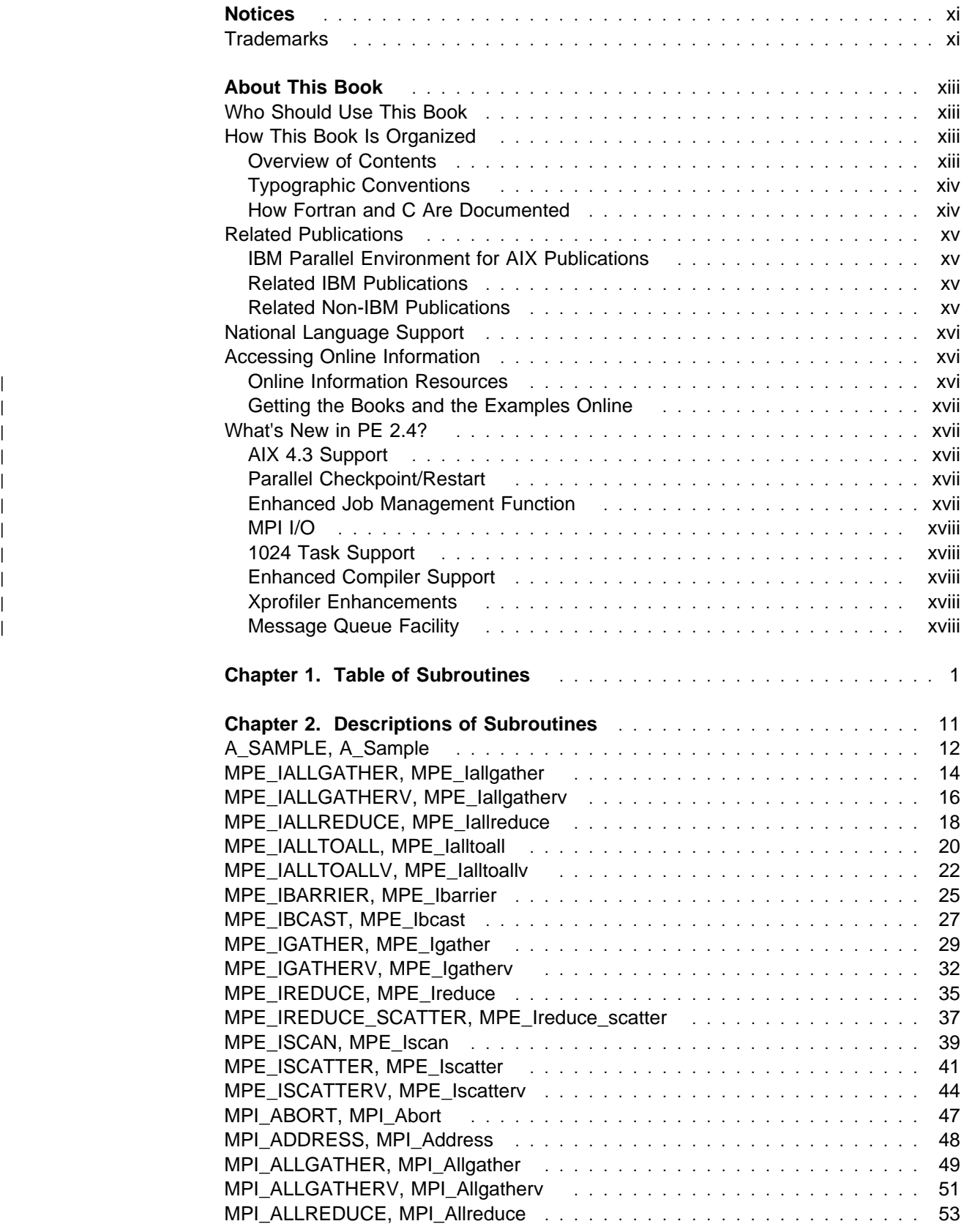

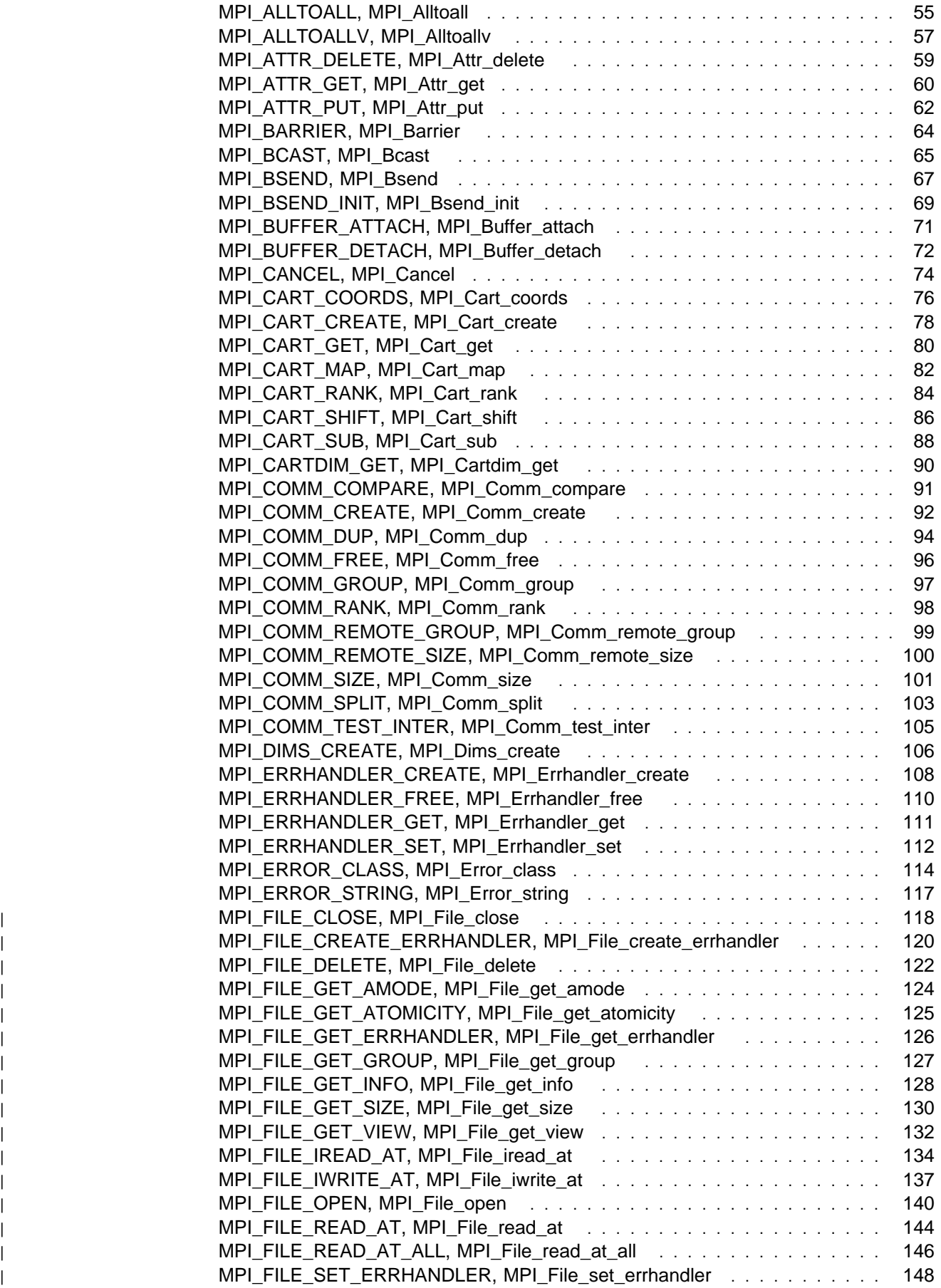

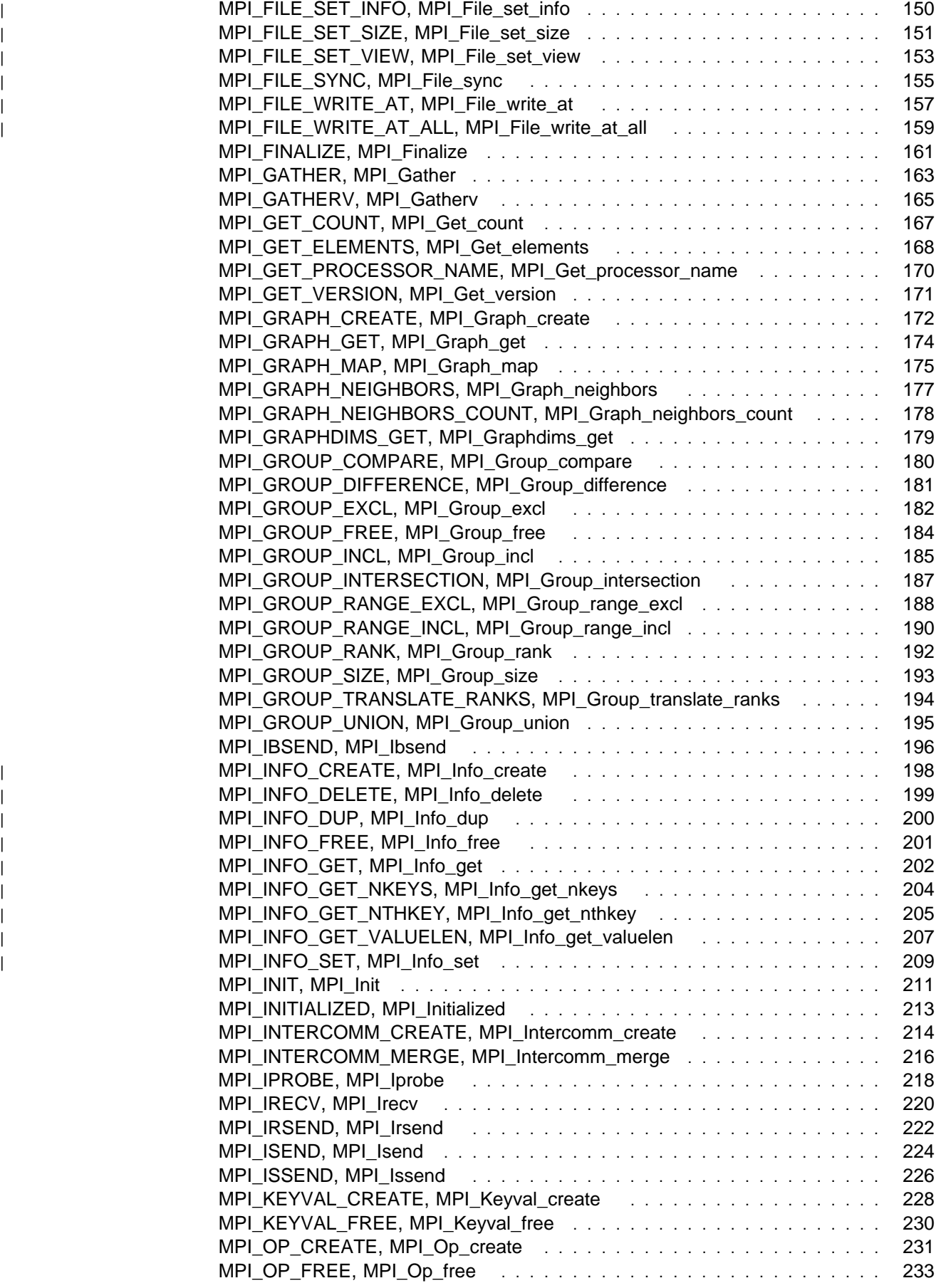

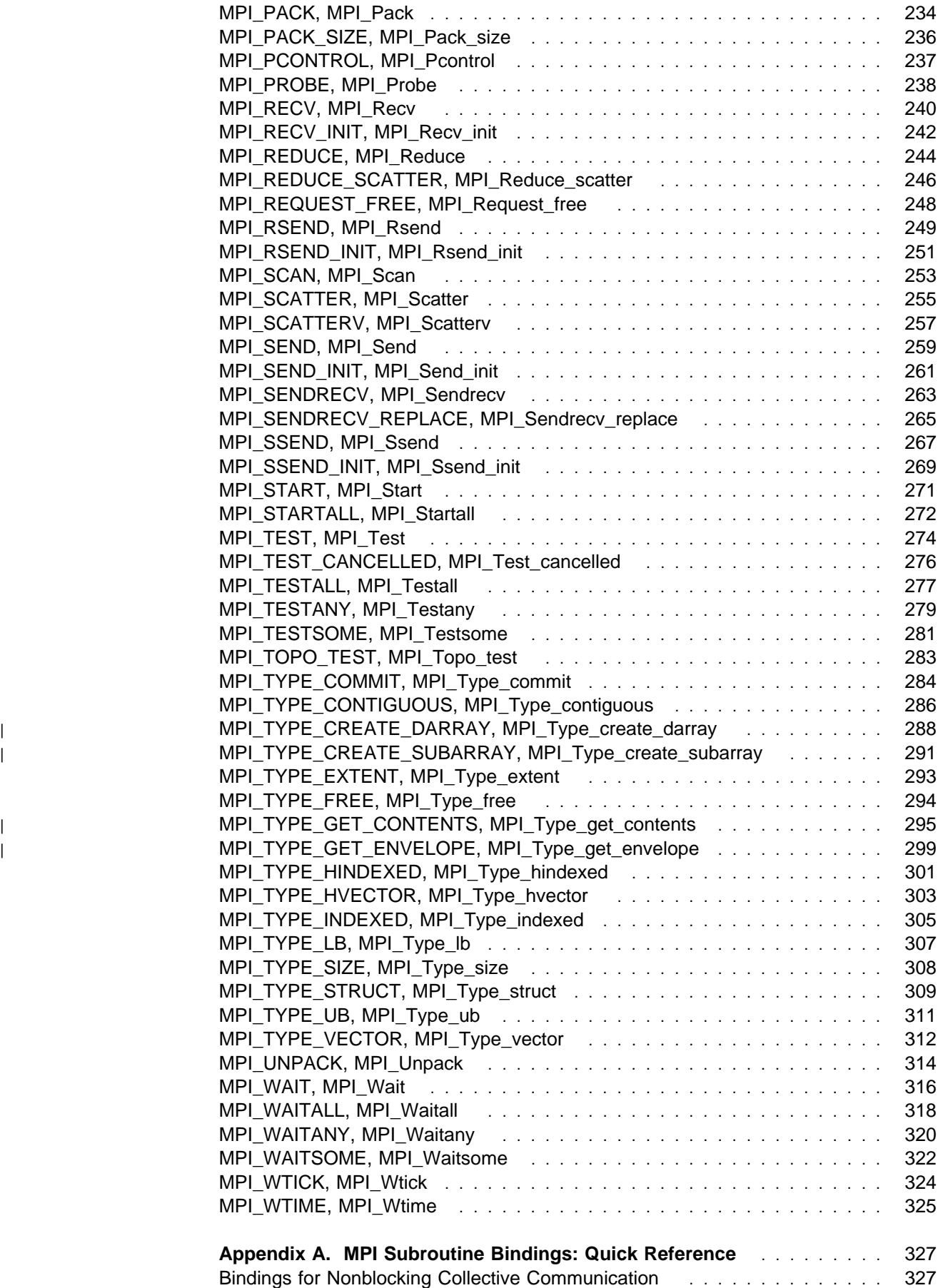

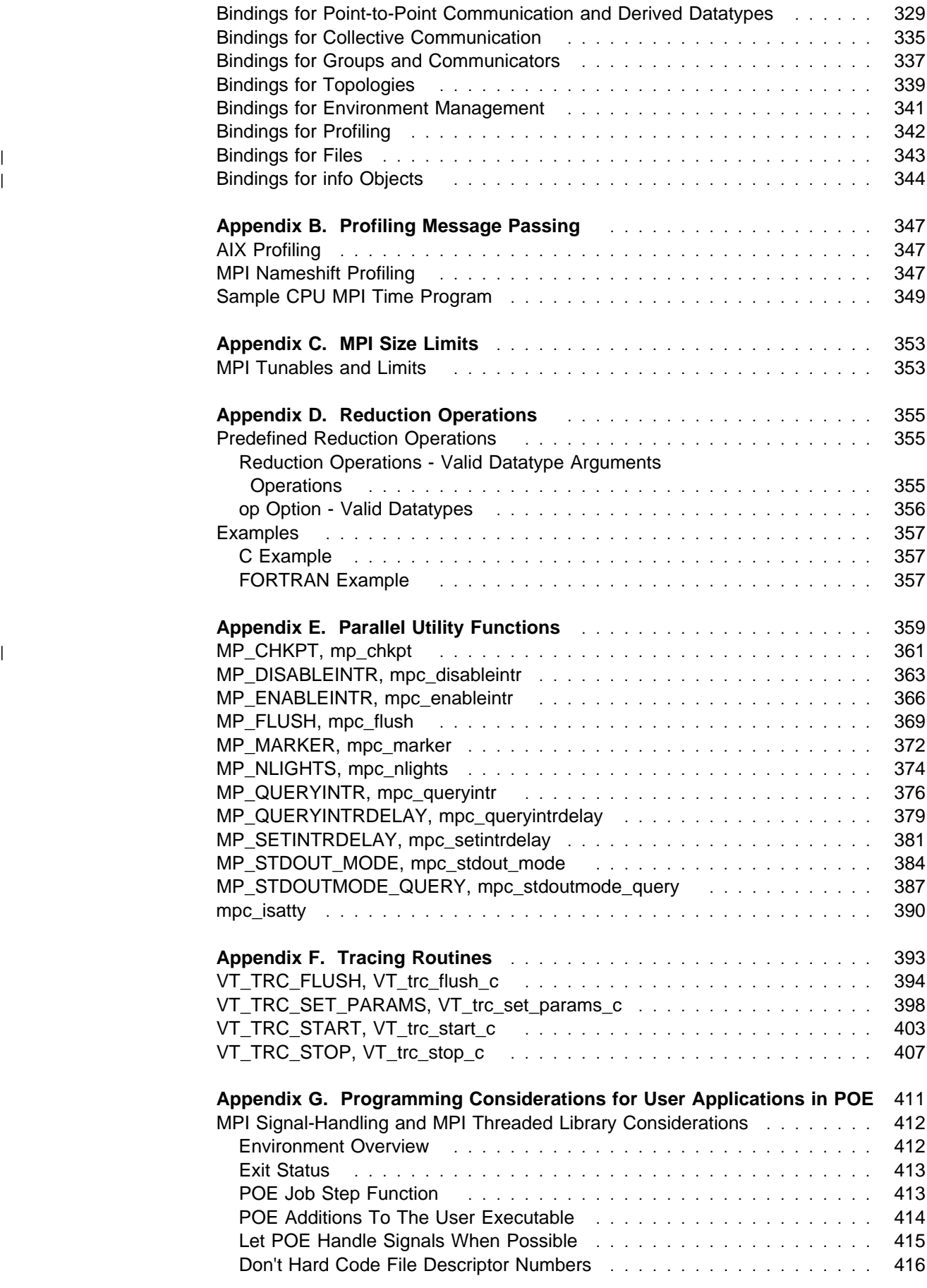

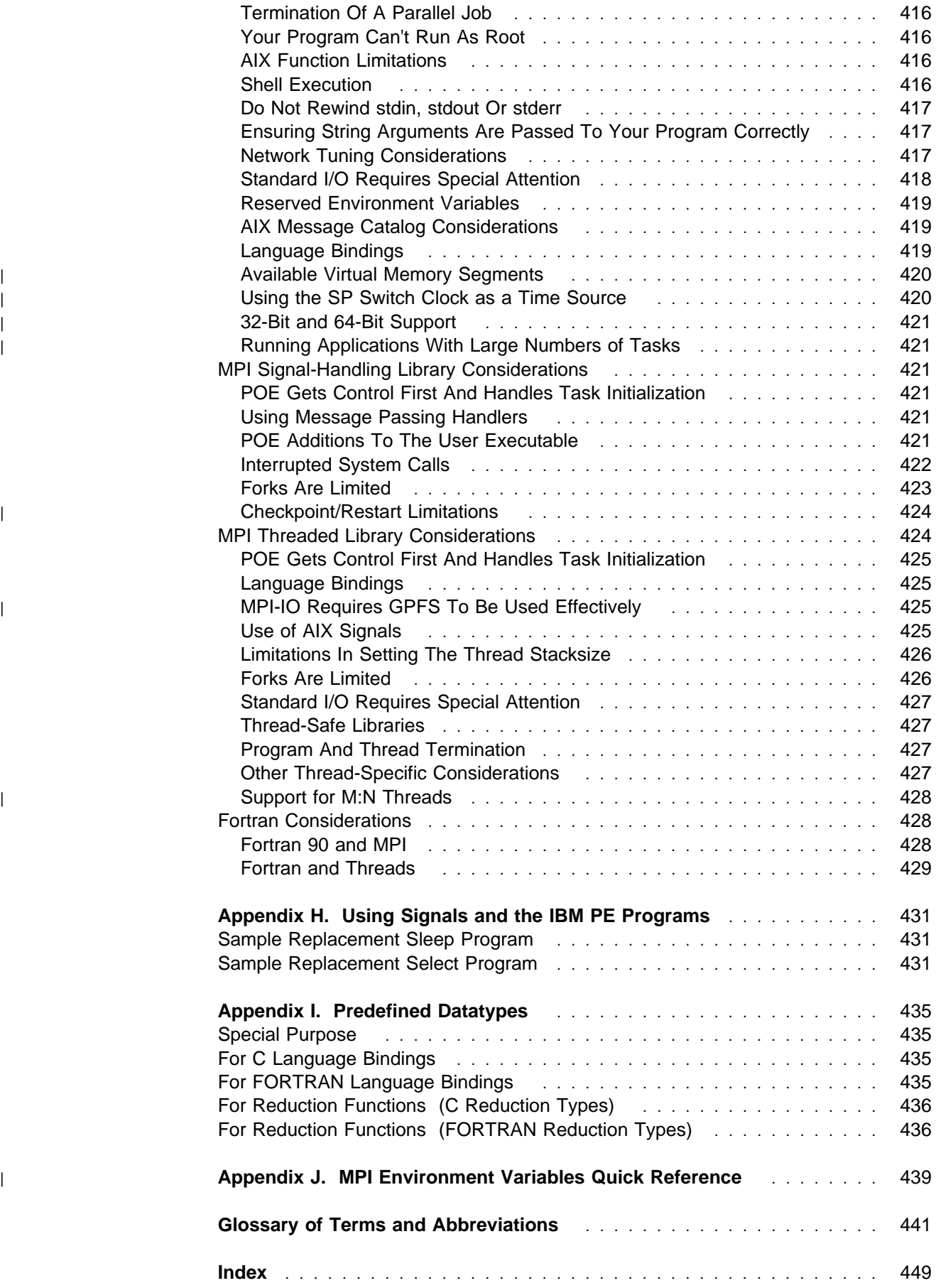

# **Tables**

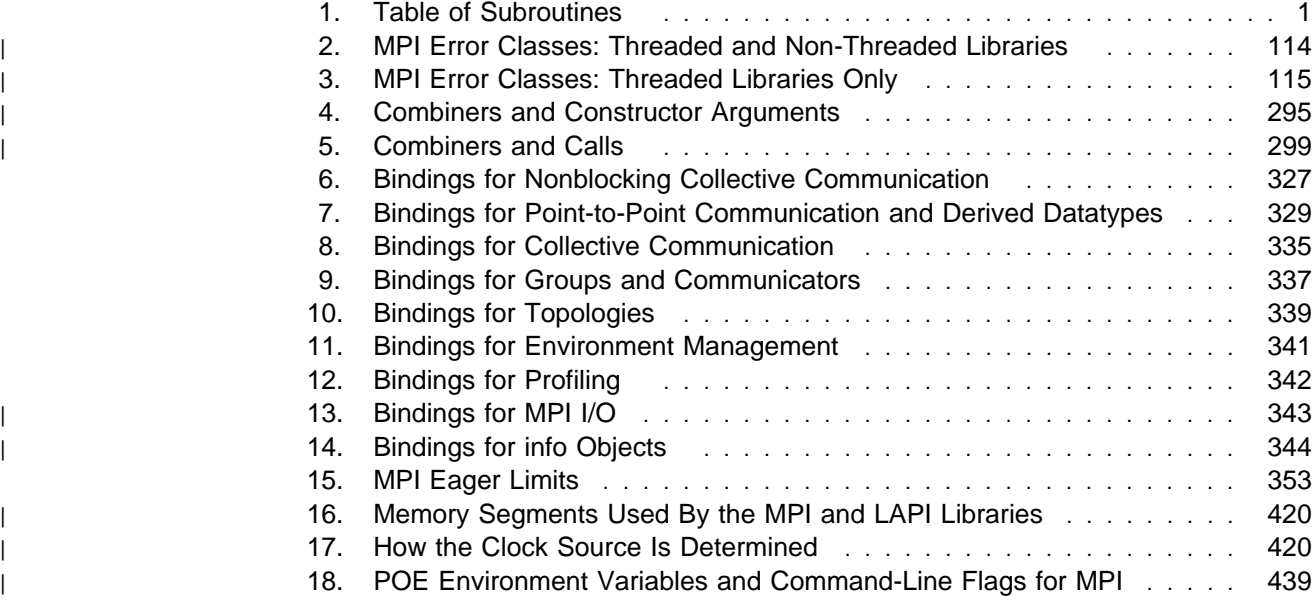

## **Notices**

References in this publication to IBM products, programs, or services do not imply that IBM intends to make these available in all countries in which IBM operates. Any reference to an IBM product, program, or service is not intended to state or imply that only IBM's product, program, or service may be used. Any functionally equivalent product, program, or service that does not infringe any of IBM's intellectual property rights may be used instead of the IBM product, program, or service. Evaluation and verification of operation in conjunction with other products, except those expressly designated by IBM, are the user's responsibility.

IBM may have patents or pending patent applications covering subject matter in this document. The furnishing of this document does not give you any license to these patents. You can send license inquiries, in writing, to:

IBM Director of Licensing IBM Corporation 500 Columbus Avenue Thornwood, NY 10594 USA

Licensees of this program who wish to have information about it for the purpose of enabling: (i) the exchange of information between independently created programs and other programs (including this one) and (ii) the mutual use of the information which has been exchanged, should contact:

IBM Corporation Mail Station P300 522 South Road Poughkeepsie, NY 12601-5400 USA Attention: Information Request

Such information may be available, subject to appropriate terms and conditions, including in some cases, payment of a fee.

#### **Trademarks**

The following terms are trademarks of the IBM Corporation in the United States or other countries or both:

- $\overline{\phantom{a}}$   $\overline{\phantom{a}}$   $\overline{\$
- $\blacksquare$
- | LoadLeveler
- | **RS/6000 RS/6000** 
	- $\cdot$  SP

| Adobe, Acrobat, Acrobat Reader, and PostScript are trademarks of Adobe | Systems, Incorporated.

| Microsoft, Windows, Windows NT, and the Windows logo are trademarks of | Microsoft Corporation in the United States and/or other countries.

| Netscape is a registered trademark of Netscape Communications Corporation in the | United States and other countries.

| UNIX is a registered trademark in the United States and/or other countries licensed | exclusively through X/Open Company Limited.

| Other company, product and service names may be the trademarks or service | marks of others.

## **About This Book**

This book lists the subroutines a programmer can use when writing parallel applications along with the associated parameters, and syntax. The IBM Message Passing Interface implementation intends to comply with the requirements of the Message Passing Interface Forum, MPI: A Message-Passing Interface Standard, Version 1.1, University of Tennessee, Knoxville, Tennessee, June 6, 1995 and | MPI-2: Extensions to the Message-Passing Interface, University of Tennessee, | Knoxville, Tennessee, July 18, 1997. In addition, this book provides brief introductory information regarding parallel programming.

#### **Who Should Use This Book**

This book is intended for experienced programmers who want to write parallel applications using either the C or Fortran programming languages. Readers of this book should know C and Fortran and should be familiar with AIX and UNIX commands, file formats, and special files. They should also be familiar with the Message Passing Interface (MPI) concepts. In addition, readers should be familiar with distributed-memory machines.

#### **How This Book Is Organized**

#### **Overview of Contents**

This book is divided into the following sections:

- Chapter 1, "Table of Subroutines" on page 1 lists the subroutines alphabetically along with their descriptions, type, syntax and so on. MPI\_SAMPLE is included which is not an MPI function but a brief description of how each routine is structured.
- Appendix A, "MPI Subroutine Bindings: Quick Reference" on page 327 briefly lists the subroutines and their arguments. Use it as a quick reference. For detailed information on the subroutines refer to Chapter 1, "Table of Subroutines" on page 1.
- Appendix B, "Profiling Message Passing" on page 347 gives information about the name-shifted interface for Message Passing Interface (MPI).
- Appendix C, "MPI Size Limits" on page 353 gives information about the MPI size limits.
- Appendix D, "Reduction Operations" on page 355 gives additional information about reduction functions.
- Appendix E, "Parallel Utility Functions" on page 359 contains the syntax man pages of the user-callable functions that take advantage of the Parallel Operating Environment (POE).
- Appendix F, "Tracing Routines" on page 393 contains the syntax man pages for modifying trace generation for the visualization tool.
- Appendix G, "Programming Considerations for User Applications in POE" on page 411 contains various information for user applications written to run under

the IBM Parallel Environment for AIX. This includes specific considerations for Fortran, threaded, and signal-handling library applications.

- Appendix H, "Using Signals and the IBM PE Programs" on page 431 contains information for understanding how the IBM Parallel Environment for AIX (PE) calls use timer signals to manage message traffic. Sample programs are included. This section applies to the signal-handling version of the Message Passing library.
- Appendix I, "Predefined Datatypes" on page 435 contains a list of the various MPI predefined datatypes that you can use with the signal-handling library.
- | Appendix J, "MPI Environment Variables Quick Reference" on page 439 lists | and defines the environment variables and flags for the Message Passing | Interface.

### **Typographic Conventions**

This book uses the following typographic conventions:

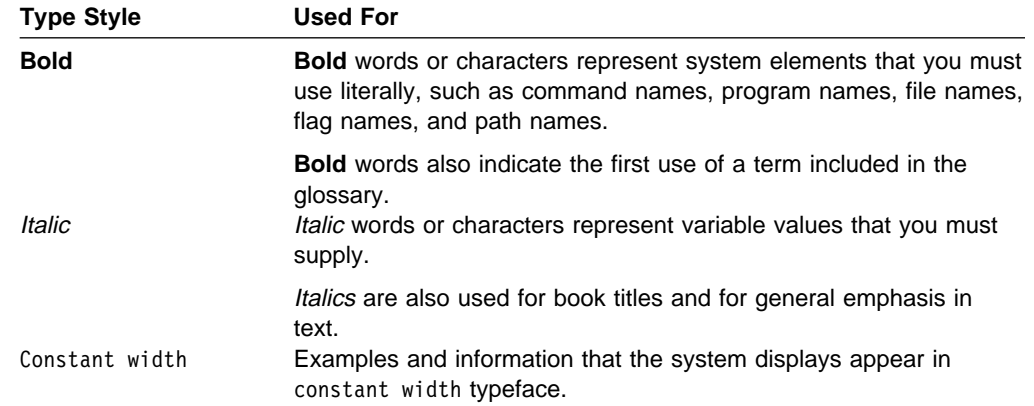

#### **How Fortran and C Are Documented**

C is case-sensitive. Fortran is not case-sensitive. This means that unless you use the XLF complier option **-qmixed**, case does not matter in Fortran subroutine names. However, to ensure MPI standard compliant code, it is suggested that all Fortran subroutine names use uppercase. The C subroutines must be entered exactly as specified.

For the purpose of distinguishing between the C and Fortran syntax in this document, C is documented in mixed case. Fortran subroutines are documented in all upper case and are referred to as Fortran throughout the book.

For both C and Fortran, the Message Passing Interface (MPI) uses the same spelling for function names. The only distinction is in the capitalization. For the purpose of clarity, when referring to a function without specifying C or Fortran version, the function is in all uppercase.

#### **Related Publications**

#### **IBM Parallel Environment for AIX Publications**

- IBM Parallel Environment for AIX: General Information, (GC23-3906)
- IBM Parallel Environment for AIX: Hitchhiker's Guide, (GC23-3895)
- IBM Parallel Environment for AIX: Installation, (GC28-1981)
- IBM Parallel Environment for AIX: Messages, (GC28-1982)
- IBM Parallel Environment for AIX: Operation and Use, Volume 1, (SC28-1979)
- | IBM Parallel Environment for AIX: Operation and Use, Volume 2, (SC28-1980)
- | Part 1: Debugging and Visualizing
- | Part 2: Profiling
	- IBM Parallel Environment for AIX: MPI Programming and Subroutine Reference, (GC23-3894)
	- IBM Parallel Environment for AIX: MPL Programming and Subroutine Reference, (GC23-3893)
	- IBM Parallel Environment for AIX: Licensed Program Specifications, (GC23-3896)

As an alternative to ordering the individual books, you can use SBOF-8588 to order the entire IBM Parallel Environment for AIX library.

#### **Related IBM Publications**

- IBM AIX Technical References, (SBOF-1852)
- IBM XL Fortran Compiler for AIX Language Reference, (SC09-1611)

#### **Related Non-IBM Publications**

- Snir, M., Otto, Steve W., Huss-Lederman, Steven, Walker, David W., Dongarra, Jack, MPI: The Complete Reference, The MIT Press, 1995, ISBN 0-262-69184-1.
- Gropp, W., Lusk, E., Skejellum, A., Using MPI, The MIT Press, 1994.

As an alternative, you can use SR28-5757-00 to order this book through your IBM representative or IBM branch office serving your locality.

- | Koelbel, Charles H., David B. Loveman, Robert S. Schreiber, Guy L. Steele Jr., | and Mary E. Zosel, The High Performance Fortran Handbook, The MIT Press, | 1993.
	- Message Passing Interface Forum, MPI: A Message-Passing Interface Standard, Version 1.1, University of Tennessee, Knoxville, Tennessee, June 6, 1995.
- | Message Passing Interface Forum, MPI-2: Extensions to the Message-Passing | Interface, University of Tennessee, Knoxville, Tennessee, July 18, 1997.

Permission to copy without fee all or part of Message Passing Interface Forum material is granted, provided the University of Tennessee copyright notice and the title of the document appear, and notice is given that copying is by permission of

the University of Tennessee. ©1993, 1997 University of Tennessee, Knoxville, Tennessee.

| For more information about the Message Passing Interface Forum and the MPI standards documents, see:

http://www.mpi-forum.org

#### **National Language Support**

For National Language Support (NLS), all PE components and tools display messages located in externalized message catalogs. English versions of the message catalogs are shipped with the PE program product, but your site may be using its own translated message catalogs. The AIX environment variable **NLSPATH** is used by the various PE components to find the appropriate message catalog. **NLSPATH** specifies a list of directories to search for message catalogs. The directories are searched, in the order listed, to locate the message catalog. In resolving the path to the message catalog, **NLSPATH** is affected by the values of the environment variables **LC\_MESSAGES** and **LANG**. If you get an error saying that a message catalog is not found, and want the default message catalog:

#### **ENTER export NLSPATH=/usr/lib/nls/msg/%L/%N**

#### **export LANG=C**

The PE message catalogs are in English, and are located in the following directories:

/usr/lib/nls/msg/C /usr/lib/nls/msg/En\_US /usr/lib/nls/msg/en\_US

If your site is using its own translations of the message catalogs, consult your system administrator for the appropriate value of **NLSPATH** or **LANG**. For additional information on NLS and message catalogs, see IBM Parallel Environment for AIX: Messages and IBM AIX Version 4 General Programming Concepts: Writing and Debugging Programs

#### **Accessing Online Information**

In order to use the PE man pages or access the PE online (HTML) publications, | the **ppe.pedocs** file set must first be installed. To view the PE online publications, | you also need access to an HTML document browser such as Netscape. An index | to the HTML files that are provided with the **ppe.pedocs** file set is installed in the | **/usr/lpp/ppe.pedocs/html** directory.

#### <sup>|</sup> **Online Information Resources**

If you have a question about the SP, PSSP, or a related product, the following online information resources make it easy to find the information:

• Access the new SP Resource Center by issuing the command: | **/usr/lpp/ssp/bin/resource\_center**

Note that the **ssp.resctr** fileset must be installed before you can do this.

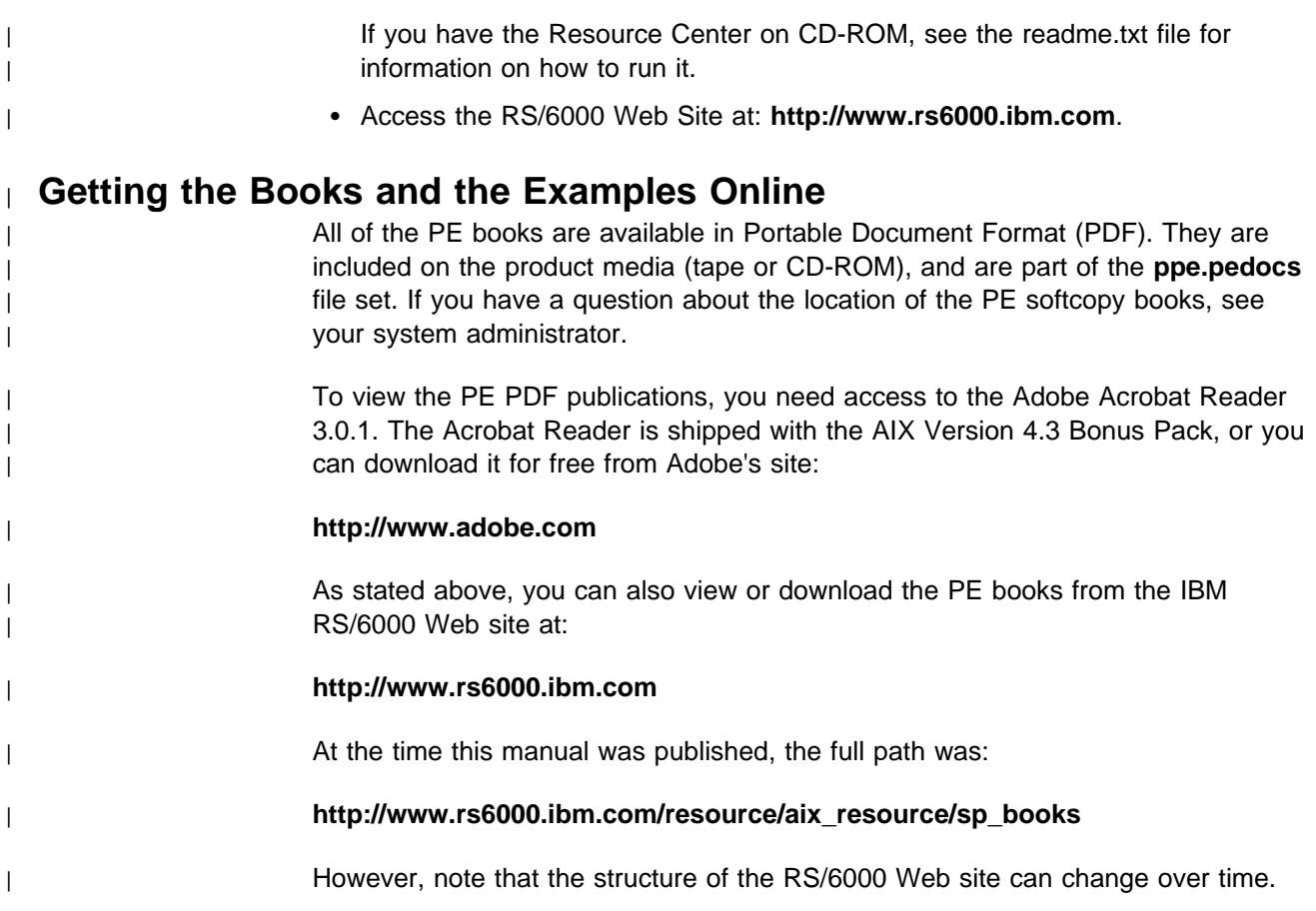

#### <sup>|</sup> **What's New in PE 2.4?**

#### <sup>|</sup> **AIX 4.3 Support**

| With PE 2.4, POE supports user programs developed with AIX 4.3. It also supports | programs developed with AIX 4.2, intended for execution on AIX 4.3.

#### <sup>|</sup> **Parallel Checkpoint/Restart**

This release of PE provides a mechanism for temporarily saving the state of a | parallel program at a specific point (checkpointing), and then later **restarting** it from the saved state. When a program is checkpointed, the checkpointing function | captures the state of the application as well as all data, and saves it in a file. When the program is restarted, the restart function retrieves the application information from the file it saved, and the program then starts running again from the place at which it was saved.

#### <sup>|</sup> **Enhanced Job Management Function**

| In earlier releases of PE, POE relied on the SP Resource Manager for performing | job management functions. These functions included keeping track of which nodes were available or allocated and loading the switch tables for programs performing User Space communications. LoadLeveler, which had only been used for batch job submissions in the past, is now replacing the Resource Manager as the job | management system for PE. One notable effect of this change is that LoadLeveler | now allows you to run more than one User Space task per node.

#### <sup>|</sup> **MPI I/O**

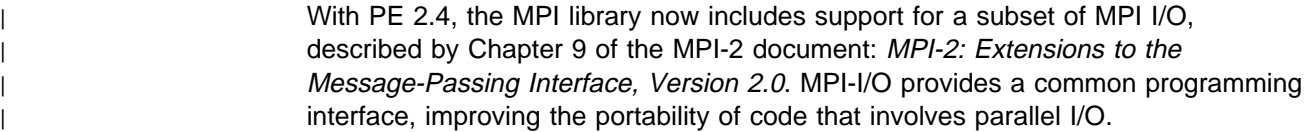

#### <sup>|</sup> **1024 Task Support**

| This release of PE supports a maximum of 1024 tasks per User Space MPI/LAPI job, as opposed to the previous release, which supported a maximum of 512 tasks. | For jobs using the IP version of the MPI library, PE supports a maximum of 2048 tasks.

#### <sup>|</sup> **Enhanced Compiler Support**

In this release, POE is adding support for the following compilers:

- | C
	- $\cdot$  C++
	- Fortran Version 5
	- xlhpf

#### <sup>|</sup> **Xprofiler Enhancements**

This release includes a variety of enhancements to Xprofiler, including:

- Save Configuration and Load Configuration options for saving the names of functions, currently in the display, and reloading them later in order to reconstruct the function call tree.
- An Undo option that lets you undo operations that involve adding or removing nodes or arcs from the function call tree.

#### <sup>|</sup> **Message Queue Facility**

| The **pedb** debugger now includes a message queue facility. Part of the **pedb** debugger interface, the message queue viewing feature can help you debug | Message Passing Interface (MPI) applications by showing internal message request queue information. With this feature, you can view:

- | A summary of the number of active messages for each task in the application. | You can select criteria for the summary information based on message type and source, destination, and tag filters.
- Message queue information for a specific task.
- | Detailed information about a specific message.

# **Chapter 1. Table of Subroutines**

Table 1 lists the subroutines in alphabetical order. Refer to the appropriate section in Chapter 2 for information related to subroutine purpose, syntax, and other information.

Table 1 (Page 1 of 10). Table of Subroutines

| <b>Subroutine C/FORTRAN</b>                | Page | <b>Type</b>                                | <b>Description</b>                    |
|--------------------------------------------|------|--------------------------------------------|---------------------------------------|
| MPE_lallgather<br>MPE_IALLGATHER           | 14   | Nonblocking<br>Collective<br>Communication | Nonblocking allgather operation.      |
| MPE_lallgatherv<br>MPE_IALLGATHERV         | 16   | Nonblocking<br>Collective<br>Communication | Nonblocking allgatherv operation.     |
| MPE_lallreduce<br>MPE_IALLREDUCE           | 18   | Nonblocking<br>Collective<br>Communication | Nonblocking allreduce operation.      |
| MPE_lalltoall<br>MPE_IALLTOALL             | 20   | Nonblocking<br>Collective<br>Communication | Nonblocking alltoall operation.       |
| MPE_lalltoallv<br>MPE_IALLTOALLV           | 22   | Nonblocking<br>Collective<br>Communication | Nonblocking alltoallv operation.      |
| MPE_Ibarrier<br>MPE_IBARRIER               | 25   | Nonblocking<br>Collective<br>Communication | Nonblocking barrier operation.        |
| MPE_Ibcast<br>MPE_IBCAST                   | 27   | Nonblocking<br>Collective<br>Communication | Nonblocking broadcast operation.      |
| MPE_Igather<br>MPE_IGATHER                 | 29   | Nonblocking<br>Collective<br>Communication | Nonblocking gather operation.         |
| MPE_Igatherv<br>MPE_IGATHERV               | 32   | Nonblocking<br>Collective<br>Communication | Nonblocking gatherv operation.        |
| MPE_Ireduce<br>MPE_IREDUCE                 | 35   | Nonblocking<br>Collective<br>Communication | Nonblocking reduce operation.         |
| MPE_Ireduce_scatter<br>MPE_IREDUCE_SCATTER | 37   | Nonblocking<br>Collective<br>Communication | Nonblocking reduce_scatter operation. |
| MPE_Iscan<br>MPE_ISCAN                     | 39   | Nonblocking<br>Collective<br>Communication | Nonblocking scan operation.           |
| MPE_Iscatter<br>MPE_ISCATTER               | 41   | Nonblocking<br>Collective<br>Communication | Nonblocking scatter operation.        |
| MPE_Iscatterv<br>MPE_ISCATTERV             | 44   | Nonblocking<br>Collective<br>Communication | Nonblocking scatterv operation.       |

Table 1 (Page 2 of 10). Table of Subroutines

| <b>Subroutine C/FORTRAN</b> | Page | <b>Type</b>      | <b>Description</b>                                                                                        |
|-----------------------------|------|------------------|----------------------------------------------------------------------------------------------------|
| MPI_Abort                   | 47   | Environment      | Forces all tasks of an MPI job to                                                                         |
| MPI_ABORT                   |      | Management       | terminate.                                                                                                |
| MPI Address                 | 48   | Derived Datatype | Returns address of a location in                                                                          |
| MPI_ADDRESS                 |      |                  | memory.                                                                                                   |
| MPI_Allgather               | 49   | Collective       | Collects messages from each task and                                                                      |
| MPI_ALLGATHER               |      | Communication    | distributes the resulting message to<br>each.                                                             |
| MPI_Allgatherv              | 51   | Collective       | Collects messages from each task and                                                                      |
| MPI_ALLGATHERV              |      | Communication    | distributes the resulting message to all<br>tasks. Messages can have variable sizes<br>and displacements. |
| MPI_Allreduce               | 53   | Collective       | Applies a reduction operation.                                                                            |
| MPI_ALLREDUCE               |      | Communication    |                                                                                                    |
| MPI_Alltoall                | 55   | Collective       | Sends a distinct message from each                                                                        |
| MPI_ALLTOALL                |      | Communication    | task to every task.                                                                                       |
| MPI_Alltoallv               | 57   | Collective       | Sends a distinct message from each                                                                        |
| MPI_ALLTOALLV               |      | Communication    | task to every task. Messages can have<br>different sizes and displacements.                               |
| MPI_Attr_delete             | 59   | Communicator     | Removes an attribute value from a                                                                         |
| MPI_ATTR_DELETE             |      |                  | communicator.                                                                                             |
| MPI_Attr_get                | 60   | Communicator     | Retrieves an attribute value from a<br>communicator.                                                      |
| MPI_ATTR_GET                |      |                  |                                                                                                    |
| MPI_Attr_put                | 62   | Communicator     | Associates an attribute value with a                                                                      |
| MPI_ATTR_PUT                |      |                  | communicator.                                                                                             |
| MPI_Barrier                 | 64   | Collective       | Blocks each task until all tasks have                                                                     |
| MPI_BARRIER                 |      | Communication    | called it.                                                                                                |
| MPI_Bcast                   | 65   | Collective       | Broadcasts a message from root to all                                                                     |
| MPI_BCAST                   |      | Communication    | tasks in the group.                                                                                       |
| MPI_Bsend                   | 67   | Point-to-Point   | Blocking buffered mode send.                                                                              |
| MPI_BSEND                   |      |                  |                                                                                                    |
| MPI_Bsend_init              | 69   | Point-to-Point   | Creates a persistent buffered mode send                                                                   |
| MPI_BSEND_INIT              |      |                  | request.                                                                                                  |
| MPI_Buffer_attach           | 71   | Point-to-Point   | Provides MPI with a message buffer for                                                                    |
| MPI_BUFFER_ATTACH           |      |                  | sending.                                                                                                  |
| MPI_Buffer_detach           | 72   | Point-to-Point   | Detaches the current buffer.                                                                              |
| MPI_BUFFER_DETACH           |      |                  |                                                                                                    |
| MPI_Cancel                  | 74   | Point-to-Point   | Marks a nonblocking operation for                                                                         |
| MPI_CANCEL                  |      | File             | cancellation.                                                                                             |
| MPI_Cart_coords             | 76   | Topology         | Translates task rank in a communicator                                                                    |
| MPI_CART_COORDS             |      |                  | into cartesian task coordinates.                                                                          |

Table 1 (Page 3 of 10). Table of Subroutines

| <b>Subroutine C/FORTRAN</b> | Page | <b>Type</b>       | <b>Description</b>                        |
|-----------------------------|------|-------------------|-------------------------------------------|
| MPI Cart create             | 78   | Topology          | Creates a communicator containing         |
| MPI_CART_CREATE             |      |                   | topology information.                     |
| MPI_Cart_get                | 80   | Topology          | Retrieves cartesian topology information  |
| MPI_CART_GET                |      |                   | from a communicator.                      |
| MPI_Cart_map                | 82   | Topology          | Computes placement of tasks on the        |
| MPI_CART_MAP                |      |                   | physical machine.                         |
| MPI Cart rank               | 84   | Topology          | Translates task coordinates into a task   |
| MPI_CART_RANK               |      |                   | rank.                                     |
| MPI_Cart_shift              | 86   | Topology          | Returns shifted source and destination    |
| MPI_CART_SHIFT              |      |                   | ranks for a task.                         |
| MPI_Cart_sub                | 88   | Topology          | Partitions a cartesian communicator into  |
| MPI_CART_SUB                |      |                   | lower-dimensional subgroups.              |
| MPI_Cartdim_get             | 90   | Topology          | Retrieves the number of cartesian         |
| MPI_CARTDIM_GET             |      |                   | dimensions from a communicator.           |
| MPI_Comm_compare            | 91   | Communicator      | Compares the groups and contexts of       |
| MPI_COMM_COMPARE            |      |                   | two communicators.                        |
| MPI_Comm_create             | 92   | Communicator      | Creates a new intracommunicator with a    |
| MPI_COMM_CREATE             |      |                   | given group.                              |
| MPI Comm dup                | 94   | Communicator      | Creates a new communicator that is a      |
| MPI_COMM_DUP                |      |                   | duplicate of an existing communicator.    |
| MPI Comm free               | 96   | Communicator      | Marks a communicator for deallocation.    |
| MPI_COMM_FREE               |      |                   |                                           |
| MPI_Comm_group              | 97   | <b>Task Group</b> | Returns the group handle associated       |
| MPI_COMM_GROUP              |      |                   | with a communicator.                      |
| MPI_Comm_rank               | 98   | Communicator      | Returns the rank of the local task in the |
| MPI_COMM_RANK               |      |                   | group associated with a communicator.     |
| MPI_Comm_remote_group       | 99   | Communicator      | Returns the handle of the remote group    |
| MPI_COMM_REMOTE_GROUP       |      |                   | of an intercommunicator.                  |
| MPI_Comm_remote_size        | 100  | Communicator      | Returns the size of the remote group of   |
| MPI_COMM_REMOTE_SIZE        |      |                   | an intercommunicator.                     |
| MPI_Comm_size               | 101  | Communicator      | Returns the size of the group associated  |
| MPI_COMM_SIZE               |      |                   | with a communicator.                      |
| MPI_Comm_split              | 103  | Communicator      | Splits a communicator into multiple       |
| MPI_COMM_SPLIT              |      |                   | communicators based on color and key.     |
| MPI_Comm_test_inter         | 105  | Communicator      | Returns the type of a communicator        |
| MPI_COMM_TEST_INTER         |      |                   | (intra or inter).                         |
| MPI_Dims_create             | 106  | Topology          | Defines a cartesian grid to balance       |
| MPI_DIMS_CREATE             |      |                   | tasks.                                    |

Table 1 (Page 4 of 10). Table of Subroutines

| <b>Subroutine C/FORTRAN</b> | Page | <b>Type</b> | <b>Description</b>                         |
|-----------------------------|------|-------------|--------------------------------------------|
| MPI_Errorhandler_create     | 108  | Environment | Registers a user defined error handler.    |
| MPI_ERRORHANDLER_CREATE     |      | Management  |                                            |
| MPI_Errorhandler_free       | 110  | Environment | Marks an error handler for deallocation.   |
| MPI_ERRORHANDLER_FREE       |      | Management  |                                            |
| MPI_Errorhandler_get        | 111  | Environment | Gets an error handler associated with a    |
| MPI_ERRORHANDLER_GET        |      | Management  | communicator.                              |
| MPI_Errorhandler_set        | 112  | Environment | Associates a new error handler with a      |
| MPI_ERRORHANDLER_SET        |      | Management  | communicator.                              |
| MPI_Error_class             | 114  | Environment | Returns the error class for the            |
| MPI_ERROR_CLASS             |      | Management  | corresponding error code.                  |
| MPI_Error_string            | 117  | Environment | Returns the error string for a given error |
| MPI_ERROR_STRING            |      | Management  | code.                                      |
| MPI_File_close              | 118  | File        | Closes a file.                             |
| MPI_FILE_CLOSE              |      |             |                                            |
| MPI_File_create_errhandler  | 120  | Environment | Registers a user-defined error handler     |
| MPI_FILE_CREATE_ERRHANDLER  |      | Management  | that you can associate with an open file.  |
| MPI_File_delete             | 122  | File        | Deletes a file after pending operations to |
| MPI_FILE_DELETE             |      |             | the file complete.                         |
| MPI_File_get_amode          | 124  | File        | Retrieves the access mode specified        |
| MPI_FILE_GET_AMODE          |      |             | when the file was opened.                  |
| MPI_File_get_atomicity      | 125  | File        | Retrieves the current atomicity mode in    |
| MPI_FILE_GET_ATOMICITY      |      |             | which the file is accessed                 |
| MPI_File_get_errhandler     | 126  | Environment | Retrieves the error handler currently      |
| MPI_FILE_GET_ERRHANDLER     |      | Management  | associated with a file handle.             |
| MPI_File_get_group          | 127  | File        | Retrieves the group of tasks that opened   |
| MPI_FILE_GET_GROUP          |      |             | the file.                                  |
| MPI_File_get_info           | 128  | File        | Returns a new info object identifying the  |
| MPI_FILE_GET_INFO           |      |             | hints associated with a file.              |
| MPI_File_get_size           | 130  | File        | Retrieves the current file size.           |
| MPI_FILE_GET_SIZE           |      |             |                                            |
| MPI_File_get_view           | 132  | File        | Retrieves the current file view.           |
| MPI_FILE_GET_VIEW           |      |             |                                            |
| MPI_File_iread_at           | 134  | File        | Nonblocking read operation using an        |
| MPI_FILE_IREAD_AT           |      |             | explicit offset.                           |
| MPI_File_iwrite_at          | 137  | File        | Nonblocking write operation using an       |
| MPI_FILE_IWRITE_AT          |      |             | explicit offset.                           |
| MPI_File_open               | 140  | File        | Opens a file.                              |
| MPI_FILE_OPEN               |      |             |                                            |

Table 1 (Page 5 of 10). Table of Subroutines

| <b>Subroutine C/FORTRAN</b> | Page | <b>Type</b>      | <b>Description</b>                                                      |
|-----------------------------|------|------------------|-------------------------------------------------------------------------|
| MPI_File_read_at            | 144  | File             | Nonblocking read operation using an                                     |
| MPI_FILE_READ_AT            |      |                  | explicit offset.                                                        |
| MPI_File_read_at_all        | 146  | File             | Collective version of                                                   |
| MPI_FILE_READ_AT_ALL        |      |                  | MPI_FILE_READ_AT.                                                       |
| MPI_File_set_errhandler     | 148  | Environment      | Associates a new error handler with a                                   |
| MPI_FILE_SET_ERRHANDLER     |      | Management       | file.                                                                   |
| MPI_File_set_info           | 150  | File             | Specifies new hints for an open file.                                   |
| MPI_FILE_SET_INFO           |      |                  |                                                                         |
| MPI_File_set_size           | 151  | File             | Expands or truncates an open file.                                      |
| MPI_FILE_SET_SIZE           |      |                  |                                                                         |
| MPI_File_set_view           | 153  | File             | Associates a new view with an open file.                                |
| MPI_FILE_SET_VIEW           |      |                  |                                                                         |
| MPI_File_sync               | 155  | File             | Commits file updates of an open file to                                 |
| MPI_FILE_SYNC               |      |                  | storage device(s).                                                      |
| MPI_File_write_at           | 157  | File             | Nonblocking write operation using an                                    |
| MPI_FILE_WRITE_AT           |      |                  | explicit offset.                                                        |
| MPI_File_write_at_all       | 159  | File             | Collective version of                                                   |
| MPI_FILE_WRITE_AT_ALL       |      |                  | MPI_FILE_WRITE_AT.                                                      |
| MPI_Finalize                | 161  | Environment      | Terminates all MPI processing.                                          |
| MPI_FINALIZE                |      | Management       |                                                                         |
| MPI_Gather                  | 163  | Collective       | Collects individual messages from each                                  |
| MPI_GATHER                  |      | Communication    | task in a group at the root task.                                       |
| MPI_Gatherv                 | 165  | Collective       | Collects individual messages from each                                  |
| MPI_GATHERV                 |      | Communication    | task in comm at the root task.<br>Messages can have different sizes and |
|                             |      |                  | displacements.                                                          |
| MPI_Get_count               | 167  | Point-to-Point   | Returns the number of elements in a                                     |
| MPI_GET_COUNT               |      |                  | message.                                                                |
| MPI_Get_elements            | 168  | Derived Datatype | Returns the number of basic elements in                                 |
| MPI_GET_ELEMENTS            |      |                  | a message.                                                              |
| MPI_Get_processor_name      | 170  | Environment      | Returns the name of the local processor.                                |
| MPI GET PROCESSOR NAME      |      | Management       |                                                                         |
| MPI Get version             | 171  | Environment      | Returns the version of MPI standard                                     |
| MPI_GET_VERSION             |      | Management       | supported.                                                              |
| MPI_Graph_create            | 172  | Topology         | Creates a new communicator containing                                   |
| MPI_GRAPH_CREATE            |      |                  | graph topology information.                                             |
| MPI_Graph_get               | 174  | Topology         | Retrieves graph topology information<br>from a communicator.            |
| MPI_GRAPH_GET               |      |                  |                                                                         |
| MPI_Graph_map               | 82   | Topology         | Computes placement of tasks on the<br>physical machine.                 |
| MPI_GRAPH_MAP               |      |                  |                                                                         |

Table 1 (Page 6 of 10). Table of Subroutines

| <b>Subroutine C/FORTRAN</b> | Page | <b>Type</b>       | <b>Description</b>                                  |
|-----------------------------|------|-------------------|-----------------------------------------------------|
| MPI_Graph_neighbors         | 177  | Topology          | Returns the neighbors of the given task.            |
| MPI_GRAPH_NEIGHBORS         |      |                   |                                                     |
| MPI_Graph_neighbors_count   | 178  | Topology          | Returns the number of neighbors of the              |
| MPI_GRAPH_NEIGHBORS_COUNT   |      |                   | given task.                                         |
| MPI_Graphdims_get           | 179  | Topology          | Retrieves graph topology information                |
| MPI_GRAPHDIMS_GET           |      |                   | from a communicator.                                |
| MPI_Group_compare           | 180  | <b>Task Group</b> | Compares the contents of two task                   |
| MPI_GROUP_COMPARE           |      |                   | groups.                                             |
| MPI_Group_difference        | 181  | <b>Task Group</b> | Creates a new group that is the                     |
| MPI_GROUP_DIFFERENCE        |      |                   | difference of two existing groups.                  |
| MPI_Group_excl              | 182  | <b>Task Group</b> | Removes selected tasks from an                      |
| MPI_GROUP_EXCL              |      |                   | existing group to create a new group.               |
| MPI_Group_free              | 184  | <b>Task Group</b> | Marks a group for deallocation.                     |
| MPI_GROUP_FREE              |      |                   |                                                     |
| MPI_Group_incl              | 185  | <b>Task Group</b> | Creates a new group consisting of                   |
| MPI_GROUP_INCL              |      |                   | selected tasks from an existing group.              |
| MPI_Group_intersection      | 187  | <b>Task Group</b> | Creates a new group that is the                     |
| MPI_GROUP_INTERSECTION      |      |                   | intersection of two existing groups.                |
| MPI_Group_range_excl        | 188  | <b>Task Group</b> | Creates a new group by excluding                    |
| MPI_GROUP_RANGE_EXCL        |      |                   | selected tasks of an existing group.                |
| MPI_Group_range_incl        | 190  | <b>Task Group</b> | Creates a new group consisting of                   |
| MPI_GROUP_RANGE_INCL        |      |                   | selected ranges of tasks from an<br>existing group. |
| MPI_Group_rank              | 192  | <b>Task Group</b> | Returns the rank of the local task with             |
| MPI_GROUP_RANK              |      |                   | respect to group.                                   |
| MPI_Group_size              | 193  | <b>Task Group</b> | Returns the number of tasks in a group.             |
| MPI_GROUP_SIZE              |      |                   |                                                     |
| MPI_Group_translate_ranks   | 194  | <b>Task Group</b> | Converts task ranks of one group into               |
| MPI_GROUP_TRANSLATE_RANKS   |      |                   | ranks of another group.                             |
| MPI_Group_union             | 195  | <b>Task Group</b> | Creates a new group that is the union of            |
| MPI_GROUP_UNION             |      |                   | two existing groups.                                |
| MPI_lbsend                  | 196  | Point-to-Point    | Nonblocking buffered send.                          |
| MPI_IBSEND                  |      |                   |                                                     |
| MPI_Info_create             | 198  | Info              | Creates a new empty info object.                    |
| MPI_INFO_CREATE             |      |                   |                                                     |
| MPI_Info_delete             | 199  | Info              | Deletes a (key, value) pair from an info            |
| MPI_INFO_DELETE             |      |                   | object.                                             |
| MPI_Info_dup                | 200  | Info              | Duplicates an info object.                          |
| MPI_INFO_DUP                |      |                   |                                                     |
|                             |      |                   |                                                     |

Table 1 (Page 7 of 10). Table of Subroutines

| <b>Subroutine C/FORTRAN</b> | Page | <b>Type</b>    | <b>Description</b>                                                  |
|-----------------------------|------|----------------|---------------------------------------------------------------------|
| MPI_Info_free               | 201  | Info           | Frees an info object and sets its handle                            |
| MPI_INFO_FREE               |      |                | to MPI_INFO_NULL.                                                   |
| MPI_Info_get                | 202  | Info           | Retrieves the value associated with key                             |
| MPI_INFO_GET                |      |                | in an info object.                                                  |
| MPI_Info_get_nkeys          | 204  | Info           | Returns the number of keys defined in                               |
| MPI_INFO_GET_NKEYS          |      |                | an info object.                                                     |
| MPI_Info_get_nthkey         | 205  | Info           | Retrieves the nth key defined in an info                            |
| MPI_INFO_GET_NTHKEY         |      |                | object.                                                             |
| MPI_Info_get_valuelen       | 207  | Info           | Retrieves the length of the value                                   |
| MPI_INFO_GET_VALUELEN       |      |                | associated with a key of an info object.                            |
| MPI_Info_set                | 209  | Info           | Adds a pair (key, value) to an info                                 |
| MPI_INFO_SET                |      |                | object.                                                             |
| MPI_Init                    | 211  | Environment    | Initializes MPI.                                                    |
| MPI_INIT                    |      | Management     |                                                                     |
| MPI_Initialized             | 213  | Environment    | Determines if MPI is initialized.                                   |
| MPI_INITIALIZED             |      | Management     |                                                                     |
| MPI Intercomm create        | 214  | Communicator   | Returns the handle of the remote group                              |
| MPI_INTERCOM_CREATE         |      |                | of an intercommunicator.                                            |
| MPI_Intercomm_merge         | 216  | Communicator   | Creates an intracommunicator by                                     |
| MPI_INTERCOMM_MERGE         |      |                | merging the local and the remote groups<br>of an intercommunicator. |
| MPI_Iprobe                  | 218  | Point-to-Point | Checks if a message matching source,                                |
| MPI_IPROBE                  |      |                | tag, and comm has arrived.                                          |
| MPI_Irecv                   | 220  | Point-to-Point | Nonblocking receive.                                                |
| MPI_IRECV                   |      |                |                                                                     |
| MPI_Irsend                  | 222  | Point-to-Point | Nonblocking ready send.                                             |
| MPI_IRSEND                  |      |                |                                                                     |
| MPI_Isend                   | 224  | Point-to-Point | Nonblocking standard mode send.                                     |
| MPI_ISEND                   |      |                |                                                                     |
| MPI_Issend                  | 226  | Point-to-Point | Nonblocking synchronous mode send.                                  |
| MPI_ISSEND                  |      |                |                                                                     |
| MPI_Keyval_create           | 228  | Communicator   | Generates a new attribute key.                                      |
| MPI_KEYVAL_CREATE           |      |                |                                                                     |
| MPI_Keyval_free             | 230  | Communicator   | Marks an attribute key for deallocation.                            |
| MPI_KEYVAL_FREE             |      |                |                                                                     |
| MPI_Op_create               | 231  | Collective     | Binds a user defined reduction operation                            |
| MPI_OP_CREATE               |      | Communication  | to an op handle.                                                    |
| MPI_Op_free                 | 233  | Collective     | Marks a user defined reduction                                      |
| MPI_OP_FREE                 |      | Communication  | operation for deallocation.                                         |

Table 1 (Page 8 of 10). Table of Subroutines

| <b>Subroutine C/FORTRAN</b> | Page | <b>Type</b>      | <b>Description</b>                                                            |
|-----------------------------|------|------------------|-------------------------------------------------------------------------------|
| MPI_Pack                    | 234  | Derived Datatype | Packs the message in the specified                                            |
| MPI_PACK                    |      |                  | send buffer into the specified buffer<br>space.                               |
| MPI_Pack_size               | 236  | Dervived         | Returns the number of bytes required to                                       |
| MPI_PACK_SIZE               |      | Datatype         | hold the data.                                                                |
| MPI_Pcontrol                | 237  | Environment      | Provides profile control.                                                     |
| MPI_PCONTROL                |      | Management       |                                                                               |
| MPI_Probe                   | 238  | Point-to-Point   | Waits until a message matching source,                                        |
| MPI_PROBE                   |      |                  | tag, and comm arrives.                                                        |
| MPI_Recv                    | 240  | Point-to-Point   | <b>Blocking receive</b>                                                       |
| MPI_RECV                    |      |                  |                                                                               |
| MPI_Recv_init               | 242  | Point-to-Point   | Creates a persistent receive request.                                         |
| MPI_RECV_INIT               |      |                  |                                                                               |
| MPI_Reduce                  | 244  | Collective       | Reduces tasks specified and places the                                        |
| MPI_REDUCE                  |      | Communication    | result in recybuf on root.                                                    |
| MPI_Reduce_scatter          | 246  | Collective       | Applies a reduction operation to the                                          |
| MPI_REDUCE_SCATTER          |      | Communication    | vector sendbuf over the set of tasks<br>specified by comm and scatters the    |
|                             |      |                  | result according to the values in                                             |
|                             |      |                  | recvcounts.                                                                   |
| MPI_Request_free            | 248  | Point-to-Point   | Marks a request for deallocation.                                             |
| MPI_REQUEST_FREE            |      |                  |                                                                               |
| MPI_Rsend                   | 249  | Point-to-Point   | Blocking ready mode send.                                                     |
| MPI_RSEND                   |      |                  |                                                                               |
| MPI_Rsend_init              | 251  | Point-to-Point   | Creates a persistent ready mode send<br>request.                              |
| MPI_RSEND_INIT              |      |                  |                                                                               |
| MPI_Sample                  | 12   | Sample           | This is not an MPI function but a brief<br>description of how each routine is |
| MPI_SAMPLE                  |      |                  | structured.                                                                   |
| MPI_Scan                    | 253  | Collective       | Performs a parallel prefix reduction on                                       |
| MPI_SCAN                    |      | Communication    | data distributed across a group.                                              |
| MPI_Scatter                 | 255  | Collective       | Distributes individual messages from                                          |
| MPI_SCATTER                 |      | Communication    | root to each task in comm.                                                    |
| MPI_Scatterv                | 257  | Collective       | Distributes individual messages from                                          |
| MPI_SCATTERV                |      | Communication    | root to each task in comm. Messages<br>can have different sizes and           |
|                             |      |                  | displacements.                                                                |
| MPI_Send                    | 259  | Point-to-Point   | Blocking standard mode send.                                                  |
| MPI_SEND                    |      |                  |                                                                               |
| MPI_Send_init               | 261  | Point-to-Point   | Creates a persistent standard mode                                            |
| MPI_SEND_INIT               |      |                  | send request.                                                                 |

Table 1 (Page 9 of 10). Table of Subroutines

| <b>Subroutine C/FORTRAN</b> | Page | <b>Type</b>      | <b>Description</b>                                                       |
|-----------------------------|------|------------------|--------------------------------------------------------------------------|
| MPI_Sendrecv                | 263  | Point-to-Point   | A blocking send and receive operation.                                   |
| MPI_SENDRECV                |      |                  |                                                                          |
| MPI_Sendrecv_replace        | 265  | Point-to-Point   | Blocking send and receive operation                                      |
| MPI_SENDRECV_REPLACE        |      |                  | using a common buffer.                                                   |
| MPI_Ssend                   | 267  | Point-to-Point   | Blocking synchronous mode send.                                          |
| MPI_SSEND                   |      |                  |                                                                          |
| MPI_Ssend_init              | 269  | Point-to-Point   | Creates a persistent synchronous mode                                    |
| MPI_SSEND_INIT              |      |                  | send request.                                                            |
| MPI_Start                   | 271  | Point-to-Point   | Activates a persistent request operation.                                |
| MPI_START                   |      |                  |                                                                          |
| MPI_Startall                | 272  | Point-to-Point   | Activates a collection of persistent                                     |
| MPI_STARTALL                |      |                  | request operations.                                                      |
| MPI_Test                    | 274  | Point-to-Point   | Checks to see if a nonblocking operation                                 |
| MPI_TEST                    |      | File             | has completed.                                                           |
| MPI_Test_cancelled          | 276  | Point-to-Point   | Tests whether a nonblocking operation                                    |
| MPI_TEST_CANCELLED          |      | File             | was cancelled.                                                           |
| MPI_Testall                 | 277  | Point-to-Point   | Tests a collection of nonblocking                                        |
| MPI_TESTALL                 |      | File             | operations for completion.                                               |
| MPI_Testany                 | 279  | Point-to-Point   | Tests for the completion of any specified                                |
| MPI_TESTANY                 |      | File             | nonblocking operation.                                                   |
| MPI_Testsome                | 281  | Point-to-Point   | Tests a collection of nonblocking                                        |
| MPI_TESTSOME                |      | File             | operations for completion.                                               |
| MPI_Topo_test               | 283  | Topology         | Returns the type of virtual topology                                     |
| MPI_TOPO_TEST               |      |                  | associated with a communicator.                                          |
| MPI_Type_commit             | 284  | Derived Datatype | Makes a datatype ready for use in                                        |
| MPI_TYPE_COMMIT             |      |                  | communications.                                                          |
| MPI_Type_contiguous         | 286  | Derived Datatype | Returns a new datatype that represents                                   |
| MPI_TYPE_CONTIGUOUS         |      |                  | the concatenation of <b>count</b> instances of<br>oldtype.               |
| MPI_Type_create_darray      | 288  | Derived Datatype | Generates the datatypes corresponding                                    |
| MPI_TYPE_CREATE_DARRAY      |      |                  | to an HPF-like distribution of an                                        |
|                             |      |                  | ndims-dimensional array of oldtype<br>elements onto an ndims-dimensional |
|                             |      |                  | grid of logical tasks.                                                   |
| MPI_Type_create_subarray    | 291  | Derived Datatype | Returns a new datatype that represents                                   |
| MPI_TYPE_CREATE_SUBARRAY    |      |                  | an ndims-dimensional subarray of an<br>ndims-dimensional array.          |
| MPI_Type_extent             | 293  | Derived Datatype | Returns the extent of any defined                                        |
| MPI_TYPE_EXTENT             |      |                  | datatype.                                                                |
| MPI_Type_free               | 294  | Derived Datatype | Marks a derived datatype for                                             |
| MPI_TYPE_FREE               |      |                  | deallocation and sets its handle to                                      |
|                             |      |                  | MPI_DATATYPE_NULL.                                                       |

Table 1 (Page 10 of 10). Table of Subroutines

| <b>Subroutine C/FORTRAN</b> | Page | <b>Type</b>      | <b>Description</b>                                        |
|-----------------------------|------|------------------|-----------------------------------------------------------|
| MPI_Type_get_contents       | 295  | Derived Datatype | Obtains the arguments used in the                         |
| MPI_TYPE_GET_CONTENTS       |      |                  | creation of the datatype.                                 |
| MPI_Type_get_envelope       | 299  | Derived Datatype | Determines the constructor that was                       |
| MPI_TYPE_GET_ENVELOPE       |      |                  | used to create the datatype.                              |
| MPI_Type_hindexed           | 301  | Derived Datatype | Returns a new datatype that represents                    |
| MPI_TYPE_HINDEXED           |      |                  | count distinct blocks with offsets<br>expressed in bytes. |
| MPI_Type_hvector            | 303  | Derived Datatype | Returns a new datatype of count blocks                    |
| MPI_TYPE_HVECTOR            |      |                  | with stride expressed in bytes.                           |
| MPI_Type_indexed            | 305  | Derived Datatype | Returns a new datatype that represents                    |
| MPI_TYPE_INDEXED            |      |                  | count blocks with stride in terms of<br>defining type.    |
| MPI_Type_lb                 | 307  | Derived Datatype | Returns the lower bound of a datatype.                    |
| MPI_TYPE_LB                 |      |                  |                                                           |
| MPI_Type_size               | 308  | Derived Datatype | Returns the number of bytes                               |
| MPI_TYPE_SIZE               |      |                  | represented by any defined datatype.                      |
| MPI_Type_struct             | 309  | Derived Datatype | Returns a new datatype that represents                    |
| MPI_TYPE_STRUCT             |      |                  | count blocks each with a distinct format<br>and offset.   |
| MPI_Type_ub                 | 311  | Derived Datatype | Returns the upper bound of a datatype.                    |
| MPI_TYPE_UB                 |      |                  |                                                           |
| MPI_Type_vector             | 312  | Derived Datatype | Returns a new datatype that represents                    |
| MPI_TYPE_VECTOR             |      |                  | equally spaced blocks of replicated data.                 |
| MPI_Unpack                  | 314  | Derived Datatype | Unpacks the message into the specified                    |
| MPI_UNPACK                  |      |                  | receive buffer from the specified packed<br>buffer.       |
| MPI_Wait                    | 316  | Point-to-Point   | Waits for a nonblocking operation to                      |
| MPI_WAIT                    |      | File             | complete.                                                 |
| MPI_Waitall                 | 318  | Point-to-Point   | Waits for a collection of nonblocking                     |
| MPI_WAITALL                 |      | File             | operations to complete.                                   |
| MPI_Waitany                 | 320  | Point-to-Point   | Waits for any specified nonblocking                       |
| MPI_WAITANY                 |      | File             | operation to complete.                                    |
| MPI Waitsome                | 322  | Point-to-Point   | Waits for at least one of a list of                       |
| MPI_WAITSOME                |      | File             | nonblocking operations to complete.                       |
| MPI_Wtick                   | 324  | Environment      | Returns the resolution of MPI_Wtime in                    |
| MPI_WTICK                   |      | Management       | seconds.                                                  |
| MPI_Wtime                   | 325  | Environment      | Returns the current value of time as a                    |
| MPI_WTIME                   |      | Management       | floating point value.                                     |

# **Chapter 2. Descriptions of Subroutines**

This chapter includes descriptions of the subroutines available for parallel programming. The subroutines are listed in alphabetical order. For each subroutine, a purpose, C synopsis, Fortran synopsis, description, notes, and error conditions are provided. Review the following sample subroutine before proceeding to better understand how the subroutine descriptions are structured.

## **A\_SAMPLE, A\_Sample**

#### **Purpose**

Shows how the subroutines described in this book are structured.

#### **C Synopsis**

Header file *mpi.h* supplies ANSI-C prototypes for every function described in the message passing subroutine section of this manual.

#include <mpi.h> int A\_Sample (*one or more parameters*);

In the C prototype, a declaration of **void \*** indicates that a pointer to any datatype is allowable.

#### **Fortran Synopsis**

include 'mpif.h' A\_SAMPLE (*ONE OR MORE PARAMETERS*);

In the Fortran routines, formal parameters are described using a subroutine prototype format, even though Fortran does not support prototyping. The term CHOICE indicates that any Fortran datatype is valid.

#### **Parameters**

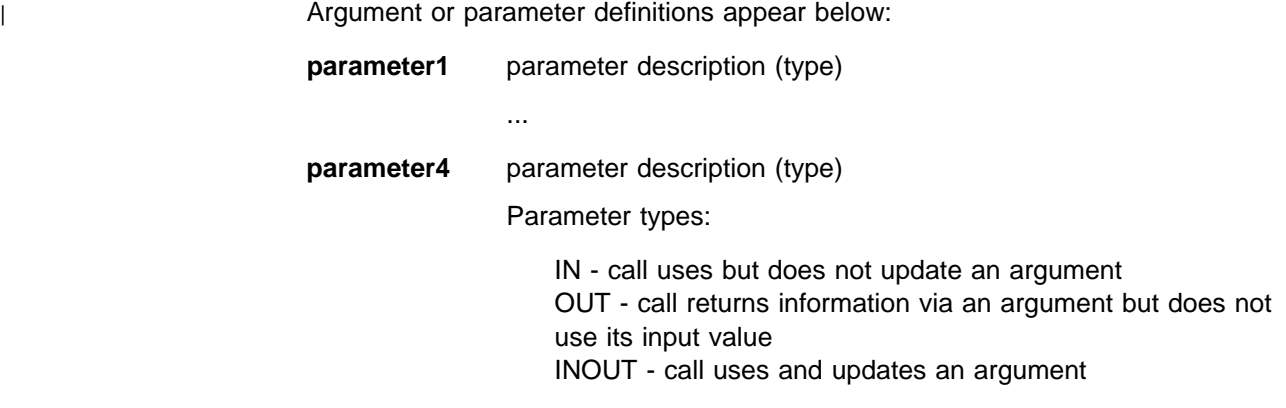

#### **Description**

This section contains a more detailed description of the subroutine or function.

#### **Notes**

If applicable, this section contains notes about the IBM MPI implementation and its relationship to the requirements of the MPI Standard. The IBM implementation intends to comply fully with the requirements of the MPI Standard. There are issues, however, which the Standard leaves open to the implementation's choice.

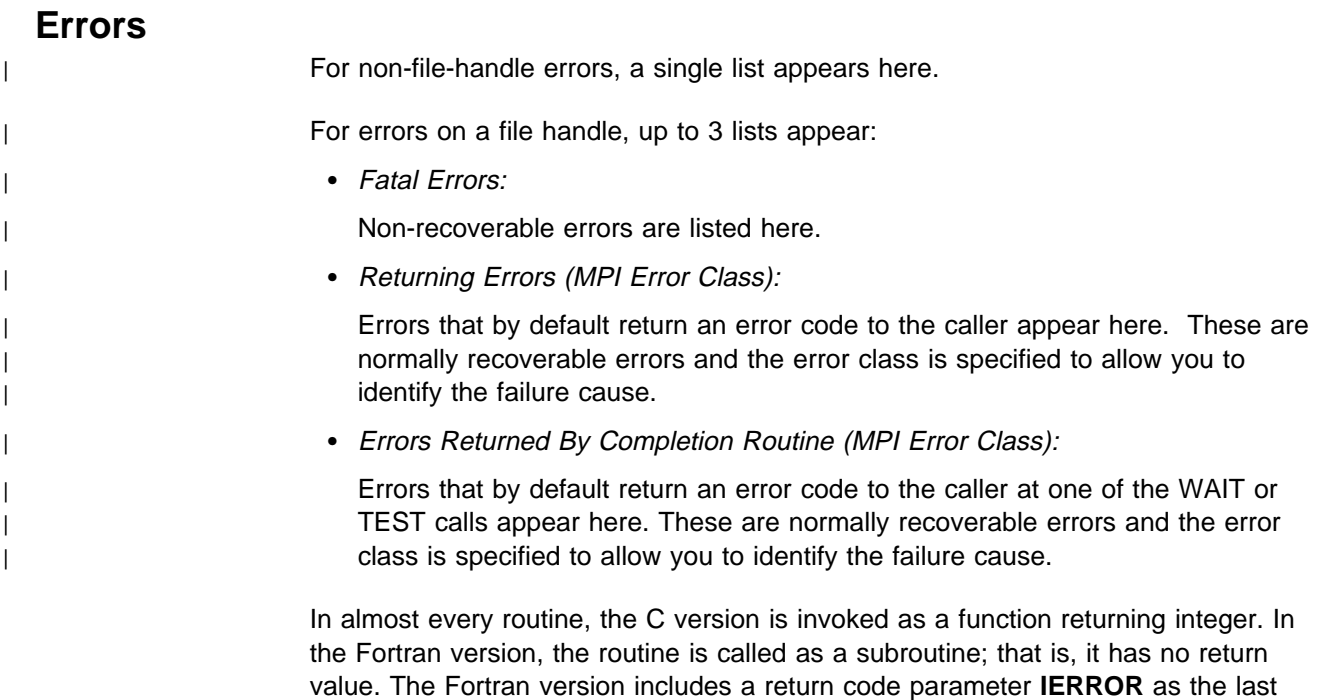

#### **Related Information**

parameter.

This section contains a list of related functions or routines in this book.

For both C and Fortran, the Message-Passing Interface (MPI) uses the same spelling for function names. The only distinction is the capitalization. For the purpose of clarity, when referring to a function without specifying Fortran or C version, all uppercase letters are used.

Fortran refers to Fortran 77 (F77) bindings, which are officially supported for MPI. However, F77 bindings for MPI can be used by Fortran 90. Fortran 90 and High Performance Fortran (HPF) offer array section and assumed shape arrays as parameters on calls. These are not safe with MPI.

### **MPE\_IALLGATHER, MPE\_Iallgather**

#### **Purpose**

Performs a nonblocking allgather operation.

#### **C Synopsis**

#include <mpi.h> int MPE Iallgather(*void\* sendbuf, int sendcount,MPI Datatype sendtype*, *void\ recvbuf,int recvcount,MPI\_Datatype recvtype,MPI\_Comm comm, MPI\_Request \request*);

#### **Fortran Synopsis**

include 'mpif.h' MPE\_IALLGATHER(*CHOICE SENDBUF,INTEGER SENDCOUNT,INTEGER SENDTYPE, CHOICE RECVBUF,INTEGER RECVCOUNT,INTEGER RECVTYPE,INTEGER COMM, INTEGER REQUEST,INTEGER IERROR*)

#### **Parameters**

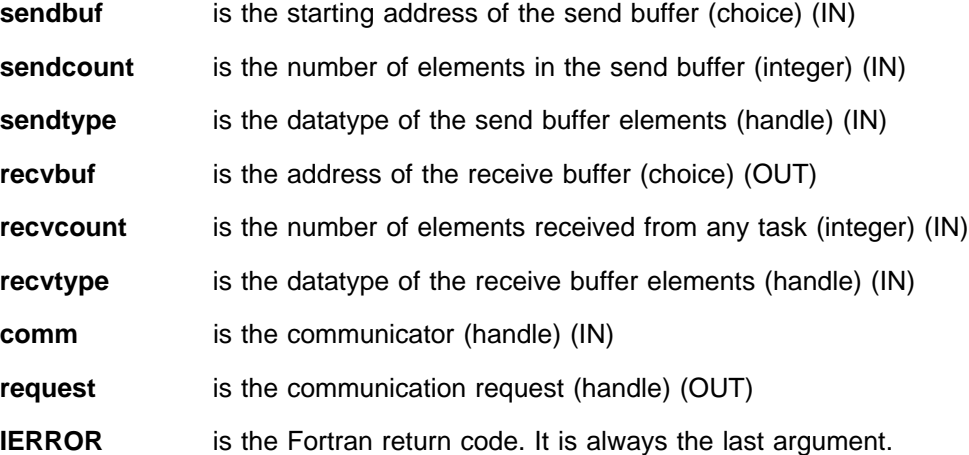

#### **Description**

This routine is a nonblocking version of MPI\_ALLGATHER. It performs the same function as MPI\_ALLGATHER except that it returns a **request** handle that must be explicitly completed by using one of the MPI wait or test operations.

#### **Notes**

The MPE prefix used with this routine indicates that it is an IBM extension to the MPI standard and is not part of the standard itself. MPE routines are provided to enhance the function and the performance of your applications, but applications that use them will not be directly portable to other MPI implementations.

Nonblocking collective communication routines allow for increased efficiency and flexibility in some applications. Because these routines do not synchronize the participating tasks like blocking collective communication routines generally do, tasks running at different speeds do not waste time waiting for each other.

When it is expected that tasks will be reasonably synchronized, the blocking collective communication routines provided by standard MPI will commonly give better performance then the nonblocking versions.

The nonblocking collective routines can be used in conjunction with the MPI blocking collective routines and can be completed by any of the MPI wait or test functions. Use of MPI\_REQUEST\_FREE and MPI\_CANCEL is not supported.

| Beginning with Parallel Environment for AIX Version 2.4, the thread library has a | limit of 7 outstanding nonblocking collective calls. A nonblocking call is considered | outstanding between the time the call is made and the time the wait is completed. | This restriction does not apply to the signal library. It does not apply to any call | defined by the MPI standard.

> Applications using nonblocking collective calls often provide their best performance when run in interrupt mode.

When you use this routine in a threaded application, make sure all collective operations on a particular communicator are started in the same order at each task. See Appendix G, "Programming Considerations for User Applications in POE" on page 411 for more information on programming with MPI in a threaded environment.

#### **Errors**

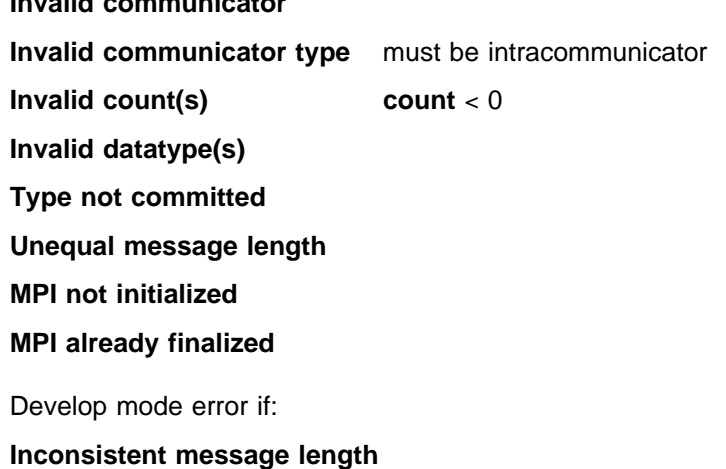

#### **Related Information**

MPI\_ALLGATHER

**Invalid communicator**

### **MPE\_IALLGATHERV, MPE\_Iallgatherv**

#### **Purpose**

Performs a nonblocking allgatherv operation.

#### **C Synopsis**

#include <mpi.h> int MPE Iallgatherv(void\* sendbuf, int sendcount, *MPI\_Datatype sendtype,void\ recvbuf,int recvcounts, int \displs,MPI\_Datatype recvtype, MPI\_Comm comm,MPI\_Request \request*);

#### **Fortran Synopsis**

include 'mpif.h' MPE\_IALLGATHERV(*CHOICE SENDBUF,INTEGER SENDCOUNT,INTEGER SENDTYPE, CHOICE RECVBUF,INTEGER RECVCOUNTS(\),INTEGER DISPLS(\), INTEGER RECVTYPE,INTEGER COMM,INTEGER REQUEST,INTEGER IERROR*)

#### **Parameters**

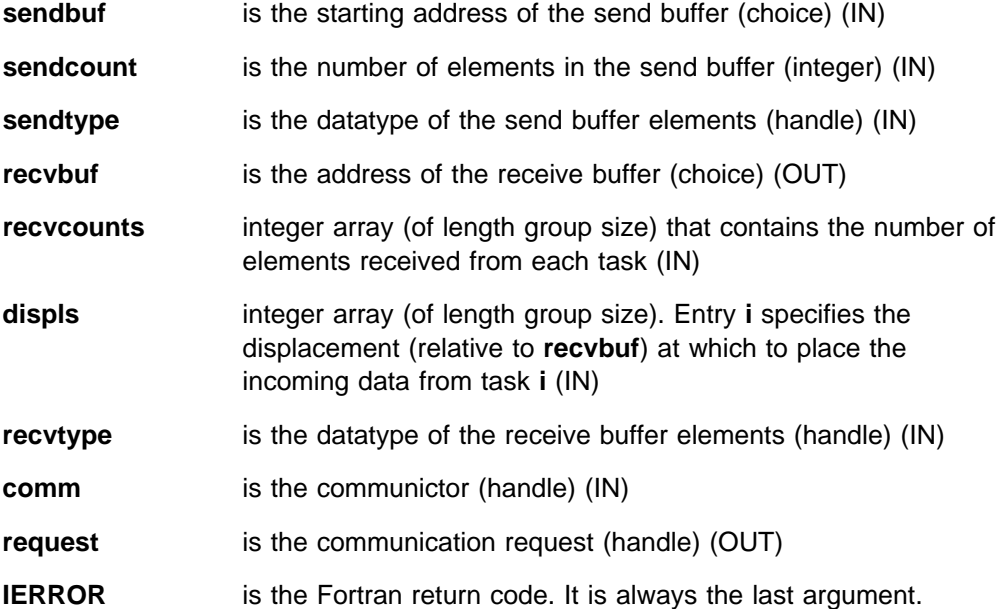

#### **Description**

This routine is a nonblocking version of MPI\_ALLGATHERV. It performs the same function as MPI\_ALLGATHERV except that it returns a **request** handle that must be explicitly completed by using one of the MPI wait or test operations.

#### **Notes**

The MPE prefix used with this routine indicates that it is an IBM extension to the MPI standard and is not part of the standard itself. MPE routines are provided to enhance the function and the performance of user applications, but applications that use them will not be directly portable to other MPI implementations.
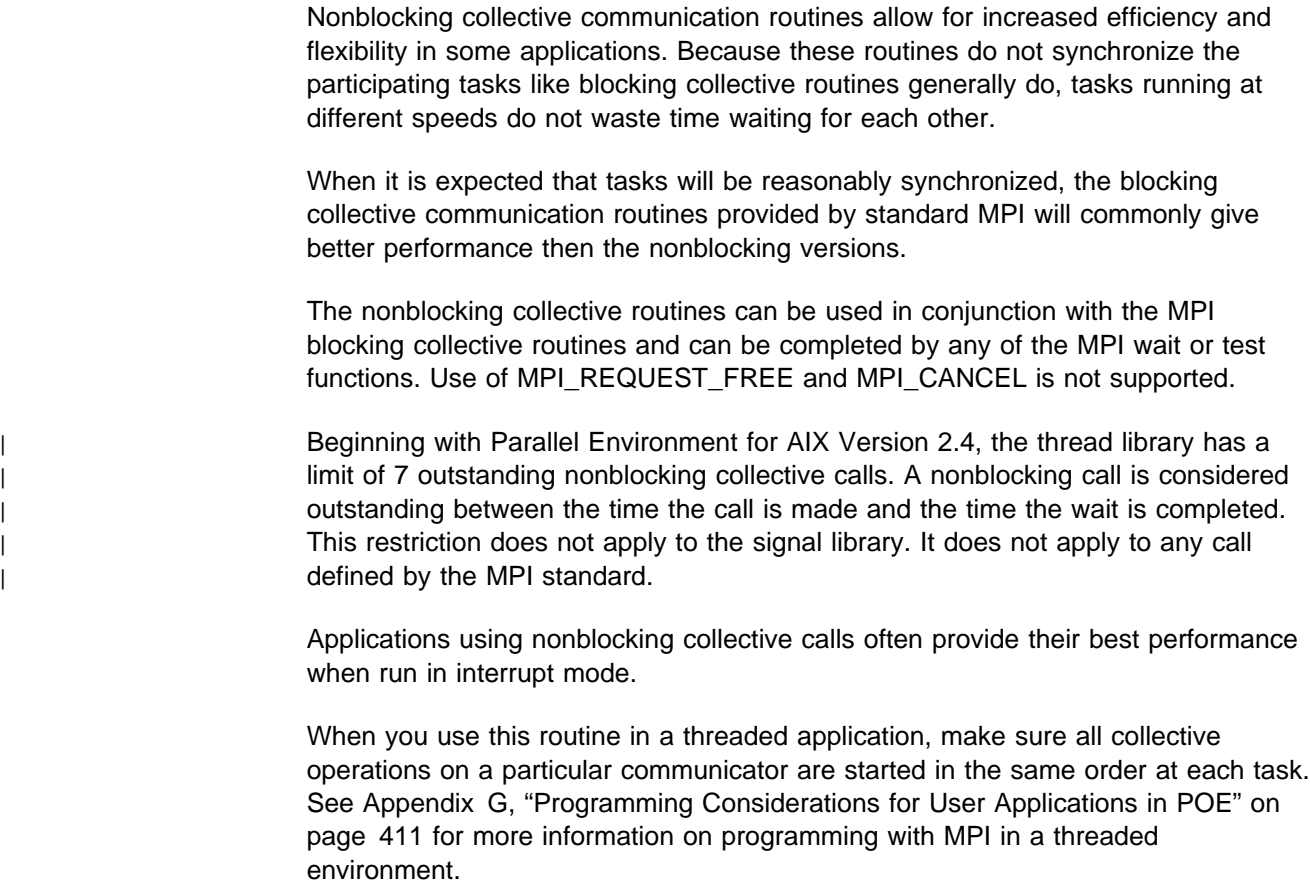

# **Errors**

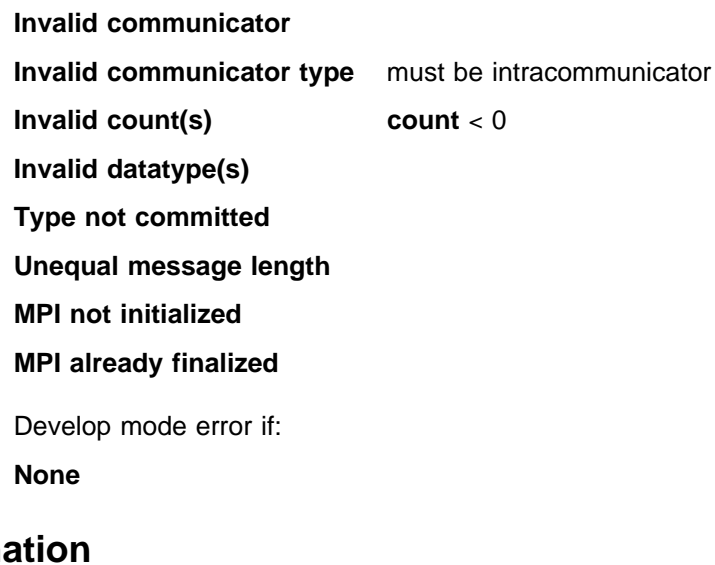

**Related Information** 

MPI\_ALLGATHERV

# **MPE\_IALLREDUCE, MPE\_Iallreduce**

#### **Purpose**

Performs a nonblocking allreduce operation.

## **C Synopsis**

#include <mpi.h> int MPE Iallreduce(*void\* sendbuf, void\* recvbuf, int count*, *MPI\_Datatype datatype,MPI\_Op op,MPI\_Comm comm, MPI\_Request \request*);

#### **Fortran Synopsis**

include 'mpif.h' MPE\_IALLREDUCE(*CHOICE SENDBUF,CHOICE RECVBUF,INTEGER COUNT, INTEGER DATATYPE,INTEGER OP,INTEGER COMM,INTEGER REQUEST, INTEGER IERROR*)

### **Parameters**

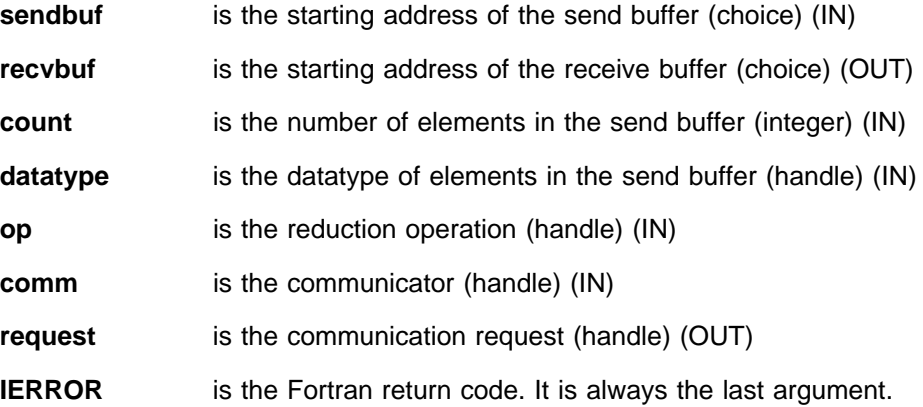

## **Description**

This routine is a nonblocking version of MPI\_ALLREDUCE. It performs the same function as MPI\_ALLREDUCE except that it returns a **request** handle that must be explicitly completed by using one of the MPI wait or test operations.

#### **Notes**

The MPE prefix used with this routine indicates that it is an IBM extension to the MPI standard and is not part of the standard itself. MPE routines are provided to enhance the function and the performance of user applications, but applications that use them will not be directly portable to other MPI implementations.

Nonblocking collective communication routines allow for increased efficiency and flexibility in some applications. Because these routines do not synchronize the participating tasks like blocking collective routines generally do, tasks running at different speeds do not waste time waiting for each other.

When it is expected that tasks will be reasonably synchronized, the blocking collective communication routines provided by standard MPI will commonly give better performance then the nonblocking versions.

The nonblocking collective routines can be used in conjunction with the MPI blocking collective routines and can be completed by any of the MPI wait or test functions. Use of MPI\_REQUEST\_FREE and MPI\_CANCEL is not supported.

| Beginning with Parallel Environment for AIX Version 2.4, the thread library has a | limit of 7 outstanding nonblocking collective calls. A nonblocking call is considered | outstanding between the time the call is made and the time the wait is completed. | This restriction does not apply to the signal library. It does not apply to any call | defined by the MPI standard.

> Applications using nonblocking collective calls often provide their best performance when run in interrupt mode.

When you use this routine in a threaded application, make sure all collective operations on a particular communicator are started in the same order at each task. See Appendix G, "Programming Considerations for User Applications in POE" on page 411 for more information on programming with MPI in a threaded environment.

## **Errors**

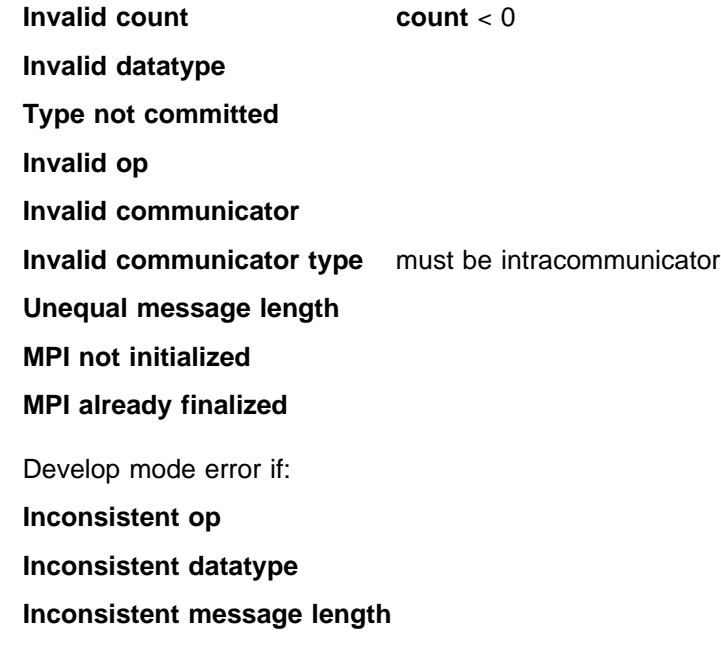

### **Related Information**

MPI\_ALLREDUCE

# **MPE\_IALLTOALL, MPE\_Ialltoall**

#### **Purpose**

Performs a nonblocking alltoall operation.

## **C Synopsis**

#include <mpi.h> int MPE Ialltoall(*void\* sendbuf, int sendcount, MPI Datatype sendtype*, *void\ recvbuf,int recvcount,MPI\_Datatype recvtype,MPI\_Comm comm, MPI\_Request \request*);

#### **Fortran Synopsis**

include 'mpif.h' MPE\_IALLTOALL(*CHOICE SENDBUF,INTEGER SENDCOUNT,INTEGER SENDTYPE, CHOICE RECVBUF,INTEGER RECVCOUNT,INTEGER RECVTYPE,INTEGER COMM, INTEGER REQUEST,INTEGER IERROR*)

### **Parameters**

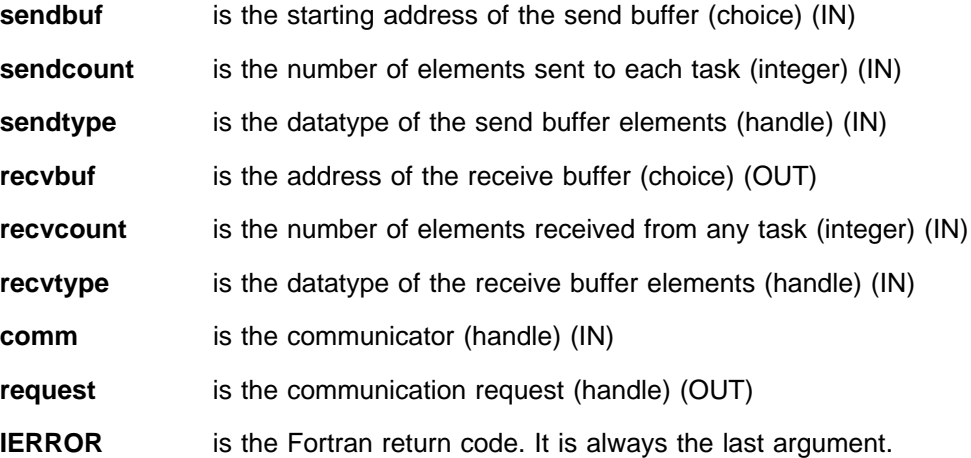

### **Description**

This routine is a nonblocking version of MPI\_ALLTOALL. It performs the same function as MPI\_ALLTOALL except that it returns a **request** handle that must be explicitly completed by using one of the MPI wait or test operations.

#### **Notes**

The MPE prefix used with this routine indicates that it is an IBM extension to the MPI standard and is not part of the standard itself. MPE routines are provided to enhance the function and the performance of user applications, but applications that use them will not be directly portable to other MPI implementations.

Nonblocking collective communication routines allow for increased efficiency and flexibility in some applications. Because these routines do not synchronize the participating tasks like blocking collective routines generally do, tasks running at different speeds do not waste time waiting for each other.

When it is expected that tasks will be reasonably synchronized, the blocking collective communication routines provided by standard MPI will commonly give better performance then the nonblocking versions.

Nonblocking collective function can be used in conjunction with the MPI blocking collective routines and can be completed by any of the MPI wait or test functions. Use of MPI\_REQUEST\_FREE and MPI\_CANCEL is not supported.

| Beginning with Parallel Environment for AIX Version 2.4, the thread library has a | limit of 7 outstanding nonblocking collective calls. A nonblocking call is considered | outstanding between the time the call is made and the time the wait is completed. | This restriction does not apply to the signal library. It does not apply to any call | defined by the MPI standard.

> Applications using nonblocking collective calls often provide their best performance when run in interrupt mode.

When you use this routine in a threaded application, make sure all collective operations on a particular communicator are started in the same order at each task. See Appendix G, "Programming Considerations for User Applications in POE" on page 411 for more information on programming with MPI in a threaded environment.

## **Errors**

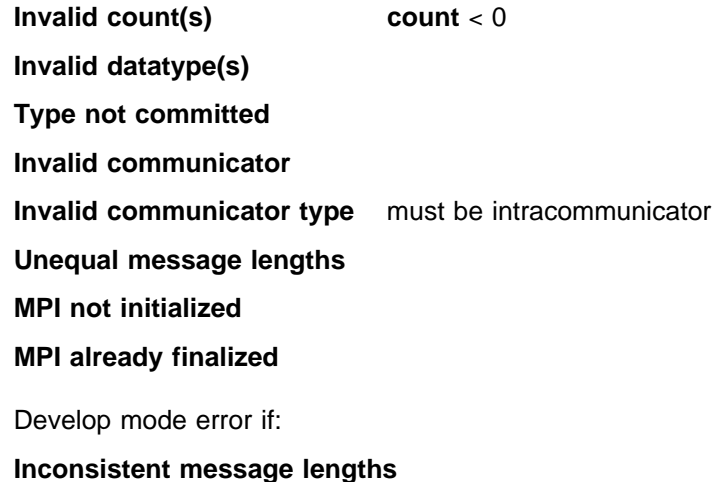

#### **Related Information**

MPI\_ALLTOALL

# **MPE\_IALLTOALLV, MPE\_Ialltoallv**

#### **Purpose**

Performs a nonblocking alltoallv operation.

## **C Synopsis**

#include <mpi.h> int MPE\_Ialltoallv(void\* sendbuf, int \*sendcounts, int \*sdispls, *MPI\_Datatype sendtype,void\ recvbuf,int \recvcounts,int \rdispls, MPI\_Datatype recvtype,MPI\_Comm comm,MPI\_Request \request*);

#### **Fortran Synopsis**

include 'mpif.h' MPE\_ALLTOALLV(*CHOICE SENDBUF,INTEGER SENDCOUNTS(\), INTEGER SDISPLS(\),INTEGER SENDTYPE,CHOICE RECVBUF, INTEGER RECVCOUNTS(\),INTEGER RDISPLS(\),INTEGER RECVTYPE, INTEGER COMM,INTEGER REQUEST,INTEGER IERROR*)

## **Parameters**

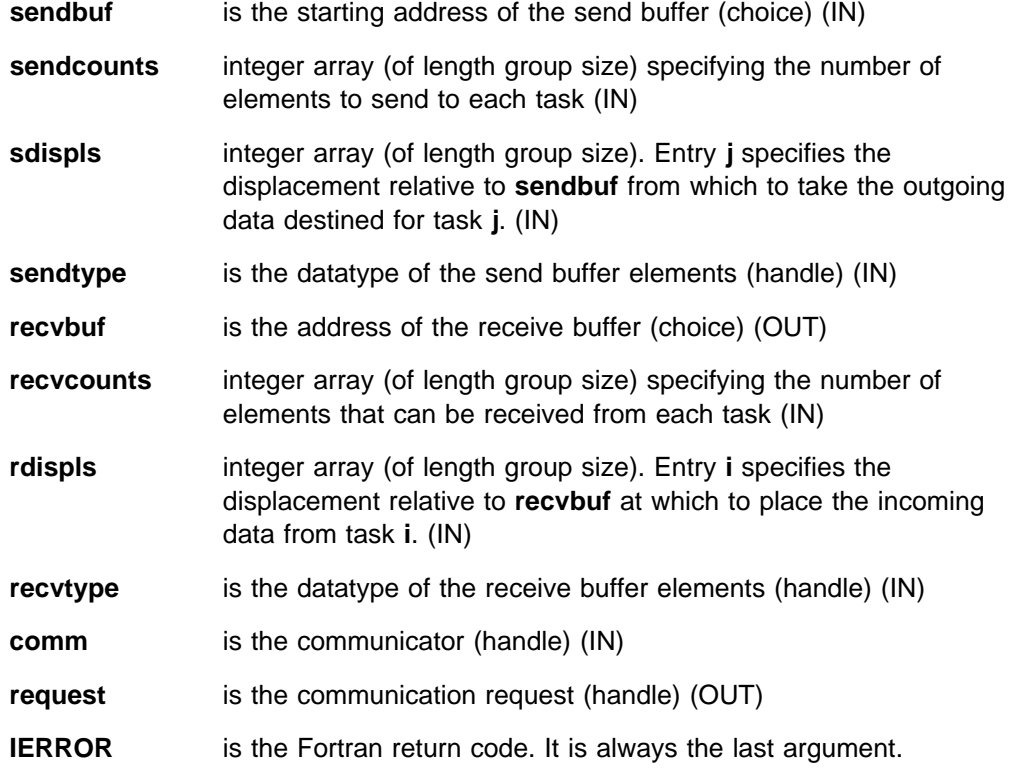

### **Description**

This routine is a nonblocking version of MPI\_ALLTOALLV. It performs the same function as MPI\_ALLTOALLV except that it returns a **request** handle that must be explicitly completed by using one of the MPI wait or test operations.

#### **Notes**

The MPE prefix used with this routine indicates that it is an IBM extension to the MPI standard and is not part of the standard itself. MPE routines are provided to enhance the function and the performance of user applications, but applications that use them will not be directly portable to other MPI implementations.

Nonblocking collective communication routines allow for increased efficiency and flexibility in some applications. Because these routines do not synchronize the participating tasks like blocking collective routines generally do, tasks running at different speeds do not waste time waiting for each other.

When it is expected that tasks will be reasonably synchronized, the blocking collective communication routines provided by standard MPI will commonly give better performance then the nonblocking versions.

The nonblocking collective routines can be used in conjunction with the MPI blocking collective routines and can be completed by any of the MPI wait or test functions. Use of MPI\_REQUEST\_FREE and MPI\_CANCEL is not supported.

Applications using nonblocking collective calls often provide their best performance when run in interrupt mode.

| Beginning with Parallel Environment for AIX Version 2.4, the thread library has a | limit of 7 outstanding nonblocking collective calls. A nonblocking call is considered | outstanding between the time the call is made and the time the wait is completed. | This restriction does not apply to the signal library. It does not apply to any call | defined by the MPI standard.

> When you use this routine in a threaded application, make sure all collective operations on a particular communicator are started in the same order at each task. See Appendix G, "Programming Considerations for User Applications in POE" on page 411 for more information on programming with MPI in a threaded environment.

## **Errors**

**Invalid count(s)** count < 0 **Invalid datatype(s) Type not committed Invalid communicator Invalid communicator type** must be intracommunicator **A send and receive have unequal message lengths**

**MPI not initialized MPI already finalized** **MPE\_IALLTOALLV**

# **Related Information**

MPI\_ALLTOALLV

## **MPE\_IBARRIER, MPE\_Ibarrier**

## **Purpose**

Performs a nonblocking barrier operation.

## **C Synopsis**

#include <mpi.h> int MPE\_Ibarrier(*MPI\_Comm comm,MPI\_Request \request*);

### **Fortran Synopsis**

include 'mpif.h' MPE\_IBARRIER(*INTEGER COMM,INTEGER REQUEST,INTEGER IERROR*)

#### **Parameters**

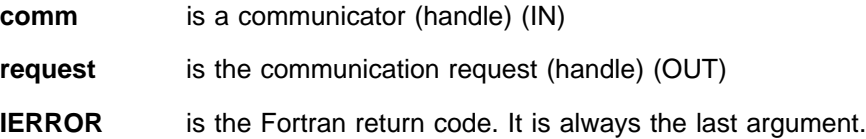

### **Description**

This routine is a nonblocking version of MPI\_BARRIER. It returns immediately, without blocking, but will not complete (via MPI\_WAIT or MPI\_TEST) until all group members have called it.

#### **Notes**

The MPE prefix used with this routine indicates that it is an IBM extension to the MPI standard and is not part of the standard itself. MPE routines are provided to enhance the function and the performance of user applications, but applications that use them will not be directly portable to other MPI implementations.

When it is expected that tasks will be reasonably synchronized, the blocking collective communication routines provided by standard MPI will commonly give better performance then the nonblocking versions.

A typical use of MPE\_IBARRIER is to make a call to it, and then periodically test for completion with MPI\_TEST. Completion indicates that all tasks in **comm** have arrived at the barrier. Until then, computation can continue.

| Beginning with Parallel Environment for AIX Version 2.4, the thread library has a | limit of 7 outstanding nonblocking collective calls. A nonblocking call is considered | outstanding between the time the call is made and the time the wait is completed. | This restriction does not apply to the signal library. It does not apply to any call | defined by the MPI standard.

> Applications using nonblocking collective calls often provide their best performance when run in interrupt mode.

When you use this routine in a threaded application, make sure all collective operations on a particular communicator are started in the same order at each task. See Appendix G, "Programming Considerations for User Applications in POE" on page 411 for more information on programming with MPI in a threaded environment.

## **Errors**

**Invalid communicator Invalid communicator type** must be intracommunicator **MPI not initialized MPI already finalized**

# **Related Information**

MPI\_BARRIER

# **MPE\_IBCAST, MPE\_Ibcast**

#### **Purpose**

Performs a nonblocking broadcast operation.

## **C Synopsis**

#include <mpi.h> int MPE Ibcast(void\* buffer, int count, MPI Datatype datatype, *int root,MPI\_Comm comm,MPI\_Request \request*);

#### **Fortran Synopsis**

include 'mpif.h' MPE\_IBCAST(*CHOICE BUFFER,INTEGER COUNT,INTEGER DATATYPE,INTEGER ROOT, INTEGER COMM,INTEGER REQUEST,INTEGER IERROR*)

### **Parameters**

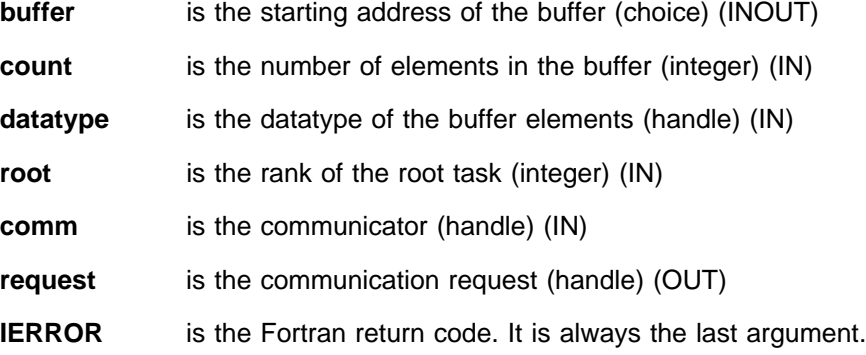

## **Description**

This routine is a nonblocking version of MPI\_BCAST. It performs the same function as MPI\_BCAST except that it returns a **request** handle that must be explicitly completed by using one of the MPI wait or test operations.

#### **Notes**

The MPE prefix used with this routine indicates that it is an IBM extension to the MPI standard and is not part of the standard itself. MPE routines are provided to enhance the function and the performance of user applications, but applications that use them will not be directly portable to other MPI implementations.

Nonblocking collective communication routines allow for increased efficiency and flexibility in some applications. Because these routines do not synchronize the participating tasks like blocking collective routines generally do, tasks running at different speeds do not waste time waiting for each other.

When it is expected that tasks will be reasonably synchronized, the blocking collective communication routines provided by standard MPI will commonly give better performance then the nonblocking versions.

The nonblocking collective routines can be used in conjunction with the MPI blocking collective routines and can be completed by any of the MPI wait or test functions. Use of MPI\_REQUEST\_FREE and MPI\_CANCEL is not supported.

| Beginning with Parallel Environment for AIX Version 2.4, the thread library has a | limit of 7 outstanding nonblocking collective calls. A nonblocking call is considered | outstanding between the time the call is made and the time the wait is completed. | This restriction does not apply to the signal library. It does not apply to any call | defined by the MPI standard.

> Applications using nonblocking collective calls often provide their best performance when run in interrupt mode.

When you use this routine in a threaded application, make sure all collective operations on a particular communicator are started in the same order at each task. See Appendix G, "Programming Considerations for User Applications in POE" on page 411 for more information on programming with MPI in a threaded environment.

## **Errors**

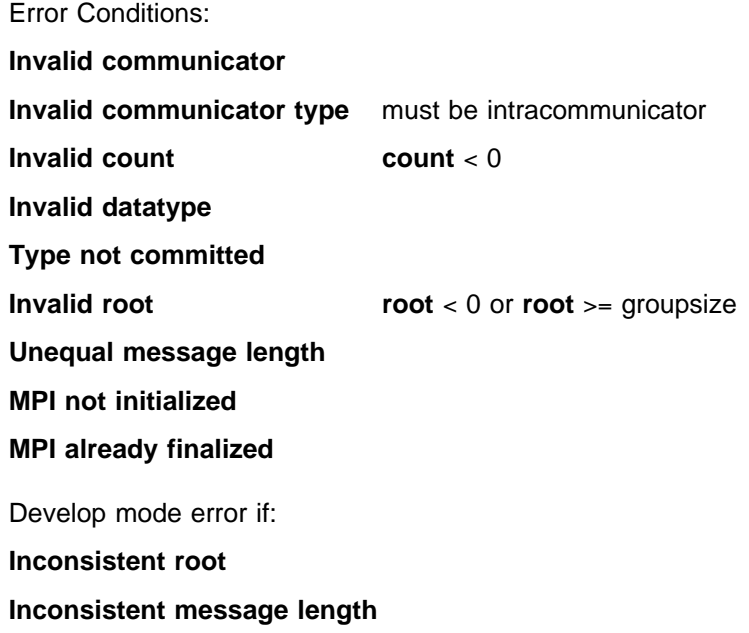

## **Related Information**

MPI\_BCAST

# **MPE\_IGATHER, MPE\_Igather**

#### **Purpose**

Performs a nonblocking gather operation.

## **C Synopsis**

#include <mpi.h> int MPE Igather(*void\* sendbuf, int sendcount, MPI Datatype sendtype*, *void\ recvbuf,int recvcount,MPI\_Datatype recvtype,int root, MPI\_Comm comm,MPI\_Request \request*);

## **Fortran Synopsis**

include 'mpif.h' MPE\_IGATHER(*CHOICE SENDBUF,INTEGER SENDCOUNT,INTEGER SENDTYPE, CHOICE RECVBUF,INTEGER RECVCOUNT,INTEGER RECVTYPE,INTEGER ROOT, INTEGER COMM,INTEGER REQUEST,INTEGER IERROR*)

### **Parameters**

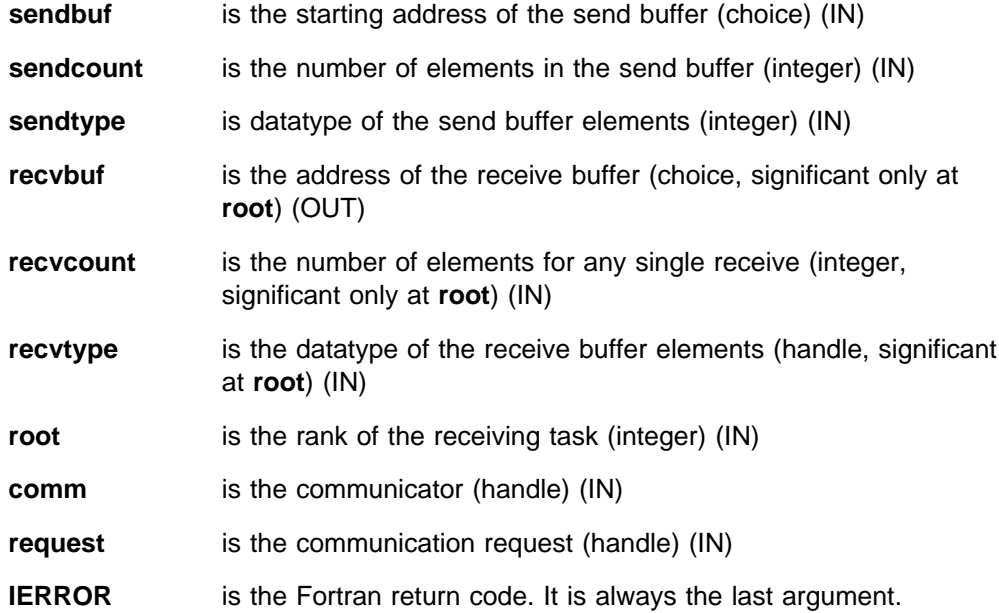

### **Description**

This routine is a nonblocking version of MPI\_GATHER. It performs the same function as MPI\_GATHER except that it returns a **request** handle that must be explicitly completed by using one of the MPI wait or test operations.

#### **Notes**

The MPE prefix used with this routine indicates that it is an IBM extension to the MPI standard and is not part of the standard itself. MPE routines are provided to enhance the function and the performance of user applications, but applications that use them will not be directly portable to other MPI implementations.

Nonblocking collective communication routines allow for increased efficiency and flexibility in some applications. Because these routines do not synchronize the participating tasks like blocking collective routines generally do, tasks running at different speeds do not waste time waiting for each other.

When it is expected that tasks will be reasonably synchronized, the blocking collective communication routines provided by standard MPI will commonly give better performance then the nonblocking versions.

The nonblocking collective routines can be used in conjunction with the MPI blocking collective routines and can be completed by any of the MPI wait or test functions. Use of MPI\_REQUEST\_FREE and MPI\_CANCEL is not supported.

Beginning with Parallel Environment for AIX Version 2.4, the thread library has a | limit of 7 outstanding nonblocking collective calls. A nonblocking call is considered | outstanding between the time the call is made and the time the wait is completed. This restriction does not apply to the signal library. It does not apply to any call defined by the MPI standard.

> Applications using nonblocking collective calls often provide their best performance when run in interrupt mode.

When you use this routine in a threaded application, make sure all collective operations on a particular communicator are started in the same order at each task. See Appendix G, "Programming Considerations for User Applications in POE" on page 411 for more information on programming with MPI in a threaded environment.

### **Errors**

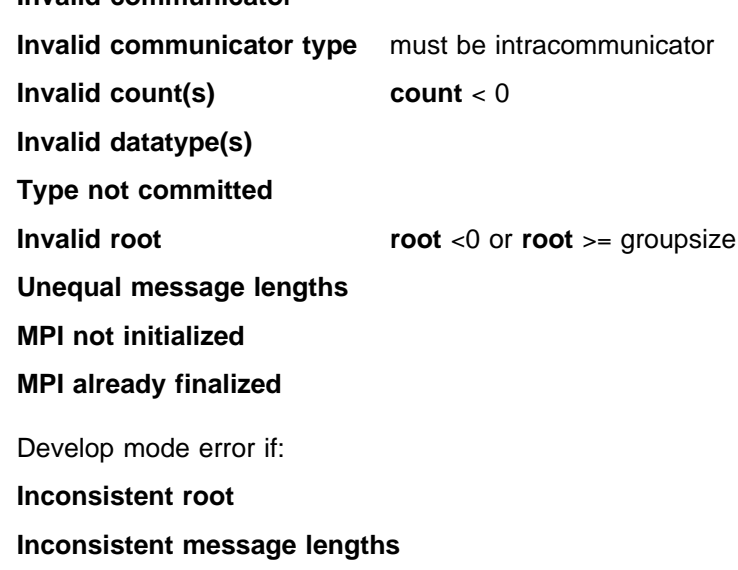

**Invalid communicator**

# **Related Information**

MPI\_GATHER

# **MPE\_IGATHERV, MPE\_Igatherv**

#### **Purpose**

Performs a nonblocking gatherv operation.

## **C Synopsis**

#include <mpi.h> int MPE\_Igatherv(void\* sendbuf, int sendcount, MPI\_Datatype sendtype, *void\ recvbuf,int recvcounts,int \displs,MPI\_Datatype recvtype, int root,MPI\_Comm comm,MPI\_Request \request*);

#### **Fortran Synopsis**

include 'mpif.h' MPE\_IGATHERV(*CHOICE SENDBUF,INTEGER SENDCOUNT,INTEGER SENDTYPE, CHOICE RECVBUF,INTEGER RECVCOUNTS(\),INTEGER DISPLS(\), INTEGER RECVTYPE,INTEGER ROOT,INTEGER COMM,INTEGER REQUEST, INTEGER IERROR*)

## **Parameters**

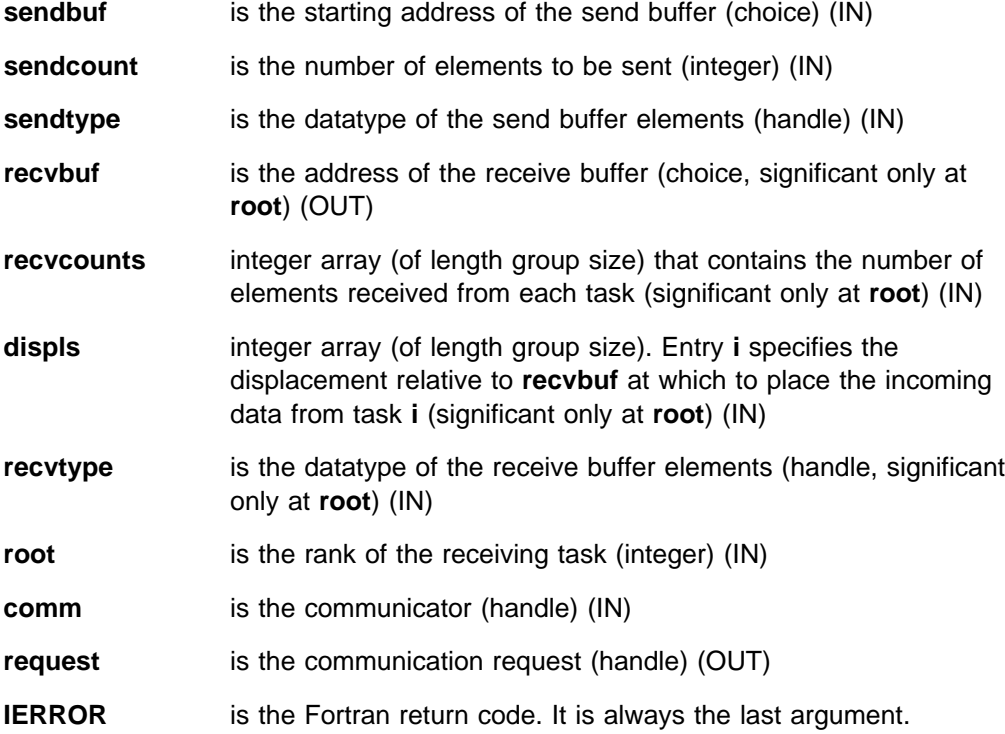

### **Description**

This routine is a nonblocking version of MPI\_GATHERV. It performs the same function as MPI\_GATHERV except that it returns a **request** handle that must be explicitly completed by using one of the MPI wait or test operations.

#### **Notes**

The MPE prefix used with this routine indicates that it is an IBM extension to the MPI standard and is not part of the standard itself. MPE routines are provided to enhance the function and the performance of user applications, but applications that use them will not be directly portable to other MPI implementations.

Nonblocking collective communication routines allow for increased efficiency and flexibility in some applications. Because these routines do not synchronize the participating tasks like blocking collective routines generally do, tasks running at different speeds do not waste time waiting for each other.

When it is expected that tasks will be reasonably synchronized, the blocking collective communication routines provided by standard MPI will commonly give better performance then the nonblocking versions.

The nonblocking collective routines can be used in conjunction with the MPI blocking collective routines and can be completed by any of the MPI wait or test functions. Use of MPI\_REQUEST\_FREE and MPI\_CANCEL is not supported.

Beginning with Parallel Environment for AIX Version 2.4, the thread library has a | limit of 7 outstanding nonblocking collective calls. A nonblocking call is considered | outstanding between the time the call is made and the time the wait is completed. | This restriction does not apply to the signal library. It does not apply to any call | defined by the MPI standard.

> Applications using nonblocking collective calls often provide their best performance when run in interrupt mode.

When you use this routine in a threaded application, make sure all collective operations on a particular communicator are started in the same order at each task. See Appendix G, "Programming Considerations for User Applications in POE" on page 411 for more information on programming with MPI in a threaded environment.

### **Errors**

**Invalid communicator Invalid communicator type** must be intracommunicator **Invalid count(s) Invalid datatype(s) Type not committed Invalid root root** < 0 or **root** >= groupsize **A send and receive have unequal message lengths MPI not initialized MPI already finalized** Develop mode error if: **Inconsistent root**

# **Related Information**

MPI\_GATHERV

# **MPE\_IREDUCE, MPE\_Ireduce**

#### **Purpose**

Performs a nonblocking reduce operation.

## **C Synopsis**

#include <mpi.h> int MPE Ireduce(*void\* sendbuf, void\* recvbuf, int count*, *MPI\_Datatype datatype,MPI\_Op op,int root,MPI\_Comm comm, MPI\_Request \request*);

#### **Fortran Synopsis**

include 'mpif.h' MPE\_IREDUCE(*CHOICE SENDBUF,CHOICE RECVBUF,INTEGER COUNT, INTEGER DATATYPE,INTEGER OP,INTEGER ROOT,INTEGER COMM, INTEGER REQUEST,INTEGER IERROR*)

### **Parameters**

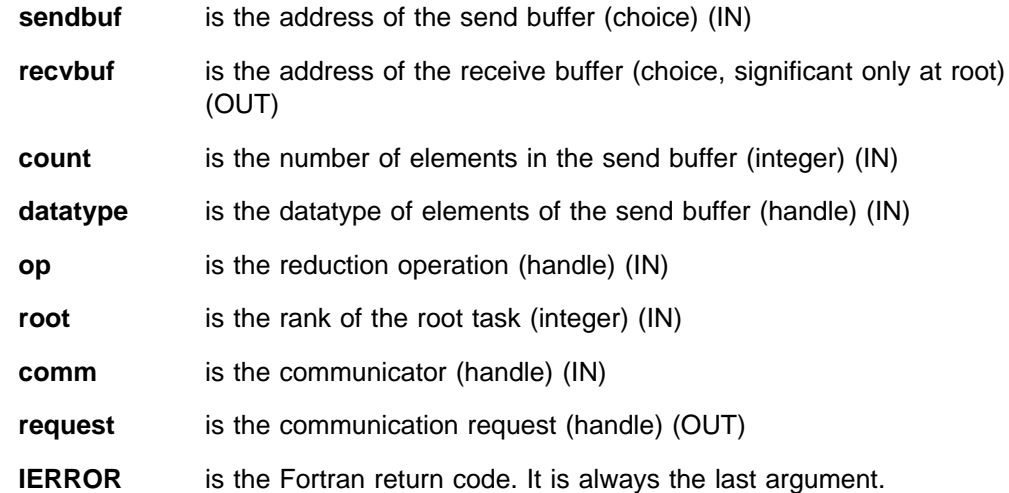

### **Description**

This routine is a nonblocking version of MPI\_REDUCE. It performs the same function as MPI\_REDUCE except that it returns a **request** handle that must be explicitly completed by using one of the MPI wait or test operations.

#### **Notes**

The MPE prefix used with this routine indicates that it is an IBM extension to the MPI standard and is not part of the standard itself. MPE routines are provided to enhance the function and the performance of user applications, but applications that use them will not be directly portable to other MPI implementations.

Nonblocking collective communication routines allow for increased efficiency and flexibility in some applications. Because these routines do not synchronize the participating tasks like blocking collective routines generally do, tasks running at different speeds do not waste time waiting for each other.

When it is expected that tasks will be reasonably synchronized, the blocking collective communication routines provided by standard MPI will commonly give better performance then the nonblocking versions.

The nonblocking collective routines can be used in conjunction with the MPI blocking collective routines and can be completed by any of the MPI wait or test functions. Use of MPI\_REQUEST\_FREE and MPI\_CANCEL is not supported.

Beginning with Parallel Environment for AIX Version 2.4, the thread library has a | limit of 7 outstanding nonblocking collective calls. A nonblocking call is considered | outstanding between the time the call is made and the time the wait is completed. This restriction does not apply to the signal library. It does not apply to any call defined by the MPI standard.

> Applications using nonblocking collective calls often provide their best performance when run in interrupt mode.

> When you use this routine in a threaded application, make sure all collective operations on a particular communicator are started in the same order at each task. See Appendix G, "Programming Considerations for User Applications in POE" on page 411 for more information on programming with MPI in a threaded environment.

## **Errors**

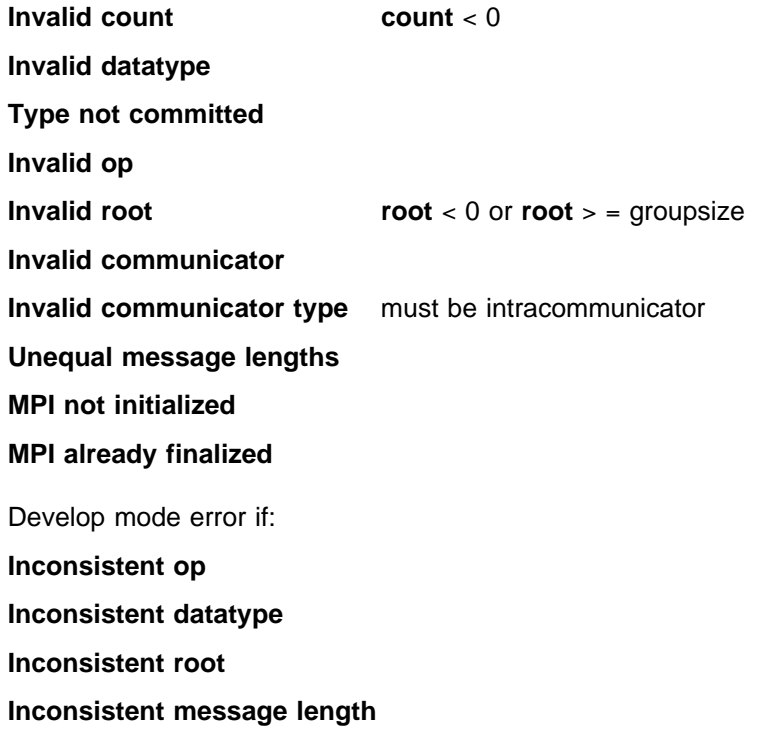

## **Related Information**

MPI\_REDUCE

# **MPE\_IREDUCE\_SCATTER, MPE\_Ireduce\_scatter**

### **Purpose**

Performs a nonblocking reduce\_scatter operation.

# **C Synopsis**

#include <mpi.h> int MPE Ireduce scatter(*void\* sendbuf, void\* recvbuf, int \*recvcounts*, *MPI\_Datatype datatype,MPI\_Op op,MPI\_Comm comm, MPI\_Request \request*);

## **Fortran Synopsis**

include 'mpif.h' MPE\_IREDUCE\_SCATTER(*CHOICE SENDBUF,CHOICE RECVBUF, INTEGER RECVCOUNTS(\),INTEGER DATATYPE,INTEGER OP, INTEGER COMM,INTEGER REQUEST,INTEGER IERROR*)

## **Parameters**

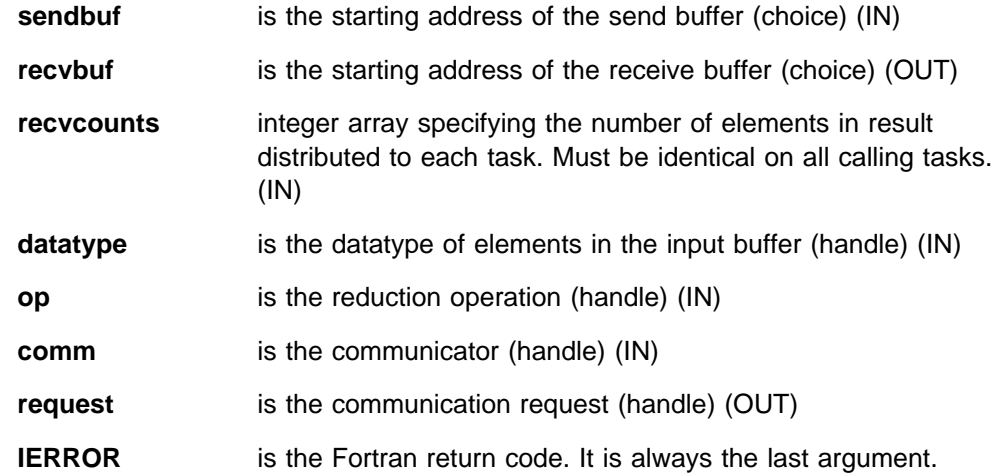

## **Description**

This routine is a nonblocking version of MPI\_REDUCE\_SCATTER. It performs the same function as MPI\_REDUCE\_SCATTER except that it returns a **request** handle that must be explicitly completed by using one of the MPI wait or test operations.

### **Notes**

The MPE prefix used with this routine indicates that it is an IBM extension to the MPI standard and is not part of the standard itself. MPE routines are provided to enhance the function and the performance of user applications, but applications that use them will not be directly portable to other MPI implementations.

Nonblocking collective communication routines allow for increased efficiency and flexibility in some applications. Because these routines do not synchronize the participating tasks like blocking collective routines generally do, tasks running at different speeds do not waste time waiting for each other.

When it is expected that tasks will be reasonably synchronized, the blocking collective communication routines provided by standard MPI will commonly give better performance then the nonblocking versions.

The nonblocking collective routines can be used in conjunction with the MPI blocking collective routines and can be completed by any of the MPI wait or test functions. Use of MPI\_REQUEST\_FREE and MPI\_CANCEL is not supported.

Beginning with Parallel Environment for AIX Version 2.4, the thread library has a | limit of 7 outstanding nonblocking collective calls. A nonblocking call is considered | outstanding between the time the call is made and the time the wait is completed. This restriction does not apply to the signal library. It does not apply to any call defined by the MPI standard.

> Applications using nonblocking collective calls often provide their best performance when run in interrupt mode.

> When you use this routine in a threaded application, make sure all collective operations on a particular communicator are started in the same order at each task. See Appendix G, "Programming Considerations for User Applications in POE" on page 411 for more information on programming with MPI in a threaded environment.

## **Errors**

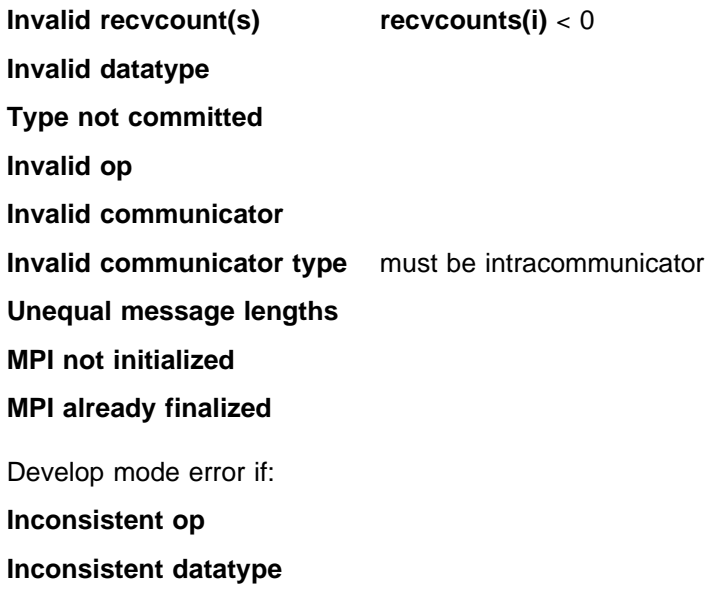

### **Related Information**

MPI\_REDUCE\_SCATTER

# **MPE\_ISCAN, MPE\_Iscan**

#### **Purpose**

Performs a nonblocking scan operation.

## **C Synopsis**

#include <mpi.h> int MPE Iscan(*void\* sendbuf, void\* recvbuf, int count*, *MPI\_Datatype datatype,MPI\_Op op,MPI\_Comm comm, MPI\_Request \request*);

#### **Fortran Synopsis**

include 'mpif.h' MPE\_ISCAN(*CHOICE SENDBUF,CHOICE RECVBUF,INTEGER COUNT, INTEGER DATATYPE,INTEGER OP,INTEGER COMM,INTEGER REQUEST, INTEGER IERROR*)

### **Parameters**

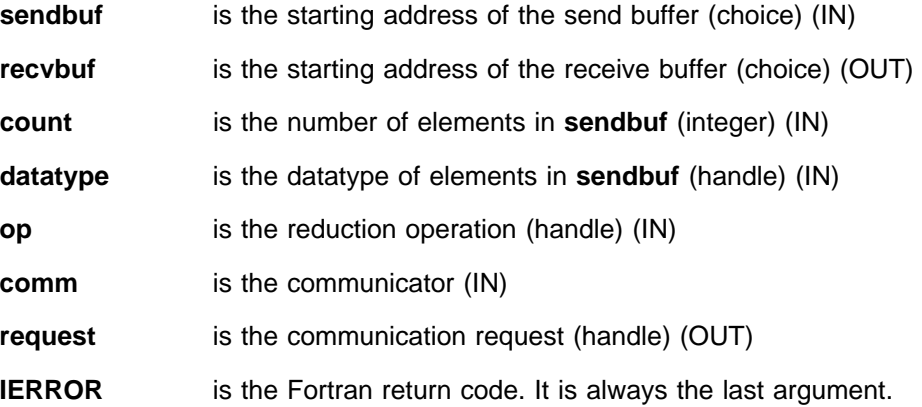

### **Description**

This routine is a nonblocking version of MPI\_SCAN. It performs the same function as MPI\_SCAN except that it returns a **request** handle that must be explicitly completed by using one of the MPI wait or test operations.

### **Notes**

The MPE prefix used with this routine indicates that it is an IBM extension to the MPI standard and is not part of the standard itself. MPE routines are provided to enhance the function and the performance of user applications, but applications that use them will not be directly portable to other MPI implementations.

Nonblocking collective communication routines allow for increased efficiency and flexibility in some applications. Because these routines do not synchronize the participating tasks like blocking collective routines generally do, tasks running at different speeds do not waste time waiting for each other.

When it is expected that tasks will be reasonably synchronized, the blocking collective communication routines provided by standard MPI will commonly give better performance then the nonblocking versions.

The nonblocking collective routines can be used in conjunction with the MPI blocking collective routines and can be completed by any of the MPI wait or test functions. Use of MPI\_REQUEST\_FREE and MPI\_CANCEL is not supported.

Beginning with Parallel Environment for AIX Version 2.4, the thread library has a | limit of 7 outstanding nonblocking collective calls. A nonblocking call is considered | outstanding between the time the call is made and the time the wait is completed. This restriction does not apply to the signal library. It does not apply to any call defined by the MPI standard.

> Applications using nonblocking collective calls often provide their best performance when run in interrupt mode.

> When you use this routine in a threaded application, make sure all collective operations on a particular communicator are started in the same order at each task. See Appendix G, "Programming Considerations for User Applications in POE" on page 411 for more information on programming with MPI in a threaded environment.

## **Errors**

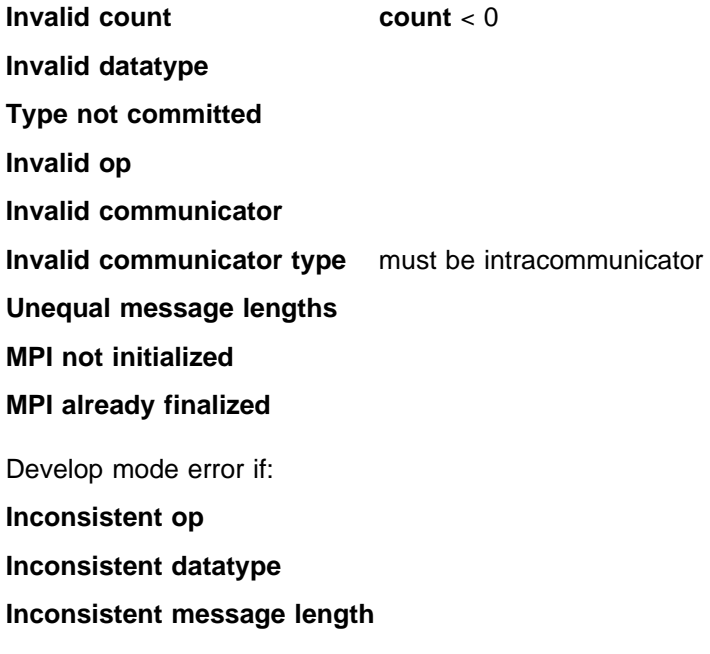

## **Related Information**

MPI\_SCAN

# **MPE\_ISCATTER, MPE\_Iscatter**

#### **Purpose**

Performs a nonblocking scatter operation.

## **C Synopsis**

#include <mpi.h> int MPE Iscatter(*void\* sendbuf, int sendcount, MPI Datatype sendtype*, *void\ recvbuf,int recvcount,MPI\_Datatype recvtype,int root, MPI\_Comm comm,MPI\_Request \request*);

## **Fortran Synopsis**

include 'mpif.h' MPE\_ISCATTER(*CHOICE SENDBUF,INTEGER SENDCOUNT,INTEGER SENDTYPE, CHOICE RECVBUF,INTEGER RECVCOUNT,INTEGER RECVTYPE,INTEGER ROOT, INTEGER COMM,INTEGER REQUEST,INTEGER IERROR*)

### **Parameters**

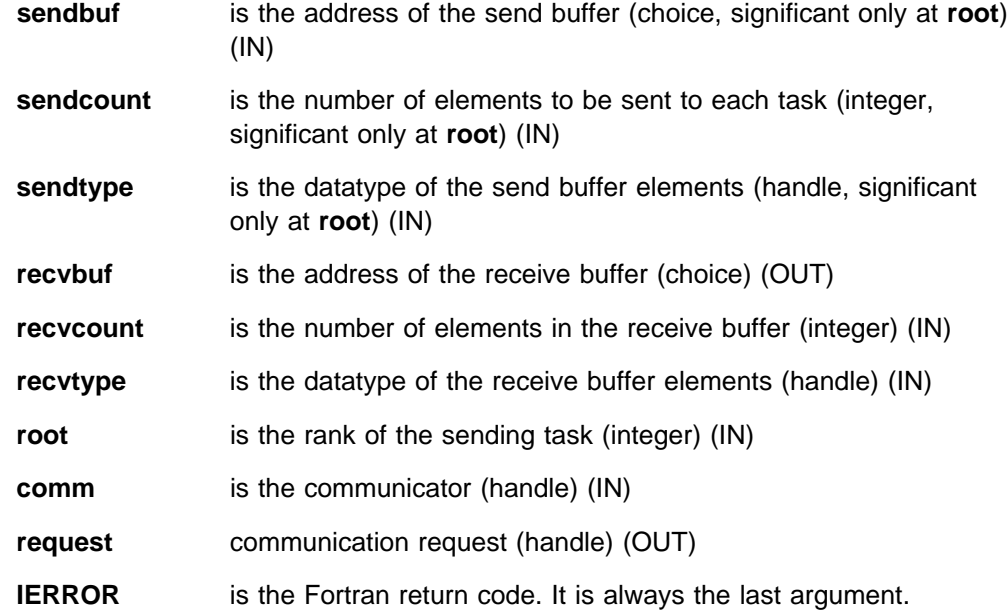

## **Description**

This routine is a nonblocking version of MPI\_SCATTER. It performs the same function as MPI\_SCATTER except that it returns a **request** handle that must be explicitly completed by using one of the MPI wait or test operations.

#### **Notes**

The MPE prefix used with this routine indicates that it is an IBM extension to the MPI standard and is not part of the standard itself. MPE routines are provided to enhance the function and the performance of user applications, but applications that use them will not be directly portable to other MPI implementations.

Nonblocking collective communication routines allow for increased efficiency and flexibility in some applications. Because these routines do not synchronize the participating tasks like blocking collective routines generally do, tasks running at different speeds do not waste time waiting for each other.

When it is expected that tasks will be reasonably synchronized, the blocking collective communication routines provided by standard MPI will commonly give better performance then the nonblocking versions.

The nonblocking collective routines can be used in conjunction with the MPI blocking collective routines and can be completed by any of the MPI wait or test functions. Use of MPI\_REQUEST\_FREE and MPI\_CANCEL is not supported.

Beginning with Parallel Environment for AIX Version 2.4, the thread library has a | limit of 7 outstanding nonblocking collective calls. A nonblocking call is considered | outstanding between the time the call is made and the time the wait is completed. This restriction does not apply to the signal library. It does not apply to any call defined by the MPI standard.

> Applications using nonblocking collective calls often provide their best performance when run in interrupt mode.

> When you use this routine in a threaded application, make sure all collective operations on a particular communicator are started in the same order at each task. See Appendix G, "Programming Considerations for User Applications in POE" on page 411 for more information on programming with MPI in a threaded environment.

### **Errors**

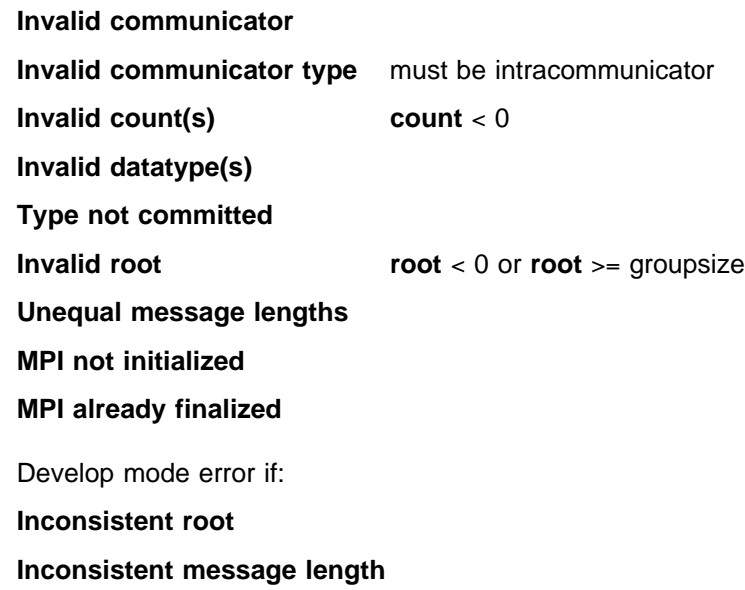

# **Related Information**

MPI\_SCATTER

# **MPE\_ISCATTERV, MPE\_Iscatterv**

#### **Purpose**

Performs a nonblocking scatterv operation.

## **C Synopsis**

#include <mpi.h> int MPE\_Iscatterv(void\* sendbuf, int \*sendcounts, int \*displs, *MPI\_Datatype sendtype,void\ recvbuf,int recvcount, MPI\_Datatype recvtype,int root,MPI\_Comm comm,MPI\_Comm \request*);

#### **Fortran Synopsis**

include 'mpif.h' MPE\_ISCATTERV(*CHOICE SENDBUF,INTEGER SENDCOUNTS(\),INTEGER DISPLS(\), INTEGER SENDTYPE,CHOICE RECVBUF,INTEGER RECVCOUNT,INTEGER RECVTYPE, INTEGER ROOT,INTEGER COMM,INTEGER REQUEST,INTEGER IERROR*)

## **Parameters**

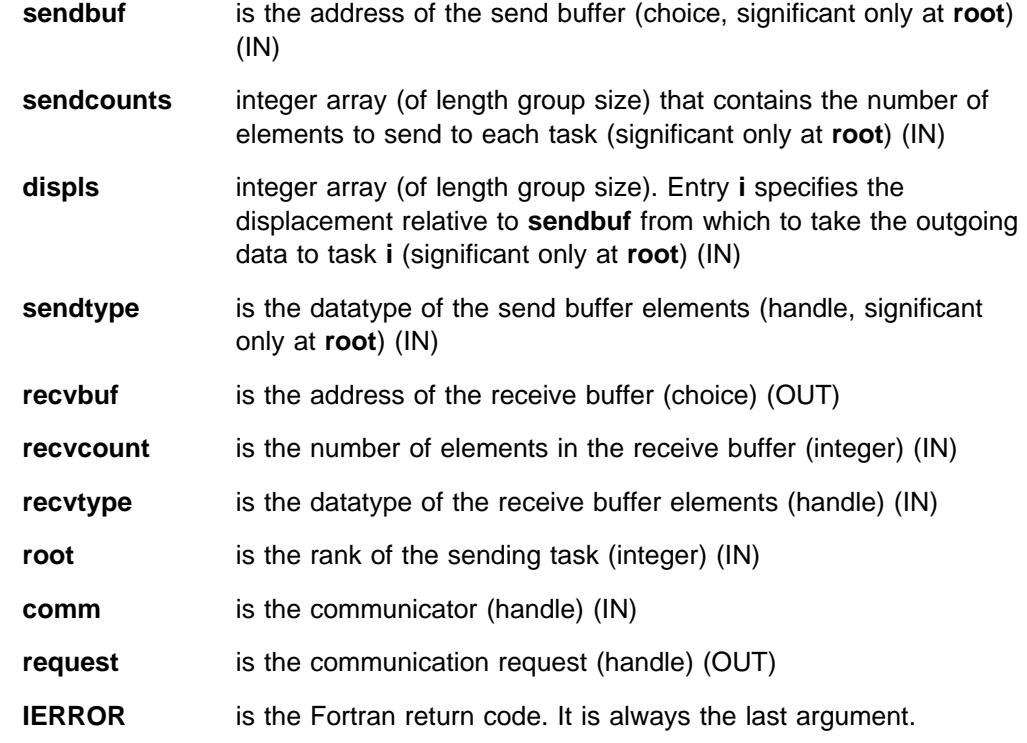

## **Description**

This routine is a nonblocking version of MPI\_SCATTERV. It performs the same function as MPI\_SCATTERV except that it returns a **request** handle that must be explicitly completed by using one of the MPI wait or test operations.

#### **Notes**

The MPE prefix used with this routine indicates that it is an IBM extension to the MPI standard and is not part of the standard itself. MPE routines are provided to enhance the function and the performance of user applications, but applications that use them will not be directly portable to other MPI implementations.

Nonblocking collective communication routines allow for increased efficiency and flexibility in some applications. Because these routines do not synchronize the participating tasks like blocking collective routines generally do, tasks running at different speeds do not waste time waiting for each other.

When it is expected that tasks will be reasonably synchronized, the blocking collective communication routines provided by standard MPI will commonly give better performance then the nonblocking versions.

The nonblocking collective routines can be used in conjunction with the MPI blocking collective routines and can be completed by any of the MPI wait or test functions. Use of MPI\_REQUEST\_FREE and MPI\_CANCEL is not supported.

| Beginning with Parallel Environment for AIX Version 2.4, the thread library has a | limit of 7 outstanding nonblocking collective calls. A nonblocking call is considered | outstanding between the time the call is made and the time the wait is completed. | This restriction does not apply to the signal library. It does not apply to any call | defined by the MPI standard.

> Applications using nonblocking collective calls often provide their best performance when run in interrupt mode.

When you use this routine in a threaded application, make sure all collective operations on a particular communicator are started in the same order at each task. See Appendix G, "Programming Considerations for User Applications in POE" on page 411 for more information on programming with MPI in a threaded environment.

### **Errors**

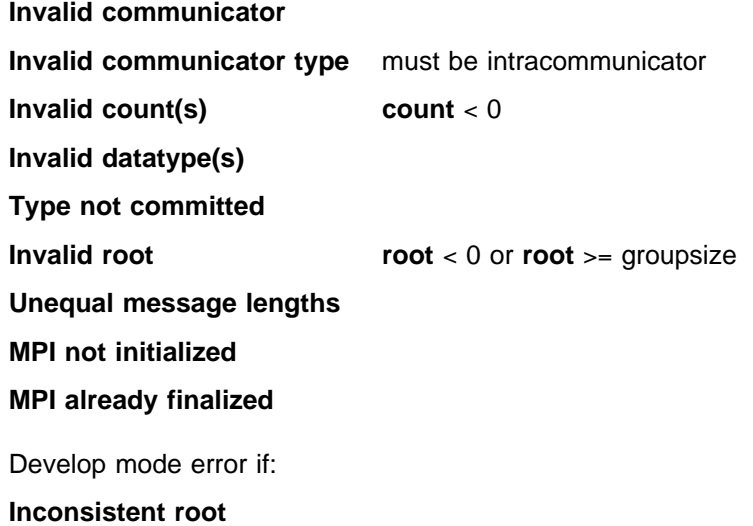

# **Related Information**

MPI\_SCATTERV

# **MPI\_ABORT, MPI\_Abort**

## **Purpose**

Forces all tasks of an MPI job to terminate.

# **C Synopsis**

#include <mpi.h> int MPI\_Abort(*MPI\_Comm comm,int errorcode*);

## **Fortran Synopsis**

include 'mpif.h' MPI\_ABORT(*INTEGER COMM,INTEGER ERRORCODE,INTEGER IERROR*)

### **Parameters**

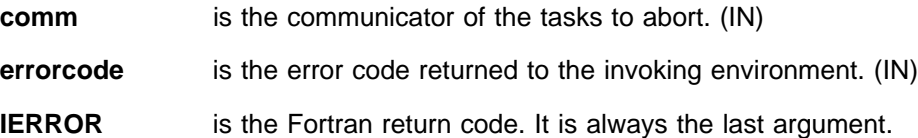

## **Description**

This routine forces an MPI program to terminate all tasks in the job. **comm** currently is not used. All tasks in the job are aborted. The low order 8 bits of **errorcode** are returned as an AIX return code.

#### **Notes**

MPI\_ABORT causes all tasks to exit immediately.

## **Errors**

**MPI already finalized MPI not initialized**

# **MPI\_ADDRESS, MPI\_Address**

#### **Purpose**

Returns the address of a variable in memory.

## **C Synopsis**

#include <mpi.h> int MPI\_Address(void\* location, MPI\_Aint \*address);

## **Fortran Synopsis**

include 'mpif.h' MPI\_ADDRESS(*CHOICE LOCATION,INTEGER ADDRESS,INTEGER IERROR*)

#### **Parameters**

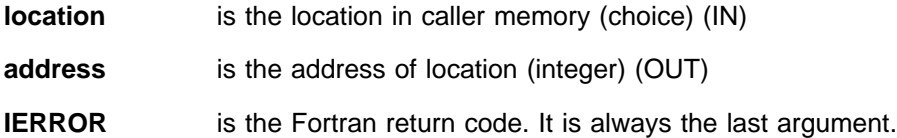

## **Description**

This routine returns the byte address of **location**.

#### **Notes**

On the IBM RS/6000 SP, this is equivalent to **address**= **(MPI\_Aint) location** in C, but the MPI\_ADDRESS routine is portable to machines with less straightforward addressing.

## **Errors**

**MPI not initialized**

**MPI already finalized**

## **Related Information**

 MPI\_TYPE\_INDEXED MPI\_TYPE\_HINDEXED MPI\_TYPE\_STRUCT

# **MPI\_ALLGATHER, MPI\_Allgather**

#### **Purpose**

Gathers individual messages from each task in **comm** and distributes the resulting message to each task.

## **C Synopsis**

#include <mpi.h> int MPI Allgather(*void\* sendbuf, int sendcount,MPI Datatype sendtype*, *void\ recvbuf,int recvcount,MPI\_Datatype recvtype,MPI\_Comm comm*);

#### **Fortran Synopsis**

include 'mpif.h' MPI\_ALLGATHER(*CHOICE SENDBUF,INTEGER SENDCOUNT,INTEGER SENDTYPE, CHOICE RECVBUF,INTEGER RECVCOUNT,INTEGER RECVTYPE,INTEGER COMM, INTEGER IERROR*)

## **Parameters**

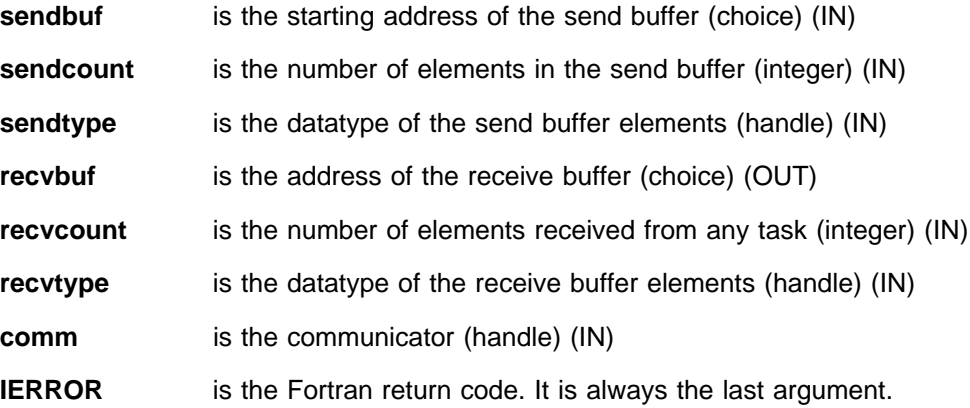

### **Description**

MPI\_ALLGATHER is similar to MPI\_GATHER except that all tasks receive the result instead of just the **root**.

The block of data sent from task **j** is received by every task and placed in the **j**th block of the buffer **recvbuf**.

The type signature associated with **sendcount**, **sendtype** at a task must be equal to the type signature associated with **recvcount**, **recvtype** at any other task.

When you use this routine in a threaded application, make sure all collective operations on a particular communicator occur in the same order at each task. See Appendix G, "Programming Considerations for User Applications in POE" on page 411 for more information on programming with MPI in a threaded environment.

#### **MPI\_ALLGATHER**

## **Errors**

**Invalid communicator**

**Invalid communicator type** must be intracommunicator

**Invalid count(s)** count < 0

**Invalid datatype(s)**

**Type not committed**

**Unequal message length**

**MPI not initialized**

**MPI already finalized**

Develop mode error if:

**Inconsistent message length**

# **Related Information**

 MPE\_IALLGATHER MPI\_ALLGATHER MPI\_GATHER

# **MPI\_ALLGATHERV, MPI\_Allgatherv**

### **Purpose**

Collects individual messages from each task in **comm** and distributes the resulting message to all tasks. Messages can have different sizes and displacements.

## **C Synopsis**

#include <mpi.h> int MPI Allgatherv(void\* sendbuf, int sendcount, MPI Datatype sendtype, *void\ recvbuf,int \recvcounts,int \displs,MPI\_Datatype recvtype, MPI\_Comm comm*);

## **Fortran Synopsis**

include 'mpif.h' MPI\_ALLGATHERV(*CHOICE SENDBUF,INTEGER SENDCOUNT,INTEGER SENDTYPE, CHOICE RECVBUF,INTEGER RECVCOUNTS(\),INTEGER DISPLS(\), INTEGER RECVTYPE,INTEGER COMM,INTEGER IERROR*)

## **Parameters**

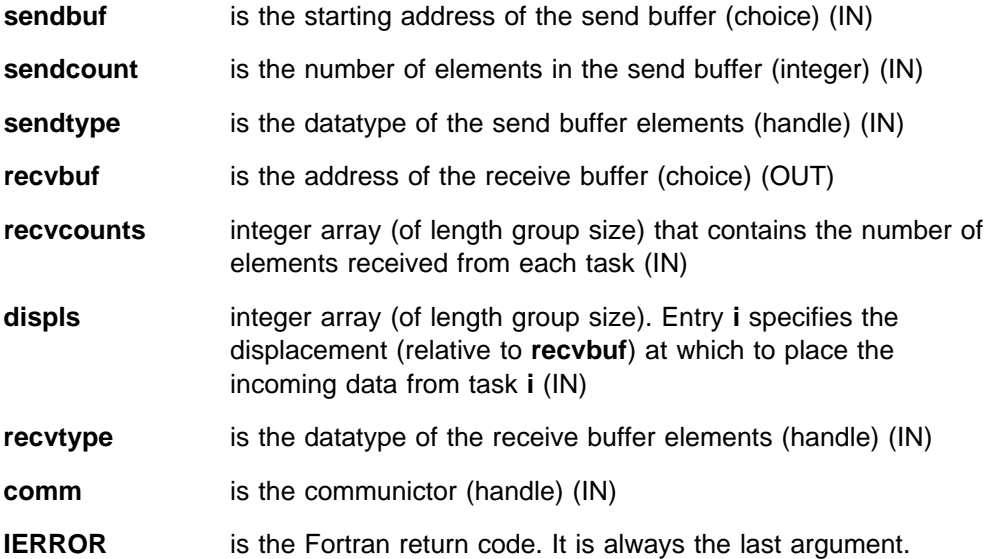

## **Description**

This routine collects individual messages from each task in **comm** and distributes the resulting message to all tasks. Messages can have different sizes and displacements.

The block of data sent from task **j** is **recvcounts[j]** elements long, and is received by every task and placed in **recvbuf** at offset **displs[j]**.

The type signature associated with **sendcount**, **sendtype** at task **j** must be equal to the type signature of **recvcounts[j]**, **recvtype** at any other task.

When you use this routine in a threaded application, make sure all collective operations on a particular communicator occur in the same order at each task. See Appendix G, "Programming Considerations for User Applications in POE" on page 411 for more information on programming with MPI in a threaded environment.

### **Errors**

**Invalid communicator**

**Invalid communicator type** must be intracommunicator

**Invalid count(s)** count < 0

**Invalid datatype(s) Type not committed**

**Unequal message lengths**

**MPI not initialized**

**MPI already finalized**

Develop mode error if:

**None**

## **Related Information**

 MPE\_IALLGATHERV MPI\_ALLGATHER
# **MPI\_ALLREDUCE, MPI\_Allreduce**

#### **Purpose**

Applies a reduction operation to the vector **sendbuf** over the set of tasks specified by **comm** and places the result in **recvbuf** on all of the tasks in **comm**.

## **C Synopsis**

#include <mpi.h> int MPI Allreduce(*void\* sendbuf, void\* recvbuf, int count*, *MPI\_Datatype datatype,MPI\_Op op,MPI\_Comm comm*);

#### **Fortran Synopsis**

include 'mpif.h' MPI\_ALLREDUCE(*CHOICE SENDBUF,CHOICE RECVBUF,INTEGER COUNT, INTEGER DATATYPE,INTEGER OP,INTEGER COMM,INTEGER IERROR*)

## **Parameters**

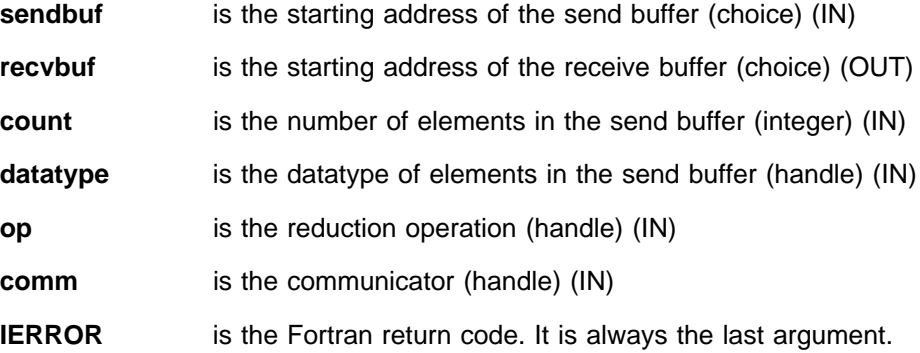

## **Description**

This routine applies a reduction operation to the vector **sendbuf** over the set of tasks specified by **comm** and places the result in **recvbuf** on all of the tasks.

This routine is similar to MPI\_REDUCE except the result is returned to the receive buffer of all the group members.

When you use this routine in a threaded application, make sure all collective operations on a particular communicator occur in the same order at each task. See Appendix G, "Programming Considerations for User Applications in POE" on page 411 for more information on programming with MPI in a threaded environment.

#### **Notes**

See Appendix D, "Reduction Operations" on page 355.

## **Errors**

**Invalid count** count < 0 **Invalid datatype Type not committed Invalid op Invalid communicator Invalid communicator type** must be intracommunicator **Unequal message lengths MPI not initialized MPI already finalized** Develop mode error if: **Inconsistent op Inconsistent datatype Inconsistent message length**

# **Related Information**

MPE\_IALLREDUCE MPI\_REDUCE MPI\_REDUCE\_SCATTER MPI\_OP\_CREATE

# **MPI\_ALLTOALL, MPI\_Alltoall**

#### **Purpose**

Sends a distinct message from each task to every task.

## **C Synopsis**

#include <mpi.h> int MPI\_Alltoall(void\* sendbuf, int sendcount, MPI\_Datatype sendtype, *void\ recvbuf,int recvcount,MPI\_Datatype recvtype, MPI\_Comm comm*):

#### **Fortran Synopsis**

include 'mpif.h' MPI\_ALLTOALL(*CHOICE SENDBUF,INTEGER SENDCOUNT,INTEGER SENDTYPE, CHOICE RECVBUF,INTEGER RECVCOUNT,INTEGER RECVTYPE,INTEGER COMM, INTEGER IERROR*)

### **Parameters**

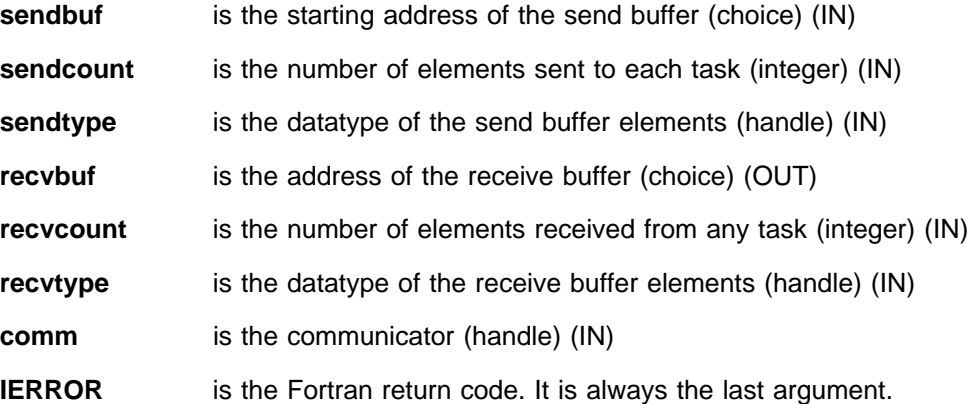

## **Description**

MPI\_ALLTOALL sends a distinct message from each task to every task.

The **j**th block of data sent from task **i** is received by task **j** and placed in the **i**th block of the buffer **recvbuf**.

The type signature associated with **sendcount**, **sendtype**, at a task must be equal to the type signature associated with **recvcount**, **recvtype** at any other task. This means the amount of data sent must be equal to the amount of data received, pair wise between every pair of tasks. The type maps can be different.

All arguments on all tasks are significant.

When you use this routine in a threaded application, make sure all collective operations on a particular communicator occur in the same order at each task. See Appendix G, "Programming Considerations for User Applications in POE" on page 411 for more information on programming with MPI in a threaded environment.

#### **MPI\_ALLTOALL**

## **Errors**

**Unequal lengths Invalid count(s)** count < 0 **Invalid datatype(s) Type not committed Invalid communicator Invalid communicator type** must be intracommunicator **Unequal message lengths MPI not initialized MPI already finalized** Develop mode error if: **Inconsistent message lengths**

## **Related Information**

 MPE\_IALLTOALL MPI\_ALLTOALLV

# **MPI\_ALLTOALLV, MPI\_Alltoallv**

### **Purpose**

Sends a distinct message from each task to every task. Messages can have different sizes and displacements.

## **C Synopsis**

#include <mpi.h> int MPI Alltoallv(void\* sendbuf, int \*sendcounts, int \*sdispls, *MPI\_Datatype sendtype,void\ recvbuf,int \recvcounts,int \rdispls, MPI\_Datatype recvtype,MPI\_Comm comm*);

## **Fortran Synopsis**

include 'mpif.h' MPI\_ALLTOALLV(*CHOICE SENDBUF,INTEGER SENDCOUNTS(\), INTEGER SDISPLS(\),INTEGER SENDTYPE,CHOICE RECVBUF, INTEGER RECVCOUNTS(\),INTEGER RDISPLS(\),INTEGER RECVTYPE, INTEGER COMM,INTEGER IERROR*)

## **Parameters**

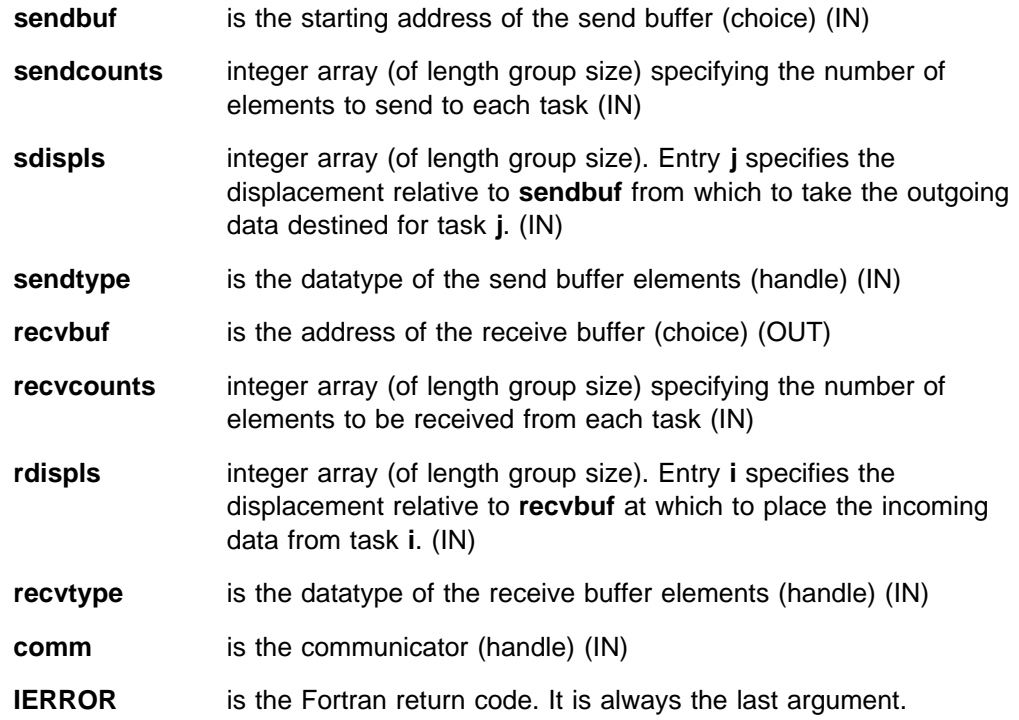

## **Description**

MPI\_ALLTOALLV sends a distinct message from each task to every task. Messages can have different sizes and displacements.

This routine is similar to MPI\_ALLTOALL with the following differences. MPI\_ALLTOALLV allows you the flexibility to specify the location of the data for the send with **sdispls** and the location of where the data will be placed on the receive with **rdispls**.

The block of data sent from task **i** is **sendcounts[j]** elements long, and is received by task **j** and placed in **recvbuf** at offset offset **rdispls[i]**. These blocks do not have to be the same size.

The type signature associated with **sendcount[j]**, **sendtype** at task **i** must be equal to the type signature associated with **recvcounts[i]**, **recvtype** at task **j**. This means the amount of data sent must be equal to the amount of data received, pair wise between every pair of tasks. Distinct type maps between sender and receiver are allowed.

All arguments on all tasks are significant.

When you use this routine in a threaded application, make sure all collective operations on a particular communicator occur in the same order at each task. See Appendix G, "Programming Considerations for User Applications in POE" on page 411 for more information on programming with MPI in a threaded environment.

#### **Errors**

**Invalid count(s)** count < 0 **Invalid datatype(s) Type not committed Invalid communicator Invalid communicator type** must be intracommunicator **A send and receive hand unequal message lengths**

**MPI not initialized MPI already finalized**

#### **Related Information**

 MPE\_IALLTOALLV MPI\_ALLTOALL

# **MPI\_ATTR\_DELETE, MPI\_Attr\_delete**

## **Purpose**

Removes an attribute value from a communicator.

## **C Synopsis**

#include <mpi.h> int MPI\_Attr\_delete(*MPI\_Comm comm,int keyval*);

### **Fortran Synopsis**

include 'mpif.h' MPI\_ATTR\_DELETE(*INTEGER COMM,INTEGER KEYVAL,INTEGER IERROR*)

#### **Parameters**

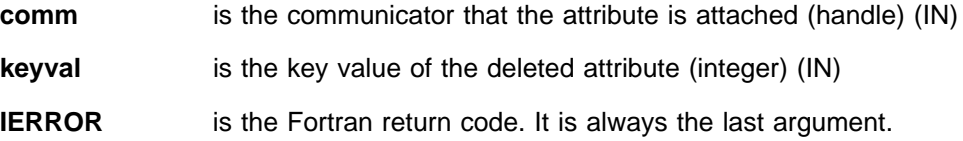

## **Description**

This routine deletes an attribute from cache by key. MPI\_ATTR\_DELETE also invokes the attribute delete function **delete\_fn** specified when the **keyval** is created.

#### **Errors**

**A delete\_fn did not return MPI\_SUCCESS**

#### **Invalid communicator**

**Invalid keyval** keyval is undefined

**Invalid keyval** keyval is predefined

**MPI not initialized**

**MPI already finalized**

#### **Related Information**

MPI\_KEYVAL\_CREATE

## **MPI\_ATTR\_GET, MPI\_Attr\_get**

#### **Purpose**

Retrieves an attribute value from a communicator.

### **C Synopsis**

#include <mpi.h> int MPI Attr get(MPI Comm comm, int keyval, void \*attribute val,  *int \flag*);

#### **Fortran Synopsis**

include 'mpif.h' MPI\_ATTR\_GET(*INTEGER COMM,INTEGER KEYVAL,INTEGER ATTRIBUTE\_VAL, LOGICAL FLAG,INTEGER IERROR*)

#### **Parameters**

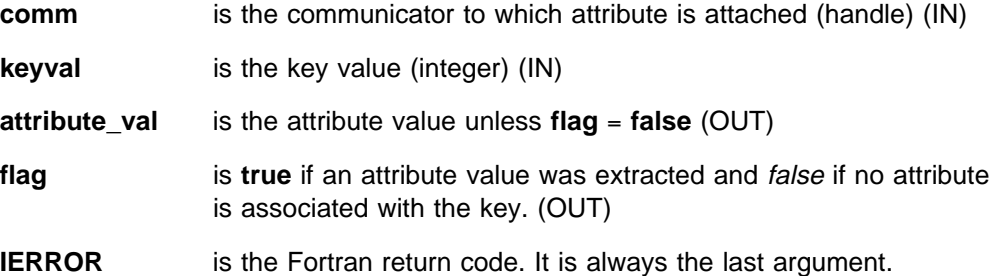

#### **Description**

This function retrieves an attribute value by key. If there is no key with value **keyval**, the call is erroneous. However, the call is valid if there is a key value **keyval**, but no attribute is attached on **comm** for that key. In this case, the call returns **flag** = **false**.

#### **Notes**

The implementation of the MPI\_ATTR\_PUT and MPI\_ATTR\_GET involves saving a single word of information in the communicator. The languages C and Fortran have different approaches to using this capability:

In C: As the programmer, you normally define a struct which holds arbitrary "attribute" information. Before calling MPI\_ATTR\_PUT, you allocate some storage for the attribute structure and then call MPI\_ATTR\_PUT to record the address of this structure. You must assure that the structure remains intact as long as it may be useful. As the programmer, you will also declare a variable of type "pointer to attribute structure" and pass the address of this variable when calling MPI\_ATTR\_GET. Both MPI\_ATTR\_PUT and MPI\_ATTR\_GET take a void\* parameter but this does not imply the same parameter is passed to either one.

In Fortran: MPI\_ATTR\_PUT records an INTEGER\*4 and MPI\_ATTR\_GET returns the INTEGER\*4. As the programmer, you may choose to encode all attribute information in this integer or maintain a some kind of database in which the integer can index. Either of these approaches will port to other MPI implementations.

XL Fortran has an additional feature which will allow some of the same function a C programmer would use. This is the POINTER type which is described in the IBM XL Fortran Compiler V3.2 for AIX Language Reference Use of this will impact the program's portability.

## **Errors**

**Invalid communicator Invalid keyval Keyval** keyval is undefined **MPI not initialized MPI already finalized**

## **Related Information**

MPI\_ATTR\_PUT

## **MPI\_ATTR\_PUT, MPI\_Attr\_put**

#### **Purpose**

Stores an attribute value in a communicator.

## **C Synopsis**

 $#inc$ lude  $\leq$ mpi.h> int MPI Attr put(*MPI Comm comm,int keyval,void\* attribute val*);

#### **Fortran Synopsis**

include 'mpif.h' MPI\_ATTR\_PUT(*INTEGER COMM,INTEGER KEYVAL,INTEGER ATTRIBUTE\_VAL, INTEGER IERROR*)

#### **Parameters**

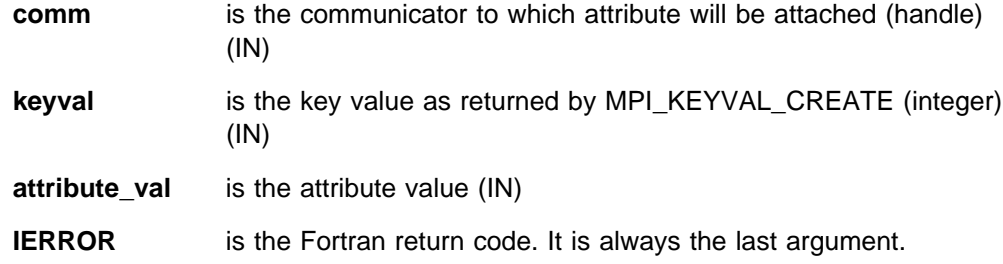

#### **Description**

This routine stores the attribute value for retrieval by MPI\_ATTR\_GET. Any previous value is deleted with the attribute **delete\_fn** being called and the new value is stored. If there is no key with value **keyval**, the call is erroneous.

### **Notes**

The implementation of the MPI\_ATTR\_PUT and MPI\_ATTR\_GET involves saving a single word of information in the communicator. The languages C and Fortran have different approaches to using this capability:

In C: As the programmer, you normally define a struct which holds arbitrary "attribute" information. Before calling MPI\_ATTR\_PUT, you allocate some storage for the attribute structure and then call MPI\_ATTR\_PUT to record the address of this structure. You must assure that the structure remains intact as long as it may be useful. As the programmer, you will also declare a variable of type "pointer to attribute structure" and pass the address of this variable when calling MPI\_ATTR\_GET. Both MPI\_ATTR\_PUT and MPI\_ATTR\_GET take a void\* parameter, but this does not imply the same parameter is passed to either one.

In Fortran: MPI\_ATTR\_PUT records an INTEGER\*4 and MPI\_ATTR\_GET returns the INTEGER\*4. As the programmer, you may choose to encode all attribute information in this integer or maintain a some kind of database in which the integer can index. Either of these approaches will port to other MPI implementations.

XL Fortran has an additional feature which will allow some of the same function a C programmer would use. This is the POINTER type which is described in the IBM

XL Fortran Compiler V3.2 for AIX Language Reference Use of this will impact the program's portability.

#### **Errors**

#### **A delete\_fn did not return MPI\_SUCCESS**

**Invalid communicator**

**Invalid keyval** keyval is undefined

**Predefined keyval** cannot modify predefined attributes

**MPI not initialized**

**MPI already finalized**

## **Related Information**

 MPI\_ATTR\_GET MPI\_KEYVAL\_CREATE

## **MPI\_BARRIER, MPI\_Barrier**

#### **Purpose**

Blocks each task in **comm** until all tasks have called it.

## **C Synopsis**

#include <mpi.h> int MPI\_Barrier(*MPI\_Comm comm*);

### **Fortran Synopsis**

include 'mpif.h' MPI\_BARRIER(*INTEGER COMM,INTEGER IERROR*)

#### **Parameters**

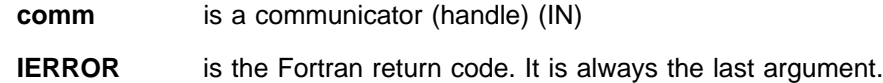

### **Description**

This routine blocks until all tasks have called it. Tasks cannot exit the operation until all group members have entered.

When you use this routine in a threaded application, make sure all collective operations on a particular communicator occur in the same order at each task. See Appendix G, "Programming Considerations for User Applications in POE" on page 411 for more information on programming with MPI in a threaded environment.

## **Errors**

**Invalid communicator**

**Invalid communicator type** must be intracommunicator **MPI not initialized MPI already finalized**

## **Related Information**

MPE\_IBARRIER

## **MPI\_BCAST, MPI\_Bcast**

#### **Purpose**

Broadcasts a message from **root** to all tasks in **comm**.

## **C Synopsis**

#include <mpi.h> int MPI\_Bcast(*void\ buffer,int count,MPI\_Datatype datatype, int root,MPI\_Comm comm*);

### **Fortran Synopsis**

include 'mpif.h' MPI\_BCAST(*CHOICE BUFFER,INTEGER COUNT,INTEGER DATATYPE,INTEGER ROOT, INTEGER COMM,INTEGER IERROR*)

#### **Parameters**

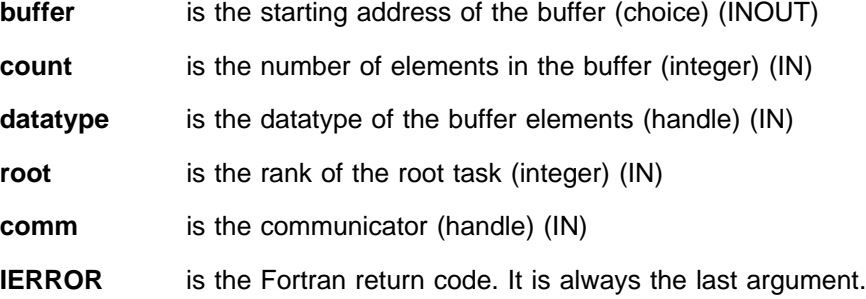

## **Description**

This routine broadcasts a message from **root** to all tasks in **comm**. The contents of **root**'s communication buffer is copied to all tasks on return.

The type signature of **count**, **datatype** on any task must be equal to the type signature of **count**, **datatype** at the root. This means the amount of data sent must be equal to the amount of data received, pair wise between each task and the root. Distinct type maps between sender and receiver are allowed.

When you use this routine in a threaded application, make sure all collective operations on a particular communicator occur in the same order at each task. See Appendix G, "Programming Considerations for User Applications in POE" on page 411 for more information on programming with MPI in a threaded environment.

### **Errors**

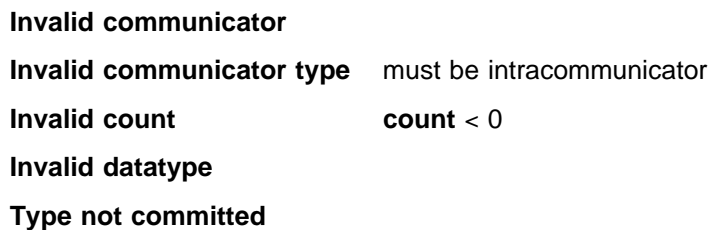

**Invalid root root** < 0 or **root** >= groupsize

**MPI not initialized**

**MPI already finalized**

**Unequal message lengths**

Develop mode error if:

**Inconsistent root**

**Inconsistent message length**

## **Related Information**

MPE\_IBCAST

## **MPI\_BSEND, MPI\_Bsend**

#### **Purpose**

Performs a blocking buffered mode send operation.

### **C Synopsis**

#include <mpi.h> int MPI\_Bsend(*void\ buf,int count,MPI\_Datatype datatype, int dest,int tag,MPI\_Comm comm*);

#### **Fortran Synopsis**

include 'mpif.h' MPI\_BSEND(*CHOICE BUF,INTEGER COUNT,INTEGER DATATYPE,INTEGER DEST, INTEGER TAG,INTEGER COMM,INTEGER IERROR*)

#### **Parameters**

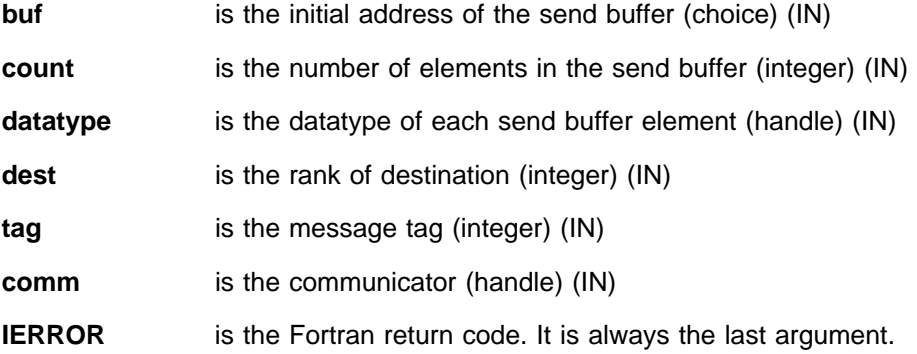

## **Description**

This routine is a blocking buffered mode send. This is a local operation. It does not depend on the occurrence of a matching receive in order to complete. If a send operation is started and no matching receive is posted, the outgoing message is buffered to allow the send call to complete.

Make sure you have enough buffer space available. An error occurs if the message must be buffered and there is there is insufficient buffer space.

Return from an MPI\_BSEND does not guarantee the message was sent. It may remain in the buffer until a matching receive is posted. MPI\_BUFFER\_DETACH will block until all messages are received.

#### **Errors**

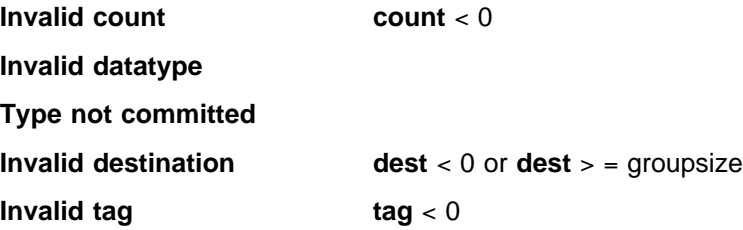

**Invalid comm Insufficient buffer space MPI not initialized MPI already finalized**

## **Related Information**

 MPI\_IBSEND MPI\_SEND MPI\_BUFFER\_ATTACH MPI\_BUFFER\_DETACH

# **MPI\_BSEND\_INIT, MPI\_Bsend\_init**

## **Purpose**

Creates a persistent buffered mode send request.

## **C Synopsis**

#include <mpi.h> int MPI\_Bsend\_init(*void\ buf,int count,MPI\_Datatype datatype, int dest,int tag,MPI\_Comm comm,MPI\_Request \request*);

## **Fortran Synopsis**

include 'mpif.h' MPI\_BSEND\_INIT(*CHOICE BUF,INTEGER COUNT,INTEGER DATATYPE, INTEGER DEST,INTEGER TAG,INTEGER COMM,INTEGER REQUEST, INTEGER IERROR*)

#### **Parameters**

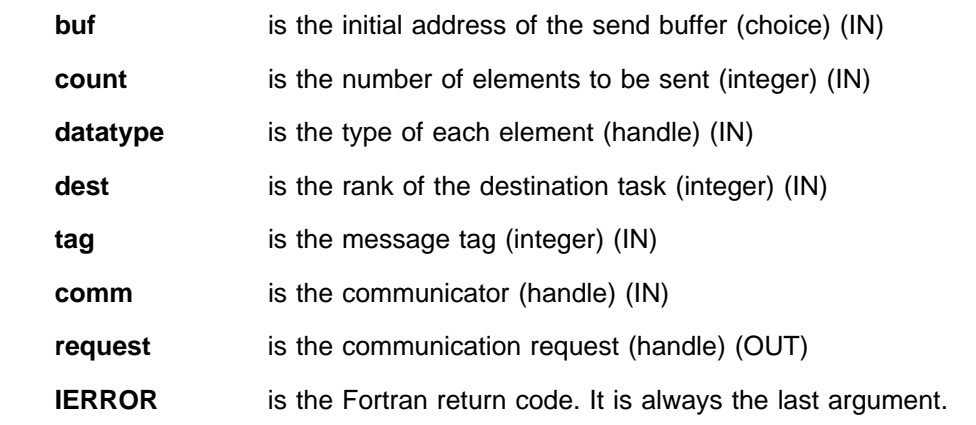

## **Description**

This routine creates a persistent communication request for a buffered mode send operation. MPI\_START or MPI\_STARTALL must be called to activate the send.

#### **Notes**

See MPI\_BSEND for additional information.

Because it is the MPI\_START which initiates communication, any error related to insufficient buffer space occurs at the MPI\_START.

#### **Errors**

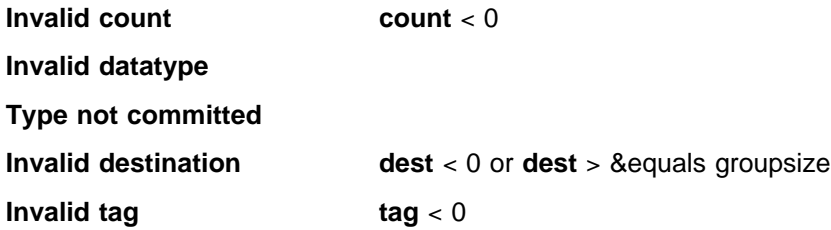

**Invalid comm MPI not initialized MPI already finalized**

## **Related Information**

 MPI\_START MPI\_IBSEND

# **MPI\_BUFFER\_ATTACH, MPI\_Buffer\_attach**

#### **Purpose**

Provides MPI with a buffer to use for buffering messages sent with MPI\_BSEND and MPI\_IBSEND.

### **C Synopsis**

#include <mpi.h> int MPI\_Buffer\_attach(*void\ buffer,int size*);

#### **Fortran Synopsis**

include 'mpif.h' MPI\_BUFFER\_ATTACH(*CHOICE BUFFER,INTEGER SIZE,INTEGER IERROR*)

## **Parameters**

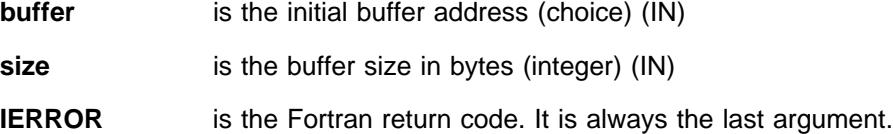

#### **Description**

This routine provides MPI a buffer in the user's memory which is used for buffering outgoing messages. This buffer is used only by messages sent in buffered mode, and only one buffer is attached to a task at any time.

#### **Notes**

MPI uses part of the buffer space to store information about the buffered messages. The number of bytes required by MPI for each buffered message is given by MPI\_BSEND\_OVERHEAD.

If a buffer is already attached, it must be detached by MPI\_BUFFER\_DETACH before a new buffer can be attached.

#### **Errors**

**Invalid size** size < 0 **Buffer is already attached MPI not initialized MPI already finalized**

## **Related Information**

 MPI\_BUFFER\_DETACH MPI\_BSEND MPI\_IBSEND

## **MPI\_BUFFER\_DETACH, MPI\_Buffer\_detach**

#### **Purpose**

Detaches the current buffer.

## **C Synopsis**

 $#inc$ lude  $\leq$ mpi.h> int MPI Buffer detach(*void\* buffer, int \*size*);

### **Fortran Synopsis**

include 'mpif.h' MPI\_BUFFER\_DETACH(*CHOICE BUFFER,INTEGER SIZE,INTEGER IERROR*)

#### **Parameters**

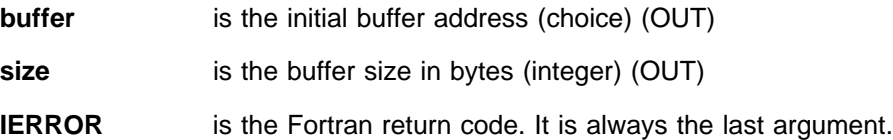

## **Description**

This routine detaches the current buffer. Blocking occurs until all messages in the active buffer are transmitted. Once this function returns, you can reuse or deallocate the space taken by the buffer. There is an implicit | MPI\_BUFFER\_DETACH inside MPI\_FINALIZE. Because a buffer detach can block, | the impicit detach creates some risk that an incorrect program will hang in | MPI\_FINALIZE.

> If there is no active buffer, MPI acts as if a buffer of size 0 is associated with the task.

#### **Notes**

It is important to detach an attached buffer *before* it is deallocated. If this is not done, any buffered message may be lost.

In Fortran 77, the **buffer** argument for MPI\_BUFFER\_DETACH cannot return a useful value because Fortran 77 does not support pointers. If a fully portable MPI program written in Fortran calls MPI\_BUFFER\_DETACH, it either passes the name of the original buffer or a throwaway temp as the **buffer** argument.

If a buffer was attached, this implementation of MPI returns the address of the freed buffer in the first word of the **buffer** argument. If the **size** being returned is zero to four bytes, MPI\_BUFFER\_DETACH will not modify the **buffer** argument. This implementation is harmless for a program that uses either the original buffer or a throwaway temp of at least word size as **buffer**. It also allows the programmer who wants to use an XL Fortran POINTER as the **buffer** argument to do so. Using the POINTER type will affect portability.

## **Errors**

#### **MPI not initialized**

#### **MPI already finalized**

## **Related Information**

 MPI\_BUFFER\_ATTACH MPI\_BSEND MPI\_IBSEND

## **MPI\_CANCEL, MPI\_Cancel**

#### **Purpose**

Marks a nonblocking request for cancellation.

## **C Synopsis**

#include <mpi.h> int MPI\_Cancel(*MPI\_Request \request*);

## **Fortran Synopsis**

include 'mpif.h' MPI\_CANCEL(*INTEGER REQUEST,INTEGER IERROR*)

### **Parameters**

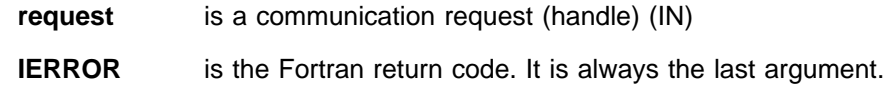

## **Description**

| This routine marks a nonblocking request for cancellation. The cancel call is local. It returns immediately; it can return even before the communication is actually | cancelled. It is necessary to complete an operation marked for cancellation by using a call to MPI\_WAIT or MPI\_TEST (or any other wait or test call).

You can use MPI\_CANCEL to cancel a persistent request in the same way it is used for nonpersistent requests. A successful cancellation cancels the active communication, but not the request itself. After the call to MPI\_CANCEL and the subsequent call to MPI\_WAIT or MPI\_TEST, the request becomes inactive and can be activated for a new communication. It is erroneous to cancel an inactive persistent request.

The successful cancellation of a buffered send frees the buffer space occupied by the pending message.

| Either the cancellation succeeds or the operation succeeds, but not both. If a send is marked for cancellation, then either the send completes normally, in which case the message sent was received at the destination task, or the send is successfully cancelled, in which case no part of the message was received at the destination. Then, any matching receive has to be satisfied by another send. If a receive is marked for cancellation, then the receive completes normally or the receive is successfully cancelled, in which case no part of the receive buffer is altered. Then, any matching send has to be satisfied by another receive.

If the operation has been cancelled successfully, information to that effect is returned in the status argument of the operation that completes the communication, and may be retrieved by a call to MPI\_TEST\_CANCELLED.

## <sup>|</sup> **Notes**

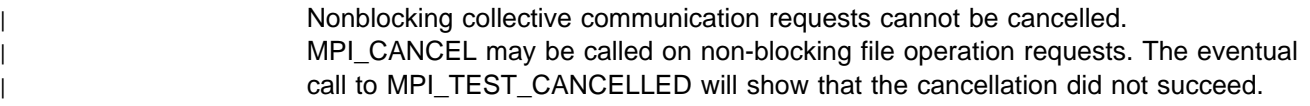

## **Errors**

**Invalid request**

**CCL request**

**Cancel inactive persistent request**

**MPI not initialized**

**MPI already finalized**

## **Related Information**

 MPI\_TEST\_CANCELLED MPI\_WAIT

# **MPI\_CART\_COORDS, MPI\_Cart\_coords**

## **Purpose**

Translates task rank in a communicator into cartesian task coordinates.

## **C Synopsis**

#include <mpi.h> MPI\_Cart\_coords(*MPI\_Comm comm,int rank,int maxdims,int \coords*);

## **Fortran Synopsis**

include 'mpif.h' MPI\_CART\_COORDS(*INTEGER COMM,INTEGER RANK,INTEGER MAXDIMS, INTEGER COORDS(\),INTEGER IERROR*)

### **Parameters**

**Notes**

**Errors**

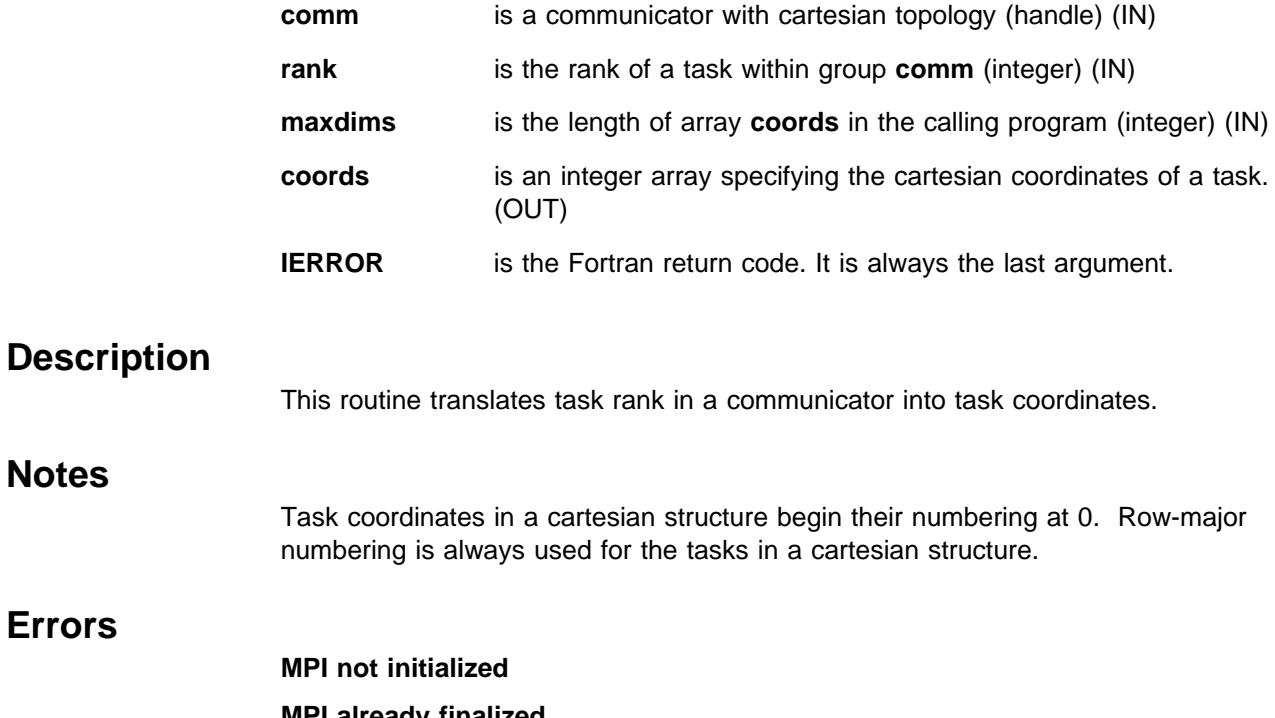

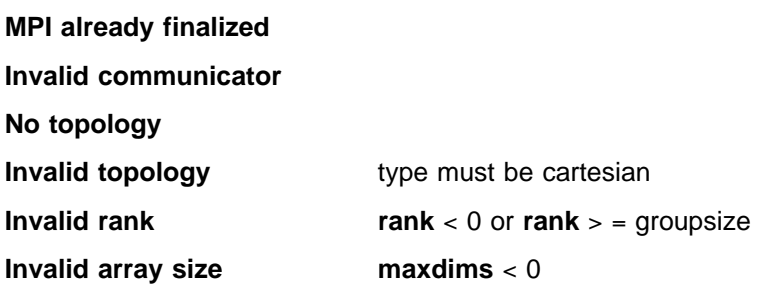

# **Related Information**

 MPI\_CART\_RANK MPI\_CART\_CREATE

## **MPI\_CART\_CREATE, MPI\_Cart\_create**

#### **Purpose**

Creates a communicator containing topology information.

### **C Synopsis**

#include <mpi.h> int MPI\_Cart\_create(*MPI\_Comm comm\_old,int ndims,int \dims, int \periods,int reorder,MPI\_Comm \comm\_cart*);

#### **Fortran Synopsis**

include 'mpif.h' MPI\_CART\_CREATE(*INTEGER COMM\_OLD,INTEGER NDIMS,INTEGER DIMS(\), INTEGER PERIODS(\),INTEGER REORDER,INTEGER COMM\_CART,INTEGER IERROR*)

#### **Parameters**

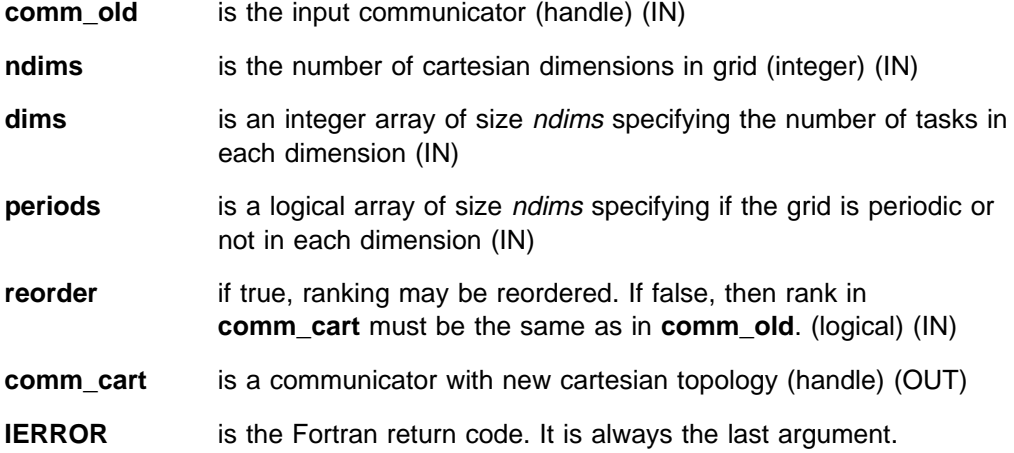

#### **Description**

This routine creates a new communicator containing cartesian topology information defined by ndims, **dims**, **periods** and **reorder**. MPI\_CART\_CREATE returns a handle for this new communicator in **comm\_cart**. If there are more tasks in **comm** than required by the grid, some tasks are returned **comm\_cart** = MPI\_COMM\_NULL. **comm\_old** must be an intracommunicator.

#### **Notes**

The reorder argument is ignored.

## **Errors**

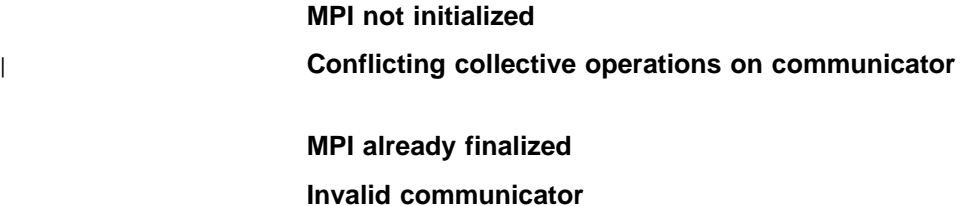

**Invalid communicator type** must be intracommunicator

**Invalid ndims ndims** < 0 or ndims > groupsize

**Invalid dimension**

## **Related Information**

 MPI\_CART\_SUB MPI\_GRAPH\_CREATE

# **MPI\_CART\_GET, MPI\_Cart\_get**

### **Purpose**

Retrieves cartesian topology information from a communicator.

## **C Synopsis**

#include <mpi.h> MPI\_Cart\_get(*MPI\_Comm comm,int maxdims,int \dims,int \periods,int \coords*);

## **Fortran Synopsis**

```
include 'mpif.h'
MPI_CART_GET(INTEGER COMM,INTEGER MAXDIMS,INTEGER DIMS(\),
      INTEGER PERIODS(\),INTEGER COORDS(\),INTEGER IERROR)
```
## **Parameters**

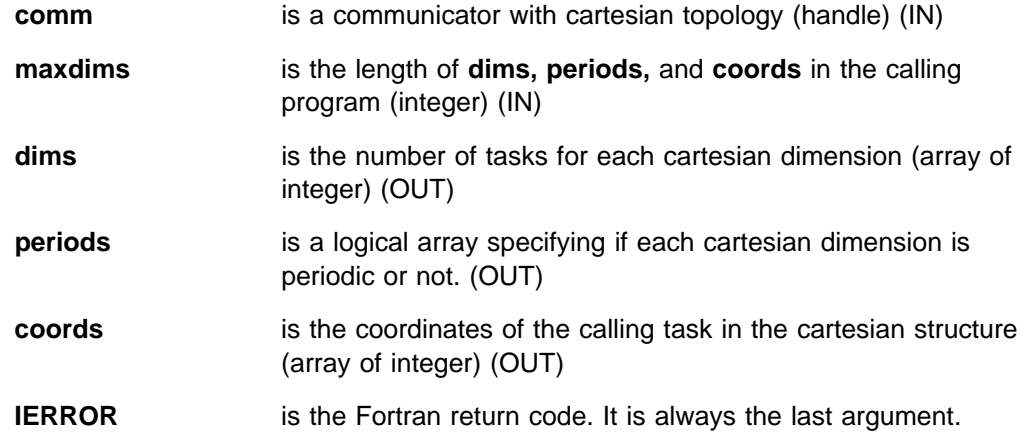

## **Description**

This routine retrieves the cartesian topology information associated with a communicator in **dims, periods** and **coords**.

### **Errors**

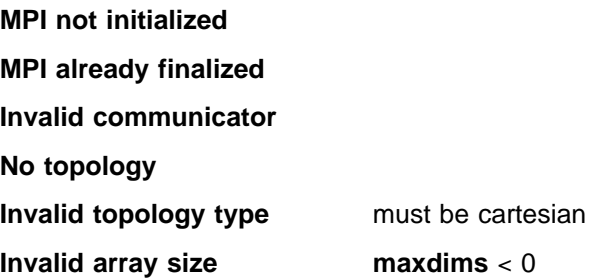

# **Related Information**

 MPI\_CARTDIM\_GET MPI\_CART\_CREATE

# **MPI\_CART\_MAP, MPI\_Cart\_map**

### **Purpose**

Computes placement of tasks on the physical machine.

## **C Synopsis**

#include <mpi.h> MPI\_Cart\_map(*MPI\_Comm comm,int ndims,int \dims,int \periods, int \newrank*);

## **Fortran Synopsis**

include 'mpif.h' MPI\_CART\_MAP(*INTEGER COMM,INTEGER NDIMS,INTEGER DIMS(\), INTEGER PERIODS(\),INTEGER NEWRANK,INTEGER IERROR*)

### **Parameters**

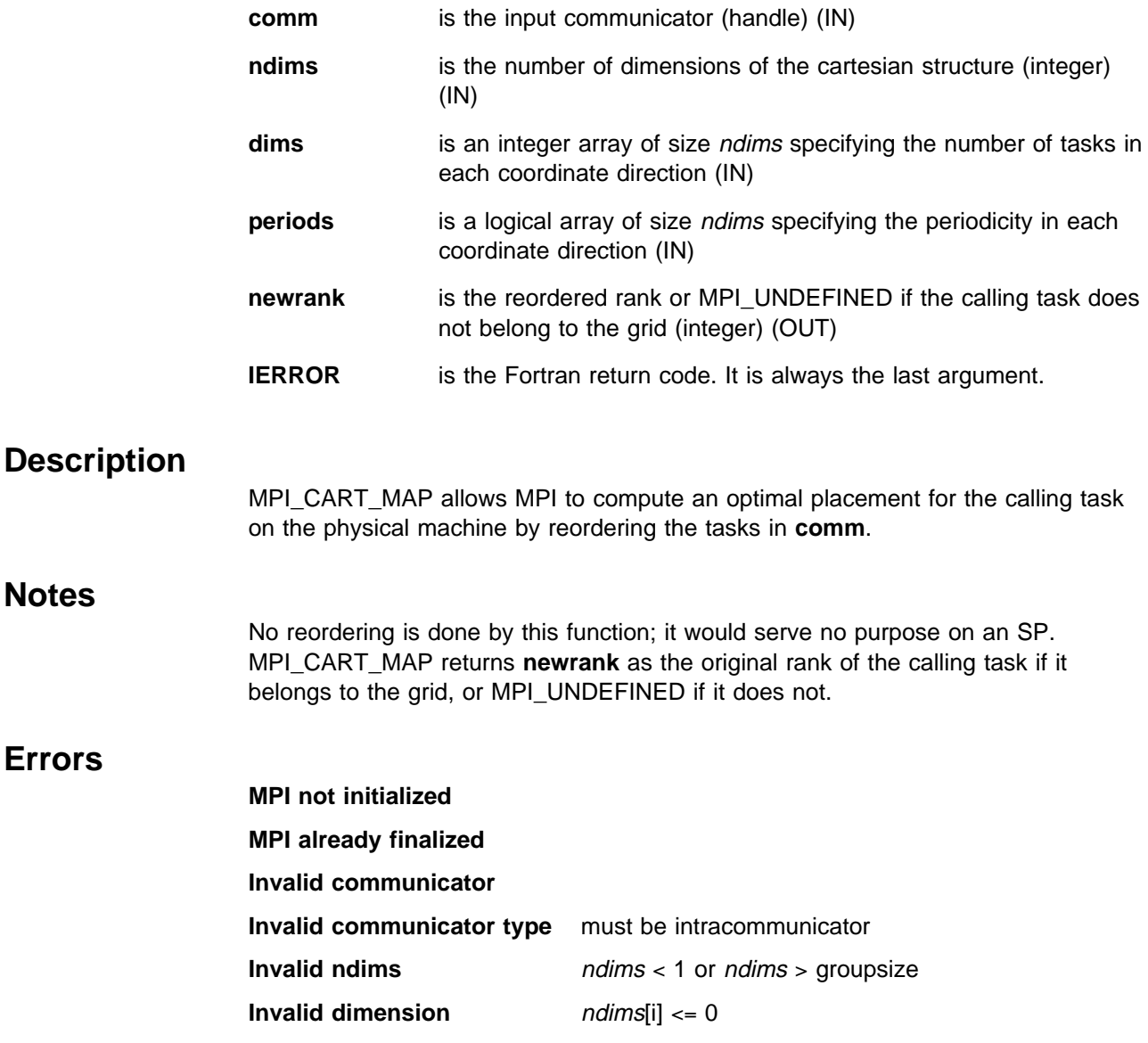

**Invalid grid size n**< 0 or **n** > groupsize, where **n** is the product of **dims[i]**

# **MPI\_CART\_RANK, MPI\_Cart\_rank**

#### **Purpose**

Translates task coordinates into a task rank.

### **C Synopsis**

#include <mpi.h> MPI\_Cart\_rank(*MPI\_Comm comm,int \coords,int \rank*);

#### **Fortran Synopsis**

```
include 'mpif.h'
MPI_CART_RANK(INTEGER COMM,INTEGER COORDS(\),INTEGER RANK,
       INTEGER IERROR)
```
### **Parameters**

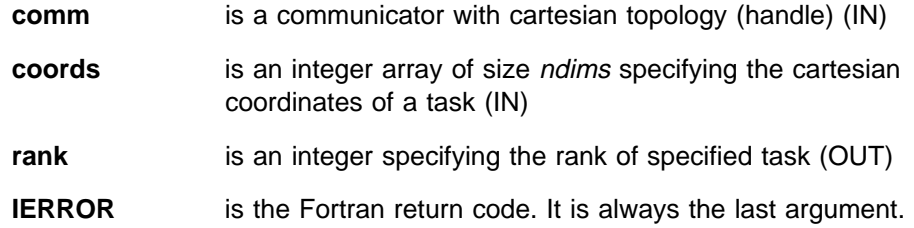

#### **Description**

This routine translates cartesian task coordinates into a task rank.

For dimension **i** with **periods(i)** = **true**, if the coordinate **coords(i)** is out of range, that is, **coords(i)** < 0 or **coords(i)**  $\ge$  **dims(i)**, it is shifted back to the interval 0  $\ge$ **coords(i)** < **dims(i)** automatically. Out of range coordinates are erroneous for non-periodic dimensions.

#### **Notes**

Task coordinates in a cartesian structure begin their numbering at 0. Row-major numbering is always used for the tasks in a cartesian structure.

#### **Errors**

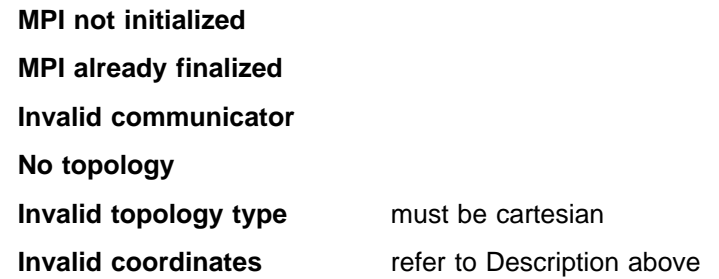

# **Related Information**

 MPI\_CART\_CREATE MPI\_CART\_COORDS

## **MPI\_CART\_SHIFT, MPI\_Cart\_shift**

#### **Purpose**

Returns shifted source and destination ranks for a task.

## **C Synopsis**

#include <mpi.h> MPI\_Cart\_shift(*MPI\_Comm comm,int direction,int disp, int \rank\_source,int \rank\_dest*);

### **Fortran Synopsis**

include 'mpif.h' MPI\_CART\_SHIFT(*INTEGER COMM,INTEGER DIRECTION,INTEGER DISP, INTEGER RANK\_SOURCE,INTEGER RANK\_DEST,INTEGER IERROR*)

#### **Parameters**

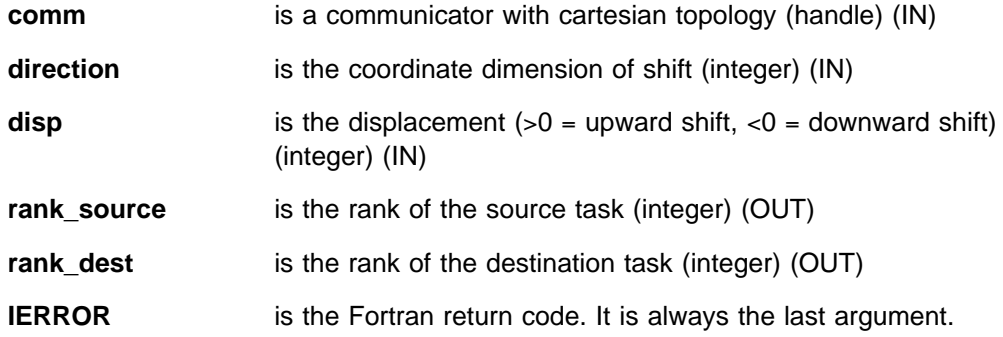

#### **Description**

This routine shifts the local rank along a specified coordinate dimension to generate source and destination ranks.

**rank\_source** is obtained by subtracting **disp** from the **n**th coordinate of the local task, where **n** is equal to **direction**. Similarly, **rank\_dest** is obtained by adding **disp** to the **n**th coordinate. Coordinate dimensions (**direction**) are numbered starting with **0**.

If the dimension specified by **direction** is non-periodic, off-end shifts result in the value MPI\_PROC\_NULL being returned for **rank\_source** and/or **rank\_dest**.

#### **Notes**

In C and Fortran, the coordinate is identified by counting from 0. For example, Fortran **A(X,Y)** or C **A[x] [y]** both have **x** as direction 0.

#### **Errors**

**MPI not initialized MPI already finalized Invalid communicator** **Invalid topology type** must be cartesian

**No topology**

## **Related Information**

 MPI\_CART\_RANK MPI\_CART\_COORDS MPI\_CART\_CREATE

## **MPI\_CART\_SUB, MPI\_Cart\_sub**

#### **Purpose**

Partitions a cartesian communicator into lower-dimensional subgroups.

## **C Synopsis**

#include <mpi.h> MPI\_Cart\_sub(*MPI\_Comm comm,int \*remain\_dims,MPI\_Comm \*newcomm*);

#### **Fortran Synopsis**

include 'mpif.h' MPI\_CART\_SUB(*INTEGER COMM,LOGICAL REMAIN\_DIMS(\),INTEGER NEWCOMM, INTEGER IERROR*)

#### **Parameters**

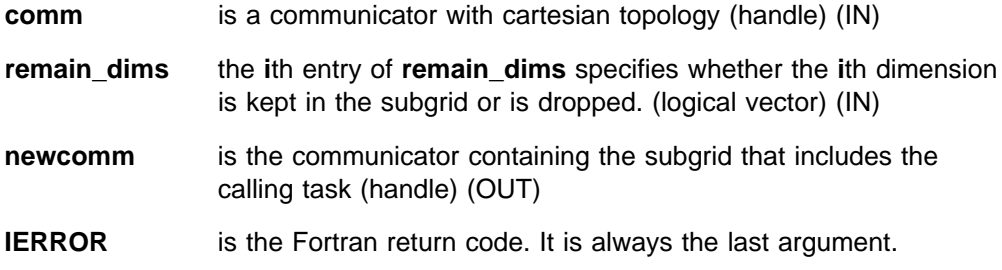

### **Description**

If a cartesian topology was created with MPI\_CART\_CREATE, you can use the function MPI\_CART\_SUB:

- to partition the communicator group into subgroups forming lower-dimensional cartesian subgrids, and
- to build a communicator with the associated subgrid cartesian topology for each of those subgroups.

(This function is closely related to MPI\_COMM\_SPLIT.)

For example, MPI\_CART\_CREATE  $(...,$  comm) defined a  $2 \times 3 \times 4$  grid. Let **remain\_dims** = (true, false, true). Then a call to:

MPI\_CART\_SUB(*comm,remain\_dims,comm\_new*),

creates three communicators. Each has eight tasks in a  $2 \times 4$  cartesian topology. If **remain\_dims** = (false, false, true), then the call to:

MPI\_CART\_SUB(*comm,remain\_dims,comm\_new*),

creates six non-overlapping communicators, each with four tasks in a one-dimensional cartesian topology.
## **Errors**

**MPI not initialized MPI already finalized Invalid communicator Invalid topology** must be cartesian **No topology**

## **Related Information**

 MPI\_CART\_CREATE MPI\_COMM\_SPLIT

# **MPI\_CARTDIM\_GET, MPI\_Cartdim\_get**

## **Purpose**

Retrieves the number of cartesian dimensions from a communicator.

## **C Synopsis**

#include <mpi.h> MPI\_Cartdim\_get(*MPI\_Comm comm,int \ndims*);

## **Fortran Synopsis**

include 'mpif.h' MPI\_CARTDIM\_GET(*INTEGER COMM,INTEGER NDIMS,INTEGER IERROR*)

#### **Parameters**

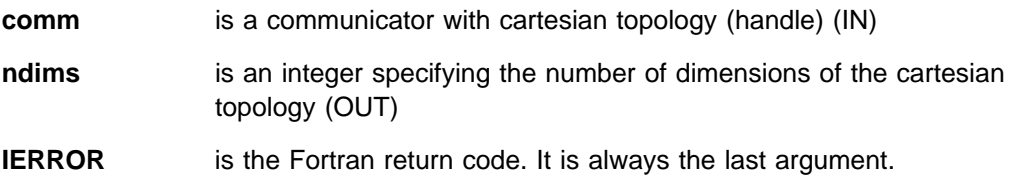

## **Description**

This routine retrieves the number of dimensions in a cartesian topology.

#### **Errors**

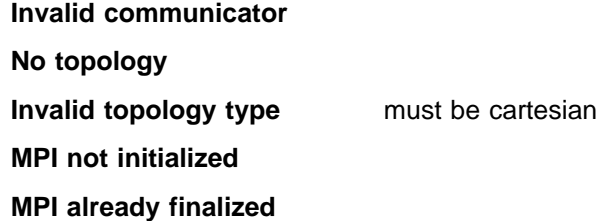

## **Related Information**

 MPI\_CART\_GET MPI\_CART\_CREATE

## **MPI\_COMM\_COMPARE, MPI\_Comm\_compare**

#### **Purpose**

Compares the groups and context of two communicators.

### **C Synopsis**

#include <mpi.h> int MPI\_Comm\_compare(*MPI\_Comm comm1,MPI\_Comm comm2,int \result*);

#### **Fortran Synopsis**

include 'mpif.h' MPI\_COMM\_COMPARE(*INTEGER COMM1,INTEGER COMM2,INTEGER RESULT,INTEGER IERROR*)

#### **Parameters**

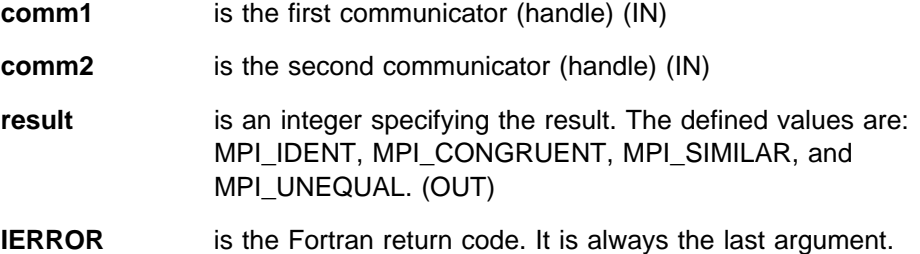

#### **Description**

This routine compares the groups and contexts of two communicators. The following is an explanation of each MPI\_COMM\_COMPARE defined value:

**MPI\_IDENT comm1** and **comm2** are handles for the identical object

- **MPI\_CONGRUENT** the underlying groups are identical in constituents and rank order (both local and remote groups for intercommunications), but are different in context
- **MPI\_SIMILAR** the group members of both communicators are the same but are different in rank order (both local and remote groups for intercommunications),

**MPI\_UNEQUAL** if none of the above.

#### **Errors**

**Invalid communicator(s)**

**MPI not initialized**

**MPI already finalized**

### **Related Information**

MPI\_GROUP\_COMPARE

## **MPI\_COMM\_CREATE, MPI\_Comm\_create**

#### **Purpose**

Creates a new intracommunicator with a given group.

## **C Synopsis**

#include <mpi.h> int MPI Comm create(*MPI Comm comm, MPI Group group, MPI Comm \*newcomm*);

#### **Fortran Synopsis**

```
include 'mpif.h'
MPI_COMM_CREATE(INTEGER COMM,INTEGER GROUP,INTEGER NEWCOMM,
       INTEGER IERROR)
```
#### **Parameters**

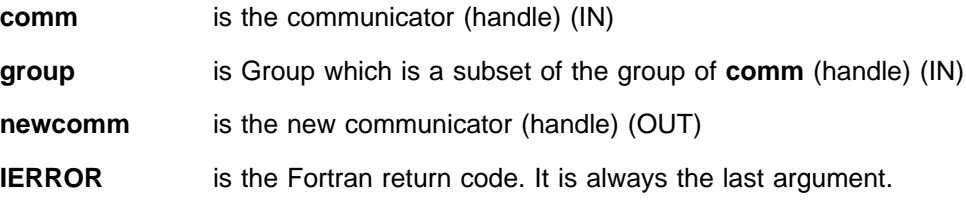

#### **Description**

MPI\_COMM\_CREATE is a collective function that is invoked by all tasks in the group associated with **comm**. This routine creates a new intracommunicator **newcomm** with communication group defined by **group** and a new context. Cached information is not propagated from **comm** to **newcomm**.

For tasks that are not in **group**, MPI\_COMM\_NULL is returned. The call is erroneous if **group** is not a subset of the group associated with **comm**. The call is executed by all tasks in **comm** even if they do not belong to the new group.

This call applies only to intracommunicators.

#### **Notes**

MPI\_COMM\_CREATE provides a way to subset a group of tasks for the purpose of separate MIMD computation with separate communication space. You can use **newcomm** in subsequent calls to MPI\_COMM\_CREATE or other communicator constructors to further subdivide a computation into parallel sub-computations.

#### **Errors**

| **Conflicting collective operations on communicator**

**Invalid communicator**

**Invalid group group** is not a subset of the group associated with **comm**

**MPI not initialized**

#### **MPI already finalized**

## **Related Information**

 MPI\_COMM\_DUP MPI\_COMM\_SPLIT

## **MPI\_COMM\_DUP, MPI\_Comm\_dup**

#### **Purpose**

Creates a new communicator that is a duplicate of an existing communicator.

## **C Synopsis**

#include <mpi.h> int MPI Comm dup(*MPI Comm comm, MPI Comm \*newcomm*);

### **Fortran Synopsis**

include 'mpif.h' MPI\_COMM\_DUP(*INTEGER COMM,INTEGER NEWCOMM,INTEGER IERROR*)

#### **Parameters**

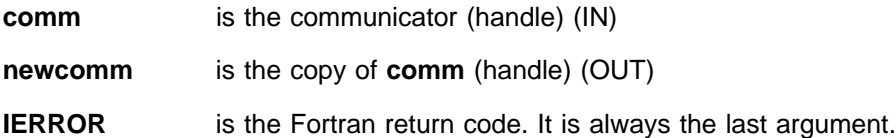

## **Description**

MPI\_COMM\_DUP is a collective function that is invoked by the group associated with **comm**. This routine duplicates the existing communicator **comm** with its associated key values.

For each key value the respective copy callback function determines the attribute value associated with this key in the new communicator. One action that a copy callback may take is to delete the attribute from the new communicator. Returns in **newcomm** a new communicator with the same group and any copied cached information, but a new context.

This call applies to both intra and inter communicators.

#### **Notes**

Use this operation to produce a duplicate communication space that has the same properties as the original communicator. This includes attributes and topologies.

This call is valid even if there are pending point to point communications involving the communicator **comm**.

Remember that MPI\_COMM\_DUP is collective on the input communicator, so it is erroneous for a thread to attempt to duplicate a communicator that is simultaneously involved in an MPI\_COMM\_DUP or any collective on some other thread.

## **Errors**

| **Conflicting collective operations on communicator A copy\_fn did not return MPI\_SUCCESS A delete\_fn did not return MPI\_SUCCESS**

**Invalid communicator**

**MPI not initialized**

**MPI already finalized**

## **Related Information**

MPI\_KEYVAL\_CREATE

## **MPI\_COMM\_FREE, MPI\_Comm\_free**

#### **Purpose**

Marks a communicator for deallocation.

## **C Synopsis**

#include <mpi.h> int MPI\_Comm\_free(*MPI\_Comm \comm*);

## **Fortran Synopsis**

include 'mpif.h' MPI\_COMM\_FREE(*INTEGER COMM,INTEGER IERROR*)

#### **Parameters**

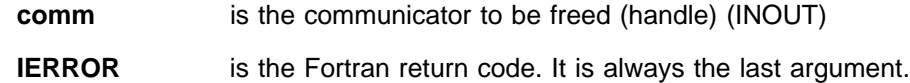

### **Description**

This collective function marks either an intra or an inter communicator object for deallocation. MPI\_COMM\_FREE sets the handle to MPI\_COMM\_NULL. Actual deallocation of the communicator object occurs when active references to it have completed. The delete callback functions for all cached attributes are called in arbitrary order. The delete functions are called immediately and not deferred until deallocation.

### **Errors**

**A delete\_fn did not return MPI\_SUCCESS Invalid communicator MPI not initialized MPI already finalized**

## **Related Information**

MPI\_KEYVAL\_CREATE

## **MPI\_COMM\_GROUP, MPI\_Comm\_group**

## **Purpose**

Returns the group handle associated with a communicator.

## **C Synopsis**

#include <mpi.h> int MPI\_Comm\_group(*MPI\_Comm comm,MPI\_Group \group*);

## **Fortran Synopsis**

include 'mpif.h' MPI\_COMM\_GROUP(*INTEGER COMM,INTEGER GROUP,INTEGER IERROR*)

#### **Parameters**

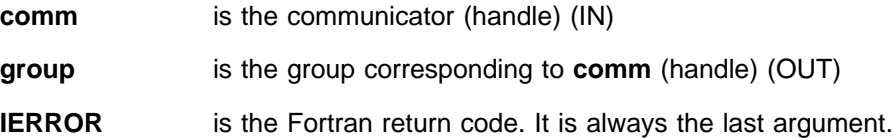

### **Description**

This routine returns the group handle associated with a communicator.

#### **Notes**

If **comm** is an intercommunicator, then **group** is set to the local group. To determine the remote group of an intercommunicator, use MPI\_COMM\_REMOTE\_GROUP.

## **Errors**

**Invalid communicator**

**MPI not initialized**

**MPI already finalized**

## **Related Information**

MPI\_COMM\_REMOTE\_GROUP

## **MPI\_COMM\_RANK, MPI\_Comm\_rank**

#### **Purpose**

Returns the rank of the local task in the group associated with a communicator.

## **C Synopsis**

#include <mpi.h> int MPI\_Comm\_rank(*MPI\_Comm comm,int \rank*);

## **Fortran Synopsis**

```
include 'mpif.h'
MPI_COMM_RANK(INTEGER COMM,INTEGER RANK,INTEGER IERROR)
```
#### **Parameters**

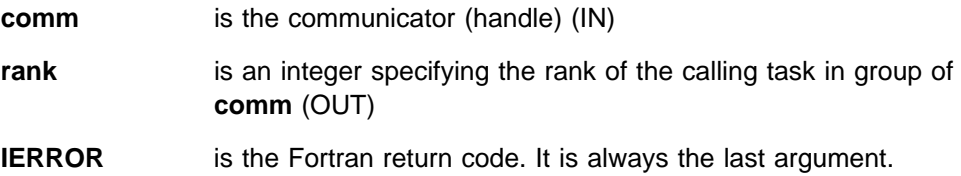

### **Description**

This routine returns the rank of the local task in the group associated with a communicator.

You can use this routine with MPI\_COMM\_SIZE to determine the amount of concurrency available for a specific job. MPI\_COMM\_RANK indicates the rank of the task that calls it in the range from 0...**size** – 1, where **size** is the return value of MPI\_COMM\_SIZE.

This routine is a shortcut to accessing the communicator's group with MPI\_COMM\_GROUP, computing the rank using MPI\_GROUP\_RANK and freeing the temporary group by using MPI\_GROUP\_FREE.

If **comm** is an intercommunicator, **rank** is the rank of the local task in the local group.

#### **Errors**

**Invalid communicator**

**MPI not initialized**

**MPI already finalized**

### **Related Information**

MPI\_GROUP\_RANK

## **MPI\_COMM\_REMOTE\_GROUP, MPI\_Comm\_remote\_group**

## **Purpose**

Returns the handle of the remote group of an intercommunicator.

## **C Synopsis**

#include <mpi.h> int MPI\_Comm\_remote\_group(*MPI\_Comm comm,MPI\_group \group*);

# **Fortran Synopsis**

include 'mpif.h' MPI\_COMM\_REMOTE\_GROUP(*INTEGER COMM,MPI\_GROUP GROUP,INTEGER IERROR*)

#### **Parameters**

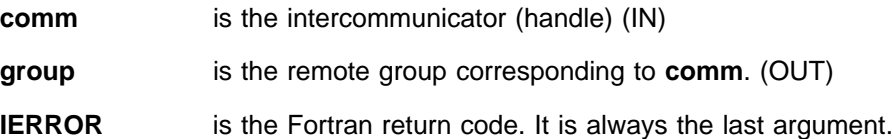

## **Description**

This routine is a local operation that returns the handle of the remote group of an intercommunicator.

#### **Notes**

To determine the local group of an intercommunicator, use MPI\_COMM\_GROUP.

#### **Errors**

**Invalid communicator Invalid communicator type** it must be intercommunicator **MPI not initialized MPI already finalized**

### **Related Information**

MPI\_COMM\_GROUP

## **MPI\_COMM\_REMOTE\_SIZE, MPI\_Comm\_remote\_size**

### **Purpose**

Returns the size of the remote group of an intercommunicator.

## **C Synopsis**

#include <mpi.h> int MPI\_Comm\_remote\_size(*MPI\_Comm comm,int \size*);

## **Fortran Synopsis**

include 'mpif.h' MPI\_COMM\_REMOTE\_SIZE(*INTEGER COMM,INTEGER SIZE,INTEGER IERROR*)

#### **Parameters**

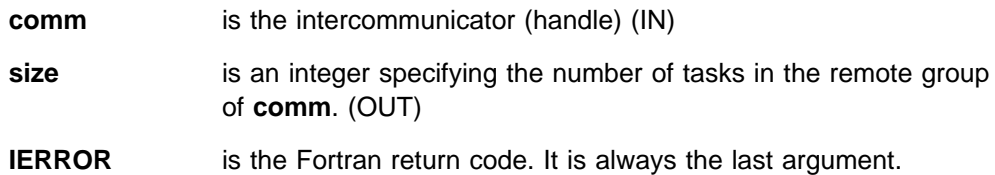

### **Description**

This routine is a local operation that returns the size of the remote group of an intercommunicator.

#### **Notes**

To determine the size of the local group of an intercommunicator, use MPI\_COMM\_SIZE.

## **Errors**

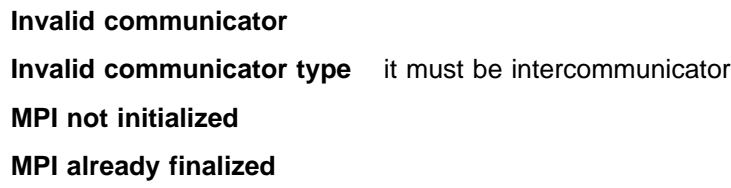

### **Related Information**

MPI\_COMM\_SIZE

## **MPI\_COMM\_SIZE, MPI\_Comm\_size**

#### **Purpose**

Returns the size of the group associated with a communicator.

### **C Synopsis**

#include <mpi.h> int MPI\_Comm\_size(*MPI\_Comm comm,int \size*);

#### **Fortran Synopsis**

include 'mpif.h' MPI\_COMM\_SIZE(*INTEGER COMM,INTEGER SIZE,INTEGER IERROR*)

#### **Parameters**

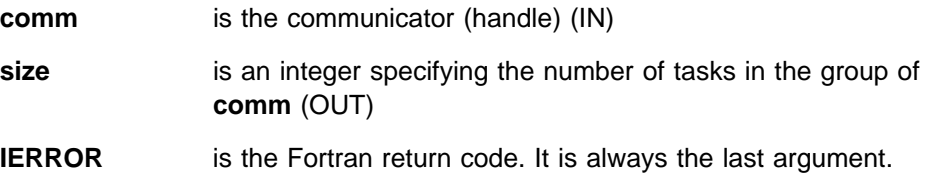

#### **Description**

This routine returns the size of the group associated with a communicator. This routine is a shortcut to:

- accessing the communicator's group with MPI\_COMM\_GROUP,
- computing the size using MPI\_GROUP\_SIZE, and
- freeing the temporary group using MPI\_GROUP\_FREE.

If **comm** is an intercommunicator, **size** will be the size of the local group. To determine the size of the remote group of an intercommunicator, use MPI\_COMM\_REMOTE\_SIZE.

You can use this routine with MPI\_COMM\_RANK to determine the amount of concurrency available for a specific library or program. MPI\_COMM\_RANK indicates the rank of the task that calls it in the range from 0...**size** – 1, where **size** is the return value of MPI\_COMM\_SIZE. The rank and size information can then be used to partition work across the available tasks.

#### **Notes**

This function indicates the number of tasks in a communicator. For MPI\_COMM\_WORLD, it indicates the total number of tasks available.

### **Errors**

**Invalid communicator**

**MPI not initialized**

**MPI already finalized**

## **Related Information**

 MPI\_GROUP\_SIZE MPI\_COMM\_GROUP MPI\_COMM\_RANK MPI\_COMM\_REMOTE\_SIZE MPI\_GROUP\_FREE

## **MPI\_COMM\_SPLIT, MPI\_Comm\_split**

### **Purpose**

Splits a communicator into multiple communicators based on **color** and **key**.

## **C Synopsis**

#include <mpi.h> int MPI Comm split(*MPI Comm comm,int color,int key,MPI Comm \*newcomm*);

### **Fortran Synopsis**

include 'mpif.h' MPI\_COMM\_SPLIT(*INTEGER COMM,INTEGER COLOR,INTEGER KEY, INTEGER NEWCOMM,INTEGER IERROR*)

## **Parameters**

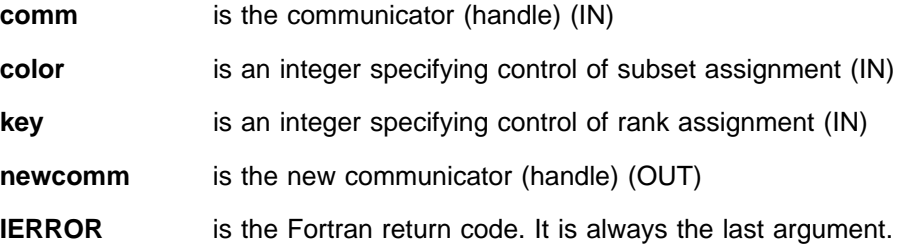

## **Description**

MPI\_COMM\_SPLIT is a collective function that partitions the group associated with **comm** into disjoint subgroups, one for each value of **color**. Each subgroup contains all tasks of the same color. Within each subgroup, the tasks are ranked in the order defined by the value of the argument **key**. Ties are broken according to their rank in the old group. A new communicator is created for each subgroup and returned in **newcomm**. If a task supplies the color value MPI\_UNDEFINED, **newcomm** returns MPI\_COMM\_NULL. Even though this is a collective call, each task is allowed to provide different values for **color** and **key**.

This call applies only to intracommunicators.

The value of **color** must be greater than or equal to zero.

## **Errors**

#### | **Conflicting collective operations on communicator**

**Invalid color color** < 0 **Invalid communicator Invalid communicator type** it must be intracommunicator **MPI not initialized MPI already finalized**

## **Related Information**

MPI\_CART\_SUB

# **MPI\_COMM\_TEST\_INTER, MPI\_Comm\_test\_inter**

## **Purpose**

Returns the type of a communicator (intra or inter).

## **C Synopsis**

#include <mpi.h> int MPI\_Comm\_test\_inter(*MPI\_Comm comm,int \flag*);

## **Fortran Synopsis**

include 'mpif.h' MPI\_COMM\_TEST\_INTER(*INTEGER COMM,LOGICAL FLAG,INTEGER IERROR*)

#### **Parameters**

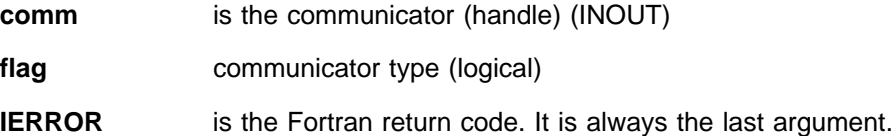

## **Description**

This routine is used to determine if a communicator is an inter or an intracommunicator.

If **comm** is an intercommunicator, the call returns **true**. If **comm** is an intracommunicator, the call returns **false**.

#### **Notes**

An intercommunicator can be used as an argument to some of the communicator access routines. However, intercommunicators cannot be used as input to some of the constructor routines for intracommunicators, such as MPI\_COMM\_CREATE.

#### **Errors**

**Invalid communicator**

- **MPI not initialized**
- **MPI already finalized**

## **MPI\_DIMS\_CREATE, MPI\_Dims\_create**

#### **Purpose**

Defines a cartesian grid to balance tasks.

## **C Synopsis**

#include <mpi.h> MPI\_Dims\_create(*int nnodes,int ndims,int \dims*);

#### **Fortran Synopsis**

```
include 'mpif.h'
MPI_DIMS_CREATE(INTEGER NNODES,INTEGER NDIMS,INTEGER DIMS(\),
       INTEGER IERROR)
```
### **Parameters**

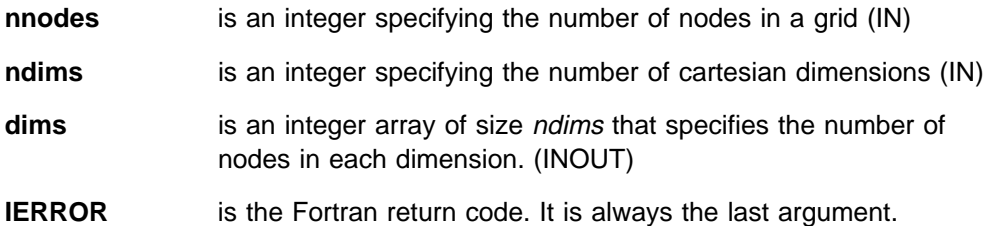

#### **Description**

This routine creates a cartesian grid with a given number of dimensions and a given number of nodes. The dimensions are constrained to be as close to each other as possible.

If **dims[i]** is a positive number when MPI\_DIMS\_CREATE is called, the routine will not modify the number of nodes in dimension **i**. Only those entries where **dims[i]**=**0** are modified by the call.

#### **Notes**

MPI\_DIMS\_CREATE chooses dimensions so that the resulting grid is as close as possible to being an ndims–dimensional **cube**.

#### **Errors**

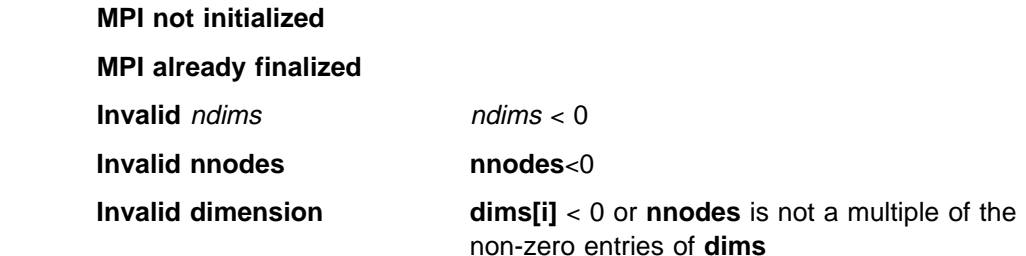

## **Related Information**

MPI\_CART\_CREATE

## **MPI\_ERRHANDLER\_CREATE, MPI\_Errhandler\_create**

#### **Purpose**

Registers a user-defined error handler.

## **C Synopsis**

#include <mpi.h> int MPI\_Errhandler\_create(*MPI\_Handler\_function \function, MPI\_Errhandler \errhandler*);

## **Fortran Synopsis**

include 'mpif.h' MPI\_ERRHANDLER\_CREATE(*EXTERNAL FUNCTION,INTEGER ERRHANDLER, INTEGER IERROR*)

#### **Parameters**

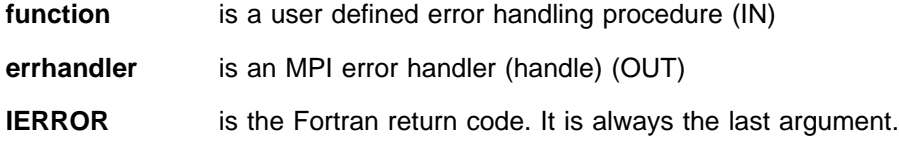

## **Description**

MPI\_ERRHANDLER\_CREATE registers the user routine **function** for use as an MPI error handler.

You can associate an error handler with a communicator. MPI will use the specified error handling routine for any exception that takes place during a call on this communicator. Different tasks can attach different error handlers to the same communicator. MPI calls not related to a specific communicator are considered as attached to the communicator MPI\_COMM\_WORLD.

#### <sup>|</sup> **Notes**

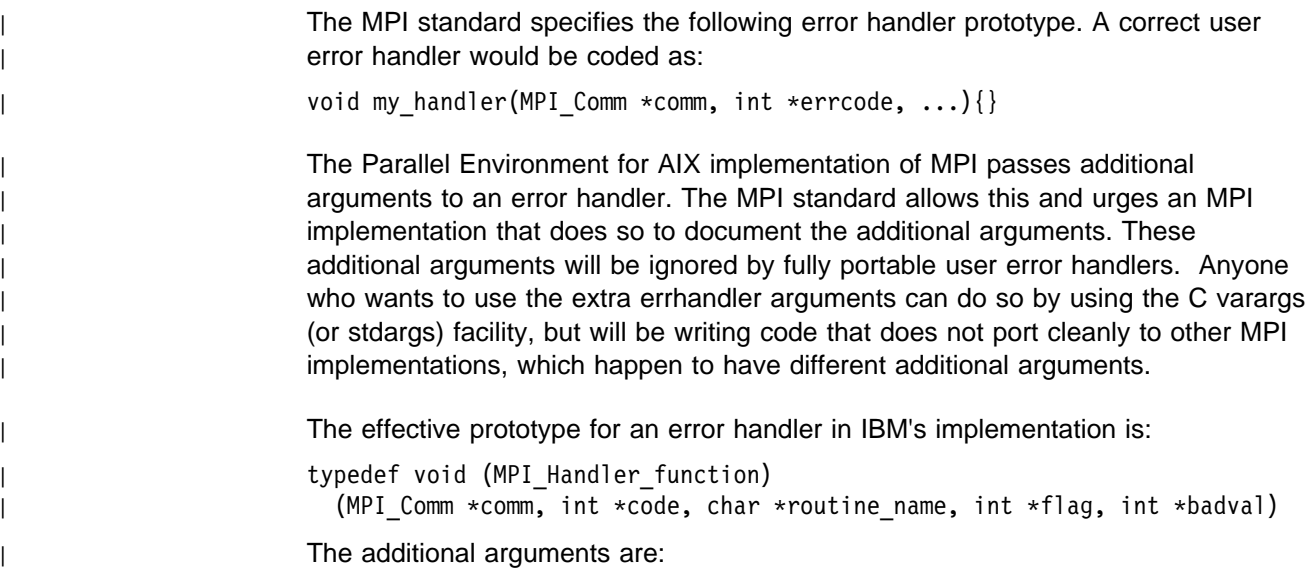

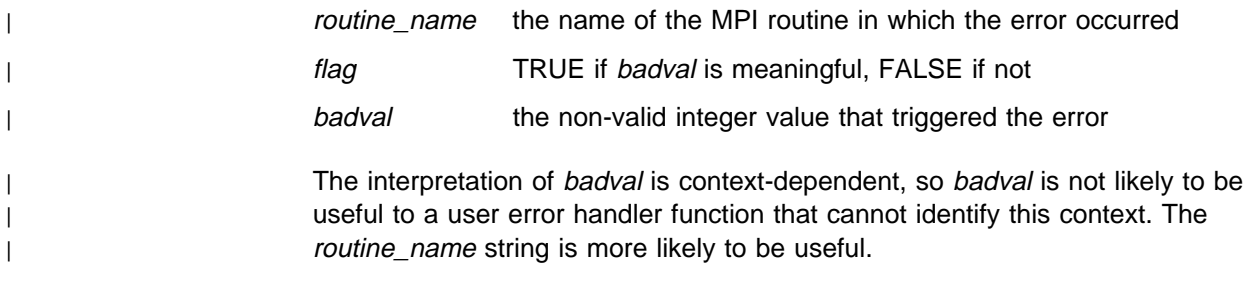

## **Errors**

**NULL function**

**MPI not initialized**

**MPI already finalized**

## **Related Information**

 MPI\_ERRHANDLER\_SET MPI\_ERRHANDLER\_GET MPI\_ERRHANDLER\_FREE

## **MPI\_ERRHANDLER\_FREE, MPI\_Errhandler\_free**

### **Purpose**

Marks an error handler for deallocation.

## **C Synopsis**

#include <mpi.h> int MPI\_Errhandler\_free(*MPI\_Errhandler \errhandler*);

## **Fortran Synopsis**

include 'mpif.h' MPI\_ERRHANDLER\_FREE(*INTEGER ERRHANDLER,INTEGER IERROR*)

#### **Parameters**

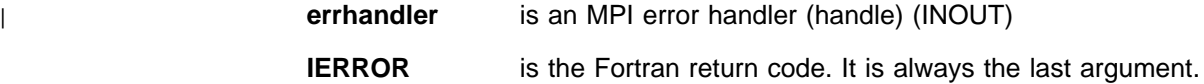

### **Description**

This routine marks error handler **errhandler** for deallocation and sets **errhandler** to MPI\_ERRHANDLER\_NULL. Actual deallocation occurs when all communicators associated with the error handler have been deallocated.

## **Errors**

**Invalid error handler**

**MPI not initialized**

**MPI already finalized**

## **Related Information**

MPI\_ERRHANDLER\_CREATE

## **MPI\_ERRHANDLER\_GET, MPI\_Errhandler\_get**

## **Purpose**

Gets an error handler associated with a communicator.

## **C Synopsis**

#include <mpi.h> int MPI\_Errhandler\_get(*MPI\_Comm comm,MPI\_Errhandler \errhandler*);

## **Fortran Synopsis**

include 'mpif.h' MPI\_ERRHANDLER\_GET(*INTEGER COMM,INTEGER ERRHANDLER,INTEGER IERROR*)

#### **Parameters**

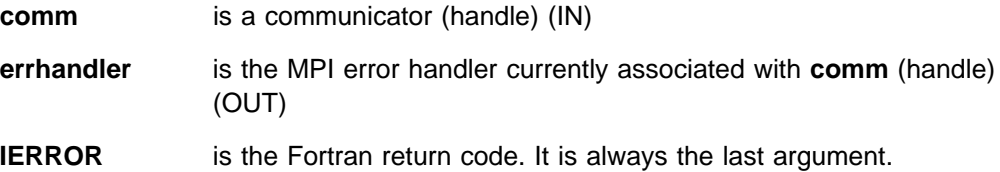

## **Description**

This routine returns the error handler **errhandler** currently associated with communicator **comm**.

#### **Errors**

**Invalid communicator**

**MPI not initialized**

**MPI already finalized**

## **Related Information**

MPI ERRHANDLER SET MPI\_ERRHANDLER\_CREATE

## **MPI\_ERRHANDLER\_SET, MPI\_Errhandler\_set**

#### **Purpose**

Associates a new error handler with a communicator.

## **C Synopsis**

 $#inc$ lude  $\leq$ mpi.h> int MPI Errhandler set(*MPI Comm comm,MPI Errhandler errhandler*);

#### **Fortran Synopsis**

include 'mpif.h' MPI\_ERRHANDLER\_SET(*INTEGER COMM, INTEGER ERRHANDLER, INTEGER IERROR*)

#### **Parameters**

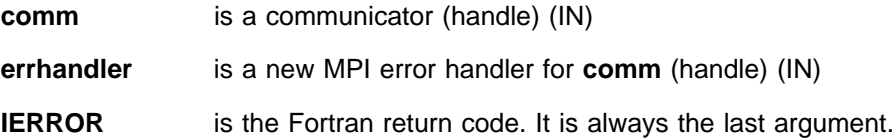

## **Description**

This routine associates error handler **errhandler** with communicator **comm**. The association is local.

MPI will use the specified error handling routine for any exception that takes place during a call on this communicator. Different tasks can attach different error handlers to the same communicator. MPI calls not related to a specific communicator are considered as attached to the communicator MPI\_COMM\_WORLD.

### **Notes**

An error handler that does not end in the MPI job being terminated, creates undefined risks. Some errors are harmless while others are catastrophic. For example, an error detected by one member of a collective operation can result in other members waiting indefinitely for an operation which will never occur.

It is also important to note that the MPI standard does not specify the state the MPI library should be in after an error occurs. MPI does not provide a way for users to determine how much, if any, damage has been done to the MPI state by a particular error.

The default error handler is MPI\_ERRORS\_ARE\_FATAL, which behaves as if it contains a call to MPI\_ABORT. MPI\_ERRHANDLER\_SET allows users to replace MPI\_ERRORS\_ARE\_FATAL with an alternate error handler. The MPI standard provides MPI\_ERRORS\_RETURN, and IBM adds the non-standard MPE\_ERRORS\_WARN. These are pre-defined handlers that cause the error code to be returned and MPI to continue to run. Error handlers that are written by MPI users may call MPI\_ABORT. If they do not abort, they too will cause MPI to deliver an error return code to the caller and continue to run.

Error handlers that let MPI return should only be used if every MPI call checks its return code. Continuing to use MPI after an error involves undefined risks. You may do cleanup after an MPI error is detected, as long as it doesn't use MPI calls. This should normally be followed by a call to MPI\_ABORT.

| The error **Invalid error handler** will be raised if **errhandler** is a file error handler | (created with the routine MPI\_FILE\_CREATE\_ERRHANDLER). Predefined error | handlers, MPI\_ERRORS\_ARE\_FATAL and MPI\_ERRORS\_RETURN, can be | associated with both communicators and file handles.

#### **Errors**

**Invalid Communicator**

**Invalid error handler**

**MPI not initialized**

**MPI already finalized**

## **Related Information**

 MPI\_ERRHANDLER\_GET MPI\_ERRHANDLER\_CREATE

# **MPI\_ERROR\_CLASS, MPI\_Error\_class**

## **Purpose**

Returns the error class for the corresponding error code.

## **C Synopsis**

#include <mpi.h> int MPI\_Error\_class(*int errorcode,int \errorclass*);

### **Fortran Synopsis**

include 'mpif.h' MPI\_ERROR\_CLASS(*INTEGER ERRORCODE,INTEGER ERRORCLASS,INTEGER IERROR*)

#### **Parameters**

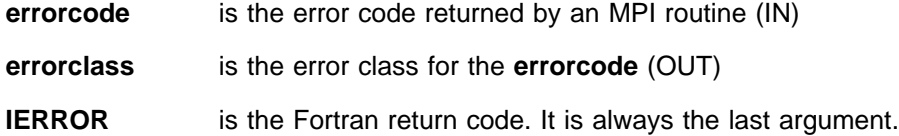

## **Description**

This routine returns the error class corresponding to an error code.

| Table 2 lists the valid error classes for threaded and non-threaded libraries.

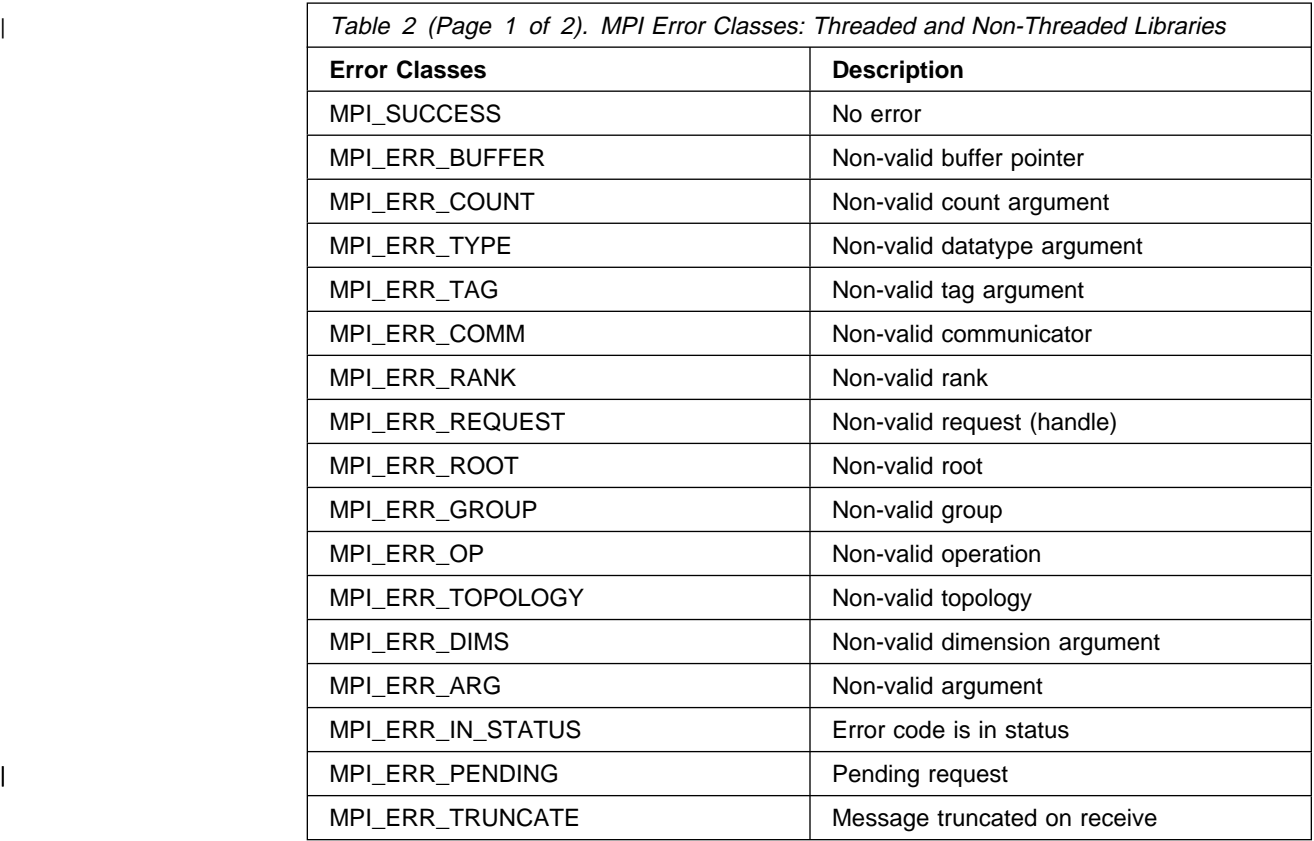

| Table 3 lists the valid error classes for threaded libraries only.

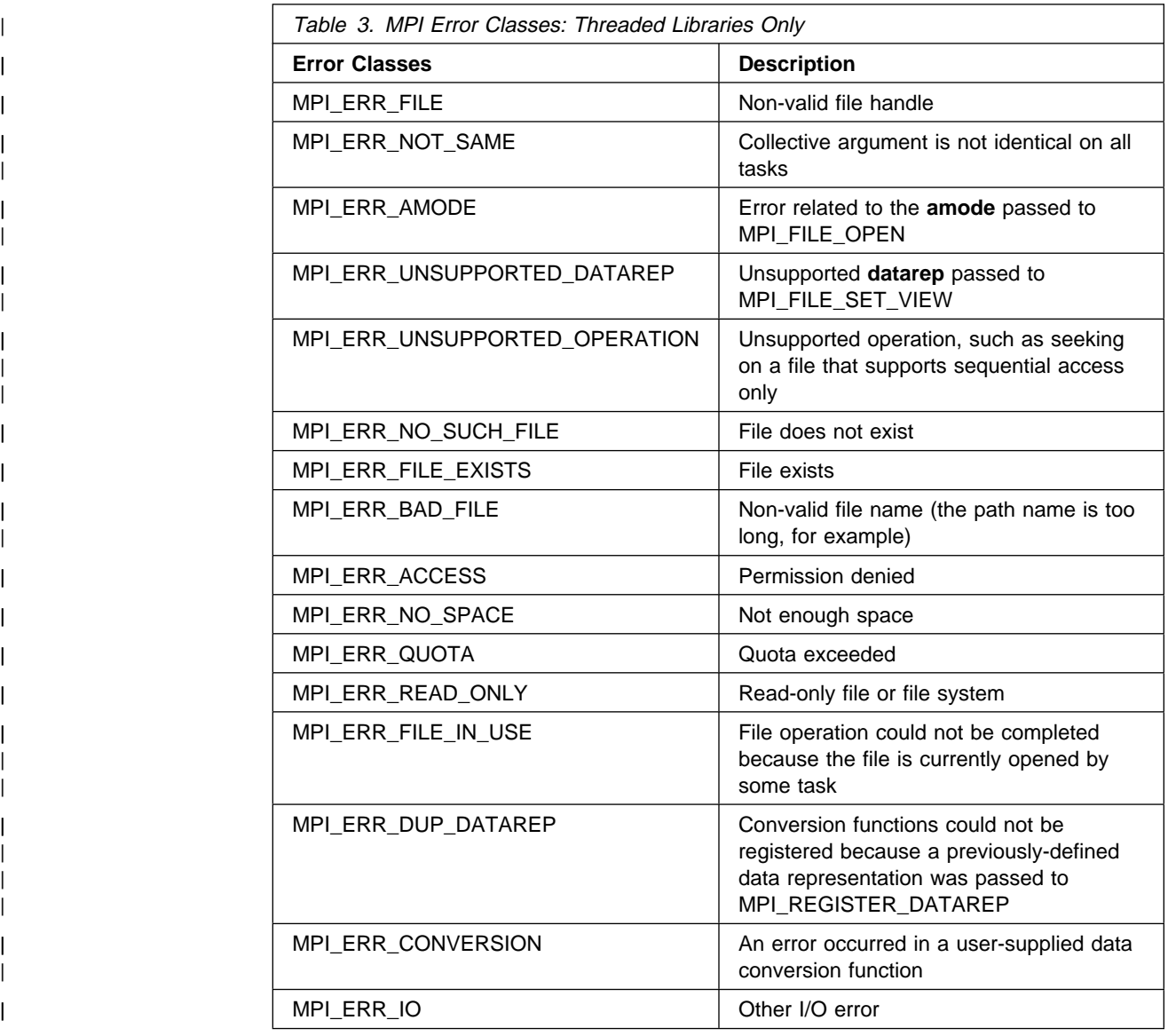

## **Notes**

For this implementation of MPI, refer to the IBM Parallel Environment for AIX: Messages, which provides a listing of all the error messages issued as well as the error class to which the message belongs. Be aware that the MPI standard is not explicit enough about error classes to guarantee that every implementation of MPI will use the same error class for every detectable user error.

**Errors**

**MPI not initialized**

**MPI already finalized**

## **Related Information**

MPI\_ERROR\_STRING

# **MPI\_ERROR\_STRING, MPI\_Error\_string**

## **Purpose**

Returns the error string for a given error code.

## **C Synopsis**

#include <mpi.h> int MPI\_Error\_string(*int errorcode,char \string, int \resultlen*);

## **Fortran Synopsis**

include 'mpif.h' MPI\_ERROR\_STRING(*INTEGER ERRORCODE,CHARCTER STRING(\), INTEGER RESULTLEN,INTEGER IERROR*)

### **Parameters**

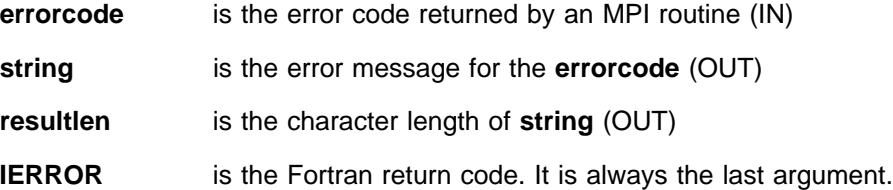

## **Description**

This routine returns the error string for a given error code. The returned **string** is null terminated with the terminating byte not counted in **resultlen**.

Storage for **string** must be at least MPI\_MAX\_ERROR\_STRING characters long. The number of characters actually written is returned in **resultlen**.

### **Errors**

**Invalid error code errorcode** is not defined **MPI not initialized MPI already finalized**

## **Related Information**

MPI\_ERROR\_CLASS

# <sup>|</sup> **MPI\_FILE\_CLOSE, MPI\_File\_close**

### <sup>|</sup> **Purpose**

| Closes the file referred to by its file handle **fh**. It may also delete the file if the appropriate mode was set when the file was opened.

## <sup>|</sup> **C Synopsis**

<sup>|</sup> #include <mpi.h> | int MPI\_File\_close (*MPI\_File \fh*);

### <sup>|</sup> **Fortran Synopsis**

include 'mpif.h' | MPI\_FILE\_CLOSE(*INTEGER FH,INTEGER IERROR*)

#### <sup>|</sup> **Parameters**

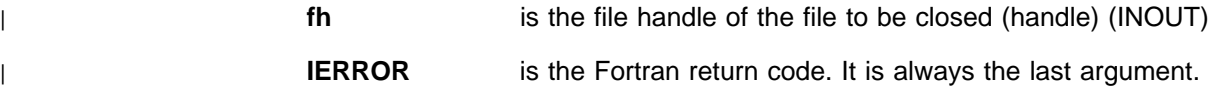

### <sup>|</sup> **Description**

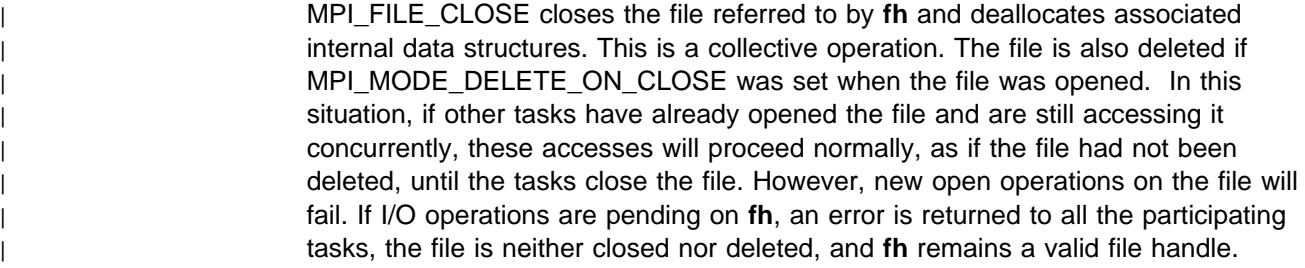

### <sup>|</sup> **Notes**

You are responsible for making sure all outstanding nonblocking requests and split | collective operations associated with **fh** made by a task have completed before that task calls MPI\_FILE\_CLOSE.

> If you call MPI\_FINALIZE before all files are closed, an error will be raised on | MPI\_COMM\_WORLD.

| MPI\_FILE\_CLOSE deallocates the file handle object and sets **fh** to MPI\_FILE\_NULL.

#### <sup>|</sup> **Errors**

| Fatal Errors: | **MPI not initialized** | **MPI already finalized** Returning Errors (MPI Error Class):

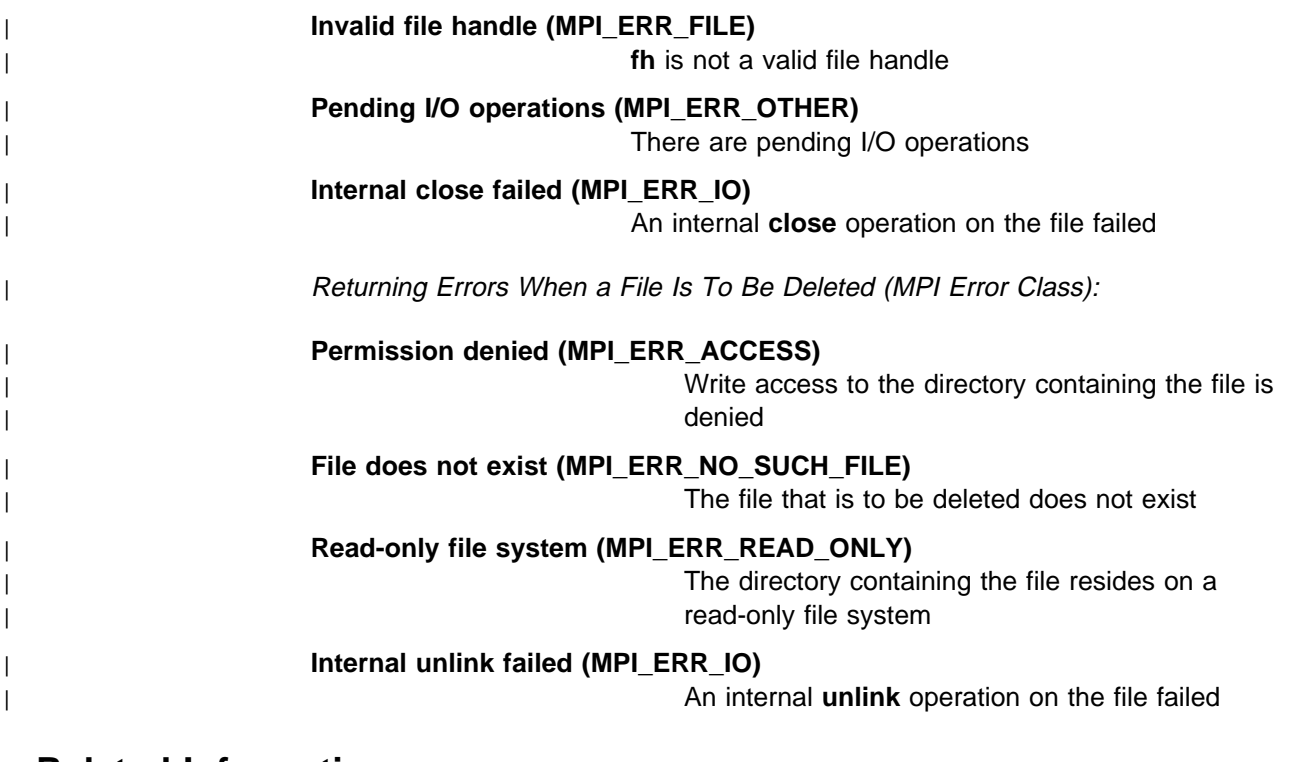

### <sup>|</sup> **Related Information**

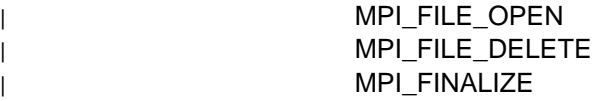

# <sup>|</sup> **MPI\_FILE\_CREATE\_ERRHANDLER, MPI\_File\_create\_errhandler**

## <sup>|</sup> **Purpose**

Registers a user-defined error handler that you can associate with an open file.

## <sup>|</sup> **C Synopsis**

<sup>|</sup> #include <mpi.h> | int MPI\_File\_create\_errhandler (*MPI\_File\_errhandler\_fn \function,* | *MPI\_Errhandler \errhandler*);

## <sup>|</sup> **Fortran Synopsis**

include 'mpif.h' | MPI\_FILE\_CREATE\_ERRHANDLER(*EXTERNAL FUNCTION,INTEGER ERRHANDLER,* | *INTEGER IERROR*)

#### <sup>|</sup> **Parameters**

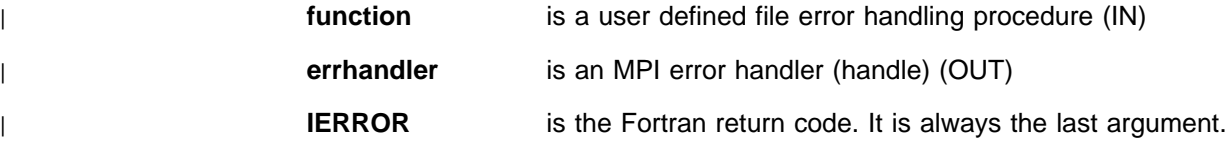

### <sup>|</sup> **Description**

| MPI\_FILE\_CREATE\_ERRHANDLER registers the user routine **function** for use as an MPI error handler that can be associated with a file handle. Once associated with a file handle, MPI uses the specified error handling routine for any exception that takes place during a call on this file handle.

### <sup>|</sup> **Notes**

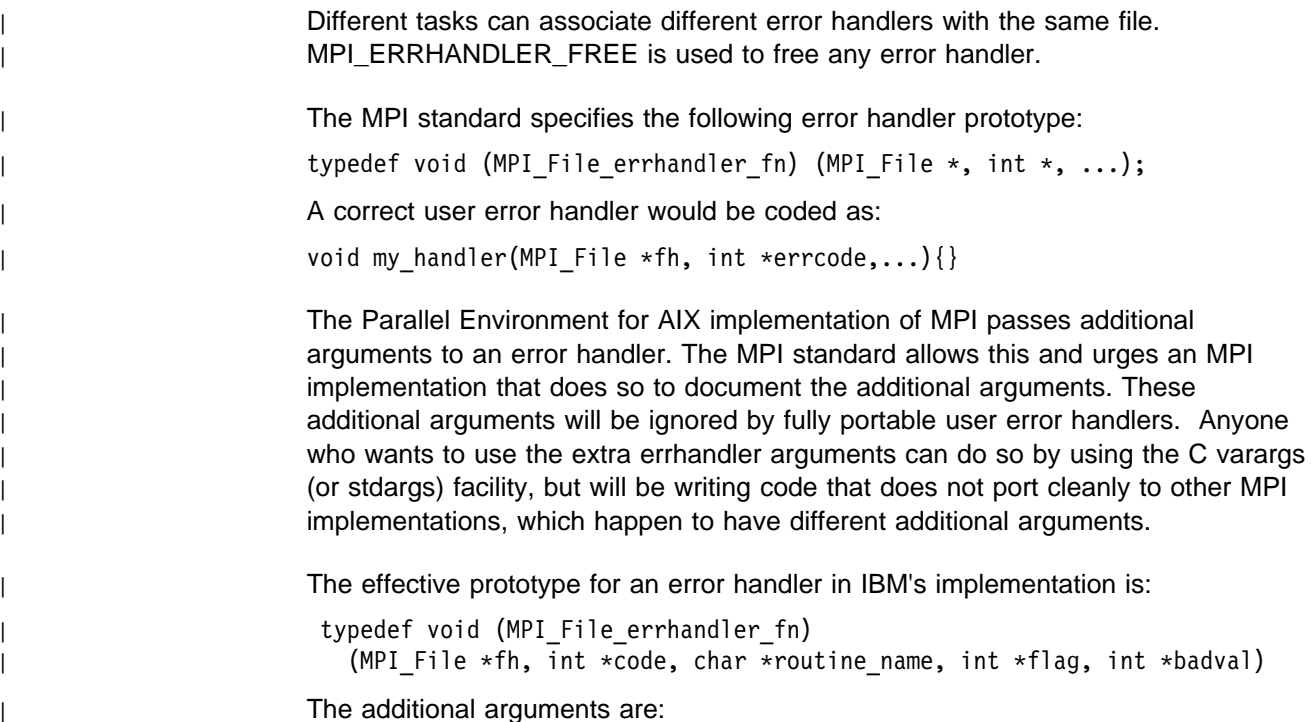

## **MPI\_FILE\_CREATE\_ERRHANDLER**

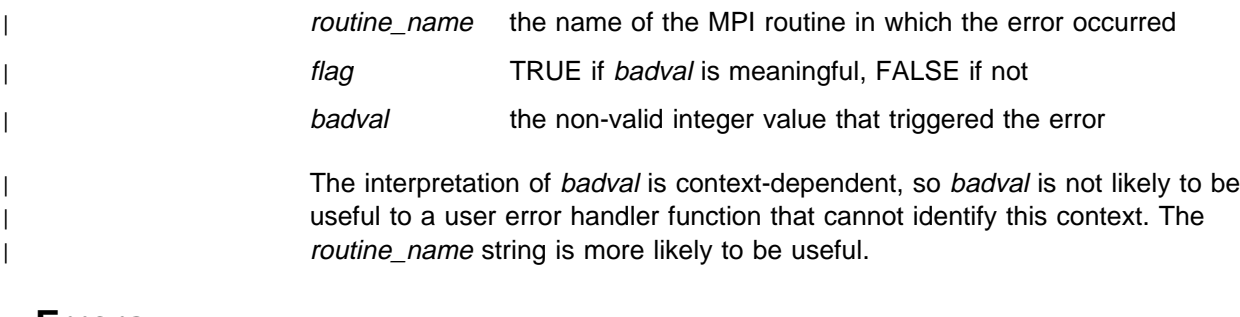

## <sup>|</sup> **Errors**

| Fatal Errors:

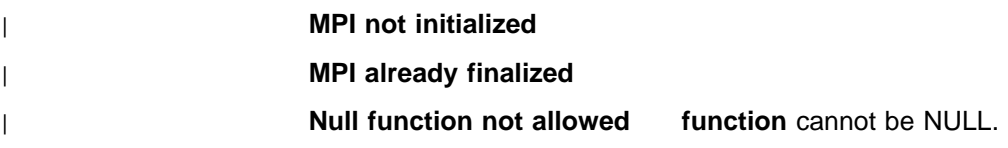

# <sup>|</sup> **Related Information**

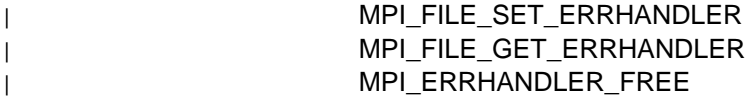

## <sup>|</sup> **MPI\_FILE\_DELETE, MPI\_File\_delete**

#### <sup>|</sup> **Purpose**

Deletes the file referred to by **filename** after pending operations on the file complete. New operations cannot be initiated on the file.

## <sup>|</sup> **C Synopsis**

<sup>|</sup> #include <mpi.h> | int MPI\_File\_delete (*char \filename,MPI\_Info info*);

### <sup>|</sup> **Fortran Synopsis**

include 'mpif.h' | MPI\_FILE\_DELETE(*CHARACTER\(\) FILENAME,INTEGER INFO,* | *INTEGER IERROR*)

#### <sup>|</sup> **Parameters**

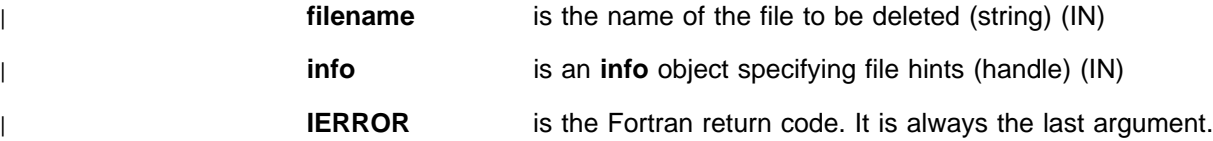

#### <sup>|</sup> **Description**

| This routine deletes the file referred to by **filename**. If other tasks have already | opened the file and are still accessing it concurrently, these accesses will proceed hormally, as if the file had not been deleted, until the tasks close the file. However, new open operations on the file will fail. There are no hints defined for | MPI\_FILE\_DELETE.

#### <sup>|</sup> **Errors**

| Fatal Errors: | **MPI not initialized** | **MPI already finalized** Returning Errors (MPI Error Class): | **Pathname too long (MPI\_ERR\_BAD\_FILE)** | A **filename** must contain less than 1024 characters. | **Invalid file system type (MPI\_ERR\_OTHER)** filename refers to a file belonging to a file system of an unsupported type. | **Invalid info (MPI\_ERR\_INFO)** info is not a valid info object. | **Permission denied (MPI\_ERR\_ACCESS)** Write access to the directory containing the file is | denied.

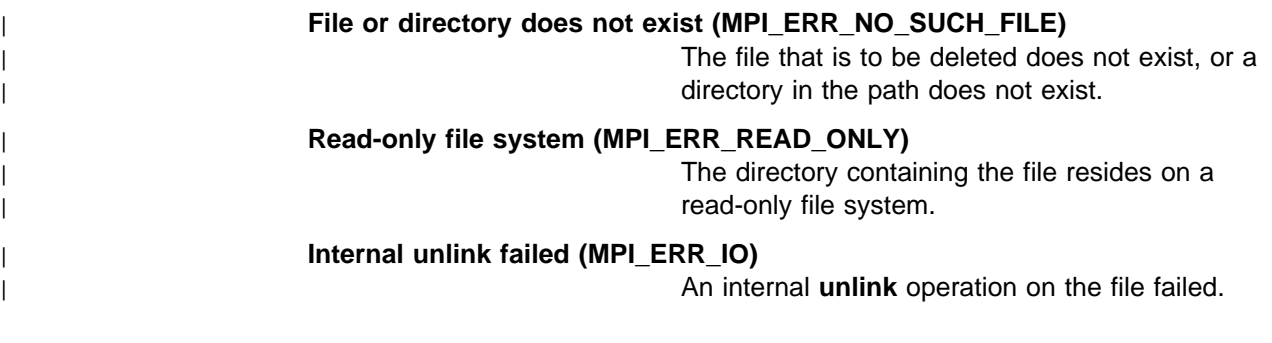

## <sup>|</sup> **Related Information**

| MPI\_FILE\_CLOSE

## <sup>|</sup> **MPI\_FILE\_GET\_AMODE, MPI\_File\_get\_amode**

## <sup>|</sup> **Purpose**

Retrieves the access mode specified when the file was opened.

## <sup>|</sup> **C Synopsis**

<sup>|</sup> #include <mpi.h> int MPI\_File\_get\_amode (MPI\_File fh, int \*amode);

## <sup>|</sup> **Fortran Synopsis**

```
include 'mpif.h'
| MPI_FILE_GET_AMODE(INTEGER FH,INTEGER AMODE,INTEGER IERROR)
```
#### <sup>|</sup> **Parameters**

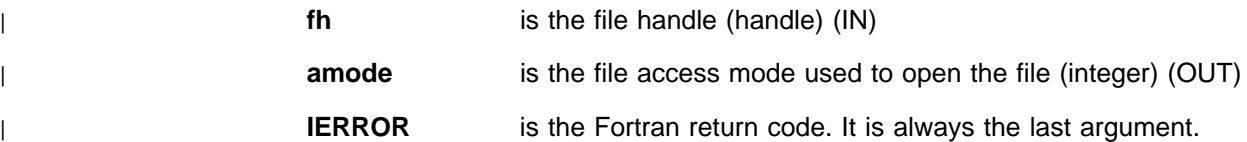

## <sup>|</sup> **Description**

MPI\_FILE\_GET\_AMODE allows you to retrieve the access mode specified when | the file referred to by **fh** was opened.

#### <sup>|</sup> **Errors**

| Fatal Errors:

- | **MPI not initialized**
	- | **MPI already finalized**

Returning Errors (MPI Error Class):

| **Invalid file handle (MPI\_ERR\_FILE)**

fh is not a valid file handle.

## <sup>|</sup> **Related Information**

| MPI\_FILE\_OPEN
# <sup>|</sup> **MPI\_FILE\_GET\_ATOMICITY, MPI\_File\_get\_atomicity**

### <sup>|</sup> **Purpose**

| Retrieves the current atomicity mode in which the file is accessed.

## <sup>|</sup> **C Synopsis**

| #include <mpi.h> | int MPI\_File\_get\_atomicity (*MPI\_File fh,int \flag*);

#### <sup>|</sup> **Fortran Synopsis**

include 'mpif.h' | MPI\_FILE\_GET\_ATOMICITY (*INTEGER FH,LOGICAL FLAG,INTEGER IERROR*)

#### <sup>|</sup> **Parameters**

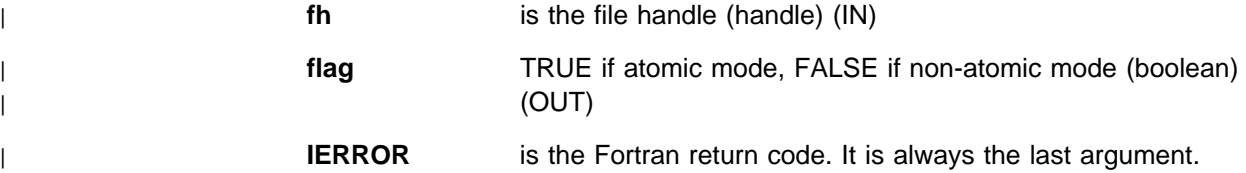

#### <sup>|</sup> **Description**

| MPI\_FILE\_GET\_ATOMICITY returns in **flag** 1 if the atomic mode is enabled for the | file referred to by **fh**, otherwise **flag** returns 0.

#### <sup>|</sup> **Notes**

| The atomic mode is set to FALSE by default when the file is first opened. In | MPI-2, MPI\_FILE\_SET\_ATOMICITY is defined as the way to set atomicity. | However, it is not provided in this release.

#### <sup>|</sup> **Errors**

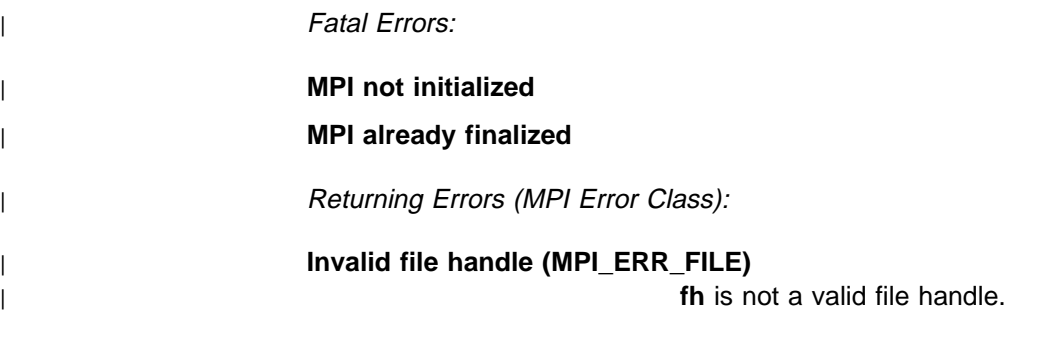

#### <sup>|</sup> **Related Information**

| MPI\_FILE\_OPEN

# <sup>|</sup> **MPI\_FILE\_GET\_ERRHANDLER, MPI\_File\_get\_errhandler**

### <sup>|</sup> **Purpose**

Retrieves the error handler currently associated with a file handle.

## <sup>|</sup> **C Synopsis**

<sup>|</sup> #include <mpi.h> int MPI\_File\_get\_errhandler (MPI\_File file, MPI\_Errhandler \*errhandler);

### <sup>|</sup> **Fortran Synopsis**

```
include 'mpif.h'
| MPI_FILE_GET_ERRHANDLER (INTEGER FILE,INTEGER ERRHANDLER,
    | INTEGER IERROR)
```
#### <sup>|</sup> **Parameters**

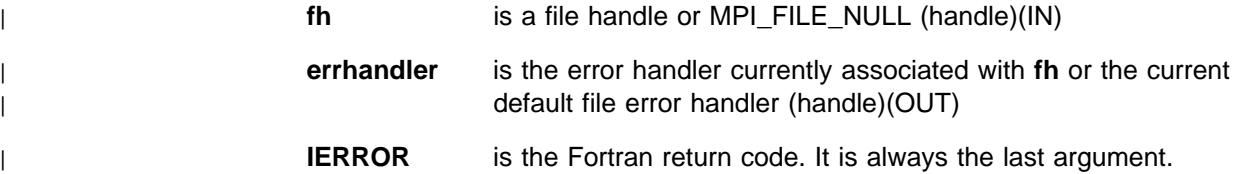

#### <sup>|</sup> **Description**

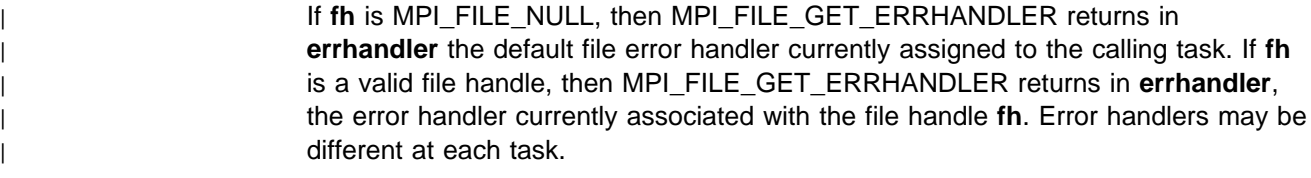

### <sup>|</sup> **Notes**

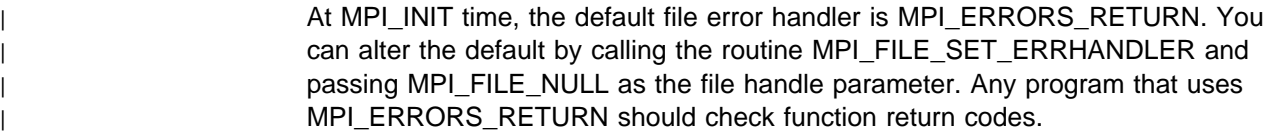

### <sup>|</sup> **Errors**

| Fatal Errors:

- | **MPI not initialized**
- | **MPI already finalized**

| **Invalid file handle fh** must be a valid file handle or MPI\_FILE\_NULL.

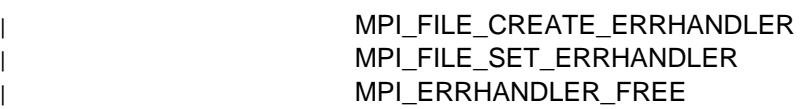

# <sup>|</sup> **MPI\_FILE\_GET\_GROUP, MPI\_File\_get\_group**

### <sup>|</sup> **Purpose**

| Retrieves the group of tasks that opened the file.

## <sup>|</sup> **C Synopsis**

| #include <mpi.h> | int MPI\_File\_get\_group (*MPI\_File fh,MPI\_Group \group*);

## <sup>|</sup> **Fortran Synopsis**

| include 'mpif.h' | MPI\_FILE GET\_GROUP (*INTEGER FH,INTEGER GROUP,INTEGER IERROR*)

#### <sup>|</sup> **Parameters**

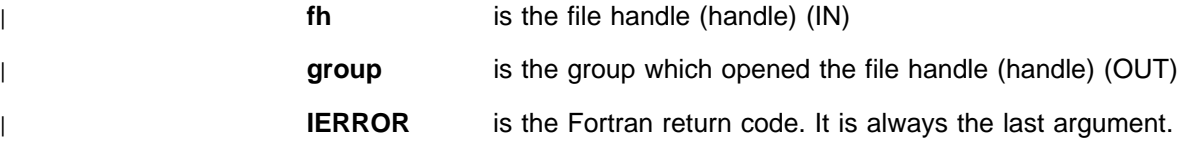

## <sup>|</sup> **Description**

| MPI\_FILE\_GET\_GROUP lets you retrieve in **group** the group of tasks that opened | the file referred to by **fh**. You are responsible for freeing **group** via | MPI\_GROUP\_FREE.

#### <sup>|</sup> **Errors**

| Fatal Errors:

- | **MPI not initialized**
- | **MPI already finalized**

| Returning Errors (MPI Error Class):

#### | **Invalid file handle (MPI\_ERR\_FILE)**

| **fh** is not a valid file handle.

#### <sup>|</sup> **Related Information**

| MPI\_FILE\_OPEN

# <sup>|</sup> **MPI\_FILE\_GET\_INFO, MPI\_File\_get\_info**

#### <sup>|</sup> **Purpose**

| Returns a new info object identifying the hints associated with **fh**.

## <sup>|</sup> **C Synopsis**

<sup>|</sup> #include <mpi.h> | int MPI\_File\_get\_info (*MPI\_File fh,MPI\_Info \info\_used*);

## <sup>|</sup> **Fortran Synopsis**

include 'mpif.h' | MPI\_FILE\_GET\_INFO (*INTEGER FH,INTEGER INFO\_USED,* | *INTEGER IERROR*)

#### <sup>|</sup> **Parameters**

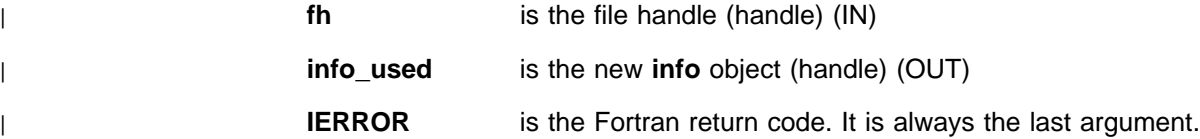

## <sup>|</sup> **Description**

| Because no file hints are defined in this release, MPI\_FILE\_GET\_INFO simply | creates a new empty **info** object and returns its handle in **info\_used** after checking | for the validity of the file handle **fh**. You are responsible for freeing **info\_used** via MPI\_INFO\_FREE.

#### <sup>|</sup> **Notes**

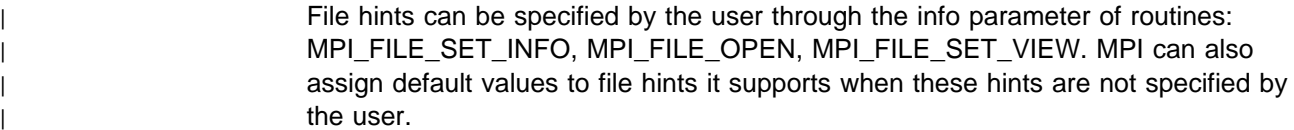

#### <sup>|</sup> **Errors**

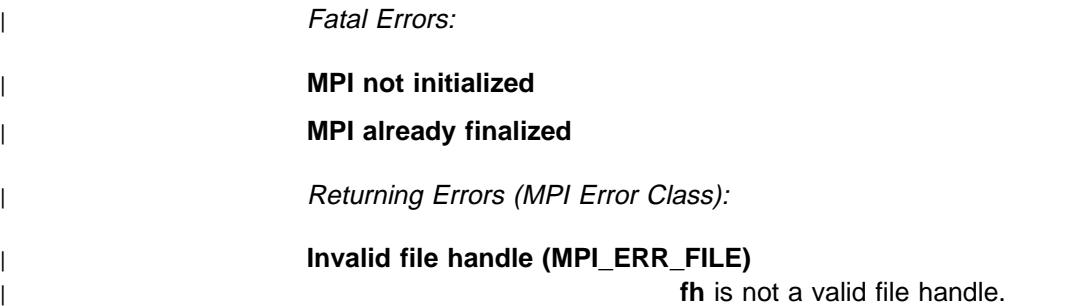

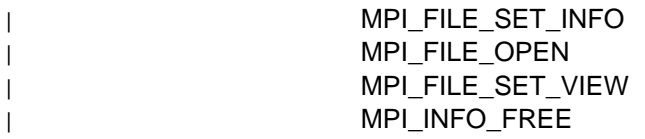

# <sup>|</sup> **MPI\_FILE\_GET\_SIZE, MPI\_File\_get\_size**

#### <sup>|</sup> **Purpose**

Retrieves the current file size.

## <sup>|</sup> **C Synopsis**

<sup>|</sup> #include <mpi.h> | int MPI\_File\_get\_size (*MPI\_File fh,MPI\_Offset size*);

### <sup>|</sup> **Fortran Synopsis**

```
include 'mpif.h'
| MPI_FILE_GET_SIZE (INTEGER FH,INTEGER(KIND=MPI_OFFSET_KIND) SIZE,
    | INTEGER IERROR)
```
#### <sup>|</sup> **Parameters**

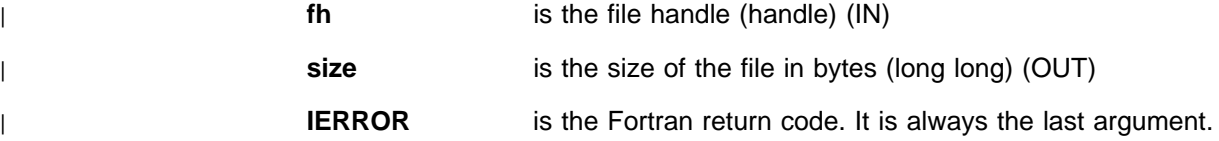

## <sup>|</sup> **Description**

| MPI\_FILE\_GET\_SIZE returns in **size** the current length in bytes of the open file referred to by fh.

#### <sup>|</sup> **Notes**

You can alter the size of the file by calling the routine MPI\_FILE\_SET\_SIZE. The size of the file will also be altered when a write operation to the file results in adding data beyond the current end of the file.

#### <sup>|</sup> **Errors**

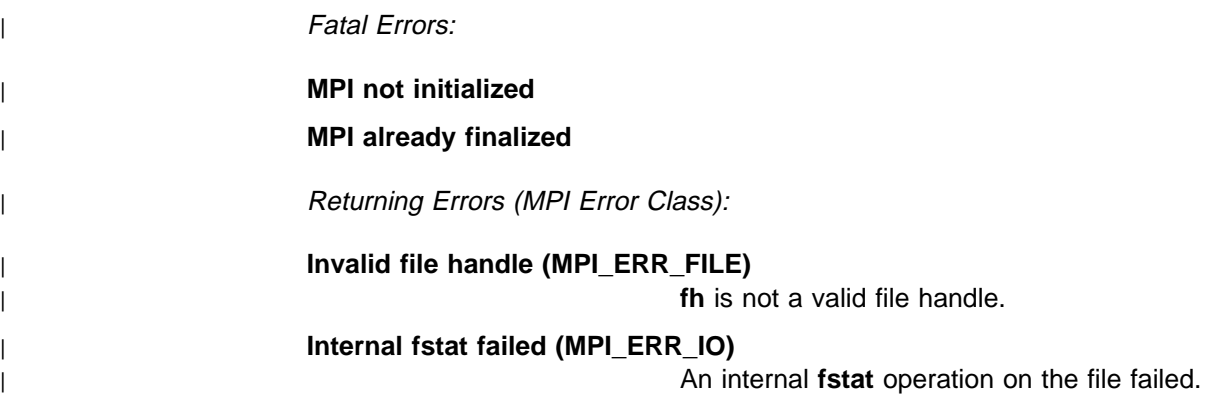

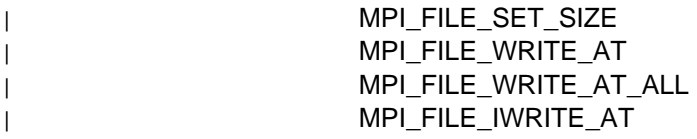

# <sup>|</sup> **MPI\_FILE\_GET\_VIEW, MPI\_File\_get\_view**

#### <sup>|</sup> **Purpose**

Retrieves the current file view.

## <sup>|</sup> **C Synopsis**

<sup>|</sup> #include <mpi.h> | int MPI\_File\_get\_view (*MPI\_File fh,MPI\_Offset \disp,* | *MPI\_Datatype \etype,MPI\_Datatype \filetype,char \datarep*);

#### <sup>|</sup> **Fortran Synopsis**

include 'mpif.h' | MPI\_FILE\_GET\_VIEW (*INTEGER FH,INTEGER(KIND=MPI\_OFFSET\_KIND) DISP,* | *INTEGER ETYPE,INTEGER FILETYPE,INTEGER DATAREP,INTEGER IERROR*)

#### <sup>|</sup> **Parameters**

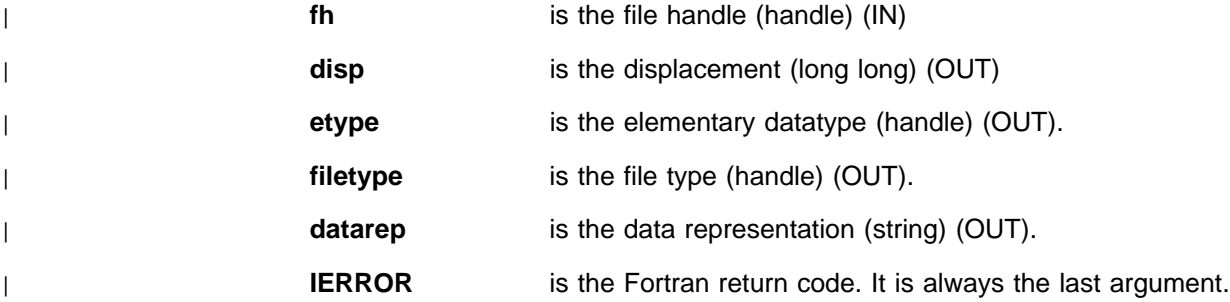

## <sup>|</sup> **Description**

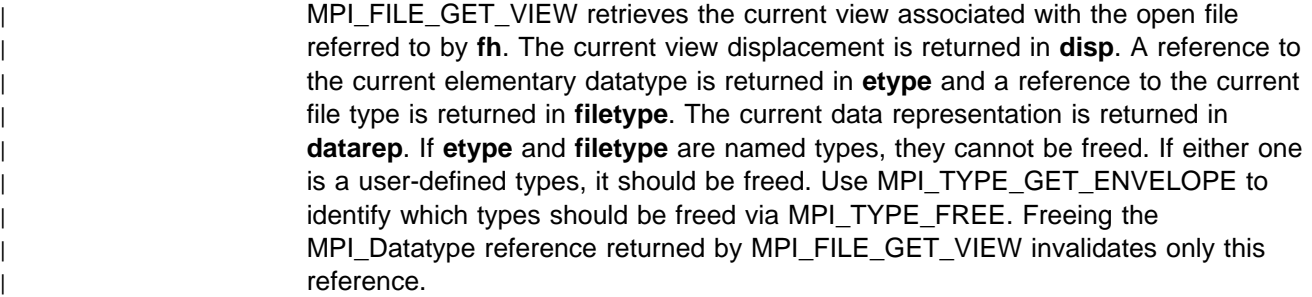

#### <sup>|</sup> **Notes**

| The default view is associated with the file when the file is opened. This view corresponds to a byte stream starting at file offset 0 (zero) and using the native data representation, which is:

| **disp** equals 0(zero) | **etype** equals MPI\_BYTE | **filetype** equals MPI\_BYTE | **datarep** equals "native"

| To alter the view of the file, you can call the routine MPI\_FILE\_SET\_VIEW.

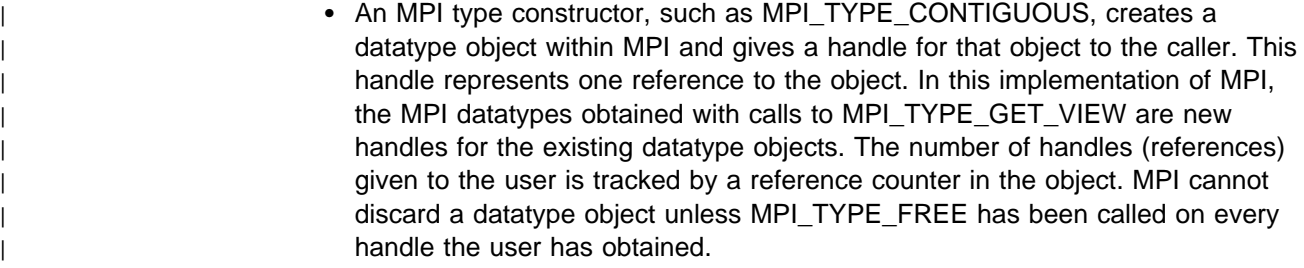

The use of reference-counted objects is encouraged, but not mandated, by the MPI standard. Another MPI implementation may create new objects instead. The user should be aware of a side effect of the reference count approach. Suppose mytype was created by a call to MPI\_TYPE\_VECTOR and used so that a later call to MPI\_TYPE\_GET\_VIEW returns its handle in hertype. Because both handles identify the same datatype object, attribute changes made with either handle are changes in the single object. That object will exist at least until MPI\_TYPE\_FREE has been called on both mytype and hertype. Freeing either handle alone will leave the object intact and the other handle will | remain valid.

#### <sup>|</sup> **Errors**

| Fatal Errors:

| **MPI not initialized**

| **MPI already finalized**

| Returning Errors (MPI Error Class):

| **Invalid file handle (MPI\_ERR\_FILE)**

| **fh** is not a valid file handle.

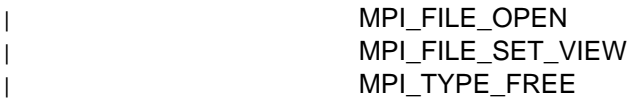

## <sup>|</sup> **MPI\_FILE\_IREAD\_AT, MPI\_File\_iread\_at**

#### <sup>|</sup> **Purpose**

A nonblocking version of MPI\_FILE\_READ\_AT. The call returns immediately with a | request handle that you can use to check for the completion of the read operation.

### <sup>|</sup> **C Synopsis**

<sup>|</sup> #include <mpi.h> int MPI File iread at (MPI File fh, MPI Offset offset, void \*buf, | *int count,MPI\_Datatype datatype,MPI\_Request \request*);

#### <sup>|</sup> **Fortran Synopsis**

include 'mpif.h' | MPI\_FILE\_IREAD\_AT (*INTEGER FH,INTEGER (KIND=MPI\_OFFSET\_KIND) OFFSET,* | *CHOICE BUF,INTEGER COUNT,INTEGER DATATYPE,INTEGER REQUEST,* | *INTEGER IERROR*)

#### <sup>|</sup> **Parameters**

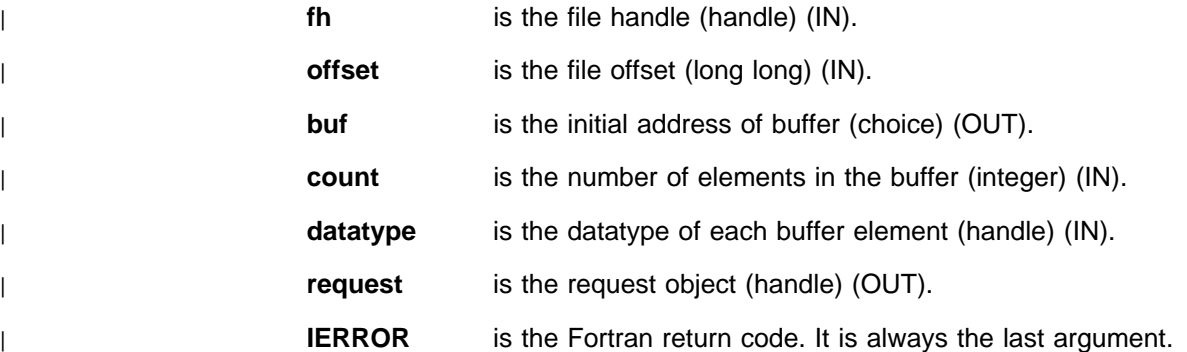

### <sup>|</sup> **Description**

| This routine, MPI\_FILE\_IREAD\_AT, is the nonblocking version of | MPI\_FILE\_READ\_AT and it performs the same function as MPI\_FILE\_READ\_AT | except it immediately returns in **request** a handle. This request handle can be used to either test or wait for the completion of the read operation or it can be used to | cancel the read operation. The memory buffer **buf** cannot be accessed until the request has completed via a completion routine call. Completion of the request guarantees that the read operation is complete.

| When MPI\_FILE\_IREAD\_AT completes, the actual number of bytes read is stored | in the completion routine's **status** argument. If an error occurs during the read | operation, the error is returned by the completion routine through its return value or in the appropriate index of the **array\_of\_statuses** argument.

If the completion routine is associated with multiple requests, it returns when requests complete successfully. Or, if one of the requests fails, the errorhandler associated with that request is triggered. If that is an "error return" errorhandler, | each element of the **array\_of\_statuses** argument is updated to contain | MPI\_ERR\_PENDING for each request that did not yet complete. The first error dictates the outcome of the entire completion routine whether the error is on a file | request or a communication request. The order in which requests are processed is | not defined.

## <sup>|</sup> **Notes**

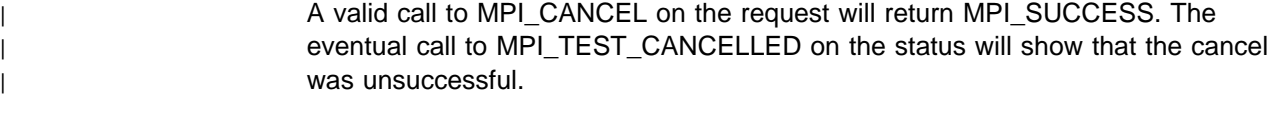

| Note that when you specify a value for the **offset** argument, constants of the | appropriate type should be used. In Fortran, constants of type INTEGER(KIND=8) | should be used, for example, 45\_8.

| Passing MPI\_STATUS\_IGNORE for the status argument or | MPI\_STATUSES\_IGNORE for the **array\_of\_statuses** argument in the completion | routine call is not supported in this release.

| If an error occurs during the read operation, the number of bytes contained in the | status argument of the completion routine is meaningless.

| For additional information, see MPI\_FILE\_READ\_AT.

## <sup>|</sup> **Errors**

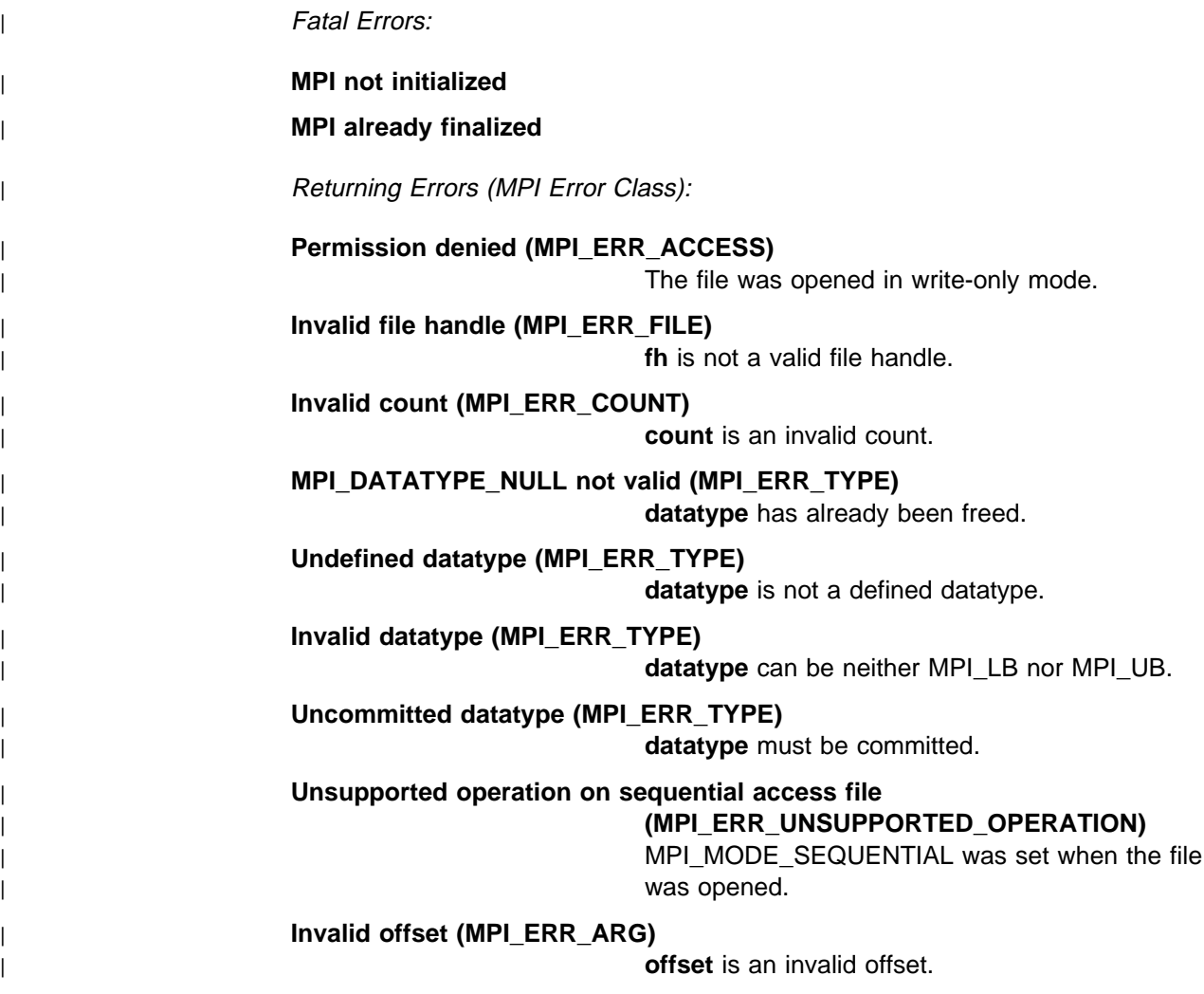

| Error Returned By Completion Routine (MPI Error Class):

| **Internal read failed (MPI\_ERR\_IO)** An internal **read** operation failed.

| **Internal lseek failed (MPI\_ERR\_IO)** An internal **lseek** operation failed.

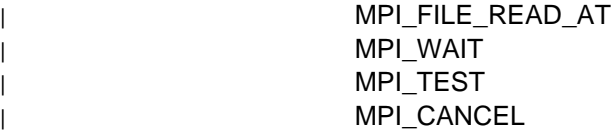

## <sup>|</sup> **MPI\_FILE\_IWRITE\_AT, MPI\_File\_iwrite\_at**

### <sup>|</sup> **Purpose**

| A nonblocking version of MPI\_FILE\_WRITE\_AT. The call returns immediately with | a request handle that you can use to check for the completion of the write | operation.

## <sup>|</sup> **C Synopsis**

<sup>|</sup> #include <mpi.h> | int MPI\_File\_iwrite\_at (*MPI\_File fh,MPI\_Offset offset,void \buf,* | *int count,MPI\_Datatype datatype,MPI\_Request \request*);

### <sup>|</sup> **Fortran Synopsis**

include 'mpif.h' | MPI\_FILE\_IWRITE\_AT(*INTEGER FH,INTEGER(KIND=MPI\_OFFSET\_KIND) OFFSET,* | *CHOICE BUF,INTEGER COUNT,INTEGER DATATYPE,INTEGER REQUEST,* | *INTEGER IERROR*)

#### <sup>|</sup> **Parameters**

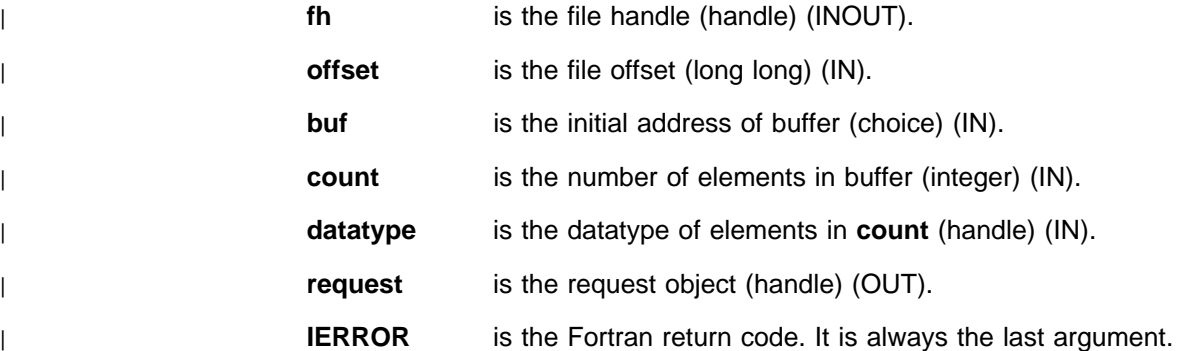

## <sup>|</sup> **Description**

| This routine, MPI\_FILE\_IWRITE\_AT, is the nonblocking version of | MPI\_FILE\_WRITE\_AT and it performs the same function as MPI\_FILE\_WRITE\_AT | except it immediately returns in **request** a handle. This request handle can be used to either test or wait for the completion of the write operation or it can be used to cancel the write operation. The memory buffer **buf** cannot be modified until the request has completed via a completion routine call. For example, MPI\_WAIT, | MPI\_TEST, or one of the other MPI wait or test functions. Completion of the request does not guarantee that the data has been written to the storage device(s). In particular, written data may still be present in system buffers. However, it guarantees that the memory buffer can be safely reused.

| When MPI\_FILE\_IWRITE\_AT completes, the actual number of bytes written is | stored in the completion routine's **status** argument. If an error occurs during the write operation, then the error is returned by the completion routine through its return code or in the appropriate index of the **array\_of\_statuses** argument.

| If the completion routine is associated with multiple requests, it returns when all | requests complete successfully. Or, if one of the requests fails, the errorhandler

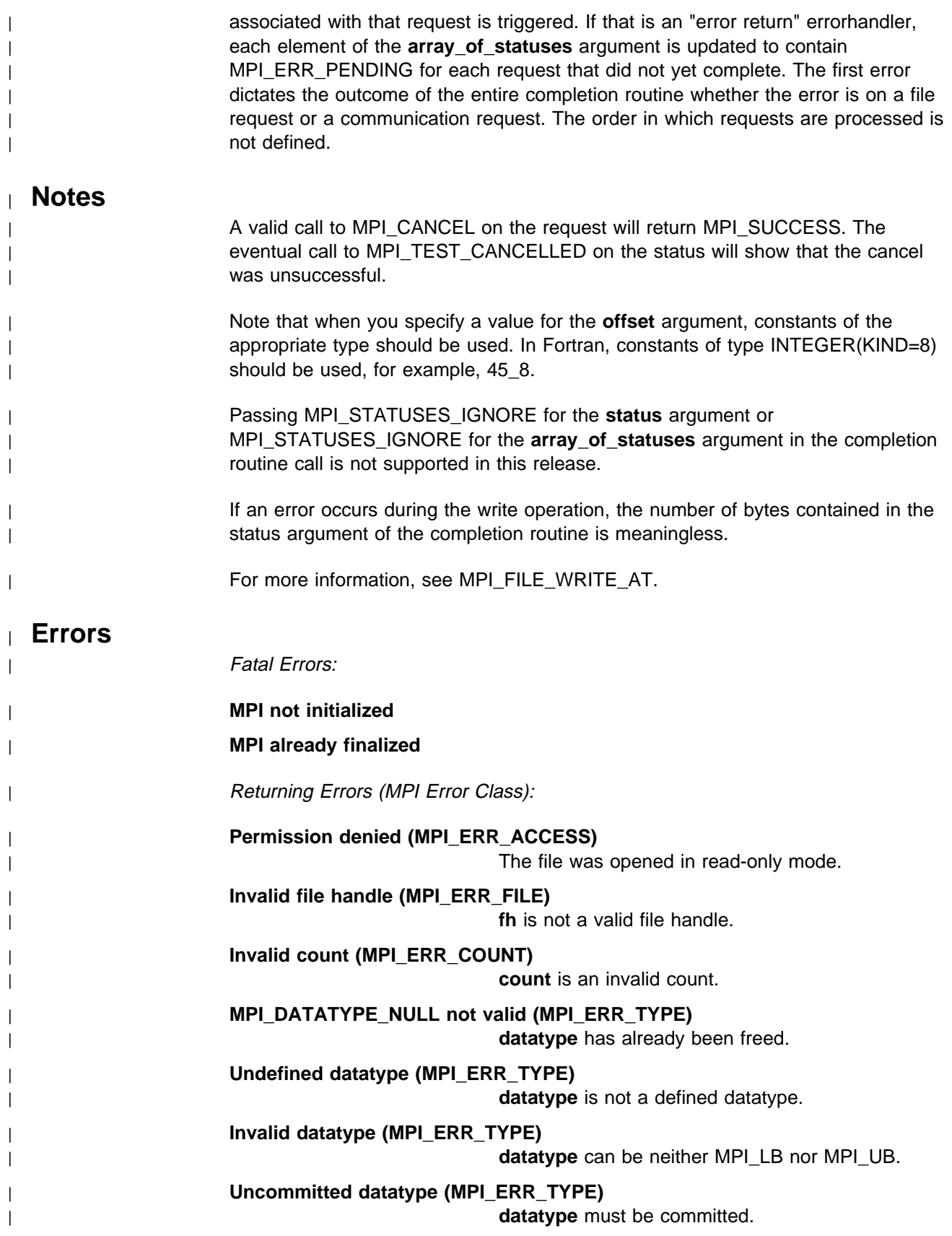

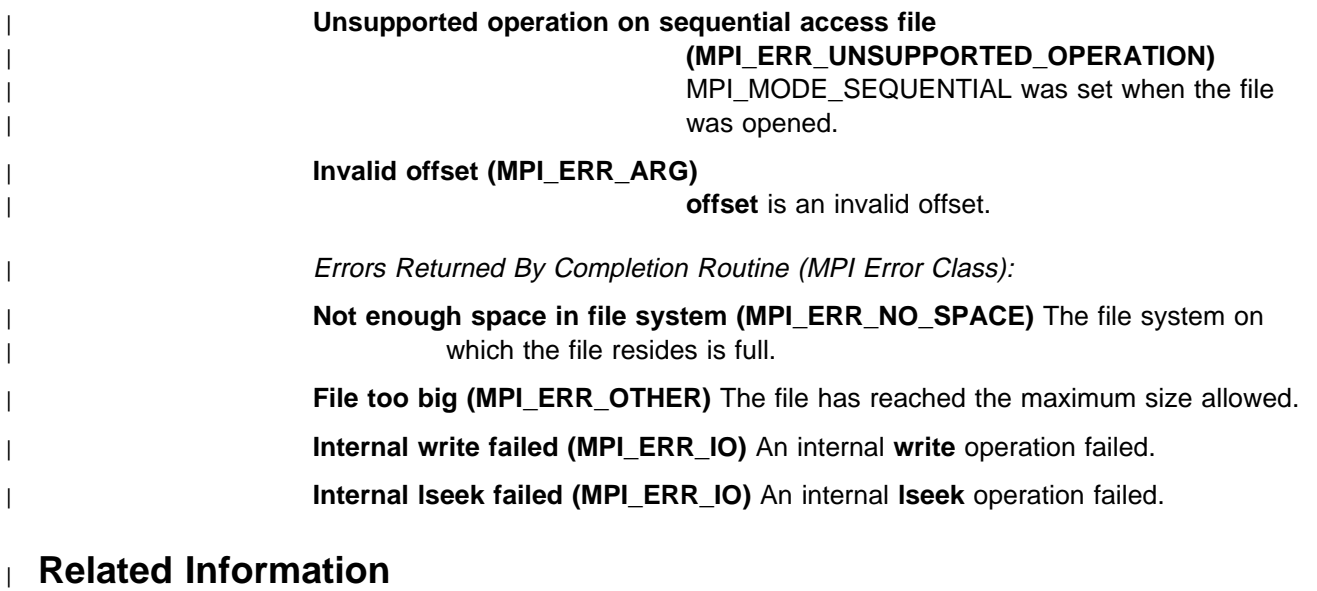

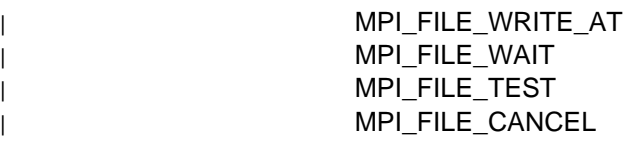

# <sup>|</sup> **MPI\_FILE\_OPEN, MPI\_File\_open**

#### <sup>|</sup> **Purpose**

Opens the file called filename.

## <sup>|</sup> **C Synopsis**

<sup>|</sup> #include <mpi.h> | int MPI\_File\_open (*MPI\_Comm comm,char \filename,int amode,MPI\_info,* | *MPI\_File \fh*);

#### <sup>|</sup> **Fortran Synopsis**

include 'mpif.h' | MPI\_FILE\_OPEN(*INTEGER COMM,CHARACTER FILENAME(\),INTEGER AMODE,* | *INTEGER INFO,INTEGER FH,INTEGER IERROR*)

#### <sup>|</sup> **Parameters**

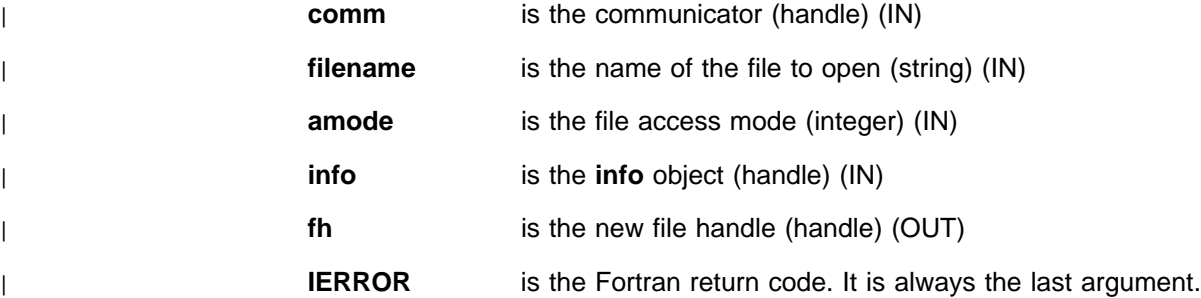

### <sup>|</sup> **Description**

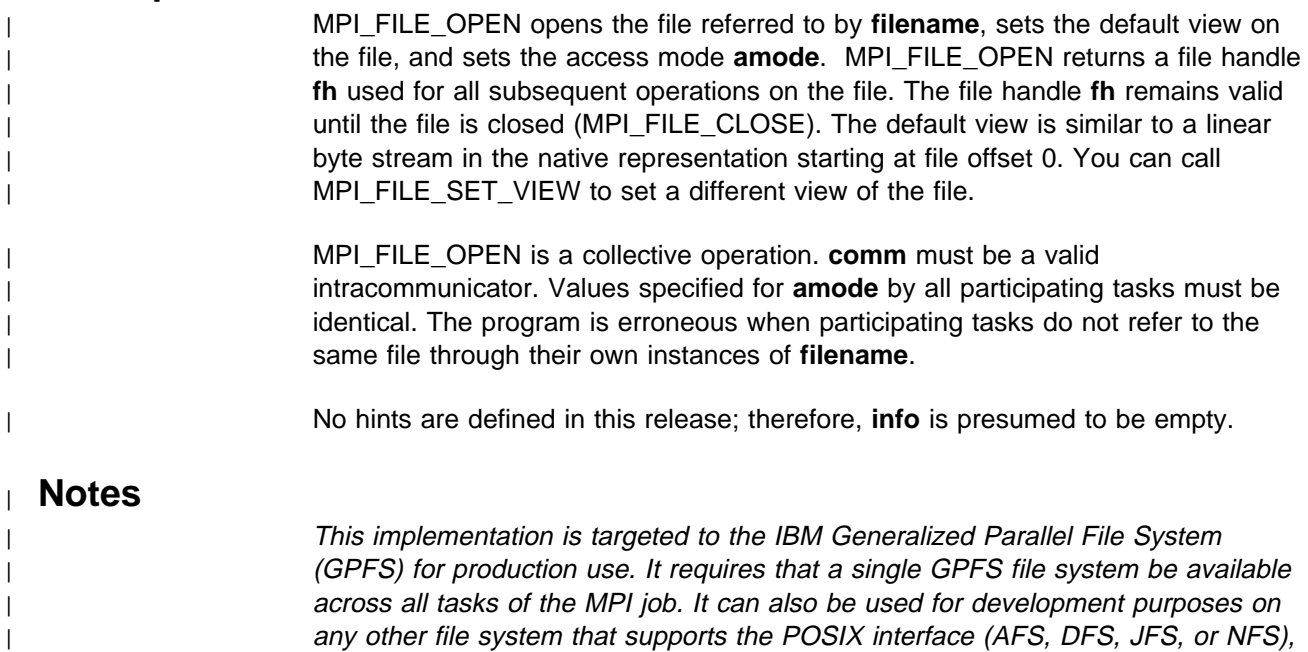

as long as the application runs on only one node or workstation.

For AFS, DFS, and NFS, MPI-IO uses file locking for all accesses by default. If other tasks on the same node share the file and also use file locking, file

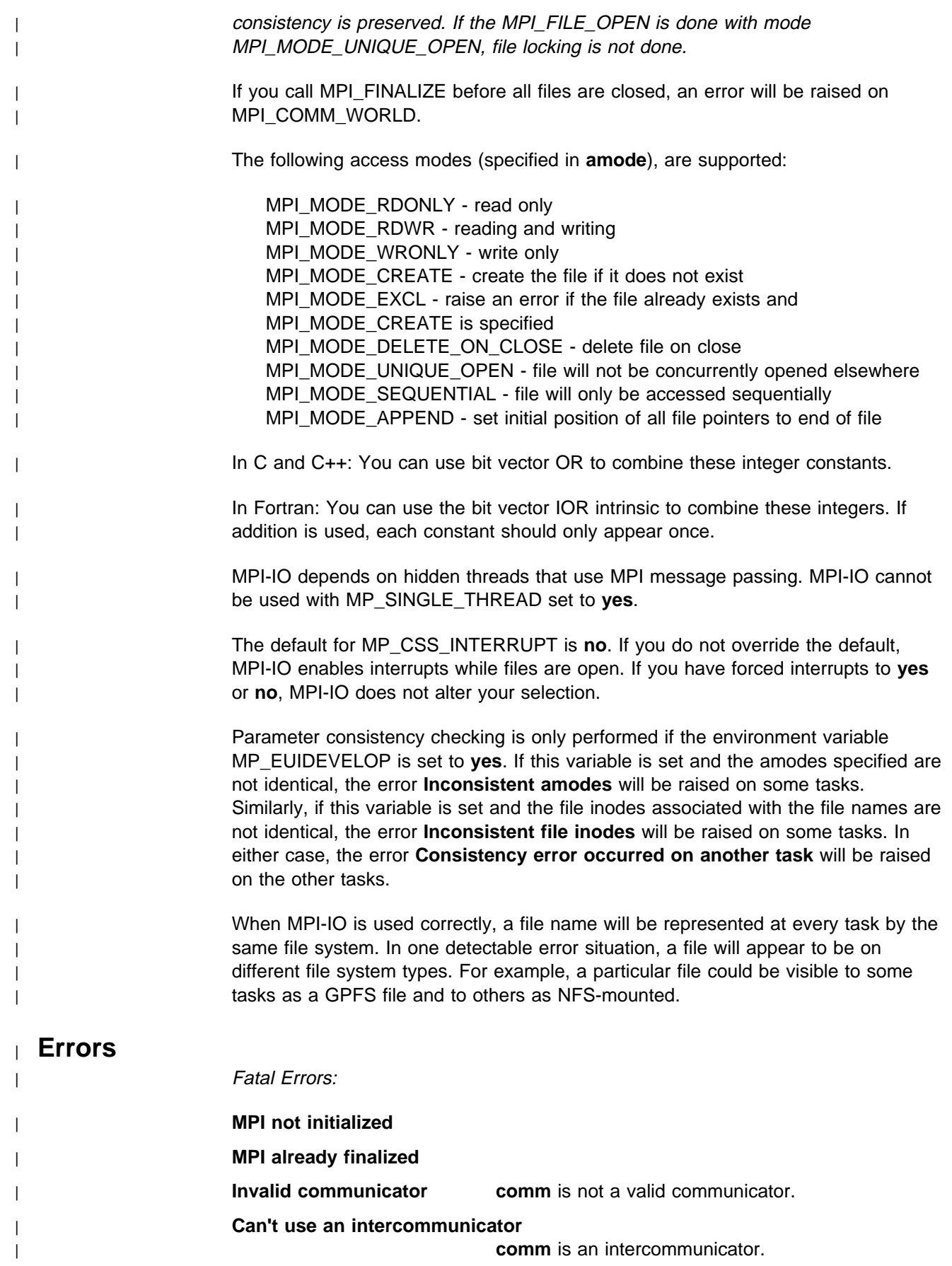

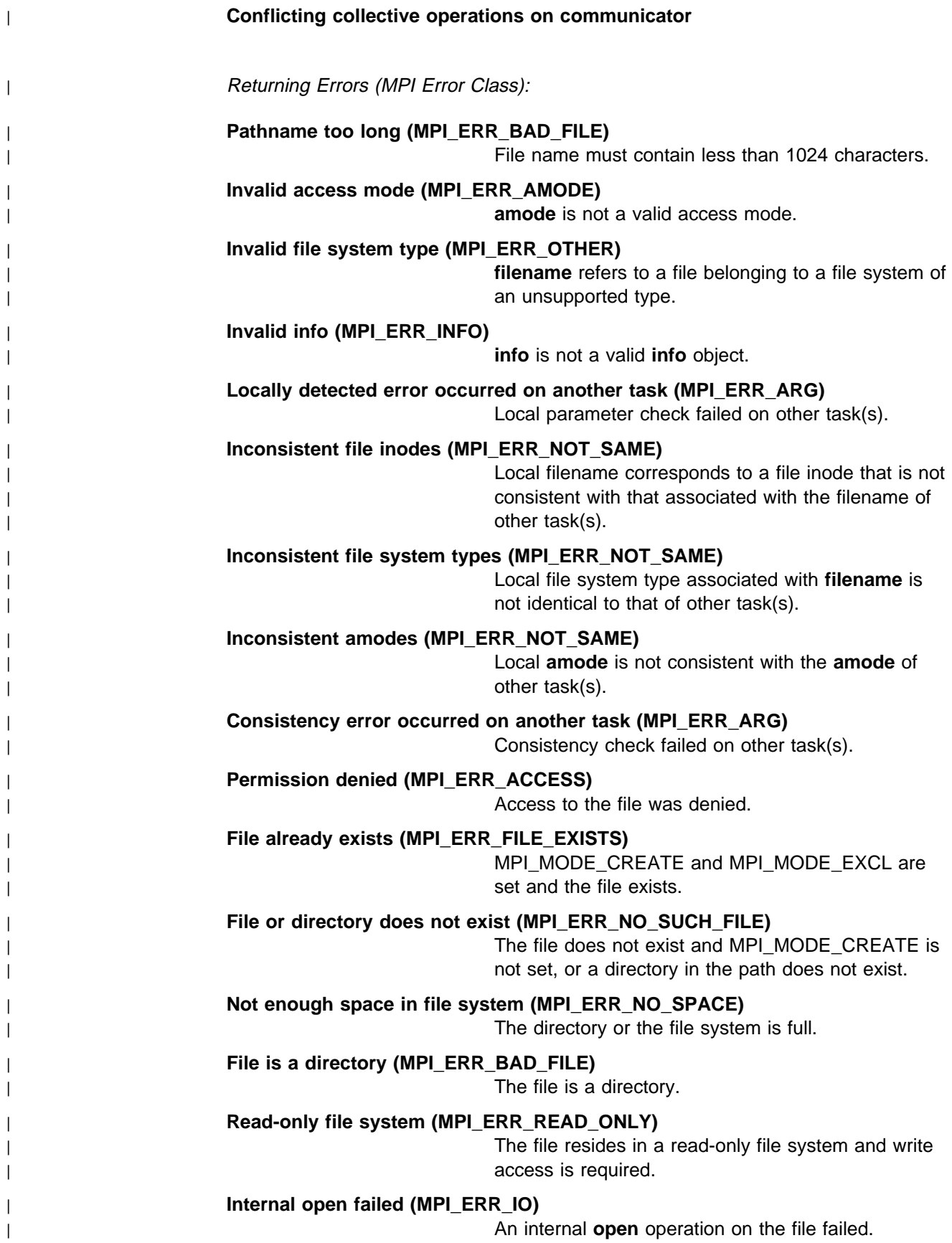

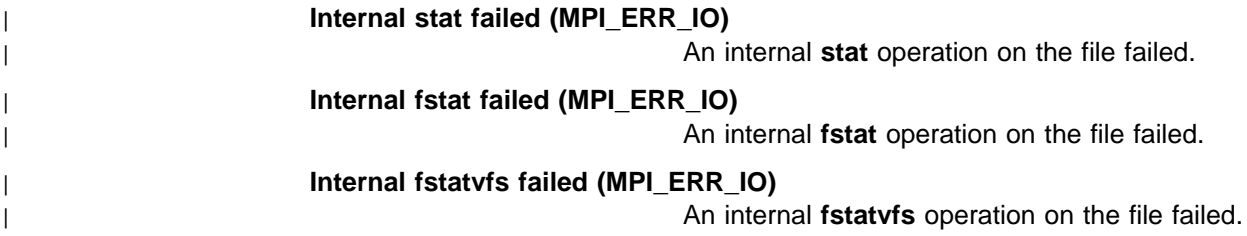

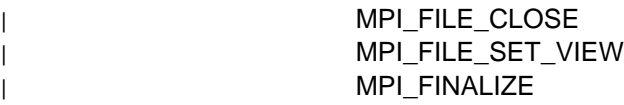

## <sup>|</sup> **MPI\_FILE\_READ\_AT, MPI\_File\_read\_at**

#### <sup>|</sup> **Purpose**

Reads a file starting at the position specified by offset.

## <sup>|</sup> **C Synopsis**

 $#inc$ lude  $<$ mpi.h> | int MPI\_File\_read\_at (*MPI\_File fh,MPI\_Offset offset,void \buf,* int count, MPI Datatype datatype, MPI Status \*status);

### <sup>|</sup> **Fortran Synopsis**

include 'mpif.h' | MPI\_FILE\_READ\_AT(*INTEGER FH,INTEGER(KIND=MPI\_OFFSET\_KIND) OFFSET,* | *CHOICE BUF,INTEGER COUNT,INTEGER DATATYPE,* | *INTEGER STATUS(MPI\_STATUS\_SIZE),INTEGER IERROR*)

#### <sup>|</sup> **Parameters**

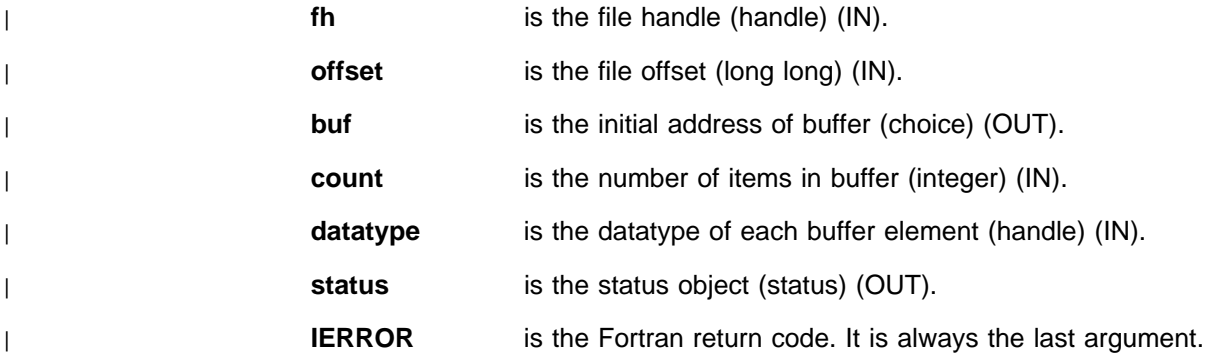

## <sup>|</sup> **Description**

| MPI\_FILE\_READ\_AT attempts to read from the file referred to by **fh count** items of | type **datatype** into the buffer **buf**, starting at the offset **offset**, relative to the current | view. The call returns only when data is available in **buf**. **status** contains the number of bytes successfully read and accessor functions MPI\_GET\_COUNT and | MPI\_GET\_ELEMENTS allow you to extract from **status** the number of items and | the number of intrinsic MPI elements successfully read, respectively. You can check for a read beyond the end of file condition by comparing the number of items requested with the number of items actually read.

#### <sup>|</sup> **Notes**

Note that when you specify a value for the **offset** argument, constants of the appropriate type should be used. In Fortran, constants of type INTEGER(KIND=8) should be used, for example, 45\_8.

Passing MPI\_STATUS\_IGNORE for the status argument is not supported in this release.

If an error is raised, the number of bytes contained in the **status** argument is meaningless.

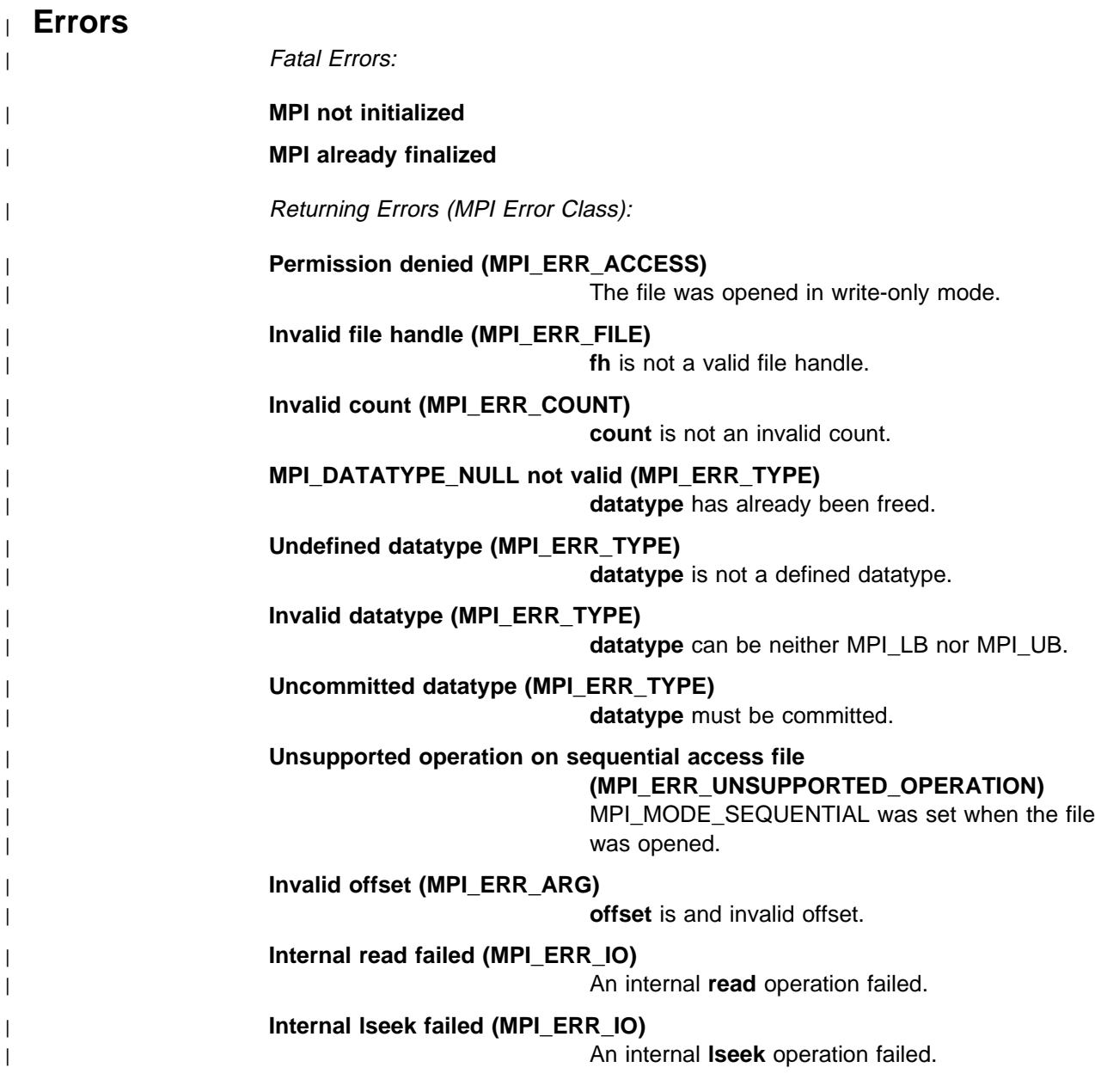

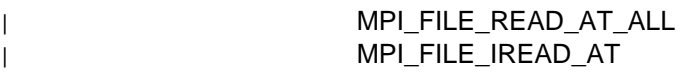

## <sup>|</sup> **MPI\_FILE\_READ\_AT\_ALL, MPI\_File\_read\_at\_all**

#### <sup>|</sup> **Purpose**

A collective version of MPI\_FILE\_READ\_AT.

## <sup>|</sup> **C Synopsis**

<sup>|</sup> #include <mpi.h> | int MPI\_File\_read\_at\_all (*MPI\_File fh,MPI\_Offset offset,void \buf,* int count, MPI Datatype datatype, MPI Status \*status);

## <sup>|</sup> **Fortran Synopsis**

include 'mpif.h' | MPI\_FILE\_READ\_AT\_ALL(*INTEGER FH,INTEGER(KIND=MPI\_OFFSET\_KIND) OFFSET,* | *CHOICE BUF,INTEGER COUNT,INTEGER DATATYPE,* | *INTEGER STATUS(MPI\_STATUS\_SIZE),INTEGER IERROR*)

#### <sup>|</sup> **Parameters**

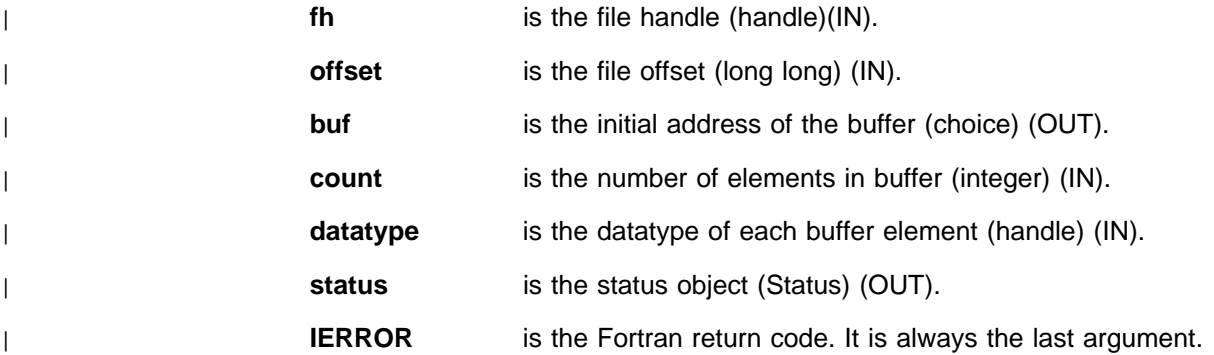

## <sup>|</sup> **Description**

MPI\_FILE\_READ\_AT\_ALL is the collective version of the routine | MPI\_FILE\_READ\_AT. It has the exact semantics as its counterpart. The number of | bytes actually read by the calling task is returned in **status**. The call returns when | the data requested by the calling task is available in **buf**. The call does not wait for | accesses from other tasks associated with the file handle **fh** to have data available in their buffers.

#### <sup>|</sup> **Notes**

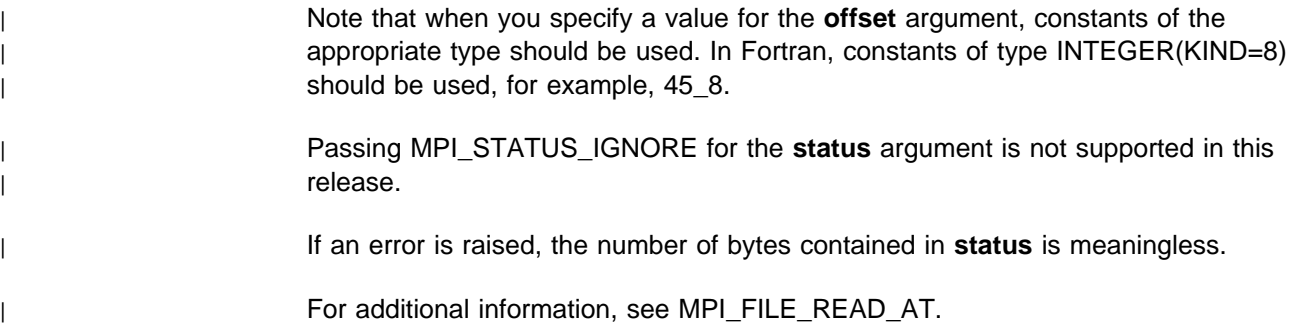

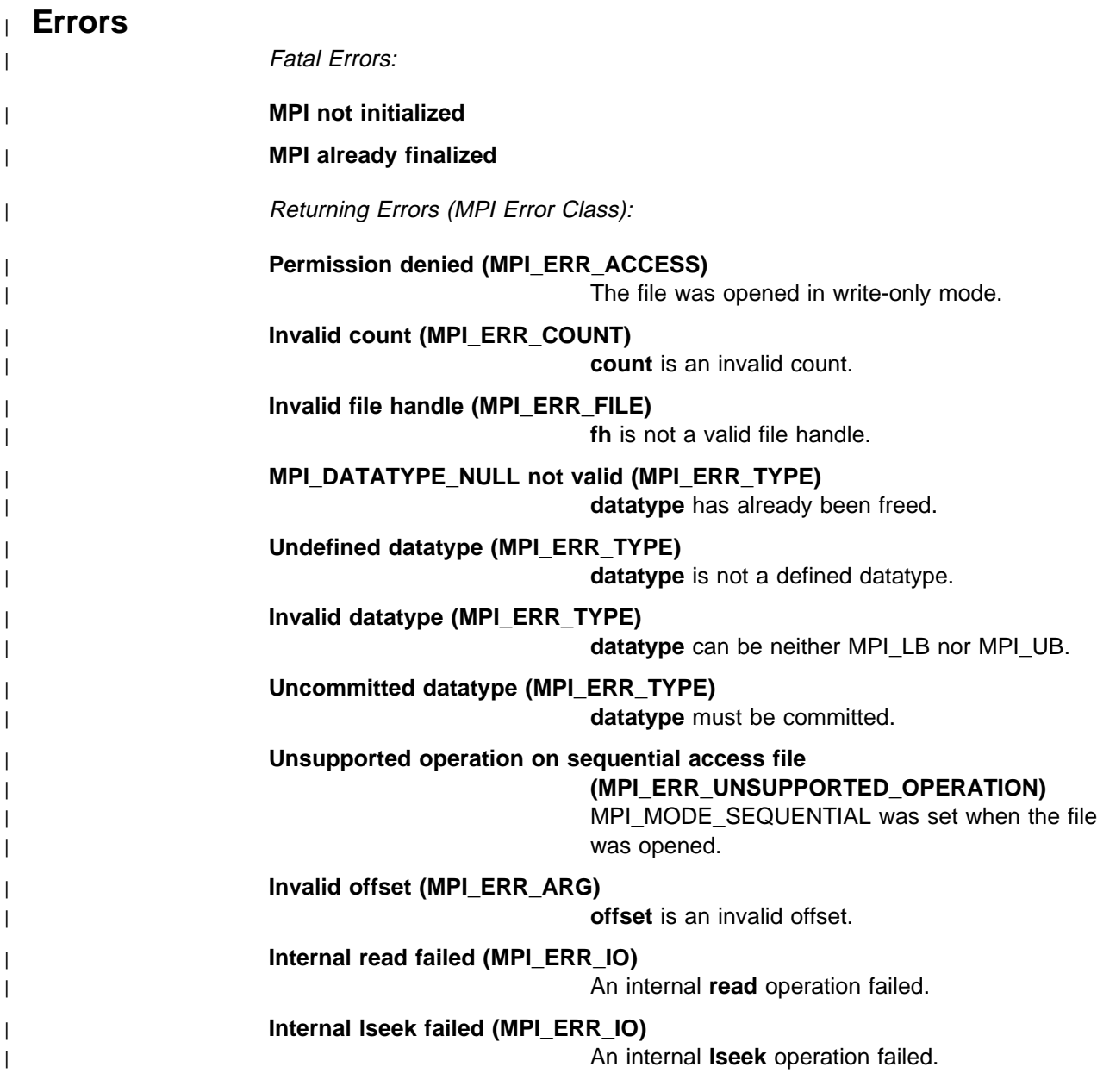

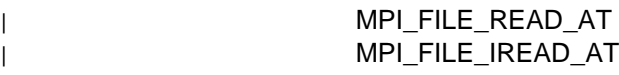

# <sup>|</sup> **MPI\_FILE\_SET\_ERRHANDLER, MPI\_File\_set\_errhandler**

#### <sup>|</sup> **Purpose**

Associates a new error handler to a file.

## <sup>|</sup> **C Synopsis**

<sup>|</sup> #include <mpi.h> | int MPI\_File\_set\_errhandler (*MPI\_File fh,* | *MPI\_Errhandler errhandler*);

## <sup>|</sup> **Fortran Synopsis**

include 'mpif.h' | MPI\_FILE\_SET\_ERRHANDLER(*INTEGER FH,INTEGER ERRHANLDER,* | *INTEGER IERROR*)

#### <sup>|</sup> **Parameters**

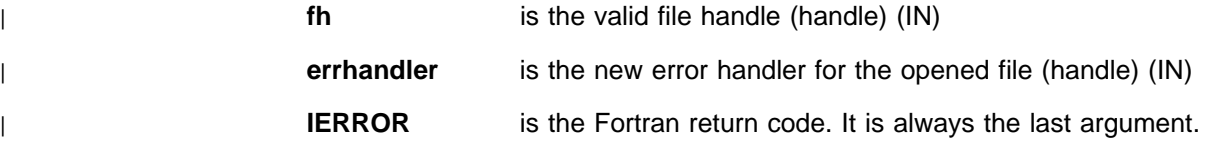

#### <sup>|</sup> **Description**

| MPI\_FILE\_SET\_ERRHANDLER associates a new error handler to a file. If **fh** is equal to MPI\_FILE\_NULL, then MPI\_FILE\_SET\_ERRHANDLER defines the new | default file error handler on the calling task to be error handler **errhandler**. If **fh** is a | valid file handle, then this routine associates the error handler **errhandler** with the file referred to by fh.

#### <sup>|</sup> **Notes**

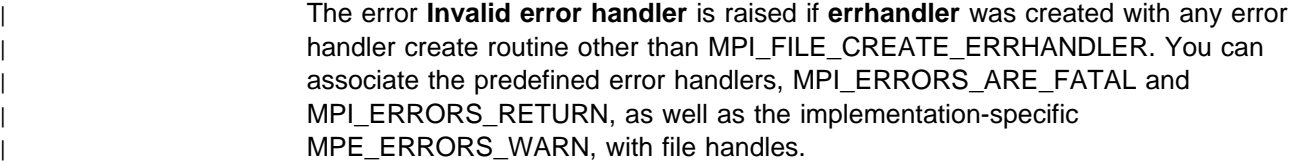

#### <sup>|</sup> **Errors**

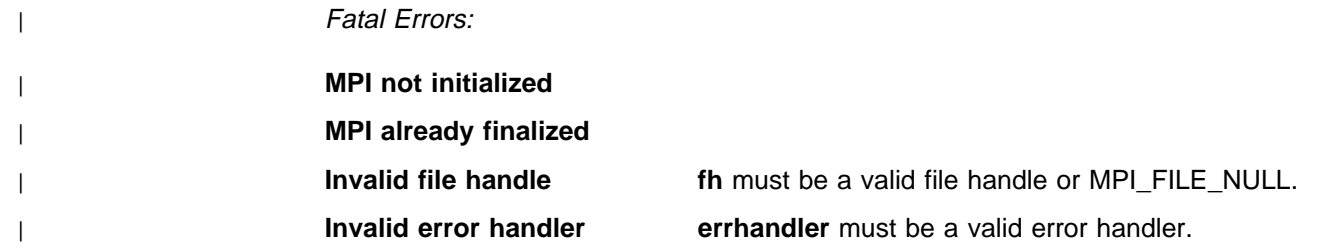

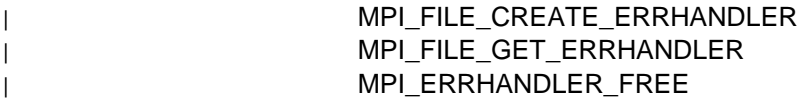

## <sup>|</sup> **MPI\_FILE\_SET\_INFO, MPI\_File\_set\_info**

#### <sup>|</sup> **Purpose**

Specifies new hints for an open file.

## <sup>|</sup> **C Synopsis**

<sup>|</sup> #include <mpi.h> | int MPI\_File\_set\_info (*MPI\_File fh,MPI\_Info info*);

### <sup>|</sup> **Fortran Synopsis**

```
include 'mpif.h'
| MPI_FILE_SET_INFO(INTEGER FH,INTEGER INFO,INTEGER IERROR)
```
#### <sup>|</sup> **Parameters**

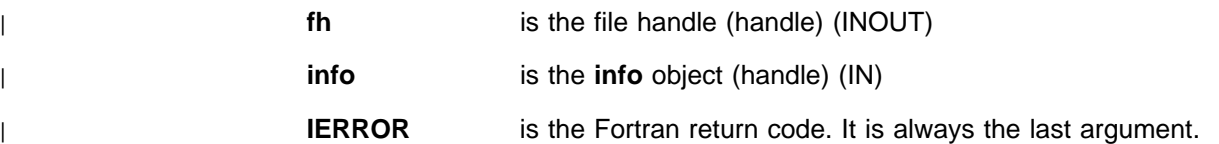

## <sup>|</sup> **Description**

| MPI\_FILE\_SET\_INFO sets any hints that the **info** object contains for **fh**. In this | release, file hints are not supported, so all **info** objects will be empty. However, you are free to associate new hints with an open file. They will just be ignored by MPI.

#### <sup>|</sup> **Errors**

| Fatal Errors:

| **MPI not initialized**

| **MPI already finalized**

Returning Errors (MPI Error Class):

| **Invalid file handle (MPI\_ERR\_FILE)**

fh is not a valid file handle.

| **Invalid info (MPI\_ERR\_INFO)**

info is not a valid info object.

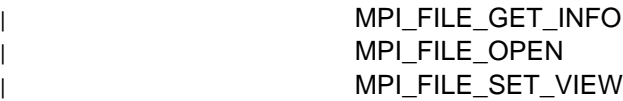

## <sup>|</sup> **MPI\_FILE\_SET\_SIZE, MPI\_File\_set\_size**

## <sup>|</sup> **Purpose**

| Expands or truncates an open file.

## <sup>|</sup> **C Synopsis**

<sup>|</sup> #include <mpi.h> | int MPI\_File\_set\_size (*MPI\_File fh,MPI\_Offset size*);

#### <sup>|</sup> **Fortran Synopsis**

```
include 'mpif.h'
| MPI_FILE_SET_SIZE (INTEGER FH,INTEGER(KIND=MPI_OFFSET_KIND) SIZE,
| INTEGER IERROR)
```
#### <sup>|</sup> **Parameters**

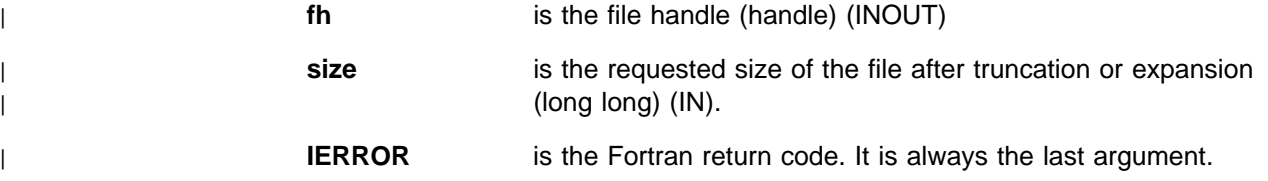

### <sup>|</sup> **Description**

| MPI\_FILE\_SET\_SIZE is a collective operation that allows you to expand or truncate | the open file referred to by **fh**. All participating tasks must specify the same value | for **size**. If I/O operations are pending on **fh**, then an error is returned to the | participating tasks and the file is not resized.

> If size is larger than the current file size, the file length is increased to size and a read of unwritten data in the extended area returns zeros. However, file blocks are | not allocated in the extended area. If **size** is smaller than the current file size, the file is truncated at the position defined by size. File blocks located beyond this point are de-allocated.

#### <sup>|</sup> **Notes**

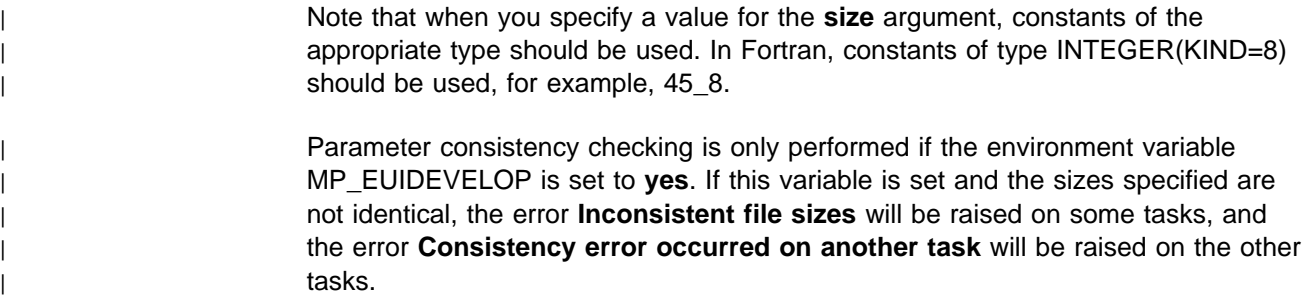

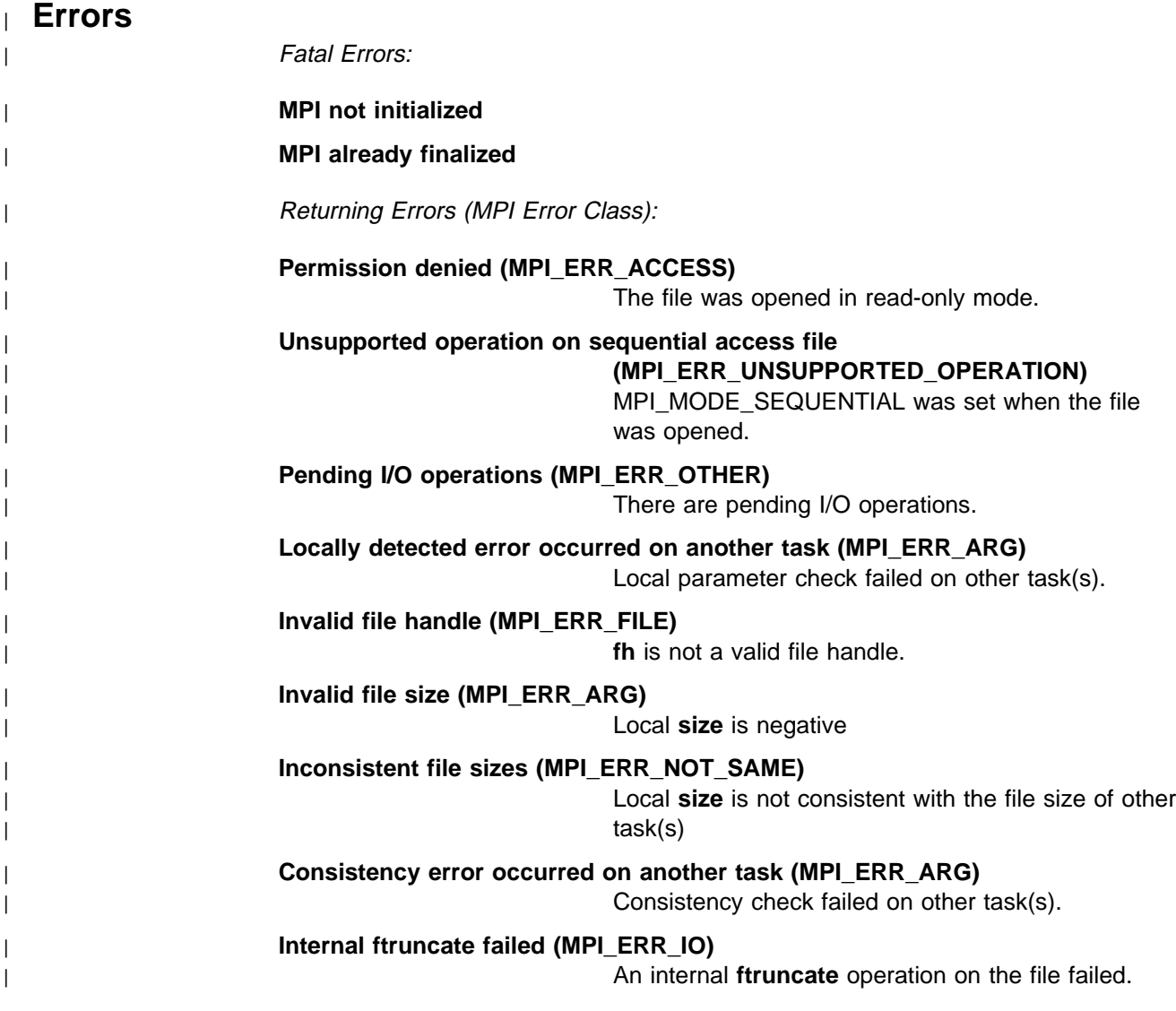

| MPI\_FILE\_GET\_SIZE

## <sup>|</sup> **MPI\_FILE\_SET\_VIEW, MPI\_File\_set\_view**

### <sup>|</sup> **Purpose**

| Associates a new view with the open file.

## <sup>|</sup> **C Synopsis**

<sup>|</sup> #include <mpi.h> | int MPI\_File\_set\_view (*MPI\_File fh,MPI\_Offset disp,* | *MPI\_Datatype etype,MPI\_Datatype filetype,* | *char \datarep,MPI\_Info info*);

#### <sup>|</sup> **Fortran Synopsis**

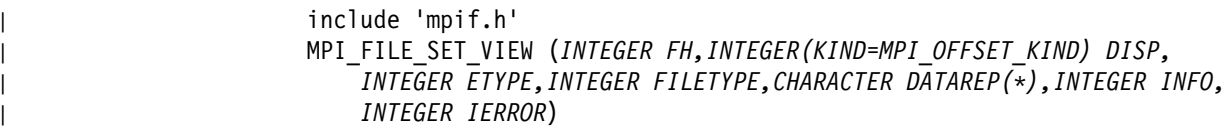

## <sup>|</sup> **Parameters**

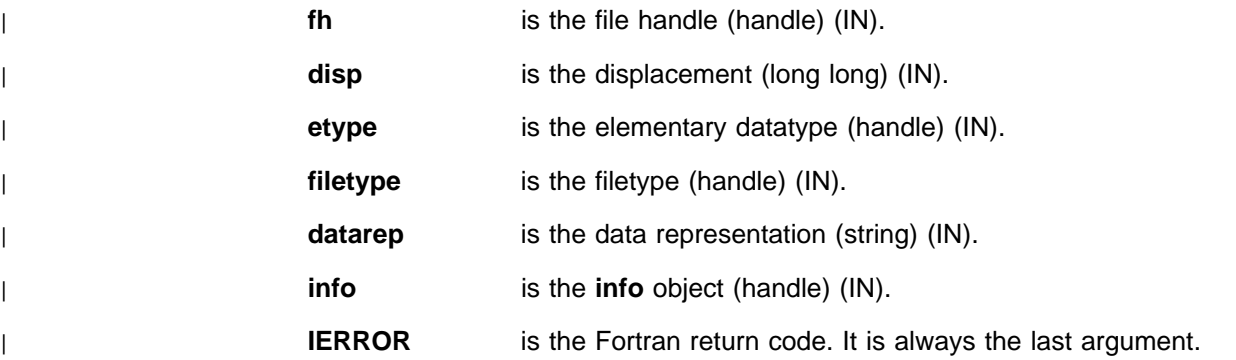

## <sup>|</sup> **Description**

MPI\_FILE\_SET\_VIEW is a collective operation and associates a new view defined | by **disp**, **etype**, **filetype**, and **datarep** with the open file referred to by **fh**. All | participating tasks must specify the same values for **datarep** and the same extents | for **etype**.

> | There are no further restrictions on **etype** and **filetype** except those referred to in the MPI-2 standard. No checking is performed on the validity of these datatypes. If | I/O operations are pending on **fh**, an error is returned to the participating tasks and the new view is not associated with the file. The only data representation currently | supported is native. Since in this release file hints are not supported, the **info** argument will be ignored, after its validity is checked.

### <sup>|</sup> **Notes**

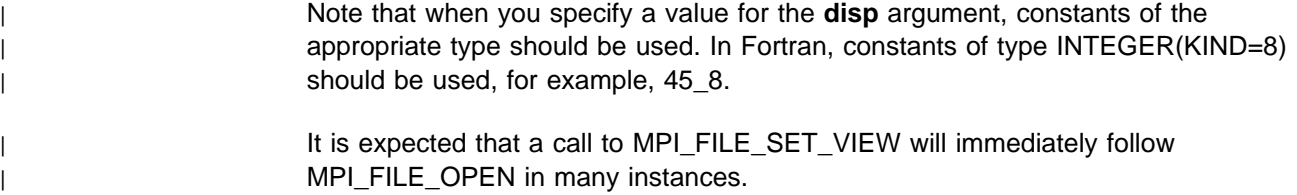

| Parameter consistency checking is only performed if the environment variable | MP\_EUIDEVELOP is set to **yes**. If this variable is set and the extents of the | elementary datatypes specified are not identical, the error **Inconsistent elementary** | **datatypes** will be raised on some tasks and the error **Consistency error occurred** | **on another task** will be raised on the other tasks.

## <sup>|</sup> **Errors**

Fatal Errors:

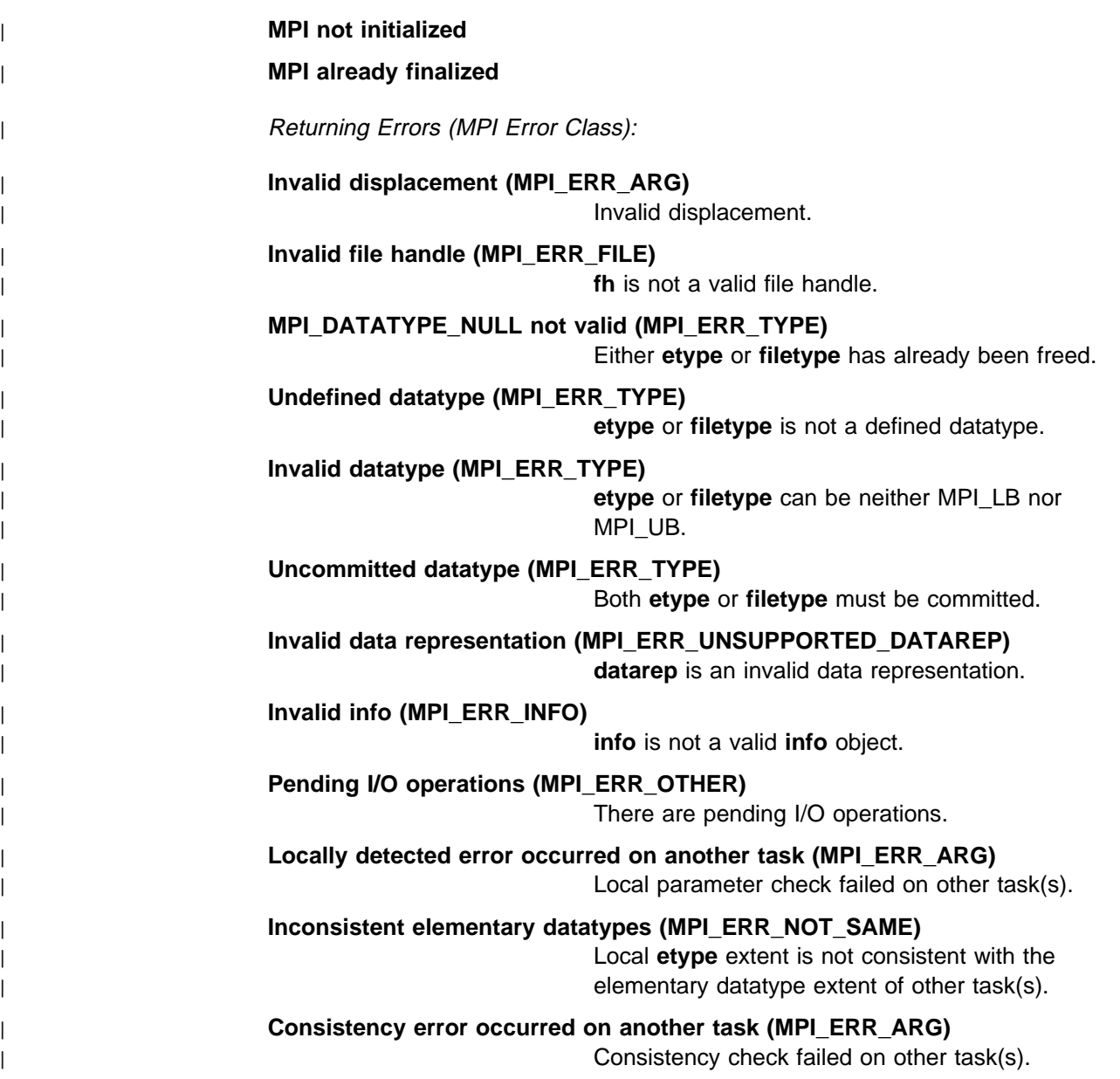

<sup>|</sup> **Related Information**

| MPI\_FILE\_GET\_VIEW

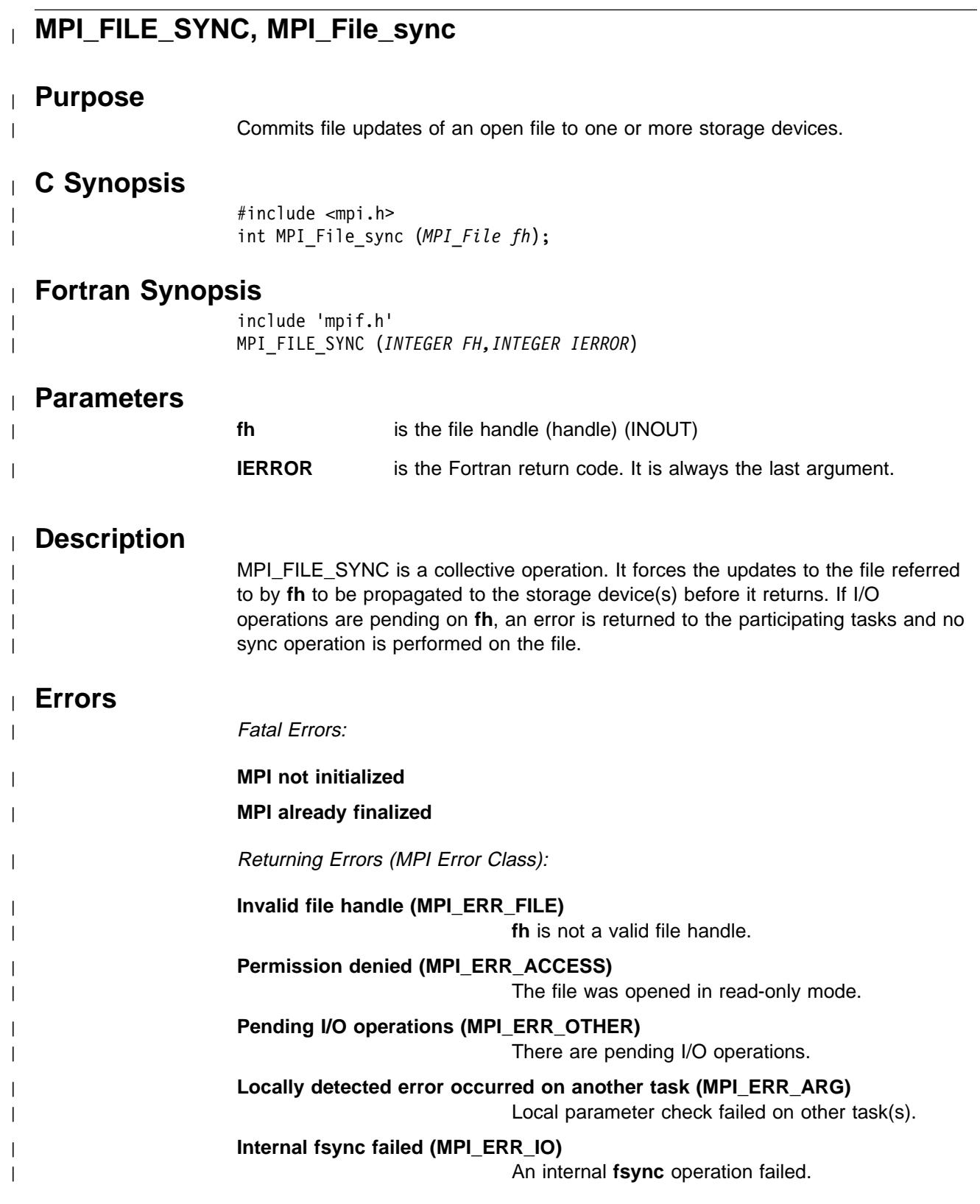

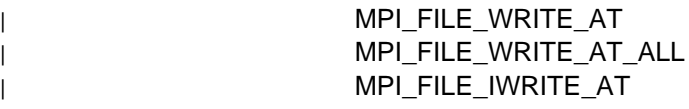

# <sup>|</sup> **MPI\_FILE\_WRITE\_AT, MPI\_File\_write\_at**

### <sup>|</sup> **Purpose**

| Writes to a file starting at the position specified by offset.

## <sup>|</sup> **C Synopsis**

| #include <mpi.h> | int MPI\_File\_write\_at (*MPI\_File fh,MPI\_Offset offset,void \buf,* | *int count,MPI\_Datatype datatype,MPI\_Status \status*);

### <sup>|</sup> **Fortran Synopsis**

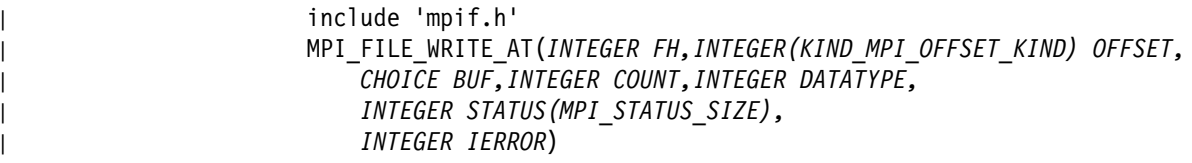

#### <sup>|</sup> **Parameters**

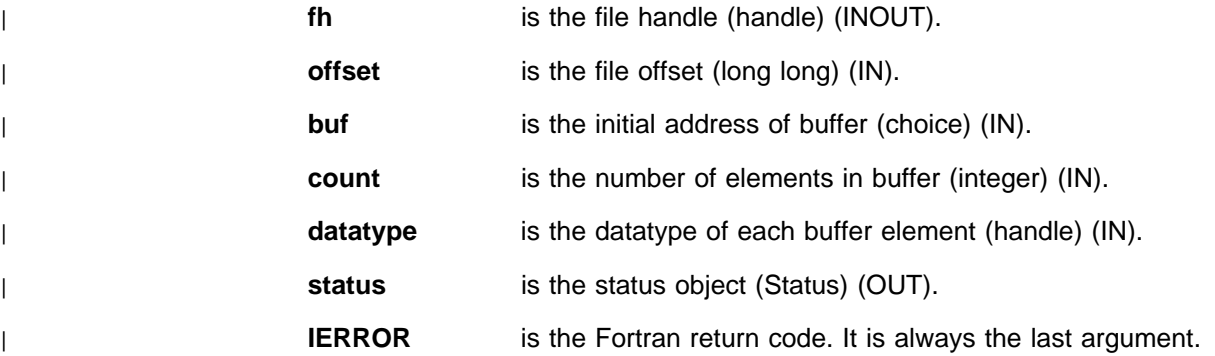

### <sup>|</sup> **Description**

| MPI\_FILE\_WRITE\_AT attempts to write into the file referred to by **fh count** items | of type **datatype** out of the buffer **buf**, starting at the offset **offset** and relative to | the current view. MPI\_FILE\_WRITE\_AT returns when it is safe to reuse **buf**. status contains the number of bytes successfully written and accessor functions | MPI\_GET\_COUNT and MPI\_GET\_ELEMENTS allows you to extract from **status** | the number of items and the number of intrinsic MPI elements successfully written, | respectively.

#### <sup>|</sup> **Notes**

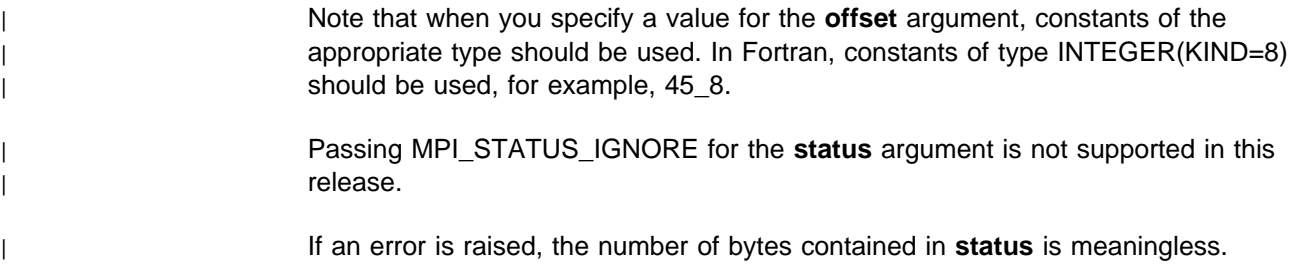

| When the call returns, it does not necessarily mean that the write operation has completed. In particular, written data may still be in system buffers and may not have been written to storage device(s) yet. To ensure that written data is committed to the storage device(s), you must use MPI\_FILE\_SYNC.

## <sup>|</sup> **Errors**

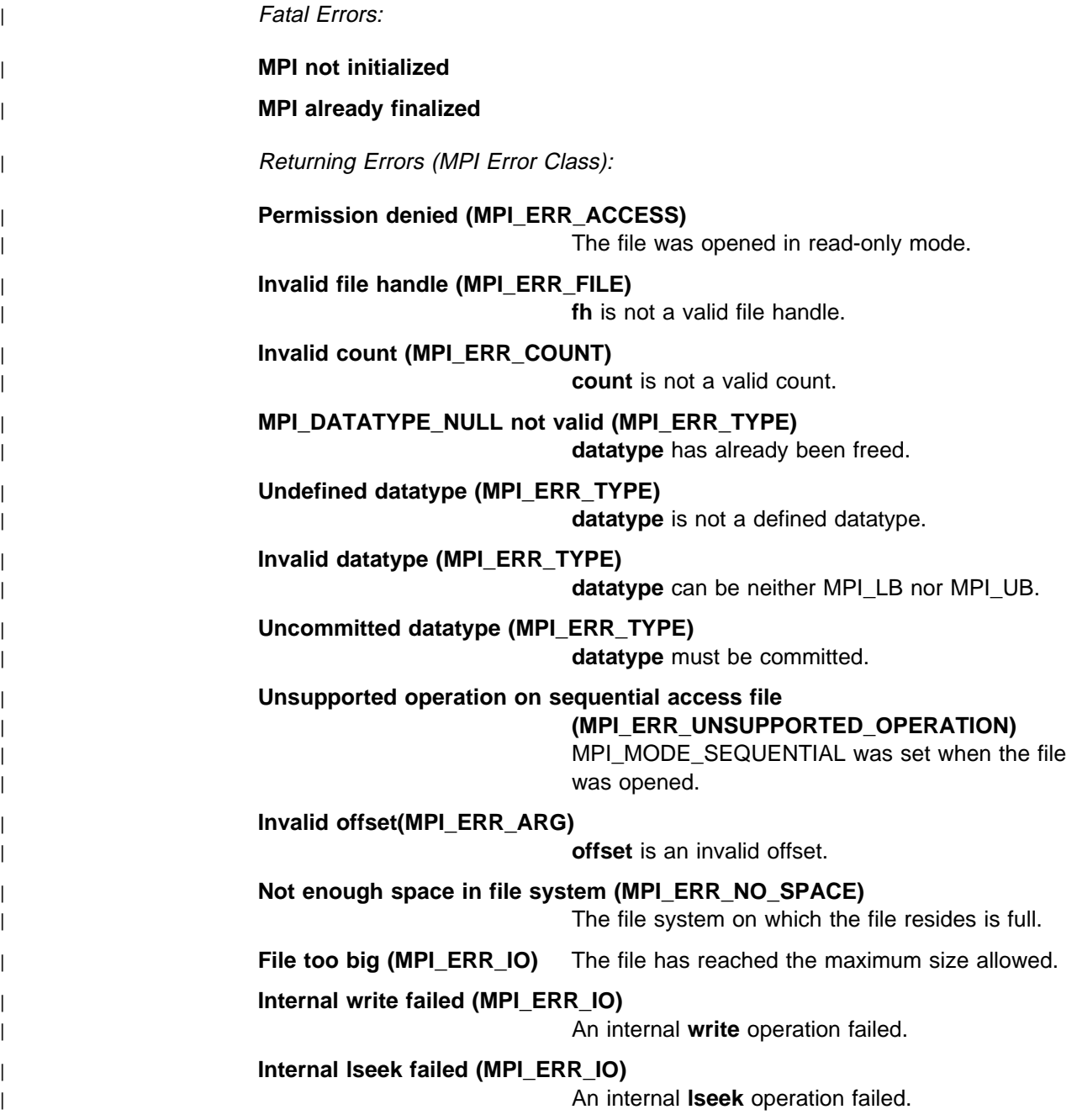

## <sup>|</sup> **Related Information**

| MPI\_FILE\_WRITE\_AT\_ALL | MPI\_FILE\_IWRITE | MPI\_FILE\_SYNC

# <sup>|</sup> **MPI\_FILE\_WRITE\_AT\_ALL, MPI\_File\_write\_at\_all**

## <sup>|</sup> **Purpose**

| A collective version of MPI\_FILE\_WRITE\_AT.

## <sup>|</sup> **C Synopsis**

| #include <mpi.h> | int MPI\_File\_write\_at\_all (*MPI\_File fh,MPI\_Offset offset,void \buf,* | *int count,MPI\_Datatype datatype,MPI\_Status \status*);

## <sup>|</sup> **Fortran Synopsis**

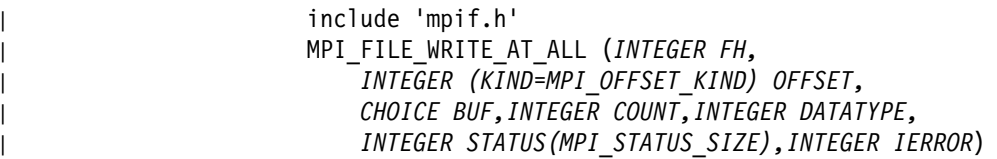

## <sup>|</sup> **Parameters**

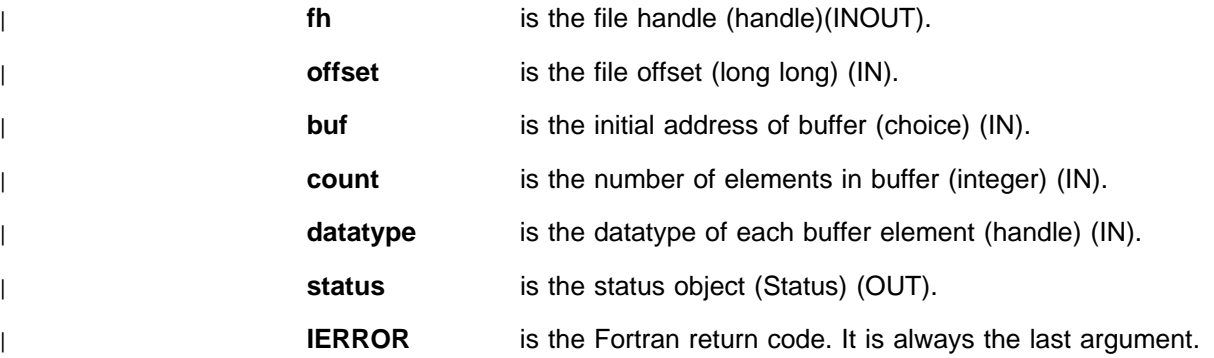

### <sup>|</sup> **Description**

| MPI\_FILE\_WRITE\_AT\_ALL is the collective version of MPI\_FILE\_WRITE\_AT. In | **status** is stored the number of bytes actually written by the calling task. The call | returns when the calling task can safely reuse **buf**. It does not wait until the storing | buffers in other participating tasks can safely be re-used.

#### <sup>|</sup> **Notes**

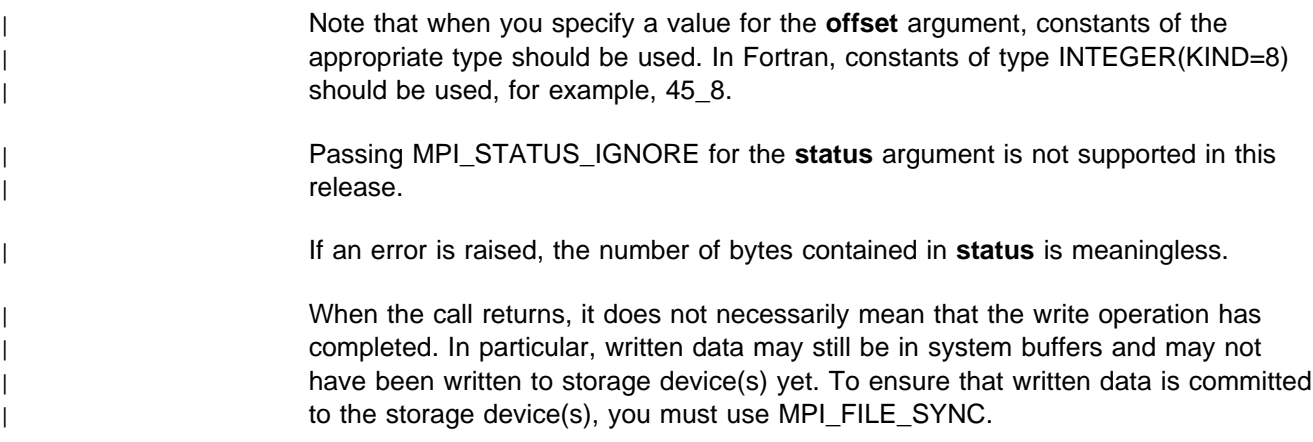

### **MPI\_FILE\_WRITE\_AT\_ALL**

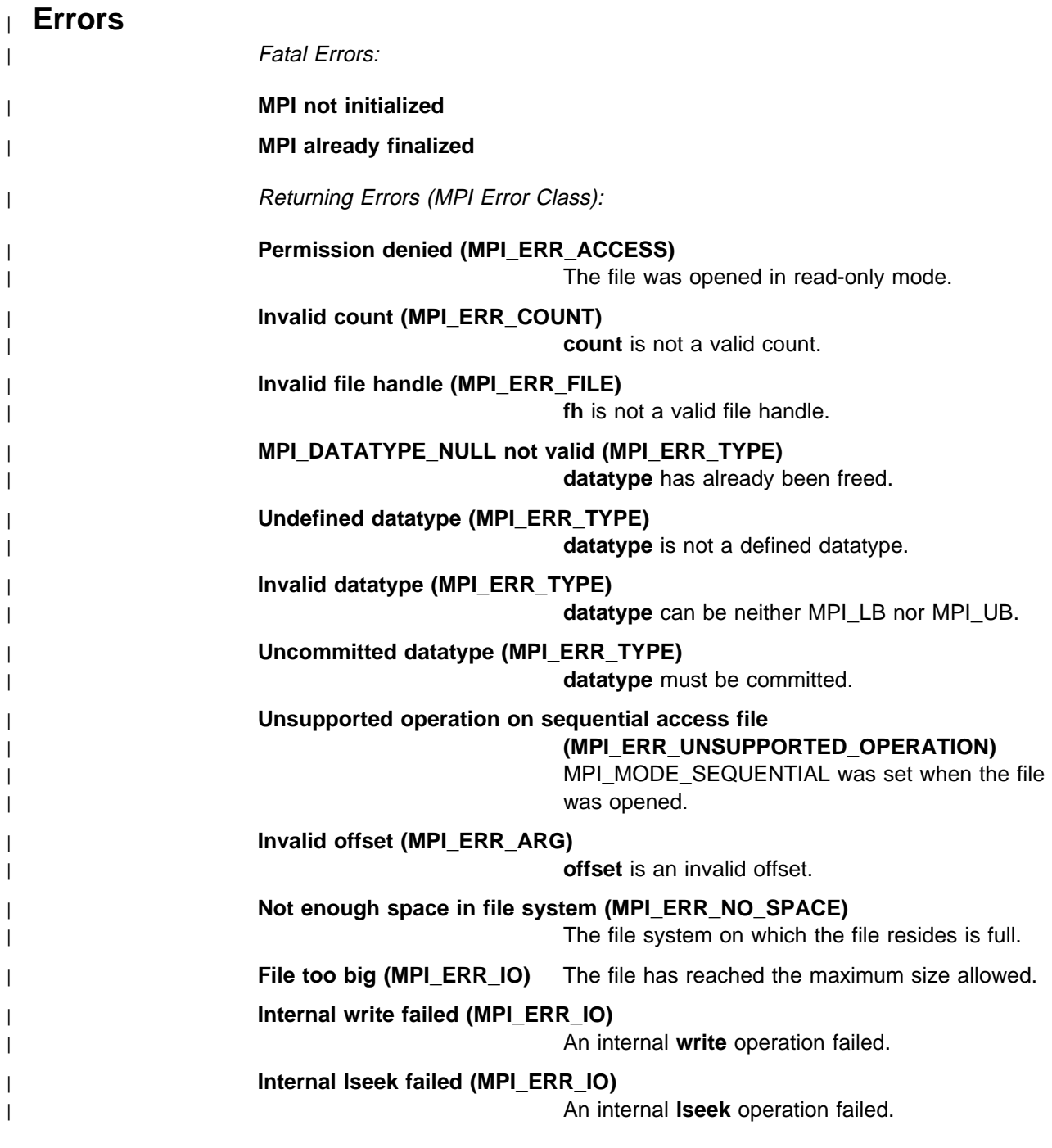

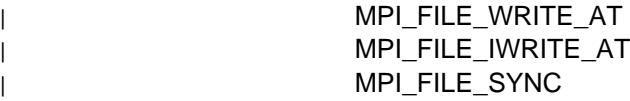
## **MPI\_FINALIZE, MPI\_Finalize**

#### **Purpose**

Terminates all MPI processing.

### **C Synopsis**

#include <mpi.h> int MPI\_Finalize(*void*);

#### **Fortran Synopsis**

include 'mpif.h' MPI\_FINALIZE(*INTEGER IERROR*)

#### **Parameters**

**IERROR** is the Fortran return code. It is always the last argument.

### **Description**

Make sure this routine is the last MPI call. Any MPI calls made after MPI\_FINALIZE | raise an error. You must be sure that all pending communications involving a task | have completed before the task calls MPI\_FINALIZE. You must also be sure that all | files opened by the task have been closed before the task calls MPI\_FINALIZE.

> Although MPI\_FINALIZE terminates MPI processing, it does not terminate the task. It is possible to continue with non-MPI processing after calling MPI\_FINALIZE, but no other MPI calls (including MPI\_INIT) can be made.

> In a threaded environment both MPI\_INIT and MPI\_FINALIZE must be called on the same thread. MPI\_FINALIZE closes the communication library and terminates the service threads. It does not affect any threads you created, other than returning an error if one subsequently makes an MPI call. If you had registered a SIGIO handler, it is restored as a signal handler; however, the SIGIO signal is blocked when MPI\_FINALIZE returns. If you want to catch SIGIO after MPI\_FINALIZE has been called, you should unblock it.

### **Notes**

The MPI standard does not specify the state of MPI tasks after MPI\_FINALIZE, therefore, an assumption that all tasks continue may not be portable. If | MPI\_BUFFER\_ATTACH has been used and MPI\_BUFFER\_DETACH has been not | called, there will be an implicit MPI\_BUFFER\_DETACH within MPI\_FINALIZE. See | MPI\_BUFFER\_DETACH.

#### **Errors**

**MPI already finalized MPI not initialized**

# **Related Information**

 MPI\_ABORT | MPI\_BUFFER\_DETACH MPI\_INIT

## **MPI\_GATHER, MPI\_Gather**

#### **Purpose**

Collects individual messages from each task in **comm** at the **root** task.

### **C Synopsis**

#include <mpi.h> int MPI Gather(*void\* sendbuf, int sendcount,MPI Datatype sendtype*, *void\ recvbuf,int recvcount,MPI\_Datatype recvtype,int root, MPI\_Comm comm*);

#### **Fortran Synopsis**

include 'mpif.h' MPI\_GATHER(*CHOICE SENDBUF,INTEGER SENDCOUNT,INTEGER SENDTYPE, CHOICE RECVBUF,INTEGER RECVCOUNT,INTEGER RECVTYPE,INTEGER ROOT, INTEGER COMM,INTEGER IERROR*)

#### **Parameters**

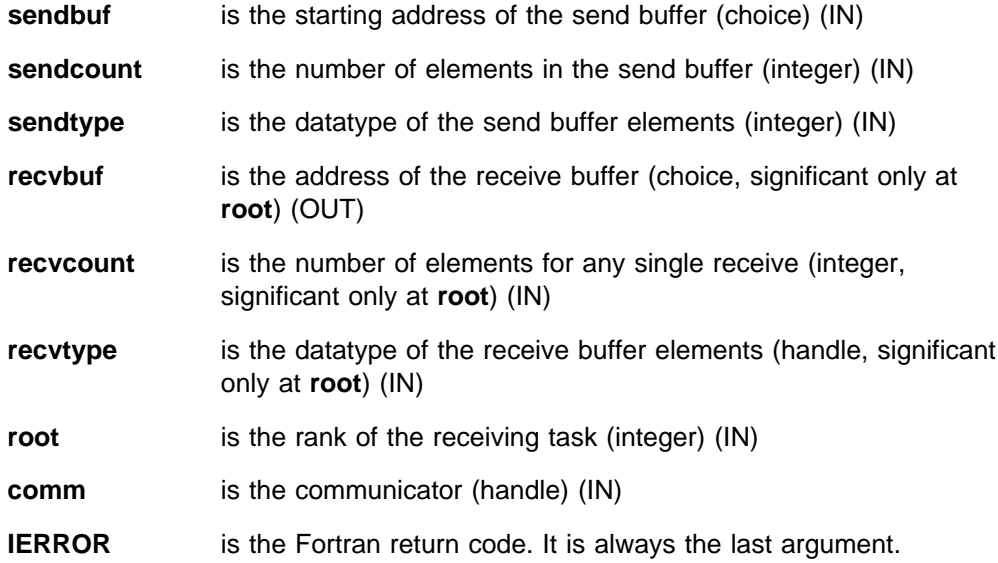

### **Description**

This routine collects individual messages from each task in **comm** at the **root** task and stores them in rank order.

The type signature of **sendcount**, **sendtype** on task **i** must be equal to the type signature of **recvcount**, **recvtype** at the root. This means the amount of data sent must be equal to the amount of data received, pairwise between each task and the root. Distinct type maps between sender and receiver are allowed.

The following is information regarding MPI\_GATHER arguments and tasks:

- On the task **root**, all arguments to the function are significant.
- On other tasks, only the arguments **sendbuf, sendcount, sendtype, root,** and **comm** are significant.

The argument **root** must be the same on all tasks.

Note that the argument **revcount** at the root indicates the number of items it receives from each task. It is not the total number of items received.

A call where the specification of counts and types causes any location on the root to be written more than once is erroneous.

When you use this routine in a threaded application, make sure all collective operations on a particular communicator occur in the same order at each task. See Appendix G, "Programming Considerations for User Applications in POE" on page 411 for more information on programming with MPI in a threaded environment.

#### **Errors**

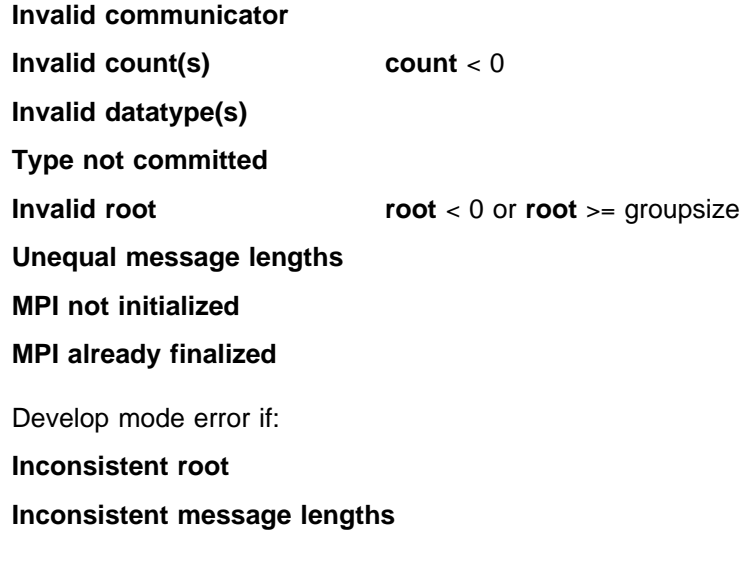

### **Related Information**

 MPE\_IGATHER MPI\_SCATTER MPI\_GATHER MPI\_ALLGATHER

## **MPI\_GATHERV, MPI\_Gatherv**

#### **Purpose**

Collects individual messages from each task in **comm** at the **root** task. Messages can have different sizes and displacements.

### **C Synopsis**

#include <mpi.h> int MPI Gatherv(void\* sendbuf, int sendcount, MPI Datatype sendtype, *void\ recvbuf,int recvcounts,int \displs,MPI\_Datatype recvtype, int root,MPI\_Comm comm*);

### **Fortran Synopsis**

include 'mpif.h' MPI\_GATHERV(*CHOICE SENDBUF,INTEGER SENDCOUNT,INTEGER SENDTYPE, CHOICE RECVBUF,INTEGER RECVCOUNTS(\),INTEGER DISPLS(\), INTEGER RECVTYPE,INTEGER ROOT,INTEGER COMM,INTEGER IERROR*)

### **Parameters**

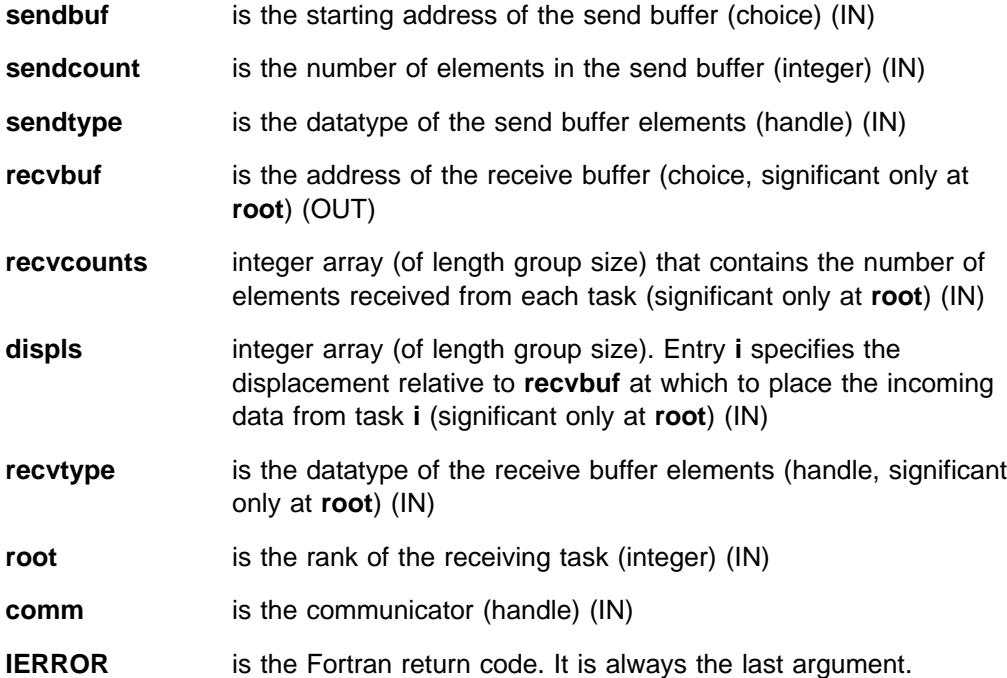

#### **Description**

This routine collects individual messages from each task in **comm** at the **root** task and stores them in rank order. With **recvcounts** as an array, messages can have varying sizes, and **displs** allows you the flexibility of where the data is placed on the root.

The type signature of **sendcount**, **sendtype** on task **i** must be equal to the type signature of **recvcounts[i]**, **recvtype** at the root. This means the amount of data sent must be equal to the amount of data received, pairwise between each task and the root. Distinct type maps between sender and receiver are allowed.

### **MPI\_GATHERV**

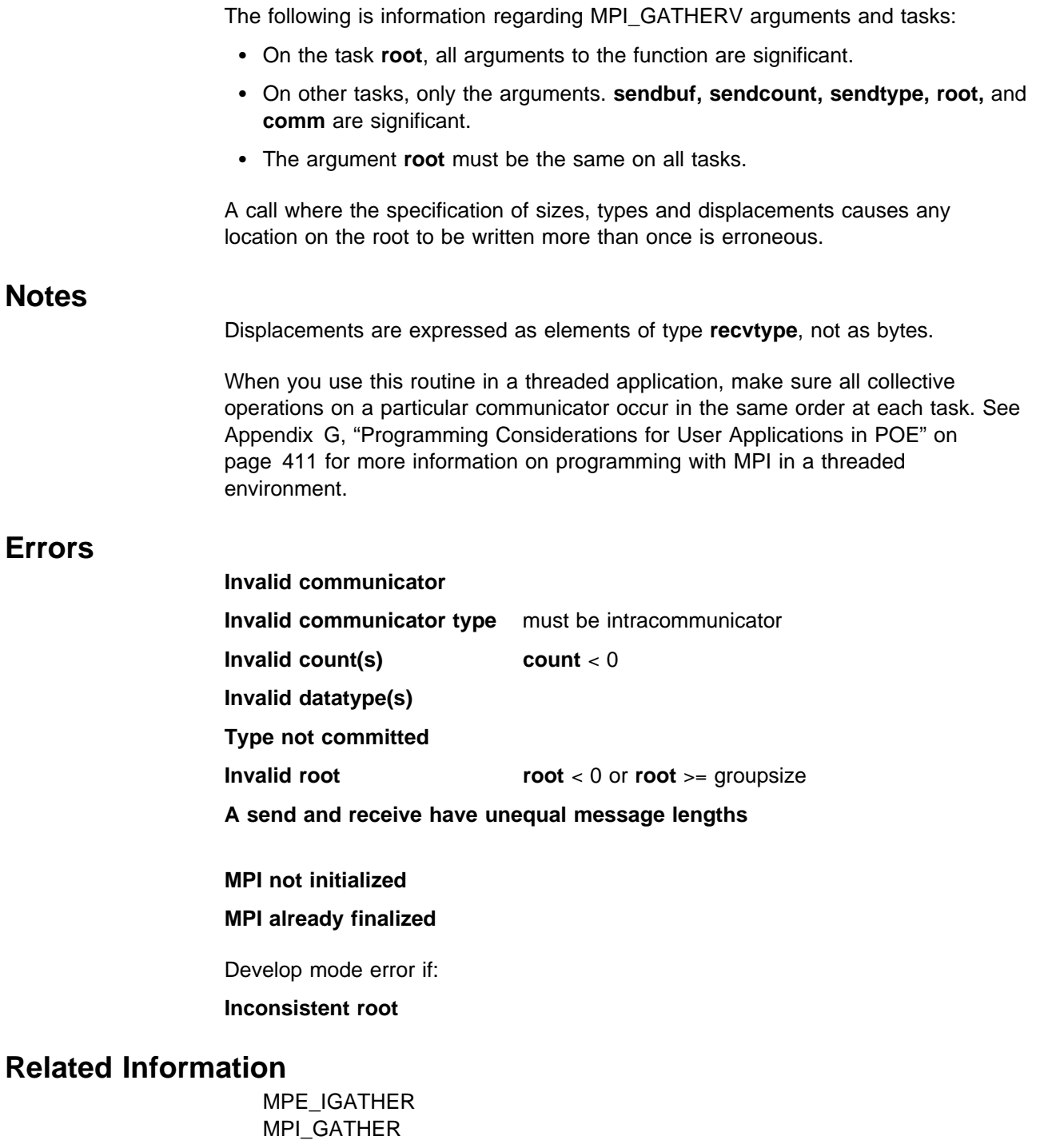

## **MPI\_GET\_COUNT, MPI\_Get\_count**

#### **Purpose**

Returns the number of elements in a message.

### **C Synopsis**

#include <mpi.h> int MPI\_Get\_count(*MPI\_Status \status,MPI\_Datatype datatype, int \count*);

### **Fortran Synopsis**

include 'mpif.h' MPI\_GET\_COUNT(*INTEGER STATUS(MPI\_STATUS\_SIZE),INTEGER DATATYPE, INTEGER COUNT,INTEGER IERROR*)

#### **Parameters**

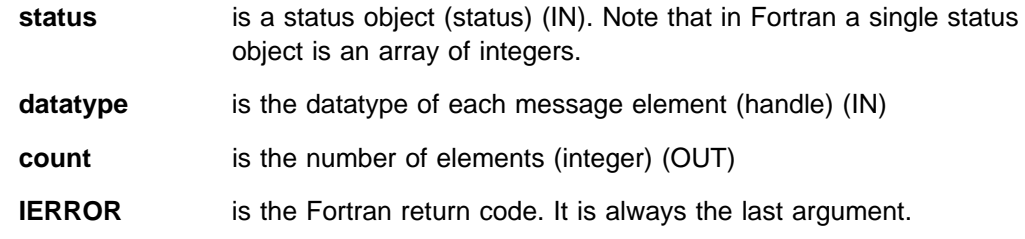

### **Description**

This subroutine returns the number of elements in a message. The **datatype** argument and the argument provided by the call that set the **status** variable should match.

When one of the MPI wait or test calls returns **status** for a non-blocking operation request and the corresponding blocking operation does not provide a **status** argument, the **status** from this wait/test does not contain meaningful source, tag or message size information.

### **Errors**

- **Invalid datatype**
- **Type not committed**
- **MPI not initialized**
- **MPI already finalized**

### **Related Information**

MPI\_IRECV MPI\_WAIT MPI\_RECV MPI\_PROBE

## **MPI\_GET\_ELEMENTS, MPI\_Get\_elements**

#### **Purpose**

Returns the number of basic elements in a message.

### **C Synopsis**

#include <mpi.h> int MPI\_Get\_elements(*MPI\_Status \status,MPI\_Datatype datatype, int \count*);

### **Fortran Synopsis**

include 'mpif.h' MPI\_GET\_ELEMENTS(*INTEGER STATUS(MPI\_STATUS\_SIZE),INTEGER DATATYPE, INTEGER COUNT,INTEGER IERROR*)

#### **Parameters**

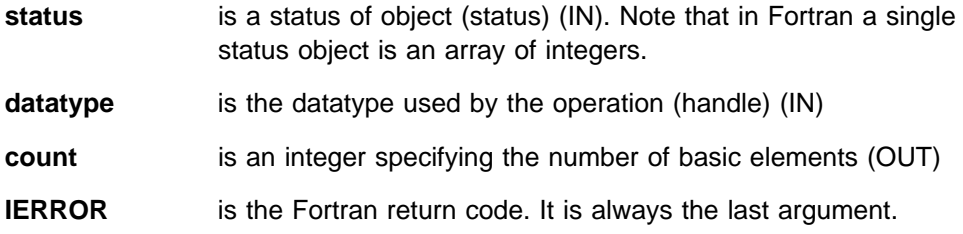

### **Description**

This routine returns the number of type map elements in a message. When the number of bytes does not align with the type signature, MPI\_GET\_ELEMENTS returns MPI\_UNDEFINED. For example, given type signature (int, short, int, short) a 10 byte message would return 3 while an 8 byte message would return MPI\_UNDEFINED.

When one of the MPI wait or test calls returns **status** for a nonblocking operation request and the corresponding blocking operation does not provide a **status** argument, the **status** from this wait/test does not contain meaningful source, tag or message size information.

#### **Errors**

- **Invalid datatype**
- **Type is not committed**
- **MPI not initialized**
- **MPI already finalized**

## **Related Information**

MPI\_GET\_COUNT

## **MPI\_GET\_PROCESSOR\_NAME, MPI\_Get\_processor\_name**

#### **Purpose**

Returns the name of the local processor.

### **C Synopsis**

#include <mpi.h> int MPI Get processor name(*char \*name, int \*resultlen*);

### **Fortran Synopsis**

```
include 'mpif.h'
MPI_GET_PROCESSOR_NAME(CHARACTER NAME(\),INTEGER RESULTLEN,
       INTEGER IERROR)
```
### **Parameters**

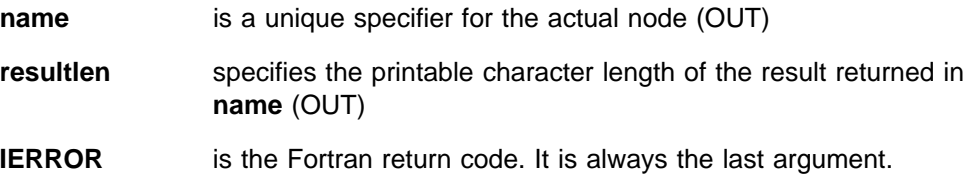

### **Description**

This routine returns the name of the local processor at the time of the call. The name is a character string from which it is possible to identify a specific piece of hardware. **name** represents storage that is at least MPI\_MAX\_PROCESSOR\_NAME characters long and MPI\_GET\_PROCESSOR\_NAME can write up to this many characters in **name**.

The actual number of characters written is returned in **resultlen**. The returned **name** is a null terminated C string with the terminating byte not counted in **resultlen**.

#### **Errors**

**MPI not initialized MPI already finalized**

## **MPI\_GET\_VERSION, MPI\_Get\_version**

### **Purpose**

Returns the version of the MPI standard supported in this release.

### **C Synopsis**

#include <mpi.h> int MPI\_Get\_version(*int \version,int \subversion*);

### **Fortran Synopsis**

include 'mpif.h' MPI\_GET\_VERSION(*INTEGER VERSION, INTEGER SUBVERSION, INTEGER IERROR*)

#### **Parameters**

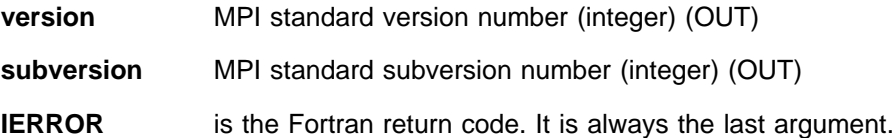

### **Description**

This routine is used to determine the version of the MPI standard supported by the MPI implementation.

There are also new symbolic constants, MPI\_VERSION and MPI\_SUBVERSION, provided in mpi.h and mpif.h that provide similar compile-time information.

MPI\_GET\_VERSION can be called before MPI\_INIT.

## **MPI\_GRAPH\_CREATE, MPI\_Graph\_create**

#### **Purpose**

Creates a new communicator containing graph topology information.

### **C Synopsis**

#include <mpi.h> MPI\_Graph\_create(*MPI\_Comm comm\_old,int nnodes, int \index, int \edges,int reorder,MPI\_Comm \comm\_graph*);

### **Fortran Synopsis**

include 'mpif.h' MPI\_GRAPH\_CREATE(*INTEGER COMM\_OLD,INTEGER NNODES,INTEGER INDEX(\*)*, *INTEGER EDGES(\),INTEGER REORDER,INTEGER COMM\_GRAPH, INTEGER IERROR*)

#### **Parameters**

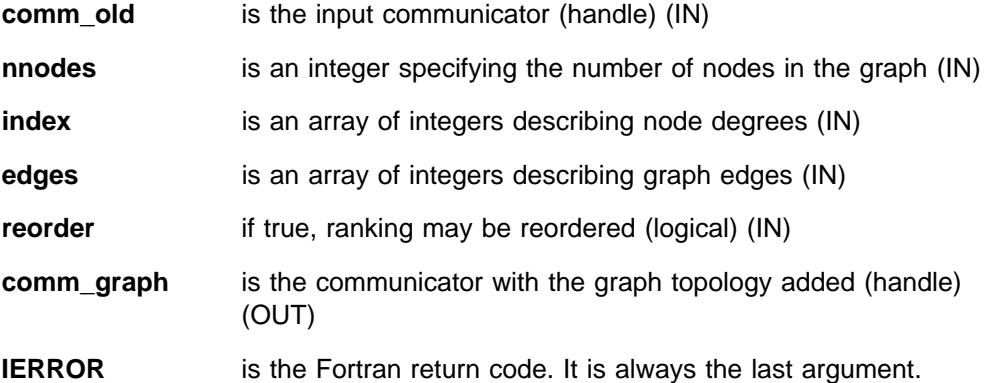

### **Description**

This routine creates a new communicator containing graph topology information provided by **nnodes, index, edges,** and **reorder**. MPI\_GRAPH\_CREATE returns the handle for this new communicator in **comm\_graph**.

If there are more tasks in **comm\_old** then **nnodes**, some tasks are returned **comm\_graph** as MPI\_COMM\_NULL.

#### **Notes**

The reorder argument is currently ignored.

The following is an example showing how to define the arguments **nnodes**, **index**, and **edges**. Assume there are four tasks (0, 1, 2, 3) with the following adjacency matrix:

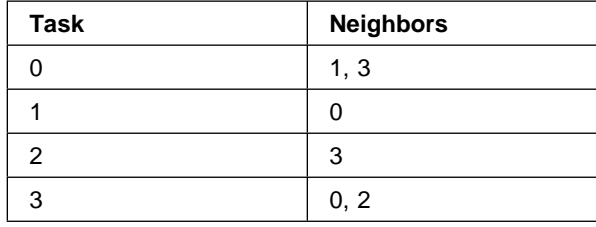

Then the input arguments are:

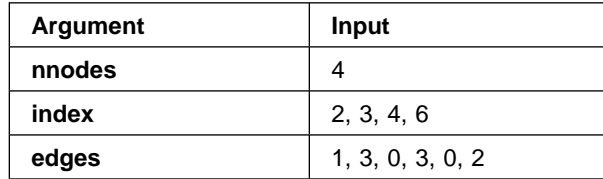

Thus, in C, **index[0]** is the degree of node zero, and **index[i]–index[i–1]** is the degree of node **i**, **i**=**1**, **...**, **nnodes–1**. The list of neighbors of node zero is stored in **edges[j]**, for  $0 \ge j \ge \text{index}[0] - 1$  and the list of neighbors of node **i**, **i** > 0, is stored in **edges[j]**, index[i–1]  $\geq$  j  $\geq$  index[i]–1.

In Fortran, **index(1)** is the degree of node zero, and **index(i**+**1)– index(i)** is the degree of node **i**, **i**=**1**, **...**, **nnodes–1**. The list of neighbors of node zero is stored in **edges(j)**, for  $1 \ge j \ge \text{index}(1)$  and the list of neighbors of node **i**,  $i > 0$ , is stored in edges(j), index(i)+1  $\ge$  j  $\ge$  index(i+1).

Observe that because node 0 indicates node 1 is a neighbor, that node 1 must indicate that node 0 is its' neighbor. For any edge A→B the edge B→A must also be specified.

#### **Errors**

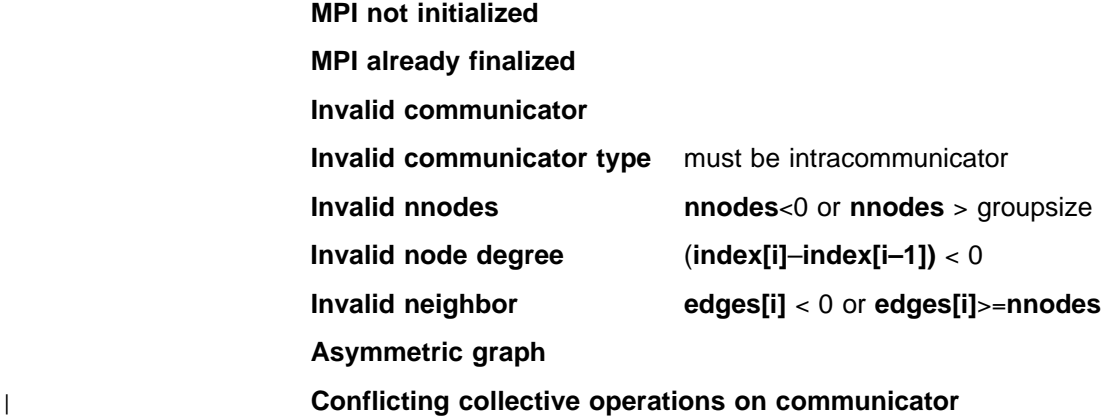

### **Related Information**

MPI\_CART\_CREATE

# **MPI\_GRAPH\_GET, MPI\_Graph\_get**

#### **Purpose**

Retrieves graph topology information from a communicator.

### **C Synopsis**

#include <mpi.h> MPI\_Graph\_get(*MPI\_Comm comm,int maxindex,int maxedges, int \index,int \edges*);

### **Fortran Synopsis**

include 'mpif.h' MPI\_GRAPH\_GET(*INTEGER COMM,INTEGER MAXINDEX,INTEGER MAXEDGES, INTEGER INDEX(\),INTEGER EDGES(\),INTEGER IERROR*)

#### **Parameters**

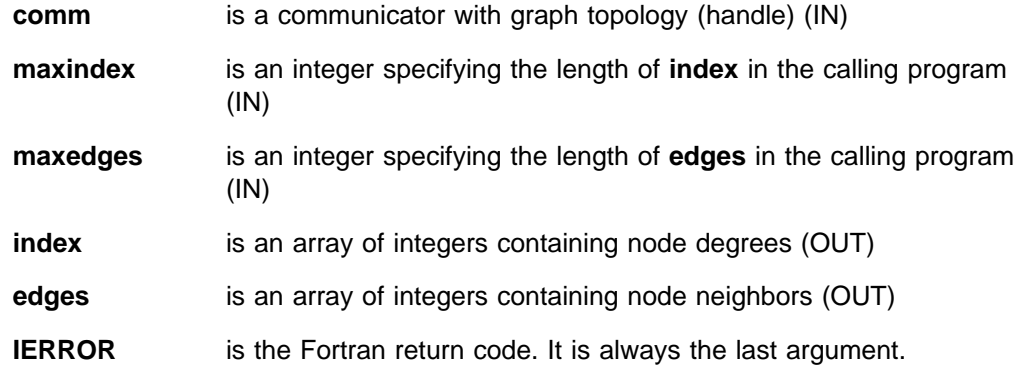

### **Description**

This routine retrieves the **index** and **edges** graph topology information associated with a communicator.

### **Errors**

**MPI not initialized**

**MPI already finalized**

**Invalid communicator**

**No topology**

**Invalid topology type** topology type must be graph

**Invalid array size maxindex** < 0 or **maxedges** < 0

### **Related Information**

 MPI\_GRAPHDIMS\_GET MPI\_GRAPH\_CREATE

## **MPI\_GRAPH\_MAP, MPI\_Graph\_map**

### **Purpose**

Computes placement of tasks on the physical machine.

### **C Synopsis**

#include <mpi.h> MPI\_Graph\_map(*MPI\_Comm comm,int nnodes,int \index,int \edges,int \newrank*);

#### **Fortran Synopsis**

include 'mpif.h' MPI\_GRAPH\_MAP(*INTEGER COMM,INTEGER NNODES,INTEGER INDEX(\), INTEGER EDGES(\),INTEGER NEWRANK,INTEGER IERROR*)

### **Parameters**

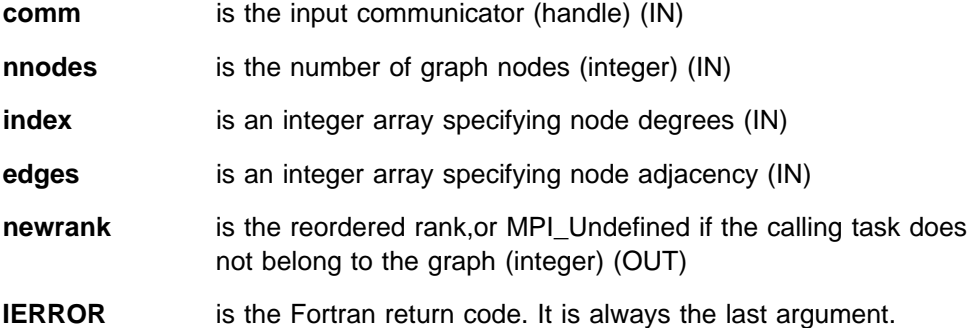

### **Description**

MPI\_GRAPH\_MAP allows MPI to compute an optimal placement for the calling task on the physical machine by reordering the tasks in **comm**.

#### **Notes**

MPI\_CART\_MAP returns **newrank** as the original rank of the calling task if it belongs to the grid or MPI\_UNDEFINED if it does not. Currently, no reordering is done by this function.

#### **Errors**

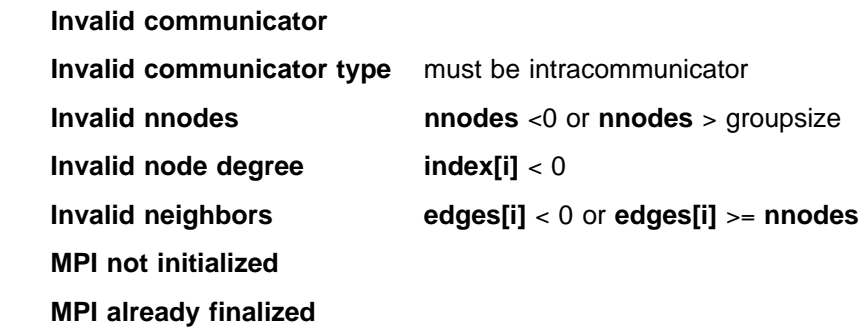

# **Related Information**

 MPI\_GRAPH\_CREATE MPI\_CART\_MAP

## **MPI\_GRAPH\_NEIGHBORS, MPI\_Graph\_neighbors**

### **Purpose**

Returns the neighbors of the given task.

### **C Synopsis**

#include <mpi.h> MPI\_Graph\_neighbors(*MPI\_Comm comm,int rank,int maxneighbors,int \neighbors*);

### **Fortran Synopsis**

include 'mpif.h' MPI\_GRAPH\_NEIGHBORS(*MPI\_COMM COMM,INTEGER RANK,INTEGER MAXNEIGHBORS, INTEGER NNEIGHBORS(\),INTEGER IERROR*)

### **Parameters**

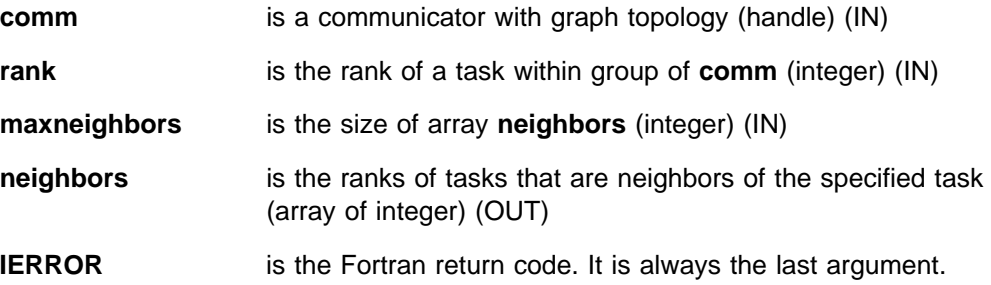

### **Description**

This routine retrieves the adjacency information for a particular task.

#### **Errors**

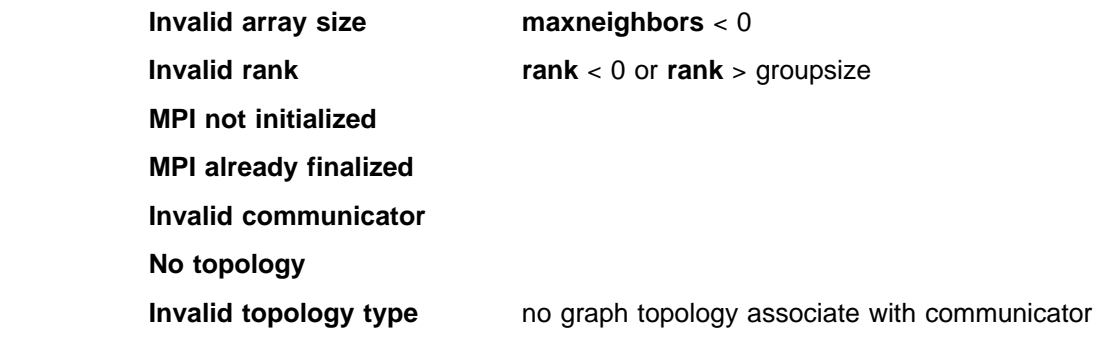

### **Related Information**

 MPI\_GRAPH\_NEIGHBORS\_COUNT MPI\_GRAPH\_CREATE

## **MPI\_GRAPH\_NEIGHBORS\_COUNT, MPI\_Graph\_neighbors\_count**

### **Purpose**

Returns the number of neighbors of the given task.

### **C Synopsis**

#include <mpi.h> MPI\_Graph\_neighbors\_count(*MPI\_Comm comm,int rank, int \neighbors*);

#### **Fortran Synopsis**

include 'mpif.h' MPI\_GRAPH\_NEIGHBORS\_COUNT(*INTEGER COMM,INTEGER RANK, INTEGER NEIGHBORS(\),INTEGER IERROR*)

#### **Parameters**

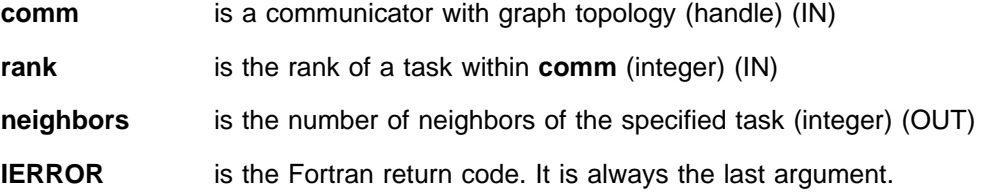

### **Description**

This routine returns the number of neighbors of the given task.

#### **Errors**

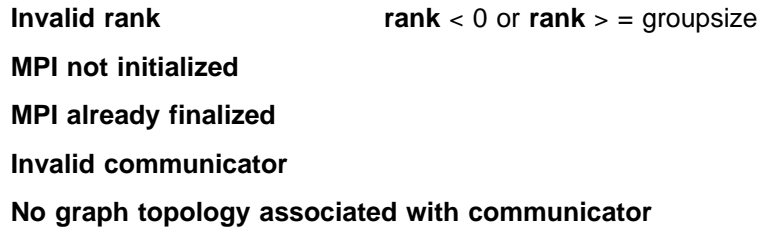

**Invalid topology type**

### **Related Information**

 MPI\_GRAPH\_NEIGHBORS MPI\_GRAPH\_CREATE

## **MPI\_GRAPHDIMS\_GET, MPI\_Graphdims\_get**

### **Purpose**

Retrieves graph topology information from a communicator.

### **C Synopsis**

#include <mpi.h> MPI\_Graphdims\_get(*MPI\_Comm comm,int \nnodes,int \nedges*);

### **Fortran Synopsis**

include 'mpif.h' MPI\_GRAPHDIMS\_GET(*INTEGER COMM,INTEGER NNDODES,INTEGER NEDGES, INTEGER IERROR*)

### **Parameters**

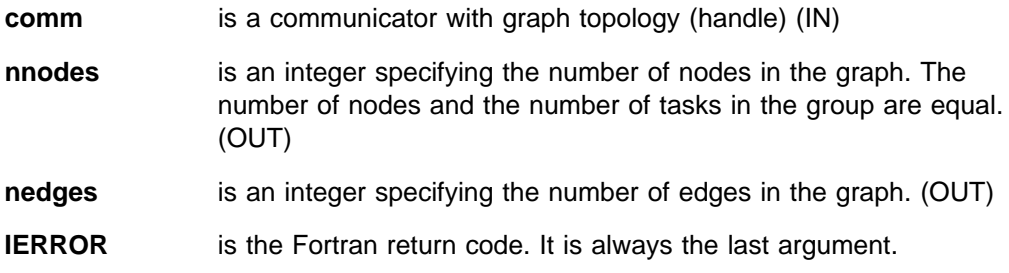

### **Description**

This routine retrieves the number of nodes and the number of edges in the graph topology associated with a communicator.

### **Errors**

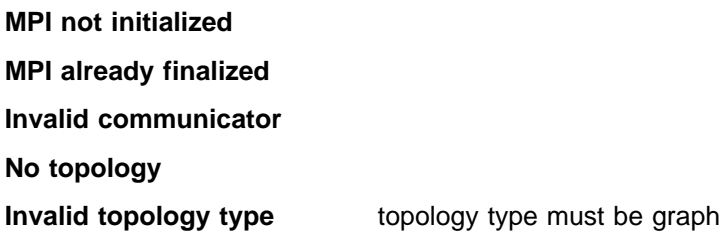

### **Related Information**

 MPI\_GRAPH\_GET MPI\_GRAPH\_CREATE

## **MPI\_GROUP\_COMPARE, MPI\_Group\_compare**

### **Purpose**

Compares the contents of two task groups.

### **C Synopsis**

#include <mpi.h> int MPI\_Group\_compare(*MPI\_Group group1,MPI\_Group group2, int \result*);

### **Fortran Synopsis**

include 'mpif.h' MPI\_GROUP\_COMPARE(*INTEGER GROUP1,INTEGER GROUP2,INTEGER RESULT, INTEGER IERROR*)

### **Parameters**

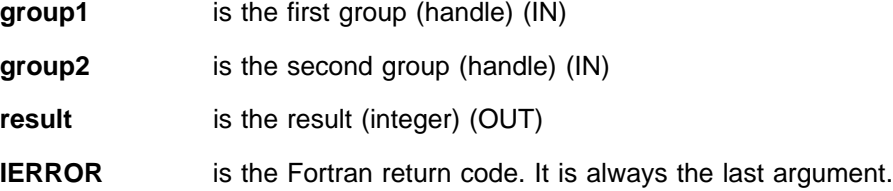

### **Description**

This routine compares the contents of two task groups and returns one of the following:

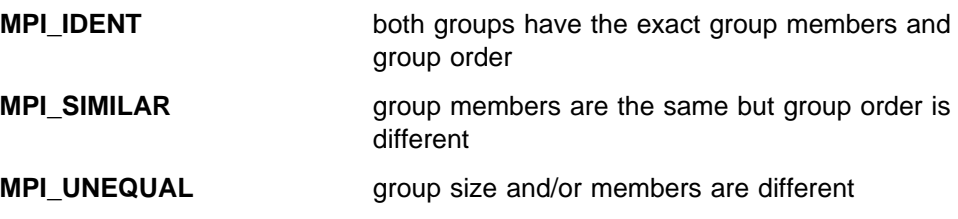

#### **Errors**

**Invalid group(s) MPI not initialized MPI already finalized**

### **Related Information**

MPI\_COMM\_COMPARE

## **MPI\_GROUP\_DIFFERENCE, MPI\_Group\_difference**

### **Purpose**

Creates a new group that is the difference of two existing groups.

### **C Synopsis**

#include <mpi.h> int MPI\_Group\_difference(*MPI\_Group group1,MPI\_Group group2, MPI* Group \*newgroup);

### **Fortran Synopsis**

include 'mpif.h'

MPI\_GROUP\_DIFFERENCE(*INTEGER GROUP1,INTEGER GROUP2, INTEGER NEWGROUP,INTEGER IERROR*)

### **Parameters**

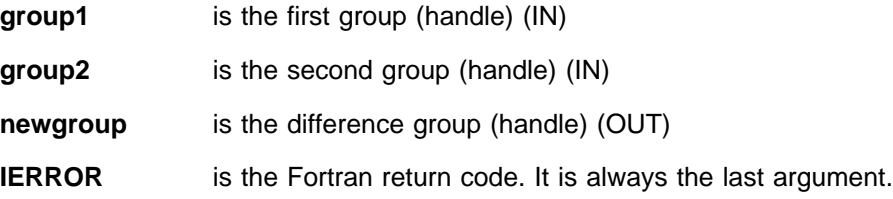

### **Description**

This routine creates a new group that is the difference of two existing groups. The new group consists of all elements of the first group (**group1**) that are not in the second group (**group2**), and is ordered as in the first group.

#### **Errors**

**Invalid group(s) MPI not initialized**

**MPI already finalized**

### **Related Information**

 MPI\_GROUP\_UNION MPI\_GROUP\_INTERSECTION

## **MPI\_GROUP\_EXCL, MPI\_Group\_excl**

#### **Purpose**

Creates a new group by excluding selected tasks of an existing group.

#### **C Synopsis**

#include <mpi.h> int MPI\_Group\_excl(*MPI\_Group group,int n,int \ranks, MPI* Group \*newgroup);

#### **Fortran Synopsis**

include 'mpif.h' MPI\_GROUP\_EXCL(*INTEGER GROUP,INTEGER N,INTEGER RANKS(\), INTEGER NEWGROUP,INTEGER IERROR*)

#### **Parameters**

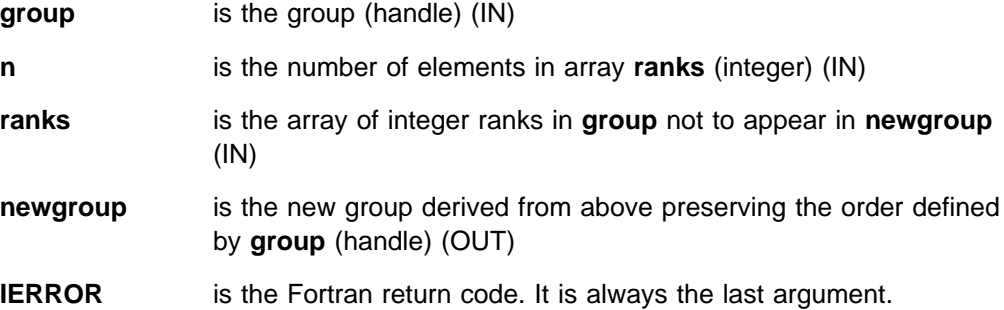

### **Description**

This routine removes selected tasks from an existing group to create a new group.

MPI\_GROUP\_EXCL creates a group of tasks **newgroup** obtained by deleting from **group** tasks with ranks **ranks[0],... ranks[n-1]**. The ordering of tasks in **newgroup** is identical to the ordering in **group**. Each of the **n** elements of **ranks** must be a valid rank in **group** and all elements must be distinct. If **n**= 0, then **newgroup** is identical to **group**.

#### **Errors**

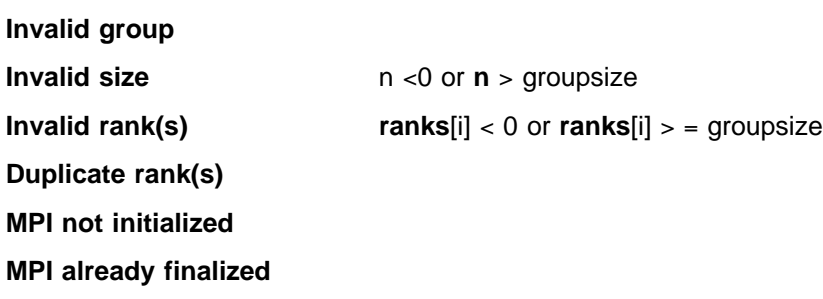

## **Related Information**

 MPI\_GROUP\_INCL MPI\_GROUP\_RANGE\_EXCL MPI\_GROUP\_RANGE\_INCL

## **MPI\_GROUP\_FREE, MPI\_Group\_free**

### **Purpose**

Marks a group for deallocation.

### **C Synopsis**

#include <mpi.h> int MPI\_Group\_free(*MPI\_Group \group*);

### **Fortran Synopsis**

include 'mpif.h' MPI\_GROUP\_FREE(*INTEGER GROUP,INTEGER IERROR*)

#### **Parameters**

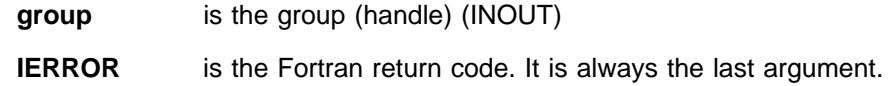

### **Description**

MPI\_GROUP\_FREE sets the handle **group** to MPI\_GROUP\_NULL and marks the group object for deallocation. Actual deallocation occurs only after all operations involving **group** are completed. Any active operation using **group** completes normally but no new calls with meaningful references to the freed group are possible.

#### **Errors**

**Invalid group MPI not initialized MPI already finalized**

## **MPI\_GROUP\_INCL, MPI\_Group\_incl**

#### **Purpose**

Creates a new group consisting of selected tasks from an existing group.

### **C Synopsis**

#include <mpi.h> int MPI\_Group\_incl(*MPI\_Group group,int n,int \ranks, MPI* Group \*newgroup);

### **Fortran Synopsis**

include 'mpif.h' MPI\_GROUP\_INCL(*INTEGER GROUP,INTEGER N,INTEGER RANKS(\), INTEGER NEWGROUP,INTEGER IERROR*)

#### **Parameters**

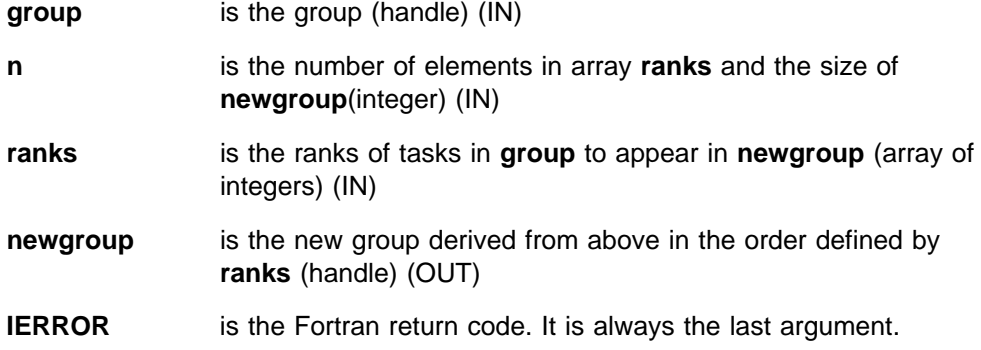

### **Description**

This routine creates a new group consisting of selected tasks from an existing group.

MPI\_GROUP\_INCL creates a group **newgroup** consisting of **n** tasks in **group** with ranks **rank[0], ..., rank[n-1]**. The task with rank **i** in **newgroup** is the task with rank **ranks[i]** in **group**.

Each of the **n** elements of **ranks** must be a valid rank in **group** and all elements must be distinct. If **n** = 0, then **newgroup** is MPI\_GROUP\_EMPTY. This function can be used to reorder the elements of a group.

### **Errors**

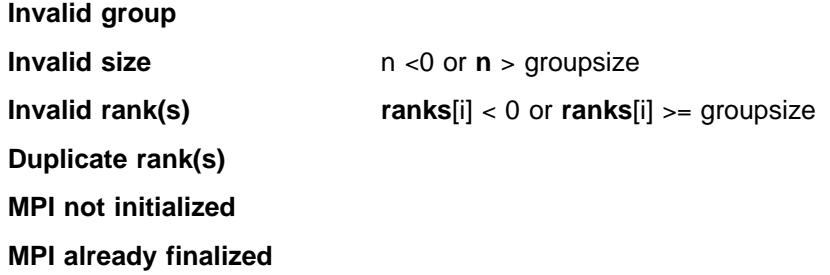

## **Related Information**

 MPI\_GROUP\_EXCL MPI\_GROUP\_RANGE\_INCL MPI\_GROUP\_RANGE\_EXCL

## **MPI\_GROUP\_INTERSECTION, MPI\_Group\_intersection**

### **Purpose**

Creates a new group that is the intersection of two existing groups.

### **C Synopsis**

#include <mpi.h> int MPI\_Group\_intersection(*MPI\_Group group1,MPI\_Group group2, MPI* Group \*newgroup);

### **Fortran Synopsis**

include 'mpif.h'

MPI\_GROUP\_INTERSECTION(*INTEGER GROUP1,INTEGER GROUP2, INTEGER NEWGROUP,INTEGER IERROR*)

### **Parameters**

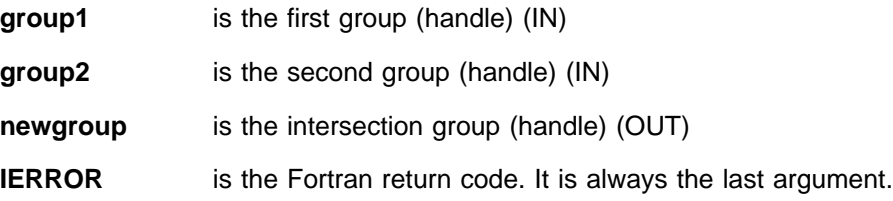

### **Description**

This routine creates a new group that is the intersection of two existing groups. The new group consists of all elements of the first group (**group1**) that are also part of the second group (**group2**), and is ordered as in the first group.

### **Errors**

**Invalid group(s) MPI not initialized**

**MPI already finalized**

### **Related Information**

 MPI\_GROUP\_UNION MPI\_GROUP\_DIFFERENCE

## **MPI\_GROUP\_RANGE\_EXCL, MPI\_Group\_range\_excl**

#### **Purpose**

Creates a new group by removing selected ranges of tasks from an existing group.

#### **C Synopsis**

#include <mpi.h> int MPI\_Group\_range\_excl(*MPI\_Group group,int n, int ranges[][3],MPI\_Group \newgroup*);

#### **Fortran Synopsis**

include 'mpif.h' MPI\_GROUP\_RANGE\_EXCL(*INTEGER GROUP,INTEGER N,INTEGER RANGES(3,\*)*, *INTEGER NEWGROUP,INTEGER IERROR*)

#### **Parameters**

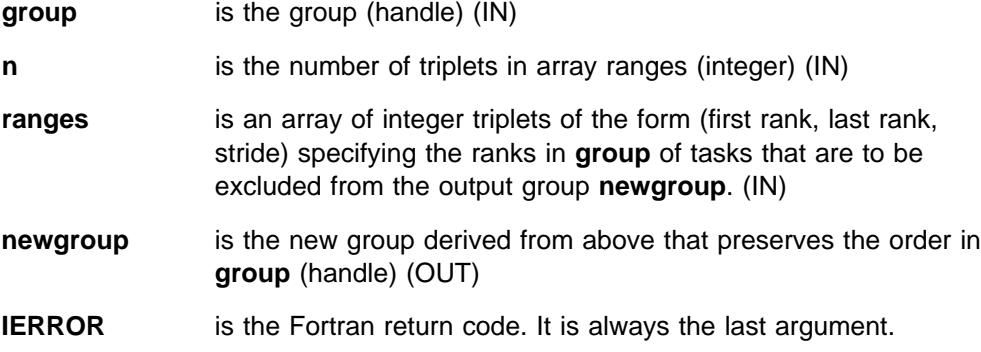

### **Description**

This routine creates a new group by removing selected ranges of tasks from an existing group. Each computed rank must be a valid rank in **group** and all computed ranks must be distinct.

The function of this routine is equivalent to expanding the array **ranges** to an array of the excluded ranks and passing the resulting array of ranks and other arguments to MPI\_GROUP\_EXCL. A call to MPI\_GROUP\_EXCL is equivalent to a call to MPI\_GROUP\_RANGE\_EXCL with each rank **i** in **ranks** replaced by the triplet (i,i,1) in the argument **ranges**.

#### **Errors**

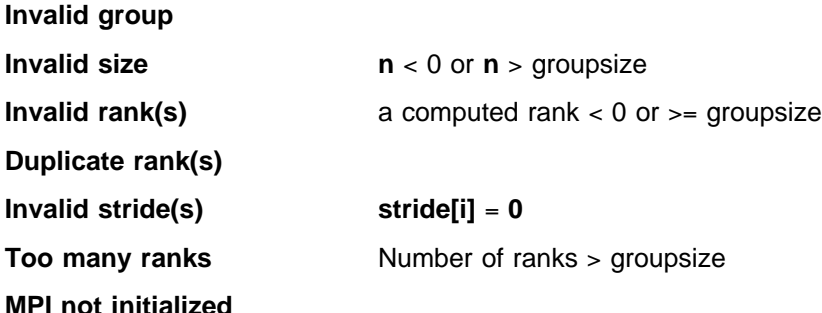

#### **MPI already finalized**

## **Related Information**

 MPI\_GROUP\_RANGE\_INCL MPI\_GROUP\_EXCL MPI\_GROUP\_INCL

## **MPI\_GROUP\_RANGE\_INCL, MPI\_Group\_range\_incl**

#### **Purpose**

Creates a new group consisting of selected ranges of tasks from an existing group.

#### **C Synopsis**

#include <mpi.h> int MPI\_Group\_range\_incl(*MPI\_Group group,int n, int ranges[][3],MPI\_Group \newgroup*);

#### **Fortran Synopsis**

include 'mpif.h' MPI\_GROUP\_RANGE\_INCL(*INTEGER GROUP,INTEGER N,INTEGER RANGES(3,\*)*, *INTEGER NEWGROUP,INTEGER IERROR*)

#### **Parameters**

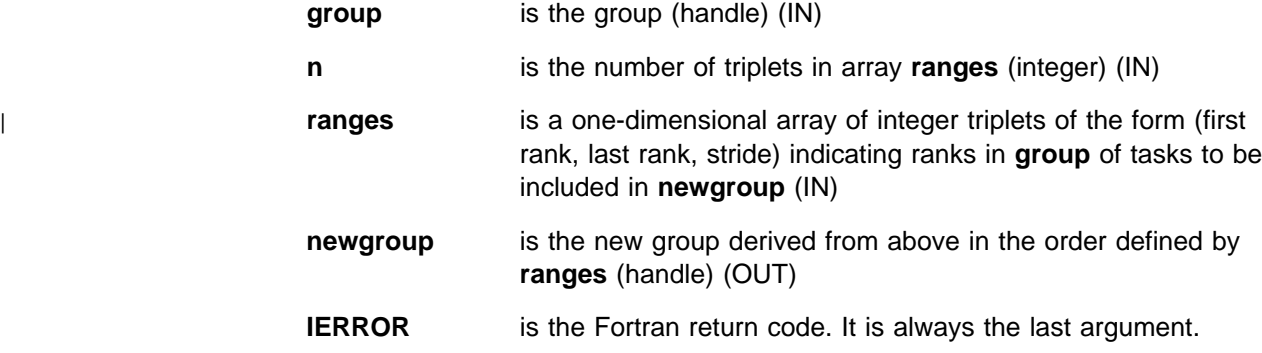

### **Description**

This routine creates a new group consisting of selected ranges of tasks from an existing group. The function of this routine is equivalent to expanding the array of ranges to an array of the included ranks and passing the resulting array of ranks and other arguments to MPI\_GROUP\_INCL. A call to MPI\_GROUP\_INCL is equivalent to a call to MPI\_GROUP\_RANGE\_INCL with each rank **i** in **ranks** replaced by the triplet (i,i,1) in the argument **ranges**.

#### **Errors**

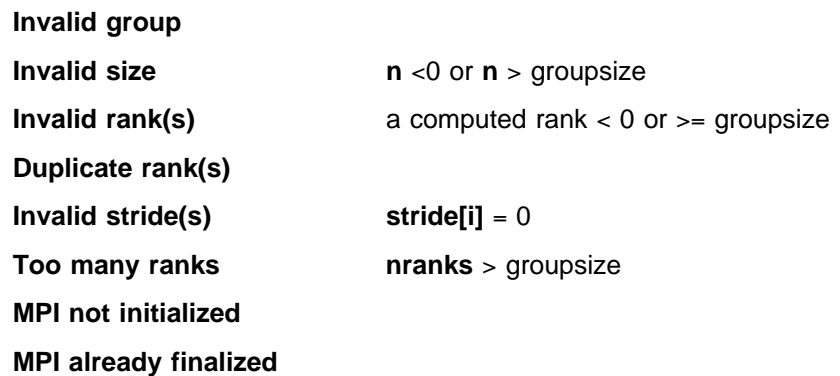

## **Related Information**

 MPI\_GROUP\_RANGE\_EXCL MPI\_GROUP\_INCL MPI\_GROUP\_EXCL

## **MPI\_GROUP\_RANK, MPI\_Group\_rank**

### **Purpose**

Returns the rank of the local task with respect to **group**.

### **C Synopsis**

#include <mpi.h> int MPI\_Group\_rank(*MPI\_Group group,int \rank*);

### **Fortran Synopsis**

include 'mpif.h' MPI\_GROUP\_RANK(*INTEGER GROUP,INTEGER RANK,INTEGER IERROR*)

#### **Parameters**

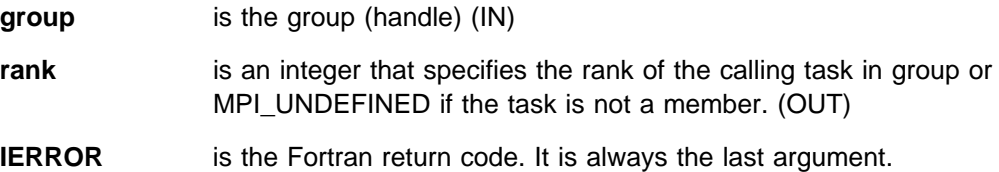

### **Description**

This routine returns the rank of the local task with respect to **group**. This local operation does not require any intertask communication.

#### **Errors**

**Invalid group**

**MPI not initialized**

**MPI already finalized**

### **Related Information**

MPI\_COMM\_RANK

# **MPI\_GROUP\_SIZE, MPI\_Group\_size**

### **Purpose**

Returns the number of tasks in a group.

### **C Synopsis**

#include <mpi.h> int MPI\_Group\_size(*MPI\_Group group,int \size*);

### **Fortran Synopsis**

include 'mpif.h' MPI\_GROUP\_SIZE(*INTEGER GROUP,INTEGER SIZE,INTEGER IERROR*)

#### **Parameters**

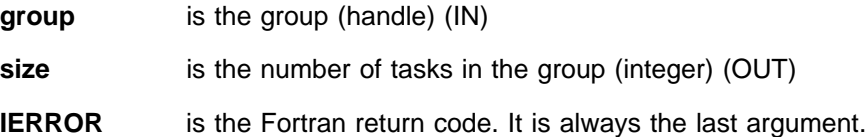

### **Description**

This routine returns the number of tasks in a group. This is a local operation and does not require any intertask communication.

#### **Errors**

**Invalid group MPI not initialized MPI already finalized**

### **Related Information**

MPI\_COMM\_SIZE

## **MPI\_GROUP\_TRANSLATE\_RANKS, MPI\_Group\_translate\_ranks**

#### **Purpose**

Converts task ranks of one group into ranks of another group.

### **C Synopsis**

#include <mpi.h> int MPI\_Group\_translate\_ranks(*MPI\_Group group1,int n, int \ranks1,MPI\_Group group2,int \ranks2*);

### **Fortran Synopsis**

include 'mpif.h' MPI\_GROUP\_TRANSLATE\_RANKS(*INTEGER GROUP1, INTEGER N, INTEGER RANKS1(\),INTEGER GROUP2,INTEGER RANKS2(\),INTEGER IERROR*)

#### **Parameters**

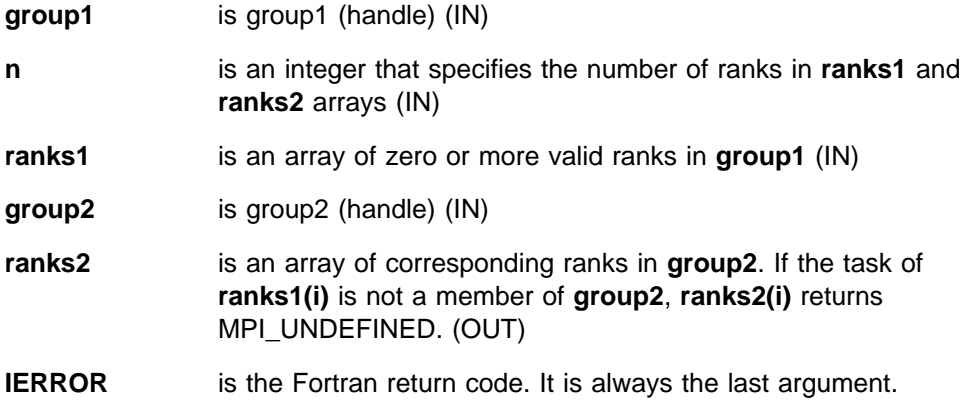

### **Description**

This subroutine converts task ranks of one group into ranks of another group. For example, if you know the ranks of tasks in one group, you can use this function to find the ranks of tasks in another group.

#### **Errors**

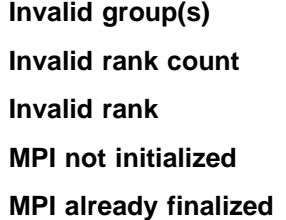

 $n < 0$ 

**Invalid rank ranks1[i]** < 0 or **ranks1[i]** > &equals size of **group1**

### **Related Information**

MPI\_COMM\_COMPARE

## **MPI\_GROUP\_UNION, MPI\_Group\_union**

### **Purpose**

Creates a new group that is the union of two existing groups.

### **C Synopsis**

#include <mpi.h> int MPI\_Group\_union(*MPI\_Group group1,MPI\_Group group2, MPI* Group \*newgroup);

### **Fortran Synopsis**

include 'mpif.h' MPI\_GROUP\_UNION(*INTEGER GROUP1,INTEGER GROUP2,INTEGER NEWGROUP, INTEGER IERROR*)

### **Parameters**

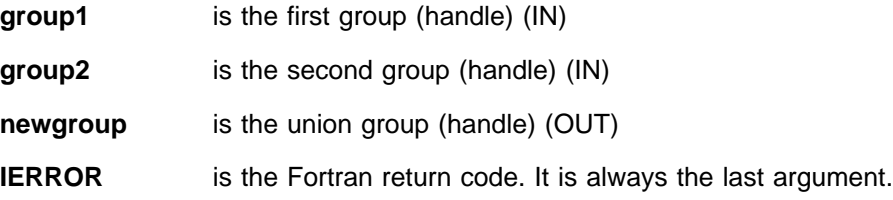

### **Description**

This routine creates a new group that is the union of two existing groups. The new group consists of the elements of the first group (**group1**) followed by all the elements of the second group (**group2**) not in the first group.

#### **Errors**

**Invalid group(s)**

**MPI not initialized**

**MPI already finalized**

### **Related Information**

 MPI\_GROUP\_INTERSECTION MPI\_GROUP\_DIFFERENCE

## **MPI\_IBSEND, MPI\_Ibsend**

### **Purpose**

Performs a nonblocking buffered mode send operation.

#### **C Synopsis**

#include <mpi.h> int MPI\_Ibsend(*void\ buf,int count,MPI\_Datatype datatype, int dest,int tag,MPI\_Comm comm,MPI\_Request \request*);

#### **Fortran Synopsis**

include 'mpif.h' MPI\_IBSEND(*CHOICE BUF,INTEGER COUNT,INTEGER DATATYPE,INTEGER DEST, INTEGER TAG,INTEGER COMM,INTEGER REQUEST,INTEGER IERROR*)

#### **Parameters**

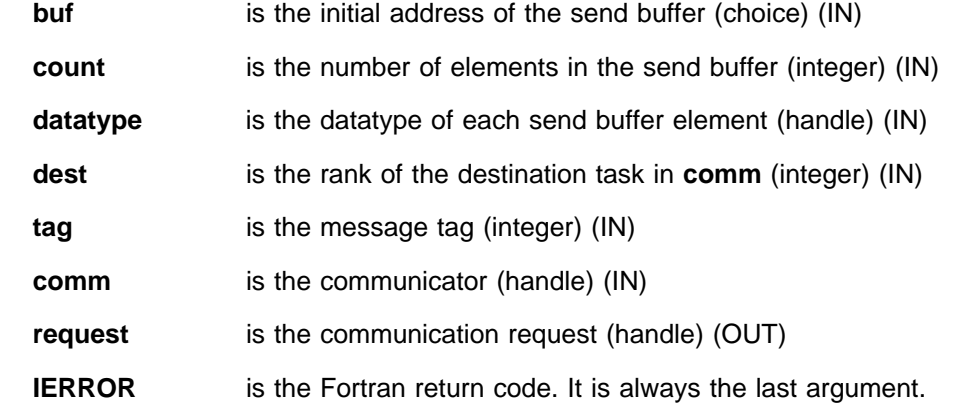

### **Description**

MPI\_IBSEND starts a buffered mode, nonblocking send. The send buffer may not be modified until the request has been completed by MPI\_WAIT, MPI\_TEST, or one of the other MPI wait or test functions.

#### **Notes**

See MPI\_BSEND for additional information.

#### **Errors**

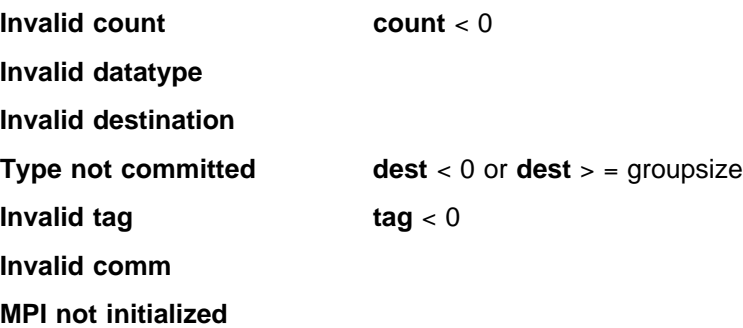
#### **MPI already finalized**

Develop mode error if:

**Illegal buffer update**

# **Related Information**

 MPI\_BSEND MPI\_BSEND\_INIT MPI\_WAIT MPI\_BUFFER\_ATTACH

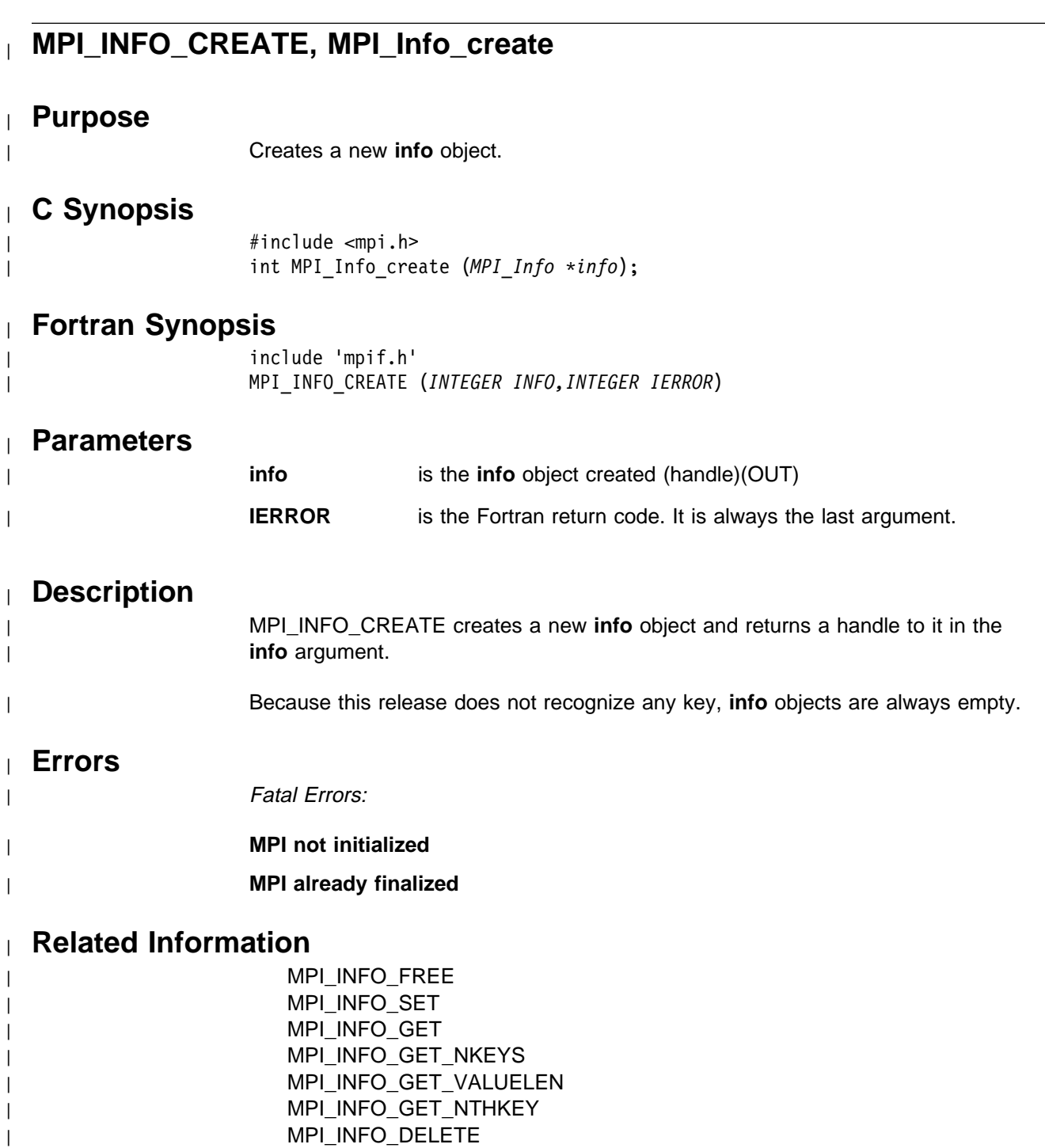

| MPI\_INFO\_DUP

# <sup>|</sup> **MPI\_INFO\_DELETE, MPI\_Info\_delete**

# <sup>|</sup> **Purpose**

| Deletes a (key, value) pair from an **info** object.

# <sup>|</sup> **C Synopsis**

<sup>|</sup> #include <mpi.h> | int MPI\_Info\_delete (*MPI\_Info info,char \key*);

# <sup>|</sup> **Fortran Synopsis**

| include 'mpif.h' | MPI\_INFO\_DELETE (*INTEGER INFO,CHARACTER KEY(\),* | *INTEGER IERROR*)

### <sup>|</sup> **Parameters**

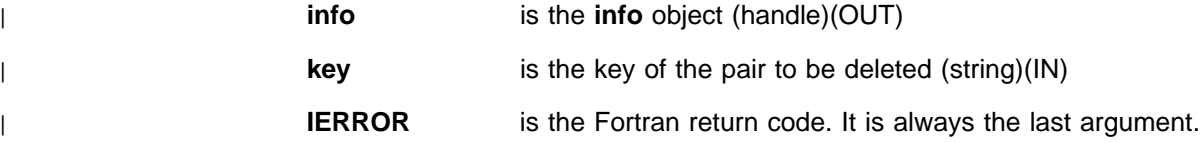

# <sup>|</sup> **Description**

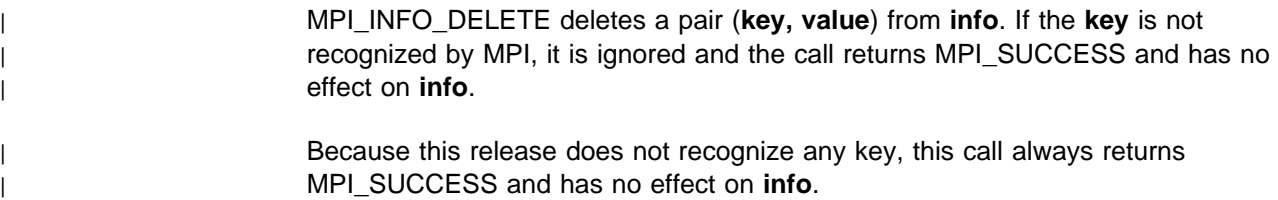

# <sup>|</sup> **Errors**

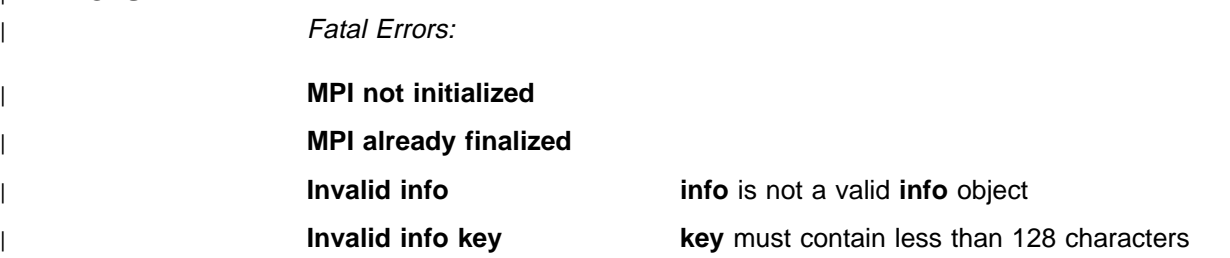

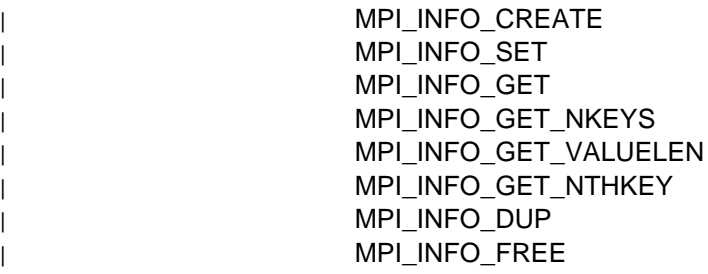

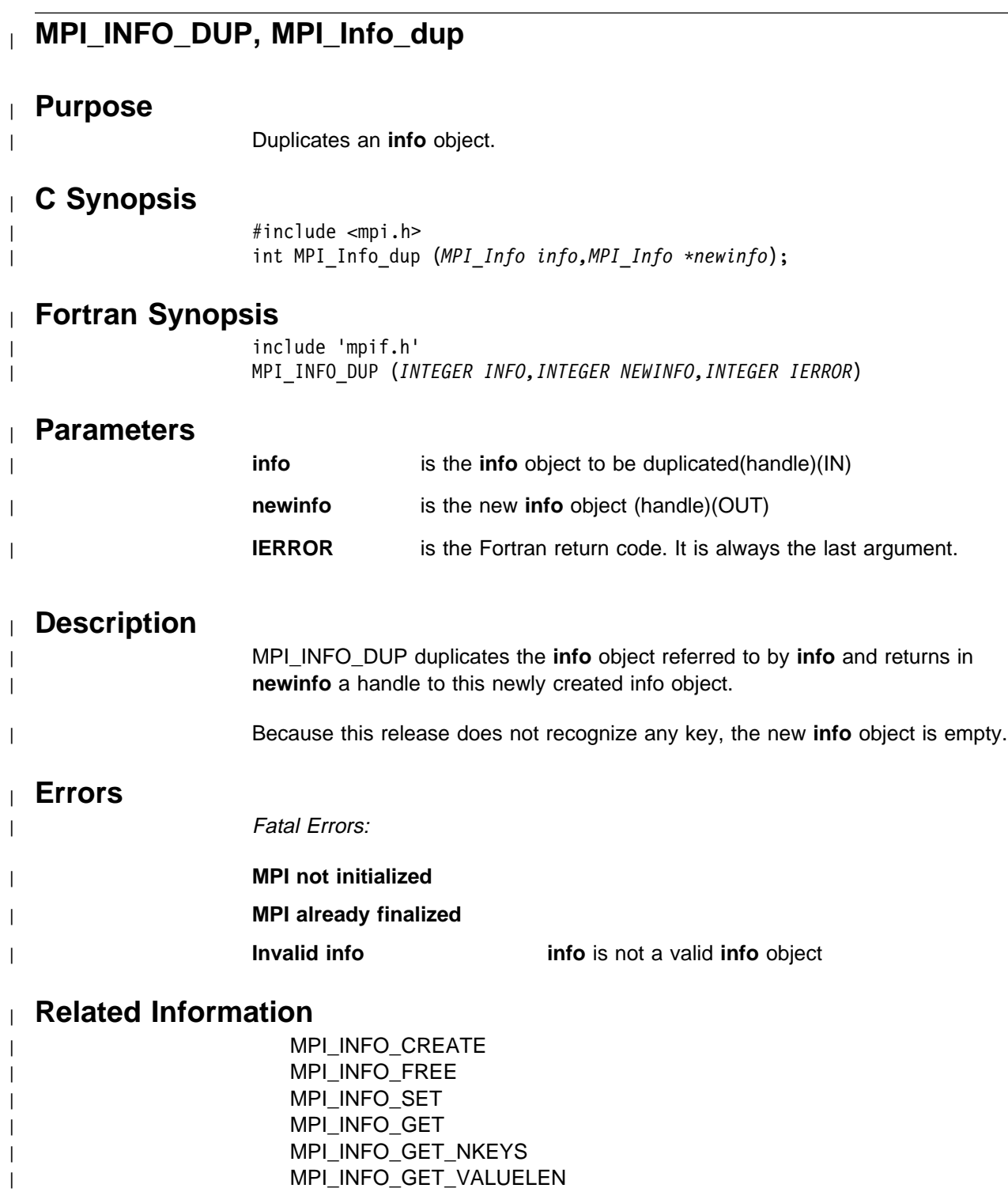

| MPI\_INFO\_GET\_NTHKEY | MPI\_INFO\_DELETE

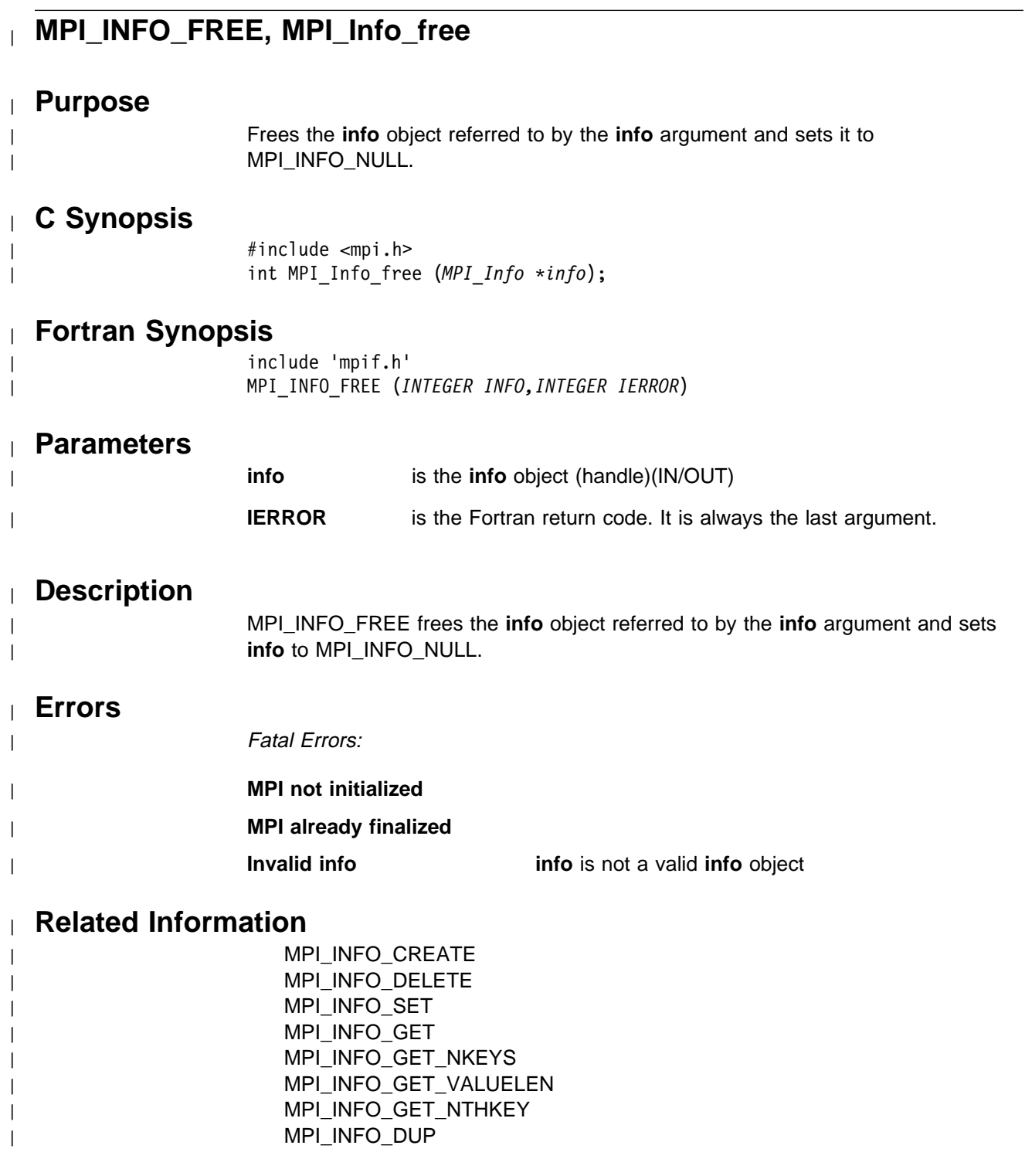

# <sup>|</sup> **MPI\_INFO\_GET, MPI\_Info\_get**

#### <sup>|</sup> **Purpose**

Retrieves the value associated with key in an **info** object.

# <sup>|</sup> **C Synopsis**

<sup>|</sup> #include <mpi.h> | int MPI\_Info\_get (*MPI\_Info info,char \key,int valuelen,* | *char \value,int \flag*);

# <sup>|</sup> **Fortran Synopsis**

include 'mpif.h' | MPI\_INFO\_GET (*INTEGER INFO,CHARACTER KEY(\),INTEGER VALUELEN,* | *CHARACTER VALUE(\),LOGICAL FLAG,INTEGER IERROR*)

### <sup>|</sup> **Parameters**

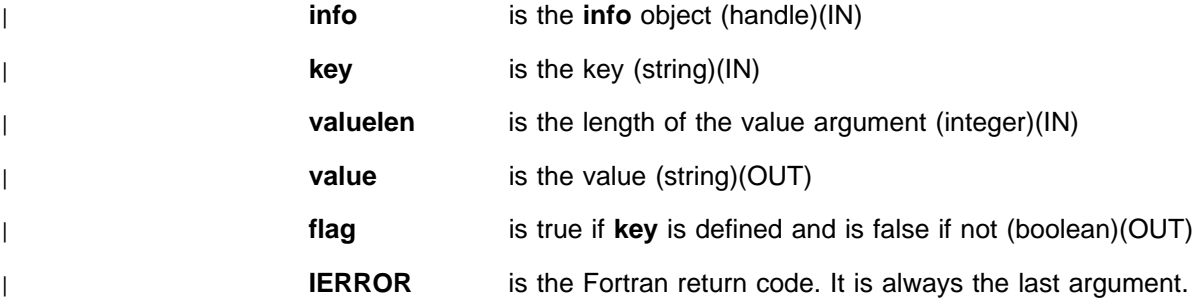

# <sup>|</sup> **Description**

| MPI\_INFO\_GET retrieves the value associated with **key** in the **info** object referred | to by **info**. | Because this release does not recognize any key, **flag** is set to false, **value**

#### <sup>|</sup> **Notes**

| In order to determine how much space should be allocated for the **value** argument, call MPI\_INFO\_GET\_VALUELEN first.

# <sup>|</sup> **Errors**

| Fatal Errors: | **MPI not initialized** | **MPI already finalized Invalid info info** is not a valid **info** object | **Invalid info key key** must contain less than 128 characters

remains unchanged, and **valuelen** is ignored.

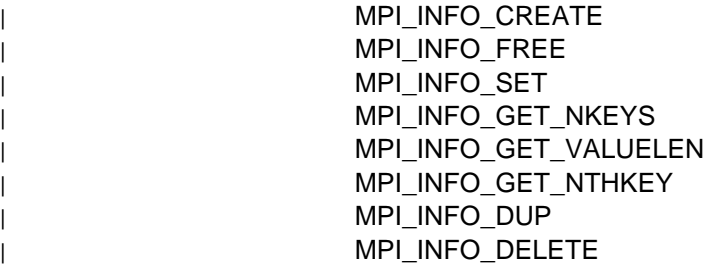

# <sup>|</sup> **MPI\_INFO\_GET\_NKEYS, MPI\_Info\_get\_nkeys**

# <sup>|</sup> **Purpose**

| Returns the number of keys defined in an **info** object.

# <sup>|</sup> **C Synopsis**

<sup>|</sup> #include <mpi.h> int MPI\_Info\_get\_nkeys (MPI\_Info info, int \*nkeys);

# <sup>|</sup> **Fortran Synopsis**

include 'mpif.h' | MPI\_INFO\_GET\_NKEYS (*INTEGER INFO,INTEGER NKEYS,INTEGER IERROR*)

#### <sup>|</sup> **Parameters**

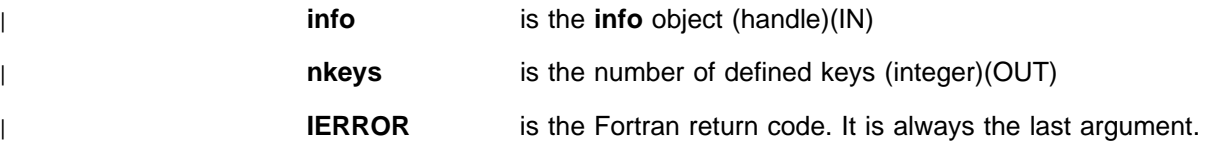

# <sup>|</sup> **Description**

| MPI\_INFO\_GET\_NKEYS returns in **nkeys** the number of keys currently defined in | the **info** object referred to by **info**.

Because this release does not recognize any key, the number of keys returned is zero.

### <sup>|</sup> **Errors**

| Fatal Errors:

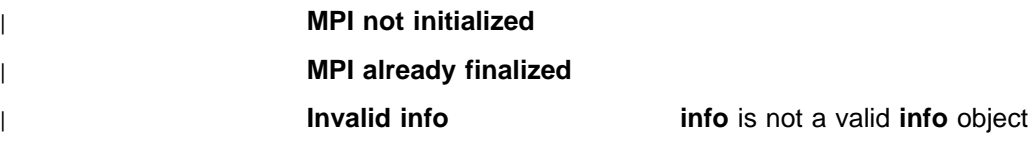

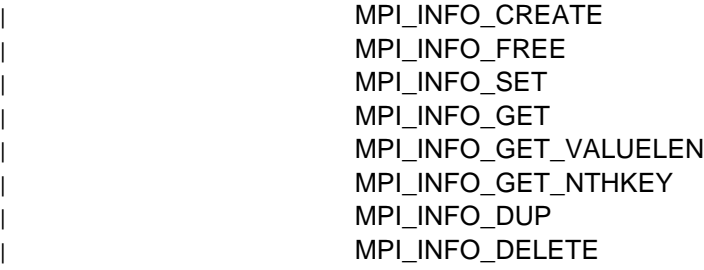

# <sup>|</sup> **MPI\_INFO\_GET\_NTHKEY, MPI\_Info\_get\_nthkey**

# <sup>|</sup> **Purpose**

| Retrieves the nth key defined in an **info** object.

# <sup>|</sup> **C Synopsis**

| #include <mpi.h> | int MPI\_Info\_get\_nthkey (*MPI\_Info info, int n, char \key*);

# <sup>|</sup> **Fortran Synopsis**

```
| include 'mpif.h'
| MPI_INFO_GET_NTHKEY (INTEGER INFO,INTEGER N,CHARACTER KEY(\),
| INTEGER IERROR)
```
# <sup>|</sup> **Parameters**

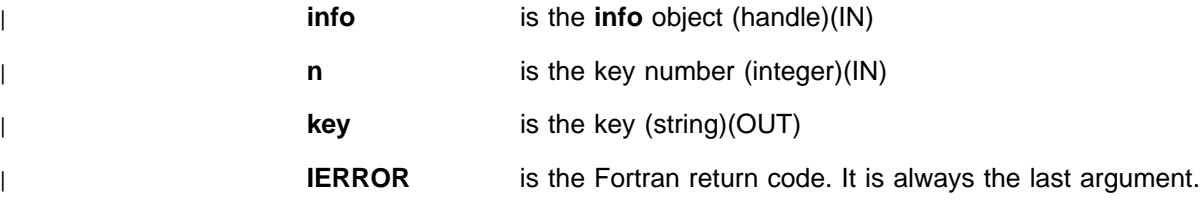

# <sup>|</sup> **Description**

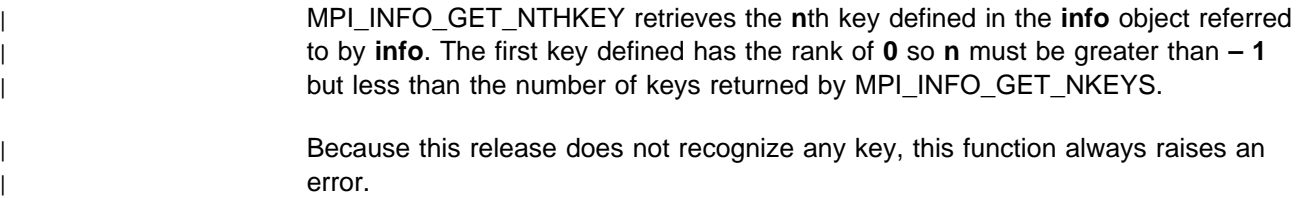

# <sup>|</sup> **Errors**

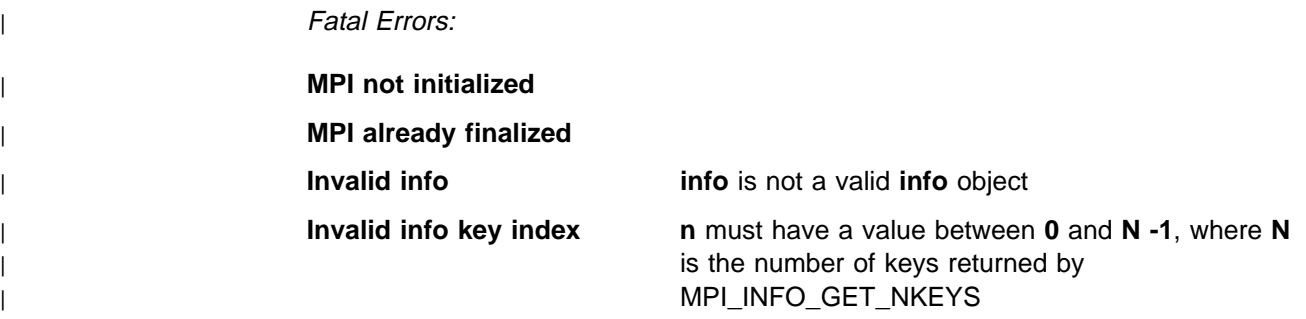

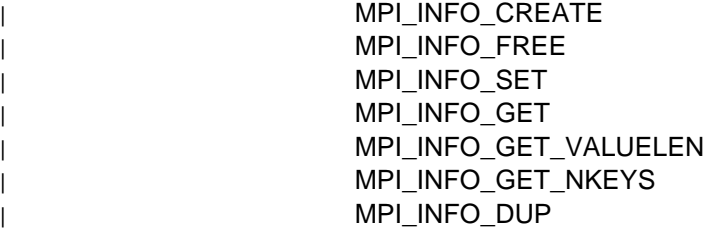

| MPI\_INFO\_DELETE

# <sup>|</sup> **MPI\_INFO\_GET\_VALUELEN, MPI\_Info\_get\_valuelen**

# <sup>|</sup> **Purpose**

| Retrieves the length of the value associated with a key of an **info** object.

# <sup>|</sup> **C Synopsis**

<sup>|</sup> #include <mpi.h> | int MPI\_Info\_get\_valuelen (*MPI\_Info info,char \key,int \valuelen,* | *int \flag*);

# <sup>|</sup> **Fortran Synopsis**

| include 'mpif.h' | MPI\_INFO\_GET\_VALUELEN (*INTEGER INFO,CHARACTER KEY(\),INTEGER VALUELEN,* | *LOGICAL FLAG,INTEGER IERROR*)

### <sup>|</sup> **Parameters**

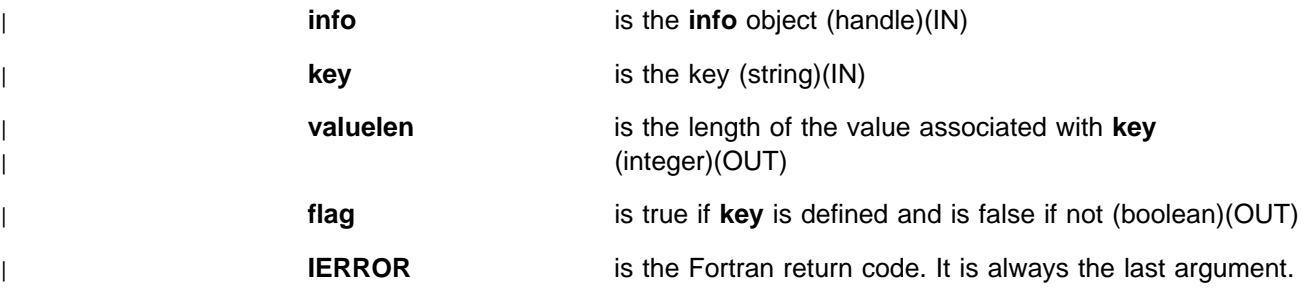

### <sup>|</sup> **Description**

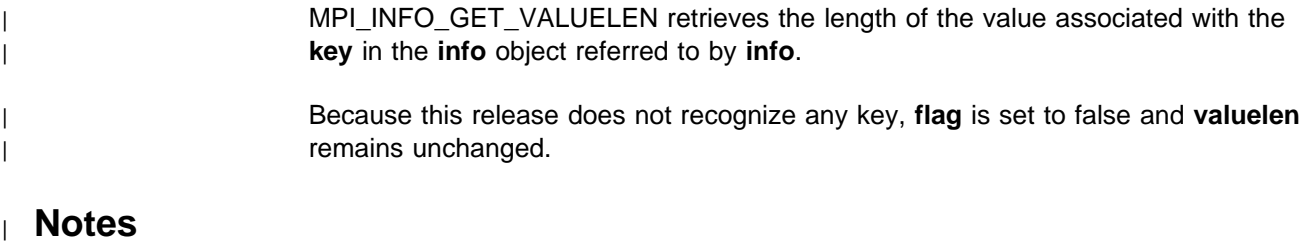

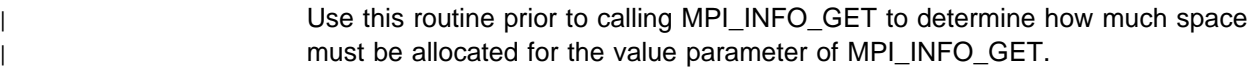

### <sup>|</sup> **Errors**

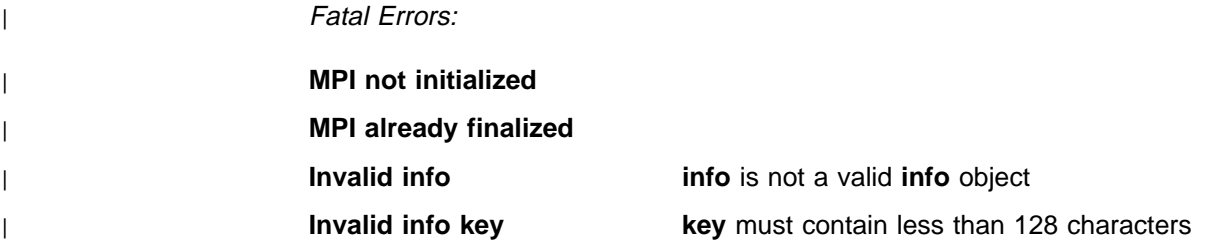

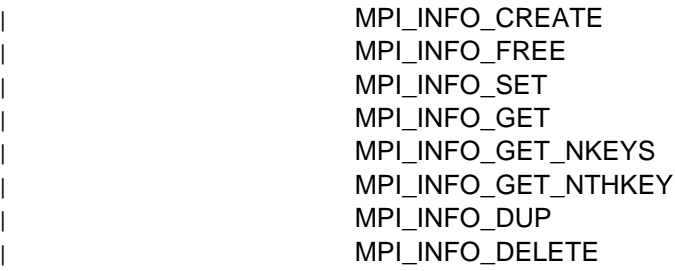

# <sup>|</sup> **MPI\_INFO\_SET, MPI\_Info\_set**

# <sup>|</sup> **Purpose**

| Adds a pair (key, value) to an **info** object.

# <sup>|</sup> **C Synopsis**

| #include <mpi.h> | int MPI\_Info\_set(*MPI\_Info info,char \key,char \value*);

# <sup>|</sup> **Fortran Synopsis**

```
include 'mpif.h'
| MPI_INFO_SET (INTEGER INFO,CHARACTER KEY(\),CHARACTER VALUE(\),
| INTEGER IERROR)
```
### <sup>|</sup> **Parameters**

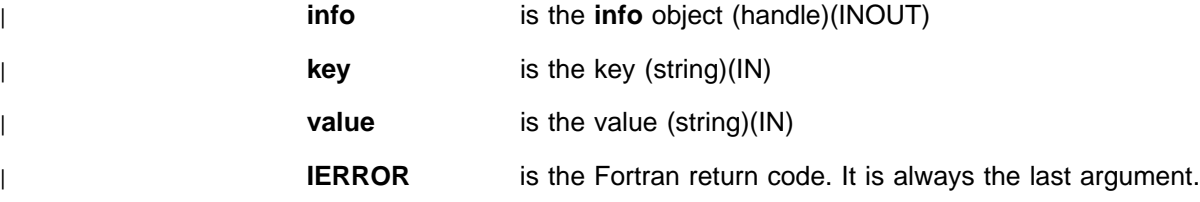

### <sup>|</sup> **Description**

| MPI\_INFO\_SET adds a recognized (**key**, **value**) pair to the **info** object referred to | by **info**. When MPI\_INFO\_SET is called with a key which is not recognized, it | behaves as a no-op.

| Because this release does not recognize any key, the **info** object remains unchanged.

### <sup>|</sup> **Errors**

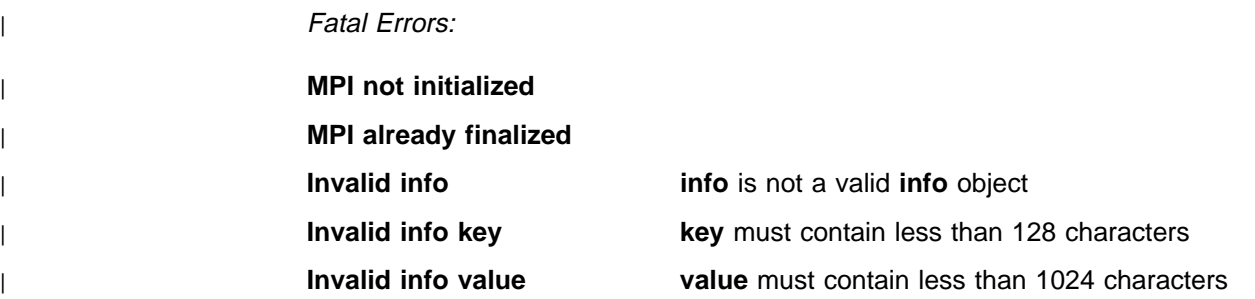

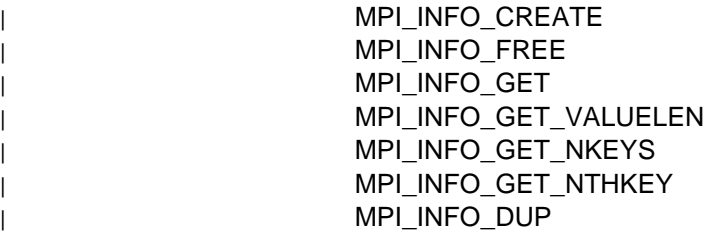

| MPI\_INFO\_DELETE

# **MPI\_INIT, MPI\_Init**

# **Purpose**

Initializes MPI.

# **C Synopsis**

#include <mpi.h> int MPI Init(*int \*argc,char \*\*\*argv*);

# **Fortran Synopsis**

include 'mpif.h' MPI\_INIT(*INTEGER IERROR*)

### **Parameters**

**IERROR** is the Fortran return code. It is always the last argument.

# **Description**

This routine initializes MPI. All MPI programs must call this routine before any other MPI routine (with the exception of MPI\_INITIALIZED). More than one call to MPI\_INIT by any task is erroneous.

### **Notes**

**argc** and **argv** are the arguments passed to **main**. The IBM MPI implementation of the MPI Standard does not examine or modify these arguments when passed to MPI\_INIT.

In a threaded environment, MPI\_INIT needs to be called once per task and not once per thread. You don't need to call it on the main thread but both MPI\_INIT and MPI\_FINALIZE must be called on the same thread.

MPI\_INIT opens a local socket and binds it to a port, sends that information to POE, receives a list of destination addresses and ports, opens a socket to send to each one, verifies that communication can be established, and distributes MPI internal state to each task.

In the signal-handling library, this work is done in the initialization stub added by POE, so that the library is open when your main program is called. MPI\_INIT sets a flag saying that you called it.

In the threaded library, the work of MPI\_INIT is done when the function is called. | The local socket is not open when your main program starts. This may affect the numbering of file descriptors, the use of the environment strings, and the treatment of stdin (the MP\_HOLD\_STDIN variable). If an existing non-threaded program is | relinked using the threaded library, the code prior to calling MPI\_INIT should be examined with these thoughts in mind.

> Also for the threaded library, if you had registered a function as an AIX signal handler for the SIGIO signal at the time that MPI\_INIT was called, that function will be added to the interrupt service thread and be processed as a thread function rather than as a signal handler. You'll need to set the environment variable

#### **MPI\_INIT**

MP\_CSS\_INTERRUPT=YES to get arriving packets to invoke the interrupt service thread.

# **Errors**

**MPI already initialized**

**MPI already finalized**

# **Related Information**

 MPI\_INITIALIZED MPI\_FINALIZE

# **MPI\_INITIALIZED, MPI\_Initialized**

# **Purpose**

Determines whether MPI is initialized.

# **C Synopsis**

#include <mpi.h> int MPI\_Initialized(*int \flag*);

# **Fortran Synopsis**

include 'mpif.h' MPI\_INITIALIZED(*INTEGER FLAG,INTEGER IERROR*)

#### **Parameters**

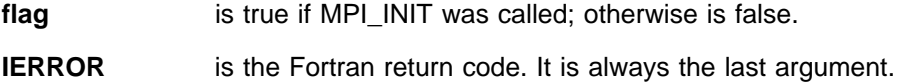

### **Description**

This routine determines if MPI is initialized. This and MPI\_GET\_VERSION are the only MPI calls that can be made before MPI\_INIT is called.

#### **Notes**

Because it is erroneous to call MPI\_INIT more than once per task, use MPI\_INITIALIZED if there is doubt as to the state of MPI.

#### **Related Information**

MPI\_INIT

# **MPI\_INTERCOMM\_CREATE, MPI\_Intercomm\_create**

#### **Purpose**

Creates an intercommunicator from two intracommunicators.

# **C Synopsis**

#include <mpi.h> int MPI\_Intercomm\_create(*MPI\_Comm local\_comm,int local\_leader, MPI* Comm peer comm, int remote leader, int tag, MPI Comm \*newintercom);

# **Fortran Synopsis**

include 'mpif.h' MPI\_INTERCOMM\_CREATE(*INTEGER LOCAL\_COMM,INTEGER LOCAL\_LEADER, INTEGER PEER\_COMM,INTEGER REMOTE\_LEADER,INTEGER TAG, INTEGER NEWINTERCOM,INTEGER IERROR*)

#### **Parameters**

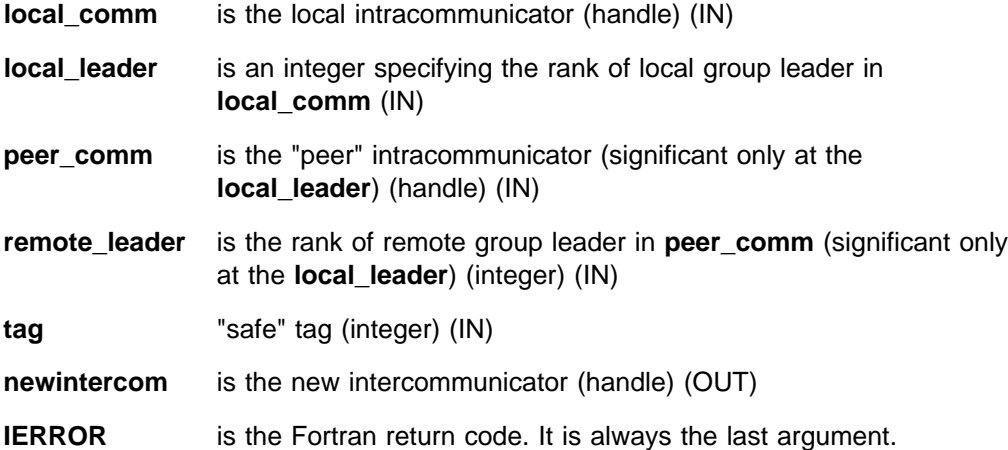

# **Description**

This routine creates an intercommunicator from two intracommunicators and is collective over the union of the local and the remote groups. Tasks should provide identical **local\_comm** and **local\_leader** arguments within each group. Wildcards are not permitted for **remote\_leader**, **local\_leader**, and **tag**.

MPI\_INTERCOMM\_CREATE uses point-to-point communication with communicator **peer\_comm** and tag **tag** between the leaders. Make sure that there are no pending communications on **peer\_comm** that could interfere with this communication. It is recommended that you use a dedicated peer communicator, such as a duplicate of MPI\_COMM\_WORLD, to avoid trouble with peer communicators.

# **Errors**

#### | **Conflicting collective operations on communicator**

**Invalid communicator(s)**

**Invalid communicator type(s)**

must be intracommunicator(s)

**Invalid rank(s) rank** < 0 or **rank** > = groupsize

**Invalid tag tag** < 0

**MPI not initialized**

**MPI already finalized**

# **Related Information**

 MPI\_COMM\_DUP MPI\_INTERCOMM\_MERGE

# **MPI\_INTERCOMM\_MERGE, MPI\_Intercomm\_merge**

#### **Purpose**

Creates an intracommunicator by merging the local and the remote groups of an intercommunicator.

# **C Synopsis**

#include <mpi.h> int MPI\_Intercomm\_merge(*MPI\_Comm intercomm,int high, MPI\_Comm \newintracom*);

#### **Fortran Synopsis**

include 'mpif.h' MPI\_INTERCOMM\_MERGE(*INTEGER INTERCOMM,INTEGER HIGH, INTEGER NEWINTRACOMM,INTEGER IERROR*)

# **Parameters**

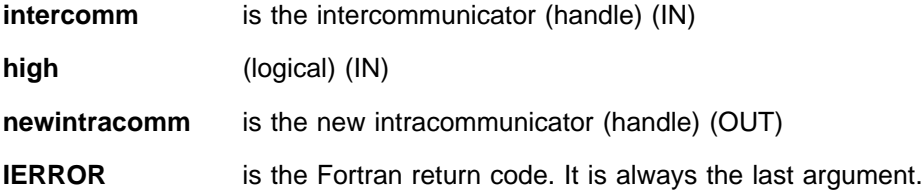

### **Description**

This routine creates an intracommunicator from the union of two groups associated with **intercomm**. Tasks should provide the same **high** value within each of the two groups. If tasks in one group provide the value **high** = **false** and tasks in the other group provide the value **high** = **true**, then the union orders the "low" group before the "high" group. If all tasks provided the same **high** argument, then the order of the union is arbitrary.

This call is blocking and collective within the union of the two groups.

#### **Errors**

**Invalid communicator**

**Invalid communicator type** must be intercommunicator

**Inconsistent high within group**

**MPI not initialized**

**MPI already finalized**

# **Related Information**

MPI\_INTERCOMM\_CREATE

# **MPI\_IPROBE, MPI\_Iprobe**

#### **Purpose**

Checks to see if a message matching source, tag, and comm has arrived.

### **C Synopsis**

#include <mpi.h> int MPI\_Iprobe(*int source,int tag,MPI\_Comm comm,int \flag, MPI\_Status \status*);

### **Fortran Synopsis**

include 'mpif.h' MPI\_IPROBE(*INTEGER SOURCE,INTEGER TAG,INTEGER COMM,INTEGER FLAG, INTEGER STATUS(MPI\_STATUS\_SIZE),INTEGER IERROR*)

#### **Parameters**

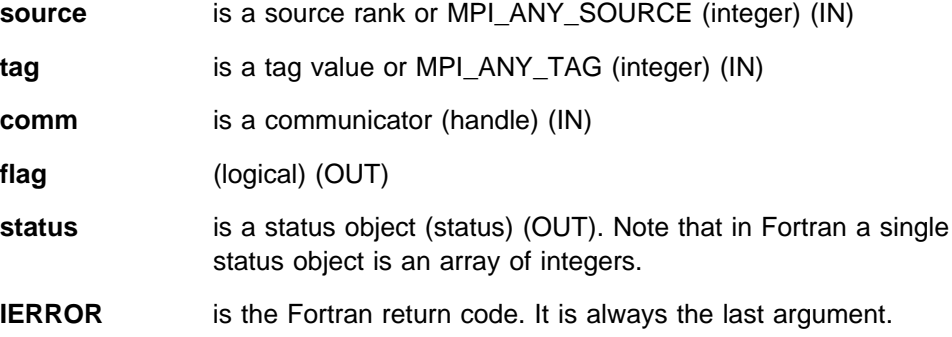

#### **Description**

This routine allows you to check for incoming messages without actually receiving them.

MPI\_IPROBE(**source, tag, comm, flag, status**) returns **flag** = **true** when there is a message that can be received that matches the pattern specified by the arguments **source**, **tag**, and **comm**. The call matches the same message that would have been received by a call to MPI\_RECV(**..., source, tag, comm, status**) executed at the same point in the program and returns in **status** the same values that would have been returned by MPI\_RECV(). Otherwise, the call returns **flag** = **false** and leaves **status** undefined.

When MPI\_IPROBE returns **flag** = **true**, the content of the status object can be accessed to find the source, tag and length of the probed message.

A subsequent receive executed with the same **comm**, and the source and tag returned in **status** by MPI\_IPROBE receives the message that was matched by the probe, if no other intervening receive occurs after the initial probe.

**source** can be MPI\_ANY\_SOURCE and **tag** can be MPI\_ANY\_TAG. This allows you to probe messages from any source and/or with any tag, but you must provide a specific communicator with **comm**.

When a message is not received immediately after it is probed, the same message can be probed for several times before it is received.

#### **Notes**

In a threaded environment, MPI\_PROBE or MPI\_IPROBE followed by MPI\_RECV, based on the information from the probe, may not be a thread-safe operation. You must ensure that no other thread received the detected message.

An MPI\_IPROBE cannot prevent a message from being cancelled successfully by the sender, making it unavailable for the MPI\_RECV. Structure your program so this will not occur.

#### **Errors**

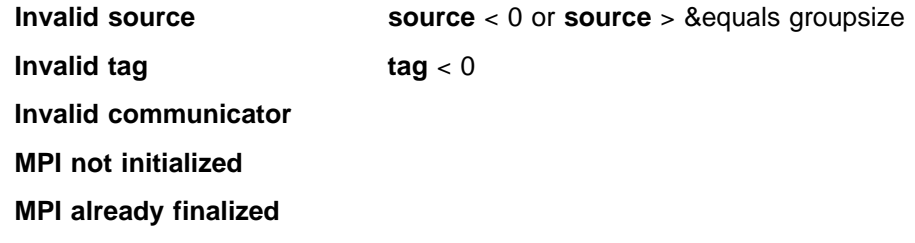

# **Related Information**

 MPI\_PROBE MPI\_RECV

# **MPI\_IRECV, MPI\_Irecv**

#### **Purpose**

Performs a nonblocking receive operation.

# **C Synopsis**

#include <mpi.h> int MPI\_Irecv(*void\ buf,int count,MPI\_Datatype datatype, int source,int tag,MPI\_Comm comm,MPI\_Request \request*);

#### **Fortran Synopsis**

include 'mpif.h' MPI\_IRECV(*CHOICE BUF,INTEGER COUNT,INTEGER DATATYPE,INTEGER SOURCE, INTEGER TAG,INTEGER COMM,INTEGER REQUEST,INTEGER IERROR*)

### **Parameters**

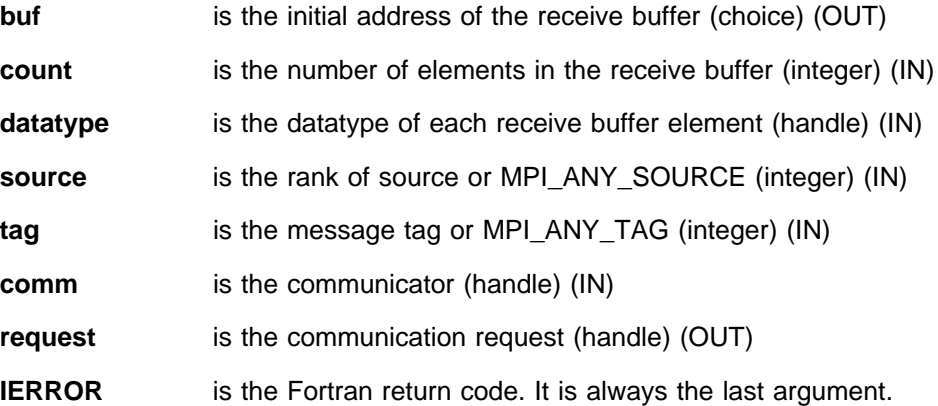

### **Description**

This routine starts a nonblocking receive and returns a handle to a request object. You can later use the **request** to query the status of the communication or wait for it to complete.

A nonblocking receive call means the system may start writing data into the receive buffer. Once the nonblocking receive operation is called, do not access any part of the receive buffer until the receive is complete.

#### **Notes**

The message received must be less than or equal to the length of the receive buffer. If all incoming messages do not fit without truncation, an overflow error occurs. If a message arrives that is shorter than the receive buffer, then only those locations corresponding to the actual message are changed. If an overflow occurs, it is flagged at the MPI\_WAIT or MPI\_TEST. See MPI\_RECV for additional information.

# **Errors**

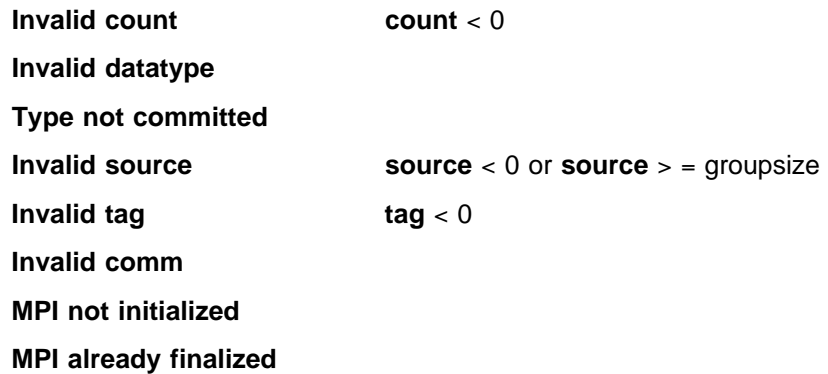

# **Related Information**

 MPI\_RECV MPI\_RECV\_INIT MPI\_WAIT

# **MPI\_IRSEND, MPI\_Irsend**

#### **Purpose**

Performs a nonblocking ready mode send operation.

### **C Synopsis**

#include <mpi.h> int MPI\_Irsend(*void\ buf,int count,MPI\_Datatype datatype, int dest,int tag,MPI\_Comm comm,MPI\_Request \request*);

### **Fortran Synopsis**

include 'mpif.h' MPI\_IRSEND(*CHOICE BUF,INTEGER COUNT,INTEGER DATATYPE,INTEGER DEST, INTEGER TAG,INTEGER COMM,INTEGER REQUEST,INTEGER IERROR*)

### **Parameters**

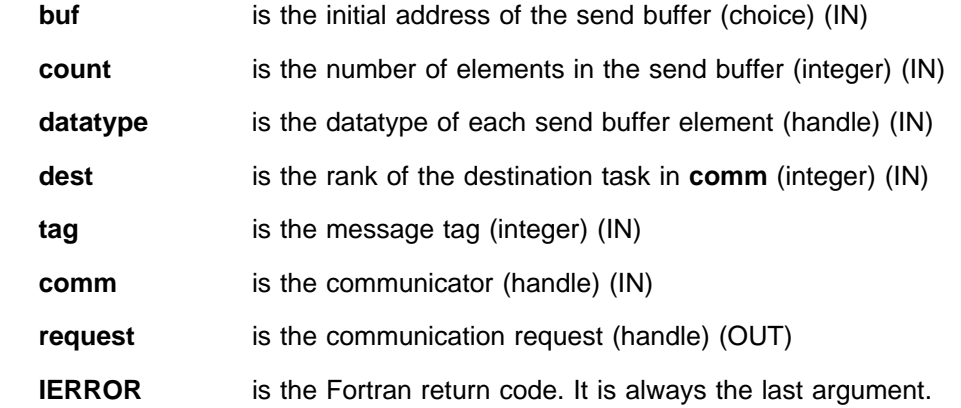

# **Description**

MPI\_IRSEND starts a ready mode, nonblocking send. The send buffer may not be modified until the request has been completed by MPI\_WAIT, MPI\_TEST, or one of the other MPI wait or test functions.

#### **Notes**

See MPI\_RSEND for additional information.

#### **Errors**

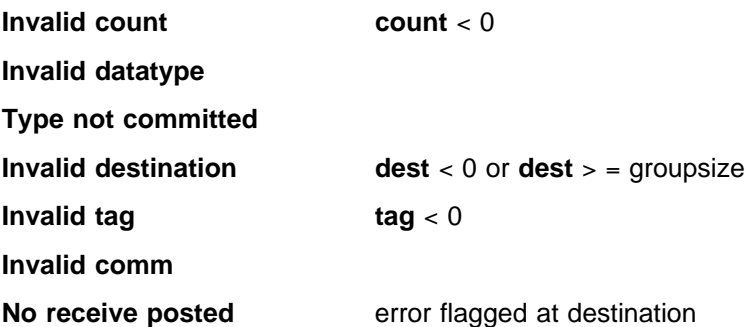

#### **MPI not initialized**

#### **MPI already finalized**

Develop mode error if:

#### **Illegal buffer update**

# **Related Information**

 MPI\_RSEND MPI\_RSEND\_INIT MPI\_WAIT

# **MPI\_ISEND, MPI\_Isend**

#### **Purpose**

Performs a nonblocking standard mode send operation.

### **C Synopsis**

#include <mpi.h> int MPI\_Isend(*void\ buf,int count,MPI\_Datatype datatype, int dest,int tag,MPI\_Comm comm,MPI\_request \request*);

### **Fortran Synopsis**

include 'mpif.h' MPI\_ISEND(*CHOICE BUF,INTEGER COUNT,INTEGER DATATYPE,INTEGER DEST, INTEGER TAG,INTEGER COMM,INTEGER REQUEST,INTEGER IERROR*)

#### **Parameters**

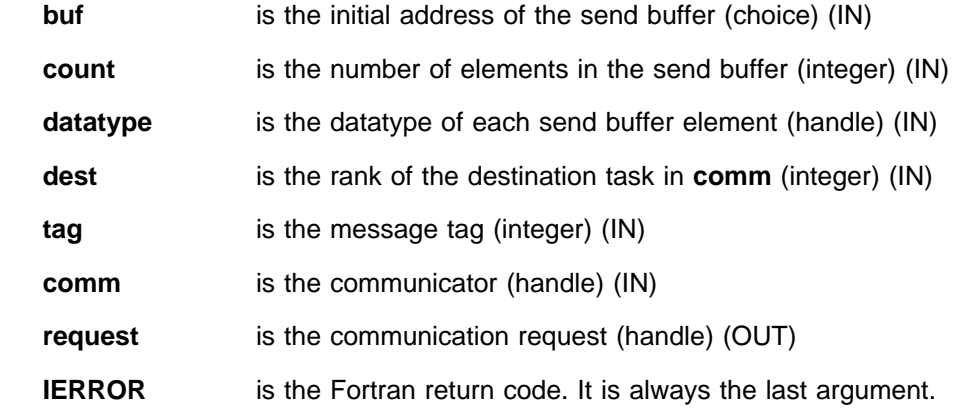

# **Description**

This routine starts a nonblocking standard mode send. The send buffer may not be modified until the request has been completed by MPI\_WAIT, MPI\_TEST, or one of the other MPI wait or test functions.

### **Notes**

See MPI\_SEND for additional information.

### **Errors**

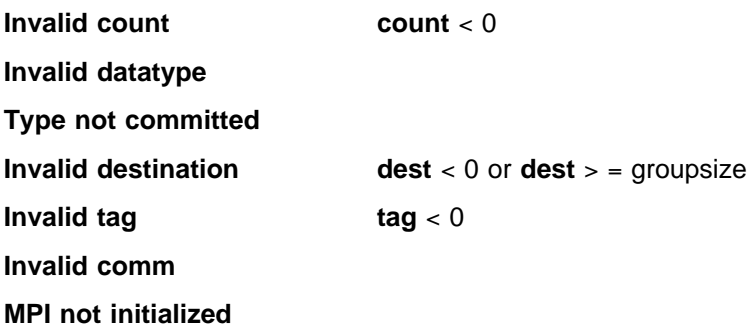

#### **MPI already finalized**

Develop mode error if:

**Illegal buffer update**

# **Related Information**

 MPI\_SEND MPI\_SEND\_INIT MPI\_WAIT

# **MPI\_ISSEND, MPI\_Issend**

#### **Purpose**

Performs a nonblocking synchronous mode send operation.

### **C Synopsis**

#include <mpi.h> int MPI\_Issend(*void\ buf,int count,MPI\_Datatype datatype, int dest,int tag,MPI\_Comm comm,MPI\_Request \request*);

### **Fortran Synopsis**

include 'mpif.h' MPI\_ISSEND(*CHOICE BUF,INTEGER COUNT,INTEGER DATATYPE,INTEGER DEST, INTEGER TAG,INTEGER COMM,INTEGER REQUEST,INTEGER IERROR*)

### **Parameters**

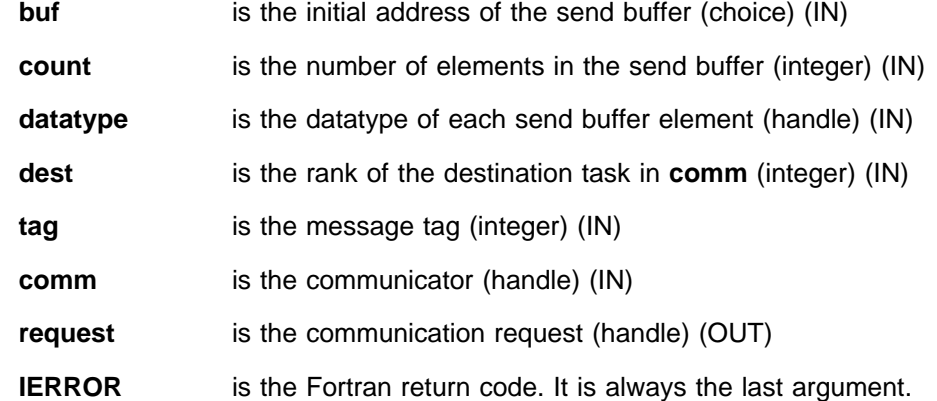

# **Description**

MPI\_ISSEND starts a synchronous mode, nonblocking send. The send buffer may not be modified until the request has been completed by MPI\_WAIT, MPI\_TEST, or one of the other MPI wait or test functions.

#### **Notes**

See MPI\_SSEND for additional information.

#### **Errors**

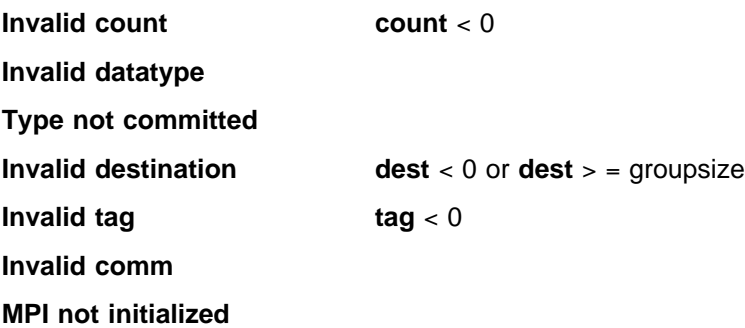

#### **MPI already finalized**

Develop mode error if:

**Illegal buffer update**

# **Related Information**

 MPI\_SSEND MPI\_SSEND\_INIT MPI\_WAIT

# **MPI\_KEYVAL\_CREATE, MPI\_Keyval\_create**

#### **Purpose**

Generates a new attribute key.

# **C Synopsis**

#include <mpi.h> int MPI\_Keyval\_create(*MPI\_Copy\_function \copy\_fn, MPI\_Delete\_function \delete\_fn,int \keyval, void\ extra\_state*);

#### **Fortran Synopsis**

include 'mpif.h' MPI\_KEYVAL\_CREATE(*EXTERNAL COPY\_FN,EXTERNAL DELETE\_FN, INTEGER KEYVAL,INTEGER EXTRA\_STATE,INTEGER IERROR*)

#### **Parameters**

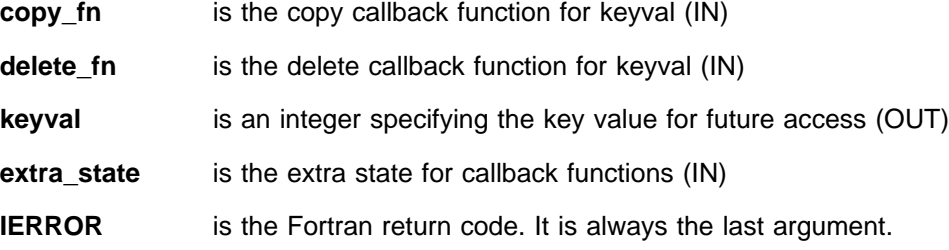

#### **Description**

This routine generates a new attribute key. Keys are locally unique in a task, opaque to the user, and are explicitly stored in integers. Once allocated, **keyval** can be used to associate attributes and access them on any locally defined communicator. **copy\_fn** is invoked when a communicator is duplicated by MPI\_COMM\_DUP. It should be of type MPI\_COPY\_FUNCTION, which is defined as follows:

#### In C:

typedef int MPI\_Copy\_function (*MPI\_Comm oldcomm,int keyval, void* \*extra state, void \*attribute val in, *void* \*attribute val out, int \*flag);

#### In Fortran:

| SUBROUTINE COPY\_FUNCTION(*INTEGER OLDCOMM,INTEGER KEYVAL, INTEGER EXTRA\_STATE,INTEGER ATTRIBUTE\_VAL\_IN, INTEGER ATTRIBUTE\_VAL\_OUT,LOGICAL FLAG,INTEGER IERROR*)

> You can use the predefined functions MPI\_NULL\_COPY\_FN and MPI\_DUP\_FN to never copy or to always copy, respectively.

**delete\_fn** is invoked when a communicator is deleted by MPI\_COMM\_FREE or when a call is made to MPI\_ATTR\_DELETE. A call to MPI\_ATTR\_PUT that

overlays a previously put attribute also causes **delete\_fn** to be called. It should be defined as follows:

In C:

typedef int MPI\_Delete\_function (*MPI\_Comm comm,int keyval, void \attribute\_val, void \extra\_state*);

In Fortran:

| SUBROUTINE DELETE\_FUNCTION(*INTEGER COMM,INTEGER KEYVAL, INTEGER ATTRIBUTE\_VAL,INTEGER EXTRA\_STATE, INTEGER IERROR*)

> You can use the predefined function MPI\_NULL\_DELETE\_FN if no special handling of attribute deletions is required.

> In Fortran, the value of **extra\_state** is recorded by MPI\_KEYVAL\_CREATE and the callback functions should not attempt to modify this value.

> The MPI standard requires that when **copy\_fn** or **delete\_fn** gives a return code other than MPI\_SUCCESS, the MPI routine in which this occurs must fail. The standard does not suggest that the **copy\_fn** or **delete\_fn** return code be used as the MPI routine's return value. The standard does require that an MPI return code be in the range between MPI\_SUCCESS and MPI\_ERR\_LASTCODE. It places no range limits on **copy\_fn** or **delete\_fn** return codes. For this reason, we provide a specific error code for a **copy\_fn** failure and another for a **delete\_fn** failure. These error codes can be found in error class MPI\_ERR\_OTHER. The **copy\_fn** or the **delete\_fn** return code is not preserved.

#### **Errors**

**MPI not initialized**

**MPI already finalized**

#### **Related Information**

 MPI\_ATTR\_PUT MPI\_ATTR\_DELETE MPI\_COMM\_DUP MPI\_COMM\_FREE

# **MPI\_KEYVAL\_FREE, MPI\_Keyval\_free**

# **Purpose**

Marks an attribute key for deallocation.

# **C Synopsis**

#include <mpi.h> int MPI\_Keyval\_free(*int \keyval*);

### **Fortran Synopsis**

include 'mpif.h' MPI\_KEYVAL\_FREE(*INTEGER KEYVAL,INTEGER IERROR*)

#### **Parameters**

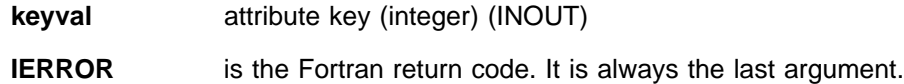

# **Description**

This routine sets **keyval** to MPI\_KEYVAL\_INVALID and marks the attribute key for deallocation. You can free an attribute key that is in use because the actual deallocation occurs only when all active references to it are complete. These references, however, need to be explicitly freed. Use calls to MPI\_ATTR\_DELETE to free one attribute instance. To free all attribute instances associated with a communicator, use MPI\_COMM\_FREE.

#### **Errors**

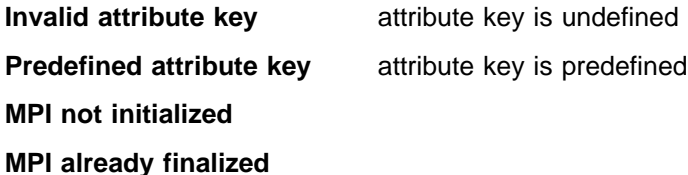

# **Related Information**

 MPI\_ATTR\_DELETE MPI\_COMM\_FREE

# **MPI\_OP\_CREATE, MPI\_Op\_create**

#### **Purpose**

Binds a user-defined reduction operation to an **op** handle.

# **C Synopsis**

#include <mpi.h> int MPI\_Op\_create(*MPI\_User\_function \function,int commute,*  $MPI$   $Op *op$ ;

### **Fortran Synopsis**

include 'mpif.h' MPI\_OP\_CREATE(*EXTERNAL FUNCTION,INTEGER COMMUTE,INTEGER OP, INTEGER IERROR*)

#### **Parameters**

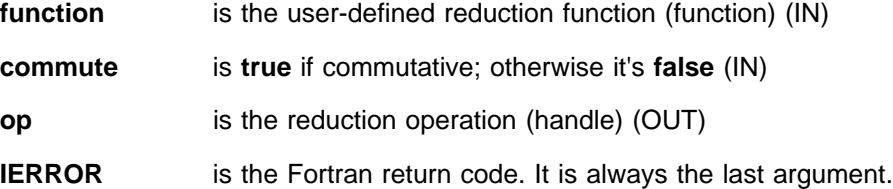

### **Description**

This routine binds a user-defined reduction operation to an **op** handle which you can then use in MPI\_REDUCE, MPI\_ALLREDUCE, MPI\_REDUCE\_SCATTER and MPI\_SCAN and their nonblocking equivalents.

The user-defined operation is assumed to be associative. If **commute** = **true**, then the operation must be both commutative and associative. If **commute** = **false**, then the order of the operation is fixed. The order is defined in ascending, task rank order and begins with task zero.

**function** is user-defined function. It must have the following four arguments: **invec**, **inoutvec**, **len**, and **datatype**.

The following is the ANSI-C prototype for the function:

typedef void MPI\_User\_function(*void \invec, void \inoutvec, int \len, MPI\_Datatype \datatype*);

The following is the Fortran declaration for the function:

```
| SUBROUTINE USER_FUNCTION(INVEC(\), INOUTVEC(\), LEN, TYPE)
                   <type> INVEC(LEN), INOUTVEC(LEN)
                     INTEGER LEN, TYPE
```
# **Notes**

See Appendix D, "Reduction Operations" on page 355 for information about reduction functions.

# **Errors**

**Null function**

**MPI not initialized**

**MPI already finalized**

# **Related Information**

 MPI\_OP\_FREE MPI\_REDUCE MPI\_ALLREDUCE MPI\_REDUCE\_SCATTER MPI\_SCAN
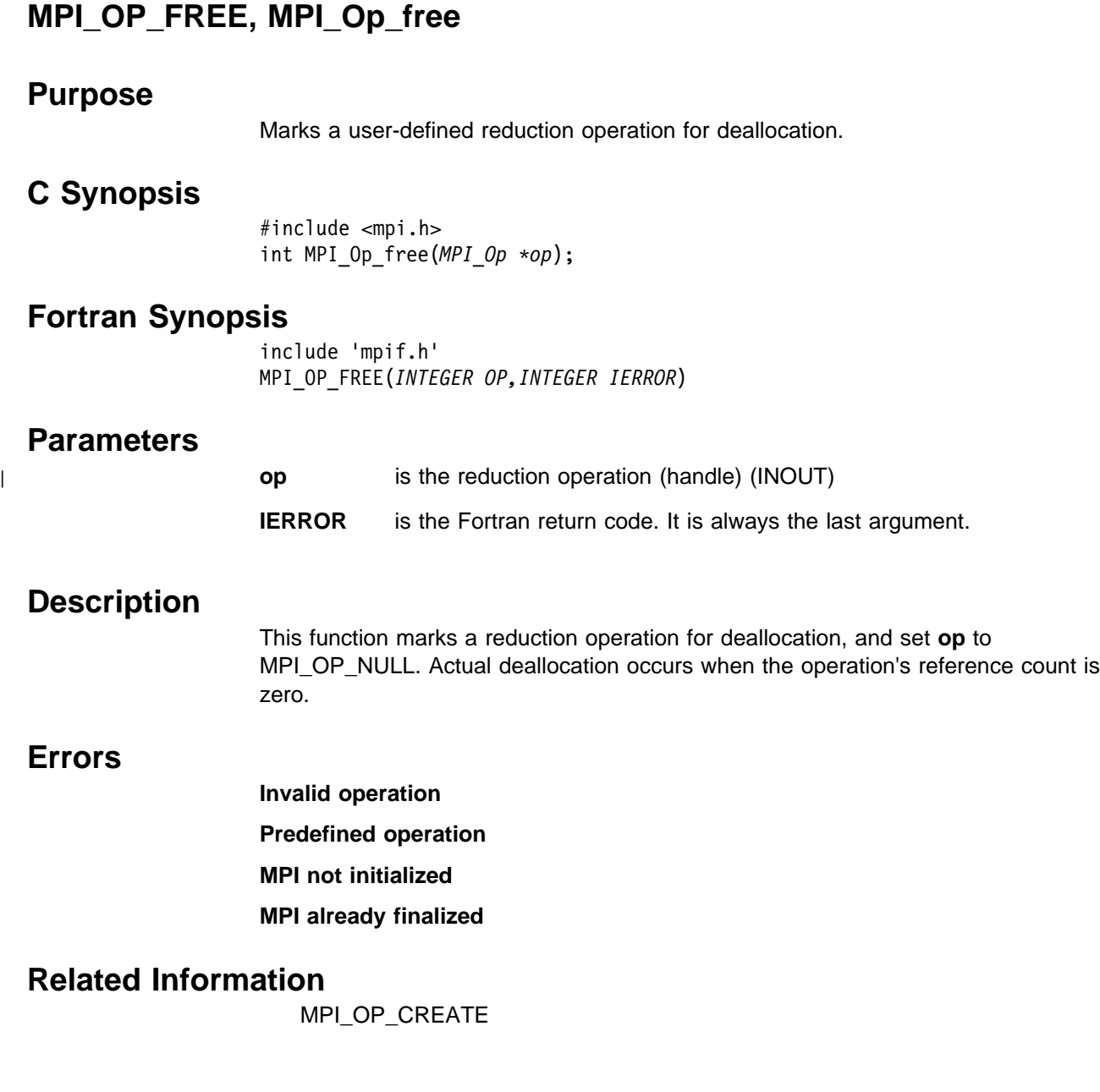

## **MPI\_PACK, MPI\_Pack**

#### **Purpose**

Packs the message in the specified send buffer into the specified buffer space.

## **C Synopsis**

#include <mpi.h> int MPI Pack(void\* inbuf, int incount, MPI Datatype datatype, *void* \*outbuf, int outsize, int \*position, MPI Comm comm);

## **Fortran Synopsis**

include 'mpif.h' MPI\_PACK(*CHOICE INBUF,INTEGER INCOUNT,INTEGER DATATYPE, CHOICE OUTBUF,INTEGER OUTSIZE,INTEGER POSITION,INTEGER COMM INTEGER IERROR*)

#### **Parameters**

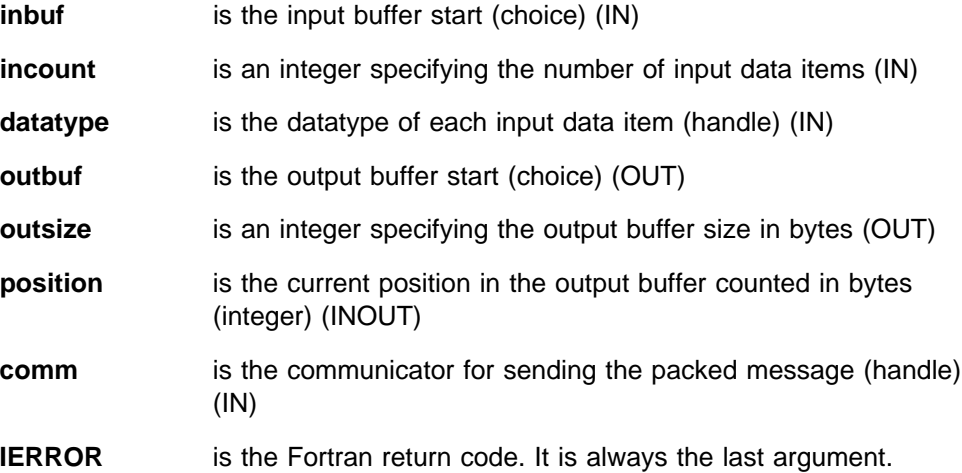

#### **Description**

This routine packs the message specified by **inbuf**, **incount**, and **datatype** into the buffer space specified by **outbuf** and **outsize**. The input buffer is any communication buffer allowed in MPI\_SEND. The output buffer is any contiguous storage space containing **outsize** bytes and starting at the address **outbuf**.

The input value of **position** is the beginning offset in the output buffer that will be used for packing. The output value of **position** is the offset in the output buffer following the locations occupied by the packed message. **comm** is the communicator that will be used for sending the packed message.

**incount**  $\lt 0$ 

## **Errors**

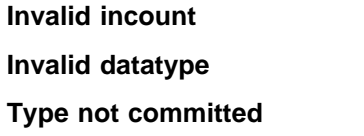

**Invalid communicator**

**Outbuf too small**

**MPI not initialized**

**MPI already finalized**

# **Related Information**

 MPI\_UNPACK MPI\_PACK\_SIZE

# **MPI\_PACK\_SIZE, MPI\_Pack\_size**

#### **Purpose**

Returns the number of bytes required to hold the data.

## **C Synopsis**

#include <mpi.h> int MPI\_Pack\_size(*int incount,MPI\_Datatype datatype, MPI\_Comm comm, int \size*);

## **Fortran Synopsis**

include 'mpif.h' MPI\_PACK\_SIZE(*INTEGER INCOUNT,INTEGER DATATYPE,INTEGER COMM, INTEGER SIZE,INTEGER IERROR*)

#### **Parameters**

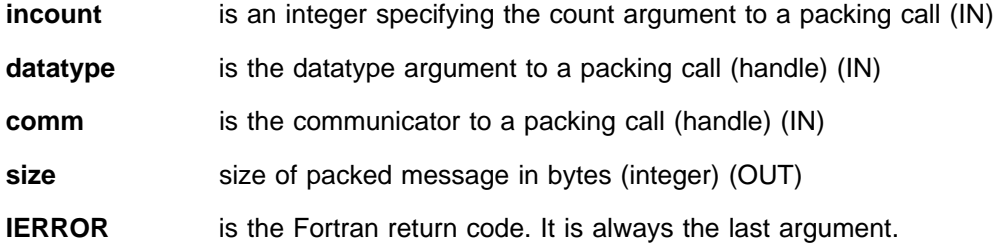

### **Description**

This routine returns the number of bytes required to pack **incount** replications of the datatype. You can use MPI\_PACK\_SIZE to determine the size required for a packing buffer or to track space needed for buffered sends.

## **Errors**

**Invalid datatype Type is not committed MPI not initialized MPI already finalized Invalid communicator Invalid incount incount** < 0

#### **Related Information**

MPI\_PACK

# **MPI\_PCONTROL, MPI\_Pcontrol**

#### **Purpose**

Provides profiler control.

## **C Synopsis**

#include <mpi.h> int MPI Pcontrol(*const int level*, ...);

#### **Fortran Synopsis**

include 'mpif.h' MPI\_PCONTROL(*INTEGER LEVEL, ...*)

#### **Parameters**

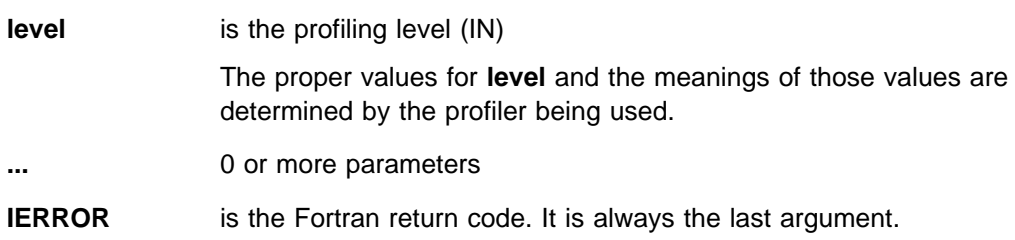

#### **Description**

MPI\_PCONTROL is a placeholder to allow applications to run with or without an independent profiling package without modification. MPI implementations do not use this routine and do not have any control of the implementation of the profiling code.

Calls to this routine allow a profiling package to be controlled from MPI programs. The nature of control and the arguments required are determined by the profiling package. The MPI library routine by this name returns to the caller without any action.

#### **Notes**

For each additional call level introduced by the profiling code, the global variable VT\_instaddr\_depth needs to be incremented so the Visualization Tool Tracing Subsystem(VT) can record where the application called the MPI message passing library routine. The VT\_instaddr\_depth variable is defined in /usr/lpp/ppe.vt/include/VT\_mpi.h.

#### **Errors**

MPI does not report any errors for MPI\_PCONTROL.

# **MPI\_PROBE, MPI\_Probe**

#### **Purpose**

Waits until a message matching source, tag, and comm arrives.

## **C Synopsis**

#include <mpi.h> int MPI Probe(*int source,int tag,MPI Comm comm,MPI Status* \*status);

#### **Fortran Synopsis**

include 'mpif.h' MPI\_PROBE(*INTEGER SOURCE,INTEGER TAG,INTEGER COMM, INTEGER STATUS(MPI\_STATUS\_SIZE),INTEGER IERROR*)

## **Parameters**

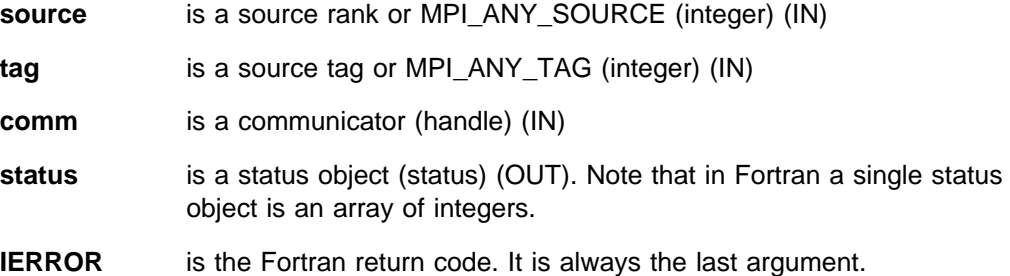

#### **Description**

MPI\_PROBE behaves like MPI\_IPROBE. It allows you to check for an incoming message without actually receiving it. MPI\_PROBE is different in that it is a blocking call that returns only after a matching message has been found.

#### **Notes**

In a threaded environment, MPI\_PROBE or MPI\_IPROBE followed by MPI\_RECV, based on the information from the probe, may not be a thread-safe operation. You must ensure that no other thread received the detected message.

An MPI\_IPROBE cannot prevent a message from being cancelled successfully by the sender, making it unavailable for the MPI\_RECV. Structure your program so this will not occur.

#### **Errors**

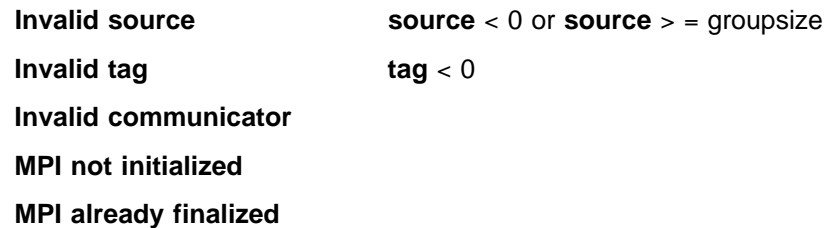

# **Related Information**

 MPI\_IPROBE MPI\_RECV

# **MPI\_RECV, MPI\_Recv**

#### **Purpose**

Performs a blocking receive operation.

## **C Synopsis**

#include <mpi.h> int MPI\_Recv(void\* buf, int count, MPI\_Datatype datatype, int source, int tag, MPI Comm comm, MPI Status \*status);

#### **Fortran Synopsis**

```
include 'mpif.h'
MPI_RECV(CHOICE BUF,INTEGER COUNT,INTEGER DATATYPE,INTEGER SOURCE,
      INTEGER TAG,INTEGER COMM,INTEGER STATUS(MPI_STATUS_SIZE),INTEGER IERROR)
```
## **Parameters**

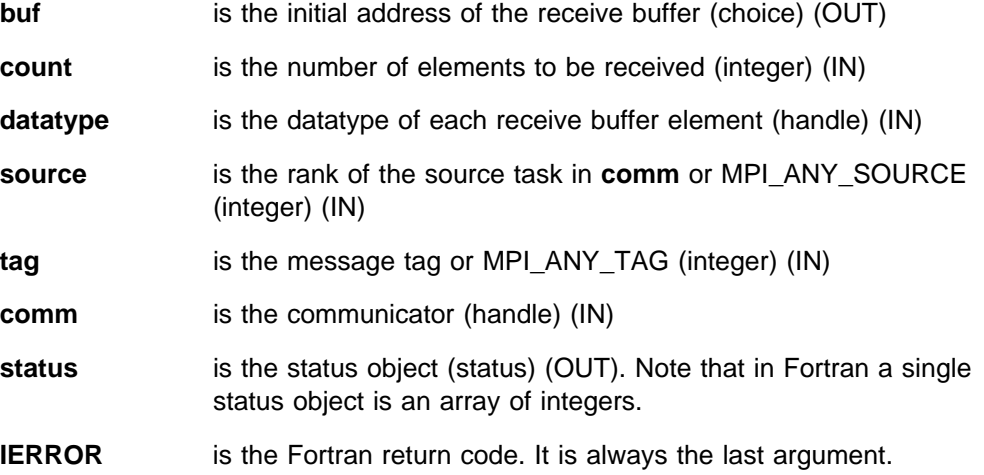

## **Description**

MPI\_RECV is a blocking receive. The receive buffer is storage containing room for **count** consecutive elements of the type specified by **datatype**, starting at address **buf**.

The message received must be less than or equal to the length of the receive buffer. If all incoming messages do not fit without truncation, an overflow error occurs. If a message arrives that is shorter than the receive buffer, then only those locations corresponding to the actual message are changed.

## **Errors**

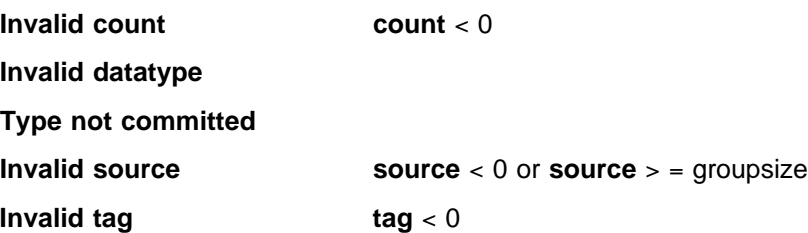

**Invalid comm**

**Truncation occurred**

**MPI not initialized**

**MPI already finalized**

# **Related Information**

 MPI\_IRECV MPI\_SENDRECV MPI\_SEND

# **MPI\_RECV\_INIT, MPI\_Recv\_init**

#### **Purpose**

Creates a persistent receive request.

## **C Synopsis**

#include <mpi.h> int MPI Recv init(void\* buf, int count, MPI Datatype datatype, *int source,int tag,MPI\_Comm comm,MPI\_Request \request*);

#### **Fortran Synopsis**

include 'mpif.h' MPI\_RECV\_INIT(*CHOICE BUF,INTEGER COUNT,INTEGER DATATYPE, INTEGER SOURCE,INTEGER TAG,INTEGER COMM,INTEGER REQUEST,INTEGER IERROR*)

#### **Parameters**

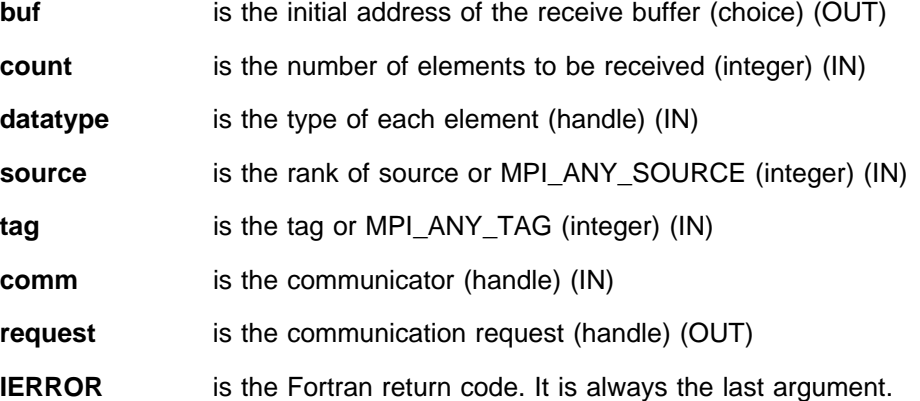

## **Description**

This routine creates a persistent communication request for a receive operation. The argument **buf** is marked as OUT because the user gives permission to write to the receive buffer by passing the argument to MPI\_RECV\_INIT.

A persistent communication request is inactive after it is created. No active communication is attached to the request.

A send or receive communication using a persistent request is initiated by the function MPI\_START.

#### **Notes**

See MPI\_RECV for additional information.

# **Errors**

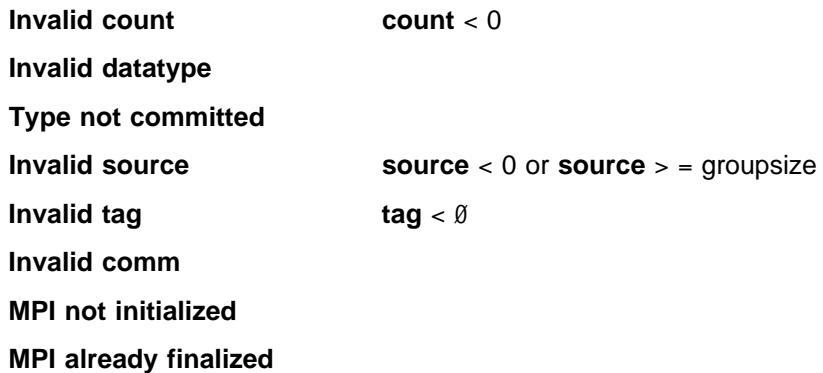

# **Related Information**

 MPI\_START MPI\_IRECV

# **MPI\_REDUCE, MPI\_Reduce**

#### **Purpose**

Applies a reduction operation to the vector **sendbuf** over the set of tasks specified by **comm** and places the result in **recvbuf** on **root**.

#### **C Synopsis**

#include <mpi.h> int MPI Reduce(*void\* sendbuf, void\* recvbuf, int count*, *MPI\_Datatype datatype,MPI\_Op op,int root,MPI\_Comm comm*);

#### **Fortran Synopsis**

include 'mpif.h' MPI\_REDUCE(*CHOICE SENDBUF,CHOICE RECVBUF,INTEGER COUNT, INTEGER DATATYPE,INTEGER OP,INTEGER ROOT,INTEGER COMM, INTEGER IERROR*)

#### **Parameters**

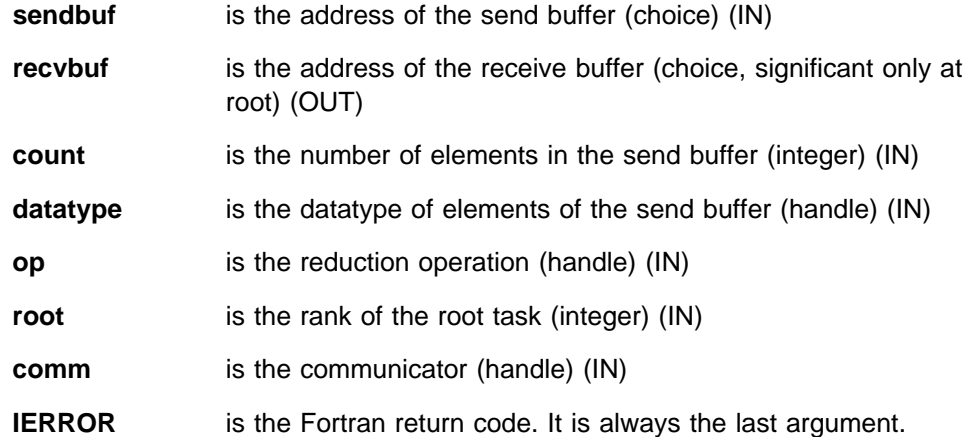

#### **Description**

This routine applies a reduction operation to the vector **sendbuf** over the set of tasks specified by **comm** and places the result in **recvbuf** on **root**.

Both the input and output buffers have the same number of elements with the same type. The arguments **sendbuf**, **count**, and **datatype** define the send or input buffer and **recvbuf**, **count** and **datatype** define the output buffer. MPI\_REDUCE is called by all group members using the same arguments for **count**, **datatype**, **op**, and **root**. If a sequence of elements is provided to a task, then the reduce operation is executed element-wise on each entry of the sequence. Here's an example. If the operation is MPI\_MAX and the send buffer contains two elements that are floating point numbers (**count** = 2 and **datatype** = MPI\_FLOAT), then **recvbuf**(**1**) = global max(**sendbuf**(**1**)) and **recvbuf** (**2**) = global max(**sendbuf**(**2**)).

Users may define their own operations or use the predefined operations provided by MPI. User defined operations can be overloaded to operate on several datatypes, either basic or derived. A list of the MPI predefined operations is in this manual. Refer to Appendix D, "Reduction Operations" on page 355.

The argument **datatype** of MPI\_REDUCE must be compatible with **op**. For a list of predefined operations refer to Appendix I, "Predefined Datatypes" on page 435.

When you use this routine in a threaded application, make sure all collective operations on a particular communicator occur in the same order at each task. See Appendix G, "Programming Considerations for User Applications in POE" on page 411 for more information on programming with MPI in a threaded environment.

### **Notes**

See Appendix D, "Reduction Operations" on page 355.

#### **Errors**

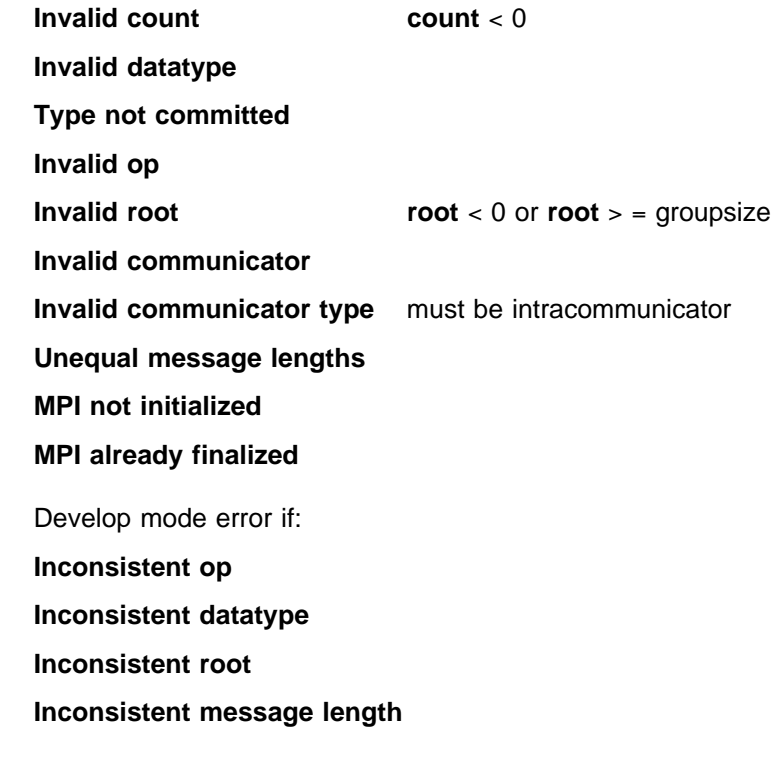

## **Related Information**

MPE\_IREDUCE MPI\_ALLREDUCE MPI\_REDUCE\_SCATTER MPI\_SCAN MPI\_OP\_CREATE

# **MPI\_REDUCE\_SCATTER, MPI\_Reduce\_scatter**

#### **Purpose**

Applies a reduction operation to the vector **sendbuf** over the set of tasks specified by **comm** and scatters the result according to the values in **recvcounts**.

### **C Synopsis**

#include <mpi.h> int MPI Reduce scatter(*void\* sendbuf, void\* recvbuf, int \*recvcounts*, *MPI\_Datatype datatype,MPI\_Op op,MPI\_Comm comm*);

#### **Fortran Synopsis**

include 'mpif.h' MPI\_REDUCE\_SCATTER(*CHOICE SENDBUF,CHOICE RECVBUF, INTEGER RECVCOUNTS(\),INTEGER DATATYPE,INTEGER OP, INTEGER COMM,INTEGER IERROR*)

### **Parameters**

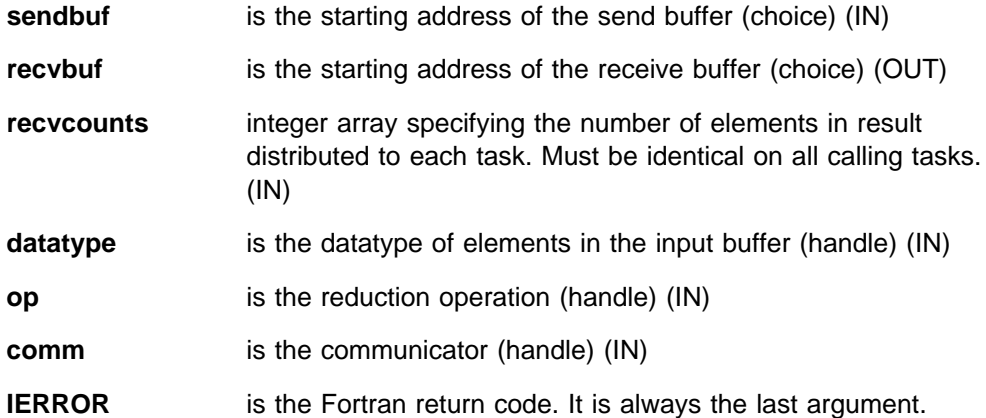

## **Description**

MPI\_REDUCE\_SCATTER first performs an element-wise reduction on vector of **count** = Σ **i recvcounts[i]** elements in the send buffer defined by **sendbuf**, **count** and **datatype**. Next, the resulting vector is split into **n** disjoint segments, where **n** is the number of members in the group. Segment **i** contains **recvcounts[i]** elements. The **i**th segment is sent to task **i** and stored in the receive buffer defined by **recvbuf**, **recvcounts[i]** and **datatype**.

#### **Notes**

MPI\_REDUCE\_SCATTER is functionally equivalent to MPI\_REDUCE with **count** equal to the sum of **recvcounts[i]** followed by MPI\_SCATTERV with **sendcounts** equal to **recvcounts**. When you use this routine in a threaded application, make sure all collective operations on a particular communicator occur in the same order at each task. See Appendix G, "Programming Considerations for User Applications in POE" on page 411 for more information on programming with MPI in a threaded environment.

## **Errors**

- **Invalid recvcounts recvcounts[i]** < 0
- **Invalid datatype**
- **Type not committed**
- **Invalid op**
- **Invalid communicator**
- **Invalid communicator type** must be intracommunicator
- **Unequal message lengths**
- **MPI not initialized**
- **MPI already finalized**
- Develop mode error if:
- **Inconsistent op**
- **Inconsistent datatype**

# **Related Information**

 MPE\_IREDUCE\_SCATTER MPI\_REDUCE MPI\_OP\_CREATE

# **MPI\_REQUEST\_FREE, MPI\_Request\_free**

### **Purpose**

Marks a request for deallocation.

# **C Synopsis**

#include <mpi.h> int MPI\_Request\_free(*int MPI\_Request \request*);

## **Fortran Synopsis**

include 'mpif.h' MPI\_REQUEST\_FREE(*INTEGER REQUEST,INTEGER IERROR*)

#### **Parameters**

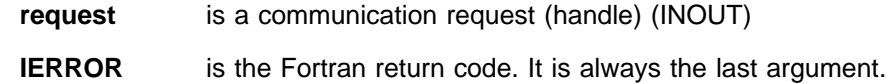

## **Description**

This routine marks a request object for deallocation and sets **request** to MPI\_REQUEST\_NULL. An ongoing communication associated with the request is allowed to complete before deallocation occurs.

#### **Notes**

This function marks a communication request as **free**. Actual deallocation occurs when the **request** is complete. Active receive requests and collective communication requests cannot be freed.

#### **Errors**

**Invalid request**

**Attempt to free receive request**

**Attempt to free CCL request**

**MPI not initialized MPI already finalized**

## **Related Information**

MPI\_WAIT

# **MPI\_RSEND, MPI\_Rsend**

## **Purpose**

Performs a blocking ready mode send operation.

## **C Synopsis**

#include <mpi.h> int MPI\_Rsend(*void\ buf,int count,MPI\_Datatype datatype, int dest,int tag,MPI\_Comm comm*);

## **Fortran Synopsis**

include 'mpif.h' MPI\_RSEND(*CHOICE BUF,INTEGER COUNT,INTEGER DATATYPE,INTEGER DEST, INTEGER TAG,INTEGER COMM,INTEGER IERROR*)

#### **Parameters**

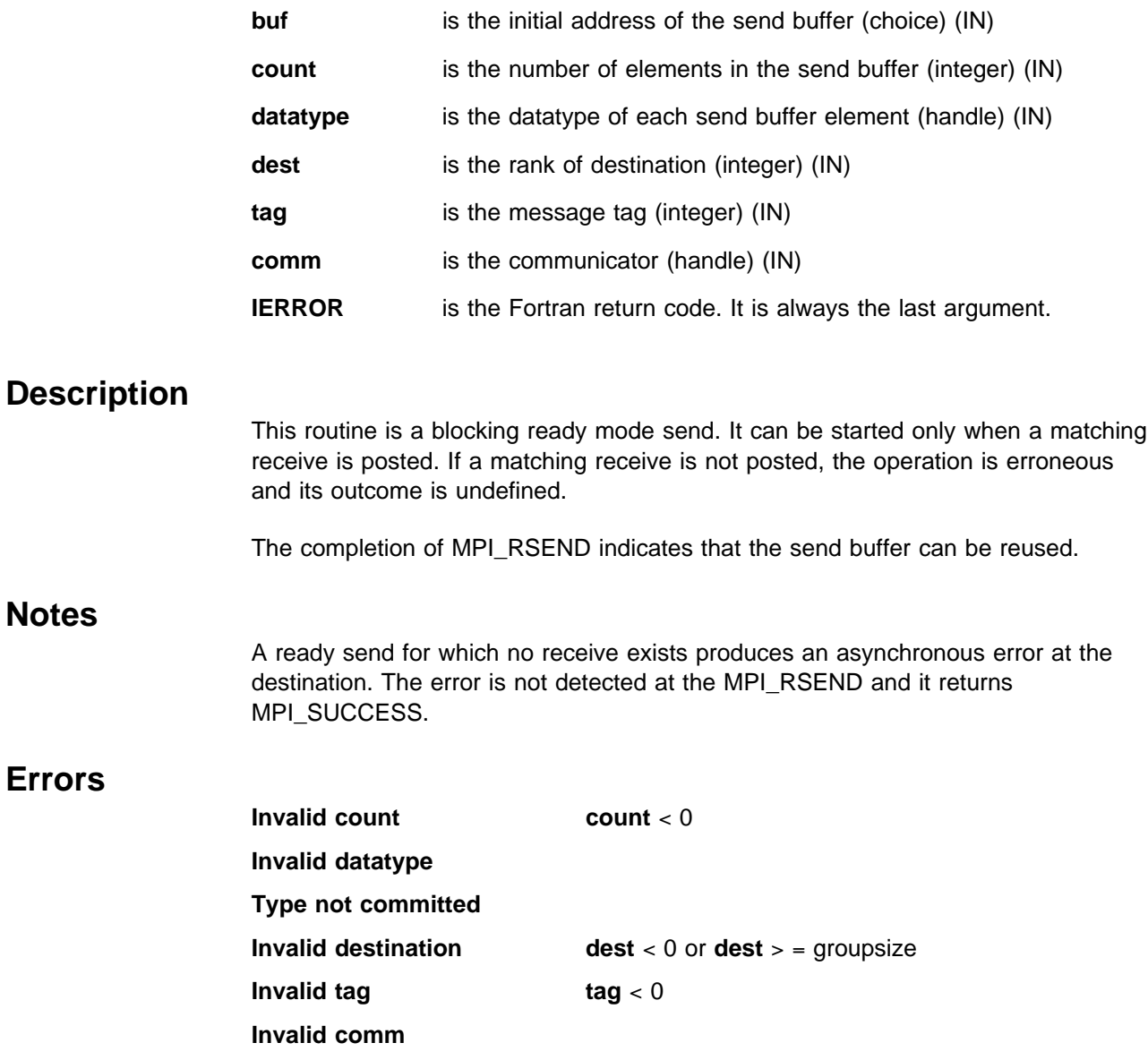

**No receive posted** error flagged at destination **MPI not initialized MPI already finalized**

## **Related Information**

 MPI\_IRSEND MPI\_SEND

# **MPI\_RSEND\_INIT, MPI\_Rsend\_init**

## **Purpose**

Creates a persistent ready mode send request.

## **C Synopsis**

#include <mpi.h> int MPI\_Rsend\_init(*void\ buf,int count,MPI\_Datatype datatype, int dest,int tag,MPI\_Comm comm,MPI\_Request \request*);

## **Fortran Synopsis**

include 'mpif.h' MPI\_RSEND\_INIT(*CHOICE BUF,INTEGER COUNT,INTEGER DATATYPE, INTEGER DEST,INTEGER TAG,INTEGER COMM,INTEGER REQUEST,INTEGER IERROR*)

#### **Parameters**

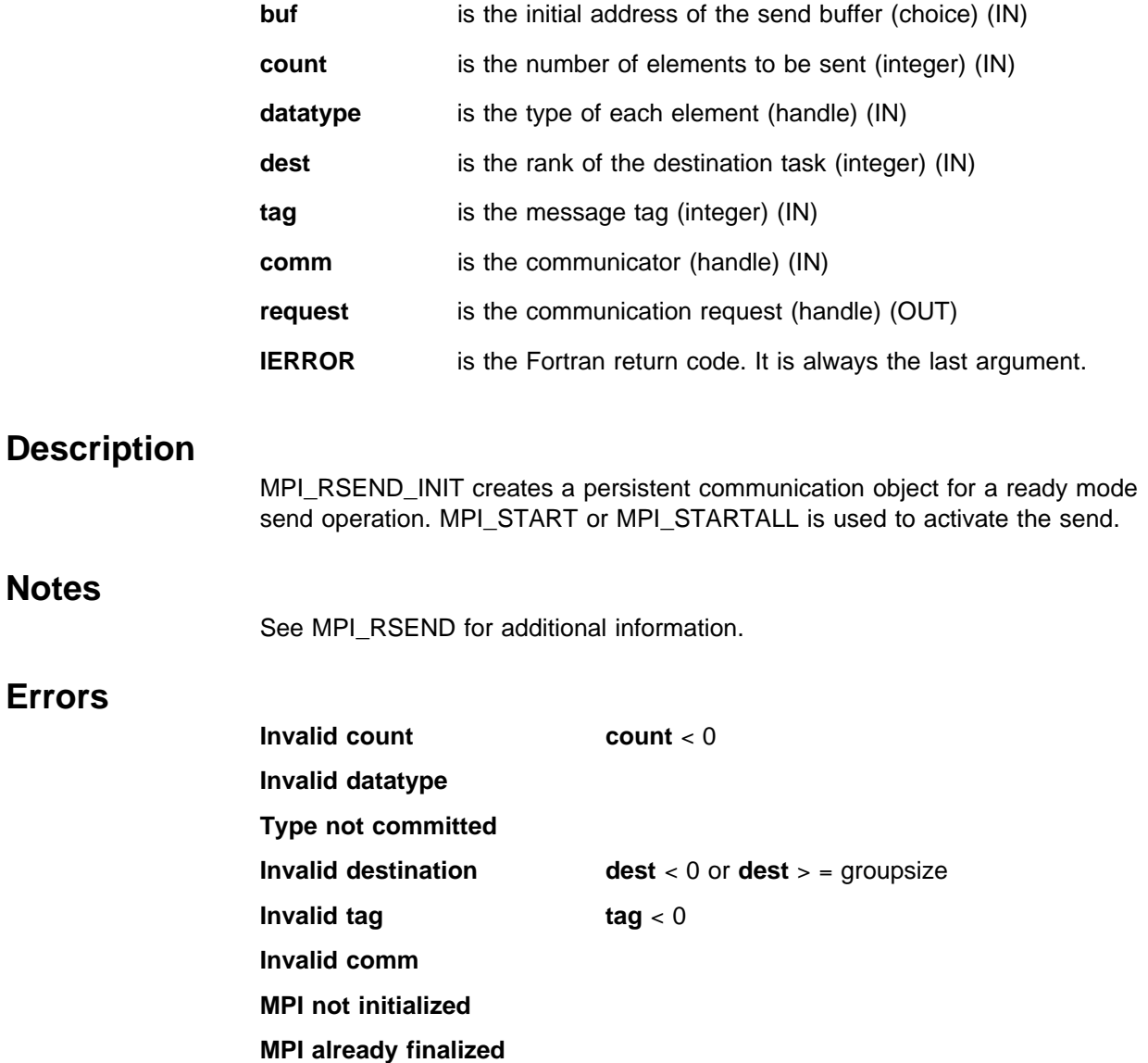

# **Related Information**

 MPI\_START MPI\_IRSEND

# **MPI\_SCAN, MPI\_Scan**

#### **Purpose**

Performs a parallel prefix reduction on data distributed across a group.

## **C Synopsis**

#include <mpi.h> int MPI Scan(*void\* sendbuf, void\* recvbuf, int count*, *MPI\_Datatype datatype,MPI\_Op op,MPI\_Comm comm*);

#### **Fortran Synopsis**

include 'mpif.h' MPI\_SCAN(*CHOICE SENDBUF,CHOICE RECVBUF,INTEGER COUNT, INTEGER DATATYPE,INTEGER OP,INTEGER COMM,INTEGER IERROR*)

#### **Parameters**

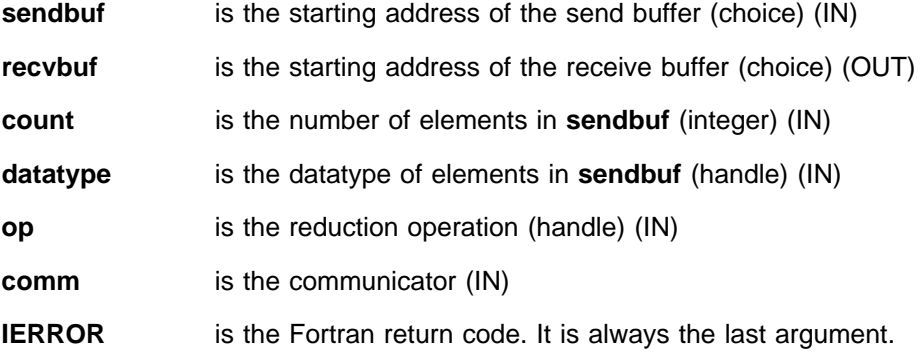

## **Description**

MPI\_SCAN is used to perform a prefix reduction on data distributed across the group. The operation returns, in the receive buffer of the task with rank **i**, the reduction of the values in the send buffers of tasks with ranks 0, ..., **i** (inclusive). The type of operations supported, their semantics, and the restrictions on send and receive buffers are the same as for MPI\_REDUCE.

When you use this routine in a threaded application, make sure all collective operations on a particular communicator occur in the same order at each task. See Appendix G, "Programming Considerations for User Applications in POE" on page 411 for more information on programming with MPI in a threaded environment.

## **Errors**

**Invalid count** count < 0 **Invalid datatype Type not committed Invalid op Invalid communicator**

**Invalid communicator type** must be intracommunicator

**Unequal message lengths**

**MPI not initialized**

**MPI already finalized**

Develop mode error if:

**Inconsistent op**

**Inconsistent datatype**

**Inconsistent message length**

# **Related Information**

 MPE\_ISCAN MPI\_REDUCE MPI\_OP\_CREATE

# **MPI\_SCATTER, MPI\_Scatter**

#### **Purpose**

Distributes individual messages from **root** to each task in **comm**.

## **C Synopsis**

#include <mpi.h> int MPI Scatter(*void\* sendbuf, int sendcount,MPI Datatype sendtype*, *void\ recvbuf,int recvcount,MPI\_Datatype recvtype,int root, MPI\_Comm comm*);

## **Fortran Synopsis**

include 'mpif.h' MPI\_SCATTER(*CHOICE SENDBUF,INTEGER SENDCOUNT,INTEGER SENDTYPE, CHOICE RECVBUF,INTEGER RECVCOUNT,INTEGER RECVTYPE,INTEGER ROOT, INTEGER COMM,INTEGER IERROR*)

#### **Parameters**

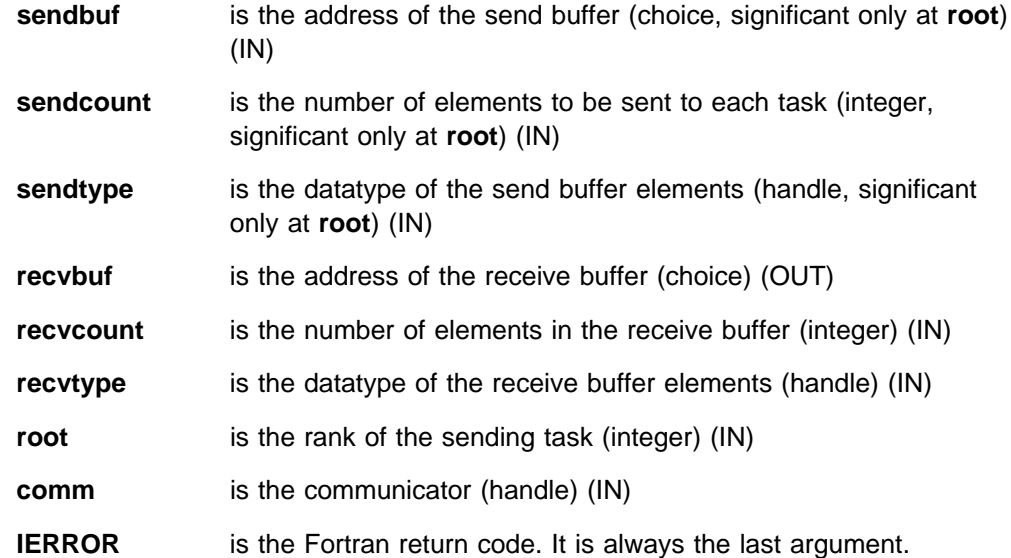

## **Description**

MPI\_SCATTER distributes individual messages from **root** to each task in **comm**. This routine is the inverse operation to MPI\_GATHER.

The type signature associated with **sendcount**, **sendtype** at the root must be equal to the type signature associated with **recvcount**, **recvtype** at all tasks. (Type maps can be different.) This means the amount of data sent must be equal to the amount of data received, pairwise between each task and the root. Distinct type maps between sender and receiver are allowed.

The following is information regarding MPI\_SCATTER arguments and tasks:

On the task **root**, all arguments to the function are significant.

- On other tasks, only the arguments **recvbuf, recvcount, recvtype, root,** and **comm** are significant.
- The argument **root** must be the same on all tasks.

A call where the specification of counts and types causes any location on the root to be read more than once is erroneous.

When you use this routine in a threaded application, make sure all collective operations on a particular communicator occur in the same order at each task. See Appendix G, "Programming Considerations for User Applications in POE" on page 411 for more information on programming with MPI in a threaded environment.

## **Errors**

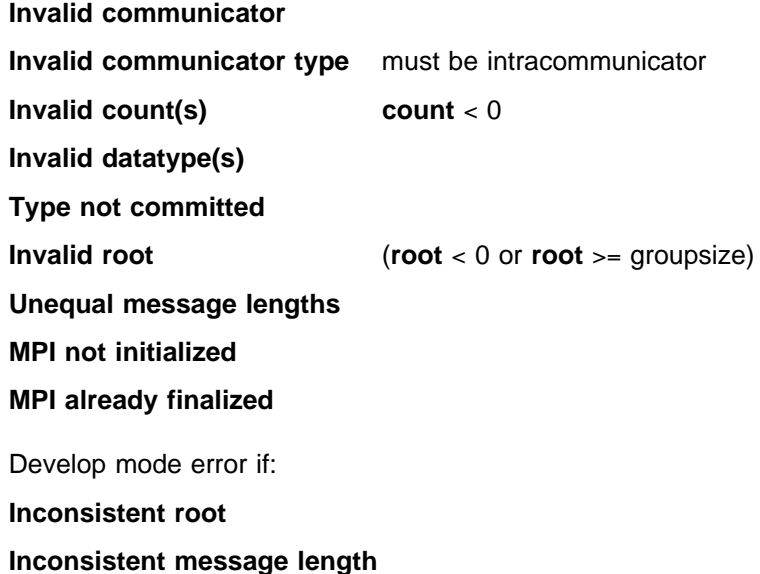

## **Related Information**

 MPE\_ISCATTER MPI\_SCATTER MPI\_GATHER

# **MPI\_SCATTERV, MPI\_Scatterv**

#### **Purpose**

Distributes individual messages from **root** to each task in **comm**. Messages can have different sizes and displacements.

## **C Synopsis**

#include <mpi.h> int MPI Scatterv(*void\* sendbuf,int \*sendcounts*, *int \displs,MPI\_Datatype sendtype,void\ recvbuf, int recvcount,MPI\_Datatype recvtype,int root, MPI\_Comm comm*);

#### **Fortran Synopsis**

include 'mpif.h' MPI\_SCATTERV(*CHOICE SENDBUF,INTEGER SENDCOUNTS(\),INTEGER DISPLS(\), INTEGER SENDTYPE,CHOICE RECVBUF,INTEGER RECVCOUNT,INTEGER RECVTYPE, INTEGER ROOT,INTEGER COMM,INTEGER IERROR*)

#### **Parameters**

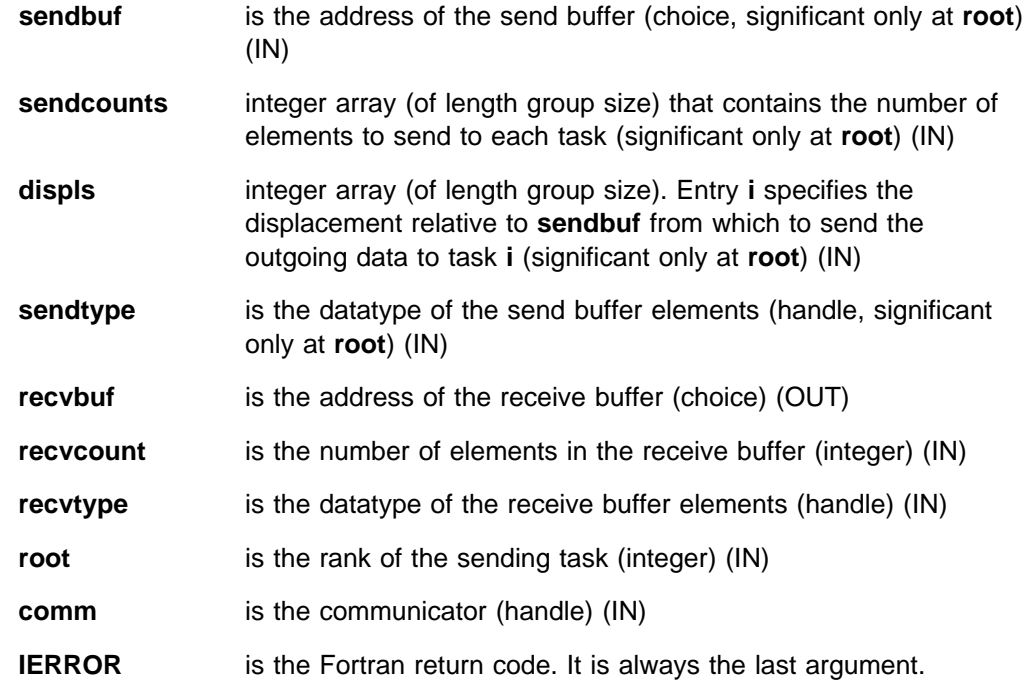

### **Description**

This routine distributes individual messages from **root** to each task in **comm**. Messages can have different sizes and displacements.

With **sendcounts** as an array, messages can have varying sizes of data that can be sent to each task. **displs** allows you the flexibility of where the data can be taken from on the **root**.

The type signature of **sendcount[i]**, **sendtype** at the **root** must be equal to the type signature of **recvcount**, **recvtype** at task **i**. (The type maps can be different.) This means the amount of data sent must be equal to the amount of data received, pairwise between each task and the **root**. Distinct type maps between sender and receiver are allowed.

The following is information regarding MPI\_SCATTERV arguments and tasks:

- On the task **root**, all arguments to the function are significant.
- On other tasks, only the arguments **recvbuf, recvcount, recvtype, root,** and **comm** are significant.
- The argument **root** must be the same on all tasks.

A call where the specification of sizes, types and displacements causes any location on the root to be read more than once is erroneous.

When you use this routine in a threaded application, make sure all collective operations on a particular communicator occur in the same order at each task. See Appendix G, "Programming Considerations for User Applications in POE" on page 411 for more information on programming with MPI in a threaded environment.

## **Errors**

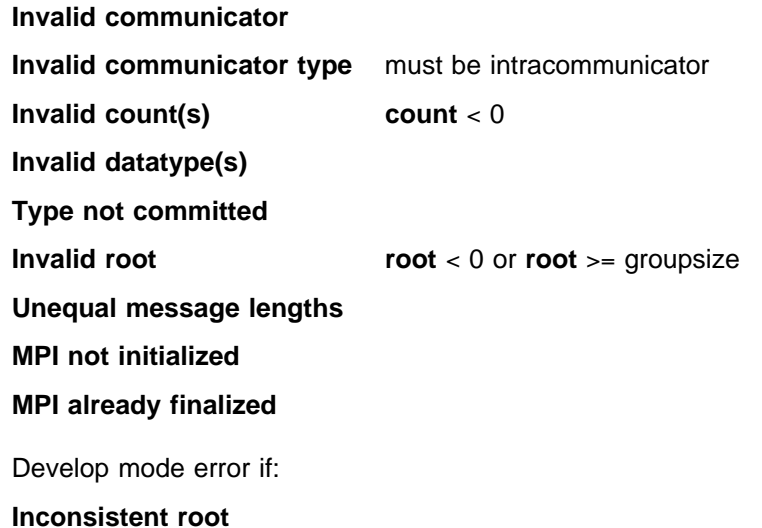

#### **Related Information**

MPI\_SCATTER MPI\_GATHER

# **MPI\_SEND, MPI\_Send**

## **Purpose**

Performs a blocking standard mode send operation.

## **C Synopsis**

#include <mpi.h> int MPI\_Send(*void\ buf,int count,MPI\_Datatype datatype, int dest,int tag,MPI\_Comm comm*);

## **Fortran Synopsis**

include 'mpif.h' MPI\_SEND(*CHOICE BUF,INTEGER COUNT,INTEGER DATATYPE,INTEGER DEST, INTEGER TAG,INTEGER COMM,INTEGER IERROR*)

## **Parameters**

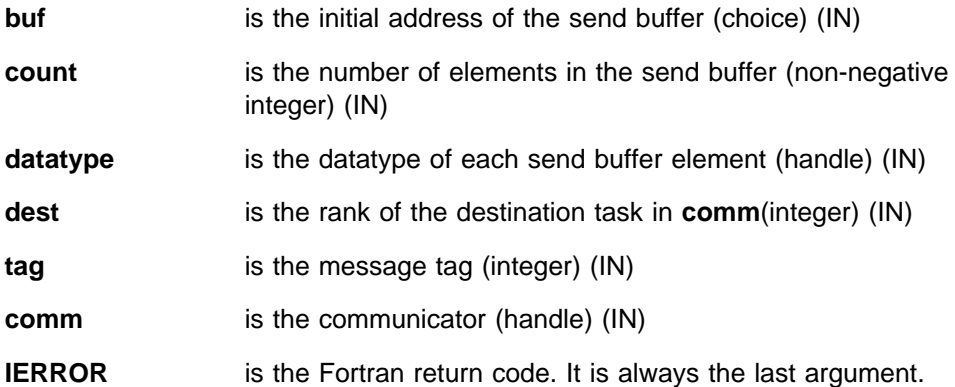

## **Description**

This routine is a blocking standard mode send. MPI\_SEND causes **count** elements of type **datatype** to be sent from **buf** to the task specified by **dest**. **dest** is a task rank which can be any value from 0 to n–1, where n is the number of tasks in **comm**.

# **Errors**

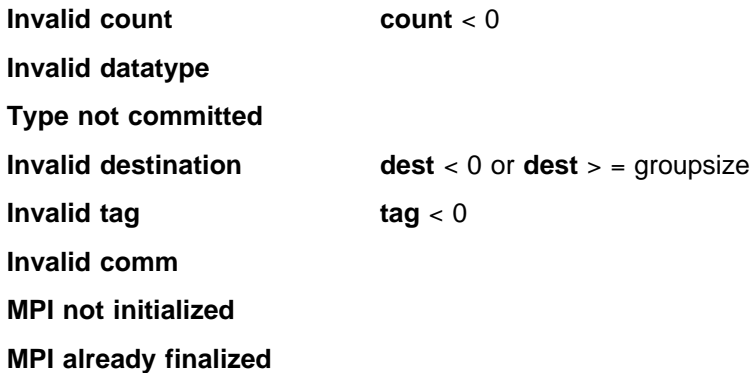

# **Related Information**

 MPI\_ISEND MPI\_BSEND MPI\_SSEND MPI\_RSEND MPI\_SENDRECV

# **MPI\_SEND\_INIT, MPI\_Send\_init**

## **Purpose**

Creates a persistent standard mode send request.

## **C Synopsis**

#include <mpi.h> int MPI\_Send\_init(*void\ buf,int count,MPI\_Datatype datatype, int dest,int tag,MPI\_Comm comm,MPI\_Request \request*);

## **Fortran Synopsis**

include 'mpif.h' MPI\_SEND\_INIT(*CHOICE BUF,INTEGER COUNT,INTEGER DATATYPE,INTEGER DEST, INTEGER TAG,INTEGER COMM,INTEGER REQUEST,INTEGER IERROR*)

#### **Parameters**

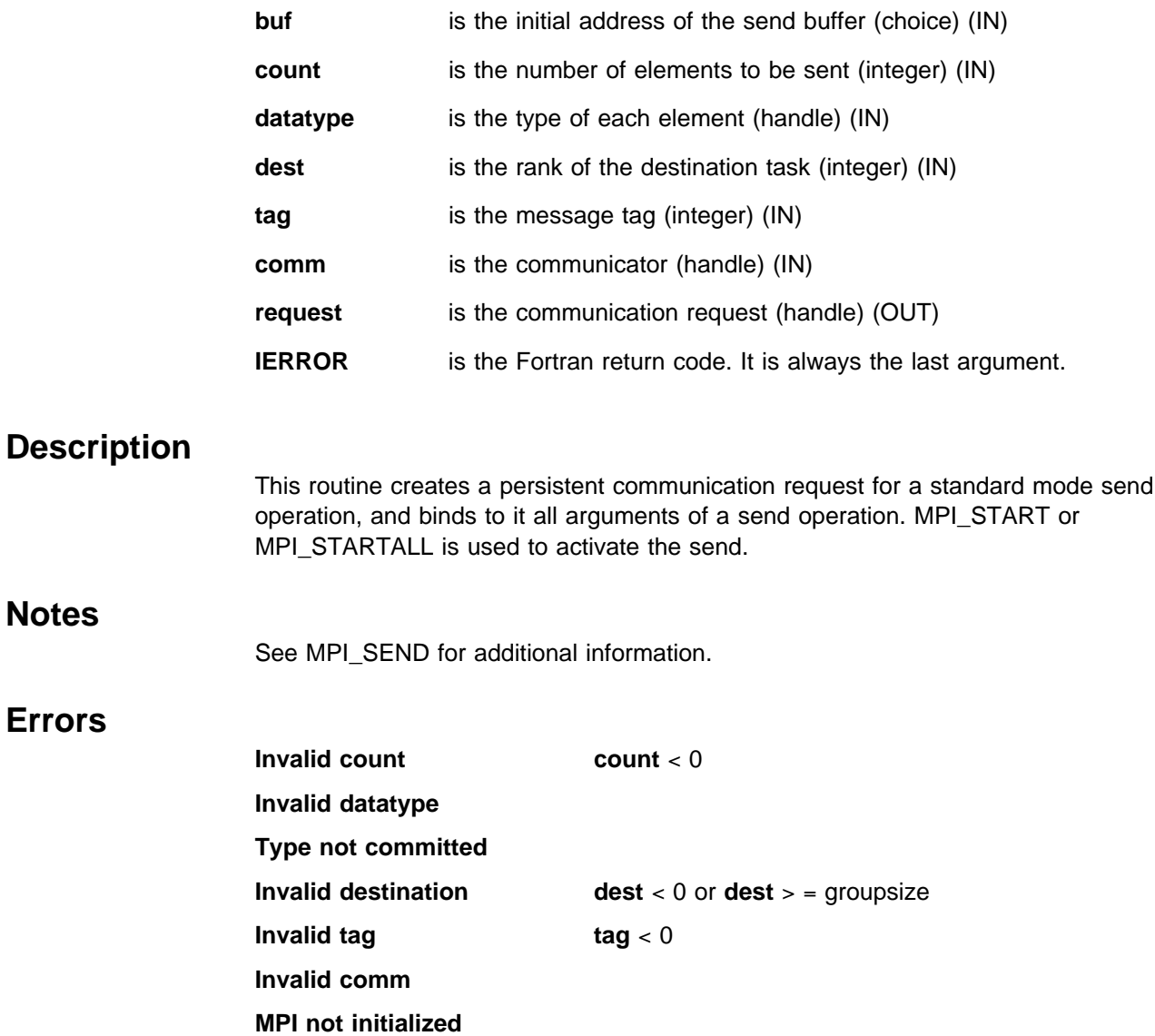

#### **MPI already finalized**

# **Related Information**

 MPI\_START MPI\_ISEND

# **MPI\_SENDRECV, MPI\_Sendrecv**

#### **Purpose**

Performs a blocking send and receive operation.

## **C Synopsis**

#include <mpi.h> int MPI\_Sendrecv(void\* sendbuf, int sendcount, MPI\_Datatype sendtype, *int dest,int sendtag,void \recvbuf,int recvcount,MPI\_Datatype recvtype, int source,int recvtag,MPI\_Comm comm,MPI\_Status \status*);

## **Fortran Synopsis**

include 'mpif.h' MPI\_SENDRECV(*CHOICE SENDBUF,INTEGER SENDCOUNT,INTEGER SENDTYPE, INTEGER DEST,INTEGER SENDTAG,CHOICE RECVBUF,INTEGER RECVCOUNT, INTEGER RECVTYPE,INTEGER SOURCE,INTEGER RECVTAG,INTEGER COMM, INTEGER STATUS(MPI\_STATUS\_SIZE),INTEGER IERROR*)

## **Parameters**

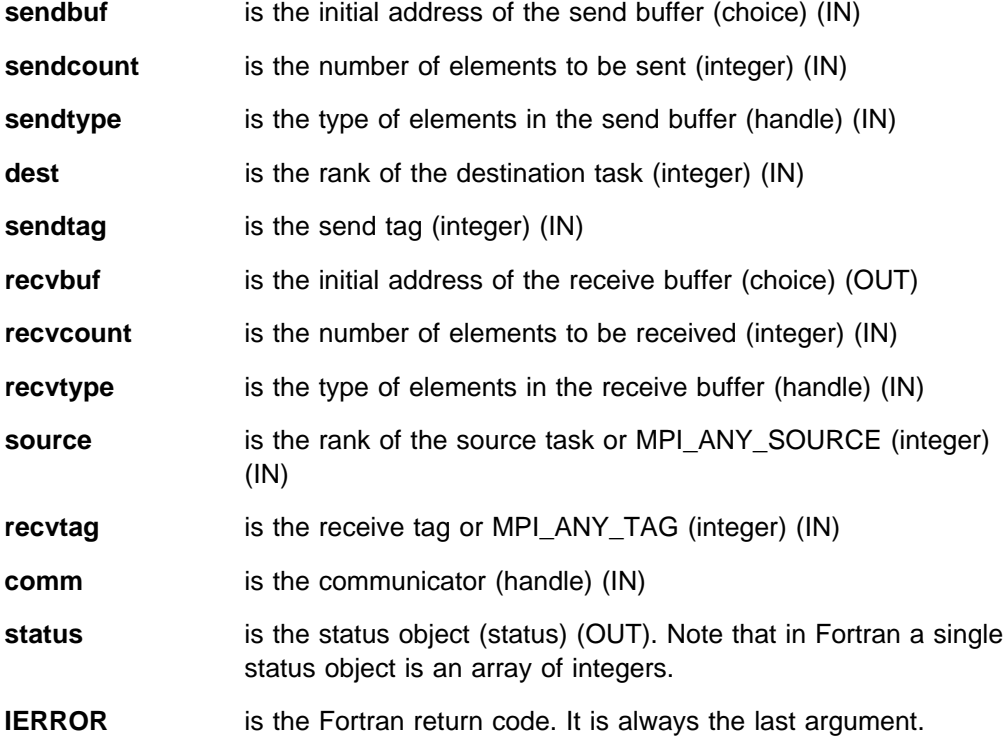

## **Description**

This routine is a blocking send and receive operation. Send and receive use the same communicator but can use different tags. The send and the receive buffers must be disjoint and can have different lengths and datatypes.

#### **MPI\_SENDRECV**

## **Errors**

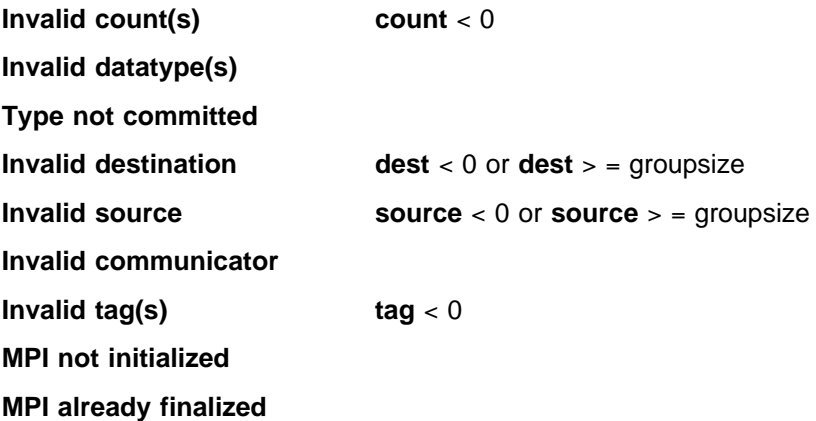

# **Related Information**

 MPI\_SENDRECV\_REPLACE MPI\_SEND MPI\_RECV

# **MPI\_SENDRECV\_REPLACE, MPI\_Sendrecv\_replace**

### **Purpose**

Performs a blocking send and receive operation using a common buffer.

# **C Synopsis**

#include <mpi.h> int MPI\_Sendrecv\_replace(*void\ buf,int count,MPI\_Datatype datatype, int dest,int sendtag,int source,int recvtag,MPI\_Comm comm, MPI\_Status \status*);

## **Fortran Synopsis**

include 'mpif.h' MPI\_SENDRECV\_REPLACE(*CHOICE BUF,INTEGER COUNT,INTEGER DATATYPE, INTEGER DEST,INTEGER SENDTAG,INTEGER SOURCE,INTEGER RECVTAG, INTEGER COMM,INTEGER STATUS(MPI\_STATUS\_SIZE),INTEGER IERROR*)

## **Parameters**

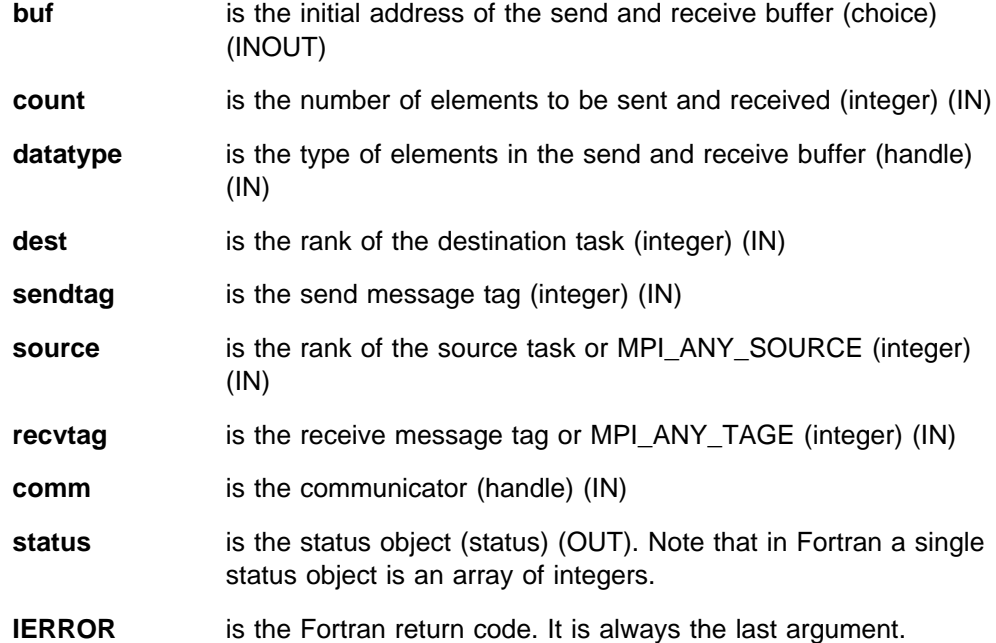

## **Description**

This routine is a blocking send and receive operation using a common buffer. Send and receive use the same buffer so the message sent is replaced with the message received.

#### **Errors**

**Invalid count** count < 0 **Invalid datatype Type not committed**

#### **MPI\_SENDRECV\_REPLACE**

**Invalid destination dest** < 0 or **dest** > = groupsize **Invalid source source** < 0 or **source** > = groupsize **Invalid communicator Invalid tag(s)** tag < 0 **Out of memory MPI not initialized MPI already finalized**

## **Related Information**

MPI\_SENDRECV

# **MPI\_SSEND, MPI\_Ssend**

#### **Purpose**

Performs a blocking synchronous mode send operation.

## **C Synopsis**

#include <mpi.h> int MPI\_Ssend(*void\ buf,int count,MPI\_Datatype datatype, int dest,int tag,MPI\_Comm comm*);

#### **Fortran Synopsis**

include 'mpif.h' MPI\_SSEND(*CHOICE BUF,INTEGER COUNT,INTEGER DATATYPE,INTEGER DEST, INTEGER TAG,INTEGER COMM,INTEGER IERROR*)

### **Parameters**

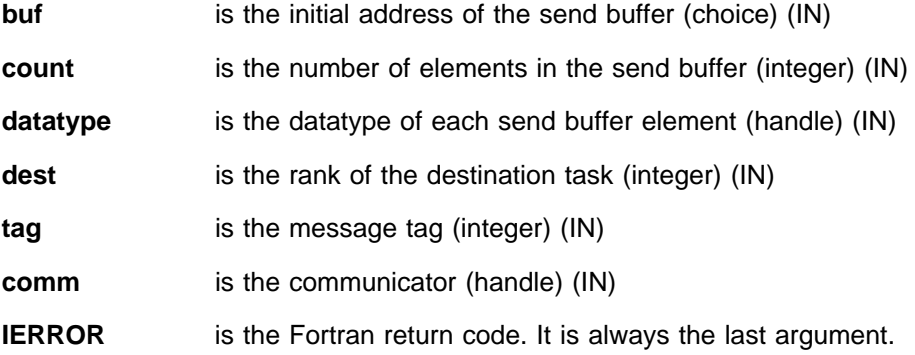

## **Description**

This routine is a blocking synchronous mode send. This a non-local operation. It can be started whether or not a matching receive was posted. However, the send will complete only when a matching receive is posted and the receive operation has started to receive the message sent by MPI\_SSEND.

The completion of MPI\_SSEND indicates that the send buffer is freed and also that the receiver has started executing the matching receive. If both sends and receives are blocking operations, the synchronous mode provides synchronous communication.

### **Errors**

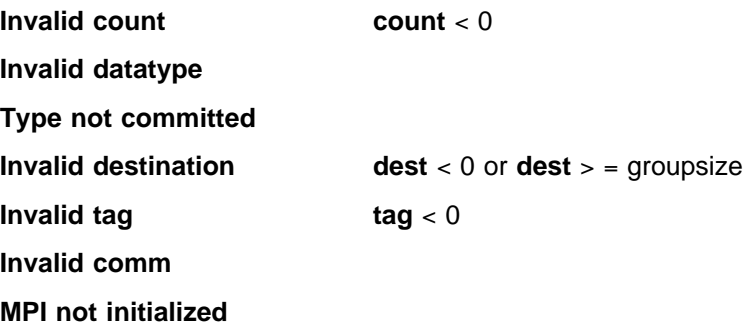

#### **MPI already finalized**

# **Related Information**

 MPI\_ISSEND MPI\_SEND
# **MPI\_SSEND\_INIT, MPI\_Ssend\_init**

### **Purpose**

Creates a persistent synchronous mode send request.

### **C Synopsis**

#include <mpi.h> int MPI\_Ssend\_init(*void\ buf,int count,MPI\_Datatype datatype, int dest,int tag,MPI\_Comm comm,MPI\_Request \request*);

#### **Fortran Synopsis**

include 'mpif.h' MPI\_SSEND\_INIT(*CHOICE BUF,INTEGER COUNT,INTEGER DATATYPE,INTEGER DEST*

*INTEGER TAG,INTEGER COMM,INTEGER REQUEST,INTEGER IERROR*)

### **Parameters**

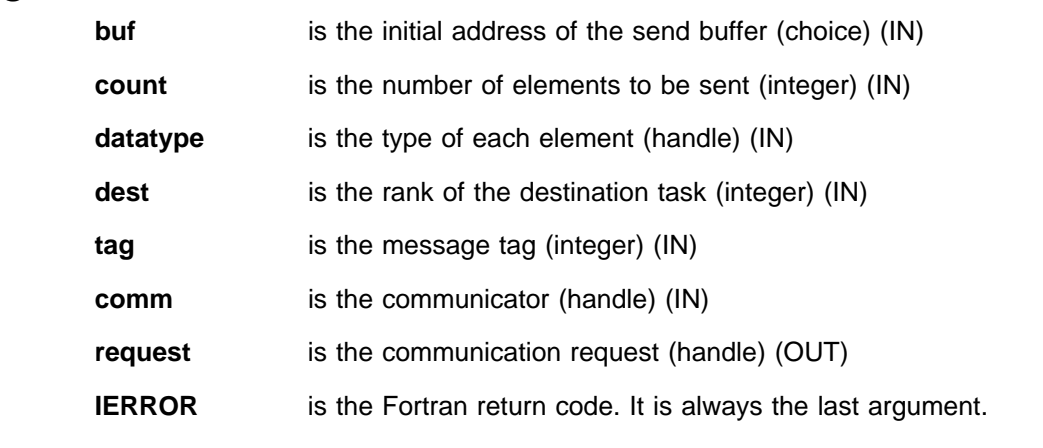

## **Description**

This routine creates a persistent communication object for a synchronous mode send operation. MPI\_START or MPI\_STARTALL can be used to activate the send.

### **Notes**

See MPI\_SSEND for additional information.

#### **Errors**

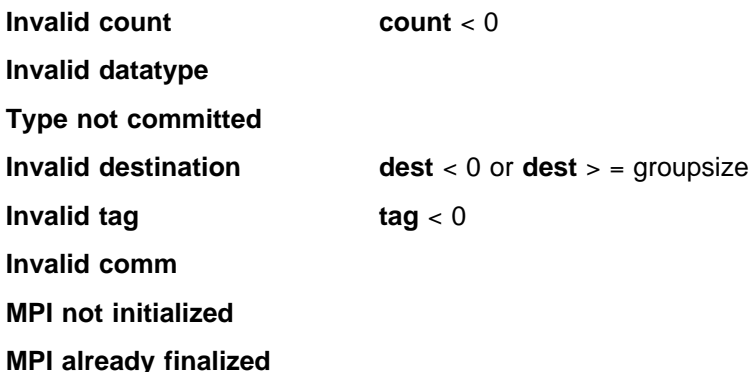

## **Related Information**

 MPI\_START MPI\_ISSEND

## **MPI\_START, MPI\_Start**

#### **Purpose**

Activates a persistent request operation.

## **C Synopsis**

#include <mpi.h> int MPI\_Start(*MPI\_Request \request*);

#### **Fortran Synopsis**

include 'mpif.h' MPI\_START(*INTEGER REQUEST,INTEGER IERROR*)

#### **Parameters**

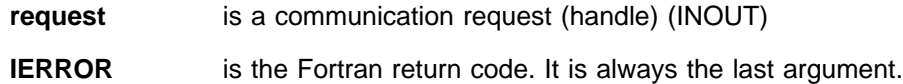

### **Description**

MPI\_START activates a persistent request operation. **request** is a handle returned by MPI\_RECV\_INIT, MPI\_RSEND\_INIT, MPI\_SSEND\_INIT, MPI\_BSEND\_INIT or MPI\_SEND\_INIT. Once the call is made, do not access the communication buffer until the operation completes.

If the request is for a send with ready mode, then a matching receive must be posted before the call is made. If the request is for a buffered send, adequate buffer space must be available.

## **Errors**

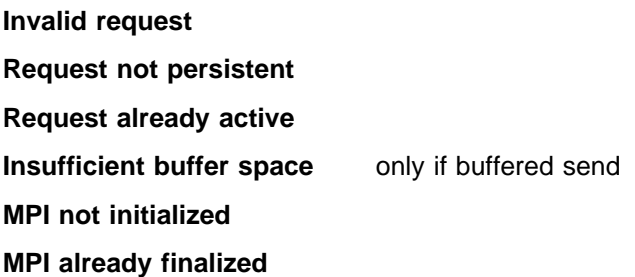

### **Related Information**

 MPI\_STARTALL MPI\_SEND\_INIT MPI\_BSEND\_INIT MPI\_RSEND\_INIT MPI\_SSEND\_INIT MPI\_RECV\_INIT

## **MPI\_STARTALL, MPI\_Startall**

#### **Purpose**

Activates a collection of persistent request operations.

### **C Synopsis**

#include <mpi.h> int MPI\_Startall(*int count,MPI\_request \array\_of\_requests*);

#### **Fortran Synopsis**

```
include 'mpif.h'
MPI_STARTALL(INTEGER COUNT,INTEGER ARRAY_OF_REQUESTS(\),INTEGER IERROR)
```
#### **Parameters**

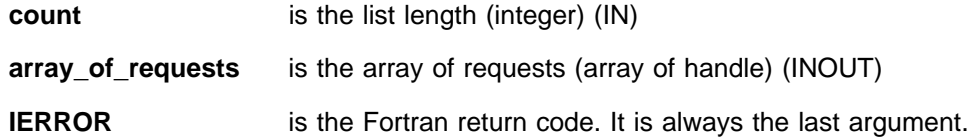

### **Description**

MPI\_STARTALL starts all communications associated with request operations in **array\_of\_requests**.

A communication started with MPI\_STARTALL is completed by a call to one of the MPI wait or test operations. The request becomes inactive after successful completion but is not deallocated and can be reactivated by an MPI\_STARTALL. If a request is for a send with ready mode, then a matching receive must be posted before the call. If a request is for a buffered send, adequate buffer space must be available.

### **Errors**

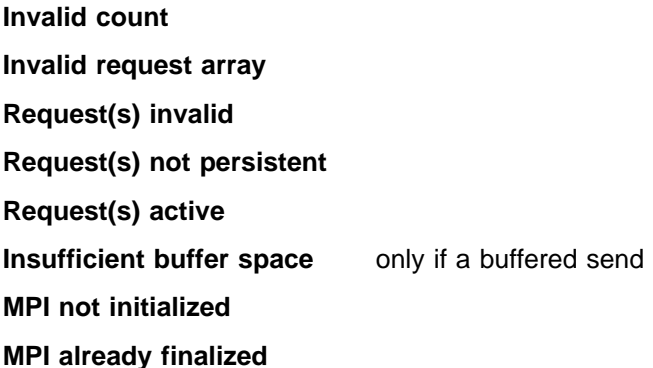

## **Related Information**

MPI\_START

## **MPI\_TEST, MPI\_Test**

#### **Purpose**

Checks to see if a nonblocking request has completed.

## **C Synopsis**

#include <mpi.h> int MPI Test(*MPI Request \*request,int \*flag,MPI Status \*status*);

### **Fortran Synopsis**

```
include 'mpif.h'
MPI_TEST(INTEGER REQUEST,INTEGER FLAG,INTEGER STATUS(MPI_STATUS_SIZE),
     INTEGER IERROR)
```
#### **Parameters**

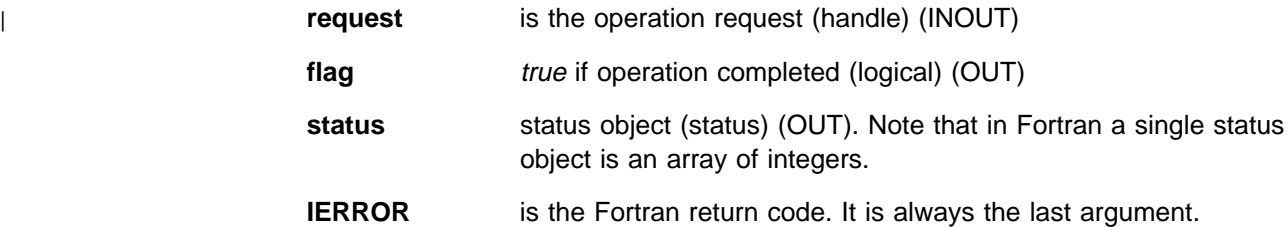

## **Description**

MPI\_TEST returns **flag** = **true** if the operation identified by **request** is complete. | The status object is set to contain information on the completed operation. The request object is deallocated and the **request** handle is set to MPI\_REQUEST\_NULL. Otherwise, **flag** = **false** and the status object is undefined. MPI TEST is a local operation. The status object can be queried for information about the operation. (See MPI\_WAIT.)

You can call MPI\_TEST with a null or inactive **request** argument. The operation returns **flag** = **true** and empty status.

The error field of MPI\_Status is never modified. The success or failure is indicated by the return code only.

When one of the MPI wait or test calls returns **status** for a nonblocking operation request and the corresponding blocking operation does not provide a **status** argument, the **status** from this wait/test does not contain meaningful source, tag or message size information.

When you use this routine in a threaded application, make sure the request is tested on only one thread. The request does not have to be tested on the thread that created the request. See Appendix G, "Programming Considerations for User Applications in POE" on page 411 for more information on programming with MPI in a threaded environment.

## **Errors**

**Invalid request handle**

**Truncation occurred**

**MPI not initialized**

**MPI already finalized**

Develop mode error if:

**Illegal buffer update**

## **Related Information**

 MPI\_TESTALL MPI\_TESTSOME MPI\_TESTANY MPI\_WAIT

## **MPI\_TEST\_CANCELLED, MPI\_Test\_cancelled**

#### **Purpose**

Tests whether a nonblocking operation was cancelled.

## **C Synopsis**

#include <mpi.h> int MPI\_Test\_cancelled(*MPI\_Status \ status,int \flag*);

## **Fortran Synopsis**

```
include 'mpif.h'
MPI_TEST_CANCELLED(INTEGER STATUS(MPI_STATUS_SIZE),INTEGER FLAG,
     INTEGER IERROR)
```
### **Parameters**

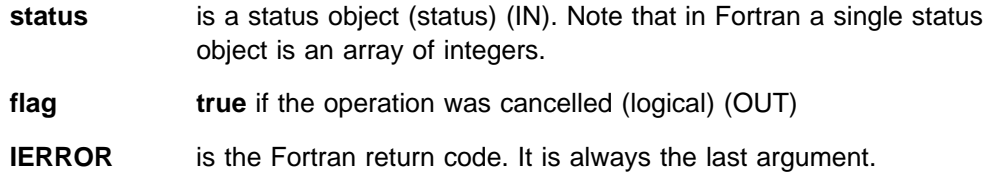

## **Description**

MPI\_TEST\_CANCELLED returns **flag** = **true** if the communication associated with the status object was cancelled successfully. In this case, all other fields of **status** (such as count or tag) are undefined. Otherwise, **flag** = **false** is returned. If a receive operation might be cancelled, you should call MPI\_TEST\_CANCELLED first to check if the operation was cancelled, before checking on the other fields of the return status.

### <sup>|</sup> **Notes**

In this release, nonblocking I/O operations are never cancelled successfully.

### **Errors**

**MPI not initialized**

**MPI already finalized**

## **Related Information**

MPI\_CANCEL

## **MPI\_TESTALL, MPI\_Testall**

#### **Purpose**

Tests a collection of nonblocking operations for completion.

#### **C Synopsis**

#include <mpi.h> int MPI\_Testall(*int count,MPI\_Request \array\_of\_requests, int \flag,MPI\_Status \array\_of\_statuses*);

#### **Fortran Synopsis**

include 'mpif.h' MPI\_TESTALL(*INTEGER COUNT,INTEGER ARRAY\_OF\_REQUESTS(\),INTEGER FLAG, INTEGER ARRAY\_OF\_STATUSES(MPI\_STATUS\_SIZE,\),INTEGER IERROR*)

#### **Parameters**

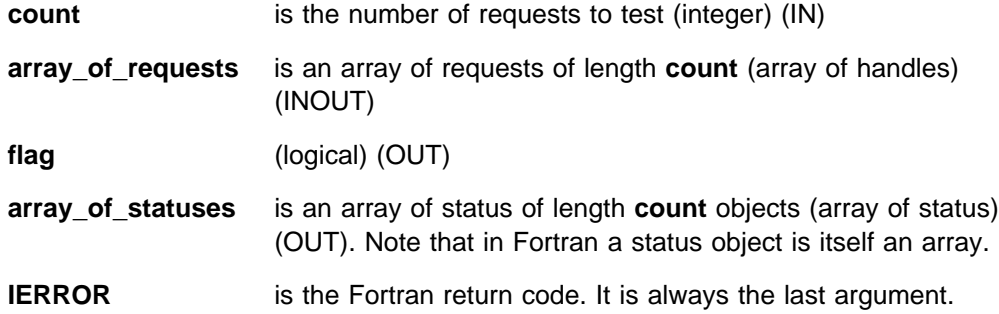

## **Description**

This routine tests a collection of nonblocking operations for completion. **flag** = **true** is returned if all operations associated with active handles in the array completed, or when no handle in the list is active.

Each status entry of an active handle request is set to the status of the corresponding operation. A request allocated by a nonblocking operation call is deallocated and the handle is set to MPI\_REQUEST\_NULL.

Each status entry of a null or inactive handle is set to **empty**. If one or more requests have not completed, **flag** = **false** is returned. No request is modified and the values of the status entries are undefined.

The error fields are never modified unless the function gives a return code of MPI\_ERR\_IN\_STATUS. In which case, the error field of every MPI\_Status is modified to reflect the result of the corresponding request.

When one of the MPI wait or test calls returns **status** for a nonblocking operation request and the corresponding blocking operation does not provide a **status** argument, the **status** from this wait/test does not contain meaningful source, tag or message size information.

When you use this routine in a threaded application, make sure the request is tested on only one thread. The request does not have to be tested on the thread

#### **MPI\_TEST\_ALL**

that created it. See Appendix G, "Programming Considerations for User Applications in POE" on page 411 for more information on programming with MPI in a threaded environment.

### **Errors**

**Invalid count** count <0 **Invalid request array Invalid request(s) Truncation occurred MPI not initialized MPI already finalized**

## **Related Information**

 MPI\_TEST MPI\_WAITALL

## **MPI\_TESTANY, MPI\_Testany**

#### **Purpose**

Tests for the completion of any nonblocking operation.

#### **C Synopsis**

#include <mpi.h> int MPI\_Testany(*int count,MPI\_Request \array\_of\_requests, int \index,int \flag,MPI\_Status \status*);

#### **Fortran Synopsis**

include 'mpif.h' MPI\_TESTANY(*INTEGER COUNT,INTEGER ARRAY\_OF\_REQUESTS(\),INTEGER INDEX, INTEGER FLAG,INTEGER STATUS(MPI\_STATUS\_SIZE),INTEGER IERROR*)

#### **Parameters**

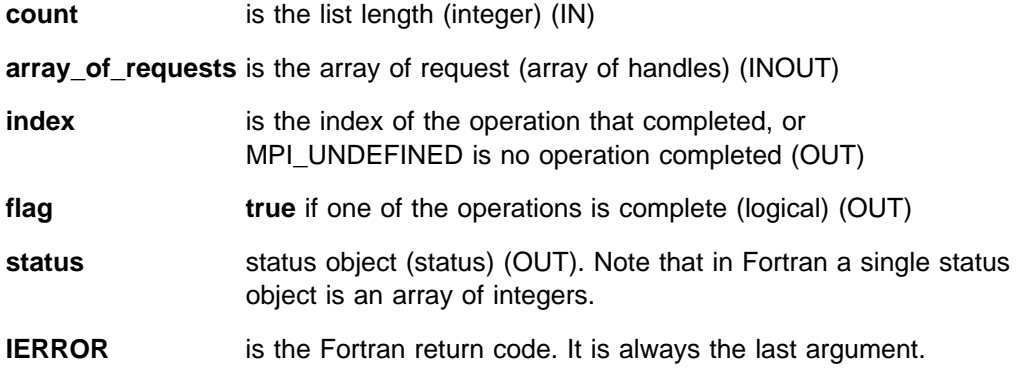

#### **Description**

If one of the operations has completed, MPI\_TESTANY returns **flag** = **true** and returns in **index** the index of this request in the array, and returns in **status** the status of the operation. If the request was allocated by a nonblocking operation, the request is deallocated and the handle is set to MPI\_REQUEST\_NULL.

If none of the operations has completed, it returns **flag** = **false** and returns a value of MPI\_UNDEFINED in **index**, and **status** is undefined. The array can contain null or inactive handles. When the array contains no active handles, then the call returns immediately with **flag** = **true**, **index** = MPI\_UNDEFINED, and empty **status**.

MPI\_TESTANY(**count, array\_of\_requests, index, flag, status**) has the same effect as the execution of MPI\_TEST(**array\_of\_requests[i], flag, status**), for **i** = 0, 1, ..., **count-1**, in some arbitrary order, until one call returns **flag** = **true**, or all fail.

The error fields are never modified unless the function gives a return code of MPI\_ERR\_IN\_STATUS. In which case, the error field of every MPI\_Status is modified to reflect the result of the corresponding request.

When one of the MPI wait or test calls returns **status** for a nonblocking operation request and the corresponding blocking operation does not provide a **status**

argument, the **status** from this wait/test does not contain meaningful source, tag or message size information.

When you use this routine in a threaded application, make sure the request is tested on only one thread. The request does not have to be tested on the thread that created it. See Appendix G, "Programming Considerations for User Applications in POE" on page 411 for more information on programming with MPI in a threaded environment.

#### **Notes**

The array is indexed from zero in C and from one in Fortran.

#### **Errors**

**Invalid count** count <0 **Invalid request array Invalid request(s) Truncation occurred MPI not initialized MPI already finalized**

### **Related Information**

 MPI\_TEST MPI\_WAITANY

## **MPI\_TESTSOME, MPI\_Testsome**

#### **Purpose**

Tests a collection of nonblocking operations for completion.

## **C Synopsis**

#include <mpi.h> int MPI\_Testsome(*int incount,MPI\_Request \array\_of\_requests, int* \*outcount, int \*array of indices,  *MPI\_Status \array\_of\_statuses*);

#### **Fortran Synopsis**

include 'mpif.h' MPI\_TESTSOME(*INTEGER INCOUNT,INTEGER ARRAY\_OF\_REQUESTS(\), INTEGER OUTCOUNT,INTEGER ARRAY\_OF\_INDICES(\), INTEGER ARRAY\_OF\_STATUSES(MPI\_STATUS\_SIZE,\),INTEGER IERROR*)

#### **Parameters**

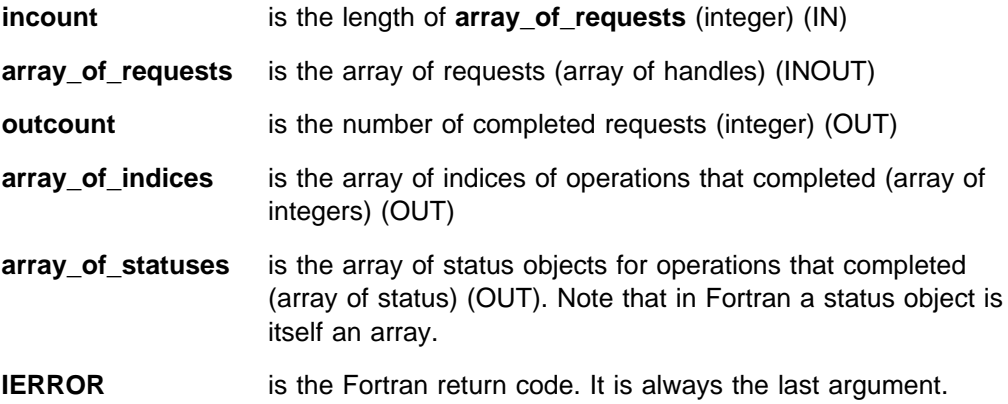

### **Description**

This routine tests a collection of nonblocking operations for completion. MPI\_TESTSOME behaves like MPI\_WAITSOME except that MPI\_TESTSOME is a local operation and returns immediately. **outcount** = 0 is returned when no operation has completed.

When a request for a receive repeatedly appears in a list of requests passed to MPI\_TESTSOME and a matching send is posted, then the receive eventually succeeds unless the send is satisfied by another receive. This fairness requirement | also applies to send requests and to I/O requests.

> The error fields are never modified unless the function gives a return code of MPI\_ERR\_IN\_STATUS. In which case, the error field of every MPI\_Status is modified to reflect the result of the corresponding request.

When one of the MPI wait or test calls returns **status** for a nonblocking operation request and the corresponding blocking operation does not provide a **status** argument, the **status** from this wait/test does not contain meaningful source, tag or message size information.

#### **MPI\_TESTSOME**

When you use this routine in a threaded application, make sure the request is tested on only one thread. The request does not have to be tested on the thread that created it. See Appendix G, "Programming Considerations for User Applications in POE" on page 411 for more information on programming with MPI in a threaded environment.

## **Errors**

**Invalid count** count < 0 **Invalid request array**

**Invalid request(s)**

**Truncation occurred**

**MPI not initialized**

**MPI already finalized**

## **Related Information**

 MPI\_TEST MPI\_TESTSOME

## **MPI\_TOPO\_TEST, MPI\_Topo\_test**

### **Purpose**

Returns the type of virtual topology associated with a communicator.

## **C Synopsis**

#include <mpi.h> MPI\_Topo\_test(*MPI\_Comm comm,int \status*);

### **Fortran Synopsis**

include 'mpif.h' MPI\_TOPO\_TEST(*INTEGER COMM,INTEGER STATUS,INTEGER IERROR*)

#### **Parameters**

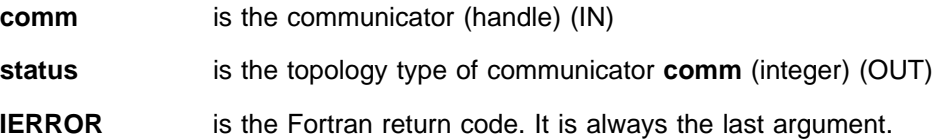

## **Description**

This routine returns the type of virtual topology associated with a communicator. The output of **status** will be as follows:

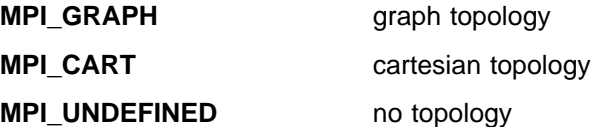

#### **Errors**

**MPI not initialized MPI already finalized**

**Invalid communicator**

#### **Related Information**

 MPI\_CART\_CREATE MPI\_GRAPH\_CREATE

## **MPI\_TYPE\_COMMIT, MPI\_Type\_commit**

#### **Purpose**

Makes a datatype ready for use in communication.

### **C Synopsis**

#include <mpi.h> int MPI\_Type\_commit(*MPI\_Datatype \datatype*);

### **Fortran Synopsis**

include 'mpif.h' MPI\_TYPE\_COMMIT(*INTEGER DATATYPE,INTEGER IERROR*)

#### **Parameters**

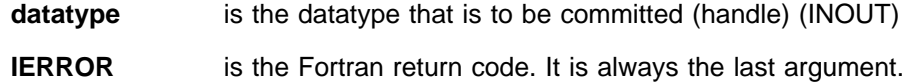

### **Description**

A datatype object must be committed before you can use it in communication. You can use an uncommitted datatype as an argument in datatype constructors.

This routine makes a datatype ready for use in communication. The datatype is the formal description of a communication buffer. It is not the content of the buffer.

Once the datatype is committed it can be repeatedly reused to communicate the changing contents of a buffer or buffers with different starting addresses.

#### **Notes**

| Basic datatypes are precommitted. It is not an error to call MPI\_TYPE\_COMMIT on a type that is already committed. Types returned by MPI\_TYPE\_GET\_CONTENTS | may or may not already be committed.

#### **Errors**

**Invalid datatype**

**MPI not initialized**

**MPI already finalized**

## **Related Information**

 MPI\_TYPE\_CONTIGUOUS | MPI\_TYPE\_CREATE\_DARRAY | MPI\_TYPE\_CREATE\_SUBARRAY MPI\_TYPE\_FREE | MPI\_TYPE\_GET\_CONTENTS MPI\_TYPE\_HINDEXED MPI\_TYPE\_HVECTOR MPI\_TYPE\_INDEXED MPI\_TYPE\_STRUCT

#### MPI\_TYPE\_VECTOR

# **MPI\_TYPE\_CONTIGUOUS, MPI\_Type\_contiguous**

### **Purpose**

Returns a new datatype that represents the concatenation of *count* instances of oldtype.

## **C Synopsis**

#include <mpi.h> int MPI\_Type\_contiguous(*int count,MPI\_Datatype oldtype, MPI\_Datatype \newtype*);

### **Fortran Synopsis**

include 'mpif.h' MPI\_TYPE\_CONTIGUOUS(*INTEGER COUNT,INTEGER OLDTYPE,INTEGER NEWTYPE, INTEGER IERROR*)

### **Parameters**

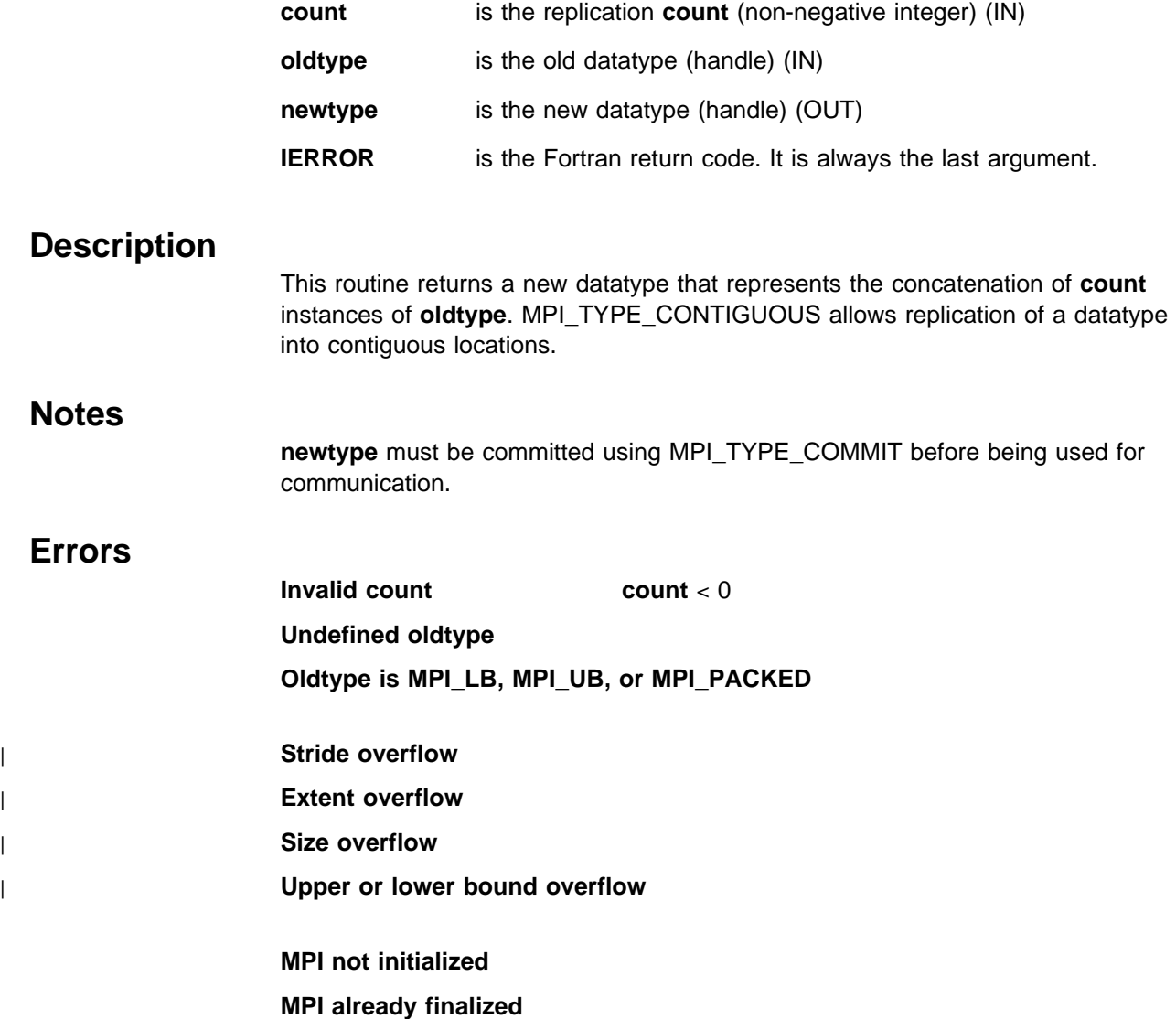

## **Related Information**

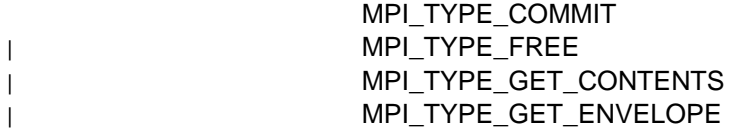

# <sup>|</sup> **MPI\_TYPE\_CREATE\_DARRAY, MPI\_Type\_create\_darray**

### <sup>|</sup> **Purpose**

Generates the datatypes corresponding to the distribution of an ndims-dimensional | array of oldtype elements onto an ndims-dimensional grid of logical tasks.

## <sup>|</sup> **C Synopsis**

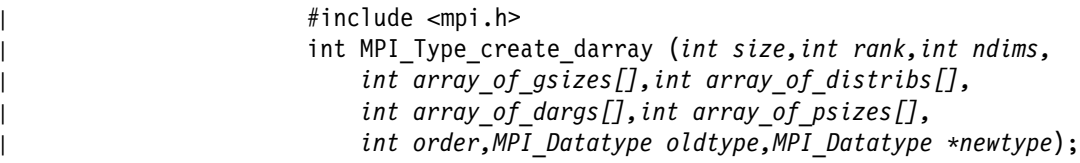

## <sup>|</sup> **Fortran Synopsis**

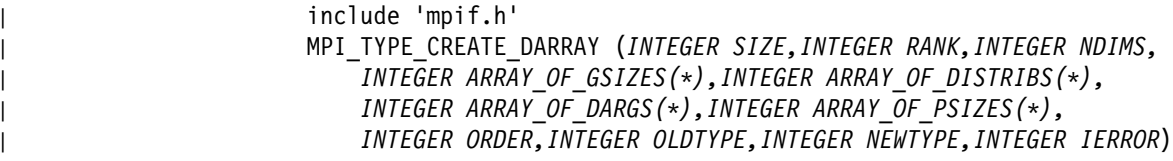

## <sup>|</sup> **Parameters**

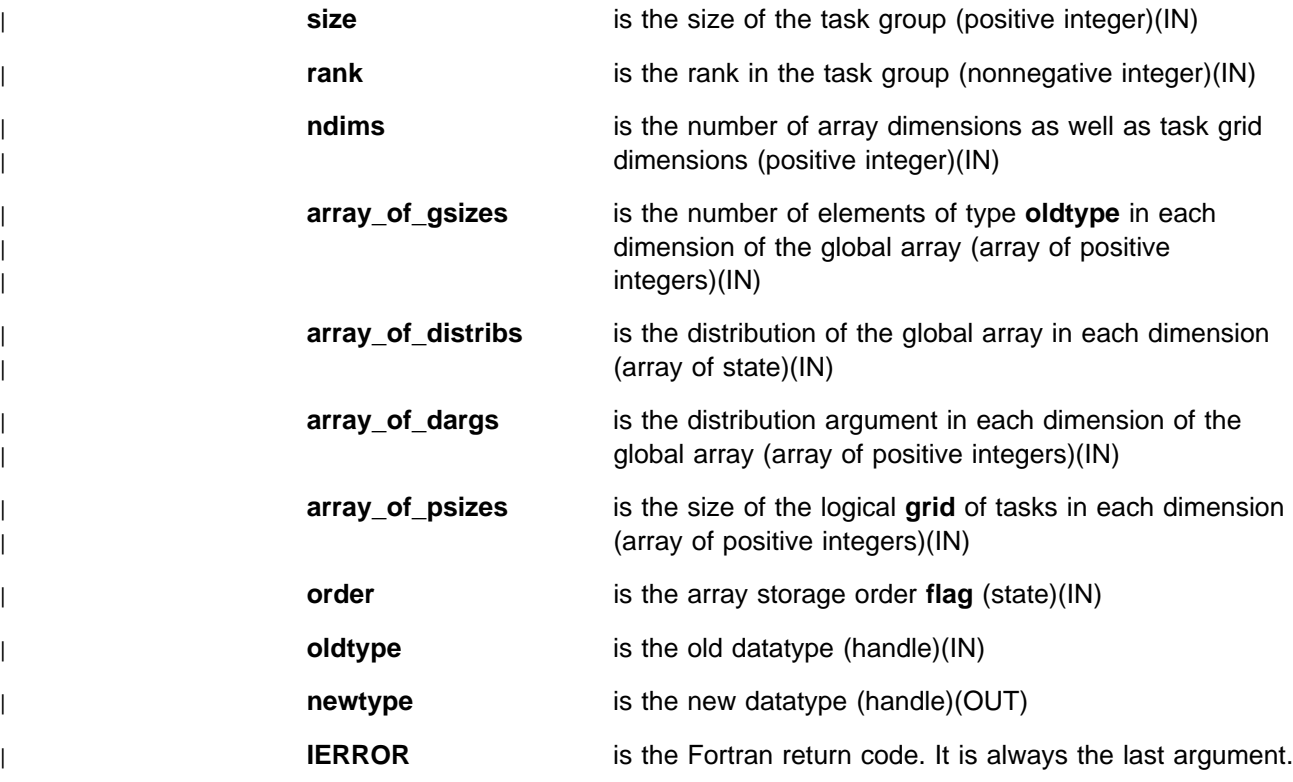

## <sup>|</sup> **Description**

| MPI\_TYPE\_CREATE\_DARRAY generates the datatypes corresponding to an | HPF-like distribution of an ndims–dimensional array of **oldtype** elements onto an | ndims-dimensional grid of logical tasks. The ordering of tasks in the task grid is | assumed to be row-major. See The High Performance Fortran Handbook for more | information.

### <sup>|</sup> **Errors**

| Fatal Errors:

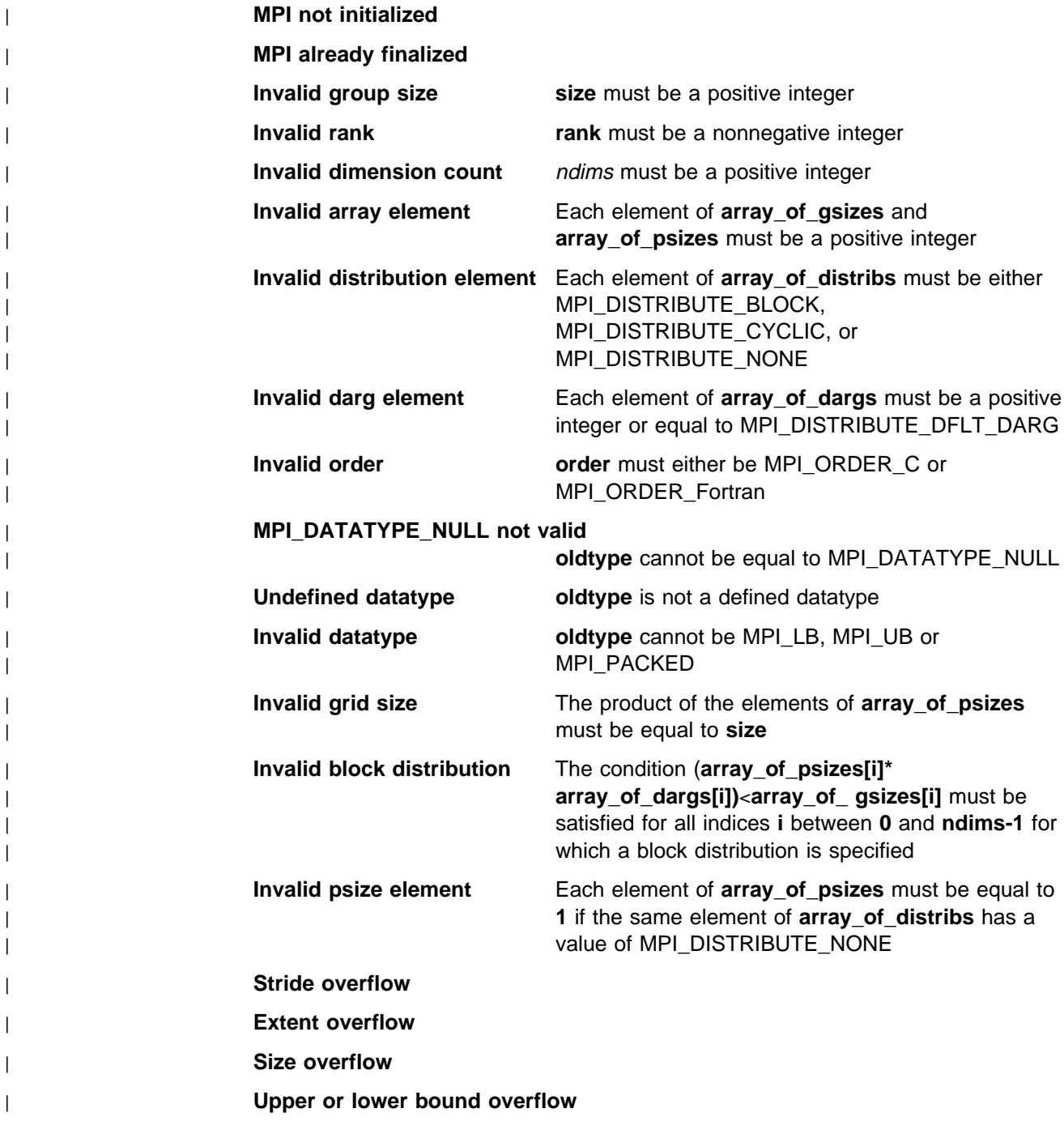

## <sup>|</sup> **Related Information**

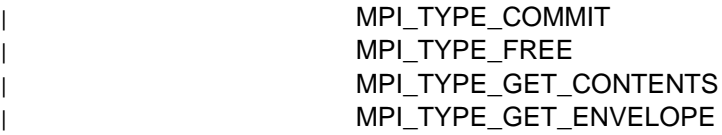

## <sup>|</sup> **MPI\_TYPE\_CREATE\_SUBARRAY, MPI\_Type\_create\_subarray**

#### <sup>|</sup> **Purpose**

| Returns a new datatype that represents an *ndims*-dimensional subarray of an | ndims-dimensional array.

## <sup>|</sup> **C Synopsis**

<sup>|</sup> #include <mpi.h> | int MPI\_Type\_create\_subarray (*int ndims,int array\_of\_sizes[],* | *int array\_of\_subsizes[],int array\_of\_starts[],* | *int order,MPI\_Datatype oldtype,MPI\_Datatype \newtype*);

### <sup>|</sup> **Fortran Synopsis**

```
| include 'mpif.h'
| MPI_TYPE_CREATE_SUBARRAY (INTEGER NDIMS,INTEGER ARRAY_OF_SUBSIZES(\),
                    | INTEGER ARRAY_OF_SIZES(\),INTEGER ARRAY_OF_STARTS(\),
| INTEGER ORDER,INTEGER OLDTYPE,INTEGER NEWTYPE,INTEGER IERROR)
```
#### <sup>|</sup> **Parameters**

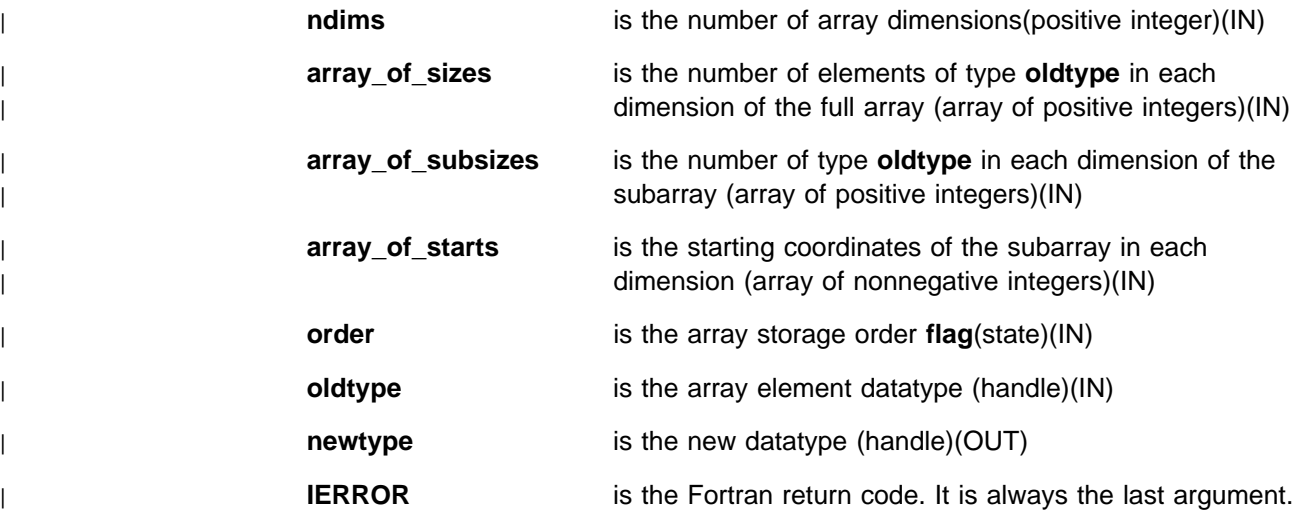

### <sup>|</sup> **Description**

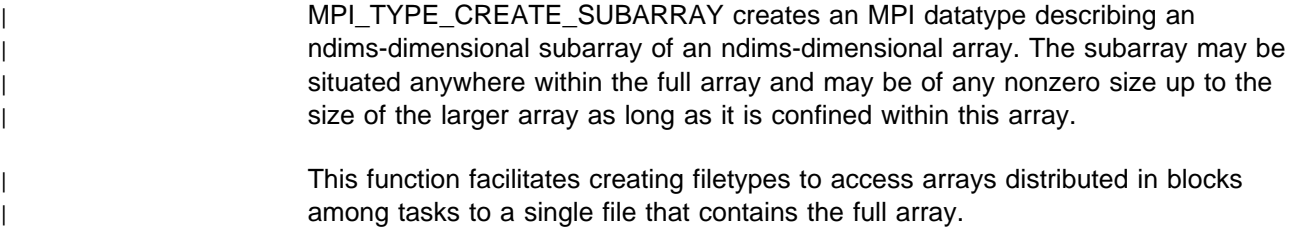

#### **MPI\_TYPE\_CREATE\_SUBARRAY**

## <sup>|</sup> **Errors**

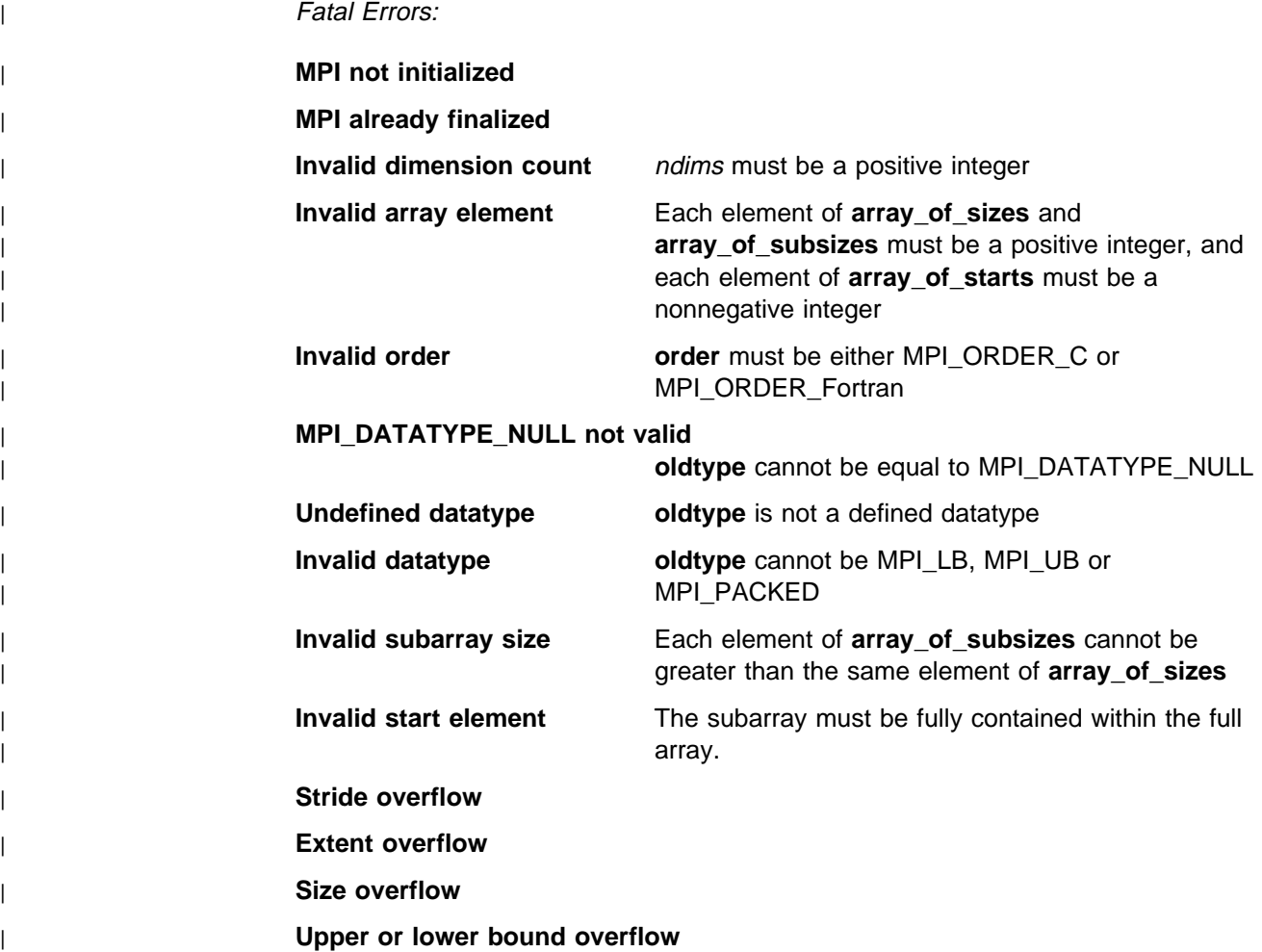

## <sup>|</sup> **Related Information**

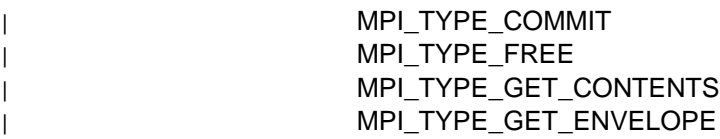

# **MPI\_TYPE\_EXTENT, MPI\_Type\_extent**

#### **Purpose**

Returns the extent of any defined datatype.

## **C Synopsis**

#include <mpi.h> int MPI\_Type\_extent(*MPI\_Datatype datatype,int \extent*);

#### **Fortran Synopsis**

include 'mpif.h' MPI\_TYPE\_EXTENT(*INTEGER DATATYPE,INTEGER EXTENT,INTEGER IERROR*)

#### **Parameters**

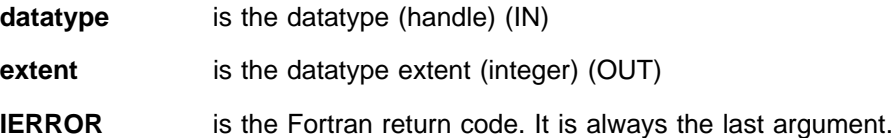

### **Description**

This routine returns the extent of a datatype. The extent of a datatype is the span from the first byte to the last byte occupied by entries in this datatype and rounded up to satisfy alignment requirements.

#### **Notes**

Rounding for alignment is not done when MPI\_UB is used to define the datatype. Types defined with MPI\_LB, MP\_UB or with any type that itself contains MPI\_LB or MPI\_UB may return an extent which is not directly related to the layout of data in memory. Refer to MPI\_Type\_struct for more information on MPI\_LB and MPI\_UB.

#### **Errors**

#### **Invalid datatype**

**MPI not initialized**

**MPI already finalized**

## **Related Information**

MPI TYPE\_SIZE

## **MPI\_TYPE\_FREE, MPI\_Type\_free**

#### **Purpose**

Marks a datatype for deallocation.

## **C Synopsis**

#include <mpi.h> int MPI\_Type\_free(*MPI\_Datatype \datatype*);

## **Fortran Synopsis**

include 'mpif.h' MPI\_TYPE\_FREE(*INTEGER DATATYPE,INTEGER IERROR*)

#### **Parameters**

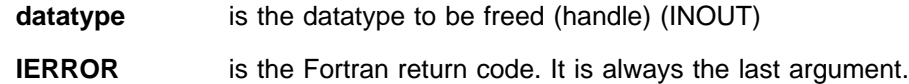

### **Description**

This routine marks the datatype object associated with **datatype** for deallocation. It sets **datatype** to MPI\_DATATYPE\_NULL. All communication currently using this datatype completes normally. Derived datatypes defined from the freed datatype are not affected.

#### <sup>|</sup> **Notes**

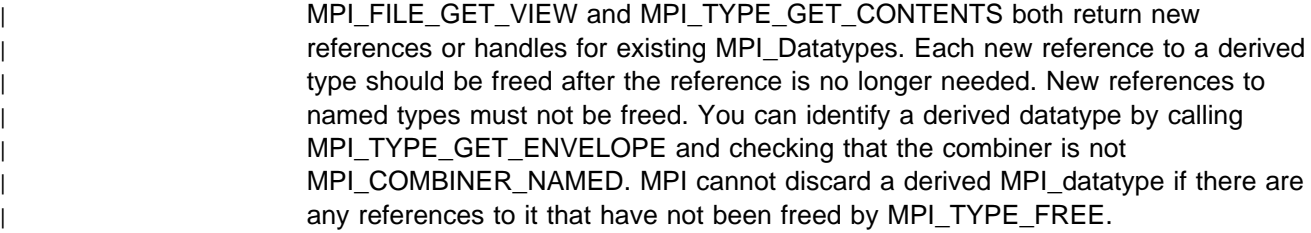

## **Errors**

- **Invalid datatype**
- **Predefined datatype**
- **Type is already free**
- **MPI not initialized**
- **MPI already finalized**

## **Related Information**

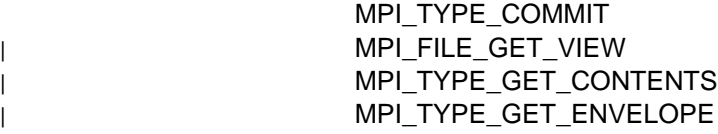

# <sup>|</sup> **MPI\_TYPE\_GET\_CONTENTS, MPI\_Type\_get\_contents**

## <sup>|</sup> **Purpose**

| Obtains the arguments used in the creation of the datatype.

## <sup>|</sup> **C Synopsis**

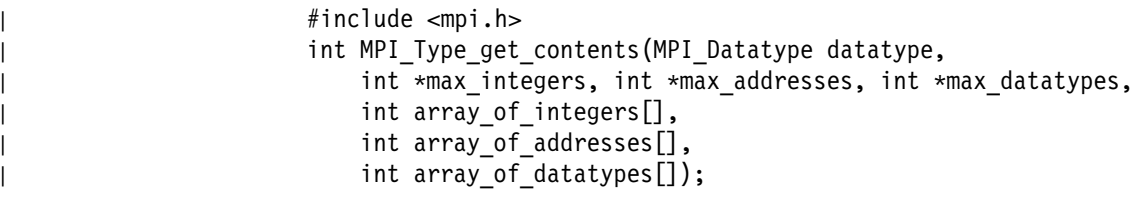

## <sup>|</sup> **Fortran Synopsis**

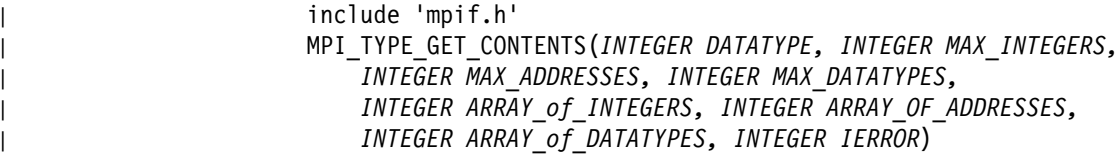

## <sup>|</sup> **Parameters**

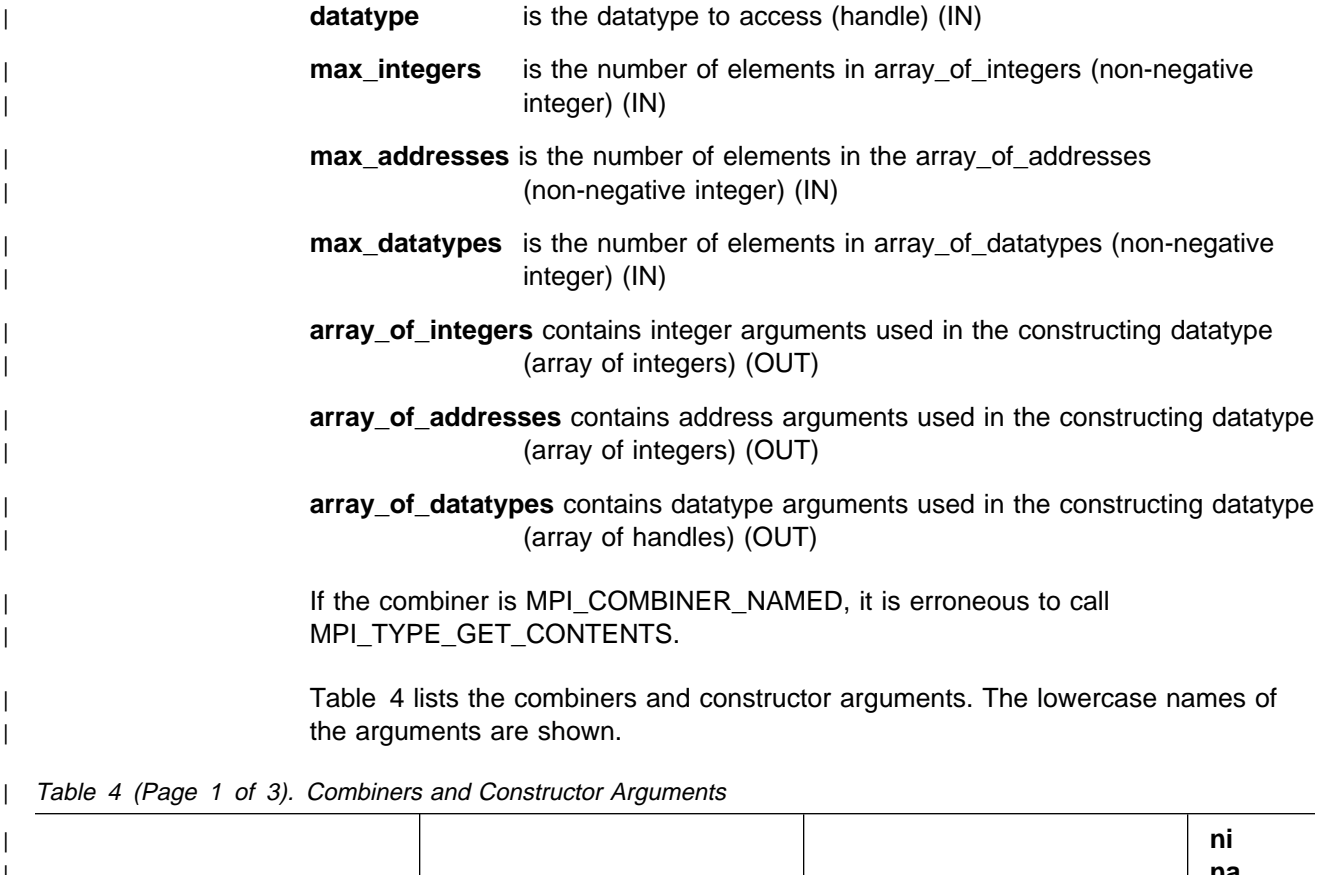

| MPI\_COMBINER\_DUP

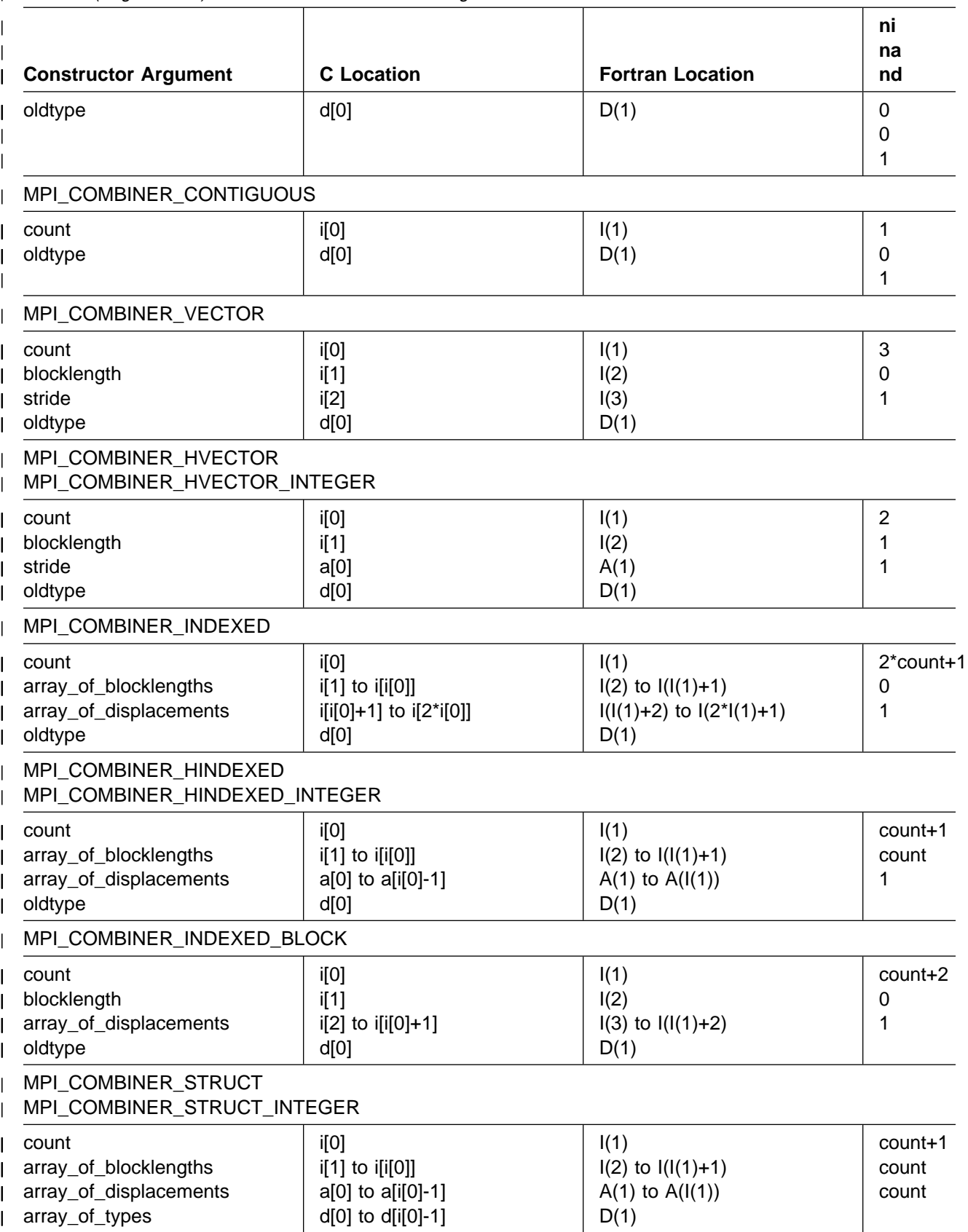

| Table 4 (Page 2 of 3). Combiners and Constructor Arguments

| MPI\_COMBINER\_SUBARRAY

| <b>Constructor Argument</b>                                                                                                    | <b>C</b> Location                                                                                                    | <b>Fortran Location</b>                                                                                                    | ni<br>na<br>nd                               |
|----------------------------------------------------------------------------------------------------|----------------------------------------------------------------------------------------------------|----------------------------------------------------------------------------------------------------|----------------------------------------------|
| ndims<br>array_of_sizes<br>array_of_subsizes<br>array_of_starts<br>order<br>oldtype                                                           | i[0]<br>i[1] to i[i[0]]<br>i[i[0]+1] to i[2*i[0]]<br>i[2*i[0]+1] to i[3*i[0]]<br>d[0]                                                                           | I(1)<br>$I(2)$ to $I(I(1)+1)$<br>$I(I(1)+2)$ to $I(2*I(1)+1)$<br>$I(2*I(1)+2)$ to $I(3*I(1)+1)$<br>$I(3*I(1)+2)$<br>D(1)                                                    | 3*ndims+2<br>0<br>1                          |
| MPI_COMBINER_DARRAY<br>size<br>rank<br>ndims<br>array_of_gsizes<br>array_of_distribs<br>array_of_dargs<br>array_of_psizes<br>order<br>oldtype | i[0]<br>i[1]<br>i[2]<br>$i[3]$ to $i[i[2]+2]$<br>i[i[2]+3] to i[2*i[2]+2]<br>i[2*i[2]+3] to i[3*i[2]+2]<br>i[3*i[2]+3] to i[4*i[2]+2]<br>$i[4^*i[2]+3]$<br>d[0] | I(1)<br>I(2)<br>I(3)<br>$I(4)$ to $I(1(3)+3)$<br>$I(1(3)+4)$ to $I(2*1(3)+3)$<br>$I(2*I(3)+4)$ to $I(3*I(3)+3)$<br>$I(3*I(3)+4)$ to $I(4*I(3)+3)$<br>$I(4^*I(3)+4)$<br>D(1) | 4*ndims+4<br>$\boldsymbol{0}$<br>1           |
| MPI COMBINER F90 REAL<br>MPI_COMBINER_F90_COMPLEX                                                                                             |                                                                                                    |                                                                                                    |                                              |
| p<br>r                                                                                                    | i[0]<br>i[1]                                                                                                    | I(1)<br>I(2)                                                                                                    | $\overline{2}$<br>$\mathbf 0$<br>$\mathbf 0$ |
| MPI COMBINER F90 INTEGER                                                                                                    |                                                                                                    |                                                                                                    |                                              |
| r                                                                                                    | i[0]                                                                                                    | I(1)                                                                                                    | 1<br>$\mathbf 0$<br>0                        |
| MPI_COMBINER_RESIZED                                                                                                    |                                                                                                    |                                                                                                    |                                              |
| I <sub>b</sub><br>extent<br>oldtype                                                                                                    | a[0]<br>a[1]<br>d[0]                                                                                                    | A(1)<br>A(2)<br>D(1)                                                                                                    | $\boldsymbol{0}$<br>$\overline{2}$<br>1      |

| Table 4 (Page 3 of 3). Combiners and Constructor Arguments

# <sup>|</sup> **Description**

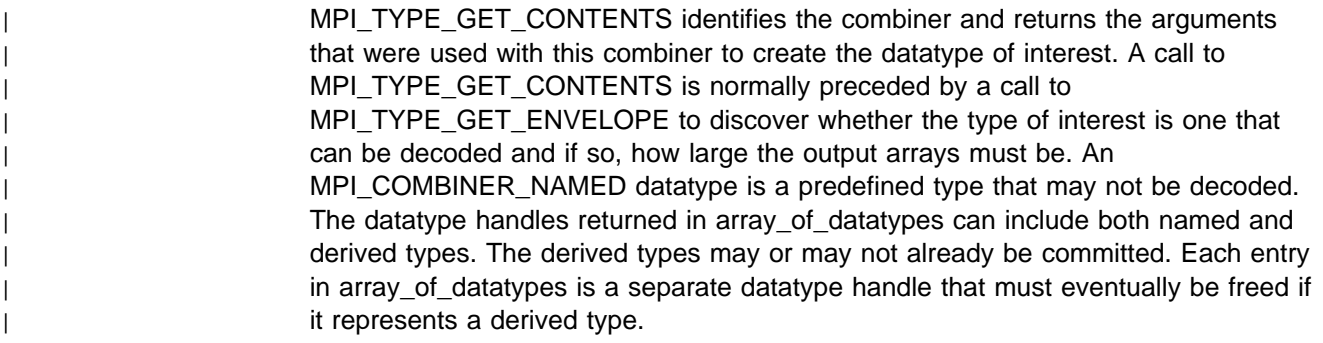

#### **MPI\_TYPE\_GET\_CONTENTS**

#### <sup>|</sup> **Notes**

An MPI type constructor, such as MPI\_TYPE\_CONTIGUOUS, creates a datatype object within MPI and gives a handle for that object to the caller. This handle | represents one reference to the object. In this implementation of MPI, the MPI datatypes obtained with calls to MPI\_TYPE\_GET\_CONTENTS are new handles for the existing datatype objects. The number of handles (references) given to the user is tracked by a reference counter in the object. MPI cannot discard a datatype object unless MPI\_TYPE\_FREE has been called on every handle the user has obtained.

| The use of reference-counted objects is encouraged, but not mandated, by the MPI standard. Another MPI implementation may create new objects instead. The user should be aware of a side effect of the reference count approach. Suppose mytype was created by a call to MPI\_TYPE\_VECTOR and used so that a later call to | MPI\_TYPE\_GET\_CONTENTS returns its handle in hertype. Because both handles identify the same datatype object, attribute changes made with either handle are changes in the single object. That object will exist at least until MPI\_TYPE\_FREE has been called on both mytype and hertype. Freeing either handle alone will leave the object intact and the other handle will remain valid.

### <sup>|</sup> **Errors**

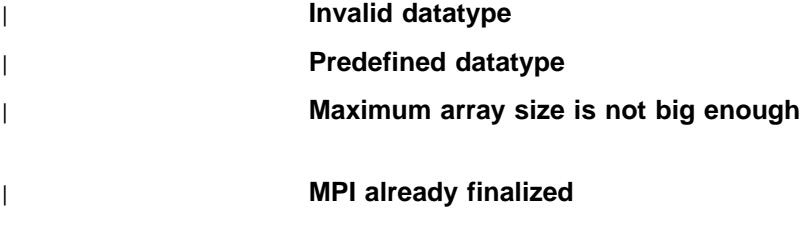

| **MPI not initialized**

#### <sup>|</sup> **Related Information**

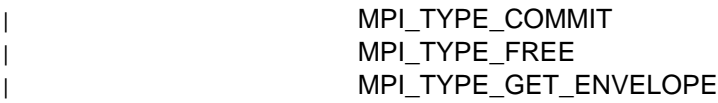

## <sup>|</sup> **MPI\_TYPE\_GET\_ENVELOPE, MPI\_Type\_get\_envelope**

#### <sup>|</sup> **Purpose**

| Determines the constructor that was used to create the datatype and the amount of | data that will be returned by a call to MPI\_TYPE\_GET\_CONTENTS for the same | datatype.

## <sup>|</sup> **C Synopsis**

<sup>|</sup> #include <mpi.h> | int MPI Type get envelope(MPI Datatype datatype, int \*num integers, | int \*num\_addresses, int \*num\_datatypes, int \*combiner);

#### <sup>|</sup> **Fortran Synopsis**

include 'mpif.h' MPI\_TYPE\_GET\_ENVELOPE(INTEGER\_DATATYPE, INTEGER NUM\_INTEGERS, INTEGER NUM ADDRESSES, INTEGER NUM DATATYPES, INTEGER COMBINER, | INTEGER IERROR)

#### <sup>|</sup> **Parameters**

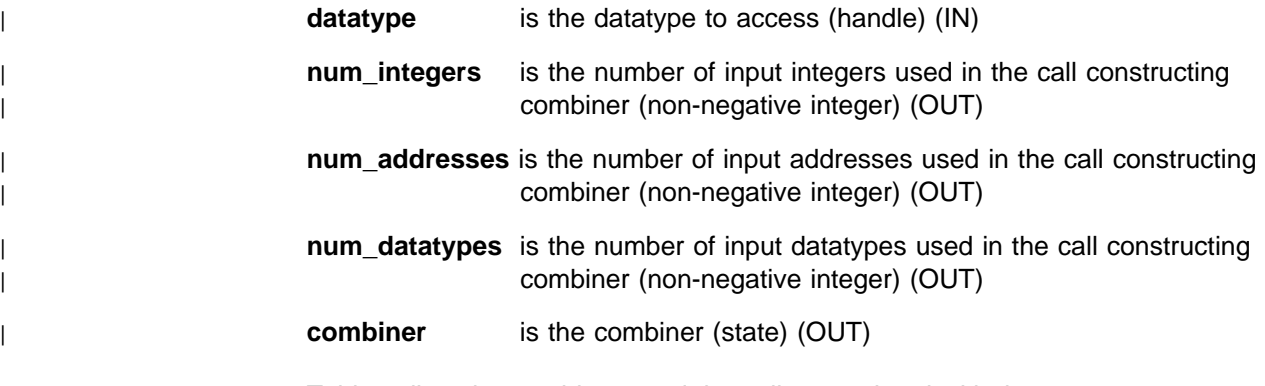

| Table 5 lists the combiners and the calls associated with them.

| Table 5 (Page 1 of 2). Combiners and Calls

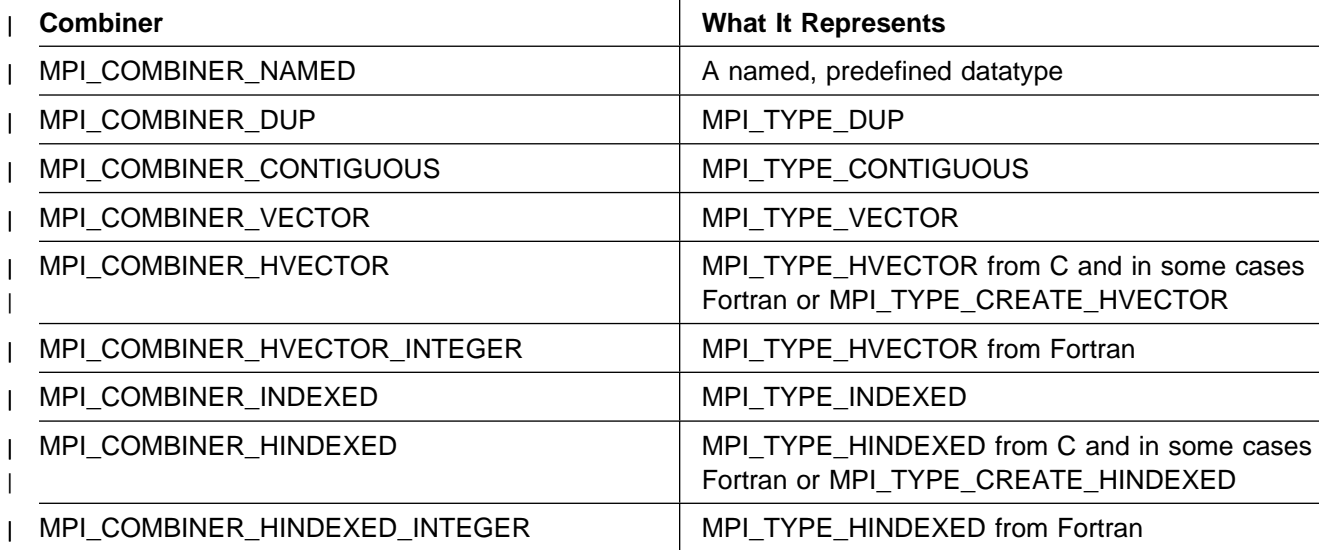

#### **MPI\_TYPE\_GET\_ENVELOPE**

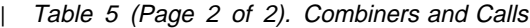

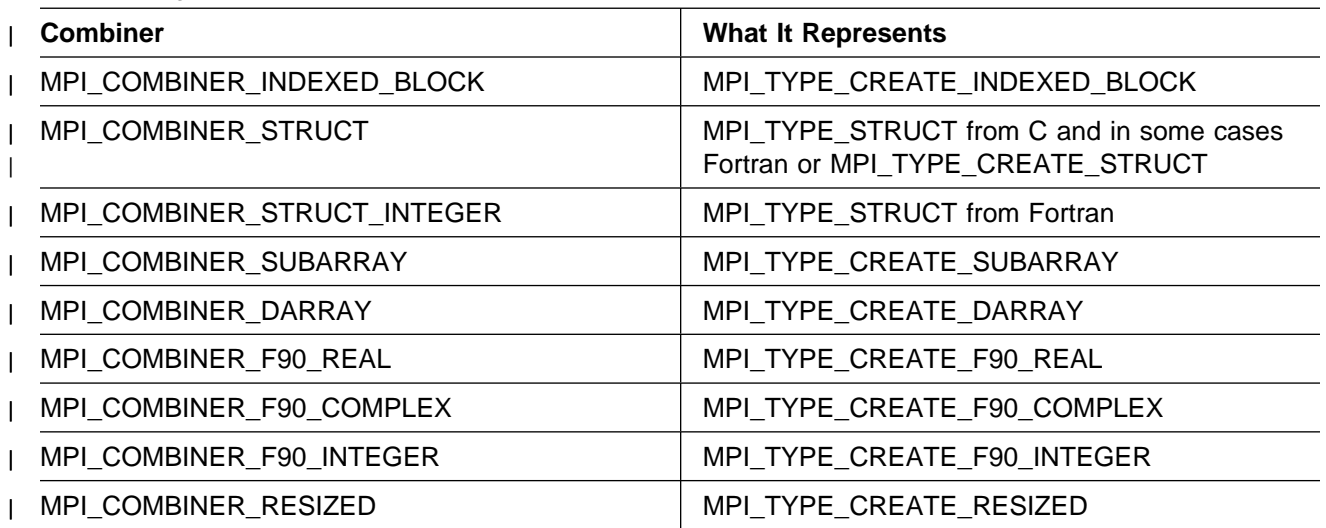

# <sup>|</sup> **Description**

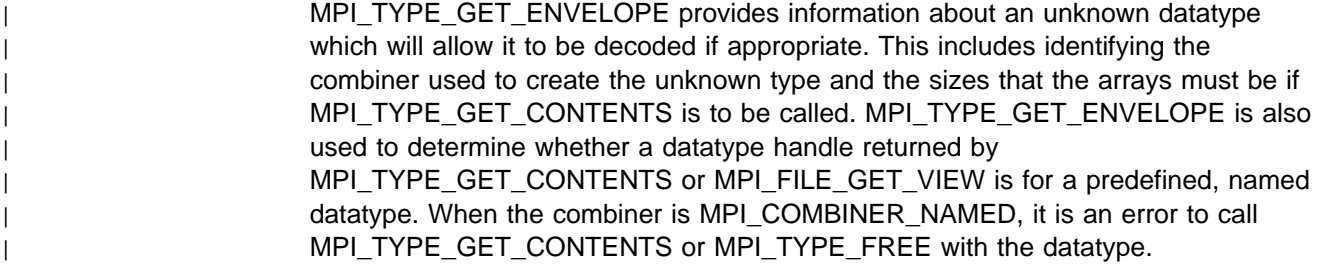

## <sup>|</sup> **Errors**

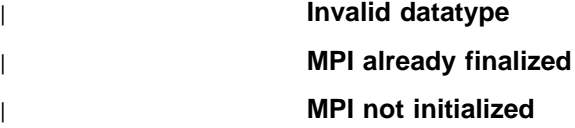

# <sup>|</sup> **Related Information**

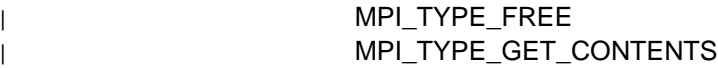

## **MPI\_TYPE\_HINDEXED, MPI\_Type\_hindexed**

#### **Purpose**

Returns a new datatype that represents count blocks. Each block is defined by an entry in array\_of\_blocklengths and array\_of\_displacements. Displacements are expressed in bytes.

## **C Synopsis**

#include <mpi.h> int MPI\_Type\_hindexed(*int count,int \array\_of\_blocklengths, MPI\_Aint \array\_of\_displacements,MPI\_Datatype oldtype, MPI\_Datatype \newtype*);

#### **Fortran Synopsis**

```
include 'mpif.h'
MPI_TYPE_HINDEXED(INTEGER COUNT,INTEGER ARRAY OF BLOCKLENGTHS(*),
    INTEGER ARRAY_OF DISPLACEMENTS(\),INTEGER OLDTYPE,INTEGER NEWTYPE,
     INTEGER IERROR)
```
#### **Parameters**

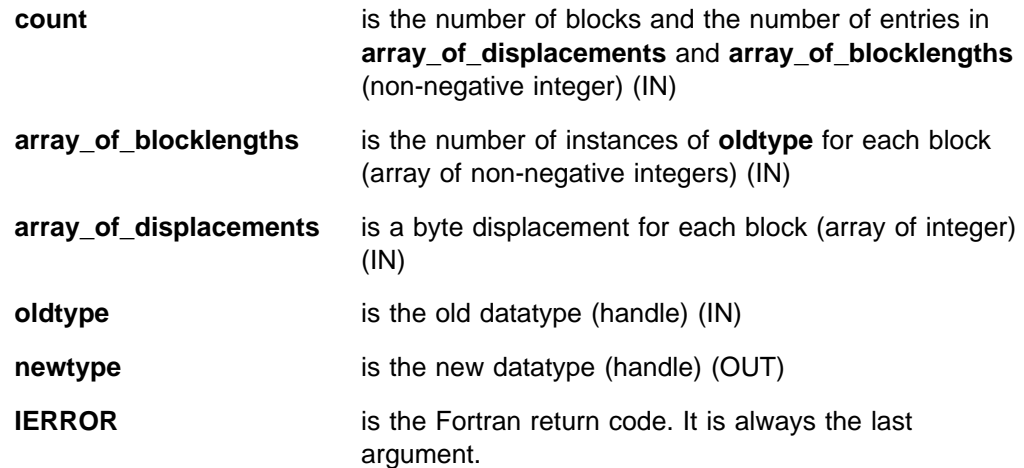

### **Description**

This routine returns a new datatype that represents **count** blocks. Each is defined by an entry in **array\_of\_blocklengths** and **array\_of\_displacements**. Displacements are expressed in bytes rather than in multiples of the **oldtype** extent as in MPI\_TYPE\_INDEXED.

### **Notes**

**newtype** must be committed using MPI\_TYPE\_COMMIT before being used for communication.

### **Errors**

**Invalid count** count < 0 **Invalid blocklength blocklength** [i] < 0 **Undefined oldtype Oldtype is MPI\_LB, MPI\_UB or MPI\_PACKED**

**MPI not initialized**

**MPI already finalized**

## **Related Information**

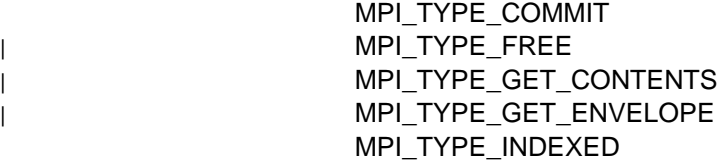

# **MPI\_TYPE\_HVECTOR, MPI\_Type\_hvector**

### **Purpose**

Returns a new datatype that represents equally-spaced blocks. The spacing between the start of each block is given in bytes.

## **C Synopsis**

#include <mpi.h> int MPI\_Type\_hvector(*int count,int blocklength,MPI\_Aint stride, MPI\_Datatype oldtype,MPI\_Datatype \newtype*);

### **Fortran Synopsis**

include 'mpif.h' MPI\_TYPE\_HVECTOR(*INTEGER COUNT,INTEGER BLOCKLENGTH,INTEGER STRIDE, INTEGER OLDTYPE,INTEGER NEWTYPE,INTEGER IERROR*)

### **Parameters**

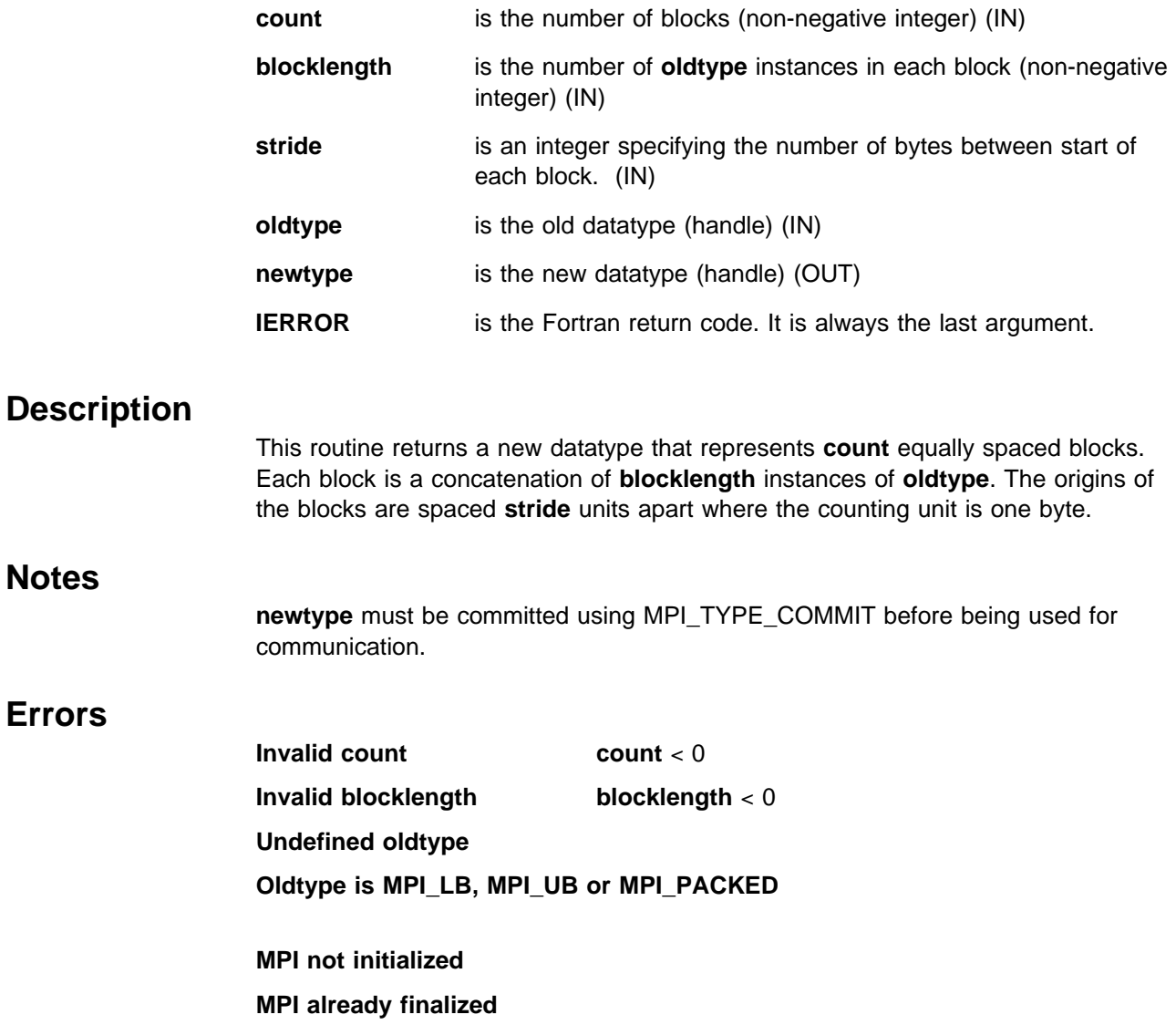

## **Related Information**

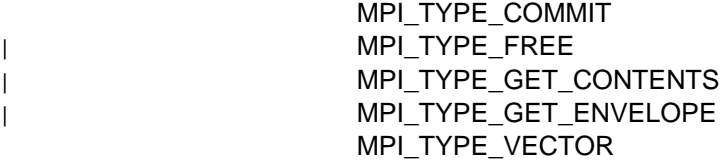
# **MPI\_TYPE\_INDEXED, MPI\_Type\_indexed**

#### **Purpose**

Returns a new datatype that represents *count* blocks. Each block is defined by an entry in array\_of\_blocklengths and array\_of\_displacements. Displacements are expressed in units of extent(oldtype).

## **C Synopsis**

#include <mpi.h> int MPI\_Type\_indexed(*int count,int \array\_of\_blocklengths, int \array\_of\_displacements,MPI\_Datatype oldtype, MPI\_datatype \newtype*);

## **Fortran Synopsis**

```
include 'mpif.h'
MPI_TYPE_INDEXED(INTEGER COUNT,INTEGER ARRAY OF BLOCKLENGTHS(*),
    INTEGER ARRAY_OF DISPLACEMENTS(\),INTEGER OLDTYPE,INTEGER NEWTYPE,
     INTEGER IERROR)
```
#### **Parameters**

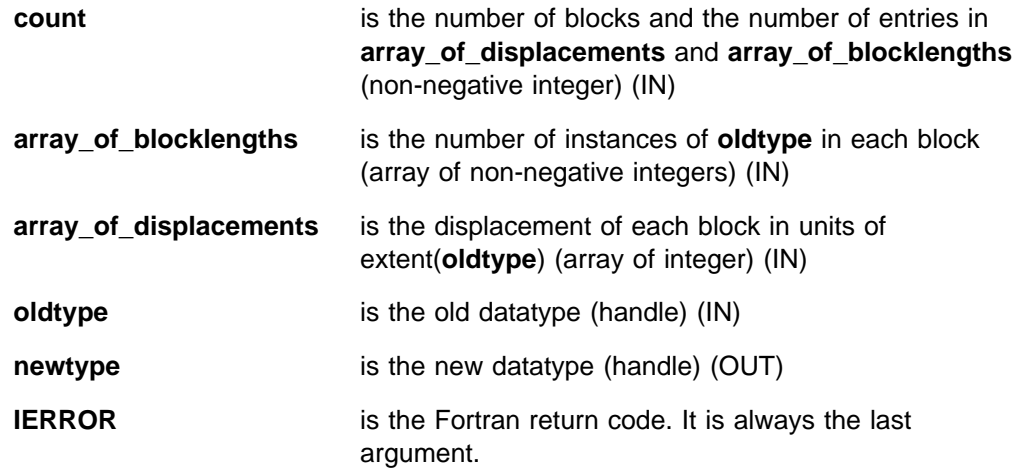

## **Description**

This routine returns a new datatype that represents **count** blocks. Each is defined by an entry in **array\_of\_blocklengths** and **array\_of\_displacements**. Displacements are expressed in units of extent(**oldtype**).

## **Notes**

**newtype** must be committed using MPI\_TYPE\_COMMIT before being used for communication.

## **Errors**

**Invalid count** count < 0 **Invalid count blocklength** [i] < 0 **Undefined oldtype Oldtype is MPI\_LB, MPI\_UB or MPI\_PACKED**

**MPI not initialized**

**MPI already finalized**

# **Related Information**

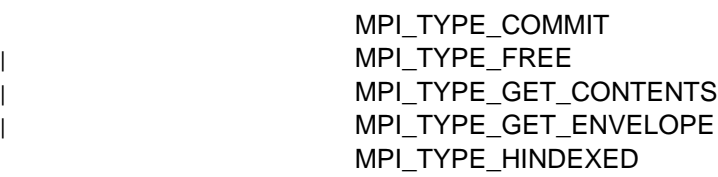

# **MPI\_TYPE\_LB, MPI\_Type\_lb**

### **Purpose**

Returns the lower bound of a datatype.

## **C Synopsis**

#include <mpi.h> int MPI\_Type\_lb(*MPI\_Datatype datatype,int \displacement*);

#### **Fortran Synopsis**

include 'mpif.h' MPI\_TYPE\_LB(*INTEGER DATATYPE,INTEGER DISPLACEMENT,INTEGER IERROR*)

#### **Parameters**

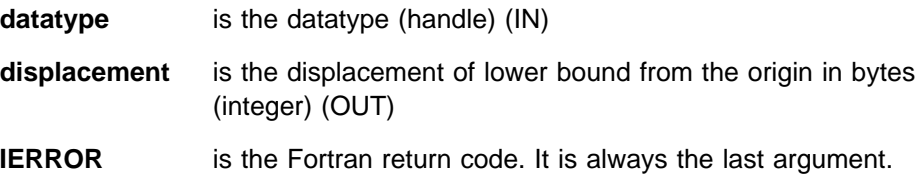

## **Description**

This routine returns the lower bound of a specific datatype.

Normally the lower bound is the offset of the lowest address byte in the datatype. Datatype constructors with explicit MPI\_LB and vector constructors with negative stride can produce  $\mathsf{lb} < 0$ . Lower bound cannot be greater than upper bound. For a type with MPI\_LB in its ancestry, the value returned by MPI\_TYPE\_LB may not be related to the displacement of the lowest address byte. Refer to MPI\_TYPE\_STRUCT for more information on MPI\_LB and MPI\_UB.

#### **Errors**

**Invalid datatype MPI not initialized MPI already finalized**

## **Related Information**

 MPI\_TYPE\_UB MPI\_TYPE\_STRUCT

# **MPI\_TYPE\_SIZE, MPI\_Type\_size**

## **Purpose**

Returns the number of bytes represented by any defined datatype.

## **C Synopsis**

#include <mpi.h> int MPI\_Type\_size(*MPI\_Datatype datatype,int \size*);

## **Fortran Synopsis**

include 'mpif.h' MPI\_TYPE\_SIZE(*INTEGER DATATYPE,INTEGER SIZE,INTEGER IERROR*)

#### **Parameters**

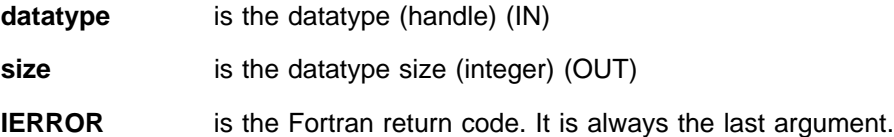

## **Description**

This routine returns the total number of bytes in the type signature associated with **datatype**. Entries with multiple occurrences in the datatype are counted.

#### **Errors**

**Invalid datatype MPI not initialized MPI already finalized**

## **Related Information**

MPI\_TYPE\_EXTENT

# **MPI\_TYPE\_STRUCT, MPI\_Type\_struct**

## **Purpose**

Returns a new datatype that represents count blocks. Each is defined by an entry in array\_of\_blocklengths, array\_of\_displacements and array\_of\_types. Displacements are expressed in bytes.

## **C Synopsis**

#include <mpi.h> int MPI\_Type\_struct(*int count,int \array\_of\_blocklengths, MPI\_Aint \array\_of\_displacements,MPI\_Datatype \array\_of\_types, MPI\_datatype \newtype*);

#### **Fortran Synopsis**

include 'mpif.h' MPI\_TYPE\_STRUCT(*INTEGER COUNT,INTEGER ARRAY\_OF\_BLOCKLENGTHS(\), INTEGER ARRAY\_OF DISPLACEMENTS(\),INTEGER ARRAY\_OF\_TYPES(\), INTEGER NEWTYPE,INTEGER IERROR*)

## **Parameters**

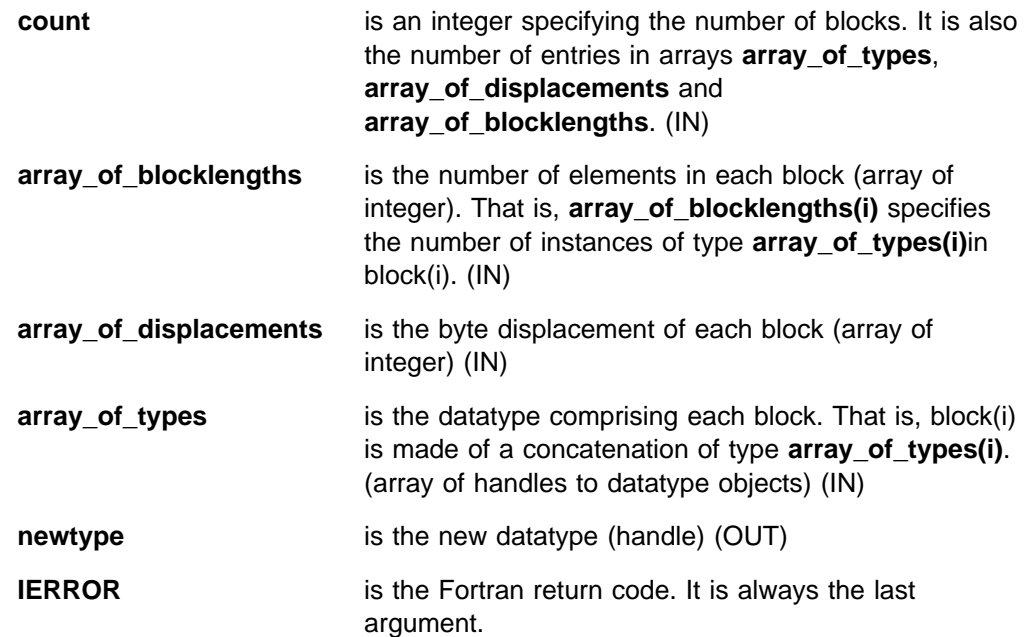

## **Description**

This routine returns a new datatype that represents **count** blocks. Each is defined by an entry in **array\_of\_blocklengths**, **array\_of\_displacements** and **array\_of\_types**. Displacements are expressed in bytes.

MPI\_TYPE\_STRUCT is the most general type constructor. It allows each block to consist of replications of different datatypes. This is the only constructor which allows MPI pseudo types MPI\_LB and MPI\_UB. Without these pseudo types, the extent of a datatype is the range from the first byte to the last byte rounded up as needed to meet boundary requirements. For example, if a type is made of an

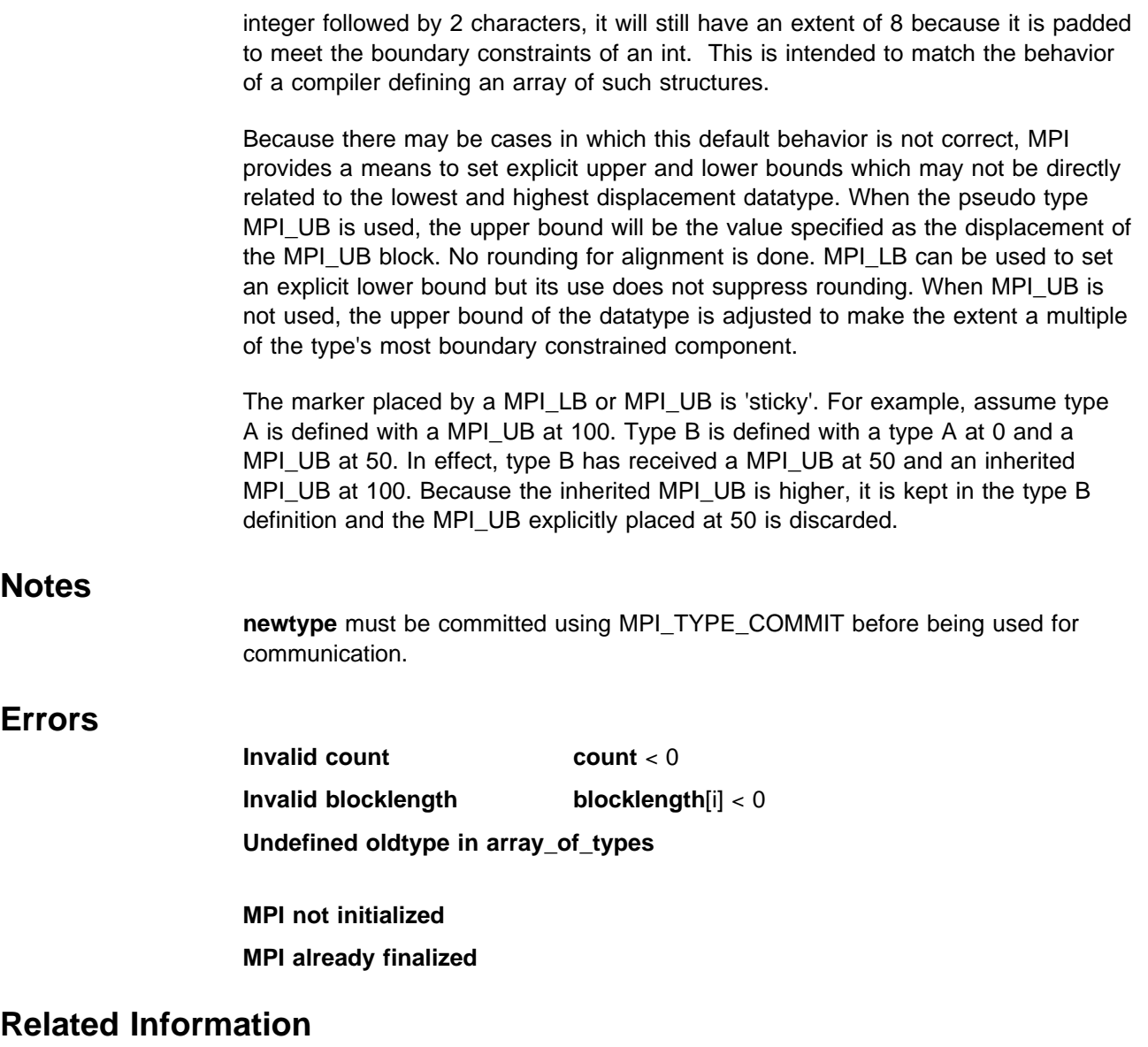

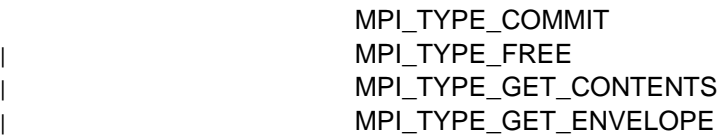

# **MPI\_TYPE\_UB, MPI\_Type\_ub**

### **Purpose**

Returns the upper bound of a datatype.

## **C Synopsis**

#include <mpi.h> int MPI\_Type\_ub(*MPI\_Datatype datatype,int \displacement*);

#### **Fortran Synopsis**

include 'mpif.h' MPI\_TYPE\_UB(*INTEGER DATATYPE,INTEGER DISPLACEMENT, INTEGER IERROR*)

## **Parameters**

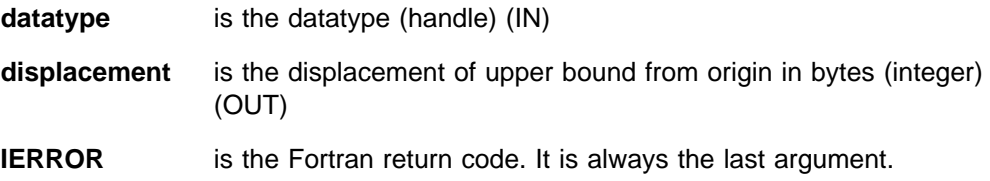

## **Description**

This routine returns the upper bound of a specific datatype.

The upper bound is the displacement you use in locating the origin byte of the next instance of **datatype** for operations which use count and datatype. In the normal case, ub represents the displacement of the highest address byte of the datatype  $+$ e (where e >= 0 and results in (ub − lb) being a multiple of the boundary requirement for the most boundary constrained type in the datatype). If MPI\_UB is used in a type constructor, no alignment adjustment is done so ub is exactly as you set it.

For a type with MPI\_UB in its ancestry, the value returned by MPI\_TYPE\_UB may not be related to the displacement of the highest address byte (with rounding). Refer to MPI\_TYPE\_STRUCT for more informatin on MPI\_LB and MPI\_UB.

## **Errors**

**Invalid datatype**

**MPI not initialized**

**MPI already finalized**

## **Related Information**

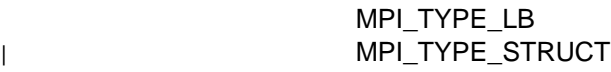

# **MPI\_TYPE\_VECTOR, MPI\_Type\_vector**

## **Purpose**

Returns a new datatype that represents equally spaced blocks. The spacing between the start of each block is given in units of extent (oldtype).

# **C Synopsis**

#include <mpi.h> int MPI\_Type\_vector(*int count,int blocklength,int stride, MPI\_Datatype oldtype,MPI\_Datatype \newtype*);

## **Fortran Synopsis**

include 'mpif.h' MPI\_TYPE\_VECTOR(*INTEGER COUNT,INTEGER BLOCKLENGTH, INTEGER STRIDE,INTEGER OLDTYPE,INTEGER NEWTYPE,INTEGER IERROR*)

## **Parameters**

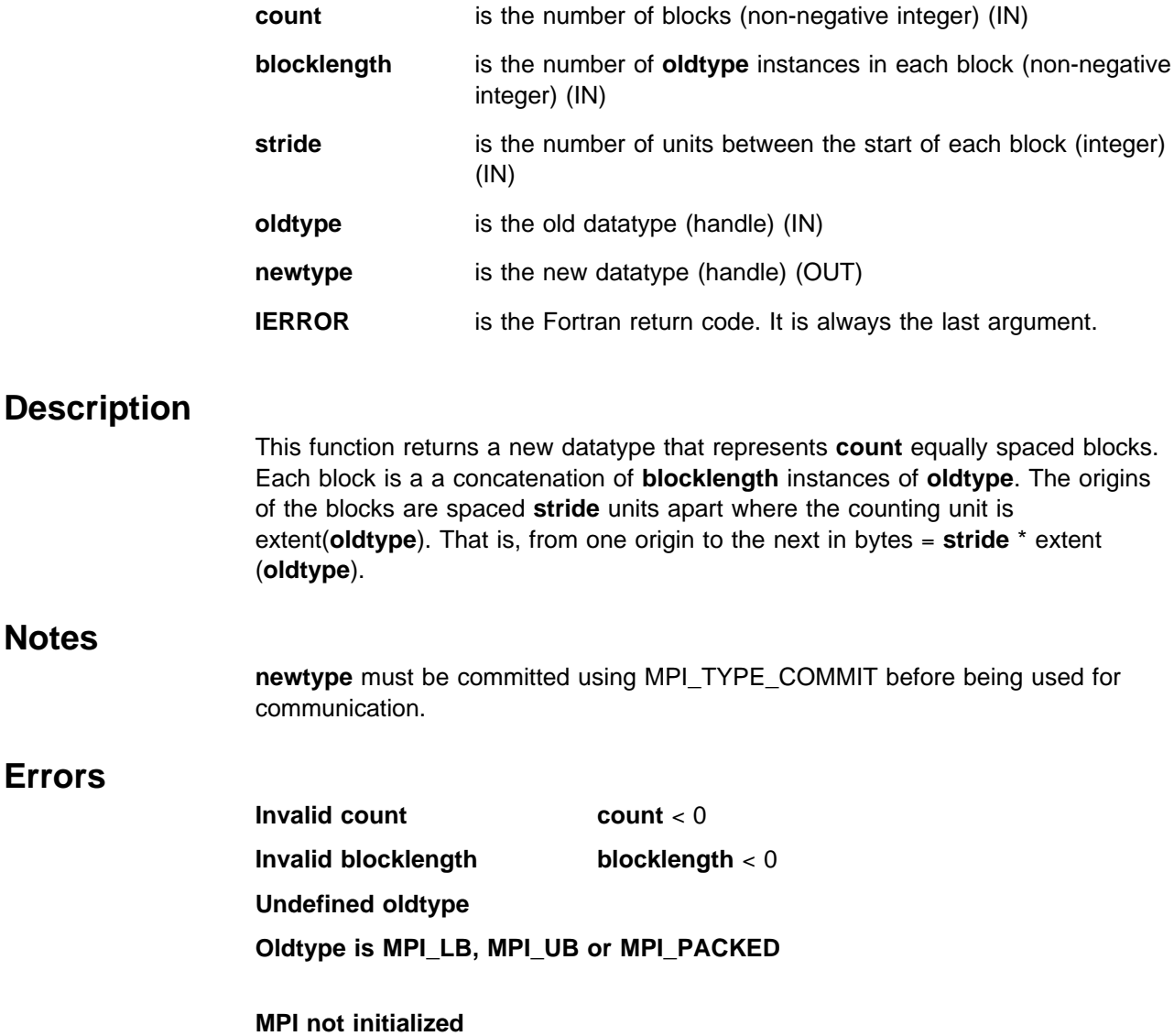

#### **MPI already finalized**

# **Related Information**

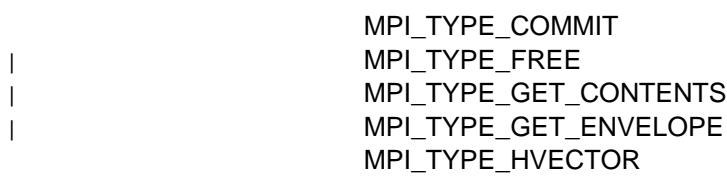

# **MPI\_UNPACK, MPI\_Unpack**

#### **Purpose**

Unpacks the message into the specified receive buffer from the specified packed buffer.

## **C Synopsis**

#include <mpi.h> int MPI Unpack(*void\* inbuf, int insize, int \*position*, *void \outbuf,int outcount,MPI\_Datatype datatype, MPI\_Comm comm*);

#### **Fortran Synopsis**

include 'mpif.h' MPI\_UNPACK(*CHOICE INBUF,INTEGER INSIZE,INTEGER POSITION, CHOICE OUTBUF,INTEGER OUTCOUNT,INTEGER DATATYPE,INTEGER COMM, INTEGER IERROR*)

## **Parameters**

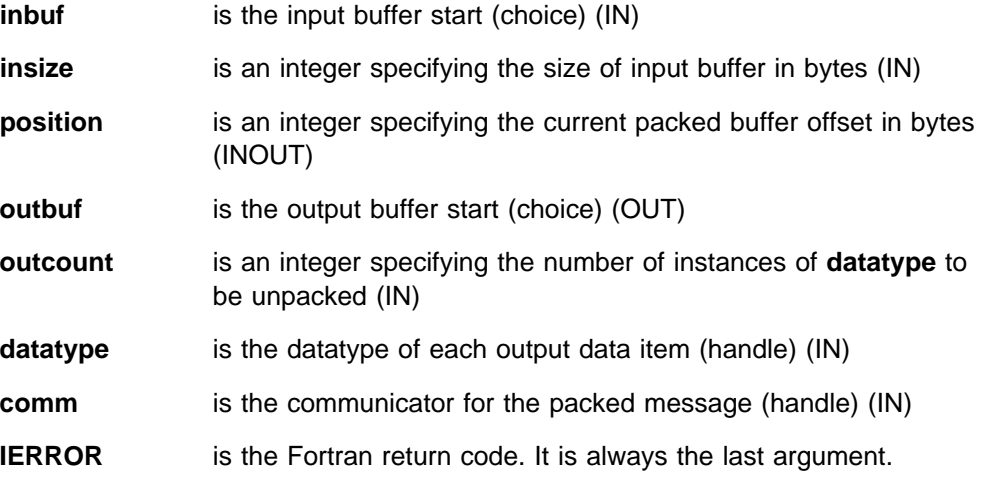

## **Description**

This routine unpacks the message specified by **outbuf**, **outcount**, and **datatype** from the buffer space specified by **inbuf** and **insize**. The output buffer is any receive buffer allowed in MPI\_RECV. The input buffer is any contiguous storage space containing **insize** bytes and starting at address **inbuf**.

The input value of **position** is the beginning offset in the input buffer for the data to be unpacked. The output value of **position** is the offset in the input buffer following the data already unpacked. That is, the starting point for another call to MPI\_UNPACK. **comm** is the communicator that was used to receive the packed message.

## **Notes**

In MPI\_UNPACK the **outcount** argument specifies the actual number of items to be unpacked. The size of the corresponding message is the increment in **position**.

## **Errors**

**Invalid outcount outcount** < 0 **Invalid datatype Type is not committed Invalid communicator Inbuf too small MPI not initialized MPI already finalized**

## **Related Information**

MPI\_PACK

## **MPI\_WAIT, MPI\_Wait**

#### **Purpose**

Waits for a nonblocking operation to complete.

#### **C Synopsis**

#include <mpi.h> int MPI\_Wait(*MPI\_Request \request,MPI\_Status \status*);

#### **Fortran Synopsis**

```
include 'mpif.h'
MPI_WAIT(INTEGER REQUEST,INTEGER STATUS(MPI_STATUS_SIZE),INTEGER IERROR)
```
#### **Parameters**

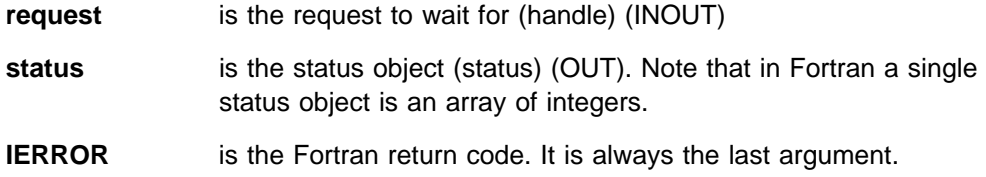

#### **Description**

MPI\_WAIT returns after the operation identified by **request** completes. If the object associated with **request** was created by a nonblocking operation, the object is deallocated and **request** is set to MPI\_REQUEST\_NULL. MPI\_WAIT is a non-local operation.

You can call MPI\_WAIT with a null or inactive **request** argument. The operation returns immediately. The **status** argument returns **tag** = MPI\_ANY\_TAG, **source** = MPI\_ANY\_SOURCE. The **status** argument is also internally configured so that calls to MPI\_GET\_COUNT and MPI\_GET\_ELEMENTS return **count** = 0. (This is called an **empty** status.)

Information on the completed operation is found in **status**. You can query the status object for a send or receive operation with a call to MPI\_TEST\_CANCELLED. For receive operations, you can also retrieve information

from **status** with MPI\_GET\_COUNT and MPI\_GET\_ELEMENTS. If wildcards were used by the receive for either the source or tag, the actual source and tag can be retrieved by:

```
 In C:
   source = status.MPI_SOURCE
   tag = status.MPI_TAG
 In Fortran:
   source = status(MPI_SOURCE)
   tag = status(MPI_TAG)
```
The error field of MPI\_Status is never modified. The success or failure is indicated by the return code only.

When one of the MPI wait or test calls returns **status** for a nonblocking operation request and the corresponding blocking operation does not provide a **status** argument, the **status** from this wait/test does not contain meaningful source, tag or message size information.

When you use this routine in a threaded application, make sure that the wait for a given request is done on only one thread. The wait does not have to be done on the thread that created the request. See Appendix G, "Programming Considerations for User Applications in POE" on page 411 for more information on programming with MPI in a threaded environment.

#### **Errors**

**Invalid request handle**

**Truncation occurred**

**MPI not initialized**

**MPI already finalized**

Develop mode error if:

**Illegal buffer update**

#### **Related Information**

 MPI\_WAITALL MPI\_WAITSOME MPI\_WAITANY MPI\_TEST

## **MPI\_WAITALL, MPI\_Waitall**

#### **Purpose**

Waits for a collection of nonblocking operations to complete.

#### **C Synopsis**

#include <mpi.h> int MPI\_Waitall(*int count,MPI\_Request \array\_of\_requests, MPI\_Status \array\_of\_statuses*);

#### **Fortran Synopsis**

include 'mpif.h' MPI\_WAITALL(*INTEGER COUNT,INTEGER ARRAY\_OF\_ REQUESTS(\), INTEGER ARRAY\_OF\_STATUSES(MPI\_STATUS\_SIZE,\),INTEGER IERROR*)

#### **Parameters**

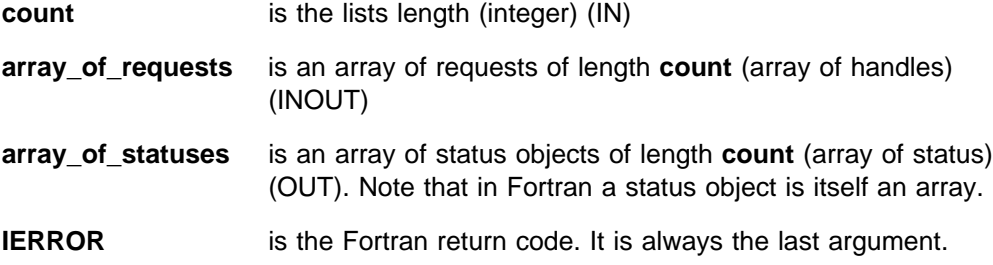

#### **Description**

This routine blocks until all operations associated with active handles in the list complete, and returns the status of each operation. **array\_of\_requests** and **array\_of statuses** contain **count** entries.

The **i**th entry in **array\_of\_statuses** is set to the return status of the **i**th operation. Requests created by nonblocking operations are deallocated and the corresponding handles in the array are set to MPI\_REQUEST\_NULL. If **array\_of\_requests** contains null or inactive handles, MPI\_WAITALL sets the status of each one to **empty**.

MPI\_WAITALL(**count, array\_of\_requests, array\_of\_statuses**) has the same effect as the execution of MPI\_WAIT(**array\_of\_requests[i]**, **array\_of\_statuses[i]**) for **i** = 0, 1, ..., **count-1**, in some arbitrary order. MPI\_WAITALL with an array of length one is equivalent to MPI\_WAIT.

The error fields are never modified unless the function gives a return code of MPI\_ERR\_IN\_STATUS. In which case, the error field of every MPI\_Status is modified to reflect the result of the corresponding request.

When you use this routine in a threaded application, make sure that the wait for a given request is done on only one thread. The wait does not have to be done on the thread that created it. See Appendix G, "Programming Considerations for User Applications in POE" on page 411 for more information on programming with MPI in a threaded environment.

## **Errors**

**Invalid count** count <0 **Invalid request array Invalid request(s) Truncation occurred MPI not initialized**

**MPI already finalized**

## **Related Information**

 MPI\_WAIT MPI\_TESTALL

## **MPI\_WAITANY, MPI\_Waitany**

#### **Purpose**

Waits for any specified nonblocking operation to complete.

#### **C Synopsis**

#include <mpi.h> int MPI\_Waitany(*int count,MPI\_Request \array\_of\_requests, int \index,MPI\_Status \status*);

#### **Fortran Synopsis**

include 'mpif.h' MPI\_WAITANY(*INTEGER COUNT,INTEGER ARRAY\_OF\_REQUESTS(\),INTEGER INDEX, INTEGER STATUS(MPI\_STATUS\_SIZE),INTEGER IERROR*)

#### **Parameters**

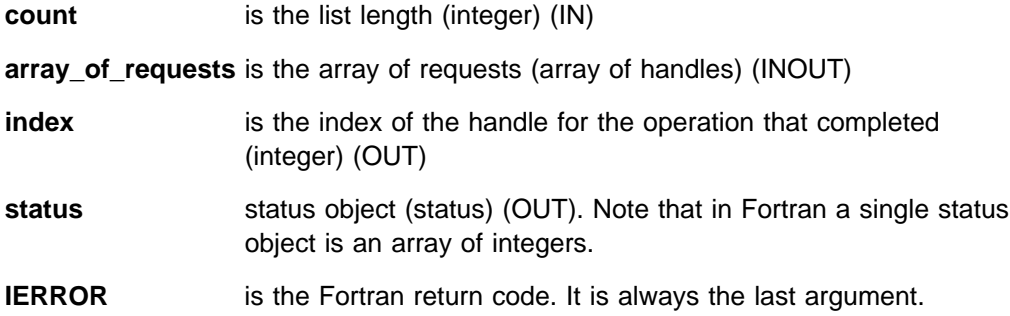

#### **Description**

This routine blocks until one of the operations associated with the active requests in the array has completed. If more than one operation can complete, one is arbitrarily chosen. MPI\_WAITANY returns in **index** the index of that request in the array, and in **status** the status of the completed operation. When the request is allocated by a nonblocking operation, it is deallocated and the request handle is set to MPI\_REQUEST\_NULL.

The **array\_of\_requests** list can contain null or inactive handles. When the list has a length of zero or all entries are null or inactive, the call returns immediately with **index** = MPI\_UNDEFINED, and an empty status.

MPI\_WAITANY(**count, array\_of\_requests, index, status**) has the same effect as the execution of MPI\_WAIT(**array\_of\_requests[i], status**), where **i** is the value returned by **index**. MPI\_WAITANY with an array containing one active entry is equivalent to MPI\_WAIT.

The error fields are never modified unless the function gives a return code of MPI\_ERR\_IN\_STATUS. In which case, the error field of every MPI\_Status is modified to reflect the result of the corresponding request.

When one of the MPI wait or test calls returns **status** for a nonblocking operation request and the corresponding blocking operation does not provide a **status**

argument, the **status** from this wait/test does not contain meaningful source, tag or message size information.

When you use this routine in a threaded application, make sure that the wait for a given request is done on only one thread. The wait does not have to be done on the thread that created it. See Appendix G, "Programming Considerations for User Applications in POE" on page 411 for more information on programming with MPI in a threaded environment.

## **Notes**

In C, the array is indexed from zero and in Fortran from one.

#### **Errors**

**Invalid count** count < 0 **Invalid requests array Invalid request(s) Truncation occurred MPI not initialized MPI already finalized**

## **Related Information**

 MPI\_WAIT MPI\_TESTANY

## **MPI\_WAITSOME, MPI\_Waitsome**

#### **Purpose**

Waits for at least one of a list of nonblocking operations to complete.

### **C Synopsis**

#include <mpi.h> int MPI\_Waitsome(*int incount,MPI\_Request \array\_of\_requests,* int \*outcount, int \*array of indices, MPI Status \*array of statuses);

#### **Fortran Synopsis**

include 'mpif.h' MPI\_WAITSOME(*INTEGER INCOUNT,INTEGER ARRAY\_OF\_REQUESTS,INTEGER OUTCOUNT, INTEGER ARRAY\_OF\_INDICES(\),INTEGER ARRAY\_OF\_STATUSES(MPI\_STATUS\_SIZE,\), INTEGER IERROR*)

#### **Parameters**

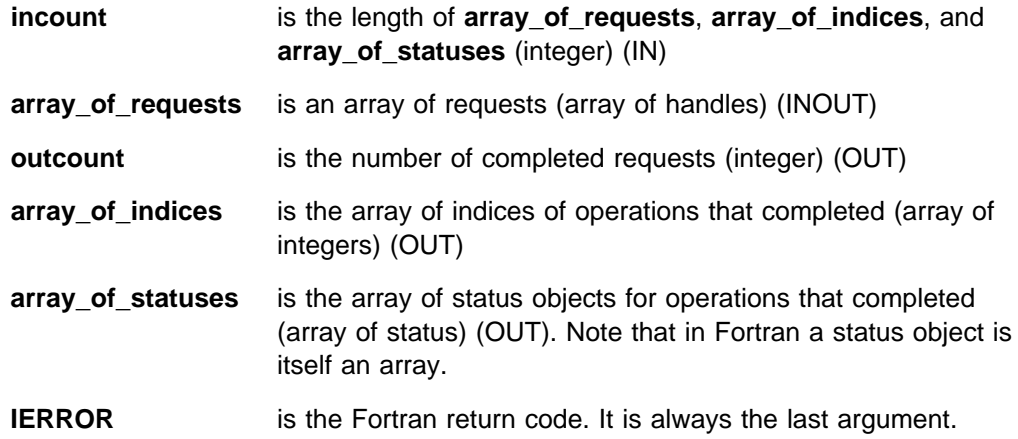

#### **Description**

This routine waits for at least one of a list of nonblocking operations associated with active handles in the list to complete. The number of completed requests from the list of **array\_of\_requests** is returned in **outcount**. Returns in the first **outcount** locations of the array **array\_of\_indices** the indices of these operations.

The status for the completed operations is returned in the first **outcount** locations of the array **array\_of\_statuses**. When a completed request is allocated by a nonblocking operation, it is deallocated and the associated handle is set to MPI\_REQUEST\_NULL.

When the list contains no active handles, then the call returns immediately with **outcount** = MPI\_UNDEFINED.

When a request for a receive repeatedly appears in a list of requests passed to MPI\_WAITSOME and a matching send was posted, then the receive eventually succeeds unless the send is satisfied by another receive. This fairness requirement also applies to send requests and to I/O requests.

The error fields are never modified unless the function gives a return code of MPI\_ERR\_IN\_STATUS. In which case, the error field of every MPI\_Status is modified to reflect the result of the corresponding request.

When one of the MPI wait or test calls returns **status** for a nonblocking operation request and the corresponding blocking operation does not provide a **status** argument, the **status** from this wait/test does not contain meaningful source, tag or message size information.

When you use this routine in a threaded application, make sure that the wait for a given request is done on only one thread. The wait does not have to be done on the thread that created it. See Appendix G, "Programming Considerations for User Applications in POE" on page 411 for more information on programming with MPI in a threaded environment.

#### **Notes**

In C, the index within the array **array\_of\_requests**, is indexed from zero and from one in Fortran.

#### **Errors**

**Invalid count** count <0 **Invalid request(s) Invalid index array Truncation occurred MPI not initialized MPI already finalized**

## **Related Information**

 MPI\_WAIT MPI\_TESTSOME

# **MPI\_WTICK, MPI\_Wtick**

## **Purpose**

Returns the resolution of MPI\_WTIME in seconds.

## **C Synopsis**

#include <mpi.h> double MPI\_Wtick(*void*);

## **Fortran Synopsis**

include 'mpif.h' DOUBLE PRECISION MPI\_WTICK()

#### **Parameters**

None.

## **Description**

This routine returns the resolution of MPI\_WTIME in seconds, the time in seconds between successive clock ticks.

## **Errors**

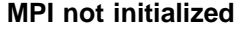

**MPI already finalized**

## **Related Information**

MPI\_WTIME

## **MPI\_WTIME, MPI\_Wtime**

#### **Purpose**

Returns the current value of time as a floating-point value.

## **C Synopsis**

#include <mpi.h> double MPI\_Wtime(*void*);

### **Fortran Synopsis**

include 'mpif.h' DOUBLE PRECISION MPI\_WTIME()

#### **Parameters**

None.

## **Description**

This routine returns the current value of **time** as a double precision floating point number of seconds. This value represents elapsed time since some point in the past. This time in the past will not change during the life of the task. You are responsible for converting the number of seconds into other units if you prefer.

#### **Notes**

You can use the attribute key MPI\_WTIME\_IS\_GLOBAL to determine if the values returned by MPI\_WTIME on different nodes are synchronized. See MPI\_ATTR\_GET for more information.

| The environment variable MP\_CLOCK\_SOURCE allows you to control where | MPI\_WTIME gets its time values from. See "Using the SP Switch Clock as a Time | Source" on page 420 for more information.

#### **Errors**

**MPI not initialized**

#### **MPI already finalized**

## **Related Information**

 MPI\_WTICK MPI\_ATTR\_GET

# **Appendix A. MPI Subroutine Bindings: Quick Reference**

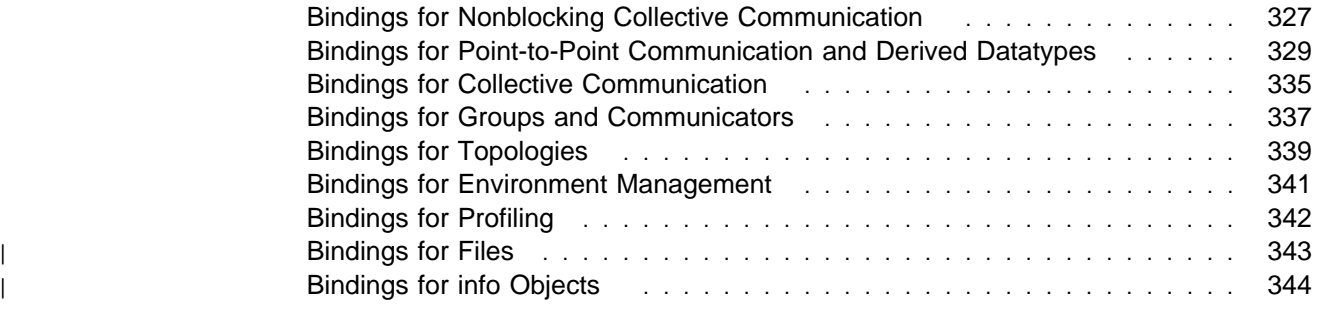

The tables in this appendix summarize the C and FORTRAN binding information for all of the subroutines listed in this book.

## **Bindings for Nonblocking Collective Communication**

Table 6 lists the C and FORTRAN bindings for nonblocking collective communication routines.

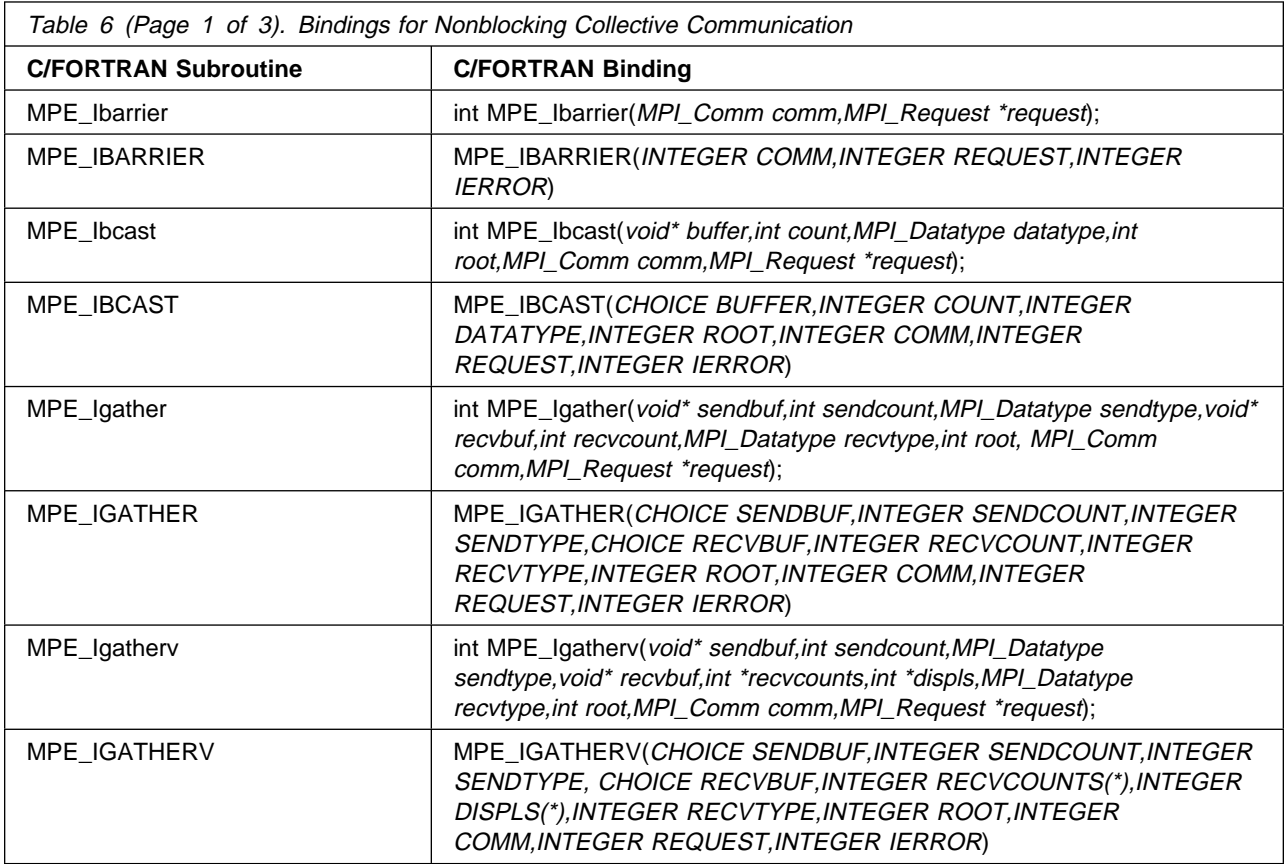

**Note:** FORTRAN refers to FORTRAN 77 bindings which are officially supported for MPI. However, FORTRAN 77 bindings can be used by Fortran 90. Fortran 90 and High Performance Fortran (HPF) offer array section and assumed shape arrays as parameters on calls. These are not safe with MPI.

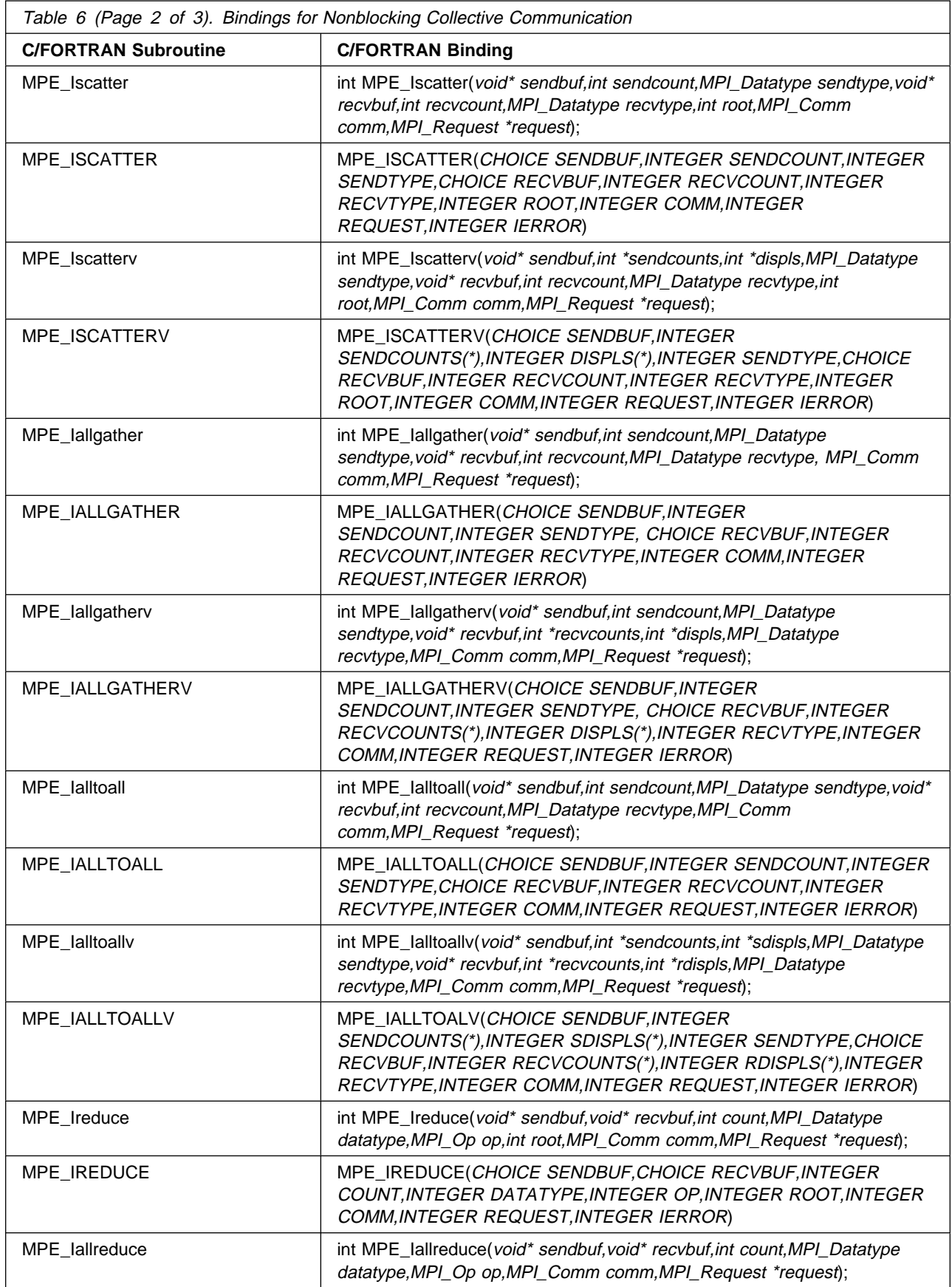

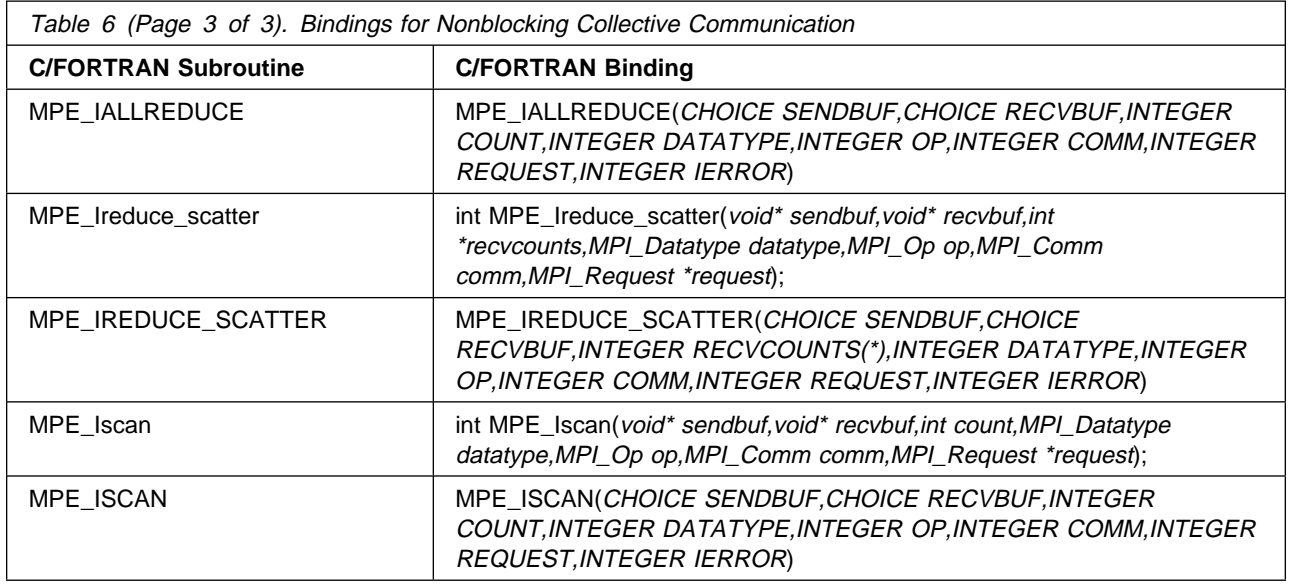

# **Bindings for Point-to-Point Communication and Derived Datatypes**

Table 7 lists the C and FORTRAN bindings for point-to-point communication and derived datatype routines.

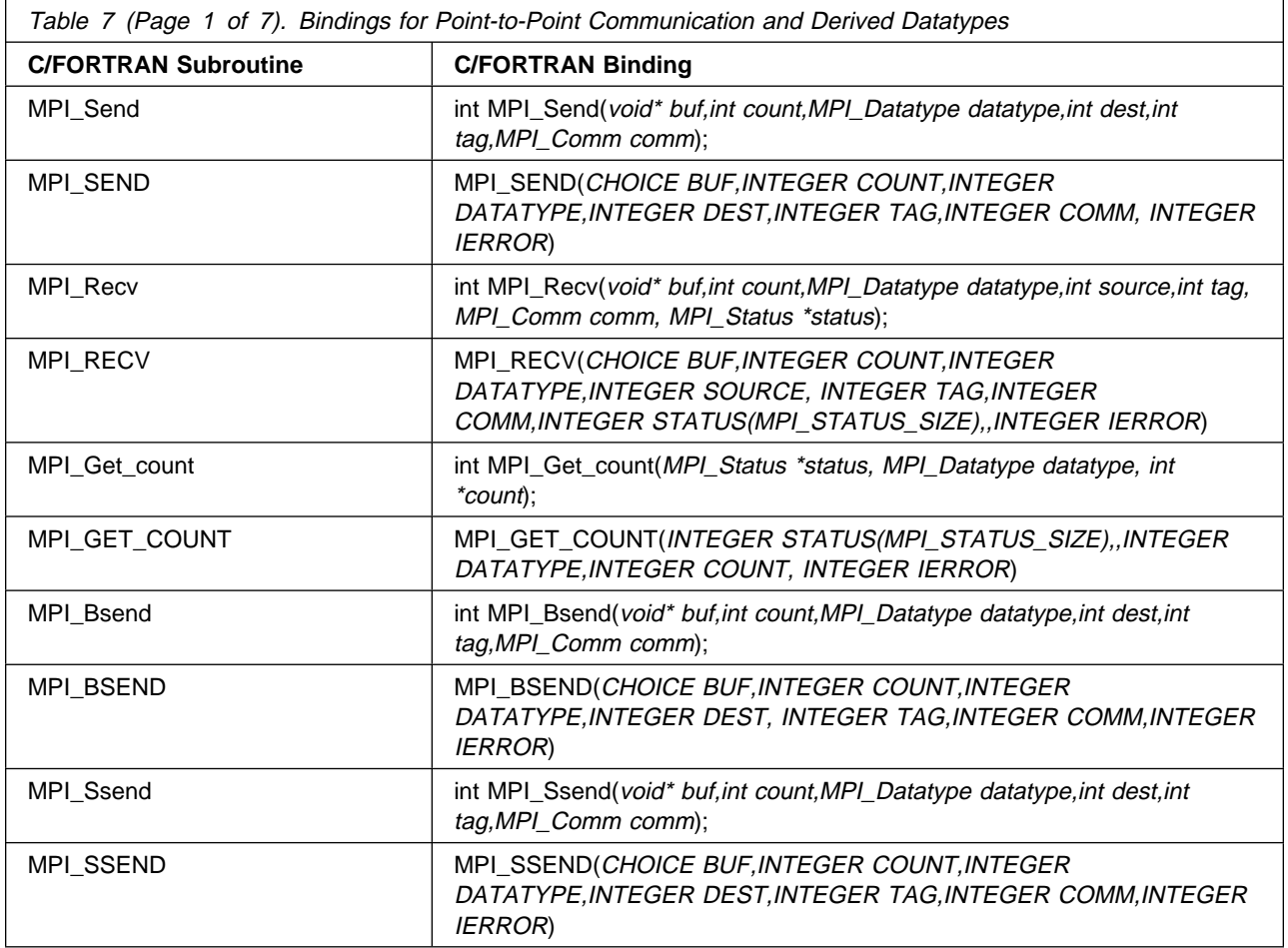

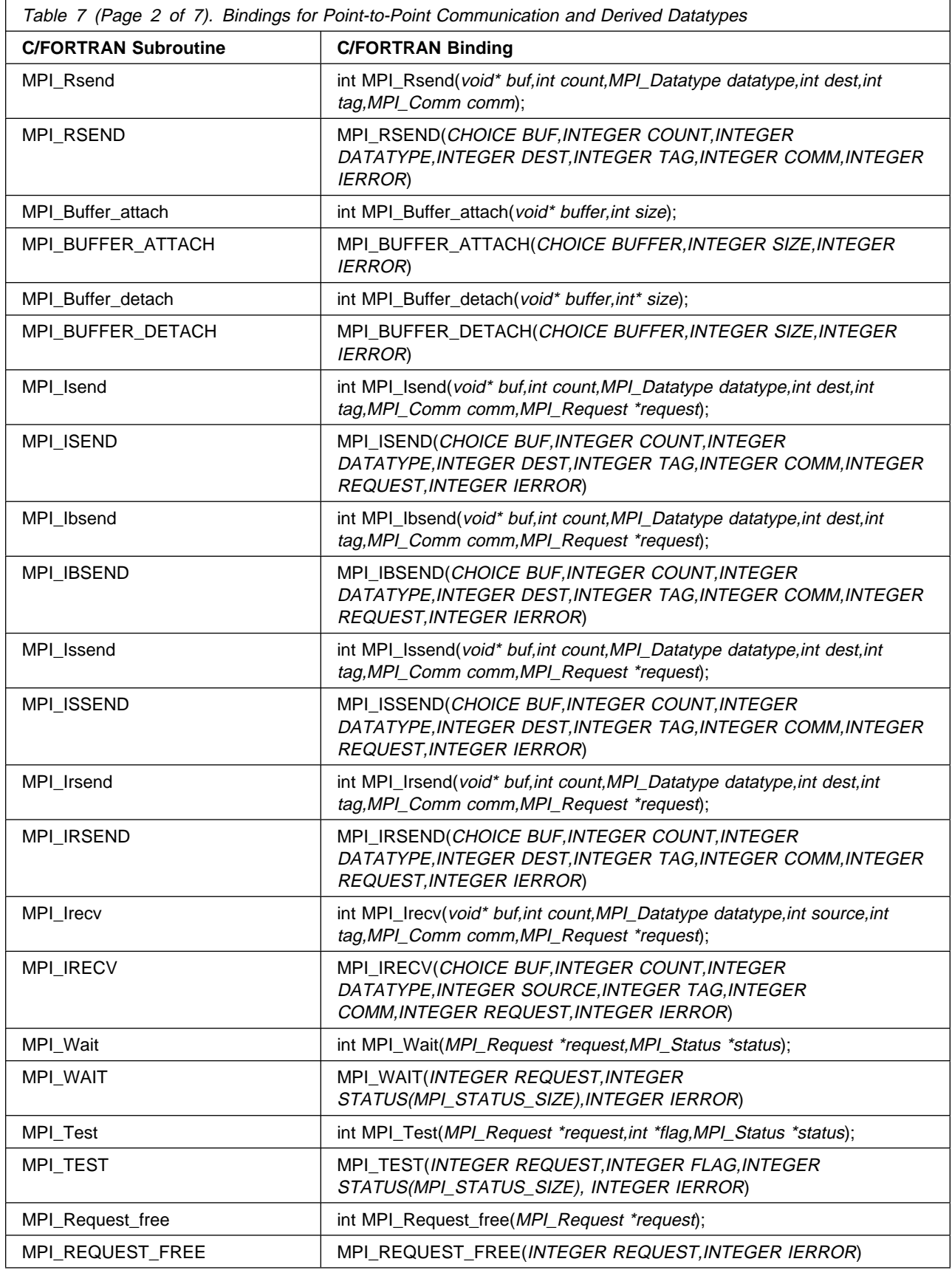

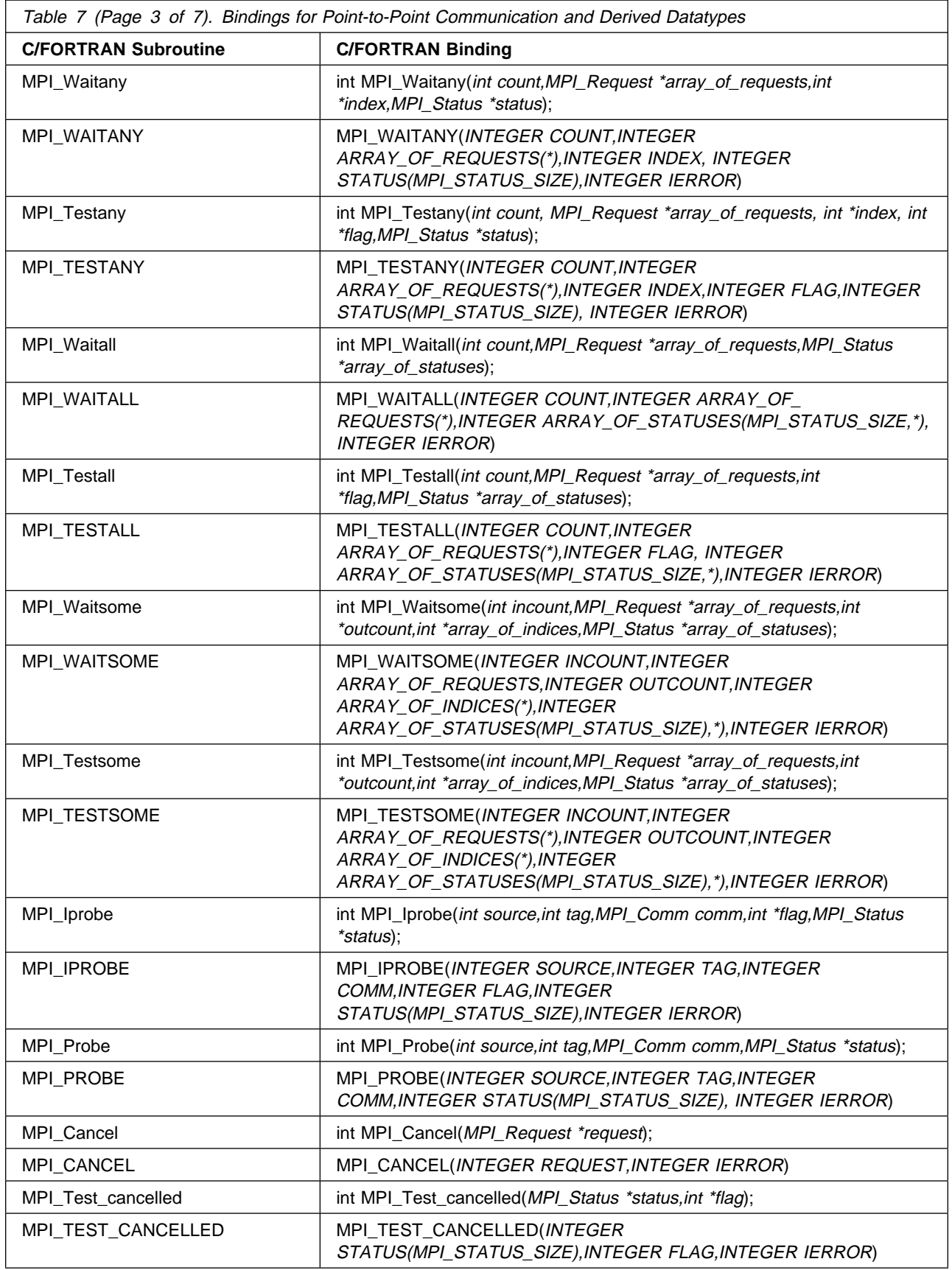

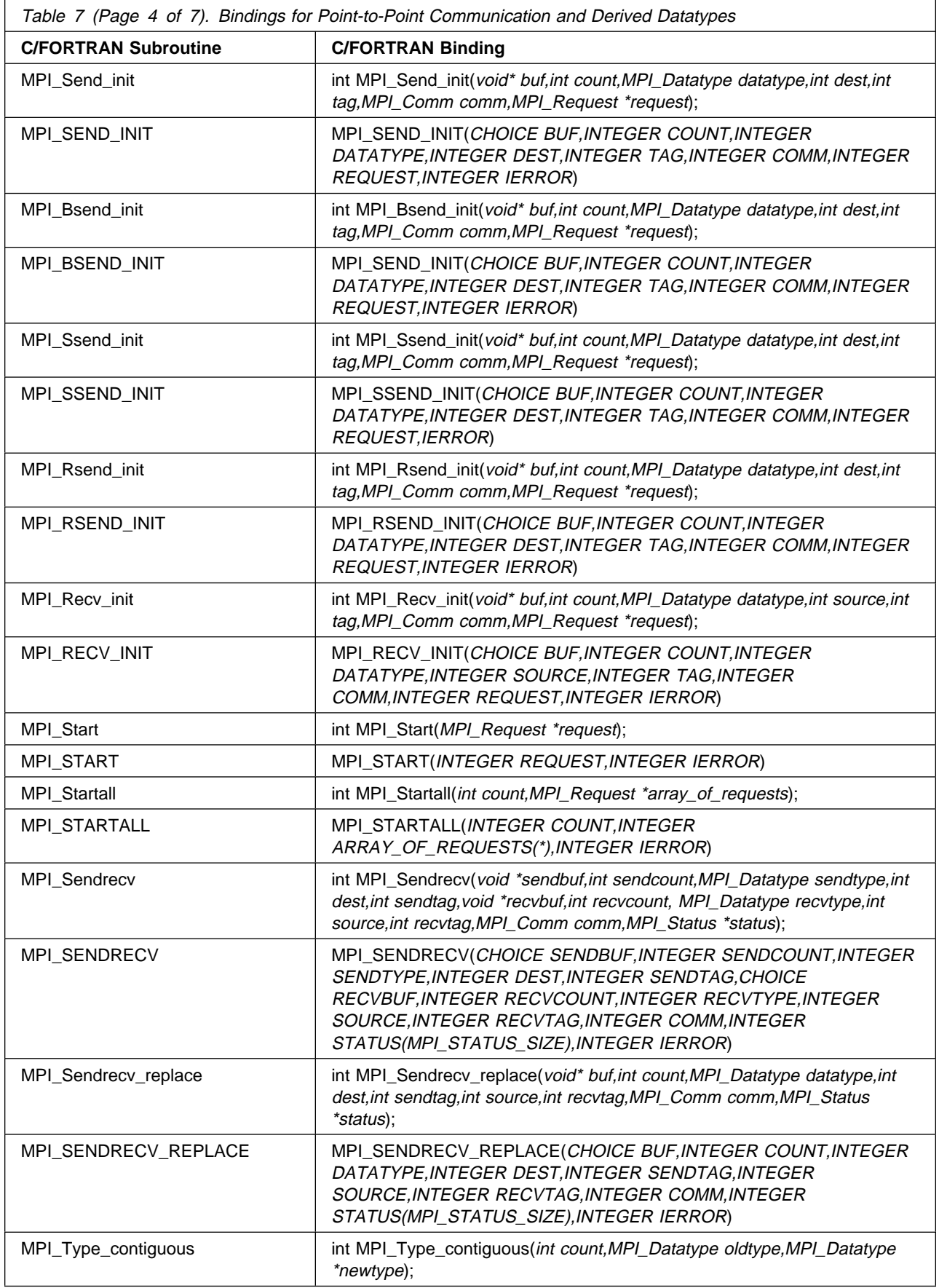

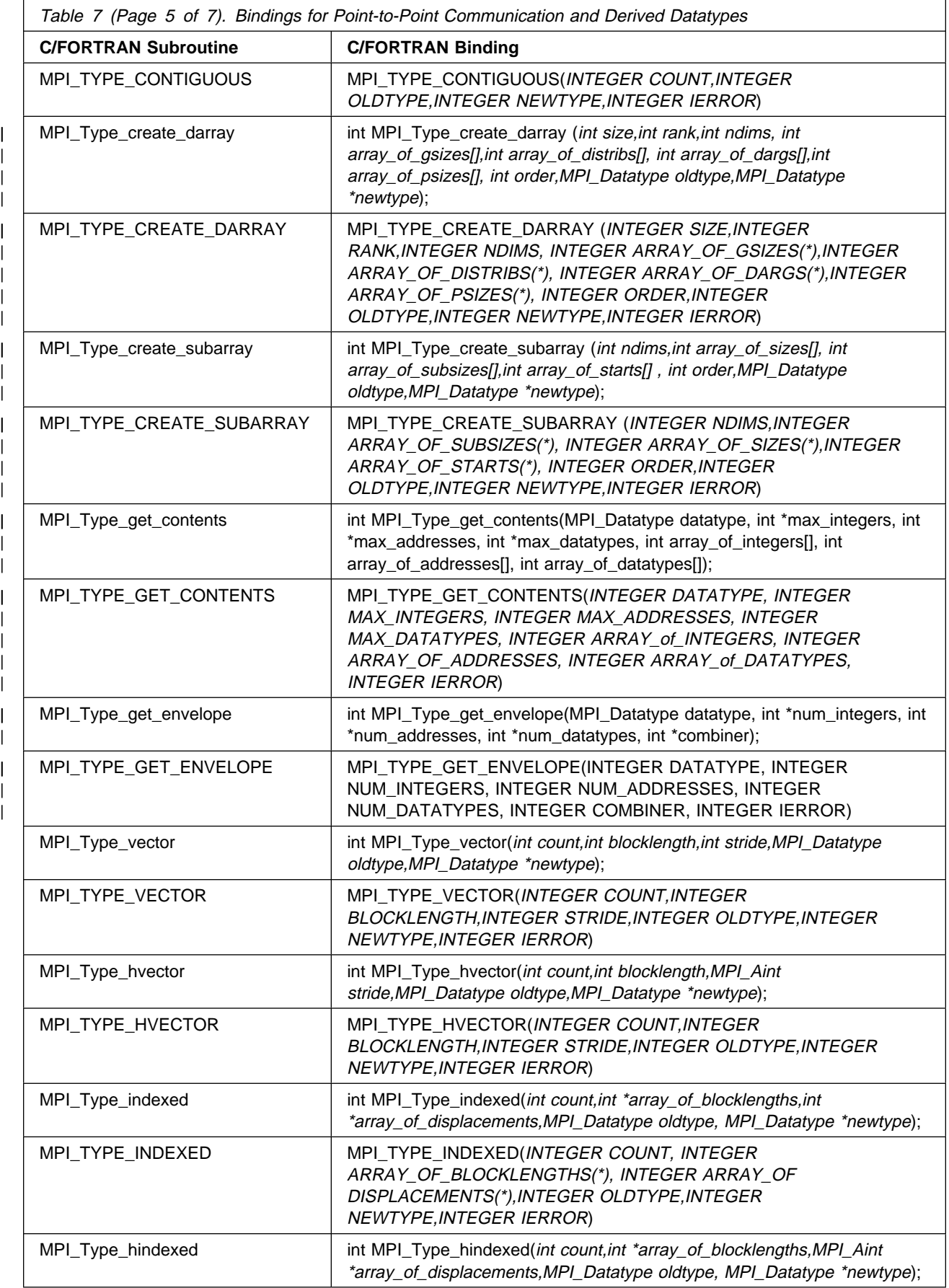

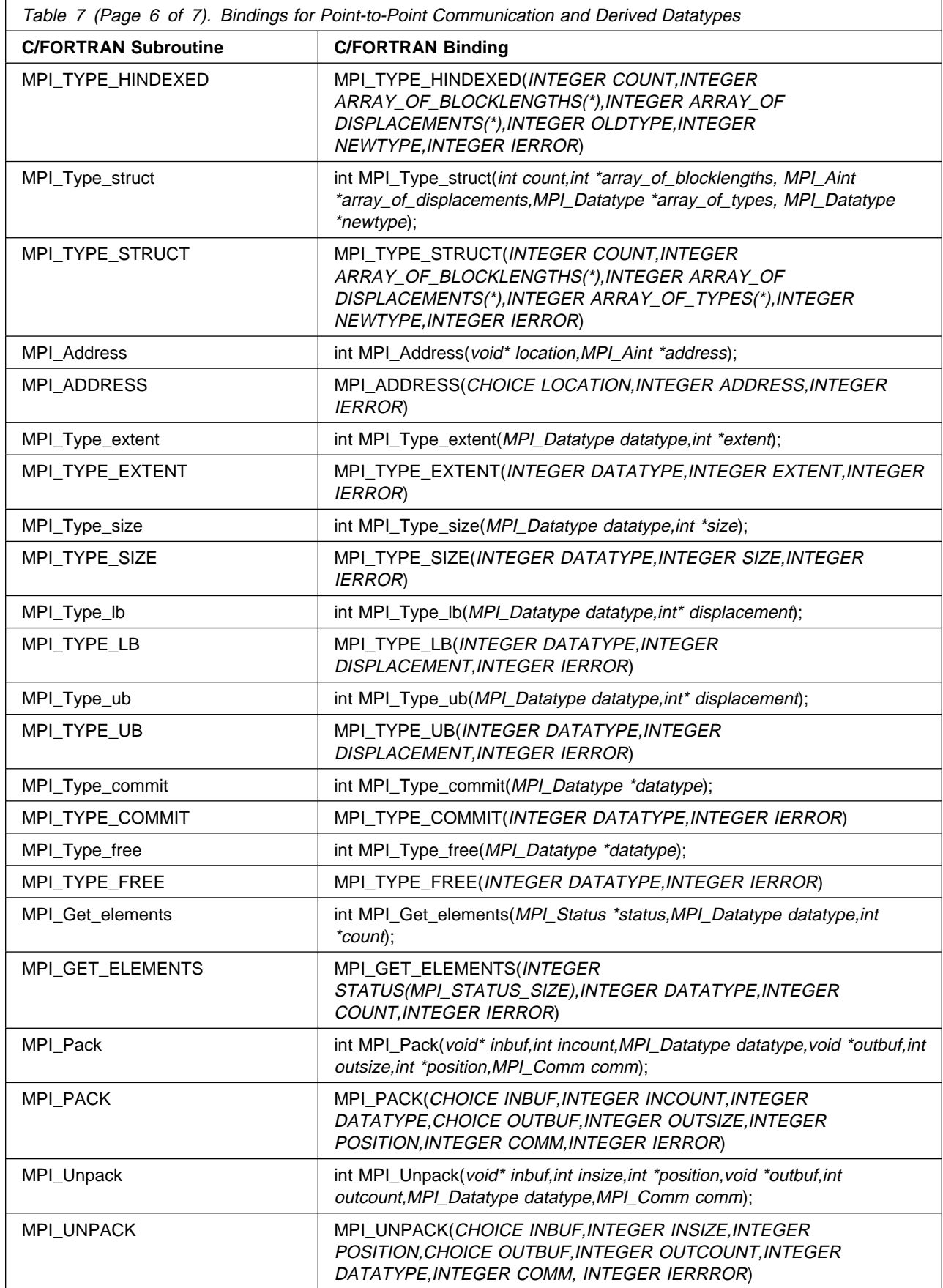

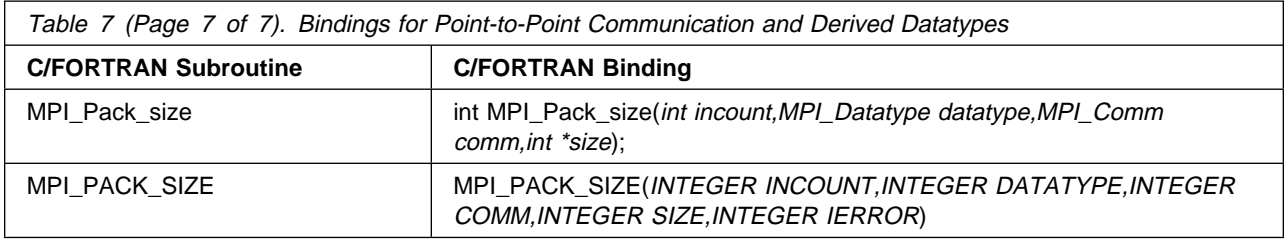

# **Bindings for Collective Communication**

Table 8 lists the C and FORTRAN bindings for collective communication routines.

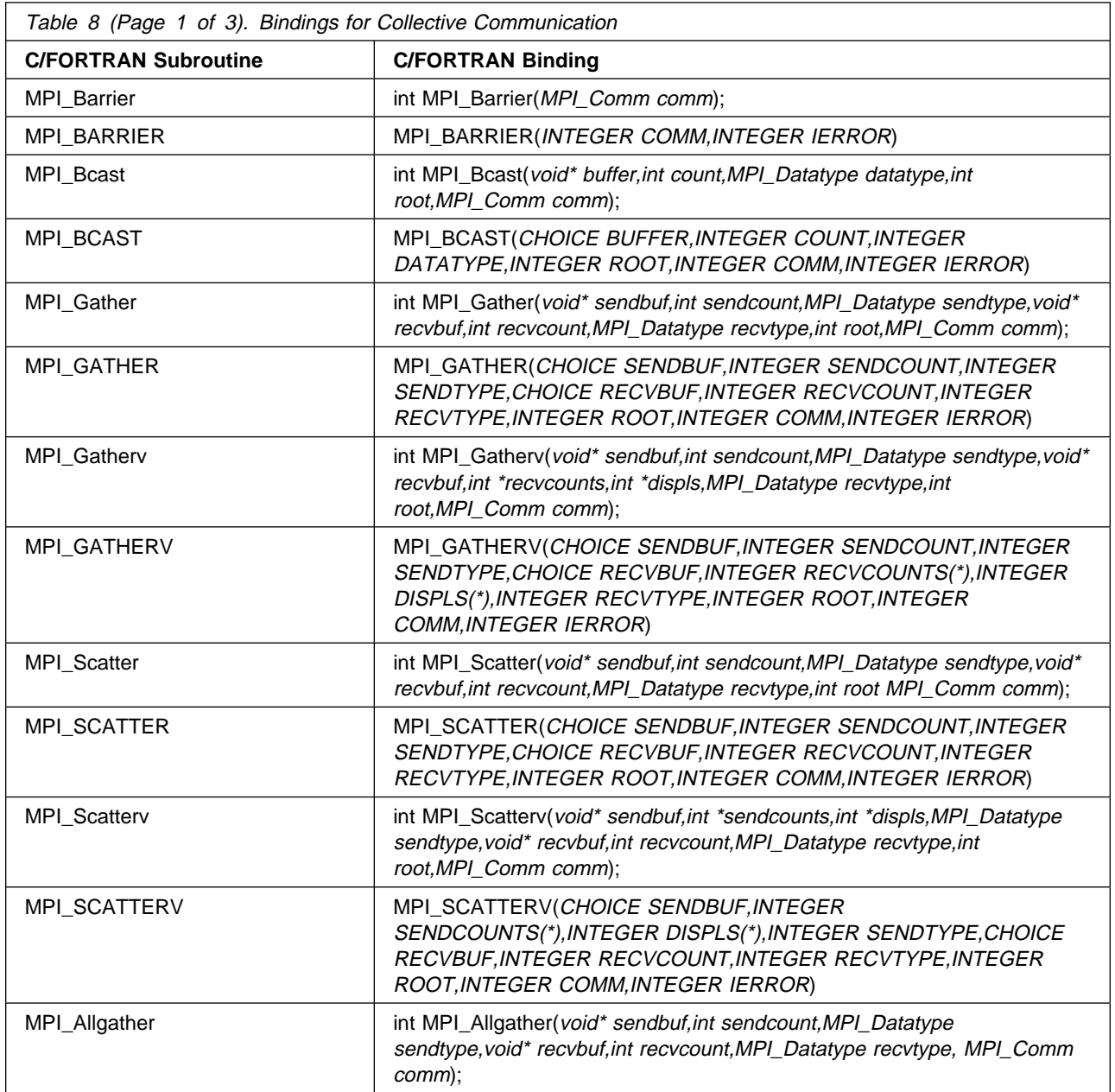

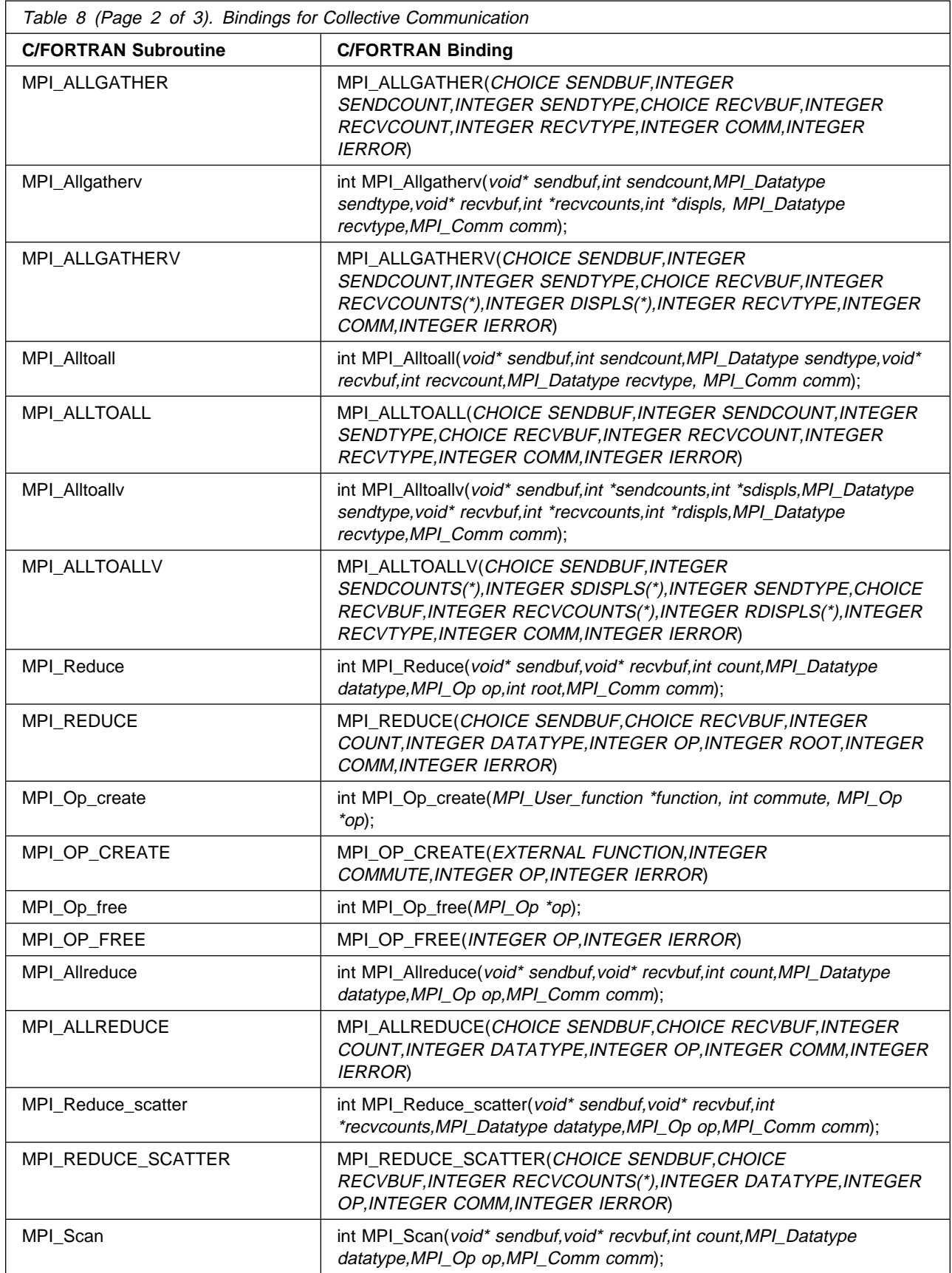

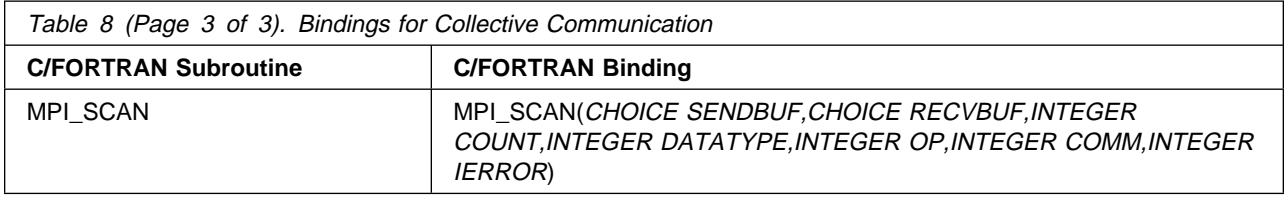

# **Bindings for Groups and Communicators**

Table 9 lists the C and FORTRAN bindings for group and communicator routines.

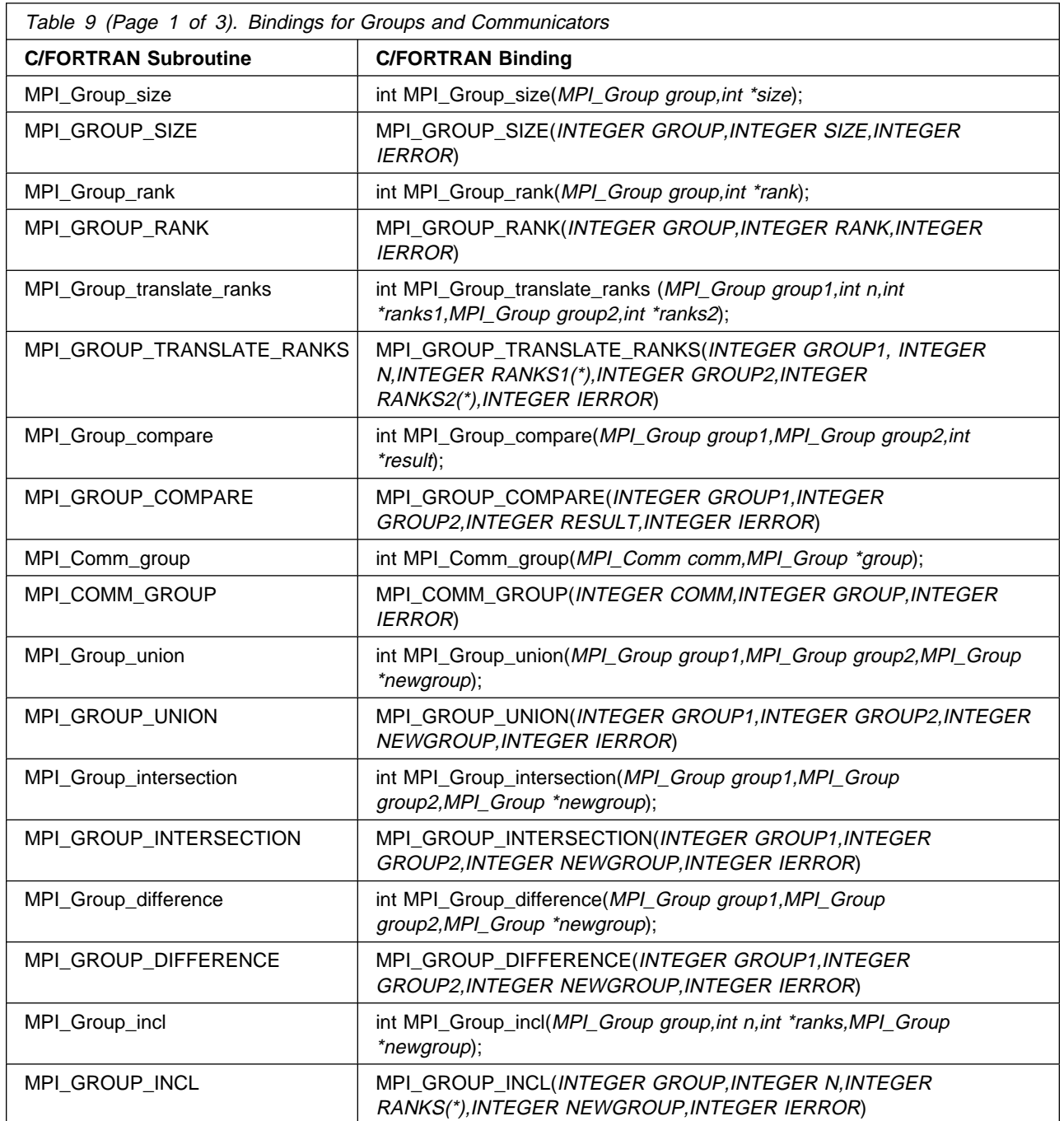

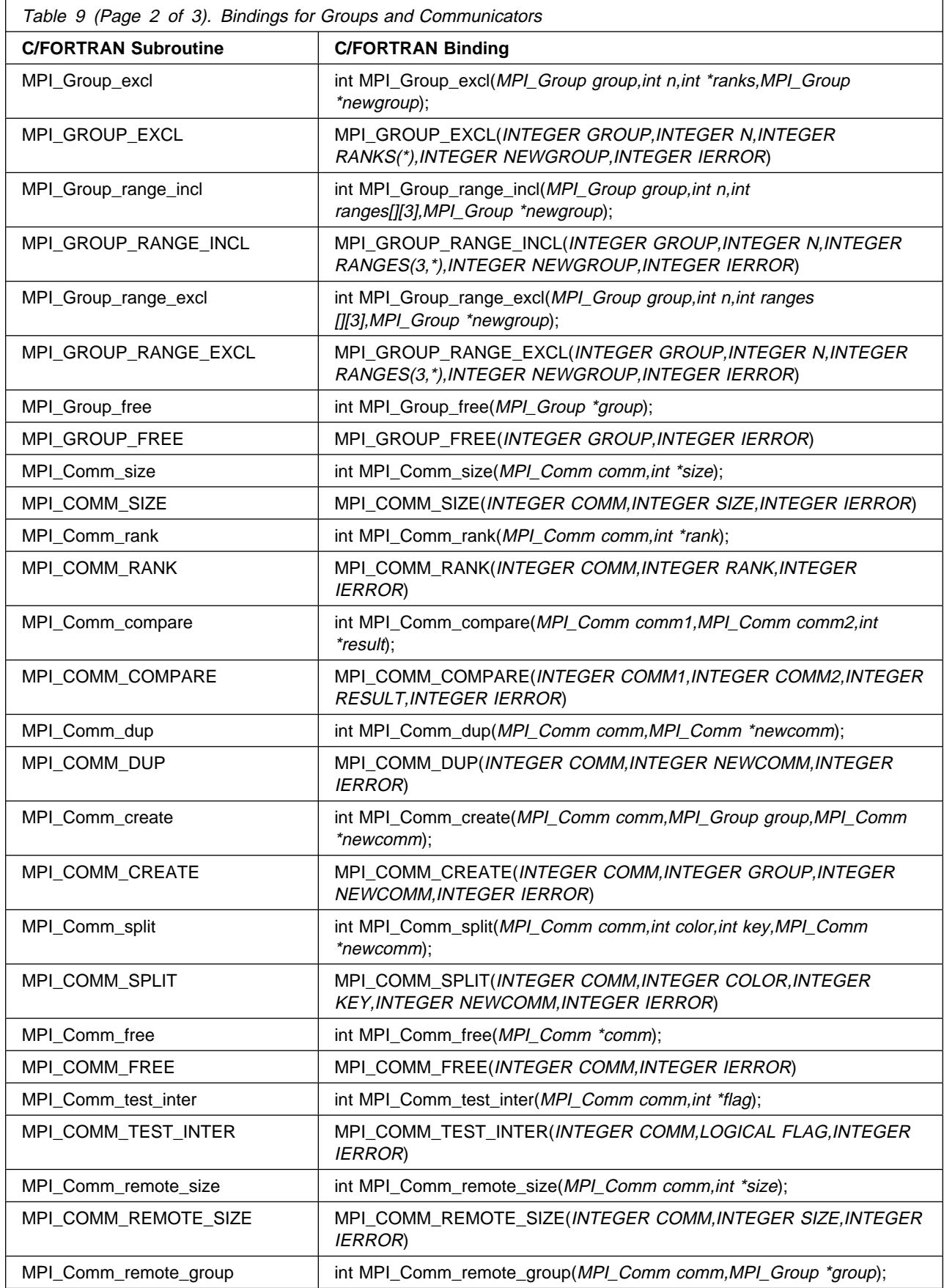

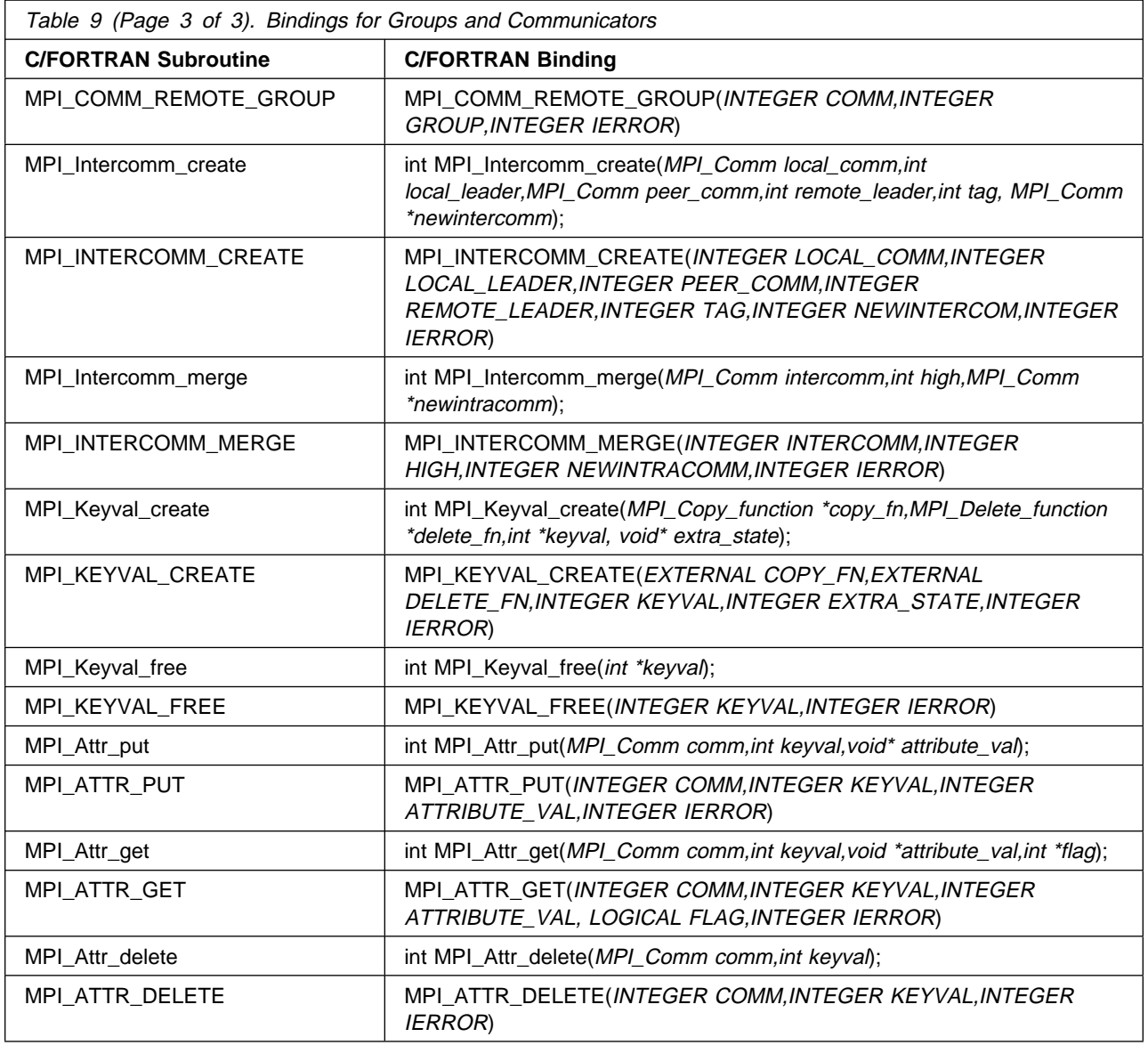

# **Bindings for Topologies**

Table 10 lists the C and FORTRAN bindings for topology routines.

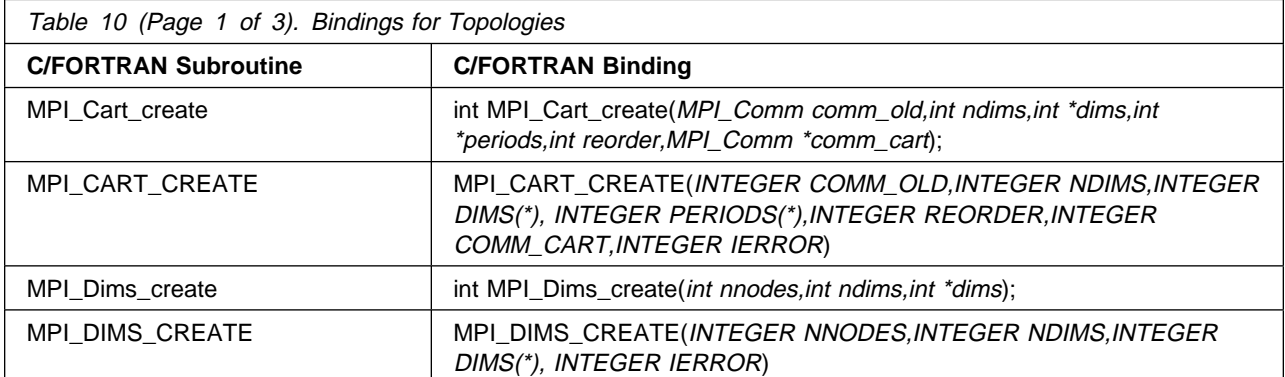

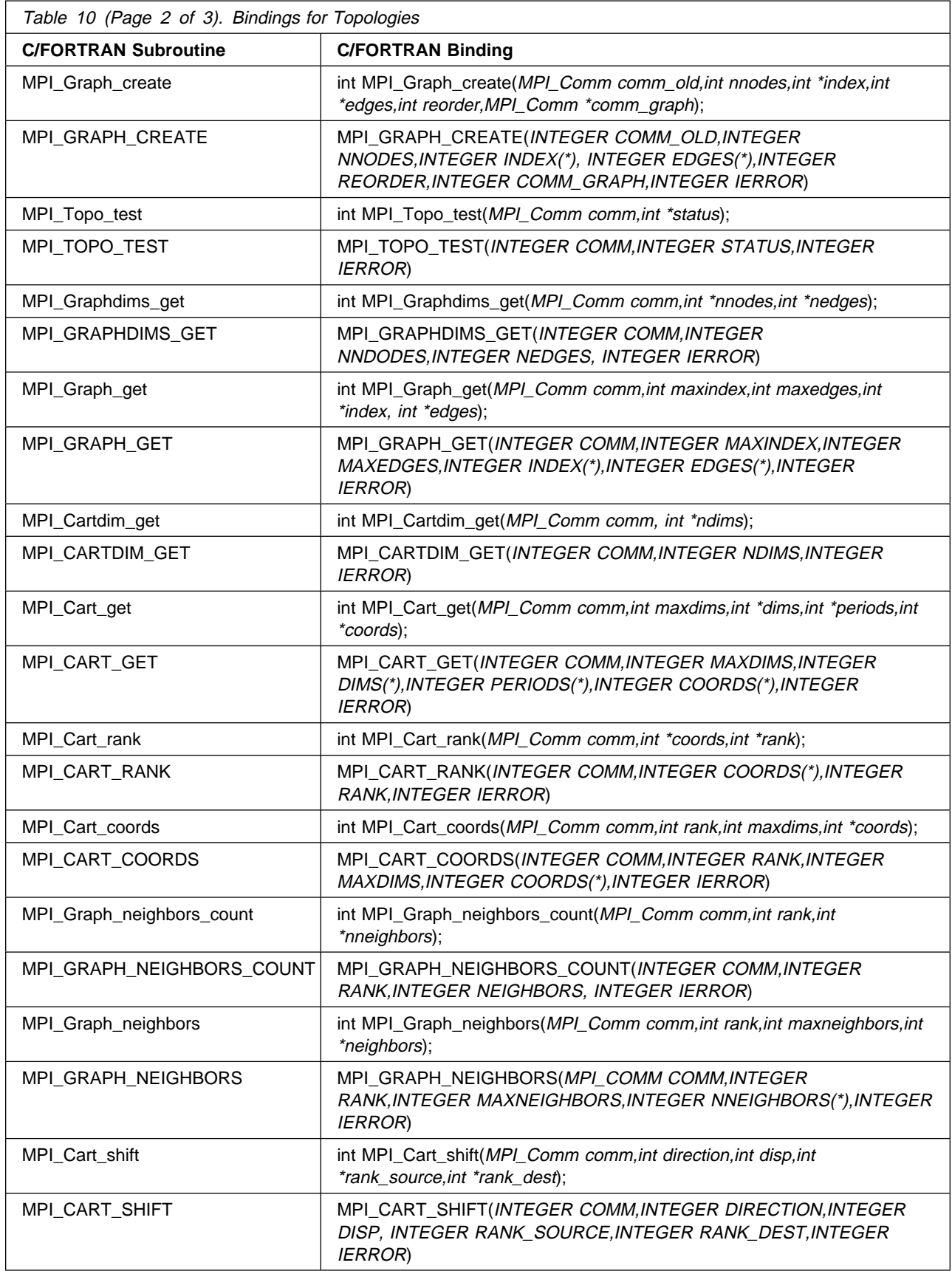
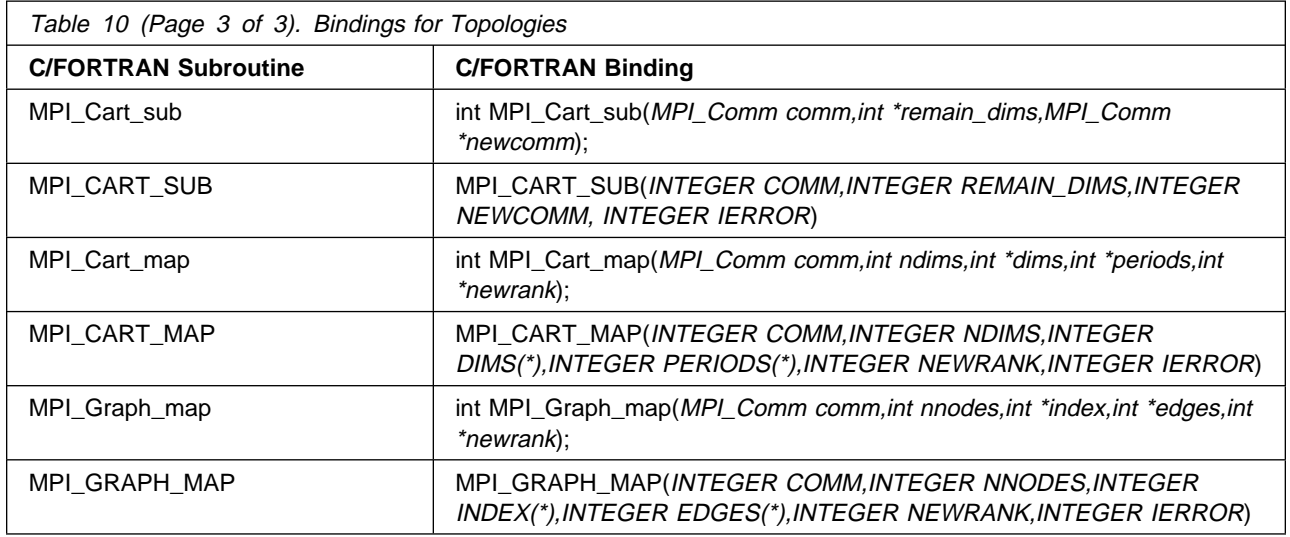

# **Bindings for Environment Management**

Table 11 lists the C and FORTRAN bindings for environment management routines.

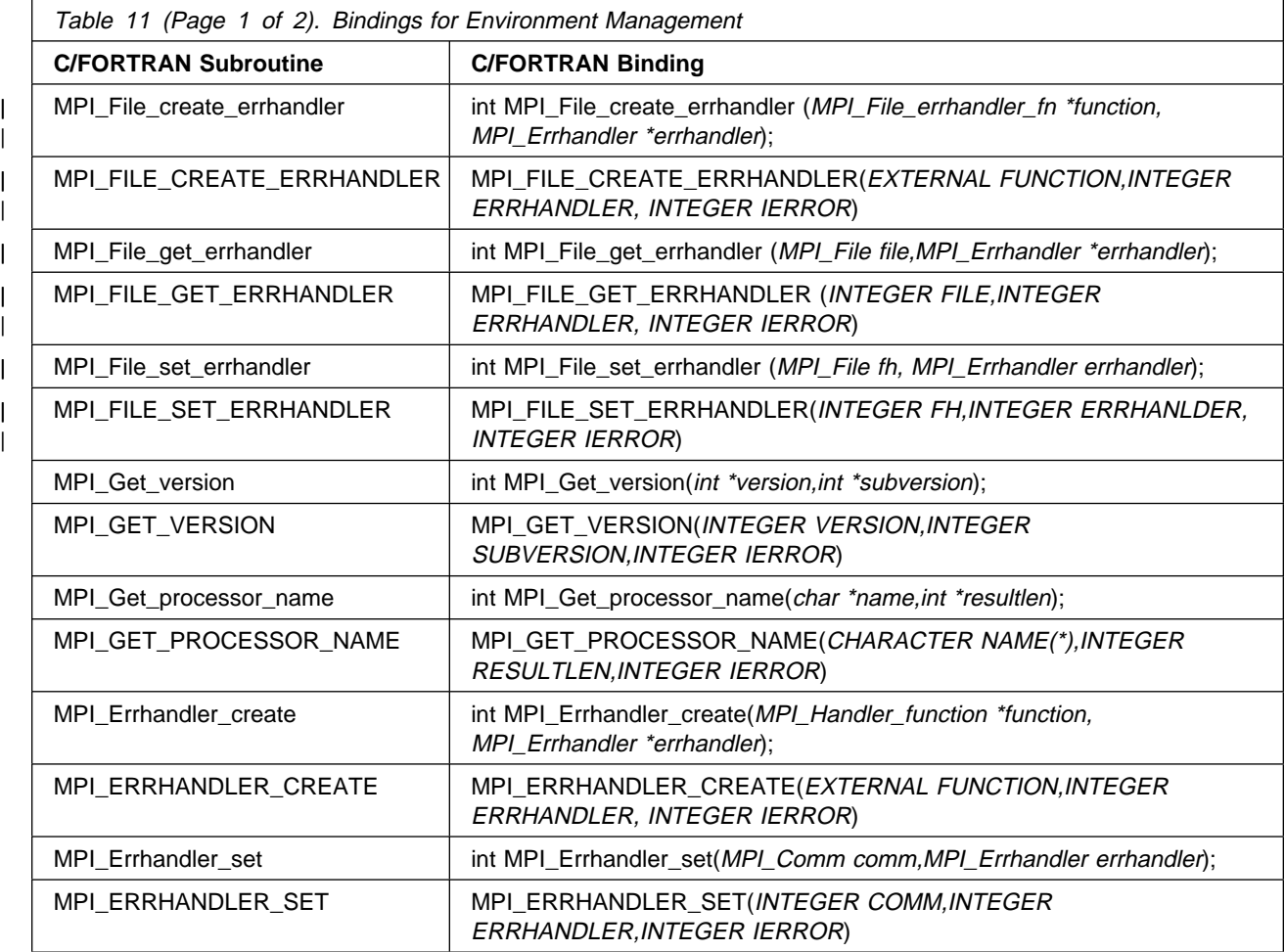

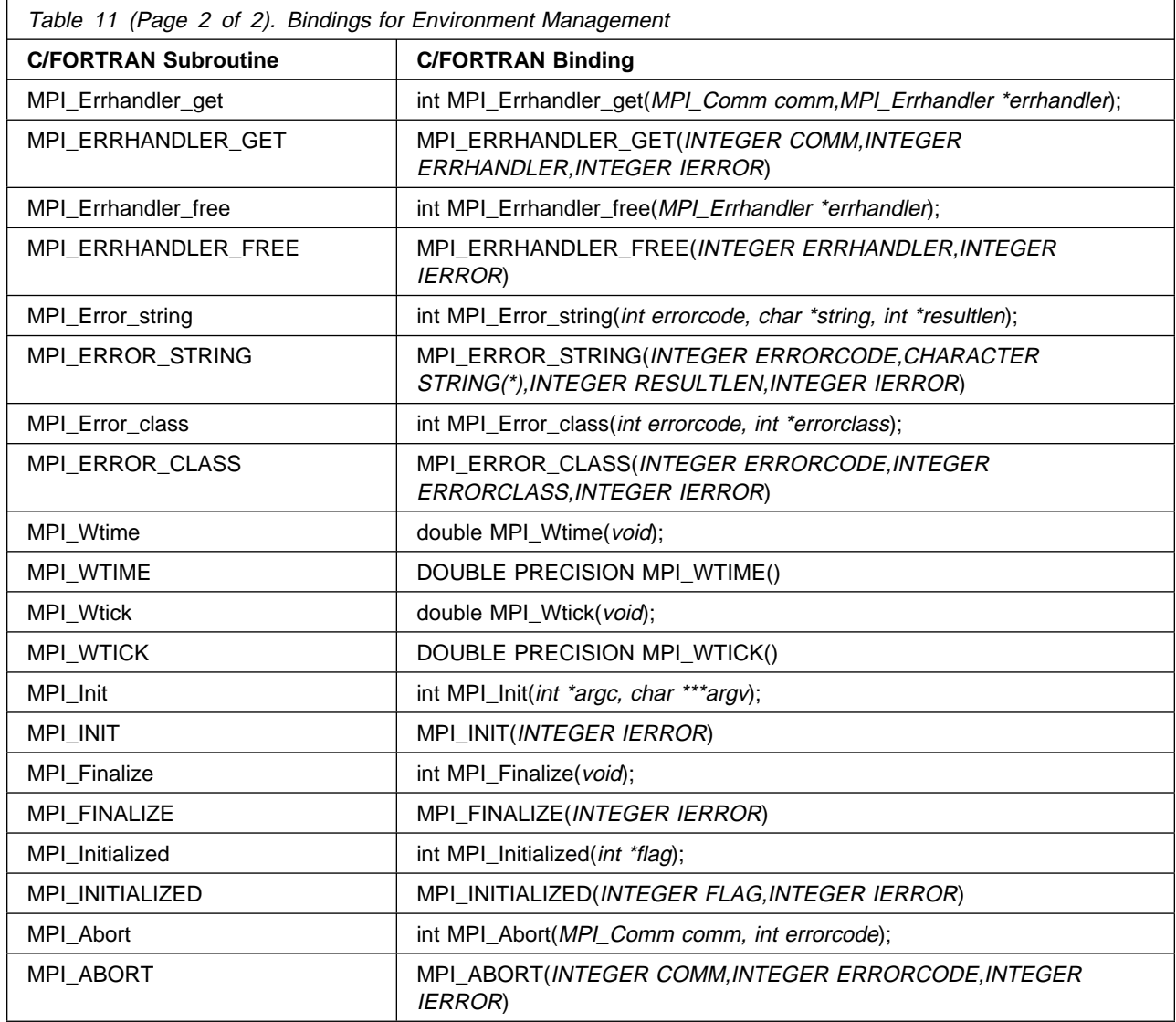

# **Bindings for Profiling**

Table 12 lists the C and FORTRAN bindings for profiling.

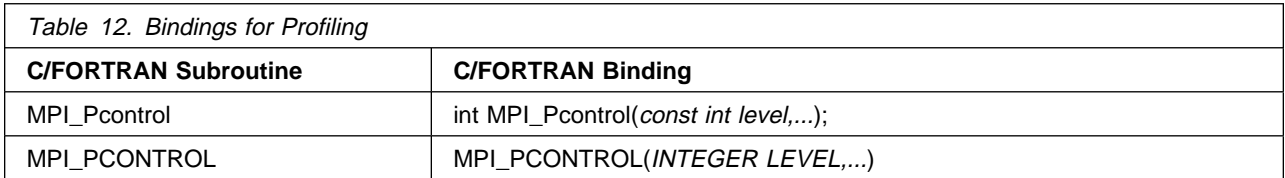

# <sup>|</sup> **Bindings for Files**

| Table 13 lists the C and FORTRAN bindings for files.

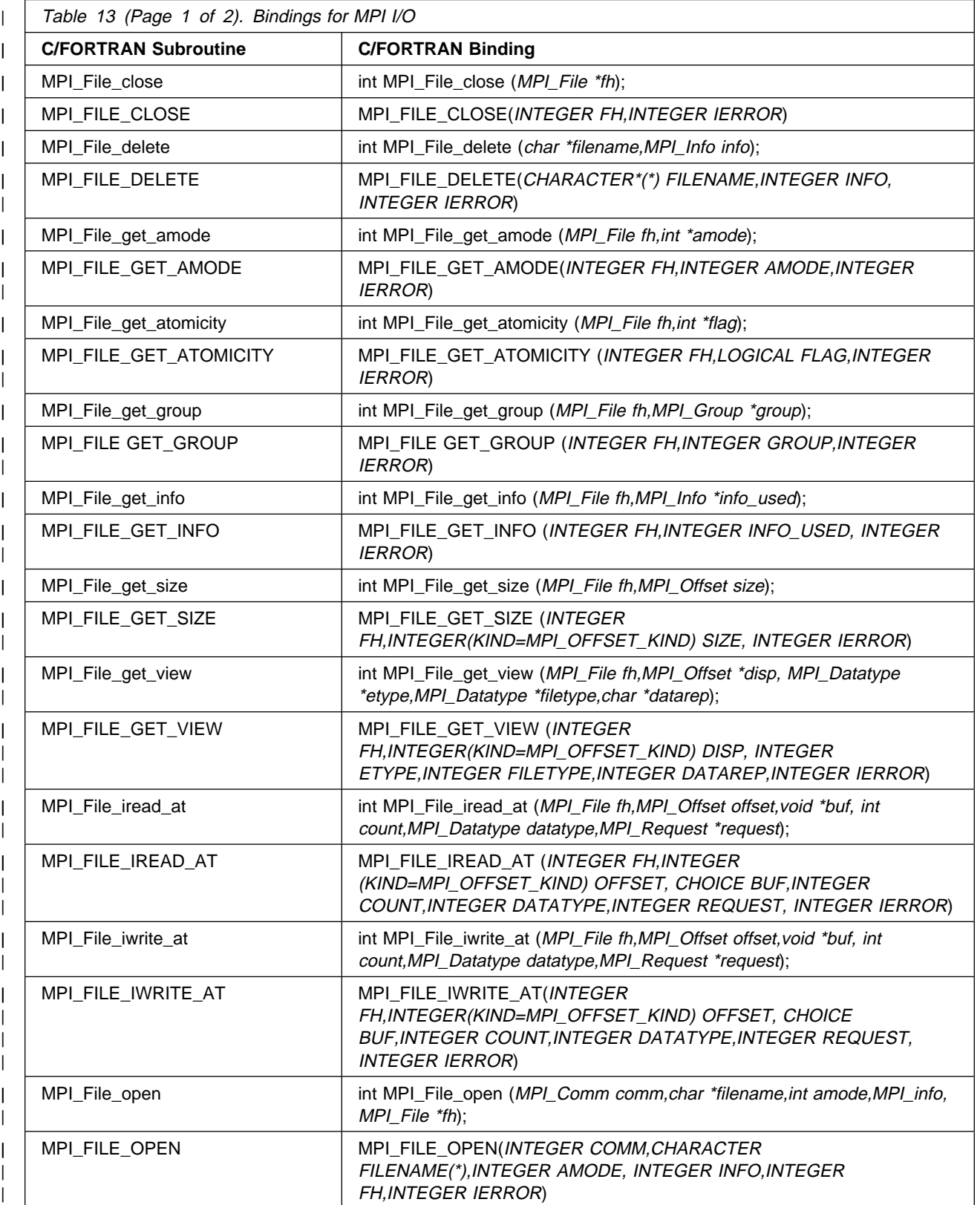

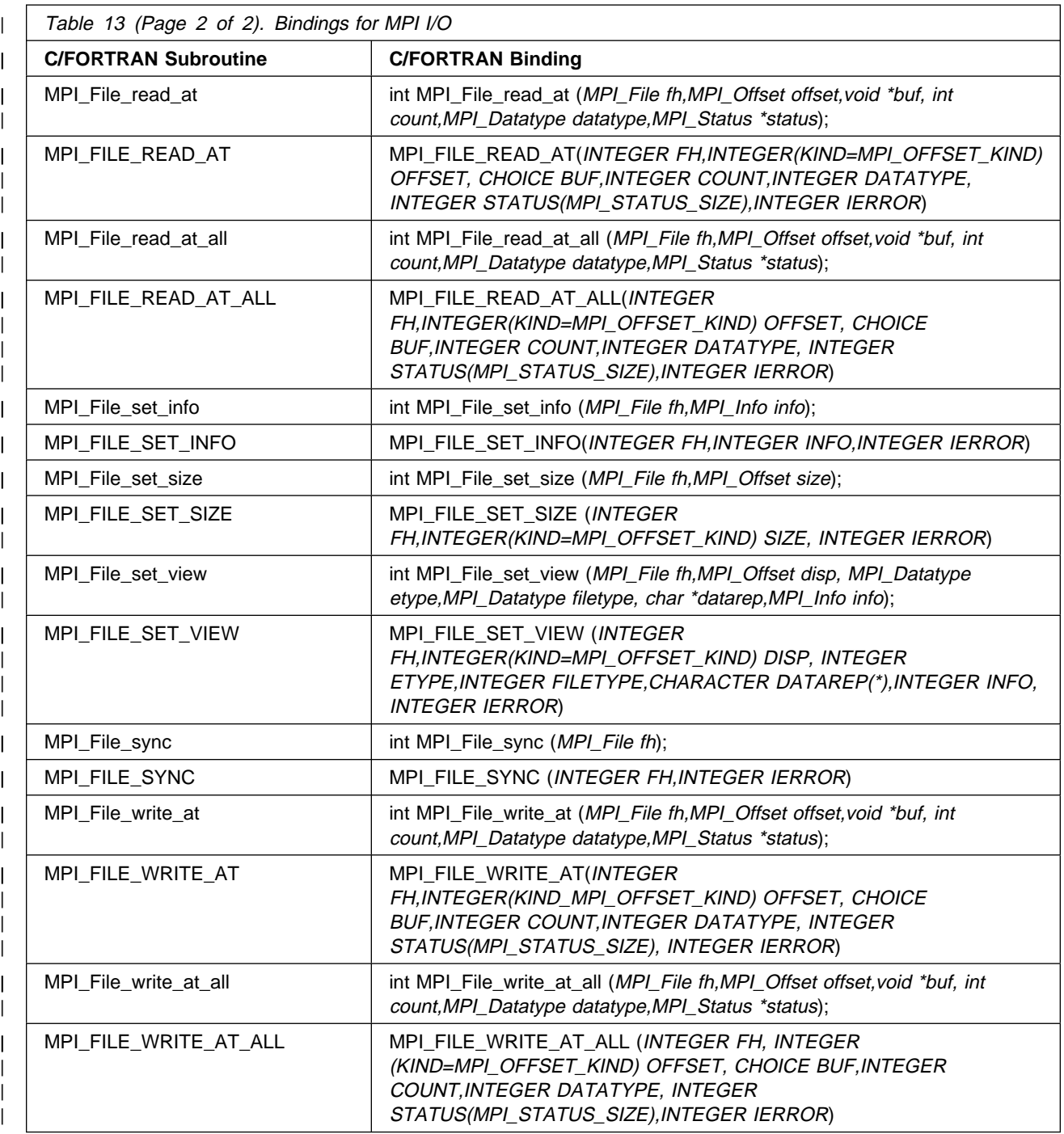

# <sup>|</sup> **Bindings for info Objects**

| Table 14 lists the C and FORTRAN bindings for **info** objects.

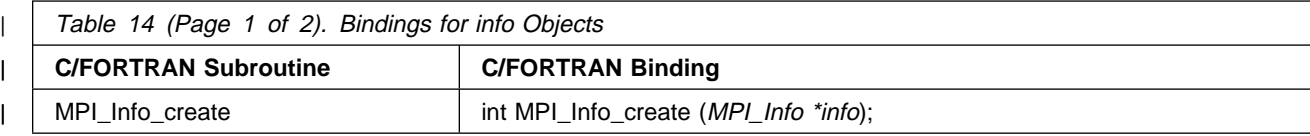

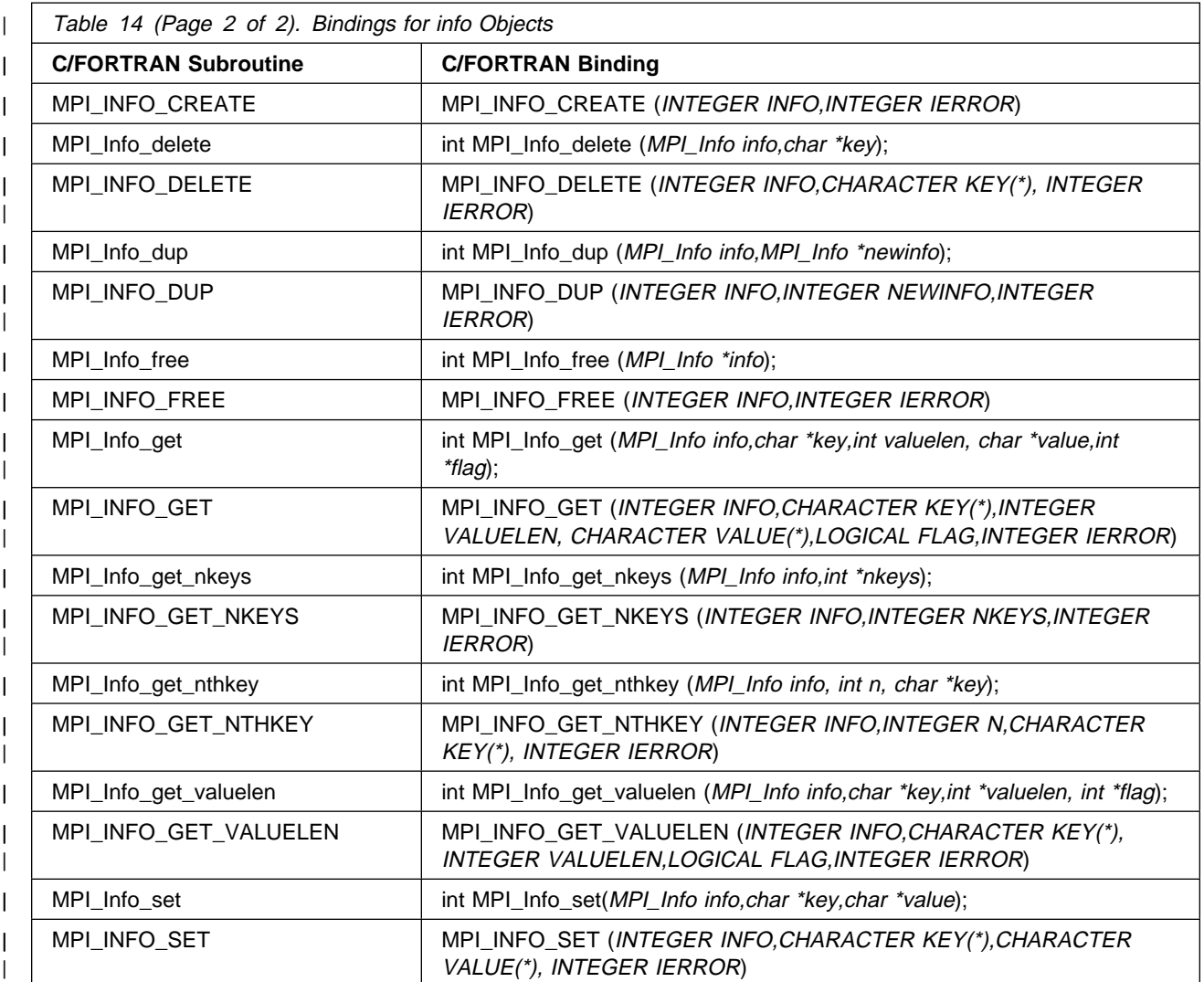

# **Appendix B. Profiling Message Passing**

# **AIX Profiling**

If you use **prof**, **gprof** or **xprofiler** and the appropriate compiler flag (-p or -pg), you can profile your program.

The message passing library is not enabled for **prof** or **gprof**, profiling counts. You can obtain profiling information by using the name-shifted MPI functions provided.

# **MPI Nameshift Profiling**

To use nameshift profiling routines that are written to the C bindings with an MPI program written in C, or the FORTRAN bindings with an MPI program written in FORTRAN, do the following:

- 1. Create .o files for your profiling routines.
- 2. Use one of the following commands to list both the MPI program **.o** files and the profiling **.o** files as inputs:
	- **mpcc**
	- **mpxlf**
	- **mpcc\_r**
	- **mpxlf\_r**
	- **mpCC**
	- **mpCC\_r**

See IBM Parallel Environment for AIX: Operation and Use, Volume 1 for more information on these commands.

3. Run the resulting executable normally.

To use nameshift profiling routines which are written to the C bindings with an MPI program written in FORTRAN, follow these steps:

- If you are both the creator and user of the profiling library, follow all the steps (1 through 17).
- If you are the creator of the profiling library, follow steps 1 through 6. You also need to provide the user with the file created in step 2.
- If you are the user of the profiling library, follow steps 7 through 17. For step 14, use the file generated by the creator of the profiling library in step 2.

Based on the above, follow the appropriate steps:

1. Create a source file containing profiling versions of all the MPI routines you want to profile. As an example, create a source file called myprof.c containing the following code:

```
#include <stdio.h>
#include "mpi.h"
int MPI Init(int *argc, char ***argv) {
  int rc;
 printf("hello from profiling layer MPI Init...\n");
 rc = PMPI_Init(argc, argv);
 printf("goodbye from profiling layer MPI Init...\n");
  return(rc);
}
```
2. Create an export file containing all of the symbols your profiling library will export. Begin this file with the name your profiling library will have and the name of the **.o** that will have the object code of your profiling routines. As an example, create a file called myprof.exp containing the following statements:

```
#!libmyprof.a(newmyprof.o)
MPI_Init
```
3. Create a file called **mpicore.imp**. This file will import all of the PMPI symbols that your profiling library needs. Begin this file with the statement #!libmpi.a(mpicore.o). The following is an example of mpicore.imp:

```
#!libmpi.a(mpicore.o)
PMPI_Init
```
4. Compile the source file containing your profiling MPI routines. For example:

cc -c myprof.c -I/usr/lpp/ppe.poe/include

The -I defines the location of mpi.h.

5. Create your profiling MPI library. Use the file created in step 2 as the export file and the file created in step 3 as the import file. Include any other libraries your profiling code needs, such as libc. For example:

```
ld -o newmyprof.o myprof.o -bM:SRE -H512 -T512 -bnoentry
-bI:mpicore.imp -bE:myprof.exp -lc
```
6. Archive the object module created in step 5 into a library. The library name should be the same as that listed in the first statement of the export file created in step 2. For example:

```
ar rv libmyprof.a newmyprof.o
```
7. Use the following command to extract mpifort.o from libmpi.a:

ar -xv /usr/lpp/ppe.poe/lib/libmpi.a mpifort.o

8. Use the following command to create a non-shared version of mpifort.o:

```
ld -o mpifort.tmp mpifort.o -r -bnso -bnoentry
```
9. Use the following command to extract mpicore.o from libmpi.a:

ar -xv /usr/lpp/ppe.poe/lib/libmpi.a mpicore.o

10. Use the following command to create an export list from the extracted mpicore.o:

```
/usr/bin/dump -nvp mpicore.o | /usr/bin/grep "∧\[" | cut -f2-
| cut -c26- | grep -y "\capexp" | cut -c35- | sort | uniq > mpicore.exp
```
11. Delete all of the symbols selected for profiling in step 2 from mpicore.exp. Then create a new line at the top of the file. We'll call this the new line 1 To the new line 1, add #!libmpi.a(mpicore.o). Continuing with our example: MPI\_Init would

now be deleted from mpicore.exp. and #!libmpi.a(mpicore.o) would now comprise line 1 of mpicore.exp.

12. Create a file called **vt.exp** with the following statements:

#!libvtd.a(dynamic.o) VT\_instaddr\_depth

13. Use the following command to create an export list from the extracted mpifort.o:

```
/usr/bin/dump -nvp mpifort.o | /usr/bin/grep "∧\[" | cut -f2-
| cut -c26- | grep -y "^exp" | cut -c35- | sort | uniq > mpifort.exp
```
insert **#!libpmpi.a**(newmpifort.o) as the first line of the new mpifort.exp file

14. Create a new version of mpifort.o from the non-shared version you created in step 8. It will import the symbols representing your profiling functions from your profiling library using the file created in step 2. It will import the remaining MPI symbols from mpicore.o using the file created in step 11. One additional symbol must be imported using the file created in step 12. The new mpifort.o will export symbols using the file created in step 13.

ld -o newmpifort.o mpifort.tmp -bI: mpicore.exp -bI:myprof.exp -bI:vt.exp -bE:mpifort.exp -bM:SRE -H512 -T512 -bnoentry

15. Use the following command to create a library containing a FORTRAN object which will reference your profiling library:

ar rv libpmpi.a newmpifort.o

16. Create a program that uses an MPI function you've profiled. An example would be a file called hwinit.f that contains the following statements:

```
 c -------------------------------------
       program hwinit
       include 'mpif.h'
       integer forterr
 c
       call MPI_INIT(forterr)
 c
 c Write comments to screen.
 c
      write(6,\star)'Hello from task '
 c
      call MPI FINALIZE(forterr)
 c
       stop
       end
 c
```
17. Compile your program linking in the library created in step 15. For example:

```
mpxlf -o hwinit hwinit.f -lpmpi -L.
```
# **Sample CPU MPI Time Program**

The following is a sample MPI program that uses the name-shifted MPI interface to separate the amount of user and system CPU time used by MPI.

#### **CPU MPI Time Example**

```
#include "mpi.h"
#include <sys/types.h>
#include <time.h>
#include <sys/times.h>
#define ARRAY SIZE 1000000
#define VALUE 123
struct tms mpitms;
double mpi_elapsed;
void main()
{
  int in[ARRAY SIZE],out[ARRAY SIZE],tasks,me,src,dest;
   int i;
  MPI Status status[2];
  MPI Request msgid [2];
  for (i=0;i<ARRAY SIZE;i++)out[i]=VALUE;
   MPI_Init(&argc,&argv);
   MPI_Comm_size(MPI_COMM_WORLD,&tasks);
  MPI Comm rank(MPI COMM WORLD, &me);
  mpi elapsed = MPI Wtime();
  dest = (me=tasks-1) ? 0: me+1;
  MPI_Isend(out,ARRAY_SIZE,MPI_INT,dest,5,MPI_COMM_WORLD,&msgid[0]);
  src = (me = 0) ? tasks-1 : me-1;
  MPI Irecv(in,ARRAY SIZE,MPI INT,src,5,MPI COMM WORLD,&msgid[1]);
   MPI_Waitall(2,msgid,status);
  for (i=0; i < ARRAY_SIZE; i++) {
  if(in[i] != VALUE)printf("ERROR on node %d, in = %d\n",me,in[i]);
           break;
          }
  MPI Barrier(MPI COMM WORLD);
  mpi_elapsed = MPI_Wtime() - mpi_elapsed;
  printf("MPI CPU times: user %f, system %f, total %f sec\n",
                 ((float)mpitms.tms_utime)/CLK_TCK,
                 ((float)mpitms.tms_stime)/CLK_TCK,
                 (float)(mpitms.tms_utime+mpitms.tms_stime)/CLK_TCK);
  printf("MPI Elapsed time: %f sec\n", mpi elapsed);
  MPI Finalize();
}
/\\\\\\\\\\\\\\\\\\\\\\\\\\\\\\\\\\\\\\\/
/* Replacement functions for profiling *//\\\\\\\\\\\\\\\\\\\\\\\\\\\\\\\\\\\\\\\/
int MPI Isend(void* buf, int count, MPI Datatype datatype,
       int dest, int tag, MPI_Comm comm, MPI_Request \request)
{
```

```
struct tms beforetms, aftertms;
         int rc;
         times(&beforetms);
    rc = PMPI Isend(buf,count,datatype,dest,tag,comm,request);
         times(&aftertms);
        mpitms.tms utime += (aftertms.tms utime - beforetms.tms utime);
        mpitms.tms stime += (aftertms.tms stime - beforetms.tms stime);
         return (rc);
        }
int MPI_Waitall(int count, MPI_Request *array_of_requests,
              MPI Status *array of statuses)
{
        struct tms beforetms, aftertms;
         int rc;
         times(&beforetms);
    rc = PMPI Waitall(count,array of requests, array of statuses);
         times(&aftertms);
        mpitms.tms utime += (aftertms.tms utime - beforetms.tms utime);
        mpitms.tms_stime += (aftertms.tms_stime - beforetms.tms_stime);
         return (rc);
        }
int MPI Irecv(void* buf, int count, MPI Datatype datatype,
       int source, int tag, MPI Comm comm, MPI Request *request)
{
        struct tms beforetms, aftertms;
         int rc;
         times(&beforetms);
    rc = PMPI Irecv(buf,count,datatype,source,tag,comm,request);
         times(&aftertms);
        mpitms.tms utime += (aftertms.tms utime - beforetms.tms utime);
        mpitms.tms stime += (aftertms.tms stime - beforetms.tms stime);
         return (rc);
        }
int MPI Barrier(MPI Comm comm )
{
        struct tms beforetms, aftertms;
         int rc;
         times(&beforetms);
    rc = PMPI Barrier(comm);
         times(&aftertms);
        mpitms.tms utime += (aftertms.tms utime - beforetms.tms utime);
        mpitms.tms_stime += (aftertms.tms_stime - beforetms.tms_stime);
         return (rc);
        }
```
# **Appendix C. MPI Size Limits**

# **MPI Tunables and Limits**

The following is a list of MPI size limits. This list includes system limits on the size of various MPI elements and the relevant environment variable or tunable parameter.

- Number of tasks: MP\_PROCS
- | Maximum number of tasks: 1024 (2048 for IP library)
	- Maximum message size for Point-to-Point communication: No specific limit
	- Default receive buffer size: (MP\_BUFFER\_MEM)

When using Internet Protocol (IP): 2,800,000 bytes When using User Space (US): 64MB

- | **Maximum receive buffer size: 64MB** 
	- Default eager limit: See Table 15
	- Maximum eager limit: 64K bytes
- To ensure that at least 32 messages can be outstanding between any two | tasks, MP\_EAGER\_LIMIT is adjusted according to Table 15 (and: when | MP\_USE\_FLOW\_CONTROL=YES and MP\_EAGER\_LIMIT and MP\_BUFFER\_MEM have not been set by the user):

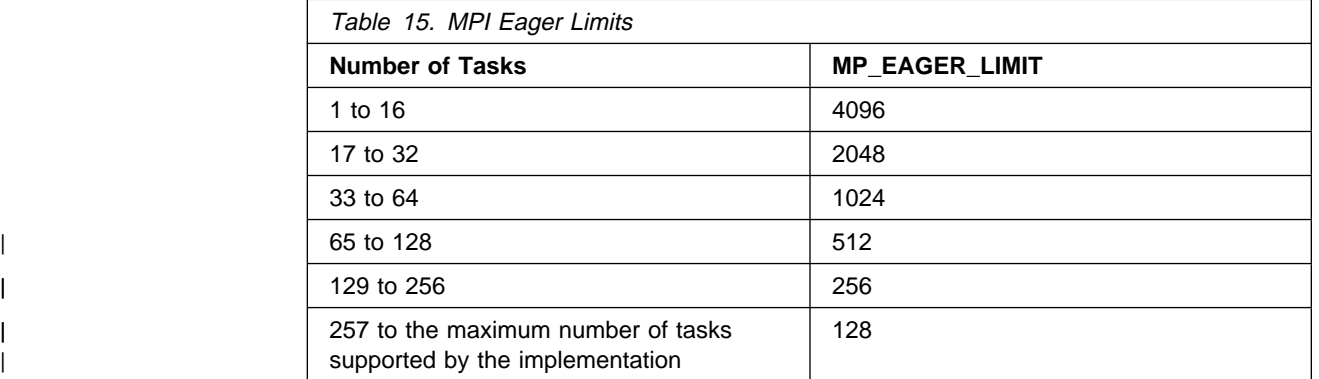

• The maximum number of outstanding unmatched send requests (smaller than MP\_EAGER\_LIMIT) per node for any single destination node is given by the formula:

(ð.75\MP\_BUFFER\_MEM)/(MP\_PROCS\(max(MP\_EAGER\_LIMIT,64)))

- Maximum aggregate unsent data, per task: No specific limit
- Maximum number of communicators: approximately 2000
- Maximum number of data types: Depends on MP\_BUFFER\_MEM
- Maximum data type depth: Default is 5 (MP\_MAX\_TYPEDEPTH)
- Maximum number of distinct tags: All non-negative integers less than 2\*\*32-1

# **Appendix D. Reduction Operations**

# **Predefined Reduction Operations**

The following is a list of the predefined operations for use with MPI\_REDUCE, MPI\_ALLREDUCE, MPI\_REDUCE\_SCATTER and MPI\_SCAN. To invoke a predefined operation, place any of the following in **op**.

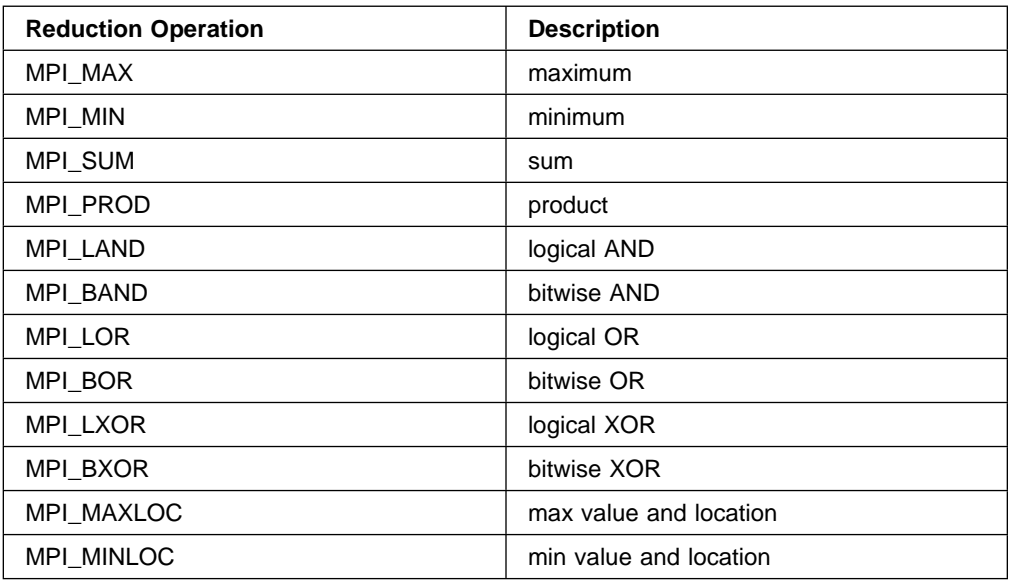

# **Reduction Operations - Valid Datatype Arguments Operations**

The reduction operations have the following basic **datatype** arguments.

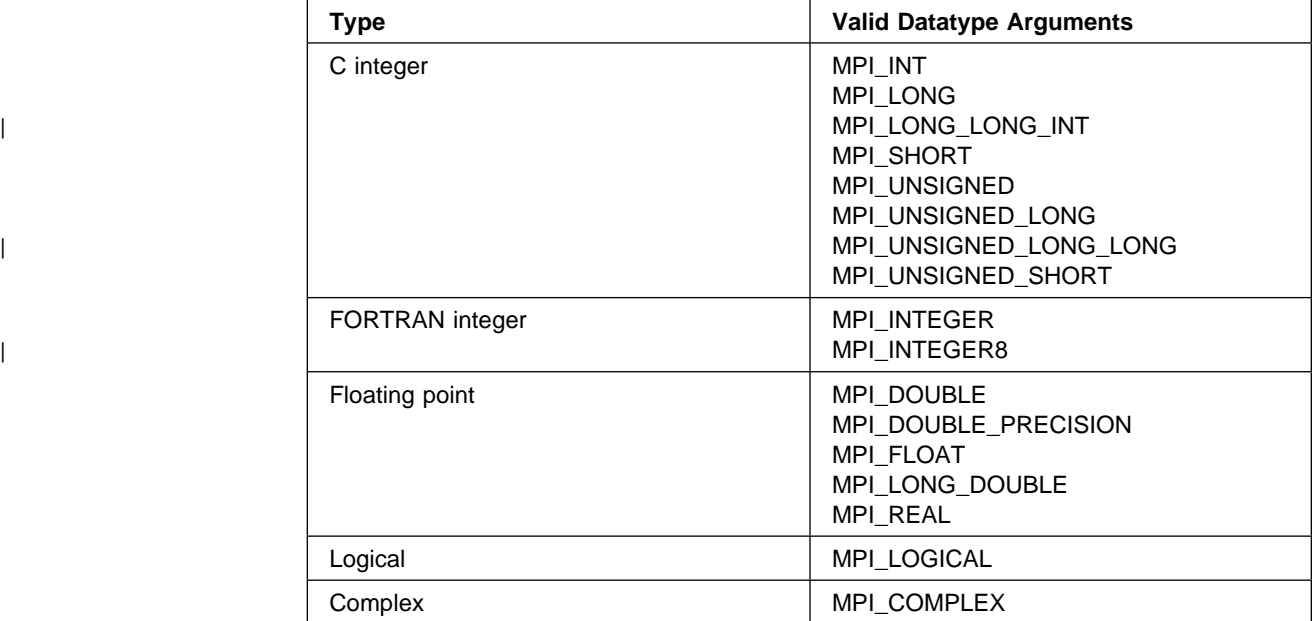

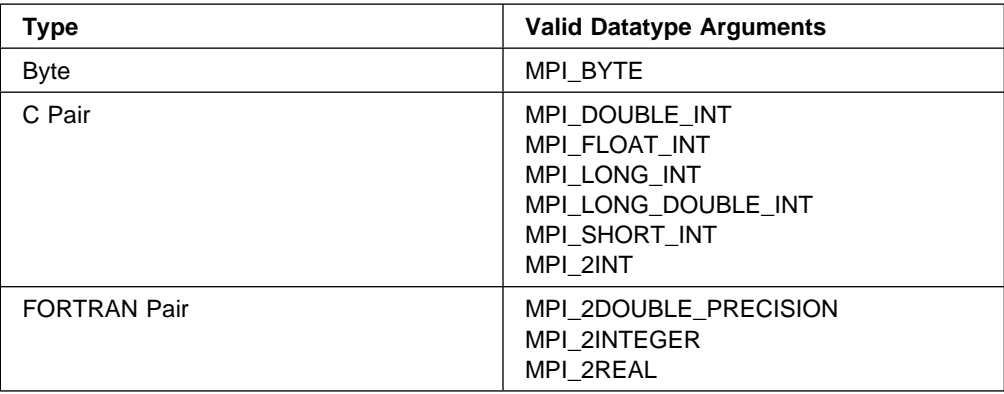

# **op Option - Valid Datatypes**

The following are the valid datatypes for each **op** option.

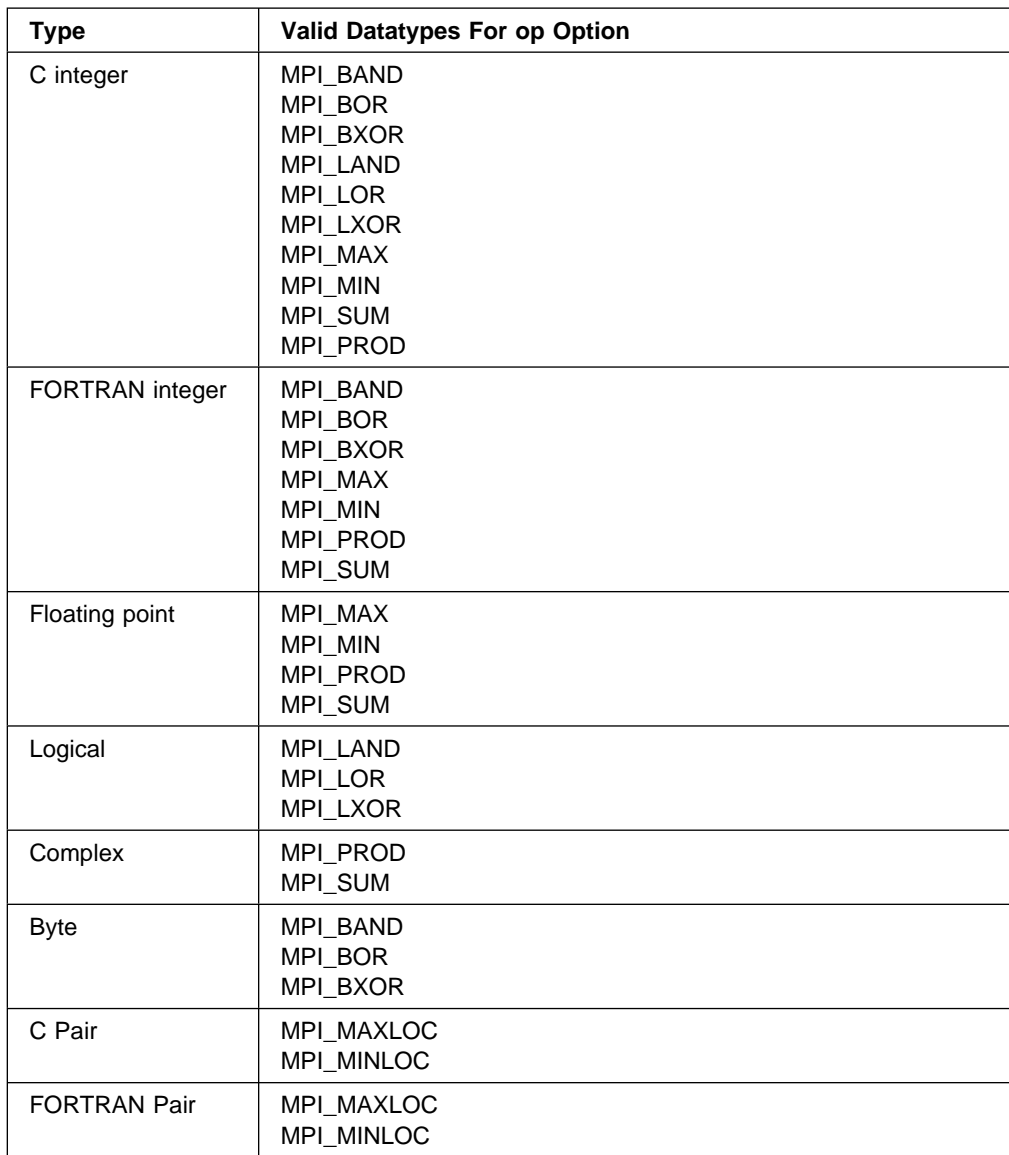

# **Examples**

Examples of user-defined reduction functions for integer vector addition.

### **C Example**

```
void int sum (int \starin, int \starinout,
      int *len, MPI_Datatype *type);
{
    int i
   for (i=0; i   \leftarrow len; i   ++) {
       inout[i] + = in[i];
   }
}
```
# **FORTRAN Example**

SUBROUTINE INT SUM(IN, INOUT, LEN, TYPE)

```
INTEGER IN(*), INOUT(*), LEN, TYPE, I
DO I = 1, LEN
   INOUT(I) = IN(I) + INOUT(I) ENDDO
 END
```
User-supplied reduction operations have four arguments:

 The first argument, **in**, is an array or scalar variable. The length, in elements, is specified by the third argument, **len**.

This argument is an input array to be reduced.

 The second argument, **inout**, is an array or scalar variable. The length, in elements, is specified by the third argument, **len**.

This argument is an input array to be reduced and the result of the reduction will be placed here.

- The third argument, **len** is the number of elements in **in** and **inout** to be reduced.
- The fourth argument **type** is the datatype of the elements to be reduced.

Users may code their own reduction operations, with the restriction that the operations must be associative. Also, C programmers should note that the values of **len** and **type** will be passed as pointers. No communication calls are allowed in user-defined reduction operations. See "Limitations In Setting The Thread Stacksize" on page 426 in Appendix G, "Programming Considerations for User Applications in POE" on page 411 for thread stacksize considerations when using the threaded MPI library.

# **Appendix E. Parallel Utility Functions**

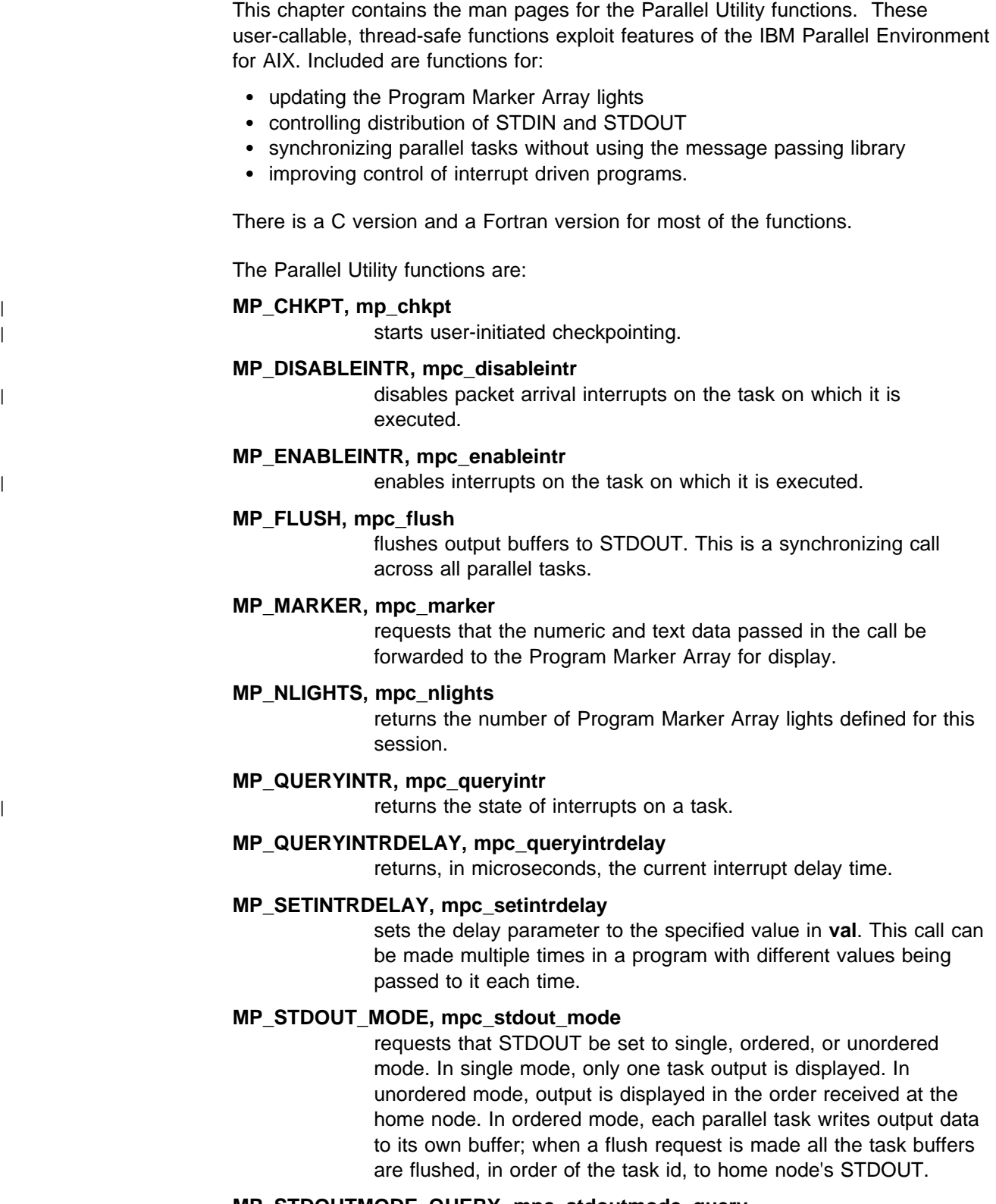

**MP\_STDOUTMODE\_QUERY, mpc\_stdoutmode\_query**

returns the mode to which STDOUT is currently set.

**mpc\_isatty** determines if a device is a terminal on the home node.

For more information on the Program Marker Array, or on controlling STDIN and STDOUT using POE, refer to IBM Parallel Environment for AIX: Operation and Use, Volume 1.

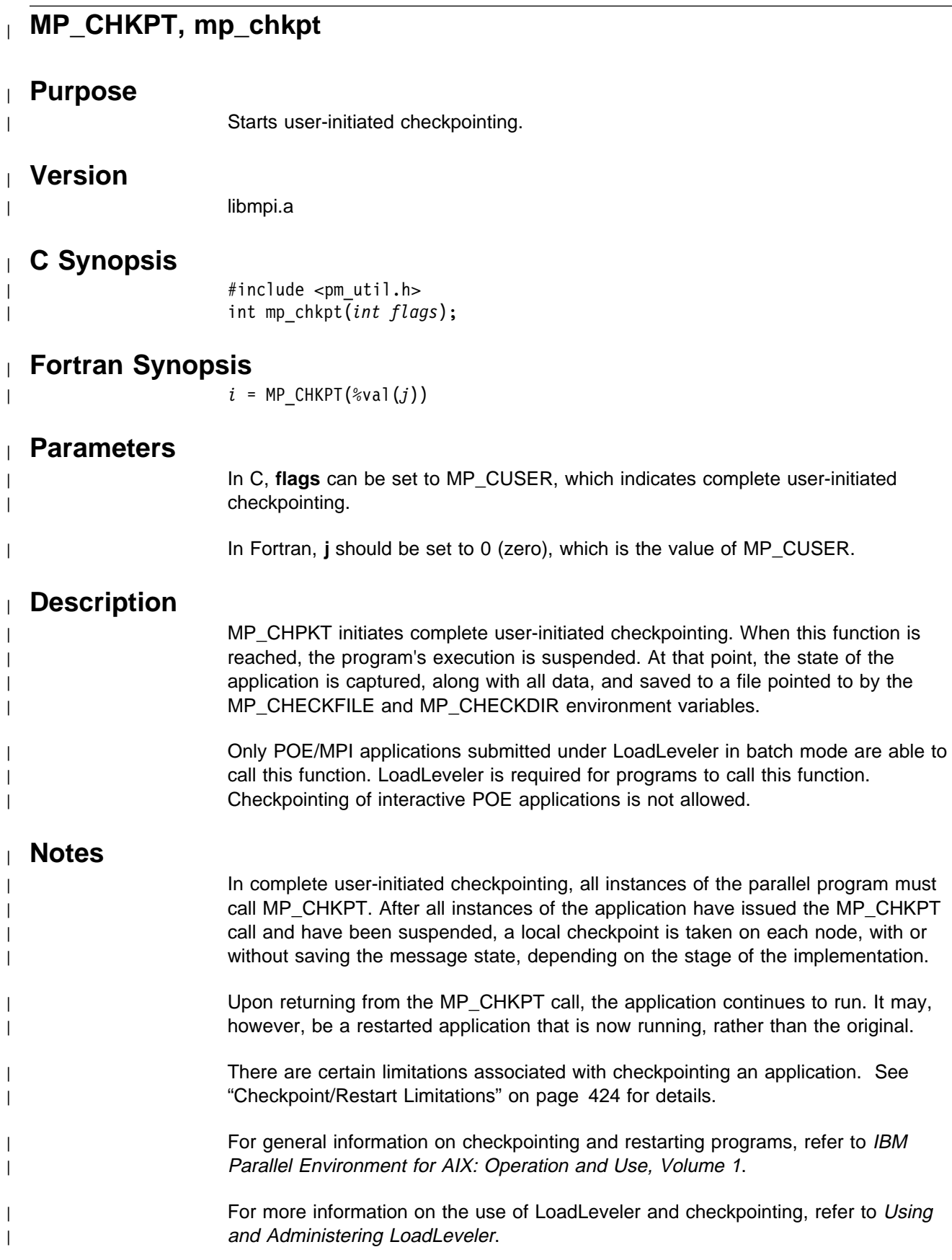

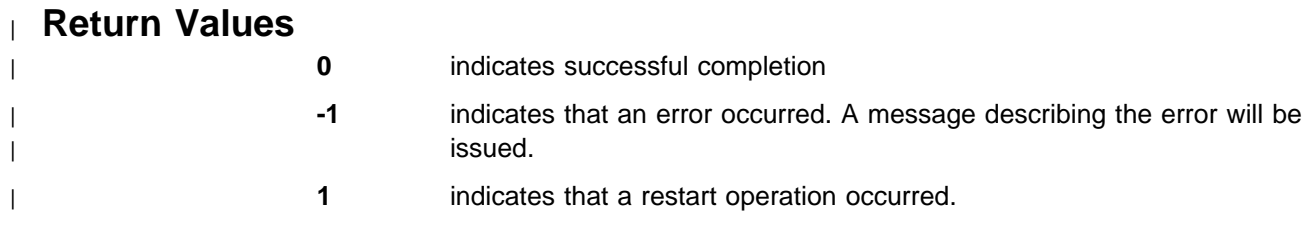

# **MP\_DISABLEINTR, mpc\_disableintr**

# **Purpose**

Disables message arrival interrupts on a node.

# **Version**

libmpi.a

# **C Synopsis**

#include <pm\_util.h> int mpc disableintr();

# **Fortran Synopsis**

MP\_DISABLEINTR(*INTEGER RC*)

#### **Parameters**

In Fortran, **rc** contains the values as described below in Return Values.

### **Description**

This Parallel Utility function disables message arrival interrupts on the individual node on which it is run. Use this function to dynamically control masking interrupts on a node.

#### **Notes**

- This function overrides the setting of the environment variable MP\_CSS\_INTERRUPT.
- Inappropriate use of the interrupt control functions may reduce performance.
- This function can be used for IP and US protocols.
- This function is thread safe.
- | Using this function will suppress the MPI-directed switching of interrupt mode, | leaving the user in control for the rest of the run. See MPI\_FILE\_OPEN.

# **Return Values**

- **0** indicates successful completion
- **-1** indicates that an error occurred. A message describing the error will be issued.

# **Examples**

**C Example**

```
/\star* Running this program, after compiling with mpcc,
  \ without setting the MP_CSS_INTERRUPT environment variable,
 * and without using the "-css interrupt" command-line option,
 * produces the following output:
\star* Interrupts are DISABLED
 \star About to enable interrupts..
 * Interrupts are ENABLED
      About to disable interrupts...
  \ Interrupts are DISABLED
 \star/#include "pm_util.h"
#define QUERY if (intr = mpc queryintr()) \{\n\}printf("Interrupts are ENABLED\n");\
  } else {\
   printf("Interrupts are DISABLED\n");\
  }
main()
{
  int intr;
  QUERY
  printf("About to enable interrupts...\n");
 mpc enableintr();
  QUERY
  printf("About to disable interrupts...\n");
  mpc_disableintr();
  QUERY
}
```
#### **Fortran Example**

Running the following program, after compiling with mpxlf, without setting the MP\_CSS\_INTERRUPT environment variable, and without using the "-css\_interrupt" command-line option, produces the following output:

```
Interrupts are DISABLED
About to enable interrupts..
Interrupts are ENABLED
About to disable interrupts...
Interrupts are DISABLED
```
PROGRAM INTR\_EXAMPLE

INTEGER RC

 CALL MP\_QUERYINTR(RC) IF (RC .EQ. ð) THEN WRITE(6,\*)'Interrupts are DISABLED' ELSE  $WRITE(6,\star)'$  Interrupts are ENABLED' ENDIF  $WRITE(6,\star)'$  About to enable interrupts...' CALL MP\_ENABLEINTR(RC) CALL MP\_QUERYINTR(RC) IF (RC .EQ. ð) THEN WRITE(6,\*)'Interrupts are DISABLED' ELSE WRITE(6,\*)'Interrupts are ENABLED' ENDIF  $WRITE(6,\star)'$  About to disable interrupts...' CALL MP\_DISABLEINTR(RC) CALL MP\_QUERYINTR(RC) IF (RC .EQ. ð) THEN WRITE(6,\*)'Interrupts are DISABLED' ELSE  $WRITE(6,\star)'$  Interrupts are ENABLED' ENDIF STOP END

# **Related Information**

Functions:

- MP\_ENABLEINTR, mpc\_enableintr
- MP\_QUERYINTR, mpc\_queryintr
- MP\_QUERYINTRDELAY, mpc\_queryintrdelay
- MP\_SETINTRDELAY, mpc\_setintrdelay

# **MP\_ENABLEINTR, mpc\_enableintr**

#### **Purpose**

Enables message arrival interrupts on a node.

### **Version**

libmpi.a

# **C Synopsis**

#include <pm\_util.h> int mpc enableintr();

### **Fortran Synopsis**

MP\_ENABLEINTR(*INTEGER RC*)

#### **Parameters**

In Fortran, **rc** contains the values as described below in **Return Values.**

### **Description**

This Parallel Utility function enables message arrival interrupts on the individual node on which it is run. Use this function to dynamically control masking interrupts on a node.

#### **Notes**

- This function overrides the setting of the environment variable MP\_CSS\_INTERRUPT.
- Inappropriate use of the interrupt control functions may reduce performance.
- This function can be used for IP and US protocols.
- This function is thread safe.
- | Using this function will suppress the MPI-directed switching of interrupt mode, leaving the user in control for the rest of the run. See MPI\_FILE\_OPEN.

# **Return Values**

- **0** indicates successful completion
- **-1** indicates that an error occurred. A message describing the error will be issued.

# **Examples**

**C Example**

```
/\star* Running this program, after compiling with mpcc,
  \ without setting the MP_CSS_INTERRUPT environment variable,
 * and without using the "-css_interrupt" command-line option,
 * produces the following output:
\star* Interrupts are DISABLED
 * About to enable interrupts..
 * Interrupts are ENABLED
 * About to disable interrupts...
 * Interrupts are DISABLED
 \star/#include "pm_util.h"
#define QUERY if (intr = mpc queryintr()) \{\setminus\}printf("Interrupts are ENABLED\n");\
  } else {\
   printf("Interrupts are DISABLED\n");\
  }
main()
{
  int intr;
  QUERY
  printf("About to enable interrupts...\n");
  mpc_enableintr();
  QUERY
  printf("About to disable interrupts...\n");
  mpc_disableintr();
 OUERY
}
```
#### **Fortran Example**

Running this program, after compiling with mpxlf, without setting the MP\_CSS\_INTERRUPT environment variable, and without using the "-css\_interrupt" command-line option, produces the following output:

```
Interrupts are DISABLED
About to enable interrupts..
Interrupts are ENABLED
About to disable interrupts...
Interrupts are DISABLED
```
PROGRAM INTR\_EXAMPLE

INTEGER RC

```
 CALL MP_QUERYINTR(RC)
IF (RC .EQ. ð) THEN
   WRITE(6,\star)' Interrupts are DISABLED'
 ELSE
   WRITE(6,\star)' Interrupts are ENABLED'
 ENDIF
WRITE(6,\star)' About to enable interrupts...'
 CALL MP_ENABLEINTR(RC)
 CALL MP_QUERYINTR(RC)
IF (RC .EQ. ð) THEN
   WRITE(6,\star)' Interrupts are DISABLED'
 ELSE
   WRITE(6,\)'Interrupts are ENABLED'
 ENDIF
WRITE(6,\star)' About to disable interrupts...'
 CALL MP_DISABLEINTR(RC)
 CALL MP_QUERYINTR(RC)
IF (RC .EQ. ð) THEN
   WRITE(6,*)'Interrupts are DISABLED'
 ELSE
   WRITE(6,\star)' Interrupts are ENABLED'
 ENDIF
 STOP
 END
```
# **Related Information**

Functions:

- MP\_DISABLEINTR, mpc\_disableintr
- MP\_QUERYINTR, mpc\_queryintr
- MP\_QUERYINTRDELAY, mpc\_queryintrdelay
- MP\_SETINTRDELAY, mpc\_setintrdelay

# **MP\_FLUSH, mpc\_flush**

### **Purpose**

Flushes task output buffers.

# **Version**

libmpi.a

# **C Synopsis**

#include  $\leq$ pm util.h> int mpc\_flush(*int option*);

### **Fortran Synopsis**

MP\_FLUSH(*INTEGER OPTION*)

#### **Parameters**

**option** is an AIX file descriptor. The only valid value is:

**1** to flush STDOUT buffers.

# **Description**

This Parallel Utility function flushes output buffers from all of the parallel tasks to STDOUT at the home node. This is a synchronizing call across all parallel tasks.

If the current STDOUT mode is ordered, then when all tasks have issued this call or when any of the output buffers are full:

- 1. all STDOUT buffers are flushed and put out to the user screen (or redirected) in task order.
- 2. an acknowledgement is sent to all tasks and control is returned to the user.

If current STDOUT mode is unordered and all tasks have issued this call, all output buffers are flushed and put out to the user screen (or redirected).

If the current STDOUT mode is single and all tasks have issued this call, the output buffer for the current single task is flushed and put out to the user screen (or redirected).

#### **Notes**

- This is a synchronizing call regardless of the current STDOUT mode.
- All STDOUT buffers are flushed at the end of the parallel job.
- If mpc\_flush is not used, standard output streams not terminated with a new-line character are buffered, even if a subsequent read to standard input is made. This may cause prompt message to appear only after input has been read.
- This function is thread safe.

# **Return Values**

In C and C++ calls, the following applies:

- **0** indicates successful completion
- **-1** indicates that an error occurred. A message describing the error will be issued.

#### **Examples**

#### **C Example**

The following program uses **poe** with the **-labelio yes** option and three tasks:

```
 #include <pm_util.h>
main()
{
 mpc stdout mode(STDIO ORDERED);
  printf("These lines will appear in task order\n");
 /\star* Call mpc flush here to make sure that one task
  * doesn't change the mode before all tasks have
  * sent the previous printf string to the home node.
  \star/mpc flush(1);
 mpc stdout mode(STDIO UNORDERED);
  printf("These lines will appear in the order received by the home node\n");
 /\star* Since synchronization is not used here, one task could actually
  * execute the next statement before one of the other tasks has
  * executed the previous statement, causing one of the unordered
  * lines not to print.
  \star/mpc stdout mode(1);
printf("Only 1 copy of this line will appear from task 1\n");
}
```
Running the above C program produces the following output (task order of lines 4-6 may differ):

**ð** : These lines will appear in task order. : These lines will appear in task order. : These lines will appear in task order. : These lines will appear in the order received by the home node. : These lines will appear in the order received by the home node.

- **ð** : These lines will appear in the order received by the home node.
- **1** : Only 1 copy of this line will appear from task 1.

#### **Fortran Example**

CALL MP STDOUT MODE(-2) WRITE $(6, \star)$  'These lines will appear in task order' CALL MP\_FLUSH(1) CALL MP\_STDOUT\_MODE(-3) WRITE $(6, \star)$  'These lines will appear in the order received by the xhome node' CALL MP\_STDOUT\_MODE(1)  $WRITE(6, *)$  'Only 1 copy of this line will appear from task 1' END

# **Related Information**

Functions:

- MP\_STDOUT\_MODE, mpc\_stdout\_mode
- MP\_STDOUTMODE\_QUERY, mpc\_stdoutmode\_query

# **MP\_MARKER, mpc\_marker**

#### **Purpose**

Passes numeric and text data to the Program Marker Array.

### **Version**

libmpi.a

# **C Synopsis**

#include <mp\_marker.h> void mpc\_marker(*int light, int color, char \string*);

### **Fortran Synopsis**

MP\_MARKER(*INTEGER LIGHT, INTEGER COLOR, CHARACTER STRING*)

### **Parameters**

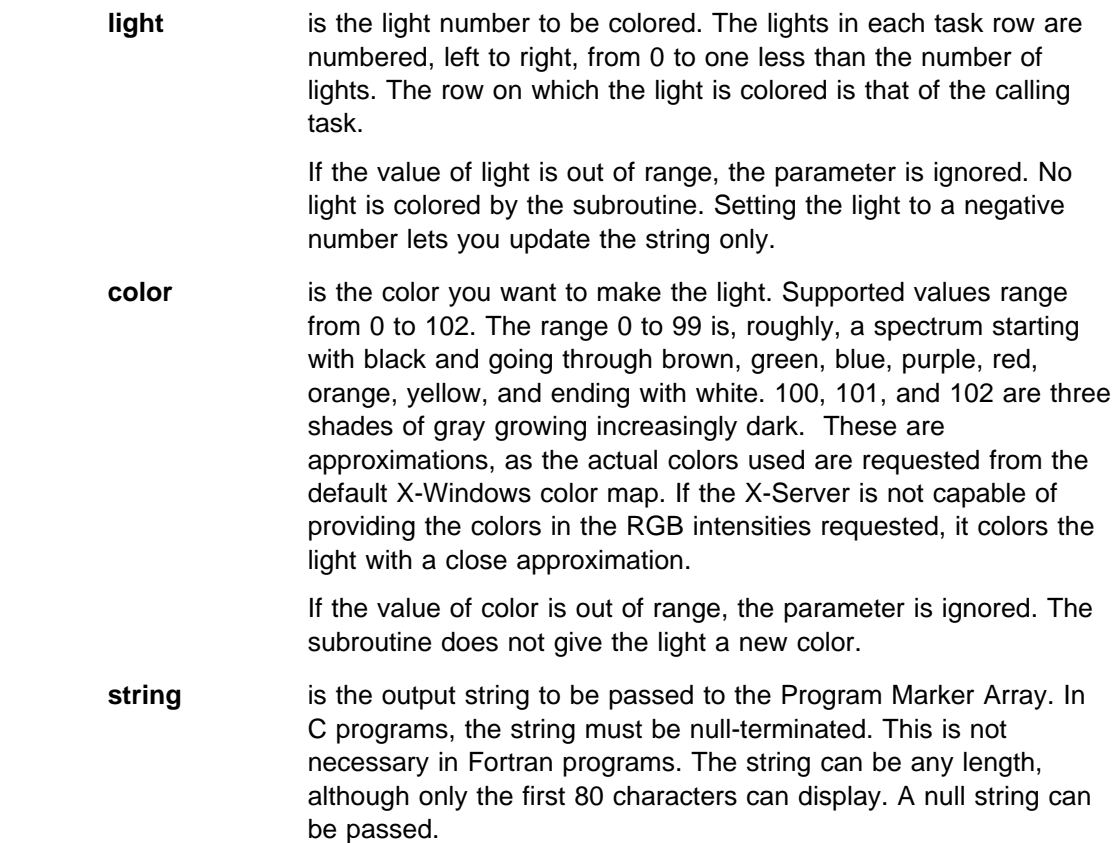

# **Description**

This Parallel Utility function requests that the numeric and text data passed in the call be forwarded to the Program Marker Array for display. This call waits for a specific acknowledgement from the Partition Manager if the number of lights (specified by the **MP\_PMLIGHTS** environment variable) is positive. The program returns only after the message has been acknowledged by the POE home node.

Hence, this call will slow down the user's application and synchronize it approximately with the Program Marker Array.

If  $MP\_PMLIGHTS$  is set to  $0$ , no message is sent.

#### **Notes**

- Creates a Visualization Tool (VT) trace record (marker event).
- Sends a message only if PMLIGHTS is greater than 0. Each call waits for an acknowledgement from the home node.
- The Program Marker Array X-Windows display routine is distributed as a sample program.
- This function is thread safe.

# **Examples**

#### **C Example**

The C statement:

 #include <mp\_marker.h> mpc marker(2, 0, "Starting task 2");

gives the third light of the calling task the color black and after the lights on that task's row, prints the string "Starting task 2".

#### **Fortran Example**

The Fortran statement:

CALL MP\_MARKER(2, ð, 'Starting task 2')

gives the third light of the calling task the color black and after the lights on that task's row, prints the string 'Starting task 2'.

#### **Related Information**

Commands: pmarray

Functions: MP\_NLIGHTS, mpc\_nlights

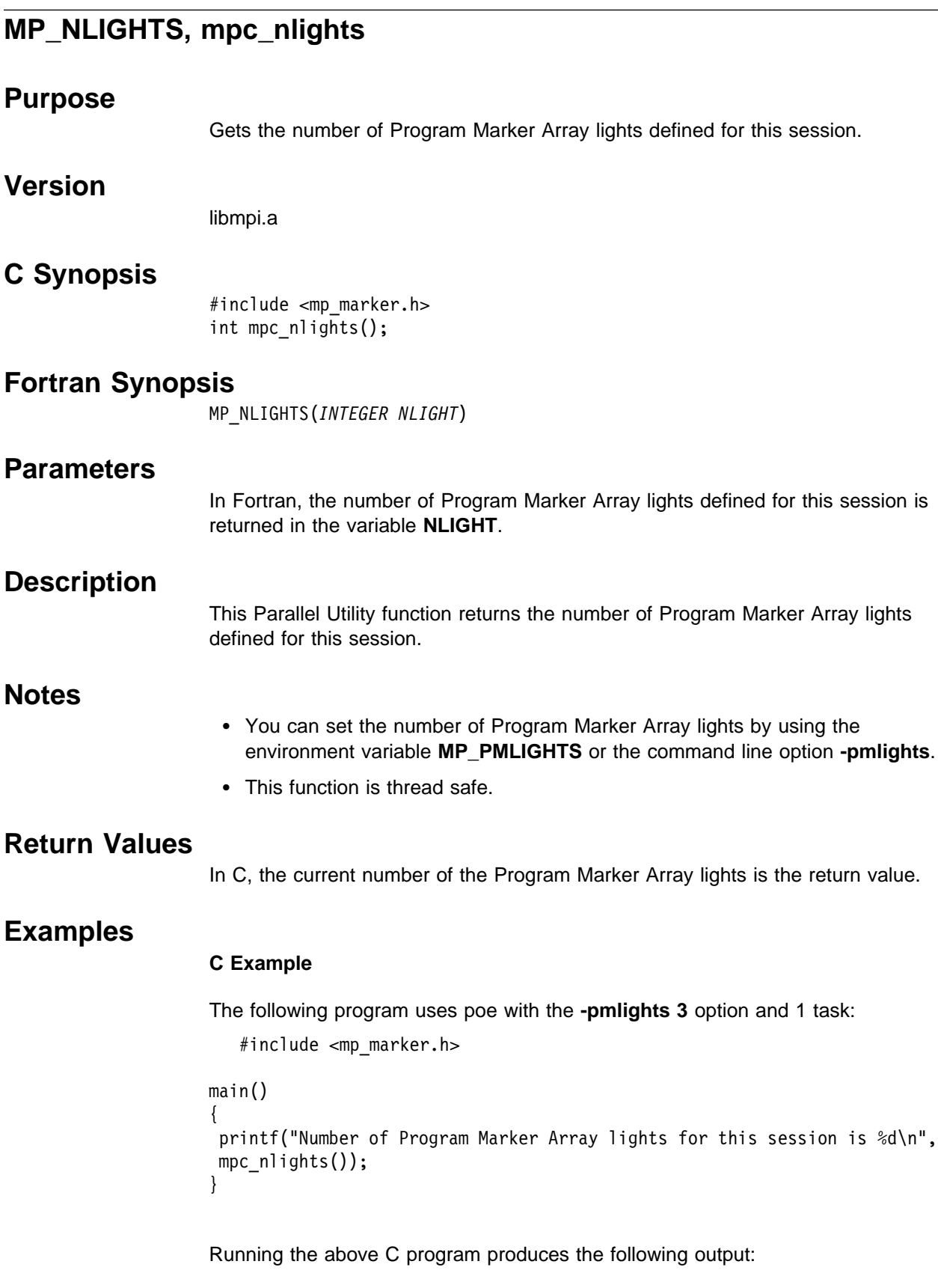

Number of Program Marker Array lights for this session is 3.

#### **Fortran Example**

The following program uses poe with the **-pmlights 3** option and 1 task:

INTEGER LIGHTS

 CALL MP\_NLIGHTS(LIGHTS) WRITE( $6, \star$ ) 'Number of Program Marker Array lights for this xsession is ', LIGHTS END

Running the above produces the following output:

Number of Program Marker Array lights for this session is 3.

# **Related Information**

Commands: pmarray

Functions: MP\_MARKER, mpc\_marker

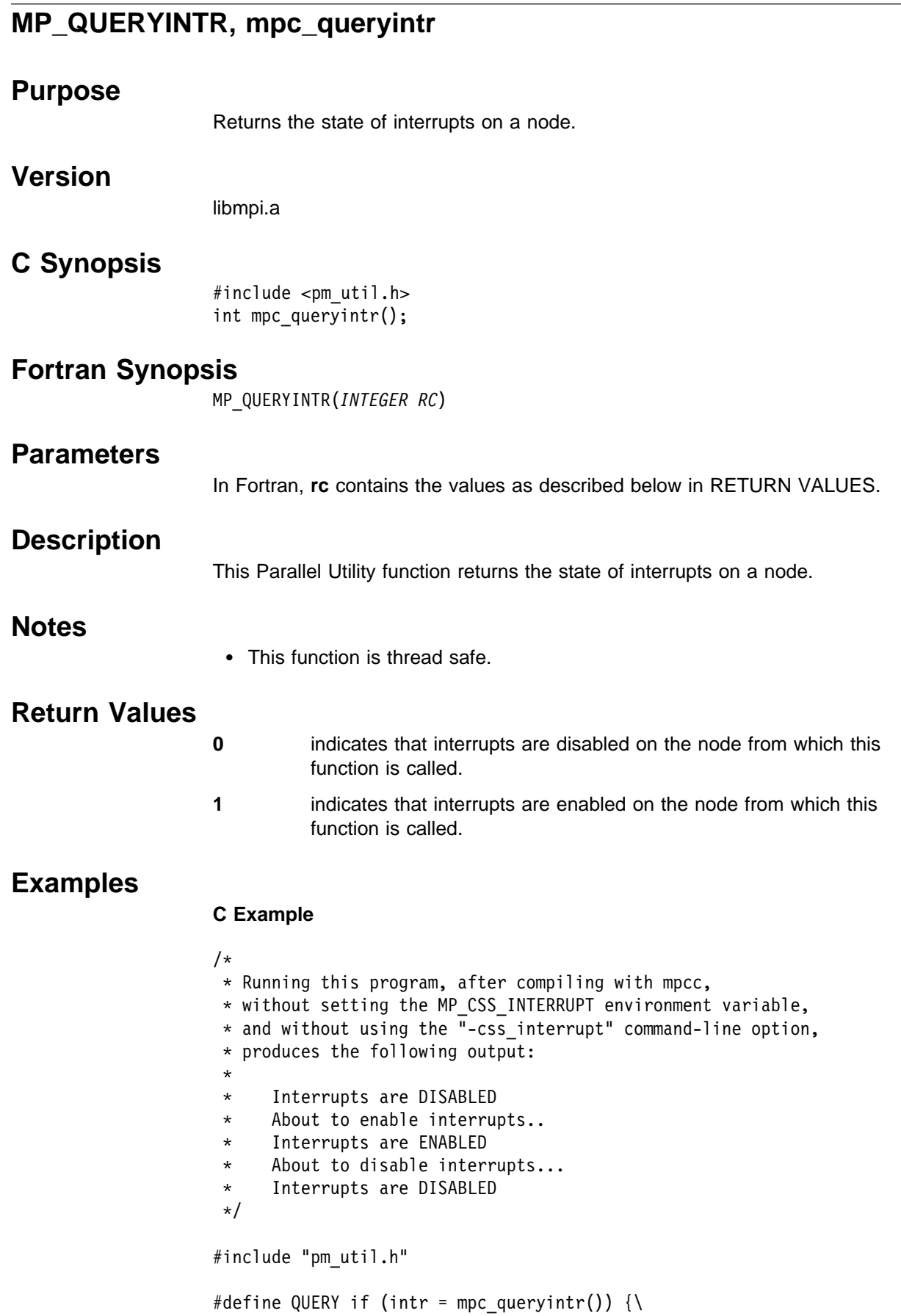
```
printf("Interrupts are ENABLED\n");\
  } else {\
   printf("Interrupts are DISABLED\n");\
  }
main()
{
  int intr;
  QUERY
  printf("About to enable interrupts...\n");
  mpc_enableintr();
 QUERY
  printf("About to disable interrupts...\n");
  mpc_disableintr();
 OUERY
}
```
#### **Fortran Example**

Running this program, after compiling with mpxlf, without setting the MP\_CSS\_INTERRUPT environment variable, and without using the "-css\_interrupt" command-line option, produces the following output:

```
Interrupts are DISABLED
About to enable interrupts..
Interrupts are ENABLED
About to disable interrupts...
Interrupts are DISABLED
 PROGRAM INTR_EXAMPLE
 INTEGER RC
 CALL MP_QUERYINTR(RC)
IF (RC .EQ. ð) THEN
   WRITE(6,*)'Interrupts are DISABLED'
 ELSE
   WRITE(6,\star)' Interrupts are ENABLED'
 ENDIF
WRITE(6,\star)' About to enable interrupts...'
 CALL MP_ENABLEINTR(RC)
 CALL MP_QUERYINTR(RC)
IF (RC .EQ. ð) THEN
   WRITE(6,*)'Interrupts are DISABLED'
 ELSE
   WRITE(6,\star)' Interrupts are ENABLED'
 ENDIF
```

```
WRITE(6,\star)' About to disable interrupts...'
 CALL MP_DISABLEINTR(RC)
 CALL MP_QUERYINTR(RC)
IF (RC .EQ. ð) THEN
   WRITE(6,*)'Interrupts are DISABLED'
 ELSE
   WRITE(6,\star)' Interrupts are ENABLED'
 ENDIF
 STOP
 END
```
### **Related Information**

Functions:

- MP\_DISABLEINTR, mpc\_disableintr
- MP\_ENABLEINTR, mpc\_enableintr
- MP\_QUERYINTRDELAY, mpc\_queryintrdelay
- MP\_SETINTRDELAY, mpc\_setintrdelay

# **MP\_QUERYINTRDELAY, mpc\_queryintrdelay**

## **Purpose**

Returns the current interrupt delay time.

## **Version**

libmpi.a

### **C Synopsis**

#include <pm\_util.h> int mpc queryintrdelay();

# **Fortran Synopsis**

MP\_QUERYINTRDELAY(*INTEGER RC*)

#### **Parameters**

In Fortran, **rc** contains the values as described below in RETURN VALUES.

## **Description**

This Parallel Utility function returns the current interrupt delay time in microseconds.

### **Notes**

- The default interrupt delay time is 35 microseconds for TB2 and 1 microsecond for TB3.
- This function is thread safe.

### **Return Values**

The current interrupt delay time in microseconds.

### **Examples**

#### **C Example**

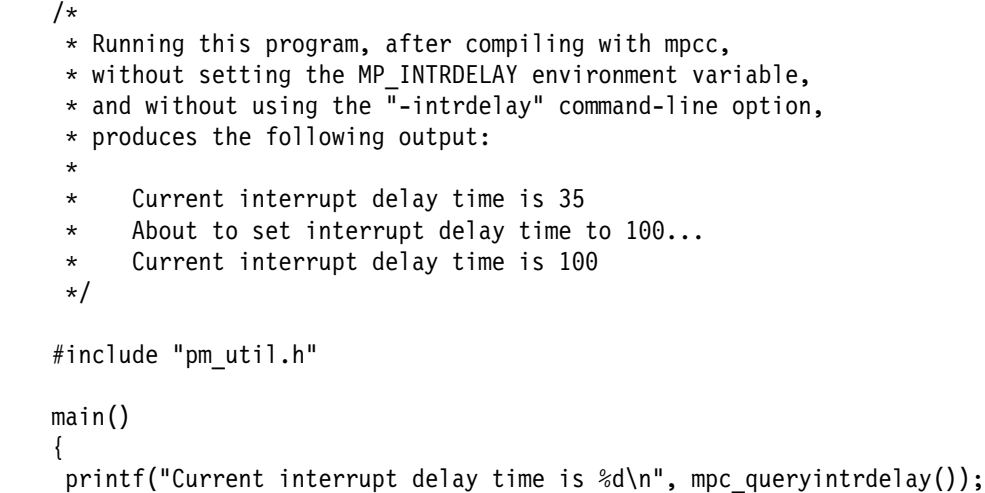

#### **MP\_QUERYINTRDELAY**

```
printf("About to set interrupt delay time to 100...\n");
 mpc_setintrdelay(1ðð);
 printf("Current interrupt delay time is %d\n", mpc_queryintrdelay());
}
```
#### **Fortran Example**

Running this program, after compiling with mpxlf, without setting the MP\_INTRDELAY environment variable, and without using the "-intrdelay" command-line option, produces the following output:

```
Current interrupt delay time is 35
About to set interrupt delay time to 100...
Current interrupt delay time is 1ðð
 PROGRAM INTRDELAY_EXAMPLE
INTEGER DELAY, RC
 CALL MP_QUERYINTRDEALY(DELAY)
WRITE(6,\star)' Current interrupt delay time is', delay
WRITE(6,\star)'About to set interrupt delay time to 100...'
DELAY = 100CALL MP_SETINTRDELAY(DELAY, RC)
 CALL MP_QUERYINTRDELAY(DELAY)
WRITE(6,\star)' Current interrupt delay time is', delay
STOP
 END
```
### **Related Information**

Functions:

- MP\_DISABLEINTR, mpc\_disableintr
- MP\_ENABLEINTR, mpc\_enableintr
- MP\_QUERYINTR, mpc\_queryintr
- MP\_SETINTRDELAY, mpc\_setintrdelay

# **MP\_SETINTRDELAY, mpc\_setintrdelay**

### **Purpose**

Sets the delay parameter.

### **Version**

libmpi.a

## **C Synopsis**

#include  $\leq$ pm util.h> int mpc\_setintrdelay(*integer val*);

### **Fortran Synopsis**

MP\_SETINTRDELAY(*INTEGER VAL, INTEGER RC*)

#### **Parameters**

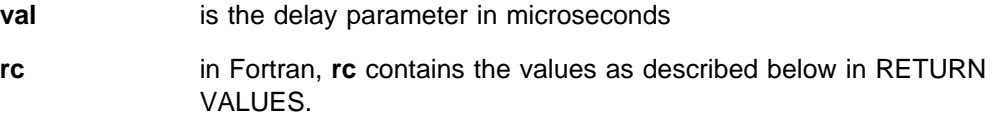

### **Description**

This Parallel Utility function sets the delay parameter to the value specified in **val**. This call can be made multiple times in a program with different values being passed to it each time.

You can use the environment variable MP\_INTERDELAY to set an integer value before running your program. In this way, you can tune your delay parameter without having to recompile existing applications.

The cost of servicing an interrupt is quite high. For an application with few nodes exchanging small messages, it will help latency if the interrupt delay is kept small. For an application with a large number of nodes or one which exchanges large messages, keeping the delay parameter large will help the bandwidth. This allows multiple read transmissions to occur in a single read cycle. You should experiment with different values functions to achieve the desired performance depending on the communication pattern.

#### **Notes**

- The default interrupt delay time is 35 microseconds for TB2 and 1 microsecond for TB3.
- Overrides the setting of the environment variable MP\_INTERDELAY.
- This function is thread safe.

#### **Return Values**

- **0** indicates successful completion
- **-1** indicates that an error occurred. A message describing the error will be issued.

#### **Examples**

#### **C Example**

```
/\star* Running this program, after compiling with mpcc,
  \ without setting the MP_INTRDELAY environment variable,
 * and without using the "-intrdelay" command-line option,
  \ produces the following output:
\star* Current interrupt delay time is 35
 \star About to set interrupt delay time to 100...
      Current interrupt delay time is 100
 \star/#include "pm_util.h"
main()
{
 printf("Current interrupt delay time is \deltad\n", mpc queryintrdelay());
 printf("About to set interrupt delay time to 100...\n");
 mpc setintrdelay(100);
 printf("Current interrupt delay time is \&d\n\cdot\mathbf{m}, mpc queryintrdelay());
}
```
#### **Fortran Example**

Running this program, after compiling with mpxlf, without setting the MP\_INTRDELAY environment variable, and without using the "-intrdelay" command-line option, produces the following output:

Current interrupt delay time is 35 About to set interrupt delay time to 100... Current interrupt delay time is 1ðð

 PROGRAM INTRDELAY\_EXAMPLE INTEGER DELAY, RC CALL MP\_QUERYINTRDELAY(DELAY)  $WRITE(6,\star)'$  Current interrupt delay time is', delay  $WRITE(6,\star)'$  About to set interrupt delay time to  $100...'$  $DELAY = 100$ CALL MP SETINTRDELAY(DELAY, RC)

 CALL MP\_QUERYINTRDELAY(DELAY) WRITE $(6,\star)$ 'Current interrupt delay time is', delay

```
 STOP
 END
```
## **Related Information**

Functions:

- MP\_DISABLEINTR, mpc\_disableintr
- MP\_ENABLEINTR, mpc\_enableintr
- MP\_QUERYINTR, mpc\_queryintr
- MP\_QUERYINTRDELAY, mpc\_queryintrdelay

## **MP\_STDOUT\_MODE, mpc\_stdout\_mode**

#### **Purpose**

Sets the mode for STDOUT.

### **Version**

libmpi.a

## **C Synopsis**

#include  $\leq$ pm util.h> int mpc\_stdout\_mode(*int mode*);

### **Fortran Synopsis**

MP\_STDOUT\_MODE(*INTEGER MODE*)

#### **Parameters**

**mode** is the mode to which STDOUT is to be set. The valid values are:

- **taskid** specifies single mode for STDOUT, where taskid is the task identifier of the new single task. This value must be between 0 and  $n-1$ , where n is the total of tasks in the current partition. The taskid requested does not have to be the issuing task.
- **-2** specifies ordered mode for STDOUT. The macro STDIO\_ORDERED is supplied for use in C programs.
- **-3** specifies unordered mode for STDOUT. The macro STDIO\_UNORDERED is supplied for use in C programs.

### **Description**

This Parallel Utility function requests that STDOUT be set to single, ordered, or unordered mode. In single mode, only one task output is displayed. In unordered mode, output is displayed in the order received at the home node. In ordered mode, each parallel task writes output data to its own buffer. When a flush request is made all the task buffers are flushed, in order of task ID, to STDOUT home node.

#### **Notes**

- All current STDOUT buffers are flushed before the new STDOUT mode is established.
- The initial mode for STDOUT is set by using the environment variable **MP\_STDOUTMODE**, or by using the poe command line option **-stdoutmode**, with the latter overriding the former. The default STDOUT mode is unordered.
- This function is implemented with a half second sleep interval to ensure that the mode change request is processed before subsequent writes to STDOUT.
- This function is thread safe.

### **Return Values**

In C and C++ calls, the following applies:

- **0** indicates successful completion.
- **-1** indicates that an error occurred. A message describing the error will be issued.

### **Examples**

#### **C Example**

The following program uses poe with the **-labelio yes** option and three tasks:

```
 #include <pm_util.h>
main()
{
 mpc stdout mode(STDIO ORDERED);
  printf("These lines will appear in task order\n");
 /\star* Call mpc flush here to make sure that one task
  * doesn't change the mode before all tasks have
  * sent the previous printf string to the home node.
  \star/mpc flush(1);mpc stdout mode(STDIO UNORDERED);
  printf("These lines will appear in the order received by the home node\n");
 /\star* Since synchronization is not used here, one task could actually
  \ execute the next statement before one of the other tasks has
  * executed the previous statement, causing one of the unordered
  * lines not to print.
  \star/mpc stdout mode(1);printf("Only 1 copy of this line will appear from task 1\n");
}
```
Running the above C program produces the following output (task order of lines 4-6 may differ):

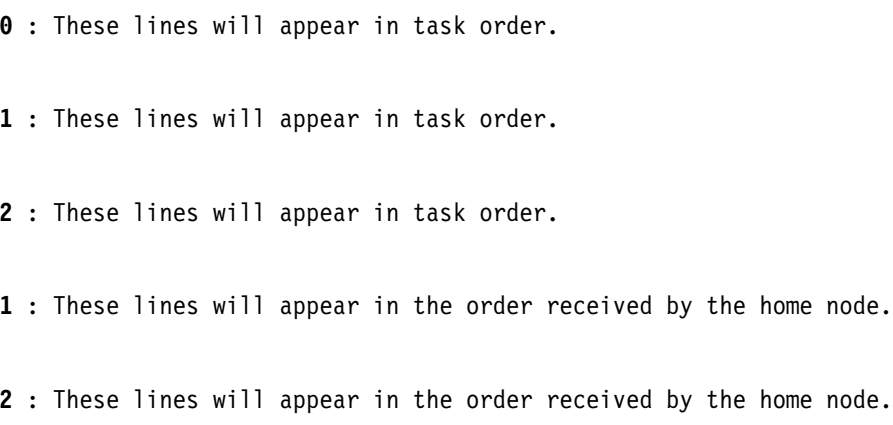

- **ð** : These lines will appear in the order received by the home node.
- **1** : Only 1 copy of this line will appear from task 1.

#### **Fortran Example**

 CALL MP\_STDOUT\_MODE(-2) WRITE $(6, \star)$  'These lines will appear in task order' CALL MP\_FLUSH(1) CALL MP\_STDOUT\_MODE(-3) WRITE $(6, \star)$  'These lines will appear in the order received by the xhome node' CALL MP\_STDOUT\_MODE(1) WRITE $(6, \ *)$  'Only 1 copy of this line will appear from task 1' END

Running the above program produces the following output (task order of lines 4-6 may differ):

- **ð** : These lines will appear in task order.
- **1** : These lines will appear in task order.
- **2** : These lines will appear in task order.
- **1** : These lines will appear in the order received by the home node.
- **2** : These lines will appear in the order received by the home node.
- **ð** : These lines will appear in the order received by the home node.
- **1** : Only 1 copy of this line will appear from task 1.

### **Related Information**

Functions:

- MP\_FLUSH, mpc\_flush
- MP\_STDOUTMODE\_QUERY, mpc\_stdoutmode\_query
- MP\_SYNCH, mpc\_synch
- mpcc
- mpCC
- mpxlf

## **MP\_STDOUTMODE\_QUERY, mpc\_stdoutmode\_query**

### **Purpose**

Queries the current STDOUT mode setting.

### **Version**

libmpi.a

### **C Synopsis**

#include <pm\_util.h> int mpc stdoutmode query(*int \*mode*);

### **Fortran Synopsis**

MP\_STDOUTMODE\_QUERY(*INTEGER MODE*)

### **Parameters**

**mode** is the address of an integer in which the current STDOUT mode setting will be returned. Possible return values are: **taskid** indicates that the current STDOUT mode is single, i.e. output for only task taskid is displayed. **-2** indicates that the current STDOUT mode is ordered. The macro STDIO\_ORDERED is supplied for use in C programs.

> **-3** indicates that the current STDOUT mode is unordered. The macro STDIO\_UNORDERED is supplied for use in C programs.

### **Description**

This Parallel Utility function returns the mode to which STDOUT is currently set.

#### **Notes**

- Between the time one task issues a mode query request and receives a response, it is possible that another task can change the STDOUT mode setting to another value unless proper synchronization is used.
- This function is thread safe.

### **Return Values**

In C and C++ calls, the following applies:

- **0** indicates successful completion
- **-1** indicates that an error occurred. A message describing the error will be issued.

#### **Examples**

#### **C Example**

The following program uses poe with one task:

```
 #include <pm_util.h>
 main()
{
  int mode;
 mpc_stdoutmode_query(&mode);
 printf("Initial (default) STDOUT mode is %d\n", mode);
mpc stdout mode(STDIO ORDERED);
 mpc_stdoutmode_query(&mode);
 printf("New STDOUT mode is %d\n", mode);
}
```
Running the above program produces the following output:

```
Initial (default) STDOUT mode is -3
```

```
New STDOUT mode is -2
```
#### **Fortran Example**

The following program uses poe with one task:

INTEGER MODE

```
 CALL MP_STDOUTMODE_QUERY(mode)
WRITE(6, \star) 'Initial (default) STDOUT mode is', mode
 CALL MP_STDOUT_MODE(-2)
 CALL MP_STDOUTMODE_QUERY(mode)
WRITE(6, \star) 'New STDOUT mode is', mode
 END
```
Running the above program produces the following output:

Initial (default) STDOUT mode is -3

New STDOUT mode is -2

#### **Related Information**

Functions:

- MP\_FLUSH, mpc\_flush
- MP\_STDOUT\_MODE, mpc\_stdout\_mode
- MP\_SYNCH, mpc\_synch
- mpcc
- mpCC
- mpxlf

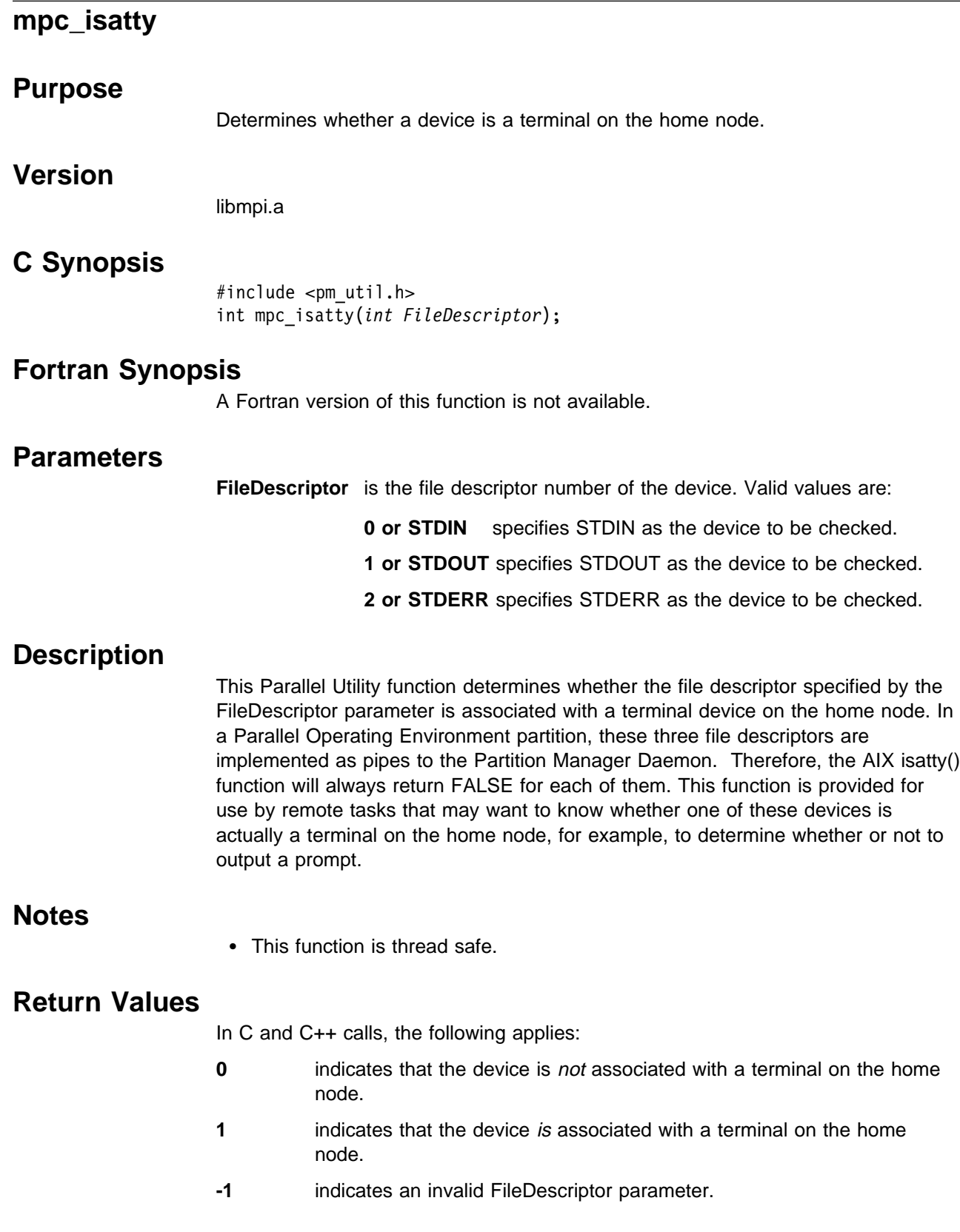

## **Examples**

#### **C Example**

```
/\star* Running this program, after compiling with mpcc,
  \ without redirecting STDIN, produces the following output:
 \star* isatty() reports STDIN as a non-terminal device
 * mpc_isatty() reports STDIN as a terminal device
 \star/#include "pm_util.h"
main()
{
  if (isatty(STDIN)) {
 printf("isatty() reports STDIN as a terminal device\n");
 } else {
  printf("isatty() reports STDIN as a non-terminal device\n");
  if (mpc_isatty(STDIN)) {
   printf("mpc_isatty() reports STDIN as a terminal device\n");
  } else {
  printf("mpc isatty() reports STDIN as a non-terminal device\n");
 }
 }
}
```
**mpc\_isatty**

# **Appendix F. Tracing Routines**

This chapter contains the syntax man pages for the tracing routines used in the Visualization Tool Tracing Subsystem Tracing Subsystem. These user-callable routines allow the programmer to customize the trace collection from within the application being traced. Included are functions for:

- modifying trace collection parameters
- starting and stopping the trace from within the program, dynamically and selectively
- writing trace records back to the home node.

There is a C version and a Fortran version for each of the routines.

The tracing routines are:

- **VT\_TRC\_FLUSH and VT\_trc\_flush\_c** flushes the memory buffer to the trace collection directory.
- **VT\_TRC\_SET\_PARAMS and VT\_trc\_set\_params\_c** sets certain tracing parameters at which the dig should sample kernel statistics.
- **VT\_TRC\_START and VT\_trc\_start\_c** requests a trace from within the program, dynamically and selectively.
- **VT\_TRC\_STOP and VT\_trc\_stop\_c** requests that the collecting of trace events be discontinued.

For more information, see IBM Parallel Environment for AIX: Operation and Use, Volume 2.

# **VT\_TRC\_FLUSH, VT\_trc\_flush\_c**

#### **Purpose**

Flushes the memory buffer to the trace collection directory.

### **Version**

- C Library (libvtd.a)
- Fortran Library (libvtd.a)

The above are automatically included by the POE functions.

## **C Synopsis**

#include <VT\_trc.h> int VT\_trc\_flush\_c();

## **Fortran Synopsis**

VT\_TRC\_FLUSH(*INTEGER RETURN\_CODE*)

### **Parameters**

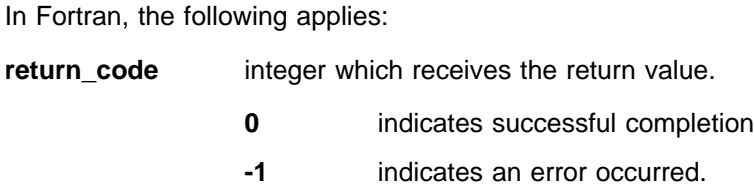

## **Description**

This routine may be called from the application to flush the memory buffer to the trace collection directory. This is specified by the MP\_TRACE directory environment variable or -tracedir parameter and defaults to the directory from which the application was stored.

### **Return Values**

In C and C++ calls, the following applies:

- **0** indicates successful completion
- **-1** indicates that an error occurred. A message describing the error will be issued.

### **Errors**

0033-3090 write failed to the dig daemon, ...., error is ...

The application could not contact the kernel statistics sampling daemon.

For more information about error conditions, refer to IBM Parallel Environment for AIX: Messages.

### **Examples**

```
C Example
```

```
 #include <stdlib.h>
 #include <stdio.h>
 #include <mpi.h>
 #include <VT_trc.h>
 #define COUNT 1ð24
int main(int argc, char \ast\astargv)
{
   int i;
   int numtask;
   int taskid;
  int msg_in[COUNT], msg_out[COUNT];
  int src, dest, len, send msgid, recv msgid, nBytes;
  /* Find out number of tasks/nodes. \star/
 MPI_Init( &argc, &argv);
 MPI_Comm_size( MPI_COMM_WORLD, &numtask);
 MPI_Comm_rank( MPI_COMM_WORLD, &taskid);
   /\\\\\\\\\\\\\\\\\\\\\\\\\\\\\\\\\\\\\\\\\\\\\\\\\\\\
    Set tracing parameters as follows:
      Memory buffer = 500KTemporary trace file = 1MSample every second
      Do not use wrap around buffer
    \\\\\\\\\\\\\\\\\\\\\\\\\\\\\\\\\\\\\\\\\\\\\\\\\\\\/
  if(0!=VT trc set params c(500000,1000000,1000,0))
    \left\{ \right.printf("Could not reset trace parameters!\n");
    }
  /* Disable tracing while the message buffer is being initialized */if(0!=VT_trc_stop_c()){
      printf("Could not stop tracing!\n");
    }
  /* Flush the memory buffer to disk */if(0!=VT_trc_flush_c()){
      printf("Could not flush trace buffer!\n");
    }
  for(i=0; i\leq 0UNT;i++) msg_out[i]═taskid;
  /* Re-enable tracing. Level 9 asks for everything *//* but only events enabled by the command line or \star/
  /* environment variable will be re-enabled) \star/
  if(0!=VT_trc_start_c(9))\left\{ \right.printf("Could not restart tracing!\n");
    }
```

```
dest = (taskid<(\text{numtask-1}))?(taskid+1):0;MPI_Send(msg_out, COUNT, MPI_INT, dest, ð, MPI_COMM_WORLD);
  src = (taskid > 0)?(taskid-1):(numtask-1);MPI_Recv(msg_in, COUNT, MPI_INT, src, ð, MPI_COMM_WORLD);
   MPI_Finalize();
}
```
#### **Fortran Example**

```
 PROGRAM TRCDEMO
\mathfrak{c} INCLUDE "mpif.h"
         IMPLICIT NONE
         INTEGER COUNT, I
         INTEGER BUFFSZ, FILESZ
         INTEGER SMPL, WRAP
        PARAMETER ( COUNT = 1024 )
        PARAMETER ( BUFFSZ = 500000, FILESZ = 1000000 )
        PARAMETER ( SMPL = 1000, WRAP = 0 )
         INTEGER MSG_IN(COUNT), MSG_OUT(COUNT)
         INTEGER NUMTASK, TASKID
         INTEGER SRC, DEST
         INTEGER RC
 C
 C FIND OUT NUMBER OF TASKS
        CALL MPI_INIT( RC )
        CALL MPI_COMM_SIZE( MPI_COMM_WORLD, NUMTASK, RC )
        CALL MPI COMM RANK( MPI COMM WORLD, TASKID, RC )
 C
 C
 C SET TRACING PARAMETERS AS FOLLOWS:
C MEMORY BUFFER = 500K
C TEMPORARY TRACE FILE = 1M
 C SAMPLE EVERY SECOND
 C DO NOT USE WRAP AROUND BUFFER
 C
 C
        CALL VT TRC SET PARAMS(BUFFSZ, FILESZ, SMPL, WRAP, RC)
        IF(RC .NE. ð) THEN
          WRITE(6,\star)' Could not reset trace parameters!'
         ENDIF
 C DISABLE TRACING WHILE THE MESSAGE BUFFER IS BEING INITIALIZED
        CALL VT TRC STOP( RC )
        IF(RC .NE. ð) THEN
          WRITE(6,\star)' Could not stop tracing!'
         ENDIF
 C FLUSH THE MEMORY BUFFER TO DISK
        CALL VT TRC FLUSH( RC )
        IF(RC .NE. ð) THEN
          WRITE(6,\star)' Could not flush trace buffer!'
```

```
 ENDIF
        DO I = 1, COUNTMSG_OUT(I) = TASKID ENDDO
 C RE-ENABLE TRACING. LEVEL 9 ASKS FOR EVERYTHING
 C BUT ONLY EVENTS ENABLED BY THE COMMAND LINE OR
 C ENVIRONMENT VARIABLE WILL BE RE-ENABLED)
        CALL VT TRC START( 9, RC )
        IF(RC .NE. ð) THEN
         WRITE(6,\star)' Could not restart tracing!'
         ENDIF
        IF( TASKID .GE. NUMTASK-1 ) THEN
         DEST = 0 ELSE
         DEST = TASKID + 1 ENDIF
        CALL MPI SEND(MSG OUT, COUNT, MPI INTEGER, DEST, 0,
     + MPI_COMM_WORLD, RC )
        IF( TASKID .LE. ð ) THEN
         SRC = NUMTASK - 1 ELSE
         SRC = TASKID - 1 ENDIF
        CALL MPI_RECV(MSG_IN, COUNT, MPI_INTEGER, SRC, ð,
     + MPI_COMM_WORLD, RC)
        CALL MPI_FINALIZE( RC )
        STOP
         END
 C
```
### **Related Information**

Functions:

- VT\_TRC\_SET\_PARAMS, VT\_trc\_set\_params\_c
- VT\_TRC\_START, VT\_trc\_start\_c
- VT\_TRC\_STOP, VT\_trc\_stop\_c

For more information about VT tracing, see IBM Parallel Environment for AIX: Operation and Use, Volume 2.

# **VT\_TRC\_SET\_PARAMS, VT\_trc\_set\_params\_c**

#### **Purpose**

Lets applications set tracing parameters.

### **Version**

- C Library (libvtd.a) functions.
- Fortran Library (libvtd.a)

The above are automatically included by the POE.

## **C Synopsis**

```
#include <VT_trc.h>
int VT_trc_set_params_c(size_t buff_size, size_t file_size,
                        int sampling_freq, int wrap_around_flag);
```
### **Fortran Synopsis**

VT\_TRC\_SET\_PARAMS(*INTEGER BUFF\_SIZE, INTEGER FILE\_SIZE, INTEGER SAMPLING\_FREQ, INTEGER WRAP\_AROUND\_FLAG, INTEGER RETURN\_CODE*)

### **Parameters**

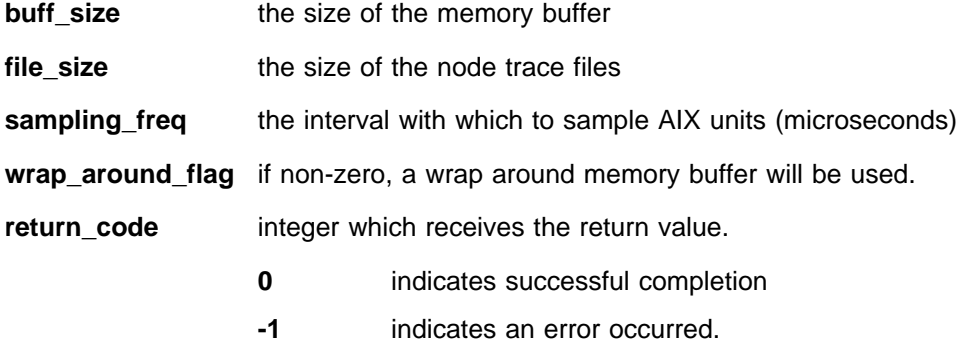

### **Description**

This routine allows applications to set certain tracing parameters, such as:

- The size of the memory buffer and trace files
- The kernel statistics sampling interval

#### **Notes**

• Parameter values replace command line values.

### **Return Values**

In C and C++ calls, the following applies:

- **0** indicates successful completion
- **-1** indicates that an error occurred. A message describing the error will be issued.

### **Errors**

0033-3101 Setting Temp File size to threshold size. Set Size =, Minimum size =

You tried to set the size of the temporary file less than the minimum threshold size. The program automatically set the size to the minimum and continued trace generation.

Change the parameters in VT\_TRC\_SET\_PARAMS call above the threshold value.

0033-3103 Setting Buffer size to Threshold size. Set size = , Minimum size =

You tried to set the size of the trace buffer less than the minimum threshold size. The program automatically set the size to the threshold size and continued trace generation.

Change the parameters in VT\_TRC\_SET\_PARAMS call above the threshold value.

 0033-3104 Setting system statistics sampling frequency to the threshold value. Set Size = , Minimum size =

You tried to set the sampling frequency to be less than the minimum threshold value. The program automatically set the size to the threshold value and continued trace generation.

Change the parameters in VT\_TRC\_SET\_PARAMS call above the threshold value.

0033-3011 VT\_trc\_set-params(), reallocation of ... bytes failed

The application could not obtain the memory required to change parameters.

0033-3090 write failed to the dig daemon, ...., error is ...

The application could not contact the kernel statistics sampling daemon.

For more information about error conditions, refer to IBM Parallel Environment for AIX: Messages .

#### **Examples**

#### **C Example**

"

```
 #include <stdlib.h>
 #include <stdio.h>
 #include <mpi.h>
 #include <VT_trc.h>
 #define COUNT 1ð24
int main(int argc, char \ast\astargv)
{
   int i;
   int numtask;
   int taskid;
  int msg in[COUNT], msg out[COUNT];
  int src, dest, len, send_msgid, recv_msgid, nBytes;
  /* Find out number of tasks/nodes. \star/
  MPI_Init( &argc, &argv);
```

```
MPI Comm size( MPI COMM WORLD, &numtask);
  MPI_Comm_rank( MPI_COMM_WORLD, &taskid);
   /\\\\\\\\\\\\\\\\\\\\\\\\\\\\\\\\\\\\\\\\\\\\\\\\\\\\
    Set tracing parameters as follows:
      Memory buffer = 500KTemporary trace file = 1MSample every second
      Do not use wrap around buffer
    \\\\\\\\\\\\\\\\\\\\\\\\\\\\\\\\\\\\\\\\\\\\\\\\\\\\/
  if(0!=VT trc set params c(500000,1000000,1000,0))
    {
      printf("Could not reset trace parameters!\n");
    }
  /* Disable tracing while the message buffer is being initialized */if(0!=VT trc stop c())
    {
      printf("Could not stop tracing!\n");
    }
  /* Flush the memory buffer to disk */if(0!=VT_trc_flush_c())\left\{ \right.printf("Could not flush trace buffer!\n");
    }
  for(i=0; i<0COUNT;i++)msg_out[i]=taskid;
  /* Re-enable tracing. Level 9 asks for everything *//* but only events enabled by the command line or \star/
  /* environment variable will be re-enabled) \star/
  if(0!=VT trc start c(9))
    \left\{ \right.printf("Could not restart tracing!\n");
    }
  dest = (taskid<(\text{numtask-1}))?(taskid+1):0;MPI Send(msg_out, COUNT, MPI_INT, dest, 0, MPI_COMM_WORLD);
  src = (taskid > 0)?(taskid-1):(numtask-1);MPI Recv(msg in, COUNT, MPI INT, src, 0, MPI COMM WORLD);
   MPI_Finalize();
}
```
#### **Fortran Example**

C

 PROGRAM TRCDEMO INCLUDE "mpif.h" IMPLICIT NONE INTEGER COUNT, I INTEGER BUFFSZ, FILESZ INTEGER SMPL, WRAP PARAMETER ( COUNT = 1024 ) PARAMETER ( BUFFSZ = 500000, FILESZ = 1000000 )

```
PARAMETER ( SMPL = 1000, WRAP = 0 )
         INTEGER MSG_IN(COUNT), MSG_OUT(COUNT)
         INTEGER NUMTASK, TASKID
         INTEGER SRC, DEST
         INTEGER RC
 C
 C FIND OUT NUMBER OF TASKS
        CALL MPI INIT( RC )
        CALL MPI COMM SIZE( MPI COMM WORLD, NUMTASK, RC )
        CALL MPI_COMM_RANK( MPI_COMM_WORLD, TASKID, RC )
 C
 C
 C SET TRACING PARAMETERS AS FOLLOWS:
C MEMORY BUFFER = 500K
C TEMPORARY TRACE FILE = 1M
 C SAMPLE EVERY SECOND
 C DO NOT USE WRAP AROUND BUFFER
 C
 C
        CALL VT TRC SET PARAMS(BUFFSZ, FILESZ, SMPL, WRAP, RC)
        IF(RC .NE. ð) THEN
          WRITE(6,\star)' Could not reset trace parameters!'
         ENDIF
 C DISABLE TRACING WHILE THE MESSAGE BUFFER IS BEING INITIALIZED
        CALL VT TRC STOP( RC )
        IF(RC .NE. ð) THEN
          WRITE(6,*)'Could not stop tracing!'
         ENDIF
 C FLUSH THE MEMORY BUFFER TO DISK
        CALL VT TRC FLUSH(RC )
        IF(RC .NE. ð) THEN
          WRITE(6,\star)' Could not flush trace buffer!'
         ENDIF
        DO I = 1, COUNT
         MSG_OUT(I) = TASKID ENDDO
 C RE-ENABLE TRACING. LEVEL 9 ASKS FOR EVERYTHING
 C BUT ONLY EVENTS ENABLED BY THE COMMAND LINE OR
 C ENVIRONMENT VARIABLE WILL BE RE-ENABLED)
        CALL VT TRC START( 9, RC )
        IF(RC .NE. ð) THEN
         WRITE(6,*)'Could not restart tracing!'
         ENDIF
        IF( TASKID .GE. NUMTASK-1 ) THEN
         DEF = 0 ELSE
          DEST = TASKID + 1 ENDIF
        CALL MPI_SEND(MSG_OUT, COUNT, MPI_INTEGER, DEST, ð,
```

```
+ MPI_COMM_WORLD, RC )
  IF( TASKID .LE. ð ) THEN
    SRC = NUMTASK - 1 ELSE
    SRC = TASKID - 1 ENDIF
  CALL MPI RECV(MSG IN, COUNT, MPI INTEGER, SRC, 0,
+ MPI_COMM_WORLD, RC)
  CALL MPI_FINALIZE( RC )
   STOP
   END
```
## **Related Information**

Functions:

C

- VT\_TRC\_FLUSH, VT\_trc\_flush\_c
- VT\_TRC\_START, VT\_trc\_start\_c
- VT\_TRC\_STOP, VT\_trc\_stop\_c

For more information about VT tracing, see IBM Parallel Environment for AIX: Operation and Use, Volume 2.

# **VT\_TRC\_START, VT\_trc\_start\_c**

### **Purpose**

Lets an application start a trace from within the program.

### **Version**

- C Library (libvtd.a)
- Fortran Library (libvtd.a)

The above is automatically included by the POE functions.

### **C Synopsis**

#include <VT\_trc.h> int VT trc start c(*int flag*);

## **Fortran Synopsis**

VT\_TRC\_START(*INTEGER FLAG, INTEGER RETURN\_CODE*)

### **Parameters**

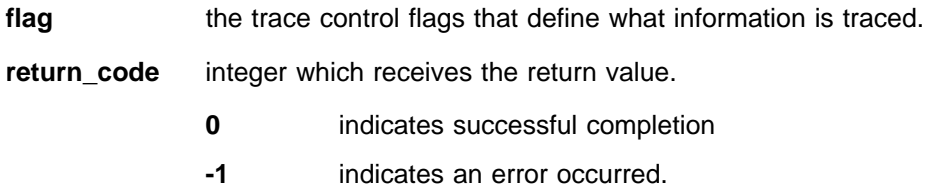

### **Description**

This routine can be called by the application program. This lets the program start the trace from within the program, dynamically and selectively. The flag has the same meaning as the trace flag passed by PM upon startup. If the flag indicates VT\_AIX\_TRACE, this routine also sends a message to the monitoring daemon task.

#### **Notes**

- Tracing is initially on when the application starts.
- If a trace event, such as kernel statistics or communication events, was not selected at the start of the application it cannot be enabled by this routine.

### **Return Values**

In C and C++ calls, the following applies:

- **0** indicates successful completion
- **-1** indicates that an error occurred. A message describing the error will be issued.

### **Errors**

0033-3090 write failed to the dig daemon ...., error is ...

The application could not contact the kernel statistics sampling daemon.

For more information about error conditions, see IBM Parallel Environment for AIX: Messages.

#### **Examples**

#### **C Example**

```
 #include <stdlib.h>
 #include <stdio.h>
 #include <mpi.h>
 #include <VT_trc.h>
 #define COUNT 1ð24
int main(int argc, char \ast\astargv)
{
   int i;
   int numtask;
   int taskid;
  int msg in[COUNT], msg out[COUNT];
  int src, dest, len, send msgid, recv msgid, nBytes;
  /* Find out number of tasks/nodes. */MPI Init( &argc, &argv);
  MPI_Comm_size( MPI_COMM_WORLD, &numtask);
  MPI_Comm_rank( MPI_COMM_WORLD, &taskid);
   /\\\\\\\\\\\\\\\\\\\\\\\\\\\\\\\\\\\\\\\\\\\\\\\\\\\\
    Set tracing parameters as follows:
      Memory buffer = 500KTemporary trace file = 1MSample every second
      Do not use wrap around buffer
    \\\\\\\\\\\\\\\\\\\\\\\\\\\\\\\\\\\\\\\\\\\\\\\\\\\\/
   if(ð!═VT_trc_set_params_c(5ððððð,1ðððððð,1ððð,ð))
    \left\{ \right.printf("Could not reset trace parameters!\n");
    }
  /* Disable tracing while the message buffer is being initialized */if(0!=VT_trc_stop_c()){
      printf("Could not stop tracing!\n");
    }
  /* Flush the memory buffer to disk */if(0!=VT_trc_flush_c()){
      printf("Could not flush trace buffer!\n");
    }
  for(i=0; i <COUNT;i++)
    msg_out[i]=taskid;
```

```
/* Re-enable tracing. Level 9 asks for everything *//* but only events enabled by the command line or \star/
  /* environment variable will be re-enabled) \star/
   if(ð!═VT_trc_start_c(9))
    {
      printf("Could not restart tracing!\n");
    }
  dest = (taskid<(\text{numtask-1}))?(taskid+1):0;MPI Send(msg_out, COUNT, MPI_INT, dest, 0, MPI_COMM_WORLD);
  src = (taskid > 0)?(taskid-1):(numtask-1);MPI_Recv(msg_in, COUNT, MPI_INT, src, ð, MPI_COMM_WORLD);
  MPI Finalize();
}
```
**Fortran Example**

```
 PROGRAM TRCDEMO
\mathsf C INCLUDE "mpif.h"
         IMPLICIT NONE
        INTEGER COUNT, I<br>INTEGER BUFFSZ,
                   BUFFSZ, FILESZ
         INTEGER SMPL, WRAP
        PARAMETER ( COUNT = 1024 )
        PARAMETER ( BUFFSZ = 500000, FILESZ = 1000000 )
        PARAMETER ( SMPL = 1000, WRAP = 0 )
         INTEGER MSG_IN(COUNT), MSG_OUT(COUNT)
         INTEGER NUMTASK, TASKID
         INTEGER SRC, DEST
         INTEGER RC
 C
 C FIND OUT NUMBER OF TASKS
        CALL MPI INIT( RC )
        CALL MPI COMM SIZE( MPI COMM WORLD, NUMTASK, RC )
        CALL MPI_COMM_RANK( MPI_COMM_WORLD, TASKID, RC )
 C
 C
 C SET TRACING PARAMETERS AS FOLLOWS:
C MEMORY BUFFER = 500K
C TEMPORARY TRACE FILE = 1M
 C SAMPLE EVERY SECOND
 C DO NOT USE WRAP AROUND BUFFER
 C
 C
        CALL VT TRC SET PARAMS(BUFFSZ, FILESZ, SMPL, WRAP, RC)
        IF(RC .NE. ð) THEN
          WRITE(6,\star)' Could not reset trace parameters!'
         ENDIF
 C DISABLE TRACING WHILE THE MESSAGE BUFFER IS BEING INITIALIZED
        CALL VT TRC STOP( RC )
```

```
IF(RC .NE. ð) THEN
          WRITE(6,\star)' Could not stop tracing!'
         ENDIF
 C FLUSH THE MEMORY BUFFER TO DISK
        CALL VT TRC FLUSH( RC )
        IF(RC .NE. ð) THEN
          WRITE(6,\star)' Could not flush trace buffer!'
         ENDIF
        DO I = 1, COUNTMSG OUT(I) = TASKID
         ENDDO
 C RE-ENABLE TRACING. LEVEL 9 ASKS FOR EVERYTHING
 C BUT ONLY EVENTS ENABLED BY THE COMMAND LINE OR
 C ENVIRONMENT VARIABLE WILL BE RE-ENABLED)
        CALL VT TRC START( 9, RC )
        IF(RC .NE. ð) THEN
          WRITE(6,\star)' Could not restart tracing!'
         ENDIF
        IF( TASKID .GE. NUMTASK-1 ) THEN
          DEF = 0 ELSE
          DEST = TASKID + 1 ENDIF
        CALL MPI_SEND(MSG_OUT, COUNT, MPI_INTEGER, DEST, ð,
     + MPI_COMM_WORLD, RC )
        IF( TASKID .LE. ð ) THEN
          SRC = NUMTask - 1 ELSE
          SRC = TASKID - 1 ENDIF
        CALL MPI_RECV(MSG_IN, COUNT, MPI_INTEGER, SRC, ð,
     + MPI_COMM_WORLD, RC)
        CALL MPI_FINALIZE( RC )
         STOP
         END
\mathcal{C}
```
### **Related Information**

Functions:

- VT\_TRC\_FLUSH, VT\_trc\_flush\_c
- VT\_TRC\_SET\_PARAMS, VT\_trc\_setparams\_c
- VT\_TRC\_STOP, VT\_trc\_stop\_c

For more information about VT tracing, see IBM Parallel Environment for AIX: Operation and Use, Volume 2.

# **VT\_TRC\_STOP, VT\_trc\_stop\_c**

## **Purpose**

Stops collecting trace events.

## **Version**

- C Library (libvtd.a)
- Fortran Library (libvtd.a)

The above is automatically included by the POE functions.

## **C Synopsis**

#include <VT\_trc.h> int VT trc stop  $c()$ ;

### **Fortran Synopsis**

VT\_TRC\_STOP(*INTEGER RETURN\_CODE*)

### **Parameters**

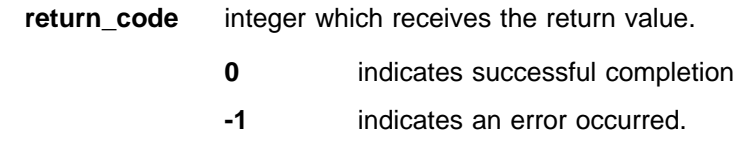

### **Description**

This routine can be called by the application program to stop tracing.

### **Return Values**

In C and C++ calls, the following applies:

- **0** indicates successful completion
- **-1** indicates that an error occurred. A message describing the error will be issued.

### **Errors**

0033-3090 write failed to the dig daemon ...., error is ...

The application could not contact the kernel statistics sampling daemon.

For more information about error conditions, see IBM Parallel Environment for AIX: Messages .

### **Examples**

**C Example**

```
 #include <stdlib.h>
 #include <stdio.h>
 #include <mpi.h>
 #include <VT_trc.h>
 #define COUNT 1ð24
int main(int argc, char \ast\astargv)
{
   int i;
   int numtask;
   int taskid;
  int msg_in[COUNT], msg_out[COUNT];
  int src, dest, len, send msgid, recv msgid, nBytes;
  /* Find out number of tasks/nodes. */MPI Init( &argc, &argv);
  MPI_Comm_size( MPI_COMM_WORLD, &numtask);
  MPI Comm rank( MPI COMM WORLD, &taskid);
   /\\\\\\\\\\\\\\\\\\\\\\\\\\\\\\\\\\\\\\\\\\\\\\\\\\\\
    Set tracing parameters as follows:
      Memory buffer = 500KTemporary trace file = 1MSample every second
      Do not use wrap around buffer
    \\\\\\\\\\\\\\\\\\\\\\\\\\\\\\\\\\\\\\\\\\\\\\\\\\\\/
   if(ð!═VT_trc_set_params_c(5ððððð,1ðððððð,1ððð,ð))
    \left\{ \right.printf("Could not reset trace parameters!\n");
    }
  /* Disable tracing while the message buffer is being initialized \star/
  if(0!=VT_trc_stop_c()){
      printf("Could not stop tracing!\n");
    }
  /* Flush the memory buffer to disk */if(0!=VT_trc_flush_c())\left\{ \right.printf("Could not flush trace buffer!\n");
    }
  for(i=0; i <COUNT;i++) msg_out[i]═taskid;
  /* Re-enable tracing. Level 9 asks for everything *//* but only events enabled by the command line or \star/
  /* environment variable will be re-enabled) \star/
  if(0!=VT trc start c(9))
    \left\{ \right.printf("Could not restart tracing!\n");
    }
  dest = (taskid<(numtask-1))?(taskid+1):ð;
  MPI_Send(msg_out, COUNT, MPI_INT, dest, ð, MPI_COMM_WORLD);
```

```
src = (taskid > 0)?(taskid-1):(numtask-1);MPI_Recv(msg_in, COUNT, MPI_INT, src, ð, MPI_COMM_WORLD);
 MPI_Finalize();
```
#### **Fortran Example**

}

```
 PROGRAM TRCDEMO
 C
         INCLUDE "mpif.h"
         IMPLICIT NONE
         INTEGER COUNT, I
         INTEGER BUFFSZ, FILESZ
         INTEGER SMPL, WRAP
        PARAMETER ( COUNT = 1024 )
        PARAMETER ( BUFFSZ = 5ððððð, FILESZ = 1ðððððð )
        PARAMETER ( SMPL = 1000, WRAP = 0 )
        INTEGER MSG IN(COUNT), MSG OUT(COUNT)
         INTEGER NUMTASK, TASKID
         INTEGER SRC, DEST
         INTEGER RC
 C
 C FIND OUT NUMBER OF TASKS
        CALL MPI INIT( RC )
        CALL MPI COMM SIZE( MPI COMM WORLD, NUMTASK, RC )
        CALL MPI_COMM_RANK( MPI_COMM_WORLD, TASKID, RC )
 C
 C
 C SET TRACING PARAMETERS AS FOLLOWS:
 C MEMORY BUFFER = 5ððK
 C TEMPORARY TRACE FILE = 1M
 C SAMPLE EVERY SECOND
 C DO NOT USE WRAP AROUND BUFFER
 C
 C
        CALL VT_TRC_SET_PARAMS(BUFFSZ, FILESZ, SMPL, WRAP, RC)
        IF(RC .NE. ð) THEN
          WRITE(6,\star)' Could not reset trace parameters!'
         ENDIF
 C DISABLE TRACING WHILE THE MESSAGE BUFFER IS BEING INITIALIZED
        CALL VT TRC STOP( RC )
        IF(RC .NE. ð) THEN
          WRITE(6,\star)' Could not stop tracing!'
         ENDIF
 C FLUSH THE MEMORY BUFFER TO DISK
        CALL VT TRC FLUSH(RC )
        IF(RC .NE. ð) THEN
          WRITE(6,\star)' Could not flush trace buffer!'
         ENDIF
        DO I = 1, COUNTMSG_OUT(I) = TASKID
```
ENDDO

```
 C RE-ENABLE TRACING. LEVEL 9 ASKS FOR EVERYTHING
 C BUT ONLY EVENTS ENABLED BY THE COMMAND LINE OR
 C ENVIRONMENT VARIABLE WILL BE RE-ENABLED)
        CALL VT TRC START( 9, RC )
        IF(RC .NE. ð) THEN
          WRITE(6,*)'Could not restart tracing!'
         ENDIF
        IF( TASKID .GE. NUMTASK-1 ) THEN
         DEF = 0 ELSE
         DEST = TASKID + 1 ENDIF
        CALL MPI_SEND(MSG_OUT, COUNT, MPI_INTEGER, DEST, ð,
     + MPI_COMM_WORLD, RC )
        IF( TASKID .LE. ð ) THEN
         SRC = NUMTask - 1 ELSE
         SRC = TASKID - 1 ENDIF
        CALL MPI_RECV(MSG_IN, COUNT, MPI_INTEGER, SRC, ð,
     + MPI_COMM_WORLD, RC)
        CALL MPI_FINALIZE( RC )
        STOP
         END
 C
```
### **Related Information**

Functions:

- VT\_TRC\_FLUSH, VT\_trc\_flush\_c
- VT\_TRC\_SETPARAMS, VT\_trc\_setparams\_c
- VT\_TRC\_START, VT\_trc\_start\_c

For more information about VT tracing, see IBM Parallel Environment for AIX: Operation and Use, Volume 2.

# **Appendix G. Programming Considerations for User Applications in POE**

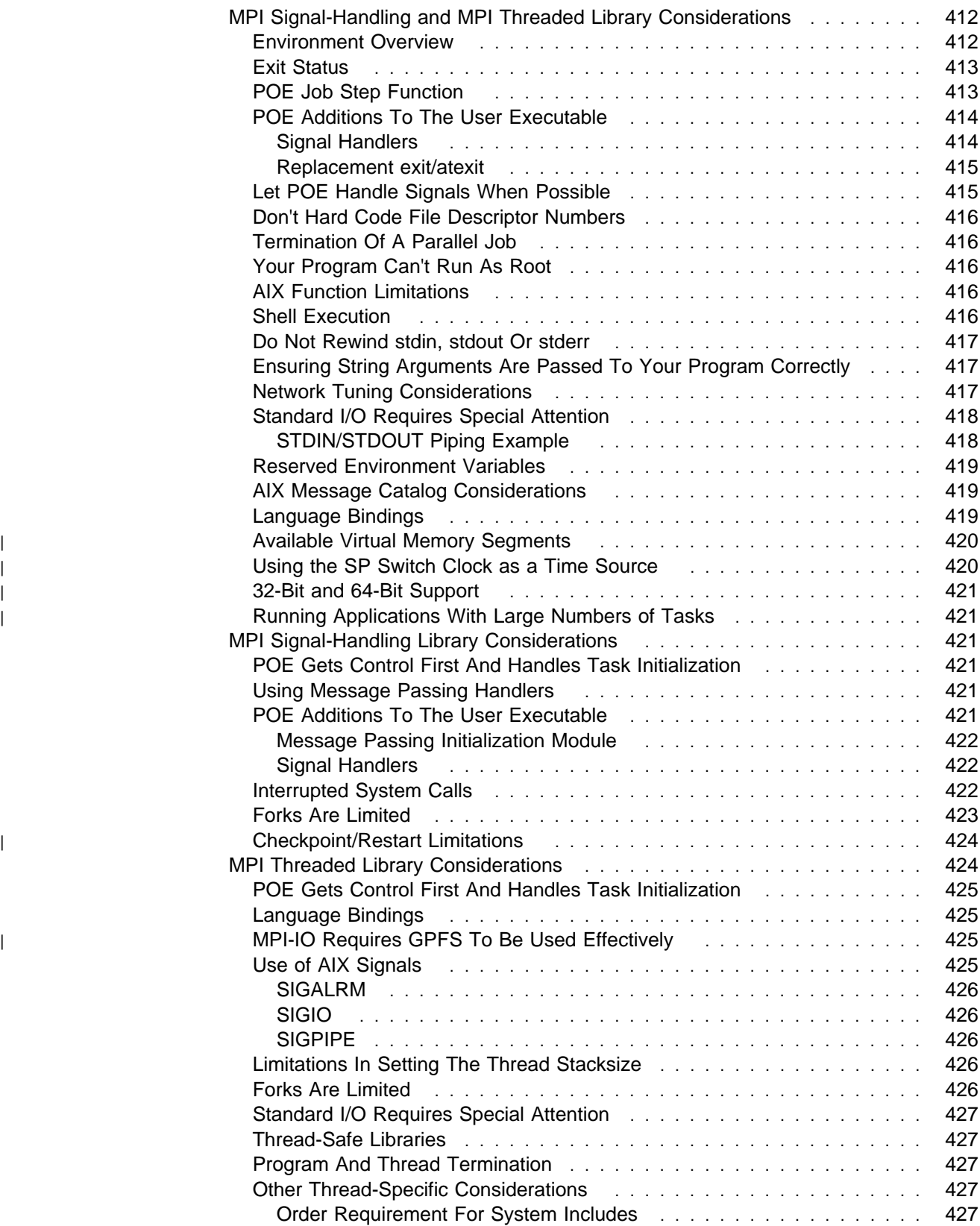

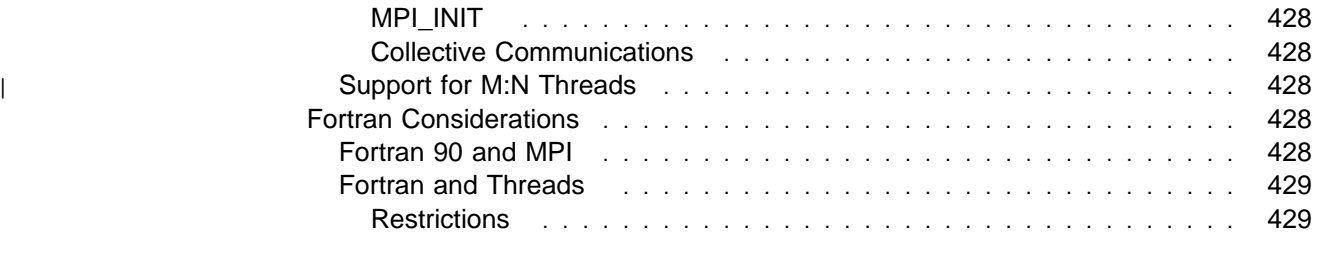

This appendix documents various limitations, restrictions, and programming considerations for user applications written to run under the IBM Parallel Environment for AIX (PE) licensed program.

PE includes two versions of the message passing libraries. These are called the signal-handling library and the threaded library.

- The signal-handling library uses AIX signals as an asynchronous way to move data in and out of message buffers. They also ensure that message packets are acknowledged and retransmitted when necessary. It supports both MPL and MPI calls.
- The threaded library uses AIX kernel threads for the same message passing tasks. It supports MPI only. The threaded library also supports message passing on user-created threads. The threaded library is required if MPI coexists with the other user space protocols, for example, the LAPI interface on the IBM RS/6000 SP.

This appendix consists of sections that list the programming considerations common to both libraries, as well as those unique to either the signal-handling library or the threaded library. There is also a subsection on using POE and the Fortran compiler. Specifically, the sections are as follows:

- "MPI Signal-Handling and MPI Threaded Library Considerations"
- "MPI Signal-Handling Library Considerations" on page 421
- "MPI Threaded Library Considerations" on page 424
- "Fortran Considerations" on page 428

### **MPI Signal-Handling and MPI Threaded Library Considerations**

The information in this section pertains to both the (MPL/MPI) signal-handling library and the MPI threaded library.

#### **Environment Overview**

As the end user, you are encouraged to think of the Parallel Operating Environment(POE) (also referred to as the **poe** command) as an ordinary (serial) command. It accepts redirected I/O, can be run under the **nice** and **time** commands, interprets command flags, and can be invoked in shell scripts.

An n-task parallel job running in the Parallel Operating Environment actually consists of the n user tasks, an equal number  $(n)$  of instances of the IBM Parallel Environment for AIX **pmd** daemon (which is the parent task of the user's task), and the POE home node task in which the **poe** command runs. A **pmd** daemon is
started by the POE home node on each machine on which each user task runs, and serves as the point of contact between the home node and the user's tasks.

The POE home node routes standard input, standard output and standard error streams between the home node and the user's tasks via the **pmd** daemon, using TCP/IP sockets for this purpose. The sockets are created when the POE home node starts the **pmd** daemon for each task of a parallel job. The POE home node and **pmd** also use the sockets to exchange control messages to provide task synchronization, exit status and signaling. These capabilities do not depend upon the message passing library and are available to control any parallel program run by the **poe** command.

### **Exit Status**

Exit status is a value between 0 and 255 inclusive. It is returned from POE on the home node reflecting the composite exit status of your parallel application, as follows:

- If MPI\_ABORT(comm,nn>0,ierror) or MPI\_Abort(comm,nn>0) is called, the exit status is nn (mod 256).
- If MP\_STOPALL(nn>=0) or mpc\_stopall(nn>=0) is called, the exit status is nn (mod 256). This does not apply to threaded libraries.
- If all tasks terminate via exit(MM>=0) or STOP MM>=0 and MM is not equal to 1 and is <128 for all nodes, then POE provides a synchronization barrier at the exit. The exit status is the largest value of MM from any parallel job (mod 256).
- If any task terminates via exit(MM =1) or STOP MM =1, then POE will immediately terminate the parallel job, as if MP\_STOPALL(1) or MPI\_Abort(MPI\_COMM\_WORLD,1) had been called. This may also occur if a Fortran I/O library error occurs.
- If any task terminates via a signal (for example, a segment violation), the exit status is 128+signal and the entire job is immediately terminated.
- If POE terminates before the start of the user's application, the exit status is  $=1$ .
- If the user's application cannot be loaded or fails before the user's main() is called, the exit status is =255.
- You should explicitly call exit(MM) or STOP MM to set the desired exit code. A program exiting without an explicit exit value returns unpredictable status, and may result in causing premature termination of the parallel application.

### **POE Job Step Function**

The POE job-step function is intended for the execution of a sequence of separate yet inter-related dependent programs. Therefore, it provides you with a job control mechanism that allows both job-step progression and job-step termination. The job control mechanism is the program's exit code.

Job-step progression:

POE continues the job-step sequence if the task exit code is 0 or in the range of 2 - 127.

Job-step termination:

POE terminates the parallel job, and does not execute any remaining user programs in the job-step list if the task exit code is 1 or greater than 127.

Default termination:

Any POE infrastructure detected failure (such as failure to open pipes to the child task or an exec failure to start the user's executable) terminates the parallel job, and does not execute any remaining user programs in the job-step queue.

## **POE Additions To The User Executable**

POE links in the following routines when your executable is compiled with any of the POE compilation scripts (mpcc, mpcc\_r, mpxlf,etc.).

### **Signal Handlers**

POE installs signal handlers for most signals that cause program termination in order to notify the other tasks of termination and to complete the VT trace file, if enabled. POE then causes the program to exit normally with a code of | (128+signal). When running non-threaded applications under POE, you may install | a signal handler for any of these signals, and it should call the POE registered signal handler if the task decides to terminate. (See "Let POE Handle Signals | When Possible" on page 415.) When running threaded applications, any attempt to install a signal handler is ignored.

Signals that are specifically handled by POE or the message passing library follow:

• SIGHUP

Caught and exits with an exit code of 128+SIGHUP.

SIGINT

Caught and exits with an exit code of 128+SIGINT.

**Note:** This signal may be caught by user or by dbx, in which case this usage is ignored.

SIGQUIT

Caught, sets the default signal handler and calls exit handler with an exit code of 128+SIGQUIT. The exit handler dumps the user's context and takes the default signal action.

SIGFPE

Caught, sets the default signal handler and calls exit handler with an exit code of 128+SIGFPE. The exit handler dumps the user's context and takes the default signal action.

• SIGSEGV

Caught, sets the default signal handler and calls exit handler with an exit code of 128+SIGSEGV. The exit handler dumps the user's context and takes the default signal action.

• SIGBUS

Caught, sets the default signal handler and calls exit handler with an exit code of 128+SIGBUS. The exit handler dumps the user's context and takes the default signal action.

SIGTERM

Caught and exits with an exit code of 128+SIGTERM. This is also used by POE to signal orderly termination of a parallel job. If it must be caught by the user, please read carefully the section on program termination (below).

• SIGSTOP

Default action (cannot be caught)

SIGTSTP

Default action

• SIGCONT

Default action

SIGPWR

Caught, sets the default signal handler and calls exit handler with an exit code of 128+SIGPWR. The exit handler dumps the user's context and takes the default signal action.

• SIGDANGER

Caught and exits with an exit code of 128+SIGDANGER.

The signal-handling library uses SIGIO, SIGALRM and SIGPIPE for its operations and it also handles these signals. For more information about the signal-handling | library, see "MPI Signal-Handling Library Considerations" on page 421. For more | information about signals, see "Use of AIX Signals" on page 425.

#### **Replacement exit/atexit**

POE requires its own versions of the library exit()/atexit() functions, and expects to load them dynamically from its own version of **libc.a** (or **libc\_r.a**) in **/usr/lpp/ppe.poe/lib**; therefore, do not code your own exit function to override the library function. This is to synchronize profiling and to provide barrier synchronization upon exit.

## **Let POE Handle Signals When Possible**

Programs that handle signals must coordinate with POE's handling of most of the common signals (see above).

DO NOT issue message passing calls from signal handlers. Also, many AIX library calls are not "signal safe", and should not be issued from signal handlers. Check the AIX Technical Reference (function sigaction()) for a list of AIX functions callable from signal handlers.

POE sets up signal handlers for all the signals that normally terminate program execution. It does this so that it can terminate the entire parallel job in an orderly fashion if one task terminates abnormally (via signal). A user program may install a handler for any or all of these signals, but should save the address of the POE signal handler. If the user program decides to terminate, it should call the POE signal handler. If the user program decides not to terminate, it should just return to the interrupted code. SIGTERM is used by POE to shutdown the parallel job in a variety of abnormal circumstances, and should be allowed to terminate the job.

The POE home node converts a user's SIGTSTP signal (Ctrl-z) to a SIGSTOP signal to all the remote nodes, and passes the SIGCONT signal sent by the **fg** or **bg** command to all the remote nodes to restart the job.

### **Don't Hard Code File Descriptor Numbers**

Do not use hard coded file descriptor numbers beyond those specified by STDIN, STDOUT and STDERR.

POE opens several files and uses file descriptors as message passing handles. These are allocated before the user gets control, so the first file descriptor allocated to a user is unpredictable.

## **Termination Of A Parallel Job**

POE provides for orderly termination of a parallel job, so that all tasks terminate at the same time. This is accomplished in the atexit routine registered at program initialization. For normal exits (codes 0, 2-127), the atexit routine sends a control message to the POE home node, and waits for a positive response. For abnormal exits and those which don't go through the atexit routine, the **pmd** daemon catches the exit code and sends a control message to the POE home node.

For normal exits, when POE gets a control message for every task, it responds to each node, allowing that node to exit normally with its individual exit code. The **pmd** daemon monitors the exit code and passes it back to the POE home node for presentation to the user.

For abnormal exits and those detected by **pmd**, POE sends a message to each **pmd** asking that it send a SIGTERM signal to its task, thereby terminating the task. When the task finally exits, **pmd** sends its exit code back to the POE home node and exits itself.

User-initiated termination of the POE home node via SIGINT (Ctrl-c) and/or SIGQUIT (Ctrl-\) causes a message to be sent to **pmd** asking that the appropriate signal be sent to the parallel task. Again, **pmd** waits for the task to die then terminates itself.

## **Your Program Can't Run As Root**

To prevent uncontrolled root access to the entire parallel job computation resource, POE checks to see that the user is not root as part of its authentication.

## **AIX Function Limitations**

The use of the following AIX functions may be limited, but no formal testing has been done:

- wide character sets
- shared memory the message passing library uses shared memory for adapter mapping. You can use the remaining data segments as desired.
- getuinfo does not show terminal information, since the user program running in the parallel partition does not have an attached terminal.

### **Shell Execution**

You can have POE run a shell script which is loaded and run on the remote nodes as if it were a binary file.

If the POE home node task is not started under the Korn shell, mounted file system names may not be mapped correctly to the names defined for the automount

daemon or AIX equivalent running on the IBM RS/6000 SP. See the IBM Parallel Environment for AIX: Operation and Use, Volume 1 for a discussion of alternative name mapping techniques.

The program executed by POE on the parallel nodes does not run under a shell on those nodes. Redirection and piping of STDIO applies to the POE home node (**poe** binary), and not the user's code. If shell processing of a command line is desired on the remote nodes, invoke a shell script on the remote nodes to provide the desired preprocessing before the user's application is executed.

### **Do Not Rewind stdin, stdout Or stderr**

The partition manager daemon uses pipes to direct stdin, stdout and stderr to the user's program, therefore, do not rewind these files.

### **Ensuring String Arguments Are Passed To Your Program Correctly**

Quotation marks, either single or double, used as argument delimiters are stripped away by the shell and are never "seen" by poe. Therefore, the quotation marks must be escaped to allow the quoted string to be passed correctly to the remote task(s) as one argument. For example, if you want to pass the following string to the user program (including the imbedded blank)

ab

then you need to enter the following:

```
poe user_program \"a b\"
```
user\_program is passed the following argument as one token:

ab

Without the backslashes, the string would have been treated as two arguments (a and b).

POE behaves like rsh when arguments are passed to POE. Therefore, the following:

poe user\_program "a b"

is equivalent to:

rsh some machine user program "a b"

In order to pass the string argument as one token, the quotes have to be escaped.

### **Network Tuning Considerations**

Programs generating large volumes of STDOUT or STDERR may overload the home node. As described previously, standard output and standard error files generated by a user's program are piped to **pmd**, then forwarded to the poe binary via a TCP/IP socket. It is possible to generate so much data that the IP message buffers on the home node are exhausted, the poe binary hangs and possibly the entire node may hang). Note that the option -stdoutmode (environment variable MP\_STDOUTMODE) controls which output stream is displayed by the poe binary,

but does not limit the standard output traffic received from the remote nodes, even if set to display the output of just one node.

The POE environment variable MP\_SNDBUF can be used to override the default network settings for the size of the TCP buffers used.

If you have large volumes of standard I/O, work with your network administrator to establish appropriate TCP/IP tuning parameters. You may also want to examine if using named pipes is appropriate for your application.

### **Standard I/O Requires Special Attention**

When your program runs on the remote nodes, it has no controlling terminal. STDIN and STDOUT, STDERR are always piped.

Programs that depend on piping standard input or standard output as part of a processing sequence may wish to bypass the home node poe binary. Running the **poe** command (or starting a program compiled with one of the POE compile scripts) causes the poe binary to be loaded on the machine on which you typed the command (the POE home node). The poe binary, in turn, starts a daemon named **pmd** on each parallel node assigned to run the job, and then requests **pmd** to run your executable (via fork and exec). The poe binary reads STDIN and passes it to each of the parallel tasks via a TCP/IP socket connection to the **pmd** daemon, which pipes it to the user. Similarly, STDOUT and STDERR from the user are piped to **pmd** and sent on the socket back to the home node, where it is written to the poe binary's STDOUT and STDERR descriptors. If you know that the task reading STDIN or writing STDOUT must be on the same node (processor) as the poe binary (the poe home node), named pipes can be used to bypass poe's reading and forwarding STDIN and STDOUT.

If STDIN is piped or redirected to the poe binary (via ordinary pipes), and your application is linked with the signal handling message passing library, (via mpcc, mpxlf, or mpCC), then set the environment variable MP\_HOLD\_STDIN to "yes". This lets poe initialize the signal-handling library before handling the STDIN file.

If your application is linked with the threaded library, see "Standard I/O Requires Special Attention" on page 427 for more information.

#### **STDIN/STDOUT Piping Example**

The following two scripts show how STDIN and STDOUT can be piped directly between pre- and post-processing steps, bypassing the POE home node task. This example assumes that parallel task 0 is known or forced to be on the same node as the POE home node.

The script compute home runs on the home node; the script compute parallel runs on the parallel nodes (those running tasks 0 through  $n-1$ ).

```
compute_home:
#! /bin/ksh
# Example script compute home runs three tasks:
# data generator creates/gets data and writes to stdout
# data processor is a parallel program that reads data
# from stdin, processes it in parallel, and writes
# the results to stdout.
# data consumer reads data from stdin and summarizes it
#
mkfifo poe_in_$$
mkfifo poe_out_$$
export MP_STDOUTMODE=ð
export MP_STDINMODE=ð
data generator >poe in $$ |poe compute parallel poe in $$ poe out $$ data processor |
     data consumer <poe out $$
 rc = $?rm poe in $$
  rm poe_out_$$
  exit rc
compute_parallel:
#! /bin/ksh
# Example script compute parallel is a shell script that
# takes the following arguments:
# 1) name of input named pipe (stdin)
# 2) name of output named pipe (stdout)
# 3) name of program to be run (and arguments)
#
poe_in=$1
poe_out=$2
shift 2
$\ <$poe_in >$poe_out
```
## **Reserved Environment Variables**

Environment variables starting with MP\_ are intended for use by POE, and should be set only as instructed in the documentation. POE also uses a handful of MP ... environment variables for internal purposes, which should not be interfered with.

## **AIX Message Catalog Considerations**

POE assumes that NLSPATH contains the appropriate POE message catalogs, even if LANG is set to "C" or is unset. Duplicate message catalogs are provided for languages "En\_US", "en\_US", and "C".

### **Language Bindings**

The Fortran, C and C++ bindings for MPI are contained in the same library and can be freely intermixed.

- libmpi.a for the signal-handling version
- libmpi r.a for the threaded version

Refer to "Fortran Considerations" on page 428 for more information about the Fortran compiler.

The AIX compilers support the flag -qarch. This option allows you to target code generation to a particular processor architecture. While this option can provide

performance enhancements on specific platforms, it inhibits portability, particularly between the Power and PowerPC machines. The MPI library is not targeted to a specific architecture and is the same on PowerPC and Power nodes.

| The MPI-IO functions from MPI-2 are only available with the threaded library.

## <sup>|</sup> **Available Virtual Memory Segments**

AIX makes available up to 11 additional address segments for end user programs. | The MPI libraries use some of these as listed in Table 16. The remaining are available to the user for either extended heap (-bmaxdata option) or shared memory (shmget). Very large jobs, which include all jobs with more than 1000 tasks, will need to use the -bmaxdata option to ensure a large enough heap.

Table 16. Memory Segments Used By the MPI and LAPI Libraries

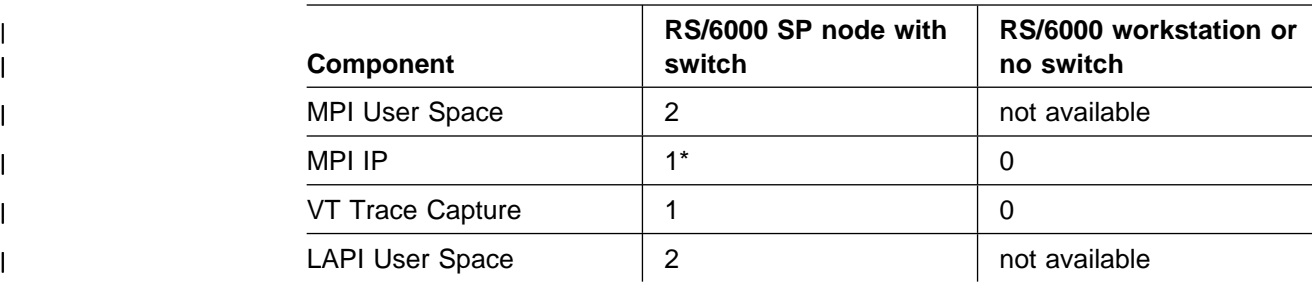

| \* If the environment variable MP\_CLOCK\_SOURCE=AIX, the value is 0.

## <sup>|</sup> **Using the SP Switch Clock as a Time Source**

| The RS/6000 SP switch clock is a globally-synchronized counter that may be used as a source for the MPI\_WTIME function, provided that all tasks are run on nodes of the same SP system. The environment variable MP\_CLOCK\_SOURCE provides additional control. Table 17 shows how the clock source is determined. MPI guarantees that MPI\_WTIME\_IS\_GLOBAL has the same value at every task.

| <b>MP_CLOCK_SOURCE</b> | Library<br><b>Version</b> | <b>All Nodes</b><br>SP? | <b>Source</b><br><b>Used</b> | <b>MPI_WTIME_IS_GLOBAL</b> |
|------------------------|---------------------------|-------------------------|------------------------------|----------------------------|
| not set                | ip                        | yes                     | switch                       | false                      |
|                        |                           | no                      | <b>AIX</b>                   | false                      |
|                        | <b>us</b>                 | yes                     | switch                       | true                       |
|                        |                           | no                      | Error                        |                            |
| <b>SWITCH</b>          | ip                        | yes*                    | switch                       | false                      |
|                        |                           | no                      | <b>AIX</b>                   | false                      |
|                        | <b>us</b>                 | yes                     | switch                       | true                       |
|                        |                           | no                      | Error                        |                            |
| <b>AIX</b>             | ip                        | yes                     | <b>AIX</b>                   | false                      |
|                        |                           | no                      | <b>AIX</b>                   | false                      |
|                        | <b>us</b>                 | yes                     | <b>AIX</b>                   | false                      |

Table 17 (Page 1 of 2). How the Clock Source Is Determined

| Table 17 (Page 2 of 2). How the Clock Source Is Determined

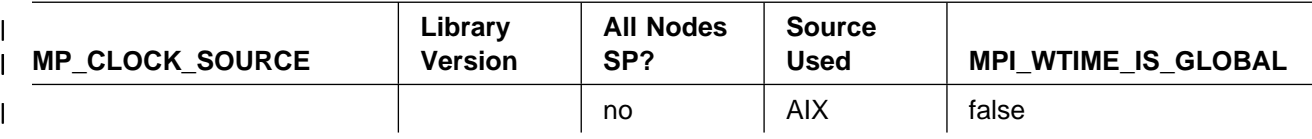

| \* The user is responsible for ensuring all of the nodes are in the same SP system.

### <sup>|</sup> **32-Bit and 64-Bit Support**

| POE compiles and runs all applications as 32-bit applications. 64-bit applications | are not supported yet.

### <sup>|</sup> **Running Applications With Large Numbers of Tasks**

| If you plan to run your parallel applications with a large number of tasks (more than | 256), the following tips may improve stability and performance:

- Use a host list file with the switch IP names, instead of the IP host name.
- You may avoid a potential problem running out of memory by linking applications with a data buffer using data segment three (3), by specifying the | **-bD:0x3000000** loader option. The default is to use data segment zero.
- | To avoid potential problems opening sockets, increase the user resource limit for the number of open file descriptors (nofiles) to at least 10,000, using the ulimit command. For example:

| **ulimit -n 1ðððð**

### **MPI Signal-Handling Library Considerations**

The information in this subsection provides you with specific additional programming considerations for when you are using POE and the MPL/MPI signal-handling library.

## **POE Gets Control First And Handles Task Initialization**

POE sets up its environment environment via the entry point mp\_main(). mp\_main() initializes the message passing library, sets up signal handlers, sets up an atexit routine, and initializes VT trace data collection before calling your main program.

#### **Using Message Passing Handlers**

Only a subset of MPL message passing is allowed on handlers created by the MPL Receive and Call function (mpc\_rcvncall or MP\_RCNVCALL). MPI calls on these handlers are not supported.

### **POE Additions To The User Executable**

POE links in the following routines when your executable is compiled with mpcc, mpxlf or mpCC. These are routines specific for the signal handling environment.

#### **Message Passing Initialization Module**

POE initializes the parallel message passing library and determines that all nodes can communicate successfully before the user main() program gains control. As a result, any program compiled with the POE compiler scripts must be run under the control of POE and is not suitable as a serial program.

If communication initialization fails, the parallel task is terminated with an appropriate exit code.

#### **Signal Handlers**

The message passing library sets up signal handlers for SIGALRM, SIGIO and SIGPIPE to manage message passing activity. A user program may install a handler for any or all of these signals, but should save the address of and invoke the POE signal handler before returning to the interrupted code. The sigaction() function returns the required structure. Also, set SA\_RESTART as well as the mask so all signals are masked when the signal handler is running.

The following are the signals used and specifically handled by the message passing library in a signal handling environment:

• SIGPIPE

Caught by the non-threaded User Space message passing library to manage the RS/6000 SP switch. If your application catches this signal, it should call the registered message passing signal handler before returning to the main code.

Do not block this signal for more than a few milliseconds.

SIGALRM

Caught by message passing library to manage message traffic. If you provide your own interval timing mechanism, then you should arrange to call the POE signal handler approximately every 200-800 milliseconds. Message passing calls from user programs may be blocked until the POE signal handler is called.

If the user application catches this signal but doesn't do interval timing, it should call the registered message passing signal handler before returning to the main code.

SIGIO

Caught by the user space message passing library to manage message traffic. If your application catches this signal, it should call the registered message passing signal handler before returning to the main code.

### **Interrupted System Calls**

The message passing library uses an interval timer to manage message traffic, specifically to ensure that messages progress even when message passing calls are not being made. When this interval timer expires, a SIGALRM signal is sent to the program, interrupting whatever computation is in progress. The message passing library has a signal handler set, and normally handles the signal and returns to the user's program without the program's knowledge. However, the following library and system calls are interrupted and do not complete normally. The user is responsible for testing whether an interrupt occurred and recovering from the interrupt. In many cases, this is accomplished by just retrying the call.

- sleep(see note below)/usleep/nsleep
- select
- open/close/fopen/fclose
- pause
- sigpause
- accept
- connect
- recv/recvfrom/recvmsg
- send/sendto/sendmsg
- aio\_read/aio\_write/aio\_suspend
- fork
- system
- exec/execv/...
- msem\_lock/semop
- AIX msg... routines
- poll

**Note:** The normal timer interval is less than 500 milliseconds. So a sleep call (with time specified in seconds) returns to the original sleep interval, due to rounding, and can't be used to determine how much time remains in the interval. You should use the functions usleep and nsleep instead. See also the "Sample Replacement Sleep Program" on page 431 in Appendix H, "Using Signals and the IBM PE Programs" on page 431.

With the exception of sleep, system and exec, the routines listed above set the system error indicator (the variable errno) to EINTR, which can be tested by the user's program. See the "Sample Replacement Select Program" on page 431 in Appendix H, "Using Signals and the IBM PE Programs" on page 431.

Normal file read and write are restarted automatically by AIX, and should not require any special treatment by the user.

The **system** and **fork** calls create a new task in which the interval timer is still running. If a fork is followed by an exec (which is what **system** does), the signal handler for the timer is overlaid, and the task is terminated when the interval timer expires.

To handle this for the **system** call, temporarily turn the interval timer off (using the **alarm**(0) call) before the call, and turn it on again (**ualarm**(500000, 500000) will do) after the **system** call.

To handle the interval timer for a forked child, merely turn off the interval timer via **alarm**(0) in the child.

There are other restrictions on fork described below.

### **Forks Are Limited**

As described earlier, if a task forks, the forked child inherits the running timer. The timer should be turned off before forking another program. If the forked child does not exec another program, it should be aware that an atexit routine has been registered for the parent which is also inherited by the child. In most cases, the atexit routine will request POE to terminate the task (parent). A forked child should terminate with an exit(0) system call to prevent the atexit routine from being called. Also, if the forked parent terminates before the child, the child task will not be cleaned up by POE.

A forked child must not call the message passing library.

## <sup>|</sup> **Checkpoint/Restart Limitations**

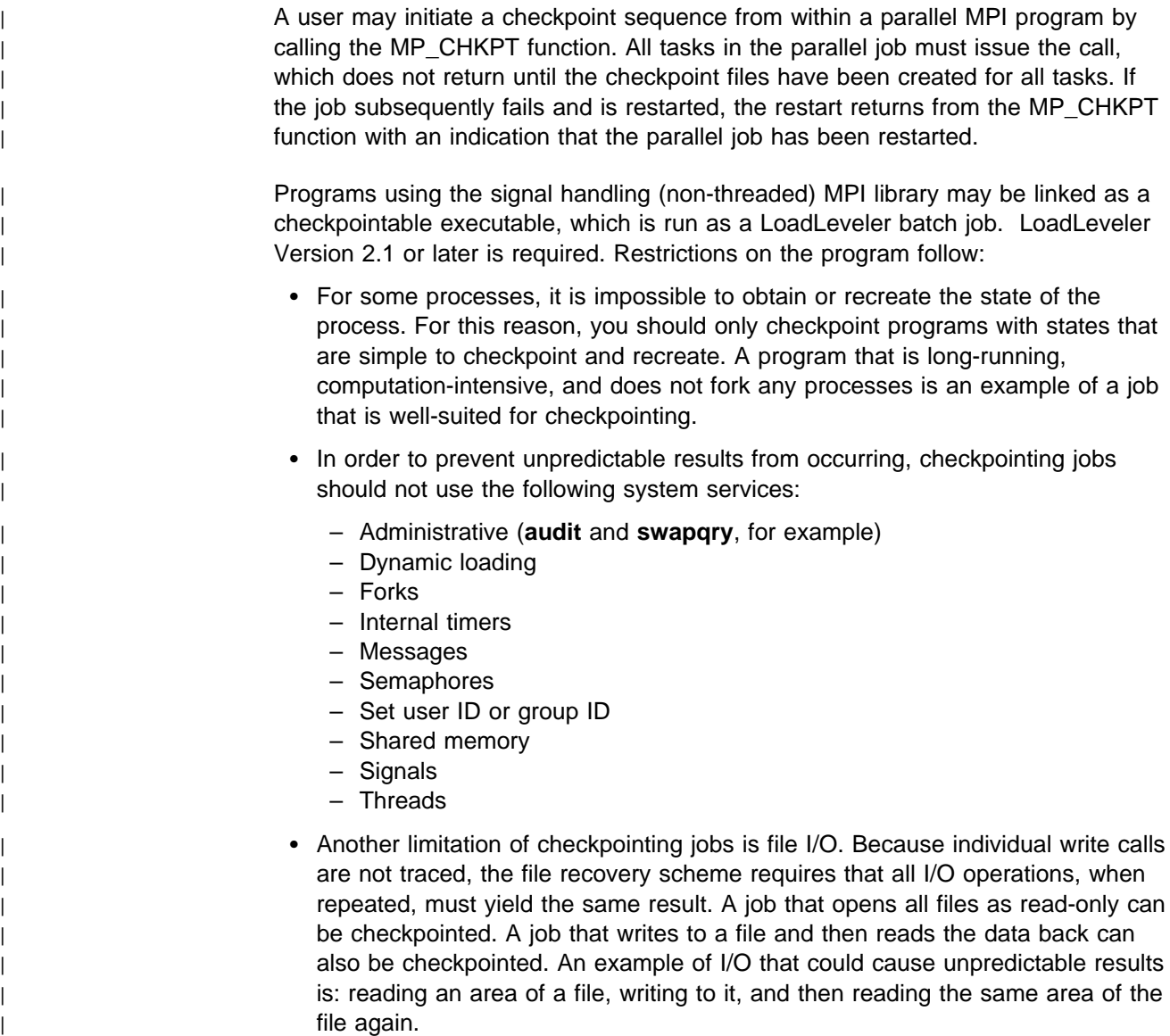

## **MPI Threaded Library Considerations**

When programming in a threaded environment specific skills and considerations are required. The information in this subsection provides you with specific programming considerations when using POE and the MPI threaded library. It assumes you are familiar with POSIX threads in general including mutexes, thread condition waiting, thread-specific storage, thread creation and termination.

## **POE Gets Control First And Handles Task Initialization**

POE sets up its environment via the entry point mp\_main\_r(). mp\_main\_r() sets up signal handlers, initializes VT, and sets up an atexit routine before calling your main program.

**Note:** In the threaded library, message passing initialization takes place when MPI\_INIT is called and not by mp\_main\_r. The threaded library and the signal-handling library differ significantly in this regard.

## **Language Bindings**

The Fortran, C and C++ bindings for MPI are contained in the same library (libmpi\_r.a) and can be freely intermixed.

Refer to "Fortran Considerations" on page 428 for more information about running Fortran programs in a threaded environment.

## <sup>|</sup> **MPI-IO Requires GPFS To Be Used Effectively**

The subset implementation of MPI-IO provided in the thread library depends on all | tasks running on a single file system. IBM Generalized Parallel File System (GPFS) | is able to present a single file system to all nodes of an SP. Shared file systems | (NFS and AFS, for example) do not have the same rigorous management of file consistency when updates occur from more than one node. | MPI-IO can be used with most file systems as long as all tasks are on a single

| node. This single node approach may be useful in learning to use MPI-IO, but is | not likely to be worthwhile in any production context.

| Any production use of MPI-IO must be based on GPFS.

## **Use of AIX Signals**

The threaded POE run-time environment creates a thread to handle the following | asynchronous signals:

- | SIGQUIT
- | SIGPWR
- | SIGDANGER
- | SIGTSTP
	- | SIGTERM
	- | SIGHUP
	- | SIGINT

A user signal handler must not be invoked to handle the above signals, which are handled by sigwait.

| The following signals, which are used by MPI in the non-threaded library, are | handled as described below.

#### **SIGALRM**

The threaded library does not use SIGALRM and long system calls such as **sleep** are not interrupted by the message passing library. For example, **sleep** runs its entire duration unless interrupted by a user-generated event.

#### **SIGIO**

PE blocks SIGIO before calling your program. SIGIO is used in the IP version of the library to notify you of an I/O event or the arrival of a message packet. This notification is enabled via the environment variable MP\_CSS\_INTERRUPT. If this environment variable is set to YES, the message packet arrival dispatches the interrupt service thread to process the packet.

The User Space version of the library receives notification of an arriving packet via an AIX kernel event and does not use SIGO. You may unblock it or use sigwait to process SIGIO signals.

If you've registered a signal handler (via sigaction) for SIGIO before MPI\_INIT is called, the function is added to the interrupt service thread and is executed each time the service thread is dispatched. Although registered as a signal handler, the function is not required to be signal safe because it is executed on a thread. You can use pthread calls to communicate with other threads. You cannot call MPI functions in this handler.

After MPI\_FINALIZE is called, your signal handler is restored but you need to unblock SIGIO in order to receive subsequent SIGIO signals.

If you register or change the SIGIO signal handler after calling MPI\_INIT, your changes are ignored by the MPI library but your changes are not undone by MPI\_FINALIZE.

#### **SIGPIPE**

Neither the threaded or non-threaded IP libraries use SIGPIPE. The threaded User Space library polls a variable set by the AIX kernel to determine if the switch has faulted and needs to be restarted. As a result, it does not use SIGPIPE.

### **Limitations In Setting The Thread Stacksize**

The main thread stacksize is the same as the stacksize used for non-threaded applications. If you write your own MPI reduce functions to use with nonblocking collective communications or a SIGIO handler that will be executed on one of the | library service threads, you are limited to a stacksize of 96KB by default. To increase your thread stacksize, use the environment variable | MP\_THREAD\_STACKSIZE. For more information about the default and your ability to change the default, see the manpage for AIX\_PTHREAD\_SET\_STACKSIZE.

### **Forks Are Limited**

If a task forks, only the thread that forked exists in the child task. Therefore, the message passing library will not operate properly. Also, if the forked child does not exec another program, it should be aware that an atexit routine has been registered for the parent which is also inherited by the child. In most cases, the atexit routine requests that POE terminate the task (parent). A forked child should terminate with an exit(0) system call to prevent the atexit routine from being called. Also, if the forked parent terminates before the child, the child task will not be cleaned up by POE.

A forked child MUST NOT call the message passing library.

### **Standard I/O Requires Special Attention**

When your program runs on the remote nodes, it has no controlling terminal. STDIN and STDOUT, STDERR are always piped.

If your threaded MPI program processes STDIN from a large file on the home node, you must do one of the following:

- Invoke MPI\_Init() before performing any STDIN processing, or
- Ensure that all STDIN has been processed (EOF) before invoking MPI\_Init().

This also includes programs which may not explicitly use MPI.

If STDIN is piped (or redirected) to the poe binary (via ordinary pipes) and your application is linked with the threaded library, then handle STDIN in the following way:

- If all of STDIN is read by your program before MPI\_Init is called, set the environment variable MP\_HOLD\_STDIN=NO.
- If none of STDIN is read before MPI\_Init is called, set the environment variable MP\_HOLD\_STDIN=YES.
- If STDIN is less than approximately 4000 bytes in length, set MP\_HOLD\_STDIN=NO.
- If none of the above applies, it may not be possible to run your program correctly, and you will have to devise some other mechanism for providing data to your program.

#### **Thread-Safe Libraries**

AIX provides thread-safe versions of some libraries, such as libc\_r.a. However, not all libraries have a thread-safe version. It is your responsibility to determine whether the libraries you use can be safely called by more than one thread.

### **Program And Thread Termination**

MPI\_FINALIZE terminates the MPI service threads but does not affect user-created threads. Use pthread exit to terminate any user-created threads, and exit(m) to terminate the main program (initial thread). The value of m is used to set POE's exit status as explained on "Exit Status" on page 413.

### **Other Thread-Specific Considerations**

#### **Order Requirement For System Includes**

For threaded programs, AIX requires that the system include <pthread.h> must be first with <stdio.h> or other system includes following it. <pthread.h> defines some conditional compile variables that modify the code generation of subsequent includes, particularly <stdio.h>. Please note that <pthread.h> is not required unless your file uses thread-related calls or data.

#### **MPI\_INIT**

Call MPI\_INIT once per task not once per thread. MPI\_INIT does not have to be called on the main thread but MPI\_INIT and MPI\_FINALIZE must be called on the same thread.

MPI calls on other threads must adhere to the MPI standard in regard to the following:

- A thread cannot make MPI calls until MPI INIT has been called.
- A thread cannot make MPI calls after MPI\_FINALIZE has been called.
- Unless there is a specific thread protocol programmed, you cannot rely on any specific order or speed of thread processing.

#### **Collective Communications**

Collective communications must meet the MPI standard requirement that all | participating tasks execute collective communications on any given communicator in the same order. If collective communications calls are made on multiple threads, it is your responsibility to ensure the proper sequencing or to use distinct communicators.

### <sup>|</sup> **Support for M:N Threads**

| By default, user threads are created with process contention scope, and M user | threads are mapped to N kernel threads. The values of the ratio M:N and the default contention scope are settable by AIX environment variables. The service | threads created by MPI, POE, and LAPI have system contention scope, that is, they are mapped 1:1 to kernel threads.

| For PSSP 2.3 and 2.4, you must create system contention scope threads. For PSSP 3.1, you can create process contention scope threads, but any such thread will be converted to a system contention scope thread when it makes its first MPI call.

## **Fortran Considerations**

The information in this subsection provides you with some specific programming considerations for when you are using POE and the Fortran compiler.

#### **Fortran 90 and MPI**

Incompatibilities exist between Fortran 90 and MPI which may effect the ability to use such programs. Refer to the information in

#### **/usr/lpp/ppe.poe/samples/mpif9ð/README.mpif9ð**

for further details. PE, Version 2, Release 2 provided the header file mpif90.h for use with Fortran 90. The file is still available in PE, Version 2, Release 4, but should not be used by new code. The mpif.h header file is formatted to work with either **mpxlf90** or **mpxlf** compilation.

## **Fortran and Threads**

| Version 5 of the AIX XLF Fortran compiler supports threads.

| Version 4.1 of the AIX XLF Fortran compiler is not thread-safe. However, XLF Version 4.1.0.1 provides a partial thread-support XLF runtime library. It supports multi-threaded applications that have one Fortran thread. Be sure you thoroughly test such use.

> The partial thread-support library is **libxlf90\_t.a** and is installed as **/usr/lib/libxlf90\_t.a**. When you use the **mpxlf\_r** command, this library is included automatically.

#### **Restrictions**

When you use **libxlf90\_t.a** the following restrictions apply. Therefore, only one Fortran thread in a multi-threaded application may use the library.

- Routines in the library are not thread-reentrant.
- Use of routines in the math library (**libm.a**) by more than one thread may produce unpredictable results.

## **Appendix H. Using Signals and the IBM PE Programs**

This section applies to the signal-handling version of the Message Passing library. Any AIX function that is interruptible by a signal may not behave as expected because the message passing subsystem uses timer signals to manage message traffic. For example, the user's program does not sleep for the full time but returns quickly with an error code of EINTR. This indicates the sleep was interrupted by a signal. This happens for select system call as well.

The following are some sample programs to replace sleep and select.

#### **Sample Replacement Sleep Program**

The following sample replacement program for sleep guarantees to sleep for the specified interval, even if interrupted.

#### **Sleep Example**

```
 #include <errno.h>
 #include <sys/time.h>
int SLEEP(int amount)
{
struct timestruc t Requested, Remaining;
double famount = amount;
 int rc;
while (famount > 0.0) {
  Requested.tv_sec = (int) famount;
   Requested.tv_nsec =
   (int) ((famount - Requested.tv_sec)*1000000000.);
  rc = nsleep ( &Requested, &Remaining );
  if ((rc == -1) && (errno == EINTR)) {
  /* Sleep interrupted. Resume it */famount = Remaining.tv sec + Remaining.tv nsec /
        1ððððððððð.;
   continue;
  }
  else /* Completed sleep. Set return to zero */{
     return (ð);
 }
\} /* end of while */
/* famount = 0; exit */
 return (ð);
}
```
#### **Sample Replacement Select Program**

The following is a sample replacement program for select. SELECT restores the status of the file descriptor bit masks and handles the remaining time after an interrupt.

**Select Example**

```
 #include <stdio.h>
 #include <sys/select.h>
 #include <sys/types.h>
 #include <sys/time.h>
 #include <errno.h>
int SELECT(int maxfds, fd set *reads, fd set *writes, fd set *errors,
  struct timeval *timeout)
{
struct timestruc t Timer1, Timer2;
 struct timeval timetogo;
static fd set readcopy;
 static fd_set writecopy;
 static fd set errcopy;
  int rc;
  double worktime;
  double remaining;
 /* If we get interrupted, will need to restore select bits \star/
 if (reads) bcopy(reads,&readcopy,sizeof(fd_set));
 if (writes) bcopy(writes,&writecopy,sizeof(fd_set));
 if (errors) bcopy(errors,&errcopy,sizeof(fd_set));
 /* two cases: if timeout specifies a time structure, we
  need to worry about timeouts. Otherwise, we can
  ignore it */if (timeout == NULL) {
  while (TRUE) {
  rc = select(maxfds,reads,writes,errors,NULL);
   if ((rc == -1) && (errno == EINTR)) { /* interrupted */if (reads) bcopy(&readcopy,reads,sizeof(fd_set));
    if (writes) bcopy(&writecopy,writes,sizeof(fd_set));
    if (errors) bcopy(&errcopy,errors,sizeof(fd_set));
     continue;
   }
    else return(rc);
  }
 }
 else { /* timeout is not null */timetogo.tv sec = timeout->tv sec;
  timetogo.tv usec = timeout->tv usec;
  remaining = timetogo.tv sec + timetogo.tv usec/1000000.;
/\starfprintf(stderr,"remaining time = \frac{2}{\pi}, remaining);
   fflush(stderr);
\star/ gettimer(TIMEOFDAY, &Timer2);
  while (TRUE) {
   Timer1.tv sec = Timer2.tv sec;
  Timer1.tv_nsec = Timer2.tv_nsec;
   rc = select(maxfds,reads,writes,errors,&timetogo);
   if ((rc == -1) && (errno == EINTR)) { /* interrupted */
     gettimer(TIMEOFDAY, &Timer2);
    /* compute amount remaining */worktime = (Timer2.tv sec -Timer1.tv sec) +(Timer2.tv nsec - Timer1.tv nsec)/10000000000.;
    remaining = remaining - worktime;
```

```
timetogo.tv sec = (int) remaining;
    timetogo.tv_usec = (int) ((remaining - timetogo.tv_sec)*
        1ðððððð.);
    /* restore the select bits */if (reads) bcopy(&readcopy,reads,sizeof(fd_set));
    if (writes) bcopy(&writecopy,writes,sizeof(fd_set));
    if (errors) bcopy(&errcopy,errors,sizeof(fd_set));
    continue;
  }
   else return(rc);
 }
}
}
```
# **Appendix I. Predefined Datatypes**

The following is a list of the various predefined MPI datatypes by category that you | can use with MPI .

## **Special Purpose**

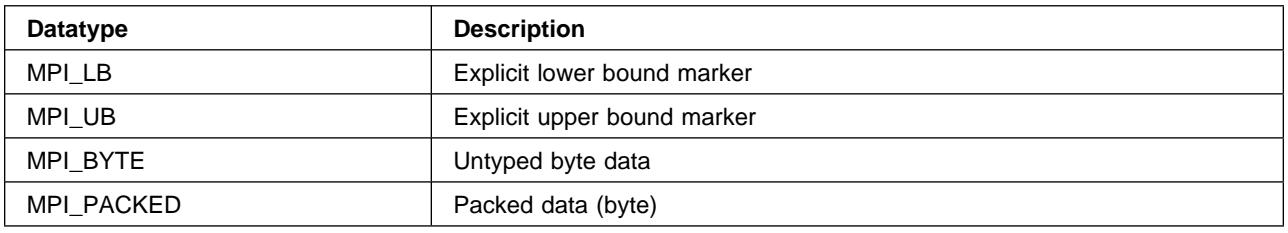

## **For C Language Bindings**

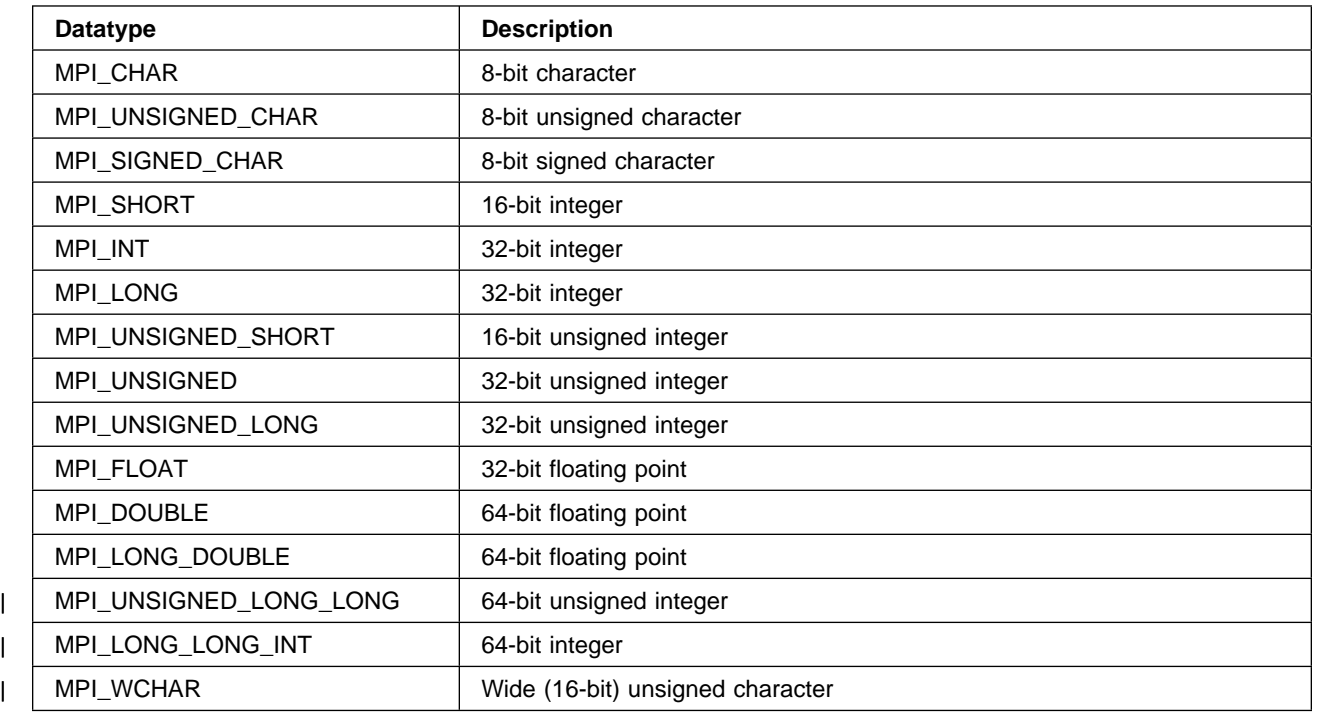

## **For FORTRAN Language Bindings**

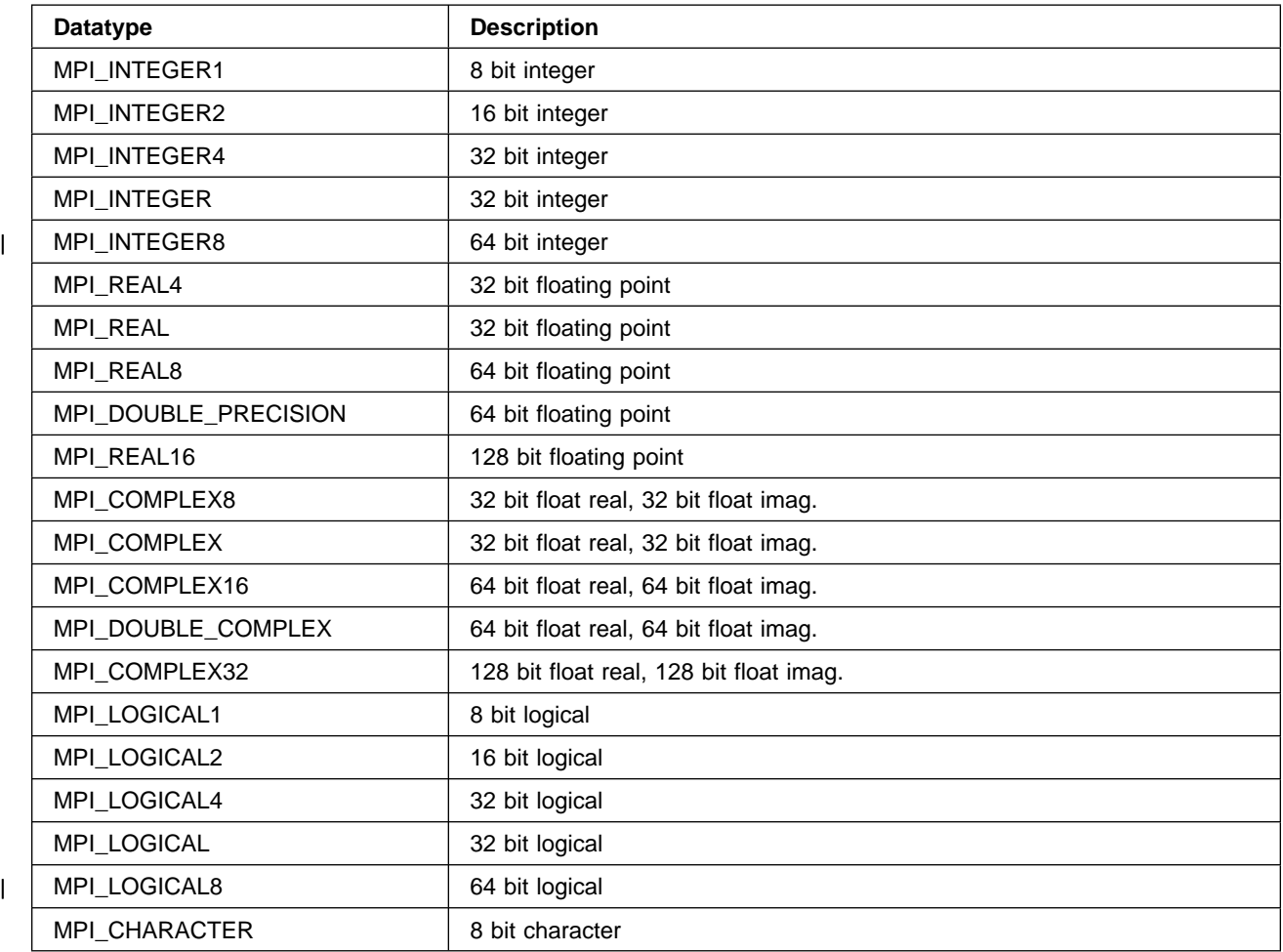

# **For Reduction Functions (C Reduction Types)**

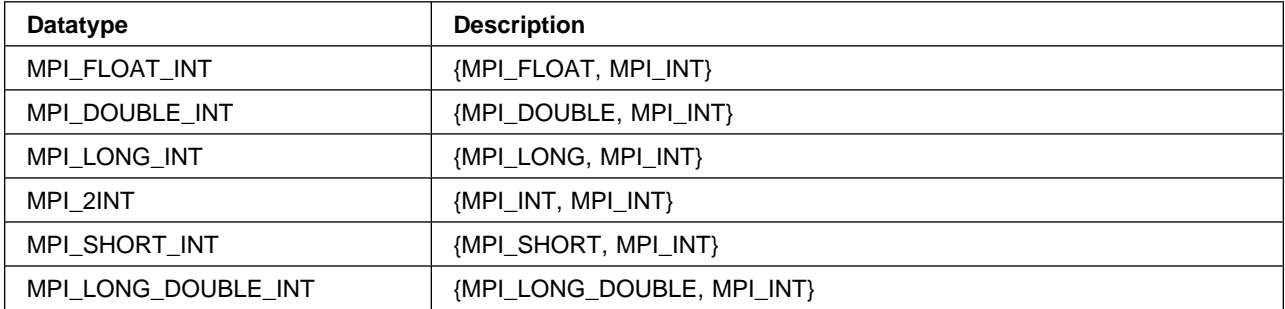

## **For Reduction Functions (FORTRAN Reduction Types)**

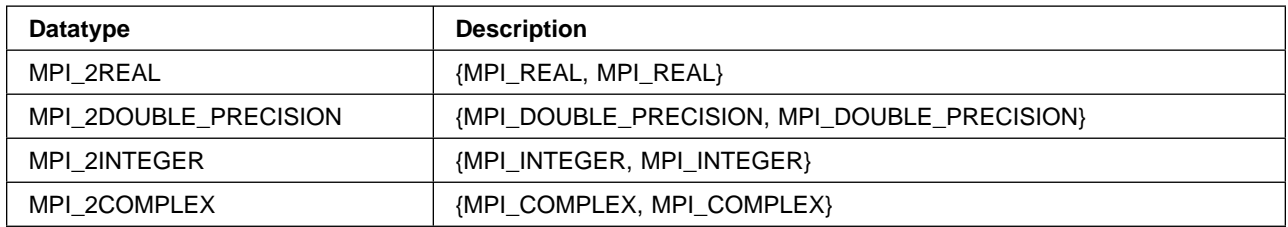

## <sup>|</sup> **Appendix J. MPI Environment Variables Quick Reference**

| Table 18 summarizes the environment variables and flags for the Message Passing | Interface. These environment variables and flags allow you to change message and | memory sizes, as well as other message passing information.

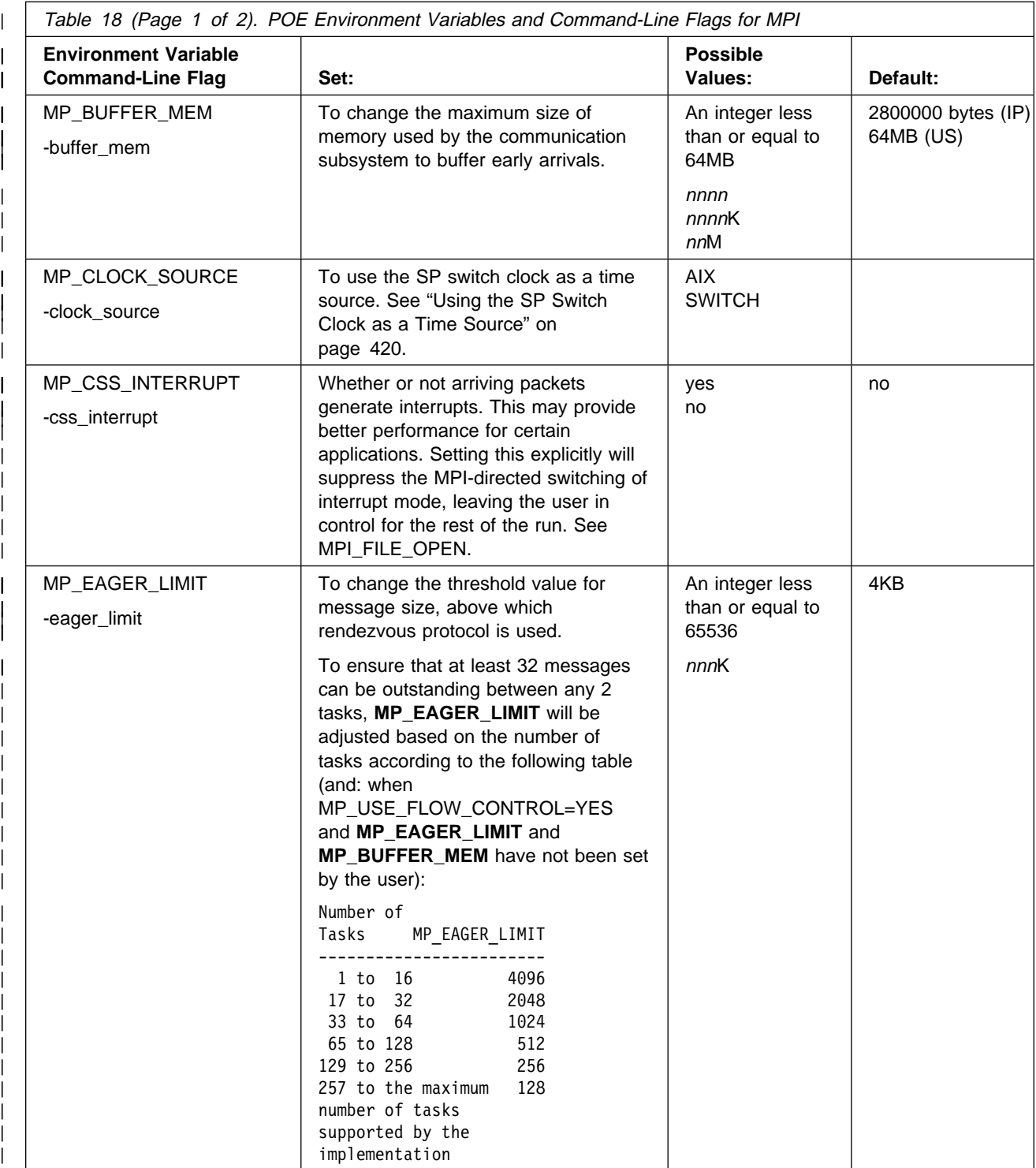

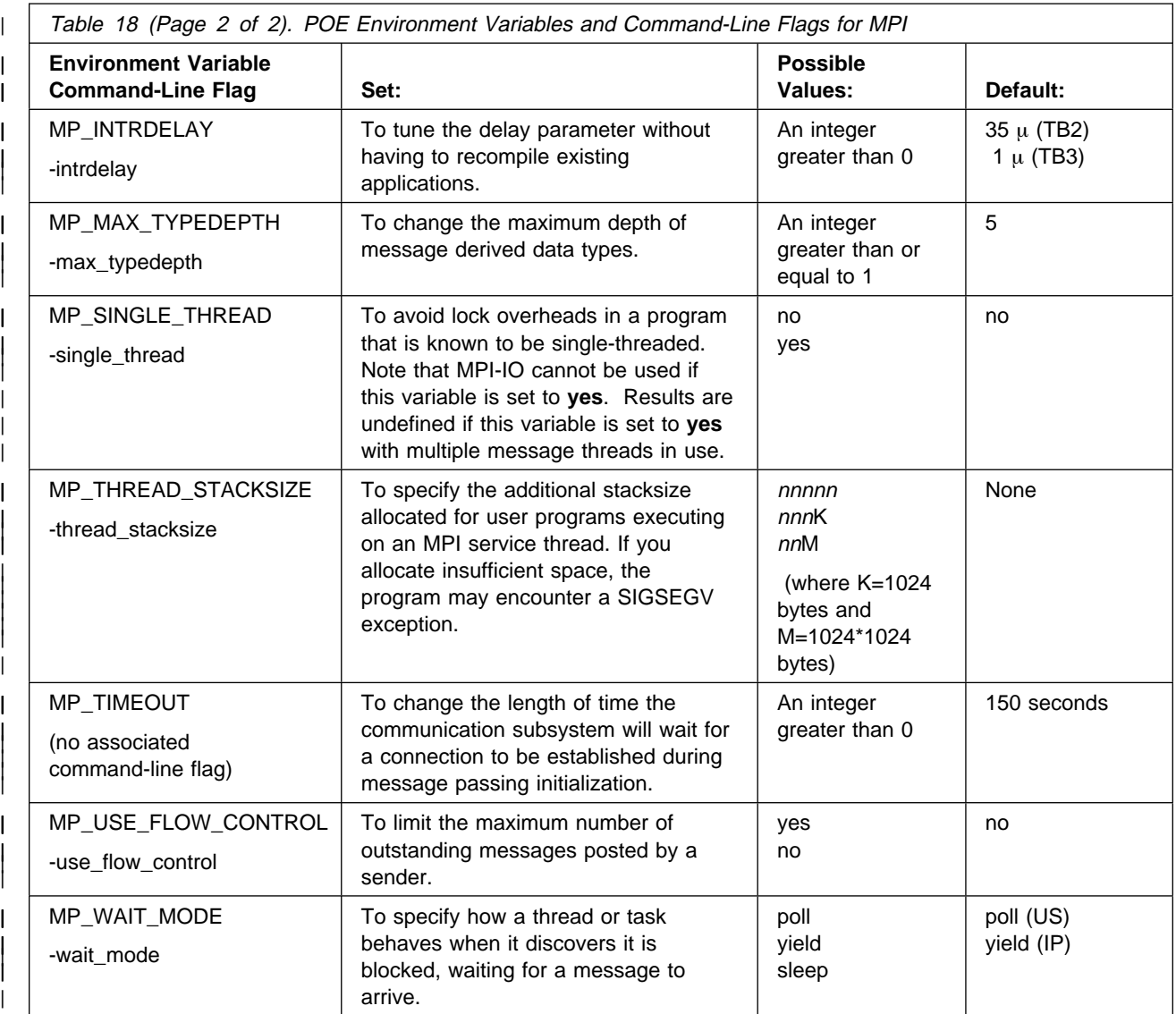

## **Glossary of Terms and Abbreviations**

This glossary includes terms and definitions from:

- The Dictionary of Computing, New York: McGraw-Hill, 1994.
- The American National Standard Dictionary for Information Systems, ANSI X3.172-1990, copyright 1990 by the American National Standards Institute (ANSI). Copies can be purchased from the American National Standards Institute, 1430 Broadway, New York, New York 10018. Definitions are identified by the symbol (A) after the definition.
- The ANSI/EIA Standard 440A: Fiber Optic Terminology, copyright 1989 by the Electronics Industries Association (EIA). Copies can be purchased from the Electronic Industries Association, 2001 Pennsylvania Avenue N.W., Washington, D.C. 20006. Definitions are identified by the symbol (E) after the definition.
- The Information Technology Vocabulary developed by Subcommittee 1, Joint Technical Committee 1, of the International Organization for Standardization and the International Electrotechnical Commission (ISO/IEC JTC1/SC1). Definitions of published parts of this vocabulary are identified by the symbol (I) after the definition; definitions taken from draft international standards, committee drafts, and working papers being developed by ISO/IEC JTC1/SC1 are identified by the symbol (T) after the definition, indicating that final agreement has not yet been reached among the participating National Bodies of SC1.

This section contains some of the terms that are commonly used in the Parallel Environment books and in this book in particular.

IBM is grateful to the American National Standards Institute (ANSI) for permission to reprint its definitions from the American National Standard Vocabulary for Information Processing (Copyright 1970 by American National Standards Institute, Incorporated), which was prepared by Subcommittee X3K5 on Terminology and Glossary of the American National Standards Committee X3. ANSI definitions are preceded by an asterisk (\*).

Other definitions in this glossary are taken from IBM Vocabulary for Data Processing, Telecommunications, and Office Systems (GC20-1699).

## **A**

**address**. A value, possibly a character or group of characters that identifies a register, a device, a particular part of storage, or some other data source or destination.

**AIX**. Abbreviation for Advanced Interactive Executive, IBM's licensed version of the UNIX operating system. AIX is particularly suited to support technical computing applications, including high function graphics and floating point computations.

**AIXwindows Environment/6000**. A graphical user interface (GUI) for the RS/6000. It has the following components:

- A graphical user interface and toolkit based on OSF/Motif
- Enhanced X-Windows, an enhanced version of the MIT X Window System
- Graphics Library (GL), a graphical interface library for the applications programmer which is compatible with Silicon Graphics' GL interface.
- **API**. Application Programming Interface.

**application**. The use to which a data processing system is put; for example, topayroll application, an airline reservation application.

**argument**. A parameter passed between a calling program and a called program or subprogram.

**attribute**. A named property of an entity.

## **B**

bandwidth. The difference, expressed in hertz, between the highest and the lowest frequencies of a range of frequencies. For example, analog transmission by recognizable voice telephone requires a bandwidth of about 3000 hertz (3 kHz). The bandwidth of an optical link designates the information-carrying capacity of the link and is related to the maximum bit rate that a fiber link can support.

**blocking operation**. An operation which does not complete until the operation either succeeds or fails. For example, a blocking receive will not return until a message is received or until the channel is closed and no further messages can be received.

**breakpoint**. A place in a program, specified by a command or a condition, where the system halts

execution and gives control to the workstation user or to a specified program.

**broadcast operation**. A communication operation in which one processor sends (or broadcasts) a message to all other processors.

**buffer**. A portion of storage used to hold input or output data temporarily.

## **C**

**C**. A general purpose programming language. It was formalized by ANSI standards committee for the C language in 1984 and by Uniforum in 1983.

**C++**. A general purpose programming language, based on C, which includes extensions that support an object-oriented programming paradigm. Extensions include:

- strong typing
- data abstraction and encapsulation
- polymorphism through function overloading and templates
- class inheritance.

**call arc**. The representation of a call between two functions within the Xprofiler function call tree. It appears as a solid line between the two functions. The arrowhead indicates the direction of the call; the function it points to is the one that receives the call. The function making the call is known as the caller, while the function receiving the call is known as the callee.

**chaotic relaxation**. An iterative relaxation method which uses a combination of the Gauss-Seidel and Jacobi-Seidel methods. The array of discrete values is divided into sub-regions which can be operated on in parallel. The sub-region boundaries are calculated using Jacobi-Seidel, whereas the sub-region interiors are calculated using Gauss-Seidel. See also Gauss-Seidel.

**client**. A function that requests services from a server, and makes them available to the user.

**cluster**. A group of processors interconnected through a high speed network that can be used for high-performance computing. It typically provides excellent price/performance.

**collective communication**. A communication operation which involves more than two processes or tasks. Broadcasts, reductions, and the MPI\_Allreduce subroutine are all examples of collective communication operations. All tasks in a communicator must participate.

**command alias**. When using the PE command line debugger, pdbx, you can create abbreviations for

existing commands using the **pdbx alias** command. These abbreviations are know as *command aliases*.

**Communication Subsystem (CSS)**. A component of the Parallel System Support Programs that provides software support for the SP Switch. CSS provides two protocols: IP (Internet Protocol) for LAN-based communication and US (user space) as a message passing interface that is optimized for performance over the switch. See also Internet Protocol and User Space.

**communicator**. An MPI object that describes the communication context and an associated group of processes.

**compile**. To translate a source program into an executable program.

**condition**. One of a set of specified values that a data item can assume.

**control workstation**. A workstation attached to the IBM RS/6000 SP SP that serves as a single point of control allowing the administrator or operator to monitor and manage the system using Parallel System Support Programs.

**core dump**. A process by which the current state of a program is preserved in a file. Core dumps are usually associated with programs that have encountered an unexpected, system-detected fault, such as a Segmentation Fault, or severe user error. The current program state is needed for the programmer to diagnose and correct the problem.

**core file**. A file which preserves the state of a program, usually just before a program is terminated for an unexpected error. See also core dump.

**current context**. When using either of the PE parallel debuggers, control of the parallel program and the display of its data can be limited to a subset of the tasks that belong to that program. This subset of tasks is called the *current context*. You can set the current context to be a single task, multiple tasks, or all the tasks in the program.

# **D**

**data decomposition**. A method of breaking up (or decomposing) a program into smaller parts to exploit parallelism. One divides the program by dividing the data (usually arrays) into smaller parts and operating on each part independently.

**data parallelism**. Refers to situations where parallel tasks perform the same computation on different sets of data.

**dbx**. A symbolic command line debugger that is often provided with UNIX systems. The PE command line debugger, **pdbx**, is based on the **dbx** debugger.

**debugger**. A debugger provides an environment in which you can manually control the execution of a program. It also provides the ability to display the program's data and operation.

**distributed shell (dsh)**. An Parallel System Support Programs command that lets you issue commands to a group of hosts in parallel. See IBM Parallel System Support Programs for AIX: Command and Technical Reference for details.

**domain name**. The hierarchical identification of a host system (in a network), consisting of human-readable labels, separated by decimals.

## **E**

**environment variable**. 1. A variable that describes the operating environment of the process. Common environment variables describe the home directory, command search path, and the current time zone. 2. A variable that is included in the current software environment and is therefore available to any called program that requests it.

**event**. An occurrence of significance to a task; for example, the completion of an asynchronous operation such as an input/output operation.

**Ethernet**. Ethernet is the standard hardware for TCP/IP LANs in the UNIX marketplace. It is a 10 megabit per second baseband type network that uses the contention based CSMA/CD (collision detect) media access method.

**executable**. A program that has been link-edited and therefore can be run in a processor.

**execution**. To perform the actions specified by a program or a portion of a program.

**expression**. In programming languages, a language construct for computing a value from one or more operands.

## **F**

**fairness**. A policy in which tasks, threads, or processes must be allowed eventual access to a resource for which they are competing. For example, if multiple threads are simultaneously seeking a lock, then no set of circumstances can cause any thread to wait indefinitely for access to the lock.

**FDDI**. Fiber distributed data interface (100 Mbit/s fiber optic LAN).

**file system**. In the AIX operating system, the collection of files and file management structures on a physical or logical mass storage device, such as a diskette or minidisk.

**fileset**. 1) An individually installable option or update. Options provide specific function while updates correct an error in, or enhance, a previously installed product. 2) One or more separately installable, logically grouped units in an installation package. See also Licensed Program Product and package.

**foreign host**. See remote host.

**Fortran**. One of the oldest of the modern programming languages, and the most popular language for scientific and engineering computations. It's name is a contraction of FORmula TRANslation. The two most common Fortran versions are Fortran 77, originally standardized in 1978, and Fortran 90. Fortran 77 is a proper subset of Fortran 90.

**function call tree**. A graphical representation of all the functions and calls within an application, which appears in the Xprofiler main window. The functions are represented by green, solid-filled rectangles called function boxes. The size and shape of each function box indicates its CPU usage. Calls between functions are represented by blue arrows, called call arcs, drawn between the function boxes. See also call arcs.

**function cycle**. A chain of calls in which the first caller is also the last to be called. A function that calls itself recursively is not considered a function cycle.

**functional decomposition**. A method of dividing the work in a program to exploit parallelism. One divides the program into independent pieces of functionality which are distributed to independent processors. This is in contrast to data decomposition which distributes the same work over different data to independent processors.

**functional parallelism**. Refers to situations where parallel tasks specialize in particular work.

## **G**

**Gauss-Seidel**. An iterative relaxation method for solving Laplace's equation. It calculates the general solution by finding particular solutions to a set of discrete points distributed throughout the area in question. The values of the individual points are obtained by averaging the values of nearby points. Gauss-Seidel differs from Jacobi-Seidel in that for the i+1st iteration Jacobi-Seidel uses only values calculated in the ith iteration. Gauss-Seidel uses a mixture of values calculated in the ith and i+1st iterations.

**global max**. The maximum value across all processors for a given variable. It is global in the sense that it is global to the available processors.

**global variable**. A variable defined in one portion of a computer program and used in at least one other portion of the computer program.

**gprof**. A UNIX command that produces an execution profile of C, Pascal, Fortran, or COBOL programs. The execution profile is in a textual and tabular format. It is useful for identifying which routines use the most CPU time. See the man page on **gprof**.

**GUI (Graphical User Interface)**. A type of computer interface consisting of a visual metaphor of a real-world scene, often of a desktop. Within that scene are icons, representing actual objects, that the user can access and manipulate with a pointing device.

## **H**

**SP Switch**. The high-performance message passing network, of the IBM RS/6000 SP(SP) machine, that connects all processor nodes.

**HIPPI**. High performance parallel interface.

**hook**. **hook** is a **pdbx** command that allows you to re-establish control over all task(s) in the current context that were previously unhooked with this command.

**home node**. The node from which an application developer compiles and runs his program. The home node can be any workstation on the LAN.

**host**. A computer connected to a network, and providing an access method to that network. A host provides end-user services.

**host list file**. A file that contains a list of host names, and possibly other information, that was defined by the application which reads it.

**host name**. The name used to uniquely identify any computer on a network.

**hot spot**. A memory location or synchronization resource for which multiple processors compete excessively. This competition can cause a disproportionately large performance degradation when one processor that seeks the resource blocks, preventing many other processors from having it, thereby forcing them to become idle.

**I**

**IBM Parallel Environment for AIX**. A program product that provides an execution and development environment for parallel FORTRAN, C, or C++ programs. It also includes tools for debugging, profiling, and tuning parallel programs.

**installation image**. A file or collection of files that are required in order to install a software product on a RS/6000 workstation or on SP system nodes. These files are in a form that allows them to be installed or removed with the AIX **installp** command. See also fileset, Licensed Program Product, and package.

**Internet**. The collection of worldwide networks and gateways which function as a single, cooperative virtual network.

**Internet Protocol (IP)**. 1) The TCP/IP protocol that provides packet delivery between the hardware and user processes. 2) The SP Switch library, provided with the Parallel System Support Programs, that follows the IP protocol of TCP/IP.

**IP**. See Internet Protocol.

## **J**

**Jacobi-Seidel**. See Gauss-Seidel.

#### | **job management system**.

The software you use to manage the jobs across your | system, based on the availability and state of system | resources.

## **K**

**Kerberos**. A publicly available security and authentication product that works with the Parallel System Support Programs software to authenticate the execution of remote commands.

**kernel**. The core portion of the UNIX operating system which controls the resources of the CPU and allocates them to the users. The kernel is memory-resident, is said to run in kernel mode (in other words, at higher execution priority level than user mode) and is protected from user tampering by the hardware.

## **L**

**Laplace's equation**. A homogeneous partial differential equation used to describe heat transfer, electric fields, and many other applications.

The dimension-free version of Laplace's equation is:

$$
\nabla^2 u = 0
$$

The two-dimensional version of Laplace's equation may be written as:

$$
\frac{\partial^2 u}{\partial x^2} + \frac{\partial^2 u}{\partial y^2} = 0
$$

**latency**. The time interval between the instant at which an instruction control unit initiates a call for data transmission, and the instant at which the actual transfer of data (or receipt of data at the remote end) begins. Latency is related to the hardware characteristics of the system and to the different layers of software that are involved in initiating the task of packing and transmitting the data.

**Licensed Program Product (LPP)**. A collection of software packages, sold as a product, that customers pay for to license. It can consist of packages and filesets a customer would install. These packages and filesets bear a copyright and are offered under the terms and conditions of a licensing agreement. See also fileset and package.

**LoadLeveler.** A job management system that works | with POE to allow users to run jobs and match | processing needs with system resources, in order to | better utilize the system.

**local variable**. A variable that is defined and used only in one specified portion of a computer program.

**loop unrolling**. A program transformation which makes multiple copies of the body of a loop, placing the copies also within the body of the loop. The loop trip count and index are adjusted appropriately so the new loop computes the same values as the original. This transformation makes it possible for a compiler to take additional advantage of instruction pipelining, data cache effects, and software pipelining.

See also optimization.

## **M**

**menu**. A list of options displayed to the user by a data processing system, from which the user can select an action to be initiated.

**message catalog**. A file created using the AIX Message Facility from a message source file that contains application error and other messages, which can later be translated into other languages without having to recompile the application source code.

**message passing**. Refers to the process by which parallel tasks explicitly exchange program data.

**MIMD (Multiple Instruction Multiple Data)**. A parallel programming model in which different processors perform different instructions on different sets of data.

**MPMD (Multiple Program Multiple Data)**. A parallel programming model in which different, but related, programs are run on different sets of data.

**MPI**. Message Passing Interface; a standardized API for implementing the message passing model.

## **N**

**network**. An interconnected group of nodes, lines, and terminals. A network provides the ability to transmit data to and receive data from other systems and users.

**node**. (1) In a network, the point where one or more functional units interconnect transmission lines. A computer location defined in a network. (2) In terms of the IBM RS/6000 SP, a single location or workstation in a network. An SP node is a physical entity (a processor).

**node ID**. A string of unique characters that identifies the node on a network.

**nonblocking operation**. An operation, such as sending or receiving a message, which returns immediately whether or not the operation was completed. For example, a nonblocking receive will not wait until a message is sent, but a blocking receive will wait. A nonblocking receive will return a status value that indicates whether or not a message was received.

## **O**

**object code**. The result of translating a computer program to a relocatable, low-level form. Object code contains machine instructions, but symbol names (such as array, scalar, and procedure names), are not yet given a location in memory.

**optimization**. A not strictly accurate but widely used term for program performance improvement, especially for performance improvement done by a compiler or other program translation software. An optimizing compiler is one that performs extensive code transformations in order to obtain an executable that runs faster but gives the same answer as the original. Such code transformations, however, can make code debugging and performance analysis very difficult because complex code transformations obscure the correspondence between compiled and original source code.

**option flag**. Arguments or any other additional information that a user specifies with a program name. Also referred to as parameters or command line options.

## **P**

**package**. A number of filesets that have been collected into a single installable image of program products, or LPPs. Multiple filesets can be bundled together for installing groups of software together. See also fileset and Licensed Program Product.

**parallelism**. The degree to which parts of a program may be concurrently executed.

**parallelize**. To convert a serial program for parallel execution.

**Parallel Operating Environment (POE)**. An execution environment that smooths the differences between serial and parallel execution. It lets you submit and manage parallel jobs. It is abbreviated and commonly known as POE.

**parameter.** \* (1) In Fortran, a symbol that is given a constant value for a specified application. (2) An item in a menu for which the operator specifies a value or for which the system provides a value when the menu is interpreted. (3) A name in a procedure that is used to refer to an argument that is passed to the procedure. (4) A particular piece of information that a system or application program needs to process a request.

**partition**. (1) A fixed-size division of storage. (2) In terms of the IBM RS/6000 SP, a logical definition of nodes to be viewed as one system or domain. System partitioning is a method of organizing the SP into groups of nodes for testing or running different levels of software of product environments.

**Partition Manager**. The component of the Parallel Operating Environment (POE) that allocates nodes, sets up the execution environment for remote tasks, and manages distribution or collection of standard input (STDIN), standard output (STDOUT), and standard error (STDERR).

**pdbx**. **pdbx** is the parallel, symbolic command line debugging facility of PE. **pdbx** is based on the **dbx** debugger and has a similar interface.

**PE**. The IBM Parallel Environment for AIX program product.

**performance monitor**. A utility which displays how effectively a system is being used by programs.

**POE**. See Parallel Operating Environment.

**pool**. Groups of nodes on an SP that are known to the Resource Manager, and are identified by a number.

**point-to-point communication**. A communication operation which involves exactly two processes or tasks. One process initiates the communication through a send operation. The partner process issues a receive operation to accept the data being sent.

**procedure**. (1) In a programming language, a block, with or without formal parameters, whose execution is invoked by means of a procedure call. (2) A set of related control statements that cause one or more programs to be performed.

**process**. A program or command that is actually running the computer. It consists of a loaded version of the executable file, its data, its stack, and its kernel data structures that represent the process's state within a multitasking environment. The executable file contains the machine instructions (and any calls to shared objects) that will be executed by the hardware. A process can contain multiple threads of execution.

The process is created via a **fork**() system call and ends using an **exit**() system call. Between **fork** and **exit**, the process is known to the system by a unique process identifier (pid).

Each process has its own virtual memory space and cannot access another process's memory directly. Communication methods across processes include pipes, sockets, shared memory, and message passing.

**prof**. A utility which produces an execution profile of an application or program. It is useful to identifying which routines use the most CPU time. See the man page for **prof**.

**profiling**. The act of determining how much CPU time is used by each function or subroutine in a program. The histogram or table produced is called the execution profile.

**Program Marker Array**. An X-Windows run time monitor tool provided with Parallel Operating Environment, used to provide immediate visual feedback on a program's execution.

**pthread**. A thread that conforms to the POSIX Threads Programming Model.

## **R**

**reduction operation**. An operation, usually mathematical, which reduces a collection of data by one or more dimensions. For example, the arithmetic SUM operation is a reduction operation which reduces an array to a scalar value. Other reduction operations include MAXVAL and MINVAL.

**remote host**. Any host on a network except the one at which a particular operator is working.

**remote shell (rsh)**. A command supplied with both AIX and the Parallel System Support Programs that lets you issue commands on a remote host.

**Report**. In Xprofiler, a tabular listing of performance data that is derived from the gmon.out files of an application. There are five types of reports that are generated by Xprofiler, and each one presents different statistical information for an application.

Resource Manager. A server that runs on one of the nodes of a IBM RS/6000 SP (SP) machine. It prevents | parallel jobs from interfering with each other, and | reports job-related node information.

**RISC**. Reduced Instruction Set Computing (RISC), the technology for today's high-performance personal computers and workstations, was invented in 1975.

## **S**

**shell script**. A sequence of commands that are to be executed by a shell interpreter such as C shell, korn shell, or Bourne shell. Script commands are stored in a file in the same form as if they were typed at a terminal.

**segmentation fault**. A system-detected error, usually caused by referencing an invalid memory address.

**server**. A functional unit that provides shared services to workstations over a network; for example, a file server, a print server, a mail server.

**signal handling**. A type of communication that is used by message passing libraries. Signal handling involves using AIX signals as an asynchronous way to move data in and out of message buffers.

**source line**. A line of source code.

**source code**. The input to a compiler or assembler, written in a source language. Contrast with object code.

**SP**. IBM RS/6000 SP; a scalable system from two to 128 processor nodes, arranged in various physical configurations, that provides a high-powered computing environment.

**SPMD (Single Program Multiple Data)**. A parallel programming model in which different processors execute the same program on different sets of data.

**standard input (STDIN)**. In the AIX operating system, the primary source of data entered into a command. Standard input comes from the keyboard unless redirection or piping is used, in which case standard

input can be from a file or the output from another command.

**standard output (STDOUT)**. In the AIX operating system, the primary destination of data produced by a command. Standard output goes to the display unless redirection or piping is used, in which case standard output can go to a file or to another command.

**stencil**. A pattern of memory references used for averaging. A 4-point stencil in two dimensions for a given array cell, x(i,j), uses the four adjacent cells,  $x(i-1,i)$ ,  $x(i+1,i)$ ,  $x(i,j-1)$ , and  $x(i,j+1)$ .

subroutine. (1) A sequence of instructions whose execution is invoked by a call. (2) A sequenced set of instructions or statements that may be used in one or more computer programs and at one or more points in a computer program. (3) A group of instructions that can be part of another routine or can be called by another program or routine.

**synchronization**. The action of forcing certain points in the execution sequences of two or more asynchronous procedures to coincide in time.

**system administrator**. (1) The person at a computer installation who designs, controls, and manages the use of the computer system. (2) The person who is responsible for setting up, modifying, and maintaining the Parallel Environment.

**System Data Repository**. A component of the Parallel System Support Programs software that provides configuration management for the SP system. It manages the storage and retrieval of system data across the control workstation, file servers, and nodes.

**System Status Array**. An X-Windows run time monitor tool, provided with the Parallel Operating Environment, that lets you quickly survey the utilization of processor nodes.

## **T**

**task**. A unit of computation analogous to an AIX process.

**thread**. A single, separately dispatchable, unit of execution. There may be one or more threads in a process, and each thread is executed by the operating system concurrently.

**tracing**. In PE, the collection of data for the Visualization Tool (VT). The program is *traced* by collecting information about the execution of the program in trace records. These records are then accumulated into a trace file which a user visualizes with VT.

**tracepoint**. Tracepoints are places in the program that, when reached during execution, cause the debugger to print information about the state of the program.

**trace record**. In PE, a collection of information about a specific event that occurred during the execution of your program. For example, a trace record is created for each send and receive operation that occurs in your program (this is optional and may not be appropriate). These records are then accumulated into a trace file which allows the Visualization Tool to visually display the communications patterns from the program.

## **U**

**unrolling loops**. See loop unrolling.

**US**. See user space.

**user**. (1) A person who requires the services of a computing system. (2) Any person or any thing that may issue or receive commands and message to or from the information processing system.

**user space (US)**. A version of the message passing library that is optimized for direct access to the SP Switch, that maximizes the performance capabilities of the SP hardware.

**utility program**. A computer program in general support of computer processes; for example, a diagnostic program, a trace program, a sort program.

**utility routine**. A routine in general support of the processes of a computer; for example, an input routine.

## **V**

**variable**. (1) In programming languages, a named object that may take different values, one at a time. The values of a variable are usually restricted to one data type. (2) A quantity that can assume any of a given set of values. (3) A name used to represent a data item whose value can be changed while the program is running. (4) A name used to represent data whose value can be changed, while the program is running, by referring to the name of the variable.

**view**. (1) In an information resource directory, the combination of a variation name and revision number that is used as a component of an access name or of a descriptive name.

**Visualization Tool**. The PE Visualization Tool. This tool uses information that is captured as your parallel program executes, and presents a graphical display of the program execution. For more information, see IBM Parallel Environment for AIX: Operation and Use, Volume 2.

**VT**. See Visualization Tool.

# **X**

**X Window System**. The UNIX industry's graphics windowing standard that provides simultaneous views of several executing programs or processes on high resolution graphics displays.

**xpdbx**. This is the former name of the PE graphical interface debugging facility, which is now called **pedb**.

**Xprofiler**. An AIX tool that is used to analyze the performance of both serial and parallel applications, via a graphical user interface. Xprofiler provides quick access to the profiled data, so that the functions that are the most CPU-intensive can be easily identified.
### **Index**

### **B**

bindings subroutine quick reference 327

# **C**

collective communication subroutines MPI\_ALLGATHER 49 MPI\_ALLGATHERV 51 MPI\_ALLREDUCE 53 MPI\_ALLTOALL 55 MPI\_ALLTOALLV 57 MPI\_BARRIER 64 MPI\_BCAST 65 MPI\_GATHER 163 MPI\_GATHERV 165 MPI\_OP\_CREATE 231 MPI\_OP\_FREE 233 MPI\_REDUCE 244 MPI\_REDUCE\_SCATTER 246 MPI\_SCAN 253 MPI\_SCATTER 255 MPI\_SCATTERV 257 communicator subroutines MPI ATTR DELETE 59 MPI\_ATTR\_GET 60 MPI\_ATTR\_PUT 62 MPI\_COMM\_COMPARE 91 MPI\_COMM\_CREATE 92 MPI\_COMM\_DUP 94 MPI\_COMM\_FREE 96 MPI\_COMM\_RANK 98 MPI\_COMM\_REMOTE\_GROUP 99 MPI\_COMM\_REMOTE\_SIZE 100 MPI\_COMM\_SIZE 101 MPI\_COMM\_SPLIT 103 MPI\_COMM\_TEST\_INTER 105 MPI\_INTERCOMM\_CREATE 214 MPI\_INTERCOMM\_MERGE 216 MPI\_KEYVAL\_CREATE 228 MPI\_KEYVAL\_FREE 230 conventions xiv

# **D**

datatype constructors MPI\_TYPE\_CREATE\_DARRAY 288 MPI\_TYPE\_CREATE\_SUBARRAY 291 derived datatype subroutines MPI\_ADDRESS 48 MPI\_GET\_ELEMENTS 168

derived datatype subroutines (continued) MPI\_PACK 234 MPI\_PACK\_SIZE 236 MPI\_TYPE\_COMMIT 284 MPI\_TYPE\_CONTIGUOUS 286 MPI\_TYPE\_EXTENT 293 MPI\_TYPE\_FREE 294 MPI\_TYPE\_GET\_CONTENTS 295 MPI\_TYPE\_GET\_ENVELOPE 299 MPI TYPE HINDEXED 301 MPI\_TYPE\_HVECTOR 303 MPI\_TYPE\_INDEXED 305 MPI\_TYPE\_LB 307 MPI\_TYPE\_SIZE 308 MPI\_TYPE\_STRUCT 309 MPI\_TYPE\_UB 311 MPI\_TYPE\_VECTOR 312 MPI\_UNPACK 314

#### **E**

environment management subroutines MPI\_ABORT 47 MPI\_ERRHANDLER\_CREATE 108 MPI\_ERRHANDLER\_FREE 110 MPI\_ERRHANDLER\_GET 111 MPI\_ERRHANDLER\_SET 112 MPI\_ERROR\_CLASS 114 MPI\_ERROR\_STRING 117 MPI\_FINALIZE 161 MPI\_GET\_PROCESSOR\_NAME 170 MPI\_GET\_VERSION 171 MPI\_INIT 211 MPI\_INITIALIZED 213 MPI\_PCONTROL 237 MPI\_WTICK 324 MPI\_WTIME 325 environment variables MP\_BUFFER\_MEM 439 MP\_CLOCK SOURCE 439 MP\_CSS\_INTERRUPT 439 MP\_EAGER\_LIMIT 439 MP\_INTRDELAY 440 MP\_MAX\_TYPEDEPTH 440 MP\_SINGLE\_THREAD 440 MP\_THREAD\_STACKSIZE 440 MP\_TIMEOUT 440 MP\_USE\_FLOW\_CONTROL 440 MP\_WAIT\_MODE 440 error classes 114

#### **I**

info functions MPI\_INFO\_CREATE 198 MPI\_INFO\_DELETE 199 MPI\_INFO\_DUP 200 MPI\_INFO\_FREE 201 MPI\_INFO\_GET 202 MPI\_INFO\_GET\_NKEYS 204 MPI\_INFO\_GET\_NTHKEY 205 MPI\_INFO\_GET\_VALUELEN 207 MPI\_INFO\_SET 209

### **M**

message queue viewing xviii MPI-IO subroutines MPI\_FILE GET\_GROUP 127 MPI\_FILE\_CLOSE 118 MPI\_FILE\_CREATE\_ERRHANDLER 120 MPI\_FILE\_DELETE 122 MPI\_FILE\_GET\_AMODE 124 MPI\_FILE\_GET\_ATOMICITY 125 MPI\_FILE\_GET\_ERRHANDLER 126 MPI\_FILE\_GET\_INFO 128 MPI\_FILE\_GET\_SIZE 130 MPI\_FILE\_GET\_VIEW 132 MPI\_FILE\_IREAD\_AT 134 MPI\_FILE\_IWRITE\_AT 137 MPI\_FILE\_OPEN 140 MPI\_FILE\_READ\_AT 144 MPI\_FILE\_READ\_AT\_ALL 146 MPI\_FILE\_SET\_ERRHANDLER 148 MPI\_FILE\_SET\_INFO 150 MPI\_FILE\_SET\_SIZE 151 MPI\_FILE\_SET\_VIEW 153 MPI\_FILE\_SYNC 155 MPI\_FILE\_WRITE\_AT\_157 MPI\_FILE\_WRITE\_AT\_ALL 159

# **N**

nonblocking collective communication subroutines MPE\_IALLGATHER 14 MPE\_IALLGATHERV 16 MPE\_IALLREDUCE 18 MPE\_IALLTOALL 20 MPE\_IALLTOALLV 22 MPE\_IBARRIER 25 MPE\_IBCAST 27 MPE\_IGATHER 29 MPE\_IGATHERV 32 MPE\_IREDUCE 35 MPE\_IREDUCE\_SCATTER 37 MPE\_ISCAN 39 MPE\_ISCATTER 41 MPE\_ISCATTERV 44

#### **P**

parallel utility functions 359 MP\_CHKPT 361 MP\_DISABLEINTR 363 MP\_ENABLEINTR 366 MP\_FLUSH 369 MP\_MARKER 372 MP\_NLIGHTS 374 MP\_QUERYINTR 376 MP\_QUERYINTRDELAY 379 MP\_SETINTRDELAY 381 MP\_STDOUT\_MODE 384 MP\_STDOUTMODE\_QUERY 387 mpc\_isatty 390 POE considerations AIX function limitations 416 AIX message catalog considerations 419 checkpoint/restart limitations 424 environment overview 412 exit status 413 exits, parallel task 416 file descriptor numbers 416 fork limitations 423, 426 Fortran 90 and MPI 428 Fortran and threads 429 interrupted system calls 422 job step function 413 language bindings 419, 425 message passing handlers 421 network tuning, considerations 417 other thread considerations 427 POE additions 414, 421 reserved environment variables 419 root limitation 416 shell scripts 416 signal handlers 415 standard I/O 418, 427 stdin, stdout or stderr, rewinding 417 task initialization 421, 425 thread termination 427 thread-safe libraries 427 threads 424 user program, passing string arguments 417 point-to-point subroutines MPI\_BSEND 67 MPI\_BSEND\_INIT 69 MPI\_BUFFER\_ATTACH 71 MPI\_BUFFER\_DETACH 72 MPI\_CANCEL 74 MPI\_GET\_COUNT 167 MPI\_IBSEND 196 MPI IPROBE 218 MPI\_IRECV 220 MPI\_IRSEND 222 MPI\_ISEND 224

point-to-point subroutines (continued) MPI\_ISSEND 226 MPI\_PROBE 238 MPI\_RECV 240 MPI\_RECV\_INIT 242 MPI\_REQUEST\_FREE 248 MPI\_RSEND 249 MPI\_RSEND\_INIT 251 MPI\_SEND 259 MPI\_SEND\_INIT 261 MPI\_SENDRECV 263 MPI\_SENDRECV\_REPLACE 265 MPI\_SSEND 267 MPI\_SSEND\_INIT 269 MPI\_START 271 MPI\_STARTALL 272 MPI\_TEST 274 MPI\_TEST\_CANCELLED 276 MPI\_TESTALL 277 MPI\_TESTANY 279 MPI\_TESTSOME 281 MPI\_WAIT 316 MPI\_WAITALL 318 MPI\_WAITANY 320 MPI\_WAITSOME 322 predefined MPI datatypes 435 profiling message passing restrictions 347 sample CPU time program 349 publications, related xv

### **R**

reduction operations C example 357 FORTRAN example 357 predefined operations 355

# **S**

signals and PE programs 431 sample replacement select program 431 sample replacement sleep program 431 size limitations 353 subroutine bindings collective communication 335 communicators 337 derived datatype 329 environment management 341 files 343 info objects 344 nonblocking collective communication 327 point-to-point communication 329 profiling 342 quick reference 327 task group 337

subroutine bindings (continued) topology 339 subroutine template A\_SAMPLE 12 subroutines alphabetically listed 1 collective communication MPI\_ALLGATHER 49 MPI\_ALLGATHERV 51 MPI\_ALLREDUCE 53 MPI\_ALLTOALL 55 MPI\_ALLTOALLV 57 MPI\_BARRIER 64 MPI\_BCAST 65 MPI\_GATHER 163 MPI\_GATHERV 165 MPI\_OP\_CREATE 231 MPI\_OP\_FREE 233 MPI\_REDUCE 244 MPI\_REDUCE\_SCATTER 246 MPI\_SCAN 253 MPI\_SCATTER 255 MPI\_SCATTERV 257 communicator MPI\_ATTR\_DELETE 59 MPI\_ATTR\_GET 60 MPI\_ATTR\_PUT 62 MPI\_COMM\_COMPARE 91 MPI\_COMM\_CREATE 92 MPI\_COMM\_DUP 94 MPI\_COMM\_FREE 96 MPI\_COMM\_RANK 98 MPI\_COMM\_REMOTE\_GROUP 99 MPI\_COMM\_REMOTE\_SIZE 100 MPI\_COMM\_SIZE 101 MPI\_COMM\_SPLIT 103 MPI COMM TEST INTER 105 MPI\_INTERCOMM\_CREATE 214 MPI\_INTERCOMM\_MERGE 216 MPI\_KEYVAL\_CREATE 228 MPI\_KEYVAL\_FREE 230 derived datatype MPI\_ADDRESS 48 MPI\_GET\_ELEMENTS 168 MPI\_PACK 234 MPI\_PACK\_SIZE 236 MPI\_TYPE\_COMMIT 284 MPI\_TYPE\_CONTIGUOUS 286 MPI\_TYPE\_EXTENT 293 MPI\_TYPE\_FREE 294 MPI\_TYPE\_GET\_CONTENTS 295 MPI\_TYPE\_GET\_ENVELOPE 299 MPI\_TYPE\_HINDEXED 301 MPI\_TYPE\_HVECTOR 303 MPI\_TYPE\_INDEXED 305 MPI\_TYPE\_LB 307 MPI\_TYPE\_SIZE 308

subroutines (continued) derived datatype (continued) MPI\_TYPE\_STRUCT 309 MPI\_TYPE\_UB 311 MPI\_TYPE\_VECTOR 312 MPI\_UNPACK 314 environment management MPI\_ABORT 47 MPI\_ERRHANDLER\_CREATE 108 MPI\_ERRHANDLER\_FREE 110 MPI\_ERRHANDLER\_GET 111 MPI\_ERRHANDLER\_SET 112 MPI\_ERROR\_CLASS 114 MPI\_ERROR\_STRING 117 MPI FINALIZE 161 MPI\_GET\_PROCESSOR\_NAME 170 MPI\_GET\_VERSION 171 MPI\_INIT 211 MPI\_INITIALIZED 213 MPI\_PCONTROL 237 MPI\_WTICK 324 MPI\_WTIME 325 MPI datatype MPI\_TYPE\_CREATE\_DARRAY 288 MPI\_TYPE\_CREATE\_SUBARRAY 291 MPI info MPI\_INFO\_CREATE 198 MPI\_INFO\_DELETE 199 MPI\_INFO\_DUP 200 MPI\_INFO\_FREE 201 MPI\_INFO\_GET 202 MPI\_INFO\_GET\_NKEYS 204 MPI\_INFO\_GET\_NTHKEY 205 MPI\_INFO\_GET\_VALUELEN 207 MPI\_INFO\_SET 209 MPI-IO MPI\_FILE GET\_GROUP 127 MPI\_FILE\_CLOSE 118 MPI\_FILE\_CREATE\_ERRHANDLER 120 MPI\_FILE\_DELETE 122 MPI\_FILE\_GET\_AMODE 124 MPI\_FILE\_GET\_ATOMICITY 125 MPI\_FILE\_GET\_ERRHANDLER 126 MPI\_FILE\_GET\_INFO 128 MPI\_FILE\_GET\_SIZE 130 MPI\_FILE\_GET\_VIEW 132 MPI\_FILE\_IREAD\_AT 134 MPI\_FILE\_IWRITE\_AT 137 MPI\_FILE\_OPEN 140 MPI\_FILE\_READ\_AT 144 MPI\_FILE\_READ\_AT\_ALL 146 MPI\_FILE\_SET\_ERRHANDLER 148 MPI\_FILE\_SET\_INFO 150 MPI\_FILE\_SET\_SIZE 151 MPI\_FILE\_SET\_VIEW 153 MPI\_FILE\_SYNC 155 MPI\_FILE\_WRITE\_AT 157

subroutines (continued) MPI-IO (continued) MPI\_FILE\_WRITE\_AT\_ALL 159 nonblocking collective communication MPE\_IALLGATHER 14 MPE\_IALLGATHERV 16 MPE\_IALLREDUCE 18 MPE\_IALLTOALL 20 MPE\_IALLTOALLV 22 MPE\_IBARRIER 25 MPE\_IBCAST 27 MPE\_IGATHER 29 MPE\_IGATHERV 32 MPE\_IREDUCE 35 MPE\_IREDUCE\_SCATTER 37 MPE\_ISCAN 39 MPE\_ISCATTER 41 MPE\_ISCATTERV 44 point-to-point MPI\_BSEND 67 MPI\_BSEND\_INIT 69 MPI\_BUFFER\_ATTACH 71 MPI\_BUFFER\_DETACH 72 MPI\_CANCEL 74 MPI\_GET\_COUNT 167 MPI\_IBSEND 196 MPI\_IPROBE 218 MPI\_IRECV 220 MPI\_IRSEND 222 MPI\_ISEND 224 MPI\_ISSEND 226 MPI\_PROBE 238 MPI\_RECV 240 MPI\_RECV\_INIT 242 MPI\_REQUEST\_FREE 248 MPI\_RSEND 249 MPI\_RSEND\_INIT 251 MPI\_SEND 259 MPI\_SEND\_INIT 261 MPI\_SENDRECV 263 MPI\_SENDRECV\_REPLACE 265 MPI\_SSEND 267 MPI\_SSEND\_INIT 269 MPI\_START 271 MPI\_STARTALL 272 MPI\_TEST 274 MPI\_TEST\_CANCELLED 276 MPI\_TESTALL 277 MPI\_TESTANY 279 MPI\_TESTSOME 281 MPI\_WAIT 316 MPI\_WAITALL 318 MPI\_WAITANY 320 MPI\_WAITSOME 322 task group MPI\_COMM\_GROUP 97 MPI\_GROUP\_COMPARE 180

subroutines (continued) task group (continued) MPI\_GROUP\_DIFFERENCE 181 MPI\_GROUP\_EXCL 182 MPI\_GROUP\_FREE 184 MPI\_GROUP\_INCL 185 MPI\_GROUP\_INTERSECTION 187 MPI\_GROUP\_RANGE\_EXCL 188 MPI\_GROUP\_RANGE\_INCL 190 MPI\_GROUP\_RANK 192 MPI\_GROUP\_SIZE 193 MPI\_GROUP\_TRANSLATE\_RANKS 194 MPI\_GROUP\_UNION 195 topology MPI CART COORDS 76 MPI CART CREATE 78 MPI\_CART\_GET 80 MPI\_CART\_MAP 82 MPI\_CART\_RANK 84 MPI\_CART\_SHIFT 86 MPI\_CART\_SUB 88 MPI\_CARTDIM\_GET 90 MPI\_DIMS\_CREATE 106 MPI\_GRAPH\_CREATE 172 MPI\_GRAPH\_GET 174 MPI\_GRAPH\_MAP 175 MPI\_GRAPH\_NEIGHBORS 177 MPI\_GRAPH\_NEIGHBORS\_COUNT 178 MPI\_GRAPHDIMS\_GET 179 MPI\_TOPO\_TEST 283

# **T**

task group subroutines MPI\_COMM\_GROUP 97 MPI\_GROUP\_COMPARE 180 MPI\_GROUP\_DIFFERENCE 181 MPI\_GROUP\_EXCL 182 MPI\_GROUP\_FREE 184 MPI\_GROUP\_INCL 185 MPI\_GROUP\_INTERSECTION 187 MPI\_GROUP\_RANGE\_EXCL 188 MPI\_GROUP\_RANGE\_INCL 190 MPI\_GROUP\_RANK 192 MPI\_GROUP\_SIZE 193 MPI\_GROUP\_TRANSLATE\_RANKS 194 MPI\_GROUP\_UNION 195 threaded library considerations AIX signals 425 topology subroutines MPI\_CART\_COORDS 76 MPI\_CART\_CREATE 78 MPI\_CART\_GET 80 MPI\_CART\_MAP 82 MPI\_CART\_RANK 84 MPI\_CART\_SHIFT 86

topology subroutines (continued) MPI\_CART\_SUB 88 MPI\_CARTDIM\_GET 90 MPI\_DIMS\_CREATE 106 MPI\_GRAPH\_CREATE 172 MPI\_GRAPH\_GET 174 MPI\_GRAPH\_MAP 175 MPI\_GRAPH\_NEIGHBORS 177 MPI\_GRAPH\_NEIGHBORS\_COUNT 178 MPI\_GRAPHDIMS\_GET 179 MPI\_TOPO\_TEST 283 tracing routines 393 VT\_TRC\_FLUSH 394 VT\_TRC\_SET\_PARAMS 398 VT\_TRC\_START 403 VT\_TRC\_STOP 407 trademarks xi

#### **X**

Xprofiler xviii

# **Communicating Your Comments to IBM**

IBM Parallel Environment for AIX MPI Programming and Subroutine Reference Version 2 Release 4 Publication No. GC23-3894-03

If you especially like or dislike anything about this book, please use one of the methods listed below to send your comments to IBM. Whichever method you choose, make sure you send your name, address, and telephone number if you would like a reply.

Feel free to comment on specific errors or omissions, accuracy, organization, subject matter, or completeness of this book. However, the comments you send should pertain to only the information in this manual and the way in which the information is presented. To request additional publications, or to ask questions or make comments about the functions of IBM products or systems, you should talk to your IBM representative or to your IBM authorized remarketer.

When you send comments to IBM, you grant IBM a nonexclusive right to use or distribute your comments in any way it believes appropriate without incurring any obligation to you.

If you are mailing a reader's comment form (RCF) from a country other than the United States, you can give the RCF to the local IBM branch office or IBM representative for postage-paid mailing.

- If you prefer to send comments by mail, use the RCF at the back of this book.
- If you prefer to send comments by FAX, use this number:
	- FAX: (International Access Code)+1+914+432-9405
- If you prefer to send comments electronically, use this network ID:
	- IBM Mail Exchange: USIB6TC9 at IBMMAIL
	- Internet e-mail: mhvrcfs@us.ibm.com
	- World Wide Web: http://www.s390.ibm.com/os390

Make sure to include the following in your note:

- Title and publication number of this book
- Page number or topic to which your comment applies

Optionally, if you include your telephone number, we will be able to respond to your comments by phone.

### **Reader's Comments — We'd Like to Hear from You**

**IBM Parallel Environment for AIX MPI Programming and Subroutine Reference Version 2 Release 4**

**Publication No. GC23-3894-03**

You may use this form to communicate your comments about this publication, its organization, or subject matter, with the understanding that IBM may use or distribute whatever information you supply in any way it believes appropriate without incurring any obligation to you. Your comments will be sent to the author's department for whatever review and action, if any, are deemed appropriate.

**Note:** Copies of IBM publications are not stocked at the location to which this form is addressed. Please direct any requests for copies of publications, or for assistance in using your IBM system, to your IBM representative or to the IBM branch office serving your locality.

> As a text (student) As a text (instructor)

Today's date:

What is your occupation?

Newsletter number of latest Technical Newsletter (if any) concerning this publication:

How did you use this publication?

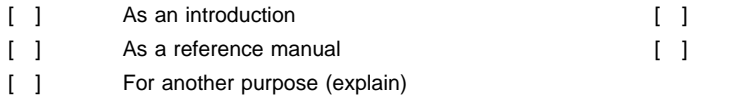

Is there anything you especially like or dislike about the organization, presentation, or writing in this manual? Helpful comments include general usefulness of the book; possible additions, deletions, and clarifications; specific errors and omissions.

Page Number: Comment:

Name Address and Address and Address and Address and Address and Address and Address and Address and Address and Address and Address and Address and Address and Address and Address and Address and Address and Address and A

Company or Organization

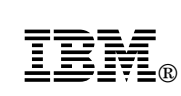

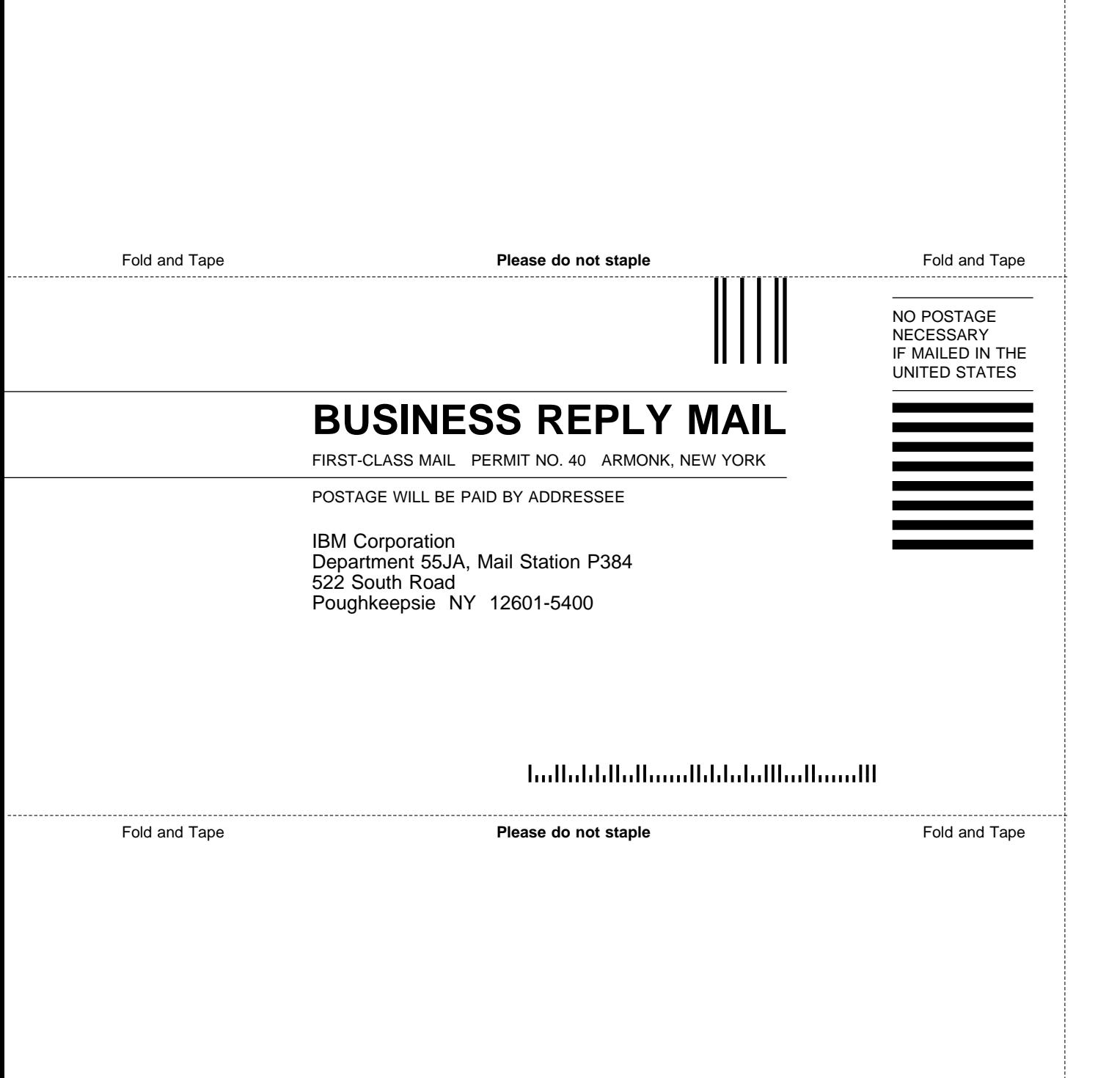

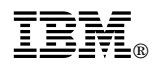

Program Number: 5765-543

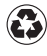

Printed in the United States of America Printed in the United States of American containing 10%<br>
on recycled paper containing 10% recovered post-consumer fiber.

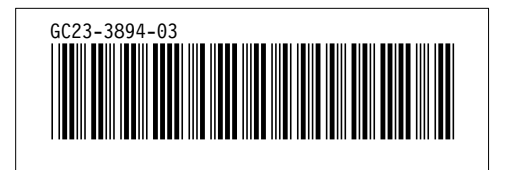